IBM SPSS Decision Management 6.2 – Handbuch für Anwendungsentwickler

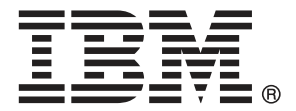

*Note*: Before using this information and the product it supports, read the general information under Hinweise auf S. [471.](#page-476-0)

This edition applies to 6 and to all subsequent releases and modifications until otherwise indicated in new editions.

Screenshots von Adobe-Produkten nachgedruckt mit Genehmigung durch Adobe Systems Incorporated.

Microsoft product screenshot(s) reprinted with permission from Microsoft Corporation.

Licensed Materials - Property of IBM

#### **© Copyright IBM Corporation 2010, 2011.**

US Government Users Restricted Rights - Use, duplication or disclosure restricted by GSA ADP Schedule Contract with IBM Corp.

## *Vorwort*

#### *Informationen zu IBM Business Analytics*

Die Software IBM Business Analytics liefert umfassende, einheitliche und korrekte Informationen, mit denen Entscheidungsträger die Unternehmensleistung verbessern können. Ein umfassendes Portfolio aus [Business Intelligence,](http://www-01.ibm.com/software/data/businessintelligence/) [Vorhersageanalyse,](http://www-01.ibm.com/software/analytics/spss/) [Finanz- und Strategiemanagement](http://www-01.ibm.com/software/data/cognos/financial-performance-management.html) sowie [Analyseanwendungen](http://www-01.ibm.com/software/data/cognos/products/cognos-analytic-applications/) bietet Ihnen sofort klare und umsetzbare Einblicke in die aktuelle Leistung und gibt Ihnen die Möglichkeit, zukünftige Ergebnisse vorherzusagen. Durch umfassende Branchenlösungen, bewährte Vorgehensweisen und professionellen Service können Unternehmen jeder Größe die Produktivität maximieren, Entscheidungen automatisieren und bessere Ergebnisse erzielen.

Als Teil dieses Portfolios unterstützt IBM SPSS Predictive Analytics-Software Unternehmen dabei, zukünftige Ereignisse vorherzusagen und proaktiv Maßnahmen zu ergreifen, um bessere Geschäftsergebnisse zu erzielen. Kunden aus Wirtschaft, öffentlichem Dienst und dem Bildungsbereich weltweit nutzen IBM SPSS-Technologie als Wettbewerbsvorteil für Kundengewinnung, Kundenbindung und Erhöhung der Kundenumsätze bei gleichzeitiger Eindämmung der Betrugsmöglichkeiten und Minderung von Risiken. Durch die Einbindung von IBM SPSS-Software in ihre täglichen Operationen wandeln sich Organisationen zu "Predictive Enterprises" – die Entscheidungen auf Geschäftsziele ausrichten und automatisieren und einen messbaren Wettbewerbsvorteil erzielen können. Wenn Sie weitere Informationen wünschen oder Kontakt zu einem Mitarbeiter aufnehmen möchten, besuchen Sie die Seite *<http://www.ibm.com/spss>*.

#### *Technischer Support*

Kunden mit Wartungsvertrag können den technischen Support in Anspruch nehmen. Kunden können sich an den technischen Support wenden, wenn sie Hilfe bei der Arbeit mit den Produkten von IBM Corp. oder bei der Installation in einer der unterstützten Hardware-Umgebungen benötigen. Zur Kontaktaufnahme mit dem technischen Support besuchen Sie die Website von IBM Corp. unter *<http://www.ibm.com/support>*. Sie müssen bei der Kontaktaufnahme Ihren Namen, Ihre Organisation und Ihre Supportvereinbarung angeben.

## *Inhalt*

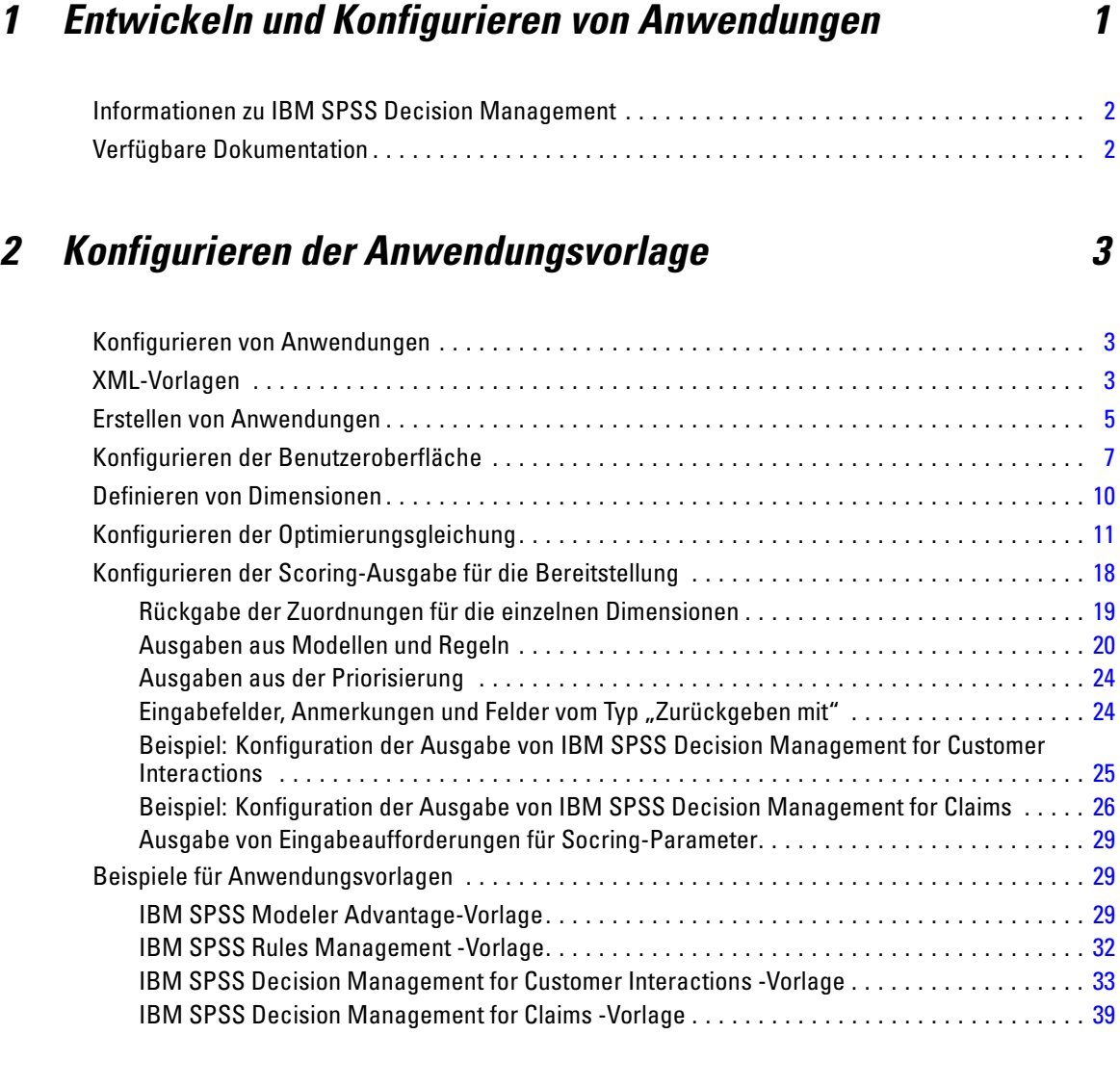

## *3 Anpassen der Benutzeroberfläche [42](#page-47-0)*

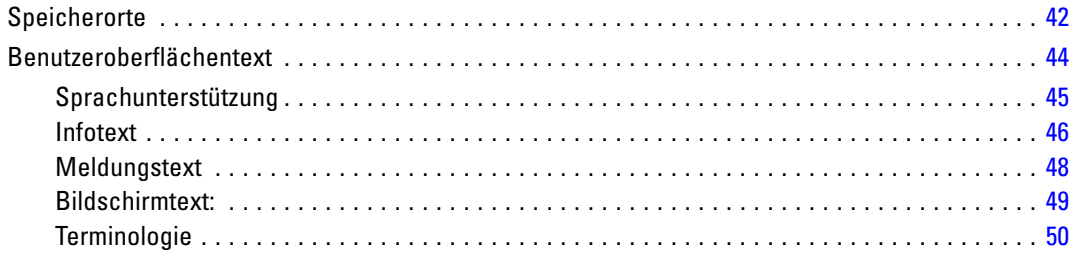

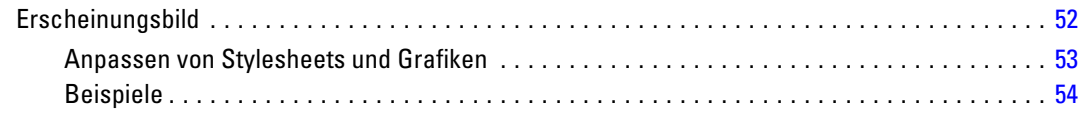

## *4 Konfiguration des Scoring-Service [56](#page-61-0)*

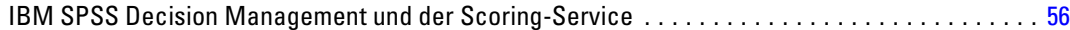

## *5 Verwenden von Regeln aus dem ILOG Business Rule Management System [62](#page-67-0)*

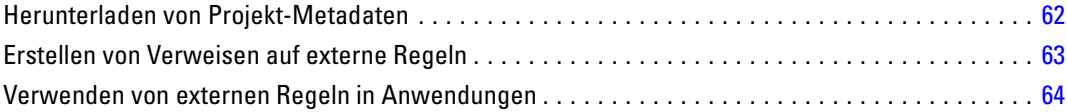

## *Anhänge*

## *A XML-Schema [65](#page-70-0)*

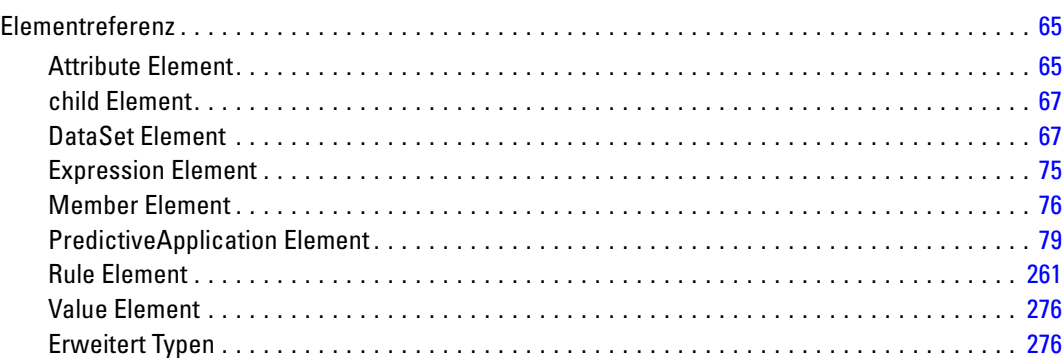

v

## *B Hinweise [471](#page-476-0)*

## *Index [474](#page-479-0)*

## <span id="page-6-0"></span>*Entwickeln und Konfigurieren von Anwendungen*

IBM® SPSS® Decision Management bietet ein Framework zur Erstellung konfigurierbarer, inhaltsorientierter Anwendungen zur Automatisierung und Priorisierung von Entscheidungen durch Modelle und Regeln, die zur Bereitstellung von Ergebnissen in Echtzeit in die bestehende IT-Infrastruktur integriert werden können.

Die bei den einzelnen Anwendungen verfügbaren Funktionen sowie das grundlegende Erscheinungsbild werden vom Anwendungsentwickler festgelegt, der die XML-Datei der Anwendungsvorlage und sonstige zugehörige Dateien konfiguriert.

In diesem Handbuch werden die Schritte für Konfiguration und Anpassung einer Anwendungsvorlage an die konkreten, vom Geschäftsanwender definierten Anforderungen beschrieben. Grundkenntnisse in Bezug auf Decision Management-Anwendungen werden vorausgesetzt, bevor Sie Ihre eigenen Anwendungen konfigurieren. Weitere Informationen können Sie über den Link Hilfe in den einzelnen Anwendungen aufrufen. Alternativ können Sie in den Anwendungshandbüchern nachschlagen, die Sie nach der Installation im IBM® SPSS® Collaboration and Deployment Services-Installationsverzeichnis (z. B. *C:\Program Files\IBM\SPSS\Collaboration and Deployment Services\4.2\help\de\DecisionManagement*) finden.

#### **Der Anwendungsentwickler:**

- Bestimmt, welche Funktionen zur Lösung des Geschäftsproblems zur Verfügung stehen, beispielsweise die Fähigkeit zum Erstellen und Scoren von Vorhersagemodellen, die Fähigkeit zur Definition von Geschäftsregeln und die Fähigkeit zur Kombination von Regeln und Modellen zu einer umfassenden Vorhersageanwendung. Diese Funktionen werden in der Anwendungsvorlagen-XML konfiguriert.
- Ist für Definition und Anpassung des Benutzeroberflächentexts, der Stylesheets und der Grafiken zuständig, die das Erscheinungsbild der Anwendung bestimmen.
- Gibt die Dimensionen an, die das Geschäftsproblem definieren. Diese Dimensionen stellen den Kontext bereit, in dem Regeln und Modelle angewendet werden. Dimensionen werden in der Anwendungsvorlagen-XML konfiguriert. Bei einigen Anwendungen, wie IBM® SPSS® Rules Management oder IBM® SPSS® Modeler Advantage, werden möglicherweise keine Dimensionen verwendet.

#### **Der Anwendungsadministrator:**

 Konfiguriert Daten und andere Einstellungen für die Anwendung. Details finden Sie im Kapitel *Anwendungen verwalten* des jeweiligen Anwendungshandbuchs.

<span id="page-7-0"></span>2

#### **Der Geschäftsnutzer bzw. Analyst:**

- Erstellt Vorhersagemodelle, um Einblicke in die Geschäftsprobleme Ihres Unternehmens zu gewinnen, indem Muster in den Daten aufgedeckt werden.
- Definiert die möglichen Lösungen eines Geschäftsproblems (z. B. die verfügbaren Kampagnen und Angebote) und legt fest, wie Datensätze ausgewählt und jeweils mithilfe von Geschäftsregeln zugeordnet werden.
- Experimentiert mit verschiedenen Kombinationen (führt "what if"-Analysen durch), um die beste Lösung zu ermitteln.
- Stellt die Anwendung bereit und überwacht die Ergebnisse.

## *Informationen zu IBM SPSS Decision Management*

IBM® SPSS® Decision Management macht prädiktive Analytik für tatsächliche betriebswirtschaftliche Probleme nutzbar und ermöglicht es Ihnen, speziell auf Ihre Kunden oder Ihre Branche zugeschnittene Anwendungen zu erstellen. Während Anwendungen typischerweise für die Behebung spezieller Probleme konfiguriert sind, basieren alle auf einem gemeinsamen Funktionssatz:

- Entscheidungen mithilfe von Geschäftsregeln automatisieren.
- Erkenntnisse aus Vorhersagemodellen gewinnen.
- **Prioritäten oder Simulationen einsetzen, um optimale Entscheidungen zu treffen.**

Es sind verschiedene Anwendungspakete erhältlich, die auf bestimmte Geschäftsprobleme zugeschnitten sind. Weitere Informationen erhalten Sie bei Ihrem Händler.

## *Verfügbare Dokumentation*

Dokumentation für die einzelnen Produkte bzw. Anwendungen finden Sie auf der DVD oder in einer separaten Download-Datei für die einzelnen Sprachen und Anwendungen (z. B. *SPSS\_Decision\_Mgmt\_61\_doc\_de.zip*). Außerdem finden Sie Dokumentation nach der Installation im Installationsverzeichnis von IBM® SPSS® Collaboration and Deployment Services (z. B. *C:\Program Files\IBM\SPSS\Collaboration and Deployment Services\4.2\help\de\DecisionManagement*).

# <span id="page-8-0"></span>2 *Konfigurieren der Anwendungsvorlage*

## *Konfigurieren von Anwendungen*

Alle IBM® SPSS® Decision Management werden durch eine Kombination aus sieben möglichen Grundschritten gebildet, wie in der folgenden Abbildung dargestellt. Stellen Sie sich die einzelnen Schritte als Bildschirme oder Registerkarten in der Benutzeroberfläche vor. Einige einfache Anwendungen umfassen nur zwei oder drei Schritte, andere dagegen alle sieben.

*Kapitel*

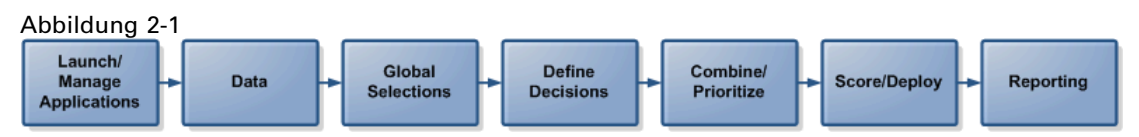

Jede Anwendung wird durch eine XML-Vorlage definiert, die die für den Geschäftsnutzer verfügbaren Funktionen und Dimensionen festlegt. Jede Vorlage definiert eine andere Anwendung, die den Geschäftsnutzern im *Anwendungs-Startbereich* präsentiert wird. Die Benutzer können diese Anwendungen starten, um ihre eigenen Projekte zu erstellen. Weitere Informationen finden Sie in den Anwendungshandbüchern.

## *XML-Vorlagen*

Eine Anwendungsvorlage beinhaltet ein einzelnes **PredictiveApplication**-Element, das den Namen und die Version der verwendeten Anwendungsvorlage, den Namen der in der Benutzeroberfläche zu verwendenden Anwendung sowie weitere Attribute angibt. Das PredictiveApplication-Element kann folgende untergeordnete Elemente enthalten:

- **InterfaceControl-Element** Gibt die in der Benutzeroberfläche angezeigten Elemente an. Dieses Element ist für jede Anwendung von zentraler Bedeutung. Beispielsweise beinhaltet es das Element InterfacePages, das steuert, welche Registerkarten in die Benutzeroberfläche einer Anwendung aufgenommen werden.
- **EntityDimension-Element.** Gibt die Entitätsdimension für die Anwendung an (die Dimension die die relevante Entität definiert). Üblicherweise handelt es sich dabei um das zu verwaltende bzw. zuzuweisende Objekt, beispielsweise Kunden, Produkte, Lieferungen oder Schadensmeldungen.
- **Dimension-Element** Gibt die Dimensionen bzw. Faktoren an, die bei der Lösung des Geschäftsproblems verwendet werden können, beispielsweise Kampagnen, Vertriebswege oder Angebote. Die Dimensionen definieren die möglichen Entscheidungen, Empfehlungen bzw. Vorgänge, die für die einzelnen Datensätze bzw. Entitäten möglich sind, die von der Anwendung verarbeitet werden.

4

- **Optimization-Element** Gibt an, wie Optimierung durchgeführt wird, einschließlich des verwendeten Algorithmus und der objektiven Funktion, die bestimmt, welcher Wert optimiert wird.
- **Deployment-Element** Gibt Optionen zur Bereitstellung der Anwendung an, beispielsweise die verwendete Beschriftung.

Es ist eine Reihe zusätzlicher Elemente verfügbar, laut Definition im XML-Schema. Viele dieser weiteren Elemente werden normalerweise von der Benutzeroberfläche der Anwendung verarbeitet und werden in den meisten Fällen nicht in die Anwendungsvorlage aufgenommen. [Für weitere](#page-70-0) [Informationen siehe Thema Elementreferenz in Anhang A auf S. 65.](#page-70-0)

#### *Beispiel-Anwendungsvorlage*

```
<?xml version="1.0" encoding="UTF-8"?>
<PredictiveApplication xmlns="http://com.spss.pasw.dms/workspace" templateName="ClaimsManagement"
templateVersion="1" appsVersion="6.1" xmlns:xsi="http://www.w3.org/2001/XMLSchema-instance">
  <InterfaceControl>
    <InterfacePages>
      <DataStep stepIncluded="true"/>
      <GlobalSelectionStep stepIncluded="true"/>
      <DefineStep stepIncluded="true" xmlns:xsi="http://www.w3.org/2001/XMLSchema-instance"
     xsi:type="typeDecisionHierarchyDefineStep">
        <SelectionSection enabled="true" enableModels="true"/>
        <AggregateRuleSection enabled="true"/>
        <PredictiveModelSection enabled="true"/>
        <AllocationRuleSection enabled="false"/>
        <PlanningSection enableInteractionPoints="true" enableStartEndDates="true"/>
      </DefineStep>
      <CombineOptimizeStep stepIncluded="true" hasInteractionPointSection="true"
     lockInteractionPointSection="false" enableSimulation="true" enableTest="true">
        <CombineOptimizeMethod/>
      </CombineOptimizeStep>
      <DeployScoreStep stepIncluded="true">
        <RealTimeScoring enableInteractiveQuestions="true"/>
      </DeployScoreStep>
      <ReportStep stepIncluded="true"/>
    </InterfacePages>
    <InterfaceFeature id="Collaboration"/>
    <InterfaceFeature id="UploadDownload"/>
  </InterfaceControl>
  <EntityDimension name="Claim"/>
  <Dimension name="Claim Area"></Dimension>
  <Dimension name="Action" parentDimension="Claim Area"></Dimension>
  <Optimization algorithm="None">
    <ObjectiveFunction/>
  </Optimization>
  <Deployment>
    <OutputAttribute referenceType="DimensionMember" name="Claim Area"
    returnValue="Claim Area.Allocation-Value">Claim Area</OutputAttribute>
    <OutputAttribute referenceType="DimensionMember" name="Action"
    returnValue="Action.Allocation-Value">Action</OutputAttribute>
```
<span id="page-10-0"></span></Deployment> </PredictiveApplication>

## *Erstellen von Anwendungen*

Der Prozess zur Erstellung von eigenen Anwendungen beinhaltet folgende allgemeine Schritte:

- E Erstellen Sie eine Anwendungsvorlage (XML-Datei) im Verzeichnis *Templates*.
- E Erstellen Sie ein Anwendungsverzeichnis im Verzeichnis *Applications*. Bearbeiten Sie bestimmte Dateien im Verzeichnis, um die im Startbereich angezeigte Anwendungsverknüpfung zu definieren und das Erscheinungsbild der Anwendung individuell anzupassen (sofern gewünscht), indem Sie die Standardeinstellungen überschreiben.

Alle Dateien werden auf dem Rechner gespeichert und bearbeitet, auf dem IBM® SPSS® Collaboration and Deployment Services installiert ist (z. B. *C:\Program Files\IBM\SPSS\Collaboration and Deployment Services\4.2\\components\decision-management).*

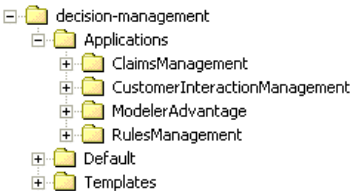

*Wichtig*: Bevor Sie mit der Arbeit beginnen, sollten Sie eine Sicherungskopie des gesamten Verzeichnisses *decision-management* erstellen.

#### *So erstellen Sie eine Anwendung:*

Mit IBM® SPSS® Decision Management können Sie vorgefertigte Anwendungen installieren. Anstatt eine Anwendung ohne jede Vorlage zu erstellen, ist es am einfachsten, eine bestehende vorgefertigte Anwendung zu kopieren, die möglichst genau mit Ihrer gewünschten Anwendung übereinstimmt, und sie dann Ihre Bedürfnisse anzupassen.

- 1. Kopieren Sie eine bestehende XML-Vorlagendatei für eine Anwendung und geben Sie ihr einen neuen Dateinamen. Im vorliegenden Beispiel wird der Dateiname *YourApp.xml* verwendet. XML-Vorlagen werden im Verzeichnis *Templates* gespeichert, siehe vorherige Abbildung.
- 2. Öffnen Sie die umbenannte XML-Vorlage. Ändern Sie den Wert für templateName in den Dateinamen, den Sie der neuen XML-Vorlage in Schritt 1 gegeben haben (die Dateierweiterung ist nicht nötig):

templateName="YourApp"

*Tip*: XML-Dateien können zwar mit jedem beliebigen Text-Editor bearbeitet werden, es steht jedoch eine Reihe spezieller XML-Bearbeitungstools zur Verfügung, die Optionen zur Anzeige von Anmerkungen und/oder Überprüfung des XML-Markups beinhalten.

- 3. Konfigurieren Sie den Rest der XML-Anwendung nach Ihren Bedürfnissen und speichern Sie die Datei. Weitere Informationen hierzu finden Sie im Rest dieses Kapitels.
- 4. Für jede Anwendung gibt es einen entsprechenden Ordner im Verzeichnis*Applications*. Kopieren Sie den Ordner für eine Anwendung, die Ihrer Anwendung möglichst genau entspricht, und geben Sie ihm einen neuen Namen – normalerweise ist dies derselbe Name, den auch die Anwendungsvorlagendatei trägt (kopieren Sie beispielsweise den Ordner *ClaimsManagement* und benennen Sie ihn um in *YourApp*). Für diesen Vorgang brauchen keine Server angehalten zu werden.

Anstatt einen gesamten Ordner zu kopieren, können Sie auch Ihren eigenen neuen Ordner erstellen und nur die Teile kopieren, die Sie anpassen möchten.

5. Jedes Anwendungsverzeichnis enthält eine Datei mit dem Namen *appGroup.xml*. Diese Datei definiert den Speicherort verschiedener Ressourcen für eine Anwendung. Bearbeiten Sie die Datei *appGroup.xml* Ihrer Anwendung. Zum Beispiel:

```
<?xml version="1.0" encoding="UTF-8" standalone="yes"?>
<ApplicationGroups xmlns:ns2="http://com.spss.pasw.dms/dataset" xmlns="http://com.spss.pasw.dms/appGroups">
<Group mustDisplay="true" template="YourApp">
  <CssFileSpec>/Applications/YourApp/CSS/branded.css</CssFileSpec>
  <MessageFileSpec>/Applications/YourApp/Message/</MessageFileSpec>
  <ScreenTextFileSpec>/Applications/YourApp/ScreenText/</ScreenTextFileSpec>
  <CoachTextFileSpec>/Applications/YourApp/CoachText/</CoachTextFileSpec>
  <TermFileSpec>/Applications/YourApp/Terminology/</TermFileSpec>
  <HelpFileSpec>/Applications/ClaimsManagement/HelpLinks/HelpLinks.properties</HelpFileSpec>
</Group>
</ApplicationGroups>
```
Wobei gilt:

- mustDisplay="true" legt fest, ob standardmäßig für alle Benutzer eine Verknüpfung zu der neuen Anwendung im Startbereich angezeigt wird. Die Benutzer haben dann die Möglichkeit, die Verknüpfung zu entfernen, sofern sie nicht von einem Administrator gesperrt wurde.
- TitleEntry, ShortDescription und LongDescription werden im Verknpüfungsfeld im *Anwendungs-Startbereich* angezeigt, wenn die Werte nicht aus der Datei *description.xml* der Anwendung gelesen werden können.
- CssFileSpec, MessageFileSpec, ScreenTextFileSpec, CoachTextFileSpec, TermFileSpec, und HelpFileSpec können ggf. auf den Speicherort individuell angepasster Benutzeroberflächendateien verweisen. Die angepassten Dateien haben Vorrang vor den Standarddateien. Diese Abschnitte sind nur erforderlich, wenn Sie mindestens eine Datei in diesen Ordnern anpassen. Im vorliegenden Beispiel werden fast alle Dateien angepasst. Bei einer typischen Anwendung wird möglicherweise nur ein kleiner Teil von CSS, Infotext und Bildschirmtext angepasst. In diesem Fall enthält die Datei *appGroup.xml* nur die betreffenden Zeilen und für alles andere werden die Standardeinstellungen verwendet. Vollständige Details und Anweisungen finden Sie in [Kapitel 3.](#page-47-0) Führen Sie jedoch zunächst die Schritte in diesem Kapitel aus.

<span id="page-12-0"></span>Für jede Anwendung im Paket wird ein separates Hilfesystem bereitgestellt. Außerdem gibt es ein allgemeines Hilfesystem, in dem alle von Decision Management unterstützten Funktionen beschrieben werden. Mit HelpFileSpec kann angegeben werden, welches dieser Hilfesysteme verwendet werden soll. Zur Bereitstellung von benutzerdefinierter Hilfe zu einer bestimmten Anwendung wird Infotext empfohlen. Infotext ist von der Hilfe getrennt und kann leichter angepasst werden. [Für weitere Informationen siehe Thema Infotext in Kapitel 3 auf S. 46.](#page-51-0)

6. Jedes Anwendungsverzeichnis enthält eine Datei mit dem Namen *description.xml*. In dieser Datei wird der im Verknüpfungsfeld des *Anwendungs-Startbereichs* angezeigte Text definiert:

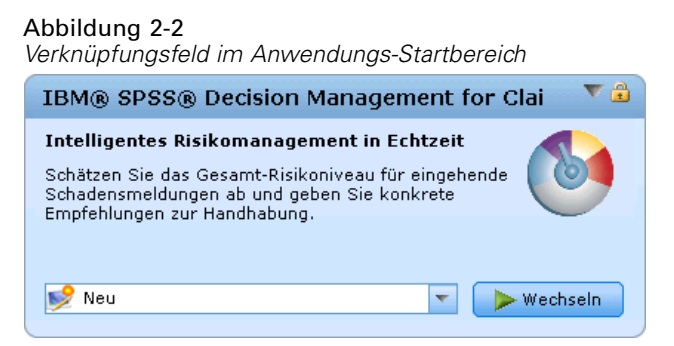

Die Datei enthält Abschnitte für Englisch, Deutsch und Japanisch. Sie können weitere Abschnitte in anderen Sprachen hinzufügen. Verwenden Sie dazu einen Sprachcode entsprechend den W3C-Definitionsstandards (Beispiele finden Sie in der Tabelle unter [Sprachunterstützung auf S.](#page-50-0) [45](#page-50-0)). Bearbeiten Sie die Datei *description.xml* Ihrer Anwendung. Zum Beispiel:

<de>

<TitleEntry>App für Schadensbearbeitung</TitleEntry>

<ShortDescription>Intelligentes Risikomanagement in Echtzeit</ShortDescription>

<LongDescription>Schätzen Sie das Gesamt-Risikoniveau für eingehende Schadensmeldungen ab und geben Sie konkrete Empfehlunge  $<$ /de $>$ 

*Tip*: Für die Konfiguration Ihrer Anwendung(en) kann es praktisch sein, das gesamte Verzeichnis *decision-management* freizugeben, damit Sie die Dateien auch von jedem anderen Rechner in Ihrem Netzwerk aus bearbeiten können. Details zur Freigabe von Verzeichnissen finden Sie in der Dokumentation zu Ihrem Betriebssystem.

7. Wenn Sie mit der Konfiguration Ihrer Anwendung fertig sind, geben Sie folgende URL in einen unterstützten Webbrowser ein, um Decision Management zu starten und Ihre Arbeit zu überprüfen. Der Decision Management-Anmeldebildschirm sollte angezeigt werden.

#### *http://hostname:port/DM*

*Hostname* ist der Name oder die IP-Adresse des Rechners, auf dem IBM SPSS Collaboration and Deployment Services installiert ist, und *port* ist die Portnummer Ihres Anwendungsservers.

### *Konfigurieren der Benutzeroberfläche*

Die Benutzeroberfläche für eine Anwendung wird vom Element InterfaceControl in der XML-Vorlage definiert.

```
<InterfaceControl>
    <InterfacePages>
      <ApplicationHome stepIncluded="true" showGallery="true"/>
      <DataStep stepIncluded="true"/>
      <GlobalSelectionStep stepIncluded="true"/>
     <DefineStep stepIncluded="true" xmlns:xsi="http://www.w3.org/2001/XMLSchema-instance" xsi:type="typeDecisionHierarchyDefin
        <PlanningSection enableInteractionPoints="true" enableStartEndDates="true"/>
        <SelectionSection enabled="true" enableModels="true"/>
        <AllocationRuleSection enabled="true"/>
        <AggregateRuleSection enabled="false"/>
        <PredictiveModelSection enabled="false"/>
      </DefineStep>
      <CombineOptimizeStep stepIncluded="true">
        <CombineOptimizeMethod enableNumReturnsByIP="true" xmlns:xsi="http://www.w3.org/2001/XMLSchema-instance" xsi:type="P
      </CombineOptimizeStep>
      <DeployScoreStep stepIncluded="true">
        <RealTimeScoring enableInteractiveQuestions="true"/>
      </DeployScoreStep>
      <ReportStep stepIncluded="true"/>
    </InterfacePages>
    <InterfaceFeature id="Collaboration"/>
    <InterfaceFeature id="UploadDownload"/>
</InterfaceControl>
```
Die untergeordneten Elemente der ersten Ebene von InterfacePages stellen die Hauptregisterkarten in der Benutzeroberfläche dar. Sie können Sie auf true (wahr) oder false (falsch) setzen, um festzulegen, aus welchen Registerkarten Ihre Anwendung besteht. [Für weitere](#page-8-0) [Informationen siehe Thema XML-Vorlagen auf S. 3.](#page-8-0)

Das Element InterfaceFeature definiert, welche Funktionen für die Anwendung verfügbar sind, beispielsweise die Erstellung und Wiederverwendung von Modellen und Regeln, die Fähigkeit zur Zusammenarbeit mit anderen Benutzern über das IBM® SPSS® Collaboration and Deployment Services Repository und die Fähigkeit, Dateien hoch- und herunterzuladen.

*Konfigurieren der Anwendungsvorlage*

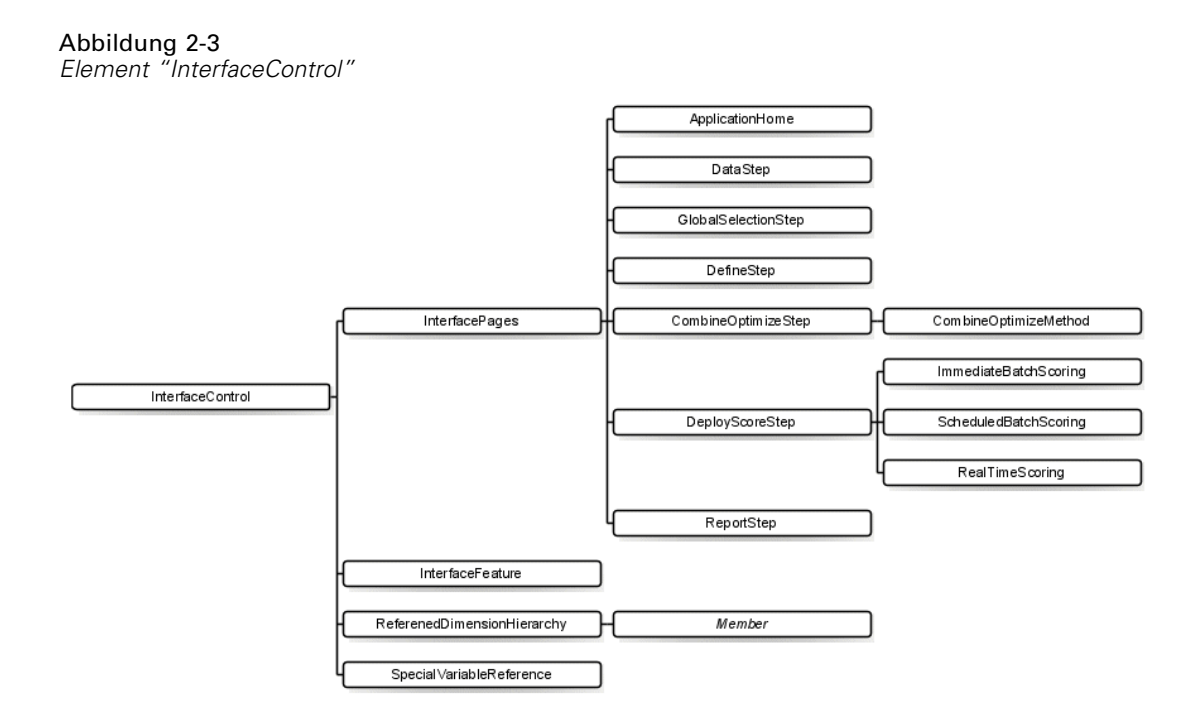

Beachten Sie bei der Konfiguration von Anwendungen folgende Richtlinien:

- In einer Anwendung kann jeder Registerkartentyp nur einmal vorkommen.
- In einer Anwendung kann jedes "Widget" nur einmal vorkommen. (Wenn Ihre Anwendung beispielsweise die Registerkarte "Scoren" enthält, kann sie nur einen einzigen RealTimeScoring-Abschnitt aufweisen).
- Wenn auf der Registerkarte "Definieren" mehrere Zuordnungsmethoden aktiviert sind, kann mit dem Schritt "Kombinieren/Priorisieren" festgelegt werden, wie endgültige Entscheidungen oder Empfehlungen ermittelt werden. Wenn beispielsweise sowohl der Abschnitt AggregateRule als auch der Abschnitt PredictiveModel aktiviert ist, kann eine Kombinationsmatrix (CombineOptimizeMethod) verwendet werden, um Fälle miteinander in Einklang zu bringen, bei denen Regeln und Modelle unterschiedliche Entscheidungen ausgeben. Wenn auf der Registerkarte "Definieren" nur eine einzige Zuordnungsmethode aktiviert ist, ist der Schritt "Kombinieren/Priorisieren" nicht erforderlich.

In der folgenden Tabelle werden einige allgemeine Elemente beschrieben, die auf den einzelnen Registerkarten einer Anwendung konfiguriert werden können.

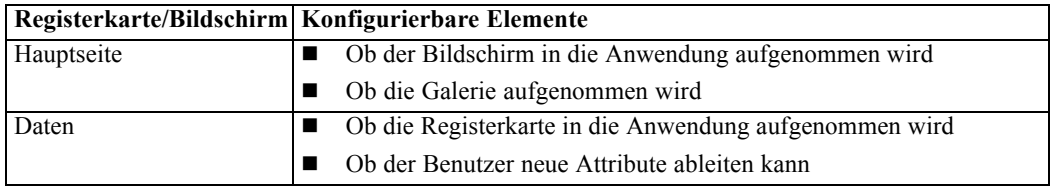

<span id="page-15-0"></span>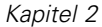

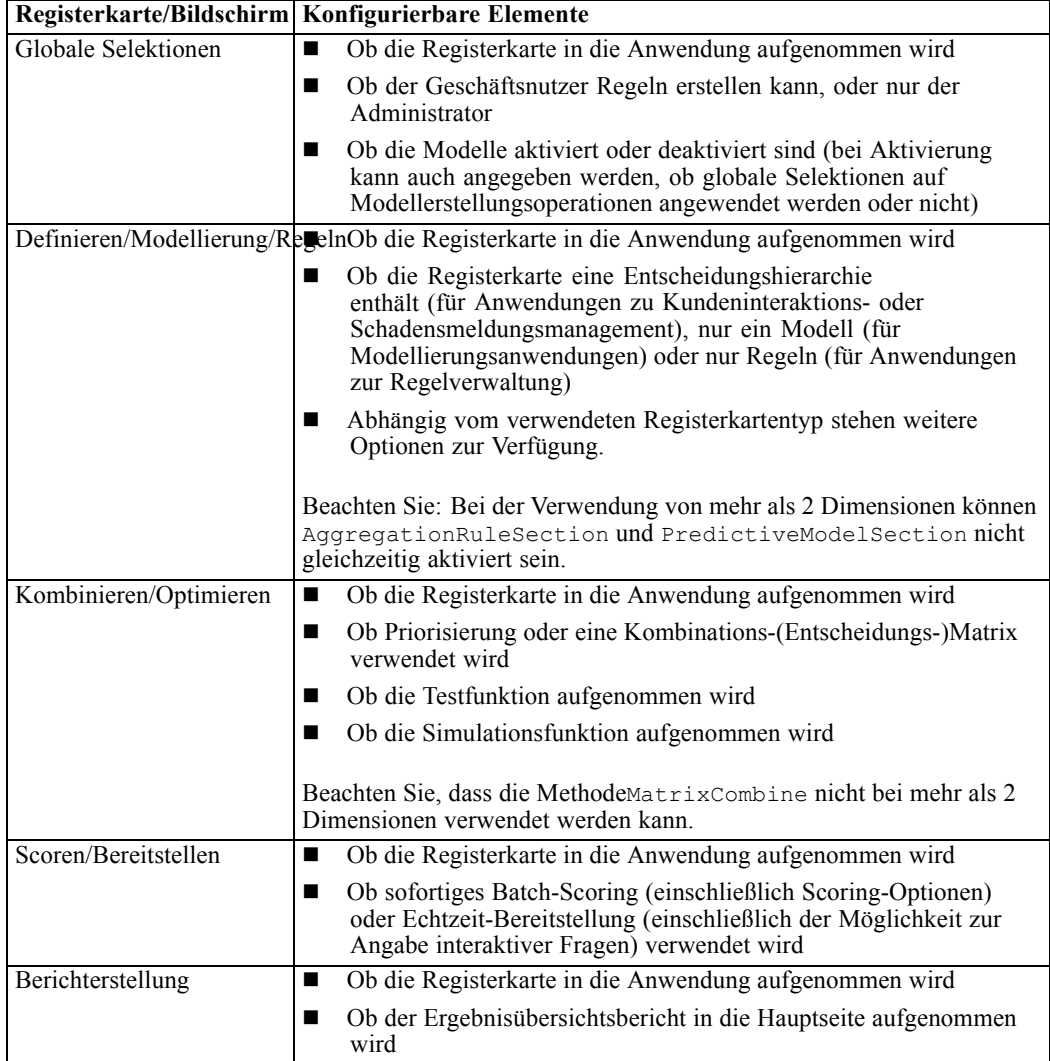

## *Definieren von Dimensionen*

Anwendungsdimensionen definieren die Faktoren bzw. Ergebnisse, die bei der Lösung des Geschäftsproblems verwendet werden können, beispielsweise Kampagnen, Vertriebswege oder Angebote. Sie werden über die Elemente EntityDimension und Dimension in der XML-Vorlage konfiguriert.

```
<EntityDimension name="Claim"/>
<Dimension name="Claim Area"></Dimension>
  <Dimension name="Action" parentDimension="Claim Area"></Dimension>
```
■ Das Element "EntityDimension" definiert, was von der Anwendung verarbeitet werden soll, beispielsweise Kunden, Schadensmeldungen oder Pakete. In der Praxis wird damit festgelegt, wofür die einzelnen Zeilen im Projektdatenmodell stehen.

- <span id="page-16-0"></span>■ Die Dimensionselemente definieren die Faktoren bzw. Ergebnisse, die bei der Lösung des Geschäftsproblems verwendet werden können, beispielsweise Kampagnen, Vertriebswege oder Angebote. In der Praxis bedeutet dies: Diese Elemente sind die möglichen Empfehlungen oder Entscheidungen, die für die einzelnen Entitäten zurückgegeben werden können, und sie werden im Dimensionsbaum auf der Registerkarte "Definieren" der Anwendungs-Benutzeroberfläche angezeigt.
- Dimensionen werden mit dem Attribut "parentDimension" verschachtelt.
- Wenn keine Dimensionen angegeben sind, gibt es keinen Dimensionsbaum auf der Registerkarte "Definieren" und die Anwendung kann nur Regeln bzw. Modelle erstellen. Es werden keine konkreten Ausgaben oder Empfehlungen zurückgegeben, da keine definiert wurden.

Optional können Sie Eigenschaften für die einzelnen Dimensionen angeben, beispielsweise Name, Beschreibung oder Kategorie. Alle Eigenschaften werden im Dialogfeld "Dimensionseigenschaften" angezeigt, das durch Klicken auf das "Informationssymbol" für die Dimension auf der Registerkarte "Definieren" aufgerufen werden kann.

<Dimension name="Claim Area">

```
<Property>Name</Property>
  <Property>Kategorie</Property>
  <Property>Organisation</Property>
  <Property>Gruppe</Property>
  <Property>Beschreibung</Property>
</Dimension>
```
#### Abbildung 2-4 *Dimensionseigenschaften*

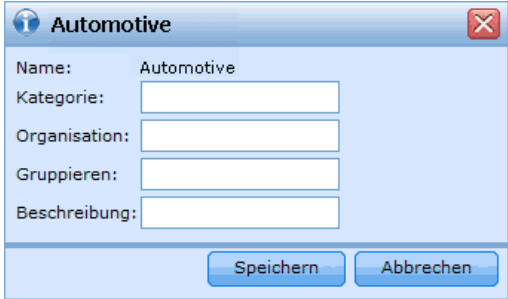

## *Konfigurieren der Optimierungsgleichung*

Die Priorisierungsgleichung wird im Optimierungselement definiert und auf der Registerkarte "Priorisieren" in der Anwendung angezeigt.

```
<Optimization algorithm="Heuristic">
    <ObjectiveFunction Domain="double" Functor="-" Name="Expected Profit">
      <Expression xmlns="http://com.spss.pasw.dms/rules" Domain="double" Functor="*">
        <Expression Domain="double" Functor="variableReference">
          <Expression>
            <Value>Wert</Value>
          </Expression>
```
<Expression> <Value>Variable</Value> </Expression> <Expression> <Value>Antwortwahrscheinlichkeit</Value> </Expression> <Expression> <Value>Wert</Value> </Expression> </Expression> <Expression Domain="double" Functor="variableReference"> <Expression> <Value>Wert</Value> </Expression> <Expression> <Value>Variable</Value> </Expression> <Expression> <Value>Umsatz</Value> </Expression> <Expression> <Value>Wert</Value> </Expression> </Expression> </Expression> <Expression xmlns="http://com.spss.pasw.dms/rules" Domain="double" Functor="variableReference"> <Expression> <Value>Wert</Value> </Expression> <Expression> <Value>Variable</Value> </Expression> <Expression> <Value>Kosten</Value> </Expression> <Expression> <Value>Wert</Value> </Expression> </Expression> </ObjectiveFunction> </Optimization>

In der aktuellen Version wird nur ein heuristischer Algorithmus ("Heuristic") bzw. kein Algorithmus ("None") unterstützt.

Die sich ergebende Gleichung wird auf der Registerkarte "Priorisieren" in der Benutzeroberfläche angezeigt:

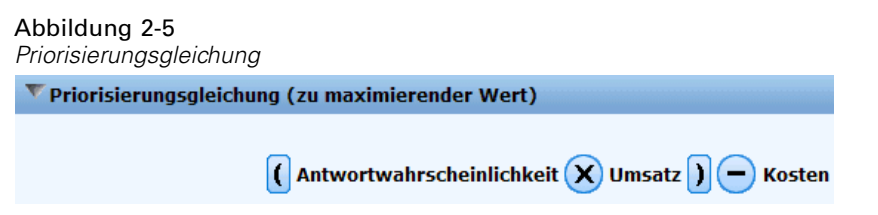

#### *Präfix-Notation*

Ausdrücke in IBM® SPSS® Decision Management sind in *Präfix*-Notation (auch als *Polnische* Notation bekannt) definiert. *Infix*- und *Präfix*-Notationen sind zwei verschiedene, jedoch gleichwertige Methoden zum Schreiben von Ausdrücken. In der Spalte *Infix* werden Formeln angezeigt, die die Benutzer gewohnt sind, und in der Spalte *Präfix* wird die entsprechende Notierung in Decision Management-Ausdrücken angezeigt. Alle Klammern in der Spalte *Präfix* sind implizit. Sie wurden mit aufgenommen, um die Tabelle durch Angabe der Auswertungsreihenfolge leichter lesbar zu machen.

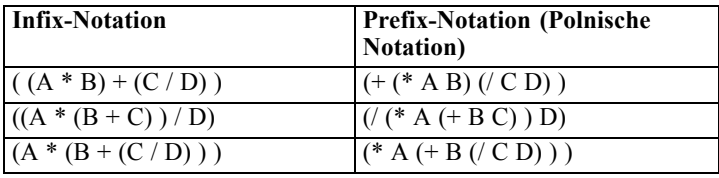

Die Codierung würde wie folgt lauten:

```
"-"
"*"
ProbabilityToRespond
Revenue
Cost
```
Der eigentliche Ausdruck beginnt mit dem Element ObjectiveFunction, das den Datenspeichertyp des Ergebnisses, seinen Namen und den ursprünglichen Functor angbit, also unsere *Präfix*-Notation für Subtraktion.

<ObjectiveFunction Domain="double" Functor="-" Name="Predicted Profit">

Sofern nicht anders angegeben, wird der Subtraktionsfunktor auf alle Ausdrücke mit dieser objektiven Funktion angewendet.

Die nächste Operation gibt Multiplikation als Funktor an, wodurch die Standardvorgabe außer Kraft gesetzt wird. In diesem Ausdruck sind zwei Variablenreferenzen definiert, mit denen die Werte der Variablen "Antwortwahrscheinlichkeit" und "Umsatz" eingefügt und miteinander multipliziert werden.

```
<Expression xmlns="http://com.spss.pasw.dms/rules" Domain="double" Functor="*">
    <Expression Domain="double" Functor="variableReference">
      <Expression>
```
<Value>Wert</Value> </Expression> <Expression> <Value>Variable</Value> </Expression> <Expression> <Value>Antwortwahrscheinlichkeit</Value> </Expression> <Expression> <Value>Wert</Value> </Expression> </Expression> <Expression Domain="double" Functor="variableReference"> <Expression> <Value>Wert</Value> </Expression> <Expression> <Value>Variable</Value> </Expression> <Expression> <Value>Umsatz</Value> </Expression> <Expression> <Value>Wert</Value> </Expression> </Expression> </Expression>

Anders ausgedrückt: Der Beispielausdruck referenziert einen einfachen Wert (Wert) einer Variablen (Variable) mit dem Namen ProbabilityToRespond, um ihr Ausgabefeld mit dem Namen Wert an dieser Stelle der Gleichung zu verwenden.

Eine dritte Variablenreferenz fügt den Wert der Variablen "Kosten" ein. Da es sich dabei um ein untergeordnetes Element des auf der obersten Ebene befindlichen Elements "ObjectiveFunction" handelt (und nicht des Multiplikationsausdrucks), wird ihr Wert subtrahiert.

<Expression xmlns="http://com.spss.pasw.dms/rules" Domain="double" Functor="variableReference"> <Expression> <Value>Wert</Value> </Expression> <Expression> <Value>Variable</Value> </Expression> <Expression> <Value>Kosten</Value> </Expression> <Expression> <Value>Wert</Value> </Expression> </Expression>

#### *Definieren von Gleichungen mit dem Expression Builder*

Als Schnellzugang zur Erstellung von Ausdrücken (im Gegensatz zur Präfix-Noation, die nicht ganz leicht zu erlernen ist) können Sie Ausdrücke mit dem Expression Builder erstellen und den so entstandenen Code kopieren.

Hier ein Beispiel: Angenommen, Sie möchten folgende Gleichung definieren:

Profit = Menge \* (Preis - Stückkosten - Werbungskosten)

Erstellen Sie ein Projekt mit einer gültigen Anwendungsvorlage. (Dabei kann es sich um eine benutzerdefinierte Vorlage handeln oder um eine Beispielanwendung, wie IBM® SPSS® Decision Management for Customer Interactions oder IBM® SPSS® Decision Management for Claims.)

Wählen Sie auf der Registerkarte "Daten" die Quelle aus, die die Felder enthält, die Sie in Ihrer Gleichung verwenden möchten, und verwenden Sie diese für das Projektdatenmodell. (Für dieses Beispiel benötigen Sie Felder mit den Namen "Menge", "Preis", "Stückkosten" und "Werbungskosten". Sie benötigen keine realen Daten. Es müssen lediglich diese Felder im Datenmodell vorhanden sein, damit Sie sie im Ausdruckseditor auswählen können.)

Wählen Sie auf der Registerkarte "Definieren" die Option "Ausdrucksmanager" und dann den Ausdruck "Hinzufügen" aus.

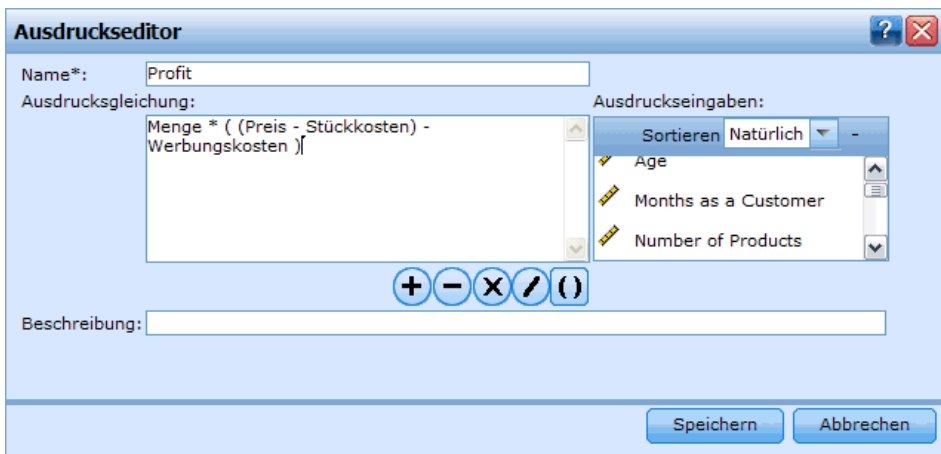

Abbildung 2-6 *Definieren eines Ausdrucks*

Geben Sie den gewünschten Ausdruck an.

Speichern Sie das Projekt und laden Sie es auf ein lokales Laufwerk herunter, beispielsweise in eine Datei mit dem Namen "profitexpression.str".

Ändern Sie die Dateinamenserweiterung in \*.zip (z. B. profitexpression.zip) und extrahieren Sie sie, mit einem Tool, das mit diesem Dateityp umgehen kann. (Stream-Dateien sind komprimierte \*.zip-Dateien und können für den Zugriff auf die Komponententeile extrahiert werden, zu denen eine primäre Datei namens "ClementineStream.xml" sowie eine Reihe von \*.dat-Dateien gehören.)

Öffnen Sie die extrahierte Datei *\data/0001.dat* in einem XML- oder Texteditor und suchen Sie nach einem Ausdruckselement wie dem folgenden:

```
<Expression Functor="*" Domain="double">
 <Expression Domain="long"><Attribute>Menge</Attribute></Expression>
 <Expression Functor="-" Domain="double">
  <Expression Functor="-" Domain="double">
    <Expression Domain="long"><Attribute>Preis</Attribute></Expression>
    <Expression Domain="double"><Attribute>Stückkosten</Attribute></Expression>
   </Expression>
   <Expression Domain="double"><Attribute>Werbungskosten</Attribute></Expression>
 </Expression>
</Expression>
```
Kopieren Sie den Ausdruckscode in Ihre XML-Vorlage, ersetzen Sie die Attribute durch Variablenreferenzen und fügen Sie Variablendefinitionen und Ausgabenattribute nach Bedarf hinzu (siehe unten).

#### *Definieren von Variablen*

Definieren Sie alle Variablen, die als Eingaben für die Optimierung verwendet werden. Alle in der Optimierungsfunktion referenzierten Variablen müssen in einem Variablenelement definiert werden, bei dem es sich um ein untergeordnetes Element von "EntityDimension" oder "Dimension" handeln kann. In der Praxis bedeutet dies: Durch den Speicherort der Variablendefiniton wird die Ebene festgelegt, auf der die Eingabe angegeben wird (der Benutzer kann dies allerdings auf der Registerkarte "Priorisieren" ändern).

Nehmen wir beispielsweise an, Sie möchten Kampagnen und Angebote anhand des erwarteten Profits priorisieren, der sich wie folgt berechnet:

Erwarteter profit = Antwortwahrscheinlichkeit \* Umsatz - Kosten

Dazu müssen die erforderlichen Eingaben ("Antwortwahrscheinlichkeit", "Umsatz" und "Kosten" für die einzelnen Kampagnen bzw. Angebote angegeben werden. In der Benutzeroberfläche werden diese Eingaben auf der Registerkarte "Priorisieren" festgelegt.

*Konfigurieren der Anwendungsvorlage*

#### Abbildung 2-7

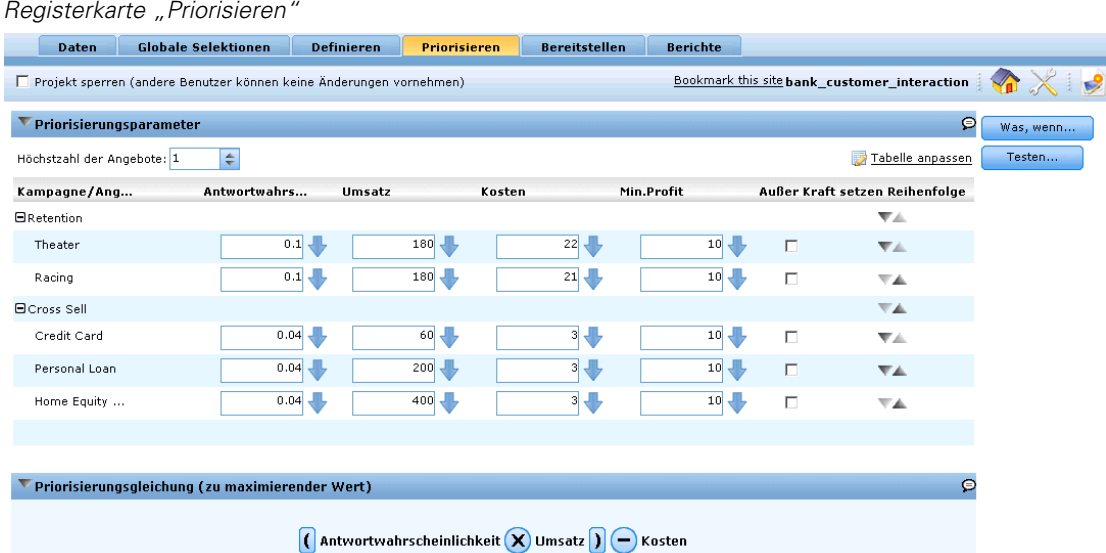

Wenn derselbe Wert für alle Angebote in einer Kampagne verwendet werden soll, können Sie diese Eingabe auf der Kampagnenebene festlegen. Wählen Sie dazu auf der Registerkarte "Priorisieren" die Option "Tabelle anpassen". ("Angebot" ist das untergeordnete Element von "Kampagne". Durch eine Festlegung auf der Kampagnenebene wird dieser Wert somit auf alle Angebote in dieser Kampagne angewendet.) Alternativ können Sie verschiedene Eingaben für jedes Angebot festlegen.

#### Abbildung 2-8

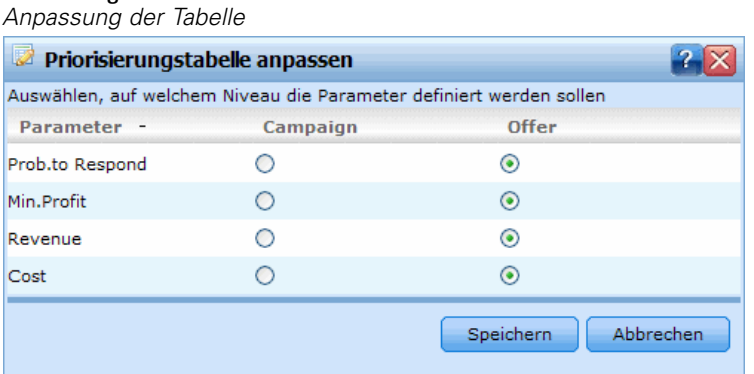

In der XML-Tabelle werden dieselben Eingaben als Variablen für die relevante Dimension definiert.

<Dimension name="Offer">

<Variable name="Prob.to Respond" dataType="double" simulateName="Offers Accepted" simulateAction="sum" optimizationInputIte <ValueSource xmlns:xsi="http://www.w3.org/2001/XMLSchema-instance" xsi:type="ConstantValueSource"> <Value>0</Value> </ValueSource>

```
</Variable>
```
<Variable name="Revenue" dataType="double" optimizationInputItem="true" prompt="">

```
<ValueSource xmlns:xsi="http://www.w3.org/2001/XMLSchema-instance" xsi:type="ConstantValueSource">
      <Value>0</Value>
 </ValueSource>
  </Variable>
 <Variable name="Cost" dataType="double" simulateAction="sum" simulateName="Total Cost" optimizationInputItem="true" prompt="">
    <ValueSource xmlns:xsi="http://www.w3.org/2001/XMLSchema-instance" xsi:type="ConstantValueSource">
      <Value>0</Value>
 </ValueSource>
  </Variable>
</Dimension>
```
Wenn Sie eine oder mehrere Eingaben auf der Kampagnenebene festlegen möchten, können Sie diese auch alternativ als Variablen in der Kampagnendimension hinzufügen. Die Verlagerung der Variablendefinition von "Offer" (Angebot) zu "Campaign" (Kampagne) entspricht der Auswahl von "Kampagne" in der Benutzeroberfläche.

```
<Dimension name="Campaign">
   <Variable name="Prob.to Respond" dataType="double" simulateName="Offers Accepted" simulateAction="sum" optimizationInputIte
    <ValueSource xmlns:xsi="http://www.w3.org/2001/XMLSchema-instance" xsi:type="ConstantValueSource">
      <Value>0</Value>
    </ValueSource>
  </Variable>
</Dimension>
```
#### *Definieren von Einschränkungen*

Variablen können auch in Einschränkungen referenziert werden. Hier gilt dieselbe Grundregel: Sie müssen die Variable definieren, bevor Sie sie verwenden können. In diesem Fall können jedoch sowohl die Variablendefinition als auch die Einschränkung untergeordnete Elemente der Dimension sein, auf die sie sich beziehen (auch wenn ich nicht weiß, ob das immer so sein muss).

## *Konfigurieren der Scoring-Ausgabe für die Bereitstellung*

Bei Anwendungen, die für Batch- oder Echtzeit-Scoring bereitgestellt werden, gibt das Element Deployment in der XML-Vorlage an, welche Modellausgaben immer für den Scoring-Service zur Verfügung stellen. Dazu können folgende Elemente gehören:

- Die endgültigen Zuordnungen oder Entscheidungen für die einzelnen Dimensionen, ob über Regeln, Priorisierung oder Kombinationsmatrix bestimmt
- Ausgaben aus den Modellen und Regeln innerhalb des Streams, die typischerweise als Eingaben für diese Entscheidungen dienen
- Alle etwa definierten Priorisierungsvariablen
- Für die einzelnen Dimensionen angegebenen Eingabefelder, Anmerkungen und Felder vom Typ "Zurückgeben mit"

Die einzelnen Ausgaben werden mit einem separaten OutputAttribute-Element innerhalb des Deployment-Elements der XML-Vorlage definiert. Die auf diese Weise definierten Ausgaben können bei der Erstellung der Scoring-Konfiguration für die Aufnahme in das Ergebnis-Set

<span id="page-24-0"></span>ausgewählt werden. [Für weitere Informationen siehe Thema IBM SPSS Decision Management](#page-61-0) [und der Scoring-Service in Kapitel 4 auf S. 56.](#page-61-0)

Abbildung 2-9 *Beispiel für die Angabe von "OutputAttribute"*

<Deployment>

```
<OutputAttribute referenceType="DimensionMember" name="Claim Area"
  returnValue="Claim Area.Allocation-Value">Schadensmeldungs-Bereich</OutputAttribute>
 <OutputAttribute referenceType="DimensionMember" name="Action"
  returnValue="Action.Allocation-Value">Aktion</OutputAttribute>
</Deployment>
```
#### *Kommentare*

- Beim Scoring innerhalb des Arbeitsbereichs (mithilfe der der Funktion Jetzt scoren, die durch Angabe von ImmediateBatchScoring enableScoringOptions="true" unter dem Element DeployScoreStep in der Vorlage aktiviert wird), werden alle in der Vorlage angegebenen OutputAttribute-Elemente ignoriert. Alle Felder im Stream stehen für das Scoring zur Verfügung, einschließlich Modellaus- und -eingaben.
- Zur Anzeige der verfügbaren Felder in einem Stream können Sie die Stream-Datei in IBM® SPSS® Modeler öffnen, den Endknoten am Ende des Streams öffnen und die Registerkarte "Format" auswählen. Alle aufgeführten Felder können in die Scoring-Ausgabe aufgenommen werden. (Wenn Sie eine Anwendung speichern, wird im IBM® SPSS® Collaboration and Deployment Services Repository automatisch eine IBM® SPSS® Modeler-Stream-Datei *\*.str*) erstellt.
- Wenn eine der im Element Deployment definierten Ausgaben nicht vom Score-Anbieter erkannt wird, werden für diese Ausgabe NULL-Werte zurückgegeben. (Dies ist beispielsweise dann möglich, wenn die angegebene Ausgabe nicht im Stream vorhanden ist.)
- Einige Streams können ein zusätzliches Feld namens *entity* enthalten. Dieses ist nur für die interne Verwendung gedacht und sollte nicht referenziert oder in die Ausgabe aufgenommen werden.

#### *Rückgabe der Zuordnungen für die einzelnen Dimensionen*

Die Zuordnungen für die einzelnen Dimensionen stellen üblicherweise die "endgültige Antwort" dar, die von der Anwendung zurückgegeben wird, beispielsweise das einem Kunden vorzulegende Angebot oder die bei einer Schadensmeldung zu ergreifende Maßnahme. Für jede Dimension wird ein separates Zuordnungsfeld ausgegeben. Diese Felder können wie folgt für das Scoring im Deployment-Element konfiguriert werden:

```
<Deployment>
    <OutputAttribute referenceType="DimensionMember" name="Claim Area"
    returnValue="Claim Area.Allocation-Value">Schadensmeldungs-Bereich</OutputAttribute>
    <OutputAttribute referenceType="DimensionMember" name="Action"
    returnValue="Action.Allocation-Value">Vorgang</OutputAttribute>
  </Deployment>
```
<span id="page-25-0"></span>Wobei gilt:

- referenceType ist DimensionMember.
- name ist der Name der zuzuordnenden Dimension.
- returnValue ist der Name des zurückzugebenden Felds. Gemäß der Konvention entspricht dies dem Namen der Dimension, mit angehängtem .Allocation-Value.

#### *Ausgaben aus Modellen und Regeln*

Jedes Modell bzw. jede Regel, die in einer Zuordnung verwendet wird, gibt ein oder mehrere Ausgabefelder zurück. Bei Kombination mit der endgültigen Zuordnung für die einzelnen Dimensionen können diese Ausgaben nützliche Einblicke dahingehend liefern, wie ein bestimmtes Ergebnis ermittelt wurde. Wenn eine Schadensmeldung beispielsweise auf der Grundlage der Gesamtzahl an Risikopunkten zur Untersuchung weitergeleitet wird, möchten Sie möglicherweise wissen, welche Regeln zu der Gesamtsumme beitragen. Die verfügbaren Felder hängen von den zuzuweisenden Dimensionen ab sowie von den verwendeten Typen, Regeln und Modellen (siehe Ausführungen unten).

#### *Zuordnung anhand von Segmentregeln*

Abbildung 2-10 *Zuordnung anhand von Segmentregeln*

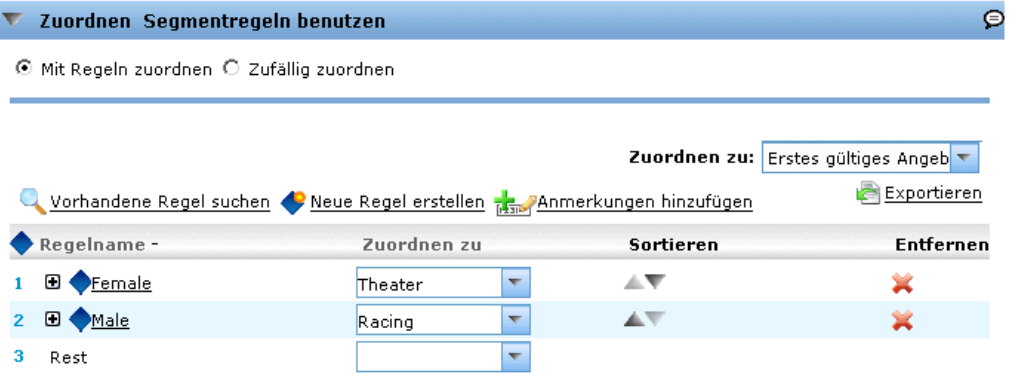

Bei Verwendung in einer Zuordnung (<AllocationRuleSection enabled="true" />) geben Segmentregeln folgende Felder aus:

- <<Dimension>>.Allocation-Segment. Die Liste der Indexwerte für alle Segmente, die den Wert *true* (wahr) zurückgeben.
- <<Dimension>>.Allocation-Segment Name. Die Liste der Namen für alle Segmente, die den Wert *true* (wahr) zurückgeben, in derselben Reihenfolge wie das Feld Allocation-Segment.

Diese Felder können wie folgt für das Scoring im Deployment-Element konfiguriert werden:

#### <Deployment>

<OutputAttribute referenceType="DimensionMember" name="Offer" returnValue="Offer.Allocation-Segment">Segment</OutputAttribute>

#### *Konfigurieren der Anwendungsvorlage*

<OutputAttribute referenceType="DimensionMember" name="Offer" returnValue="Offer.Allocation-Segment Name">Segmentname</OutputAttribute> </Deployment>

Wobei gilt:

- referenceType ist DimensionMember.
- name entspricht dem Namen der zuzuordnenden Dimension.
- returnValue entspricht dem Namen des zurückzugebenden Felds.

#### *Zuordnung anhand von Zufallsprozentsätzen*

Abbildung 2-11 *Zufällige Zuordnung*

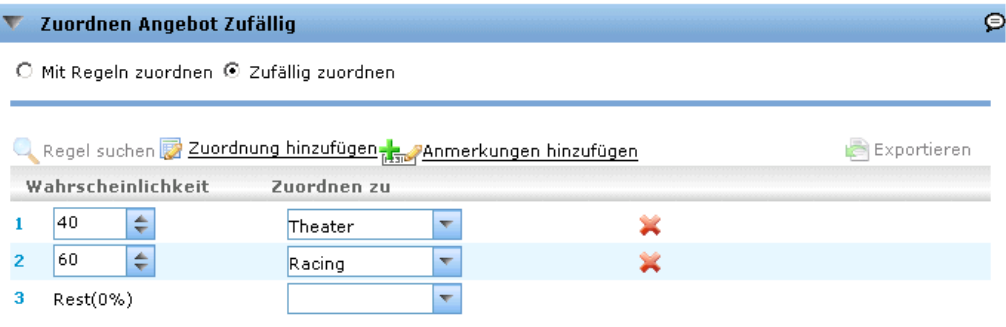

Bei Verwendung in einer Zuordnung geben Regeln für Zufallsprozentsätze (<AllocationRuleSection enabled="true" />) das folgende Feld aus:

 <<Dimension>>.Allocation-Segment Name. Die Liste der Namen für alle Segmente, die den Wert *true* (wahr) zurückgeben.

Dieses Feld kann wie folgt für das Scoring konfiguriert werden:

<Deployment>

<OutputAttribute referenceType="DimensionMember" name="Offer"

returnValue="Offer.Allocation-Segment Name">Angebotssegmentname</OutputAttribute> </Deployment>

#### *Zuordnung anhand von Gesamtpunktzahlen*

#### Abbildung 2-12

*Zuordnung anhand von Regeln für Gesamtpunktzahlen*

Mit Regeln bestimmen, welcher Vorgang ausgelöst wird

 $\odot$ 

Rest: Anwenden, wenn keine Reg

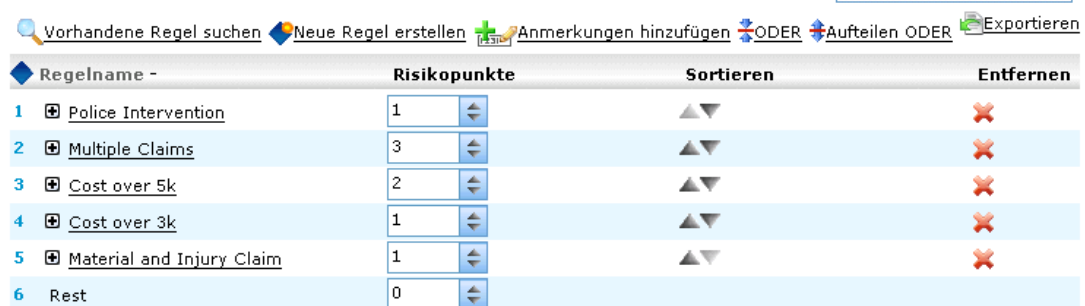

#### **Korgang hinzufügen Rang Anmerkungen hinzufügen**

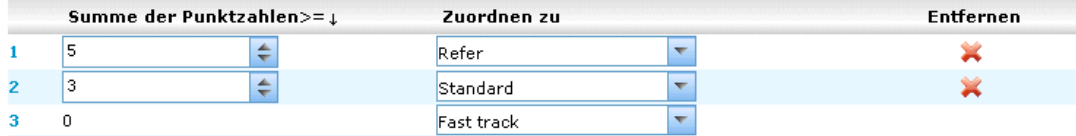

Regeln, die Entscheidungen auf der Grundlage der Gesamtpunktzahlen zuordnen (<AggregateRuleSection enabled="true"/>) geben folgende Felder aus:

- <<Dimension>>.Allocation.Rule-Value. Die endgültige Zuordnung, die von der Regel zurückgegeben wird.
- <<Dimension>>.Allocation.Rule.Aggregate-Value. Die Gesamtpunktzahl über alle Segmente, die den Wert *true* (wahr) ausgaben. Dies ist die Summe der für Aggregate-Segment Points aufgelisteten Werte.
- <<Dimension>>.Allocation.Rule.Aggregate-Segment. Die Liste der Indexwerte für alle Segmente, die den Wert *true* (wahr) zurückgeben.
- <<Dimension>>.Allocation.Rule.Aggregate-Segment Name. Die Namen aller Segmente, die *true* (wahr) zurückgaben, in derselben Reihenfolge wie das Feld Aggregate-Segment.
- <<Dimension>>.Allocation.Rule.Aggregate-Segment Points . Die Liste der Punkte für alle Segmente, die *true* (wahr) ausgeben, in derselben Reihenfolge wie das Feld Aggregate-Segment.
- <<Dimension>>.Allocation.Rule-Threshold. Der Index des Segments, dem der Datensatz auf der Grundlage der Punktsumme zugeordnet wurde.
- <<Dimension>>.Allocation.Rule-Threshold Segment. Die Mindestanzahl an Punkten, die für die Aufnahme in dieses Segment erforderlich sind.
- <<Dimension>>.Allocation.Rule-Threshold Test Value. Der getestete Aggregatwert (Gesamtwert). Dieser sollte der Gesamtzahl der für Aggregate-Value zurückgegeben Punkte entsprechen.

Diese Felder können wie folgt für das Scoring konfiguriert werden:

#### <Deployment>

<OutputAttribute referenceType="DimensionMember" name="Action"

returnValue="Action.Allocation.Rule-Value">Regelbasierter Vorgang</OutputAttribute>

<OutputAttribute referenceType="DimensionMember" name="Action"

returnValue="Action.Allocation.Rule-Aggregate-Value">Gesamtzahl Risikopunkte</OutputAttribute> </Deployment>

#### *Zuordnung anhand von Modell-Scores*

#### Abbildung 2-13

*Zuordnung anhand von Modell-Scores*

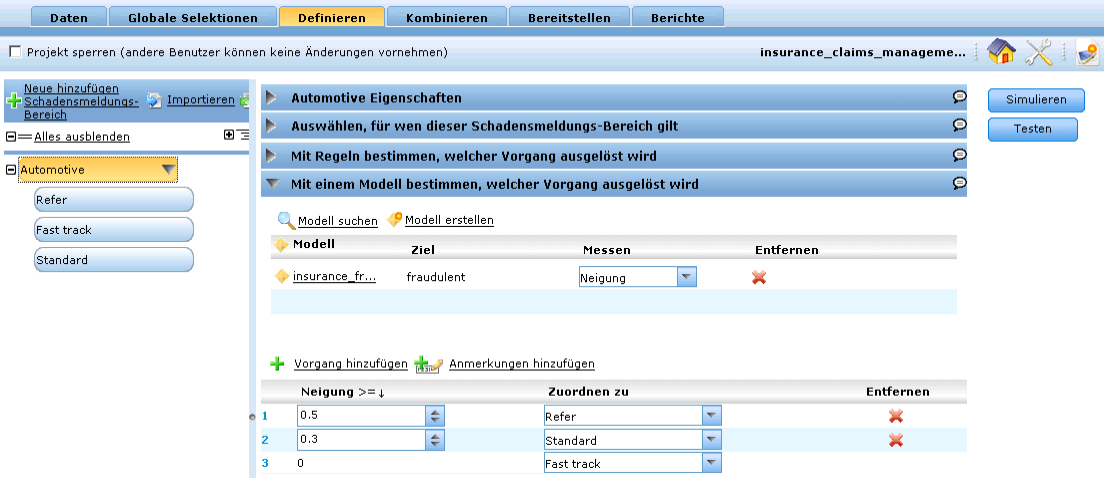

Bei Verwendung in einer Zuordnung geben Vorhersagemodelle (<PredictiveModelSection enabled="true"/>) die folgenden Felder aus:

- <<Dimension>>.Allocation.Model-Value. Der vom Modell zurückgegebene Wahrscheinlichkeits-, Neigungs- bzw. Konfidenzwert.
- <<Dimension>>.Allocation.Model-Threshold. Der Index des Segments, dem der Datensatz auf der Grundlage des Modellwerts zugeordnet wurde.
- <<Dimension>>.Allocation.Model-Threshold Segment. Der Mindestwert, der für die Aufnahme in dieses Segment erforderlich ist.
- $\blacksquare$  <<Dimension>>.Allocation.Model-Threshold Test Value. Der getestete Modellwert. Dieser sollte dem fürModel-Value zurückgegebenen Wert entsprechen.

Diese Felder können wie folgt für das Scoring konfiguriert werden:

#### <Deployment>

<OutputAttribute referenceType="DimensionMember" name="Action" returnValue="Action.Allocation.Model-Value">Modellbasierter Vorgang</OutputAttribute> <OutputAttribute referenceType="DimensionMember" name="Action" returnValue="Action.Allocation.Model-Threshold">Modellgrenzwert</OutputAttribute> </Deployment>

#### <span id="page-29-0"></span>*Ausgaben aus der Priorisierung*

Ausgaben aus der Priorisierung beinhalten das Ergebnis der Priorisierungsgleichung, beispielsweise den Profit, sowie etwaige Priorisierungsvariablen oder Einschränkungen.

#### *Priorisierungsgleichung*

Das Ergebnis der Priorisierungsgleichung ist eine Ausgabe in ein Feld namens <<objektive Funktion>>-Value. Dieses Feld kann wie folgt für das Scoring konfiguriert werden:

<Deployment>

```
<OutputAttribute referenceType="Objective" name="Expected Profit"
    returnValue="Expected Profit-Value">Erwarteter Profit</OutputAttribute>
</Deployment>
```
Wobei gilt:

- referenceType ist Objective.
- name entspricht dem Wert des Attributs Name, das für das Element ObjectiveFunction angegeben wurde.
- returnValue entspricht dem Namen des zurückzugebenden Felds. Gemäß der Konvention ist dies der Name des ObjectiveFunction-Elements, mit angehängtem -Value.

#### *Priorisierungsvariablen*

Variablen können wie folgt für das Scoring konfiguriert werden:

#### <Deployment>

```
<OutputAttribute referenceType="Variable" name="MaxOffersNum"
  returnValue="MaxOffersNum.Variable-Value">Max. Angebot</OutputAttribute>
<OutputAttribute referenceType="Variable" name="Min.Profit"
  returnValue="Min.Profit.Variable-Value">Min. Profit</OutputAttribute>
</Deployment>
```
Wobei gilt:

- referenceType ist Variable.
- name entspricht dem Namen der Variablen.
- returnValue ist der Name der Variable mit angehängtem . Variable-Value.

#### *Eingabefelder, Anmerkungen und Felder vom Typ "Zurückgeben mit"*

Aus der Datenquelle (Modelleingaben) eingelesene Felder stehen stets im Scoring-Service zur Verfügung und brauchen nicht in der XML-Vorlage definiert zu werden. Zur Verwendung dieser Felder beim Scoring ist keine OutputAttribute-Spezifikation erforderlich.

Dasselbe gilt für Anmerkungen und Felder vom Typ "Zurückgeben mit", die auf der Registerkarte "Definieren" in der Anwendung angegeben werden und mit einer bestimmten Dimension oder einem bestimmten Regelsegment verknüpft sind. Sobald diese Elemente definiert wurden, stehen

<span id="page-30-0"></span>sie automatisch für den Scoring-Service zur Verfügung und brauchen nicht in der XML-Vorlage angegeben werden.

### *Beispiel: Konfiguration der Ausgabe von IBM SPSS Decision Management for Customer Interactions*

Beim Scoring von IBM® SPSS® Decision Management for Customer Interactions stehen als Ausgabefelder die für die einzelnen Kunden ausgegebenen Kampagnen und Angebote zur Verfügung, sowie die Zuordnung und Priorisierung von Ausgaben, die für die Feststellung, warum eine bestimmte Empfehlung abgegeben wurde, nützlich sein können.

*IBM SPSS Decision Management for Customer Interactions*

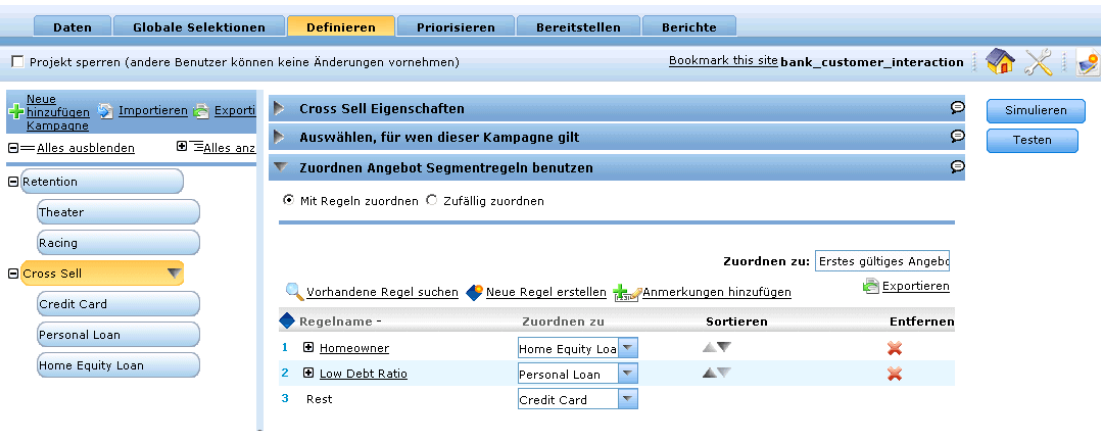

Ausgaben für diese Anwendungen können wie folgt im Deployment-Element konfiguriert werden:

#### <Deployment>

```
<OutputAttribute referenceType="DimensionMember" name="Campaign"
 returnValue="Campaign.Allocation-Value">Kampagne</OutputAttribute>
```
<OutputAttribute referenceType="DimensionMember" name="Offer" returnValue="Offer.Allocation-Value">Angebot</OutputAttribute> <OutputAttribute referenceType="DimensionMember" name="Offer"

- returnValue="Offer.Allocation-Segment">Segment</OutputAttribute>
- <OutputAttribute referenceType="DimensionMember" name="Offer"
- returnValue="Offer.Allocation-Segment Name">Segmentname</OutputAttribute>
- <OutputAttribute referenceType="DimensionMember" name="Offer"
- returnValue="Offer.Allocation-Annotation">Anmerkung</OutputAttribute>
- <OutputAttribute referenceType="DimensionMember" name="Offer"

```
returnValue="Offer.$ReturnWithVariable">Alter jüngstes Kind</OutputAttribute>
```
<OutputAttribute referenceType="Objective" name="Expected Profit" returnValue="Expected Profit-Value">Erwarteter Profit</OutputAttribute> <OutputAttribute referenceType="Variable" name="MaxOffersNum" returnValue="MaxOffersNum.Variable-Value">Max. Angebot</OutputAttribute> <OutputAttribute referenceType="Variable" name="Min.Profit"

Abbildung 2-14

<span id="page-31-0"></span>26

returnValue="Min.Profit.Variable-Value">Min. Profit</OutputAttribute> <OutputAttribute referenceType="Variable" name="Prob.to Respond" returnValue="Prob.to Respond.Variable-Value">Antwortwahrscheinlichkeit</OutputAttribute> <OutputAttribute referenceType="Variable" name="Revenue" returnValue="Revenue.Variable-Value">Umsatz</OutputAttribute> <OutputAttribute referenceType="Variable" name="Cost" returnValue="Cost.Variable-Value">Kosten</OutputAttribute> </Deployment>

Diese Konfiguration kann folgende Scores ausgeben:

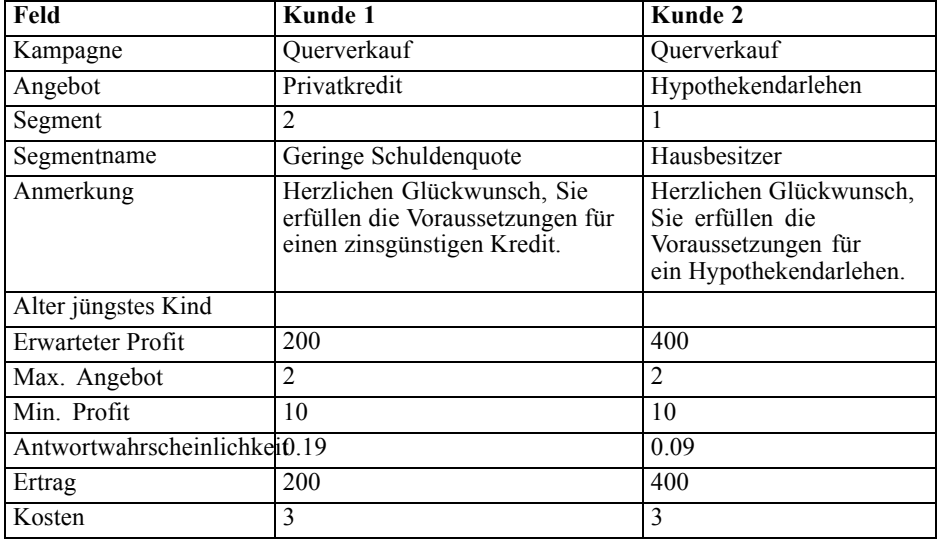

Durch die Untersuchung dieser Ausgabe lässt sich Folgendes feststellen:

- Kunde 1 erhielt das Angebot *Privatkredit*; Kunde 2 das Angebot *Hypothekendarlehen*. Diese Ergebnisse wurden durch die Regeln *Geringe Schuldenquote* und *Hausbesitzer* bestimmt, also das zweite bzw. erste Segment im Zuordnungssatz.
- Die Anmerkungen werden für die einzelnen Angebote ausgegeben und gelten nur für das betreffende Angebot.
- Im Feld *Erwarteter Profit* wird der von der Priorisierungsgleichung ausgegebene Wert aufgelistet. Damit wird festgelegt, ob das Angebot unterbreitet wird. Die anderen Felder enthalten die in dieser Berechnung verwendeten Variablen und Einschränkungen.

#### *Beispiel: Konfiguration der Ausgabe von IBM SPSS Decision Management for Claims*

Beim Scoring von IBM® SPSS® Decision Management for Claims stehen als Ausgabefelder der endgültige Schadensmeldungs-Bereich und die für die einzelnen Schadensmeldungen ausgegebenen Vorgänge zur Verfügung, sowie die Regel- und Modellausgaben, die für die Feststellung, warum eine bestimmte Empfehlung abgegeben wurde, nützlich sein können.

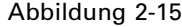

*Zuordnung anhand von Regeln für Gesamtpunktzahlen*

Mit Regeln bestimmen, welcher Vorgang ausgelöst wird

Rest: Anwenden, wenn keine Reg

Vorhandene Regel suchen ONeue Regel erstellen En Anmerkungen hinzufügen ZODER #Aufteilen ODER

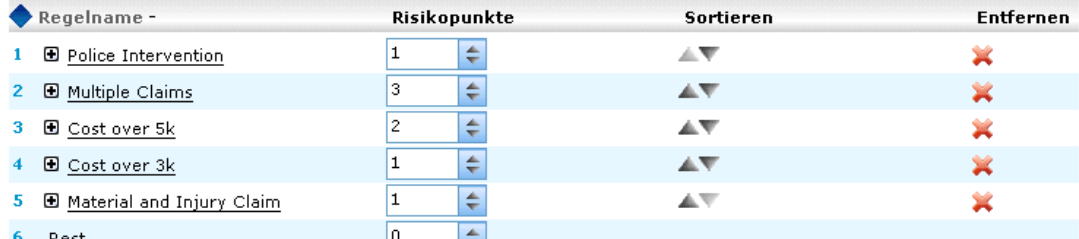

#### Anmerkungen hinzufügen **Anmerkungen hinzufügen**

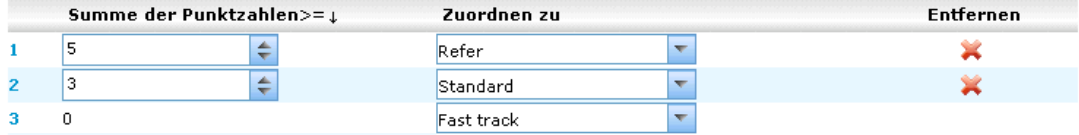

Ausgaben für diese Anwendungen können wie folgt im Deployment-Element konfiguriert werden:

#### <Deployment>

<OutputAttribute referenceType="DimensionMember" name="Claim Area" returnValue="Claim Area.Allocation-Value">Schadensmeldungs-Bereich</OutputAttribute> <OutputAttribute referenceType="DimensionMember" name="Action"

returnValue="Action.Allocation-Value">Aktion</OutputAttribute>

<OutputAttribute referenceType="DimensionMember" name="Action" returnValue="Action.Allocation.Rule-Value">Regelbasierter Vorgang</OutputAttribute>

<OutputAttribute referenceType="DimensionMember" name="Action"

returnValue="Action.Allocation.Rule.Aggregate-Value">Aggregatwert</OutputAttribute>

<OutputAttribute referenceType="DimensionMember" name="Action"

returnValue="Action.Allocation.Rule.Aggregate-Segment">Regelsegment</OutputAttribute>

<OutputAttribute referenceType="DimensionMember" name="Action"

returnValue="Action.Allocation.Rule.Aggregate-Segment Name">Regelsegmentname</OutputAttribute> <OutputAttribute referenceType="DimensionMember" name="Action"

returnValue="Action.Allocation.Rule.Aggregate-Segment Points">Regelsegmentpunkte</OutputAttribute>

<OutputAttribute referenceType="DimensionMember" name="Action"

returnValue="Action.Allocation.Rule-Threshold">Regelgrenzwert</OutputAttribute>

<OutputAttribute referenceType="DimensionMember" name="Action"

returnValue="Action.Allocation.Rule-Threshold Segment">Regelgrenzwertsegment</OutputAttribute>

<OutputAttribute referenceType="DimensionMember" name="Action"

returnValue="Action.Allocation.Rule-Threshold Test Value">Testwert für Regelgrenzwert</OutputAttribute>

<OutputAttribute referenceType="DimensionMember" name="Action" returnValue="Action.Allocation.Model-Value">Modellbasierter Vorgang</OutputAttribute> <OutputAttribute referenceType="DimensionMember" name="Action"

 $\mathbf{Q}$ 

- returnValue="Action.Allocation.Model-Threshold">Modellgrenzwert</OutputAttribute>
- <OutputAttribute referenceType="DimensionMember" name="Action"
- returnValue="Action.Allocation.Model-Threshold Segment">Modellgrenzwertsegment</OutputAttribute> <OutputAttribute referenceType="DimensionMember" name="Action"
- returnValue="Action.Allocation.Model-Threshold Test Value">Testwert für Modellgrenzwert</OutputAttribute> </Deployment>

Diese Konfiguration kann folgende Scores ausgeben:

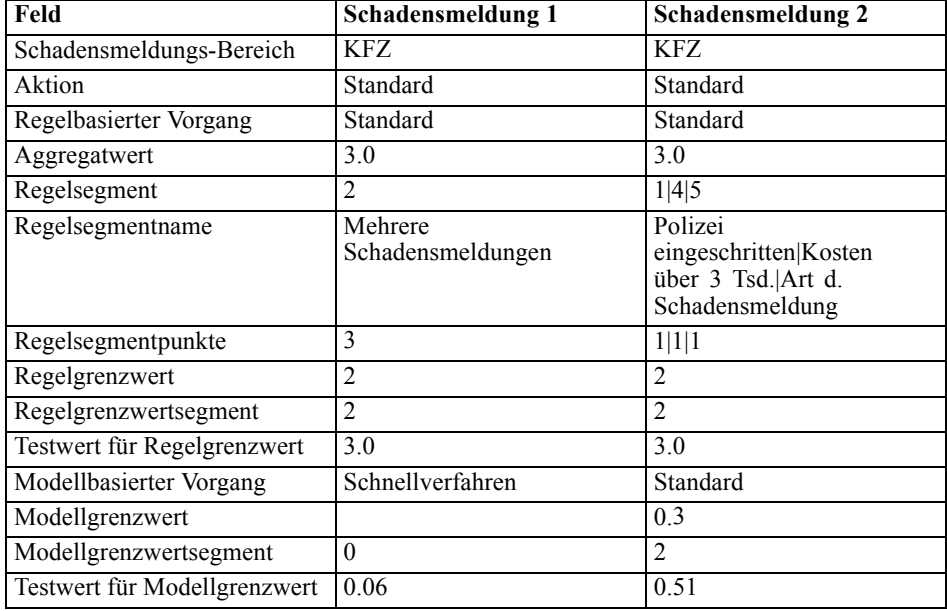

Durch die Untersuchung dieser Ausgabe lässt sich Folgendes feststellen:

- Der endgültige von der Anwendung empfohlene Vorgang ist für beide Schadensmeldungen die Verwendung der Standardbearbeitung.
- Bei beiden Schadensmeldungen war der empfohlene Vorgang auf der Grundlage der Regeln ebenfalls die Verwendung der Standardbearbeitung. Jeder Schadensmeldung waren insgesamt drei Risikopunkte zugewiesen, auch wenn unterschiedliche Regeln ausgelöst wurden, um diesen Gesamtwert zu erreichen.
- Bei Schadensmeldung 1 wurde beim Regelsegment *Mehrere Schadensmeldungen* der Wert *true* (wahr) ausgelöst. Für dieses Segment wurden drei Risikopunkte zugewiesen, wie auf der Registerkarte "Definieren" in der Anwendung angegeben.
- Bei Schadensmeldung 2 wurde bei verschiedenen Segmenten der Wert *true* (wahr) ausgelöst (*Polizei eingeschritten*, *Kosten über 3 Tsd.*, *Art d. Schadensmeldung*). Dabei handelte es sich um das erste, vierte bzw. fünfte Segment im Set. Für jedes dieser Segmente wurde ein einzelner Risikopunkt zugewiesen, wiederum laut Angabe auf der Registerkarte "Definieren".
- <span id="page-34-0"></span>■ Der Wert 2 für den Regelgrenzwert zeigt an, dass bei der Schadensmeldung diesem Vorgang mindestens zwei Risikopunkte zugewiesen werden mussten. (Schadensmeldungen mit weniger als zwei Risikopunkten werden dem *Schnellverfahren* zugeordnet.)
- Die Zuordnung auf der Grundlage der Modelle war für Schadensmeldung 1 *Schnellverfahren* und für Schadensmeldung 2 *Standard*. Schadensmeldung 1 überschritt nicht den Grenzwert 0,3 für die Standardbearbeitung und wird somit Segment 0 zugeordnet und es wird kein Grenzwert angezeigt.

#### *Ausgabe von Eingabeaufforderungen für Socring-Parameter*

Wenn bestimmte Parameter zum Zeitpunkt des Scorens bereitgestellt werden können, gibt die Scoring-Konfiguration dem Benutzer entsprechende Eingabeaufforderungen aus. Derartige Parameter können wie folgt in der XML-Vorlage definiert werden:

```
<Variable name="MaxOffersNum" dataType="integer" optimizationInputItem="true" prompt="Max Offer">
      <ValueSource xmlns:xsi="http://www.w3.org/2001/XMLSchema-instance"
       xsi:type="ConstantValueSource">
        <Value>1</Value>
      </ValueSource>
    </Variable>
```
In diesem Fall fordert die Scoring-Konfiugration den Nutzer zur Angabe von Max Offer (Max. Angebot) auf.

Optional kann diese Variable wie folgt als übersetzbare Zeichenkette definiert werden:

<Variable name="MaxOffersNum" dataType="integer" optimizationInputItem="true" prompt="\$\$cim/Max Offer">

Damit diese funktioniert, muss der Wert \$\$cim/Max Offer in IBM® SPSS® Collaboration and Deployment Services als übersetzbarer Schlüssel definiert werden und es müssen Werte für die entsprechenden Sprachen angegeben werden.

### *Beispiele für Anwendungsvorlagen*

In diesem Abschnitt finden Sie Beispiel-XML für vier verschiedene Beispiele von Anwendungsvorlagen.

#### *IBM SPSS Modeler Advantage-Vorlage*

IBM® SPSS® Modeler Advantage ist eine benutzerfreundliche Anwendung, die Geschäftsnutzern das ganze Potential der prädiktiven Modellierung zugänglich macht. Mithilfe von Vorhersagemodellen können Sie Muster in Vergangenheitsdaten aufdecken und die Wahrscheinlichkeit künftiger Ereignisse beurteilen. Weitere Informationen finden Sie im *IBM SPSS Modeler Advantage-Benutzerhandbuch*.

#### Abbildung 2-16

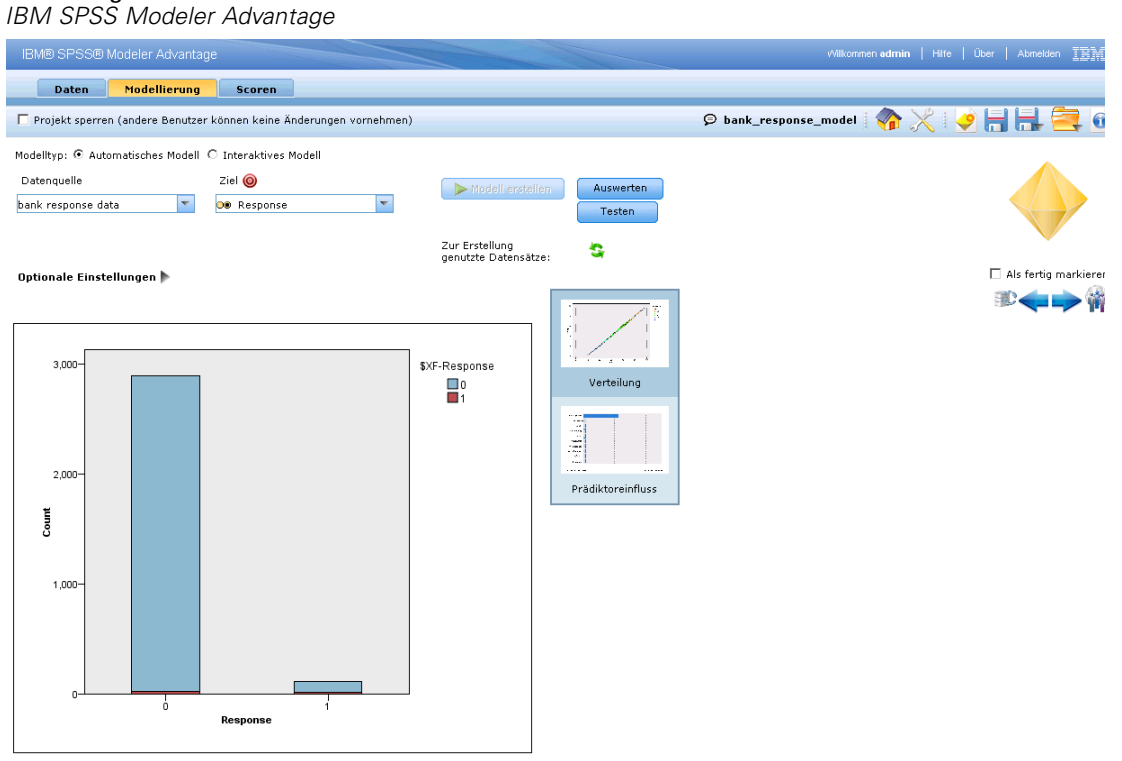

Im Folgenden wird die Vorlage für IBM SPSS Modeler Advantage gezeigt.

<?xml version="1.0" encoding="UTF-8"?> <!-- Licensed Materials - Property of IBM

#### IBM SPSS Products: Decision Management

(C) Copyright IBM Corp. 2010, 2011

US Government Users Restricted Rights - Use, duplication or disclosure restricted by GSA ADP Schedule Contract with IBM Corp.

-->

```
<PredictiveApplication xmlns="http://com.spss.pasw.dms/workspace" templateName="ModelerAdvantage"
templateVersion="1" appsVersion="6.1">
```
<InterfaceControl>

<InterfacePages>

<ApplicationHome stepIncluded="true" showGallery="true"/>

<DataStep stepIncluded="true"/>

<GlobalSelectionStep stepIncluded="false"/>

<DefineStep stepIncluded="true" xmlns:xsi="http://www.w3.org/2001/XMLSchema-instance"

xsi:type="typeModelingDefineStep"/>

<CombineOptimizeStep stepIncluded="false">

<CombineOptimizeMethod/>

</CombineOptimizeStep>

<DeployScoreStep stepIncluded="true">
*Konfigurieren der Anwendungsvorlage*

```
<ImmediateBatchScoring enableScoringOptions="true"/>
      </DeployScoreStep>
      <ReportStep stepIncluded="false"/>
    </InterfacePages>
    <InterfaceFeature id="Collaboration"/>
    <InterfaceFeature id="UploadDownload"/>
  </InterfaceControl>
</PredictiveApplication>
```
Es folgt eine detaillierte Beschreibung der XML-Vorlage, aus der eine typische Modellierungsanwendung besteht. Beschreibungen aller Elemente finden Sie im [XML-Vorlagen](#page-8-0) [Anhang](#page-8-0) auf S. [3](#page-8-0).

Die folgenden Informationen beziehen sich auf das vorstehende XML-Beispiel.

E Das Element templatename gibt den Namen der Anwendungsvorlage an. Die Dateierweiterung braucht nicht mit aufgenommen werden. Dieses Attribut ist zwingend erforderlich.

templateName="ModelerAdvantage"

E Die Elemente templateVersion und appsVersion dienen zur Internen Verwendung bei der Anwendung von Patches aus SPSS Inc. Diese Einstellungen sollten niemals geändert werden.

```
templateVersion="1" appsVersion="6.1"
```
E Das Element ApplicationHome gibt an, ob die Hauptseite und der Abschnitt zur Modellgalerie mit in die Anwendung aufgenommen werden. Diese Attribute sind optional. Der Standardwert lautet true (wahr).

ApplicationHome stepIncluded="true" showGallery="true"

E Die folgenden Elemente geben an, welche Registerkarten in der Benutzeroberfläche angezeigt werden. In diese Modellierungsanwendung werden nur die Registerkarten "Daten", "Modellierung" und "Scoren" aufgenommen. Die Registerkarten "Selektionen", "Kombinieren" und "Berichte" dagegen nicht. Alle diese Attribute sind optional. Der Standardwert lautet true (wahr). Eine detaillierte Beschreibung der verschiedenen Registerkarten in der Benutzeroberfläche finden Sie in den Benutzerhandbüchern.

```
(C) Copyright IBM Corp. 2010, 2011
US Government Users Restricted Rights - Use, duplication or disclosure restricted by GSA ADP
Schedule Contract with IBM Corp.
-->
<PredictiveApplication xmlns="http://com.spss.pasw.dms/workspace" templateName="ModelerAdvantage"
templateVersion="1" appsVersion="6.1">
  <InterfaceControl>
    <InterfacePages>
      <ApplicationHome stepIncluded="true" showGallery="true"/>
      <DataStep stepIncluded="true"/>
```
E Als Teil des Elements DefineStep gibt typeModelingDefineStep an, dass die Registerkarte "Definieren" den Typ "Modellierung" aufweist. Für andere Anwendungstypen könnten

Sie typeRulesManagementDefineStep oder typeDecisionHierarchyDefineStep verwenden.

E Als Teil des Elements DeployScoreStep gibt das Element ImmediateBatchScoring an, dass die Scoring-Optionen mit in die Benutzeroberfläche aufgenommen werden. Dieses Attribut ist optional.

ImmediateBatchScoring enableScoringOptions="true"

► Das Element InterfaceFeature gibt wichtige Funktionen an, die in die Benutzeroberfläche aufgenommen werden sollen. Diese Flexibilität ist sehr nützlich, wenn Sie bestimme Benutzer von bestimmten Funktionen ausschließen möchten. Es muss mindestens ein Wert angegeben werden. Mögliche Werte werden in der folgenden Tabelle beschrieben.

Beachten Sie, dass durch die Aufnahme von UploadDownload und Collaboration alle anderen Funktionen aktiviert werden.

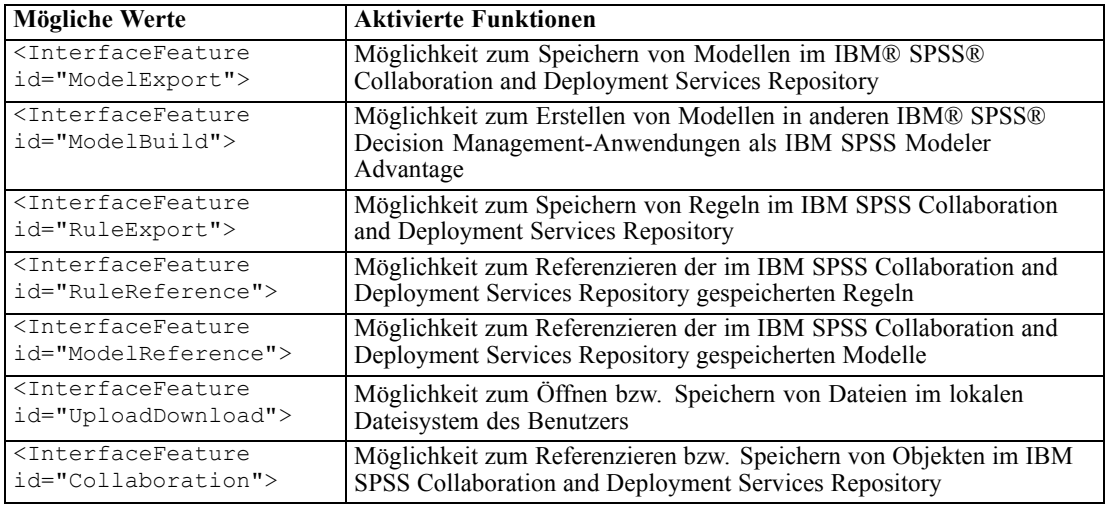

# *IBM SPSS Rules Management -Vorlage*

IBM® SPSS® Rules Management ist eine zentrale Schnittstelle zur Erstellung und Bearbeitung gemeinsamer Regeln, die anwendungsübergreifend genutzt werden können, um Datensätze auszuwählen und zu verarbeiten sowie den Entscheidungsprozess entsprechend zu automatisieren.

#### Abbildung 2-17

*Rules management application*

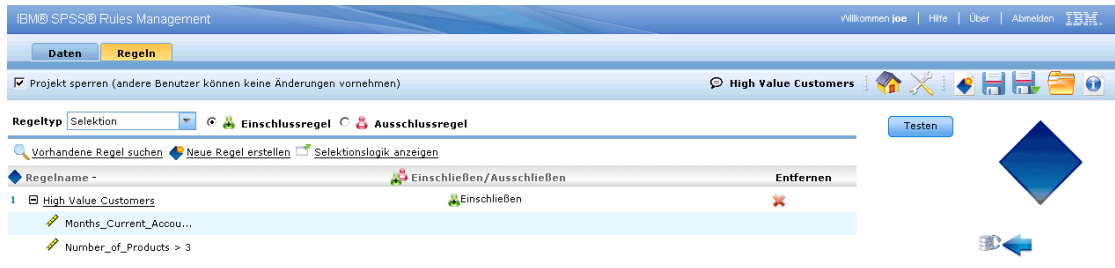

Im Folgenden wird die Vorlage für Rules Management gezeigt.

<?xml version="1.0" encoding="UTF-8"?> <!-- Licensed Materials - Property of IBM IBM SPSS Products: Decision Management (C) Copyright IBM Corp. 2010, 2011 US Government Users Restricted Rights - Use, duplication or disclosure restricted by GSA ADP Schedule Contract with IBM Corp. --> <PredictiveApplication xmlns="http://com.spss.pasw.dms/workspace" templateName="RulesManagement" templateVersion="1" appsVersion="6.1"> <InterfaceControl> <InterfacePages> <ApplicationHome stepIncluded="true" showGallery="true"/> <DataStep stepIncluded="true"/> <GlobalSelectionStep stepIncluded="false"/> <DefineStep stepIncluded="true" xmlns:xsi="http://www.w3.org/2001/XMLSchema-instance" xsi:type="typeRulesManagementDefineStep"/> <CombineOptimizeStep stepIncluded="false"> <CombineOptimizeMethod/> </CombineOptimizeStep> <DeployScoreStep stepIncluded="false"/> <ReportStep stepIncluded="false"/> </InterfacePages> <InterfaceFeature id="Collaboration"/> </InterfaceControl> </PredictiveApplication>

E In diesem Beispiel lautet der Name der XML-Vorlagendatei für die Anwendung *RulesManagement.xml*:

templateName="RulesManagement"

► Diese Anwendung verfügt über die beiden Registerkarten "Daten" und "Regeln". Die einzige Funktion, die in diese Anwendung aufgenommen wurde, ist DefineStep mit Regelverwaltungs-Typ:

US Government Users Restricted Rights - Use, duplication or disclosure restricted by GSA ADP Schedule Contract with IBM Corp.

# *IBM SPSS Decision Management for Customer Interactions -Vorlage*

IBM® SPSS® Decision Management for Customer Interactions entscheidet, welche Aktionsangebote Kunden unterbreitet werden, die sich an Ihr Unternehmen wenden, und übermittelt Empfehlungen für ein Call Center, eine Website oder ein Geschäft in Echtzeit. Durch Kombination der Logik der Geschäftsregeln mit den durch prädiktive Modellierung gewonnenen Erkenntnissen ermittelt die Anwendung die für jeden Kunden jeweils einträglichste Entscheidung.

Weitere Informationen finden Sie im Handbuch zu *IBM SPSS Decision Management for Customer Interactions* .

#### Abbildung 2-18

*IBM SPSS Decision Management for Customer Interactions*

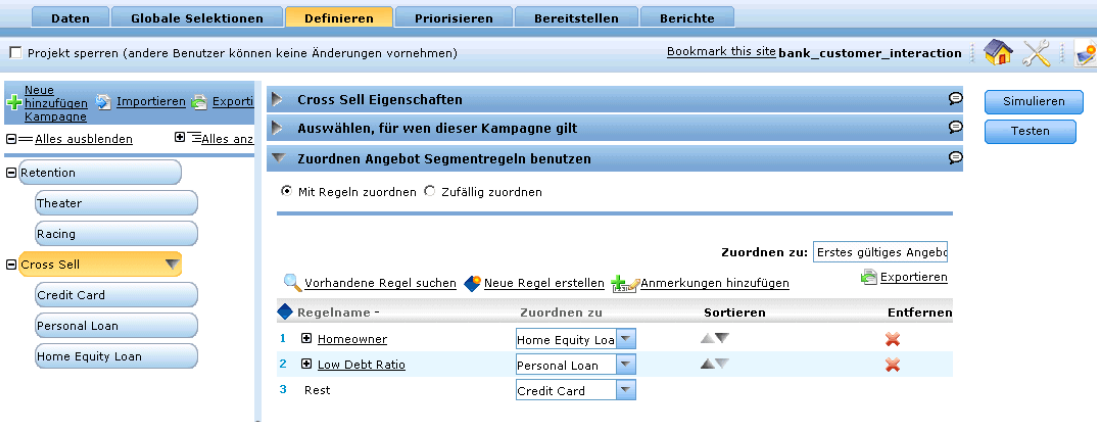

Im Folgenden wird die Vorlage für Decision Management for Customer Interaction gezeigt.

<?xml version="1.0" encoding="UTF-8"?> <!--

Licensed Materials - Property of IBM

IBM SPSS Products: Decision Management

(C) Copyright IBM Corp. 2010, 2011

US Government Users Restricted Rights - Use, duplication or disclosure restricted by GSA ADP Schedule Contract with IBM Corp.

-->

<PredictiveApplication xmlns="http://com.spss.pasw.dms/workspace" templateName="CustomerInteractionManagement" templateVersio <InterfaceControl>

<InterfacePages>

<ApplicationHome stepIncluded="true" showGallery="true"/>

<DataStep stepIncluded="true"/>

<GlobalSelectionStep stepIncluded="true"/>

<DefineStep stepIncluded="true" xmlns:xsi="http://www.w3.org/2001/XMLSchema-instance" xsi:type="typeDecisionHierarchyDefin <PlanningSection enableInteractionPoints="true" enableStartEndDates="true"/>

<SelectionSection enabled="true" enableModels="true"/>

<AllocationRuleSection enabled="true"/>

<AggregateRuleSection enabled="false"/>

<PredictiveModelSection enabled="false"/>

</DefineStep>

<CombineOptimizeStep stepIncluded="true">

<CombineOptimizeMethod enableNumReturnsByIP="true" xmlns:xsi="http://www.w3.org/2001/XMLSchema-instance" xsi:type="P </CombineOptimizeStep>

<DeployScoreStep stepIncluded="true">

<RealTimeScoring enableInteractiveQuestions="true"/>

</DeployScoreStep>

*Konfigurieren der Anwendungsvorlage*

<ReportStep stepIncluded="true"/> </InterfacePages> <InterfaceFeature id="Collaboration"/> <InterfaceFeature id="UploadDownload"/> </InterfaceControl> <EntityDimension name="Customer"> <Variable name="MaxOffersNum" dataType="integer" optimizationInputItem="true" prompt="Max Offer"> <ValueSource xmlns:xsi="http://www.w3.org/2001/XMLSchema-instance" xsi:type="ConstantValueSource"> <Value>1</Value> </ValueSource> </Variable> <Constraint type="max"> <Boundary xmlns:xsi="http://www.w3.org/2001/XMLSchema-instance" xsi:type="VariableReferenceBoundary" value="MaxOffersNu <Function Domain="double" Functor="variableReference"> <Expression xmlns="http://com.spss.pasw.dms/rules" Domain="string"> <Value>Anzahl</Value> </Expression> </Function> </Constraint> </EntityDimension> <Dimension name="Campaign"> <Property>Name</Property> <Property>Kategorie</Property> <Property>Organisation</Property> <Property>Gruppieren</Property> <Property>Beschreibung</Property> <Variable name="Prob.to Respond" dataType="double" simulateName="Offers Accepted" simulateAction="sum" optimizationInputItem <ValueSource xmlns:xsi="http://www.w3.org/2001/XMLSchema-instance" xsi:type="ConstantValueSource"> <Value>0</Value> </ValueSource> </Variable> <Variable name="Min.Profit" dataType="double" optimizationInputItem="true" prompt=""> <ValueSource xmlns:xsi="http://www.w3.org/2001/XMLSchema-instance" xsi:type="ConstantValueSource"> <Value>0</Value> </ValueSource> </Variable> <Variable name="Revenue" dataType="double" optimizationInputItem="true" prompt=""> <ValueSource xmlns:xsi="http://www.w3.org/2001/XMLSchema-instance" xsi:type="ConstantValueSource"> <Value>0</Value> </ValueSource> </Variable> <Variable name="Cost" dataType="double" simulateAction="sum" simulateName="Total Cost" optimizationInputItem="true" <ValueSource xmlns:xsi="http://www.w3.org/2001/XMLSchema-instance" xsi:type="ConstantValueSource"> <Value>0</Value> </ValueSource> </Variable> <Constraint type="min"> <Boundary xmlns:xsi="http://www.w3.org/2001/XMLSchema-instance" xsi:type="VariableReferenceBoundary" value="Min.Profit"/> <Function Domain="double" Functor="variableReference"> <Expression xmlns="http://com.spss.pasw.dms/rules" Domain="string"> <Value>Wert</Value> </Expression> <Expression xmlns="http://com.spss.pasw.dms/rules" Domain="string"> <Value>Objektiv</Value> </Expression>

```
<Expression xmlns="http://com.spss.pasw.dms/rules" Domain="string">
       <Value>Erwarteter Profit</Value>
      </Expression>
      <Expression xmlns="http://com.spss.pasw.dms/rules" Domain="string">
        <Value>Wert</Value>
      </Expression>
    </Function>
 </Constraint>
</Dimension>
<Dimension name="Offer" parentDimension="Campaign">
    <Property>Name</Property>
 <Property>Kategorie</Property>
 <Property>Organisation</Property>
 <Property>Gruppieren</Property>
 <Property>Beschreibung</Property>
</Dimension>
<Optimization algorithm="Heuristic">
 <ObjectiveFunction Domain="double" Functor="-" Name="Expected Profit">
    <Expression xmlns="http://com.spss.pasw.dms/rules" Domain="double" Functor="*">
     <Expression Domain="double" Functor="variableReference">
       <Expression>
          <Value>Wert</Value>
       </Expression>
       <Expression>
          <Value>Variable</Value>
       </Expression>
       <Expression>
          <Value>Antwortwahrscheinlichkeit</Value>
       </Expression>
       <Expression>
          <Value>Wert</Value>
       </Expression>
      </Expression>
      <Expression Domain="double" Functor="variableReference">
       <Expression>
          <Value>Wert</Value>
       </Expression>
       <Expression>
          <Value>Variable</Value>
       </Expression>
       <Expression>
          <Value>Umsatz</Value>
       </Expression>
       <Expression>
          <Value>Wert</Value>
       </Expression>
      </Expression>
    </Expression>
    <Expression xmlns="http://com.spss.pasw.dms/rules" Domain="double" Functor="variableReference">
      <Expression>
        <Value>Wert</Value>
      </Expression>
```
*Konfigurieren der Anwendungsvorlage*

<Expression> <Value>Variable</Value> </Expression> <Expression> <Value>Kosten</Value> </Expression> <Expression> <Value>Wert</Value> </Expression> </Expression> </ObjectiveFunction> </Optimization>

<Deployment>

<OutputAttribute referenceType="DimensionMember" name="Campaign" returnValue="Campaign.Allocation-Value">Kampagne</Out <OutputAttribute referenceType="DimensionMember" name="Offer" returnValue="Offer.Allocation-Value">Angebot</OutputAttribute> <OutputAttribute referenceType="Objective" name="Expected Profit" returnValue="Expected Profit-Value">Ausgabe-VorhergesagterP <OutputAttribute referenceType="Variable" name="MaxOffersNum" returnValue="MaxOffersNum.Variable-Value">Ausgabe-AnzMaxA <OutputAttribute referenceType="Variable" name="Min.Profit" returnValue="Min.Profit.Variable-Value">Ausgabe-MinProfit</OutputAt <OutputAttribute referenceType="Variable" name="Prob.to Respond" returnValue="Prob.to Respond.Variable-Value">Ausgabe-Antwo <OutputAttribute referenceType="Variable" name="Revenue" returnValue="Revenue.Variable-Value">Ausgabe-Umsatz</OutputAttribu <OutputAttribute referenceType="Variable" name="Cost" returnValue="Cost.Variable-Value">Ausgabe-Kosten</OutputAttribute> </Deployment>

</PredictiveApplication>

E In diesem Beispiel lautet der Name der XML-Vorlagendatei für die Anwendung *CustomerInteractionManagement.xml*:

templateName="CustomerInteractionManagement"

► Die Anwendung weist sechs Registerkarten auf – "Daten", "Globale Selektionen", "Definieren", "Priorisieren" (CombineOptimize), "Bereitstellen" und "Berichte":

US Government Users Restricted Rights - Use, duplication or disclosure restricted by GSA ADP Schedule Contract with IBM Corp.

```
-->
```
<PredictiveApplication xmlns="http://com.spss.pasw.dms/workspace" templateName="CustomerInteractionManagement" templateVersio <InterfaceControl>

<InterfacePages>

- <ApplicationHome stepIncluded="true" showGallery="true"/>
- <DataStep stepIncluded="true"/>
- <GlobalSelectionStep stepIncluded="true"/>
- <DefineStep stepIncluded="true" xmlns:xsi="http://www.w3.org/2001/XMLSchema-instance" xsi:type="typeDecisionHierarchyDefin <PlanningSection enableInteractionPoints="true" enableStartEndDates="true"/>
	- <SelectionSection enabled="true" enableModels="true"/>
	- <AllocationRuleSection enabled="true"/>
	- <AggregateRuleSection enabled="false"/>
	- <PredictiveModelSection enabled="false"/>
- </DefineStep>
- <CombineOptimizeStep stepIncluded="true">
	- <CombineOptimizeMethod enableNumReturnsByIP="true" xmlns:xsi="http://www.w3.org/2001/XMLSchema-instance" xsi:type="P
- E In der XML dieser Anwendung werden auch eine Entitätsdimension auf der obersten Ebene (Kunde) und zwei Hauptdimensionselemente (Kampagne und Angebot) definiert.

Beachten Sie, dass für die Dimensionen Variablennamen definiert sind. Diese sind in der XML-Anwendungsvorlage hartkodiert und nicht in der Eigenschaftendatei für den Bildschirmtext definiert.

Anwendungen können nur eine einzige Ebene von untergeordneten Elementen pro Definition aufweisen (auf der Registerkarte "Definieren" kann die Benutzeroberfläche unter jeder Dimension nicht mehr als eine Ebene anzeigen).

<ReportStep stepIncluded="true"/>

. . . </Constraint> . . . <Expression>

E Das Element Optimization (Optimierung) definiert die Gleichung, die zur Bewertung der einzelnen potenziellen Ergebnisse durch den Optimierungsalgorithmus verwendet wird, während versucht wird, die Lösung mit dem minimalen bzw. maximalen Wert zu finden. In dieser Version wird ausschließlich der Algorithmus Heuristic (Heuristisch) unterstützt, der angibt, dass die "gierige" Priorisierungsform der Optimierung verwendet werden soll. Sie können auch None (Keine) angeben, um die Verwendung der Optimierung zu deaktivieren.

<Value>Wert</Value>

. . .

> Das Element Optimization (Optimierung) enthält die objektive Funktion (ObjectiveFunction). Wenn Sie die in einer Anwendung verwendete objektive Funktion (die Priorisierungsgleichung) anpassen möchten und Fragen dazu haben, wenden Sie sich an Ihren SPSS-Vertreter.

> Die Im Beispiel für Decision Management for Customer Interaction verwendete Gleichung wird auf der Registerkarte "Priorisieren" in der Benutzeroberfläche angezeigt:

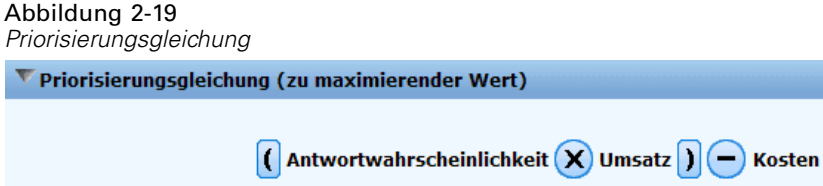

# *IBM SPSS Decision Management for Claims -Vorlage*

Mithilfe von IBM® SPSS® Decision Management for Claims können Unternehmen das Potenzial prädiktiver Analytik einsetzen, um eingehende Schadensmeldungen in Echtzeit zu bearbeiten. Z. B. können Schadensmeldungen entweder im Schnellverfahren bearbeitet und zügig ausgezahlt, normal bearbeitet oder an eine spezielle Prüfungsabteilung übergeben werden. Weitere Informationen finden Sie im Handbuch zu *IBM SPSS Decision Management for Claims* .

#### Abbildung 2-20

*Anwendung für Schadensmeldungsmanagement*

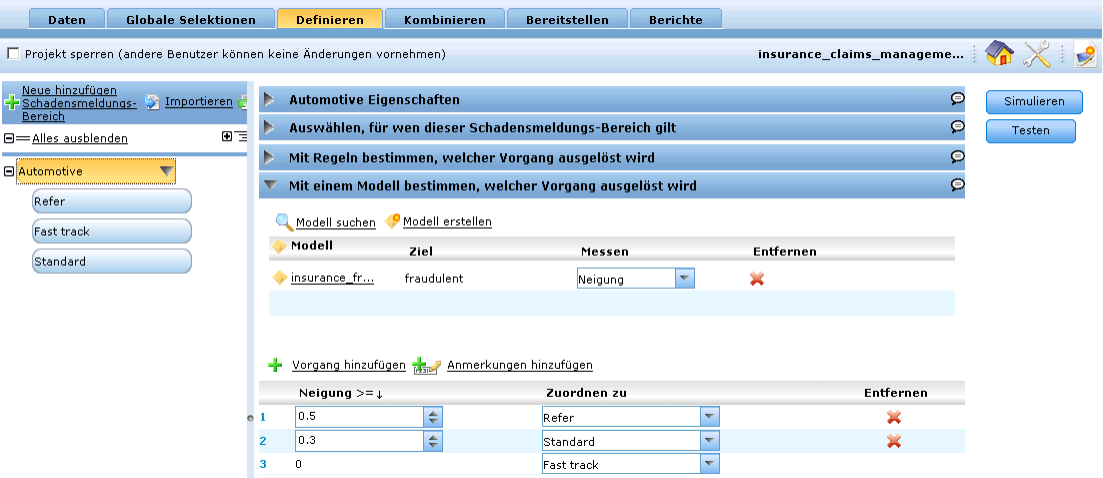

Im Folgenden wird die Vorlage für Decision Management for Claims gezeigt.

<?xml version="1.0" encoding="UTF-8"?> <!-- Licensed Materials - Property of IBM

IBM SPSS Products: Decision Management

(C) Copyright IBM Corp. 2010, 2011

US Government Users Restricted Rights - Use, duplication or disclosure restricted by GSA ADP Schedule Contract with IBM Corp.

-->

<PredictiveApplication xmlns="http://com.spss.pasw.dms/workspace" templateName="ClaimsManagement" templateVersion="1" appsVersion="6.1" xmlns:xsi="http://www.w3.org/2001/XMLSchema-instance">

<InterfaceControl> <InterfacePages> <ApplicationHome stepIncluded="true" showGallery="true"/> <DataStep stepIncluded="true"/> <GlobalSelectionStep stepIncluded="true"/> <DefineStep stepIncluded="true" xmlns:xsi="http://www.w3.org/2001/XMLSchema-instance" xsi:type="typeDecisionHierarchyDefineStep"> <SelectionSection enabled="true" enableModels="true"/> <AggregateRuleSection enabled="true"/> <PredictiveModelSection enabled="true"/>

```
Kapitel 2
```
<AllocationRuleSection enabled="false"/> <PlanningSection enableInteractionPoints="true" enableStartEndDates="true"/> </DefineStep> <CombineOptimizeStep stepIncluded="true" hasInteractionPointSection="true" lockInteractionPointSection="false" enableSimulation="true" enableTest="true"> <CombineOptimizeMethod/> </CombineOptimizeStep> <DeployScoreStep stepIncluded="true"> <RealTimeScoring enableInteractiveQuestions="true"/> </DeployScoreStep> <ReportStep stepIncluded="true"/> </InterfacePages> <InterfaceFeature id="Collaboration"/> <InterfaceFeature id="UploadDownload"/> </InterfaceControl> <EntityDimension name="Claim"/> <Dimension name="Claim Area"> <Property>Name</Property> <Property>Kategorie</Property> <Property>Organisation</Property> <Property>Gruppieren</Property> <Property>Beschreibung</Property> </Dimension> <Dimension name="Action" parentDimension="Claim Area"> <Property>Name</Property> <Property>Kategorie</Property> <Property>Organisation</Property> <Property>Gruppieren</Property> <Property>Beschreibung</Property> </Dimension> <Optimization algorithm="None"> <ObjectiveFunction/> </Optimization> <Deployment> <OutputAttribute referenceType="DimensionMember" name="Claim Area" returnValue="Claim Area.Allocation-Value">Schadensmeldungs-Bereich</OutputAttribute> <OutputAttribute referenceType="DimensionMember" name="Action" returnValue="Action.Allocation-Value">Vorgang</OutputAttribute> </Deployment> </PredictiveApplication>

#### E In diesem Beispiel lautet der Name der XML-Vorlagendatei für die Anwendung *ClaimsManagement.xml*:

templateName="ClaimsManagement"

► Die Anwendung weist sechs Registerkarten auf – "Daten", "Globale Selektionen", "Definieren", "Kombinieren", "Bereitstellen" und "Berichte":

(C) Copyright IBM Corp. 2010, 2011

US Government Users Restricted Rights - Use, duplication or disclosure restricted by GSA ADP Schedule Contract with IBM Corp.

#### *Konfigurieren der Anwendungsvorlage*

```
-->
<PredictiveApplication xmlns="http://com.spss.pasw.dms/workspace" templateName="ClaimsManagement"
templateVersion="1" appsVersion="6.1" xmlns:xsi="http://www.w3.org/2001/XMLSchema-instance">
  <InterfaceControl>
    <InterfacePages>
      <ApplicationHome stepIncluded="true" showGallery="true"/>
      <DataStep stepIncluded="true"/>
      <GlobalSelectionStep stepIncluded="true"/>
      <DefineStep stepIncluded="true" xmlns:xsi="http://www.w3.org/2001/XMLSchema-instance"
      xsi:type="typeDecisionHierarchyDefineStep">
        <SelectionSection enabled="true" enableModels="true"/>
        <AggregateRuleSection enabled="true"/>
        <PredictiveModelSection enabled="true"/>
        <AllocationRuleSection enabled="false"/>
```
E In der XML dieser Anwendung werden auch eine Entitätsdimension auf der obersten Ebene (Schadensmeldung) und zwei Hauptdimensionselemente (Schadensmeldungs-Bereich und Vorgang) definiert. Diese Dimensionen werden auf der Registerkarte "Definieren" in der Benutzeroberfläche angezeigt.

Anwendungen können nur eine einzige Ebene von untergeordneten Elementen pro Definition aufweisen (auf der Registerkarte "Definieren" kann die Benutzeroberfläche unter jeder Dimension nicht mehr als eine Ebene anzeigen).

```
</DefineStep>
      <CombineOptimizeStep stepIncluded="true" hasInteractionPointSection="true"
      lockInteractionPointSection="false" enableSimulation="true" enableTest="true">
        <CombineOptimizeMethod/>
      </CombineOptimizeStep>
      <DeployScoreStep stepIncluded="true">
        <RealTimeScoring enableInteractiveQuestions="true"/>
      </DeployScoreStep>
      <ReportStep stepIncluded="true"/>
    </InterfacePages>
    <InterfaceFeature id="Collaboration"/>
    <InterfaceFeature id="UploadDownload"/>
  </InterfaceControl>
  <EntityDimension name="Claim"/>
  <Dimension name="Claim Area">
```
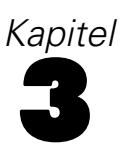

# <span id="page-47-0"></span>*Anpassen der Benutzeroberfläche*

# *Speicherorte*

IBM® SPSS® Decision Management bietet ein Framework zur Anpassung des Erscheinungsbilds Ihrer Anwendungen. Sie können verschiedene Dateien bearbeiten, um das Aussehen der Benutzeroberfläche und den darin angezeigten Text anzupassen. In diesem Kapitel wird die Vorgehensweise für die Bearbeitung dieser Dateien beschrieben. Wir empfehlen die Verwendung eines einfachen Texteditors, wie beispielsweise dem Editor von Microsoft® zur Bearbeitung sämtlicher .*css*- und .*properties*-Dateien.

Die Dateien der Standardbenutzeroberfläche von Decision Management werden im Installationsverzeichnis von IBM® SPSS® Collaboration and Deployment Services installiert (z. B. *C:\Program Files\IBM\SPSS\Collaboration and Deployment Services\4.2\\components\decision-management\Default*). Wenn Sie alle Anwendungen anpassen möchten, ändern Sie die Dateien im Verzeichnis *Default*. Wenn Sie nur eine einzelne Anwendung anpassen und für die anderen die Standardeinstellungen beibehalten möchten, kopieren Sie **ausschließlich** die erforderlichen Verzeichnisse und Dateien aus *Default* in ein neues Anwendungsverzeichnis. Wenn Sie beispielsweise lediglich CSS und Infotexte für eine bestimme Anwendung anpassen möchten, müssen Sie nur diese Ordner kopieren – und nur die konkreten Dateien und Einstellungen, die angepasst werden sollen. Die Einstellungen in Ihrem Anwendungsverzeichnis haben Vorrang gegenüber denen unter *Default*.

Wenn Sie beispielsweise über vier verschiedene Anwendungen verfügen – die jeweils ein anderes Erscheinungsbild aufweisen – könnte die Verzeichnisstruktur wie folgt aussehen:

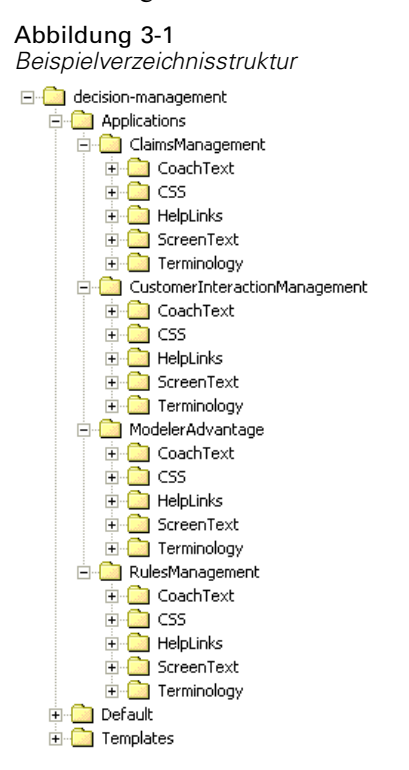

*Wichtig*: Bevor Sie mit der Arbeit beginnen, sollten Sie eine Sicherungskopie des gesamten Verzeichnisses *decision-management* erstellen.

## *Allgemeine Schritte zur Anpassung von Anwendungen*

Nach der Erstellung einer Anwendungsvorlage, wie im vorherigen Kapitel beschrieben, können Sie mithilfe dieser allgemeinen Schritte das Erscheinungsbild Ihrer Anwendung anpassen. In den restlichen Abschnitten in diesem Kapitel finden Sie die vollständige Details für diese allgemeinen Schritte.

- 1. Erstellen Sie im Verzeichnis *Applications* einen neuen Ordner für Ihre Anwendung (z. B. *YourApp)*, wie im vorherigen Kapitel erläutert.
- 2. Kopieren Sie alle Ordner und Dateien (oder nur die Dateien, die angepasst werden sollen) aus einer bestehenden Anwendung und fügen Sie sie in das Verzeichnis Ihrer neuen Anwendung ein. Wählen Sie eine bestehende Anwendung, die möglichst große Ähnlichkeit mit der zu erstellenden Anwendung hat. Wenn Sie beispielsweise die vorgefertigte Anwendung IBM® SPSS® Decision Management for Claims installiert haben, können Sie den Inhalt des Verzeichnisses *ClaimsManagement* in Ihr neues Verzeichnis *YourApp* kopieren.
- 3. Öffnen Sie das Verzeichnis *Default* und kopieren Sie alle sonstigen Elemente, die Sie anpassen möchten, und fügen Sie sie in das Verzeichnis Ihrer Anwendung ein. Wenn Sie beispielsweise benutzerdefinierte Terminologie erstellten möchten, so kopieren Sie das Verzeichnis *Terminology*.

<span id="page-49-0"></span>Ihr Anwendungsordner muss lediglich die Dateien enthalten, die Sie anpassen möchten. Alle anderen Dateien werden aus *Default* gelesen. Selbst innerhalb der einzelnen Dateien brauchen Sie jeweils nur die Bereiche aufzunehmen, die Sie anpassen möchten. Wenn Sie beispielsweise den Bildschirmtext anpassen, muss *ScreenText\_de.properties* lediglich die Textelemente enthalten, die Sie anpassen möchten. Alle anderen Textelemente werden aus *Default* gelesen. Mit anderen Worten: Für jedes Element bzw. jede Datei, die nicht explizit in Ihrem Anwendungsverzeichnis definiert bzw. enthalten ist, gelten die Einstellungen im Verzeichnis *Default*.

4. Kopieren Sie die Dateien *appGroup.xml* und *description.xml* aus einer bestehenden Anwendung und fügen Sie Sie in den Ordner Ihrer neuen Anwendung ein (beispielsweise in den Ordner *YourApp*).

Bearbeiten Sie die Datei *appGroup.xml* so, dass sie auf die Ordner verweist, die Dateien enthalten, die Sie im Ordner Ihrer Anwendung anpassen möchten (Details finden Sie in [Kapitel 2](#page-8-0)). Bearbeiten Sie die Datei *description.xml*, um den im Verknüpfungsfeld Ihrer Anwendung im*Anwendungs-Startbereich* verwendeten Text anzugeben (Details finden Sie in: [Kapitel 2\)](#page-8-0).

5. Verwenden Sie die Anweisungen in diesem Kapitel, um die Benutzeroberfläche Ihrer Anwendung anzupassen.

*Tip*: Bei der Anpassung von Dateien auf dem Computer, auf dem IBM SPSS Collaboration and Deployment Services installiert ist, können Sie das Verzeichnis *decision-management* freigeben, um die Dateien von einem anderen Computer im Netzwerk aus zu bearbeiten. Details zur Freigabe von Verzeichnissen und Dateien finden Sie in der Dokumentation zu Ihrem Betriebssystem.

Beachten Sie, dass eine Anpassung des Anmeldebildschirms nicht möglich ist.

# *Benutzeroberflächentext*

Sie können sämtliche in Ihrer Anwendung angezeigten Textelemente anpassen, um das Produkt auf die Bedürfnisse Ihres Unternehmens zuzuschneiden. Zu diesen Textelementen gehören:

**Infotext:** Infotexte sind kurze, nützliche, leicht anpassbare Texte, die durch Klicken auf die kleinen Infotext-Symbole der Benutzeroberfläche aufgerufen werden können:

⊜

Infotexte sind vom vollständigen, durchsuchbaren Hilfesystem getrennt. Das vollständige Hilfesystem ist verfügbar, indem Sie in einem Bildschirm oder Dialogfeld auf das Hilfesymbol klicken:

2

45

Das Hilfesystem enthält allgemeine Informationen zur Benutzeroberfläche und kann nicht angepasst werden, wohingegen Infotexte speziell für Ihre Anwendung, Ihre Branche bzw. Ihr Unternehmen personalisiert werden können. Der Infotext wird in den *CoachText\_de.properties*-Dateien gespeichert, wobei *de* für die Sprache steht.

**Meldungen:** Der Meldungstext besteht aus sämtlichen Meldungen in der Anwendung, d. h. Fehlermeldungen, Warnungen und Informationsmeldungen. Meldungen werden in den *Messages\_de.properties*-Dateien gespeichert, wobei *de* für die Sprache steht.

**Bildschirmtext:** Bildschirmtext wird für Benutzeroberflächenelemente, wie Registerkarten, Schaltflächen, Dialogfeldtitel und Feldbeschriftungen, verwendet. Der Bildschirmtext wird in den *ScreenText\_de.properties*-Dateien gespeichert, wobei *de* für die Sprache steht. Beachten Sie, dass der Text in den Verknüpfungsfeldern im *Anwendungs-Startbereich* auf spezielle Weise über die Datei *description.xml* verarbeitet wird (Details finden Sie in [Kapitel 2](#page-8-0)).

**Terminologie:** Terminologie bezieht sich auf eine benutzerdefinierte Liste der in Ihrer Anwendung verwendeten Fachausdrücke. Mithilfe der Terminologie können Sie bestimmte Ausdrücke, wie *Modell* oder *Scoren* durch Ausdrücke ersetzen, mit denen Ihre Nutzer besser vertraut sind. Jeder Ausdruck hat eine eindeutige ID, die von anderen Bereichen der Anwendung aus (z. B. Infotext, Meldungstext und Bildschirmtext) referenziert werden kann. Terminologiedefinitionen werden in den *Terminology\_de.properties*-Dateien gespeichert, wobei *de* für die Sprache steht.

## *Sprachunterstützung*

Benutzeroberflächentext wird in Eigenschaftsdateien im Installationsverzeichnis von IBM® SPSS® Collaboration and Deployment Services installiert (z. B. *C:\Program Files\IBM\SPSS\Collaboration and Deployment Services\4.2\\components\decision-management\Default\ScreenText\*).

Die im Lieferumfang von IBM® SPSS® Decision Management enthaltenen Eigenschaftendateien stehen in mehreren Sprachen zur Verfügung. Jeder Dateiname enthält den Sprachcode entsprechend den W3C-Definitionsstandards (*\_en*, *\_de* bzw. *\_ja*). Wenn Sie eine weitere Sprache benötigen, können Sie Ihre eigenen Eigenschaftendateien mit dem entsprechenden Sprachcode erstellen und den Inhalt aus den mitgelieferten Dateien übersetzen. Achten Sie darauf, die Dateien im ASCII-Format zu speichern. In der folgenden Tabelle finden Sie einige Beispiele für Sprachcodes. Weitere Sprachcodes können Sie über eine einfache Suche im Internet finden.

Jeder Benutzer kann ganz einfach die Sprache seiner Anwendung ändern, ohne dass irgendein Server neu gestartet werden muss. So können beispielsweise deutschsprachige, englischsprachige und japanischsprachige Benutzer dieselbe Anwendung jeweils in ihrer eigenen Sprache verwenden. Rufen Sie über das Menü "Extras" Ihres Browsers den Menüpunkt "Internetoptionen" bzw. "Einstellungen" auf, wechseln Sie zu der gewünschten Sprache und aktualisieren Sie dann den Bildschirm.

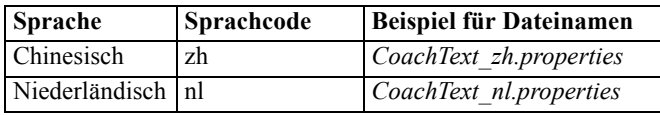

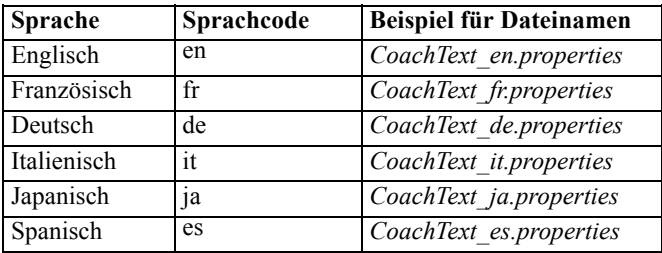

Die folgenden Abschnitte enthalten die Syntax der einzelnen Eigenschaftendateien, die Sie anpassen können, sowie zugehörige Beispiele. Als Vorsichtsmaßnahme sollten Sie zunächst eine Kopie aller Originaldateien speichern (wir empfehlen, eine Kopie des gesamten Verzeichnisses *decision-management* zu speichern). Dadurch können Sie bei Bedarf später wieder zu den ursprünglichen Dateien zurückkehren.

Beachten Sie, dass die einzelnen Anwendungsverzeichnisse jeweils eine Datei namens *description.xml* enthalten, die den in den Verknüpfungsfeldern im *Anwendungs-Startbereich* verwendeten Text definieren. Diese Datei funktioniert anders als Eigenschaftendateien (".properties"), dahingehend, dass diese Datei die Inhalte für alle Sprachen enthält. So ist beispielsweise der englische Abschnitt für die IBM® SPSS® Decision Management for Claims wie folgt definiert:

#### <en>

<TitleEntry>Claims Management</TitleEntry>

<ShortDescription>Intelligent risk management in real time</ShortDescription>

<LongDescription>Assess the overall risk level for incoming claims and recommend the specific action to take.</LongDescription> </en>

Es sind Abschnitte für Englisch, Deutsch und Japanisch enthalten. Um Ihre eigene Sprache hinzuzufügen, erstellen Sie einfach einen neuen Abschnitt (z. B. <fr> > <fr>
>
sund passen Sie den Text an Ihre Bedürfnisse an.

Wenn Text in *description.xml* fehlt oder nicht ordnungsgemäß konfiguriert ist und nicht von der Anwendung gelesen werden kann, liest die Anwendung ihn aus der Datei *appGroup.xml*.

# *Infotext*

In bestimmten Bereichen der Benutzeroberfläche wird Infotext zur Verfügung gestellt. Jeder Bereich weist einen eindeutigen Namen auf, der ihn in der Infotext-Eigenschaftendatei (für Deutsch: CoachText\_de.properties) identifiziert. Einträge in der Infotext-Eigenschaftendatei werden in der Reihenfolge aufgeführt, in der sie in der Benutzeroberfläche angezeigt werden. Befolgen Sie die Anweisungen in diesem Abschnitt, um den Infotext in sämtlichen Anwendungen oder in einer bestimmten Anwendung anzupassen. Details zu den Dateispeicherorten finden Sie hier: [Speicherorte auf S. 42.](#page-47-0)

*Wichtig*: Ändern Sie keine IDs in den Infotext-Eigenschaftendateien (für Deutsch: CoachText\_de.properties). Bearbeiten Sie nur den Text nach dem Gleichheitszeichen (=). So ist beispielsweise bei HOME\_DATASTEP\_TITLE=Daten der Teil HOME\_DATASTEP\_TITLE die ID und darf keinesfalls geändert werden.

*Anpassen der Benutzeroberfläche*

## *So passen Sie Infotext für alle Anwendungen an:*

- 1. Öffnen Sie die Datei *Default\CoachText\CoachText\_de.properties*, wobei *de* für die gewünschte Sprache steht.
- 2. Nehmen Sie die gewünschten Änderungen vor und speichern und schließen Sie dann die Datei. Beachten Sie, dass alle Anpassungen, die an dem Infotext in einer Anwendung vorgenommen werden, Vorrang vor dem Standard-Infotext haben.

## *So passen Sie Infotext in einer Anwendung an:*

- 1. Öffnen Sie die Datei *Applications\YourApp\CoachText\CoachText\_de.properties*, wobei *YourApp* für den Ordnernamen Ihrer Anwendung und *de* für die gewünschte Sprache steht. Wenn diese Datei noch nicht vorhanden ist, kopieren Sie sie aus *Default/CoachText* und entfernen Sie alle Abschnitte aus dieser Datei, mit Ausnahme derjenigen, die Sie anpassen möchten.
- 2. Nehmen Sie die gewünschten Änderungen vor und speichern und schließen Sie dann die Datei.

## *Beispiele*

E Zur Änderung des speziellen Infotext im "hover"-Stil (Text der angezeigt wird, wenn der Mauszeiger über dem Element gehalten wird), der für das Datenschrittsymbol auf der Hauptseite angezeigt wird, bearbeiten Sie folgende Zeilen in der Infotext-Eigenschaftendatei (für Deutsch: CoachText\_de.properties). Ändern Sie den Text nach HOME\_DATASTEP\_TITLE=, um den Titel des Infotextfensters zu ändern, bzw. ändern Sie den Text nach HOME\_DATASTEP\_CONTENT, um den im Infotextfenster angezeigten Haupttext zu ändern.

HOME\_DATASTEP\_TITLE=<u>Daten</u><br>HOME<sup>\_</sup>DATASTEP<sup>\_</sup>TITLE=Wählen

Sie die Daten aus, die Sie für Modellierung, Simulation oder de Einsatz verwenden möchten.<br/>kbr/>>Die Daten können Informationen über Bestandskunden und zurückliegenden Schadensmeldungen beinhalten.

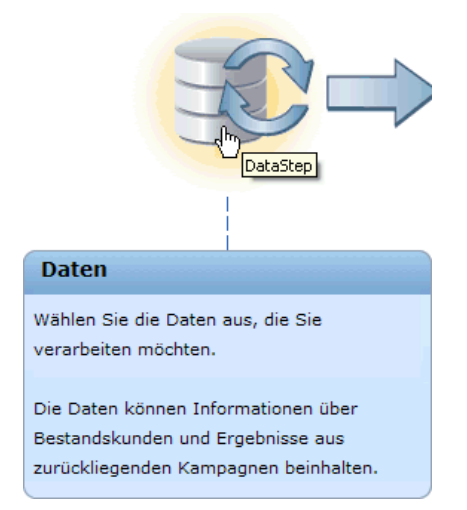

E Sie können einfache HTML-Elemente in Infotext aufnehmen, beispielsweise Links, Fettdruck, Kursivdruck usw. Um beispielsweise einen E-Mail-Link mit aufzunehmen, mit dem die Benutzer schnell und einfach mit einem Ansprechpartner in Ihrem Unternehmen Kontakt aufnehmen

können, können Sie Code der folgenden Art in die Infotext-Eigenschaftendatei aufnehmen. Mit dem Link in diesem Beispiel wird eine neue, leere E-Mail-Nachricht geöffnet, wenn der Benutzer über den Infotext auf der Registerkarte "Daten" darauf zugreift.

```
DATA SOURCE MY TITLE=Eigene Datenquellen
DATA_SOURCE_MY_CONTENT=Enthält alle Datenquellen, die Sie für den
Eigengebrauch erstellt haben (entweder in diesem oder in anderen Projekten).<br/>br/>>>>>>Be
Daten wenden Sie sich an <a href="mailto:hansschmidt@sdbank.de">Hans
Schmidt</a>.
                                                         \overline{\mathbf{x}}My Data Source
                         Contains any data sources that you have created for
                         your own use, either in this or other projects.
My Data Sources
                         If you have questions about data, contact Bob
                         Jones
```
# *Meldungstext*

Sie können den in Warn-, Fehler- und Informationsmeldungen verwendeten Text anpassen. Befolgen Sie die Anweisungen in diesem Abschnitt, um den Meldungstext in sämtlichen Anwendungen oder in einer bestimmten Anwendung anzupassen. Details zu den Dateispeicherorten finden Sie hier: [Speicherorte auf S. 42.](#page-47-0)

*Wichtig*: Ändern Sie keine IDs in den Meldungs-Eigenschaftendateien (für Deutsch: Messages de.properties). Bearbeiten Sie nur den Text nach dem Gleichheitszeichen (=). So ist beispielsweise bei LOGIN\_FAILED=Die Anmeldung ist fehlgeschlagen der Teil LOGIN\_FAILED die ID und darf keinesfalls geändert werden.

## *So passen Sie Meldungen für alle Anwendungen an:*

- 1. Öffnen Sie die Datei *Default\Message\Message\_de.properties*, wobei *de* für die gewünschte Sprache steht.
- 2. Nehmen Sie die gewünschten Änderungen vor und speichern und schließen Sie dann die Datei. Beachten Sie, dass alle Anpassungen, die an Meldungen in einer Anwendung vorgenommen werden, Vorrang vor den Standard-Meldungen haben.

#### *So passen Sie Meldungen in einer Anwendung an:*

- 1. Öffnen Sie die Datei *Applications\YourApp\Message\Message\_de.properties*, wobei *YourApp* für den Ordnernamen Ihrer Anwendung und *de* für die gewünschte Sprache steht. Wenn diese Datei noch nicht vorhanden ist, kopieren Sie sie aus *Default/Message* und entfernen Sie alle Abschnitte aus dieser Datei, mit Ausnahme derjenigen, die Sie anpassen möchten.
- 2. Nehmen Sie die gewünschten Änderungen vor und speichern und schließen Sie dann die Datei.

## *Beispiel*

Wenn Sie die Fehlermeldung ändern möchten, die angezeigt wird, wenn ein Benutzer sich nicht bei IBM® SPSS® Decision Management anmeldet, bearbeiten Sie folgende Zeile in der entsprechenden Meldungs-Eigenschaftendatei (für Deutsch: Messages\_de.properties). Ändern Sie nur den Text nach LOGIN\_FAILED=.

Beispielsweise könnten Sie den Namen eines Administrators in Ihrem Unternehmen mit aufnehmen, an den sich die Benutzer bei Anmeldeproblemen wenden sollen.

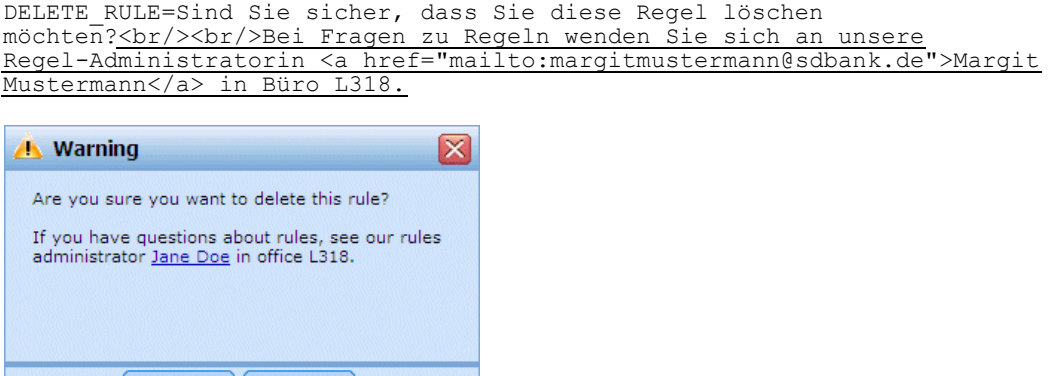

# *Bildschirmtext:*

OK

Textelemente, wie Dialogfeldüberschriften, Feldbeschriftungen, Registerkartenbeschriftungen und Schaltflächenbeschriftungen können angepasst werden. Befolgen Sie die Anweisungen in diesem Abschnitt, um den Bildschirmtext in sämtlichen Anwendungen oder in einer bestimmten Anwendung anzupassen. Details zu den Dateispeicherorten finden Sie hier: [Speicherorte auf S. 42.](#page-47-0)

*Wichtig*: Ändern Sie keine IDs in den Bildschirmtext-Eigenschaftendateien (für Deutsch: ScreenText\_de.properties). Bearbeiten Sie nur den Text nach dem Gleichheitszeichen (=). So ist beispielsweise bei TOOLTIP\_NEW\_MODEL=Neues Modell der Teil TOOLTIP\_NEW\_MODEL die ID und darf keinesfalls geändert werden.

#### *So passen Sie Bildschirmtext für alle Anwendungen an:*

Cancel

- 1. Öffnen Sie die Datei *Default\ScreenText\ScreenText\_de.properties*, wobei *de* für die gewünschte Sprache steht.
- 2. Nehmen Sie die gewünschten Änderungen vor und speichern und schließen Sie dann die Datei. Beachten Sie, dass alle Anpassungen, die an dem Bildschirmtext in einer Anwendung vorgenommen werden, Vorrang vor dem Standard-Bildschirmtext haben.

#### *So passen Sie Bildschirmtext in einer Anwendung an:*

1. Öffnen Sie die Datei *Applications\YourApp\ScreenText\ScreenText\_en.properties*, wobei *YourApp* für den Ordnernamen Ihrer Anwendung und *de* für die gewünschte Sprache steht. Wenn diese

Datei noch nicht vorhanden ist, kopieren Sie sie aus *Default/ScreenText* und entfernen Sie alle Abschnitte aus dieser Datei, mit Ausnahme derjenigen, die Sie anpassen möchten.

2. Nehmen Sie die gewünschten Änderungen vor und speichern und schließen Sie dann die Datei.

# *Beispiel*

Um den Namen der Überschriften für die Hauptabschnitte auf der Registerkarte "Daten" zu ändern, bearbeiten Sie die folgenden Werte in der entsprechenden Bildschirmtext-Eigenschaftendatei (für Deutsch: ScreenText\_de.properties).

```
####################################################
# Screen text used on Data tab
####################################################
Project_Data_Model=Projektdatenmodell
Data_source=Datenquelle
   Projektdatenmodell
   Datenquellen
```
# *Terminologie*

Sie können die in Ihren Anwendungen verwendete Terminologie an Ihre Geschäftsanforderungen anpassen. Sie können auch neue Ausdrücke hinzufügen. Jeder Ausdruck hat eine eindeutige ID, die von anderen Bereichen der Anwendung aus (z. B. Infotextfenster, Meldungstext und Bildschirmtext) referenziert werden kann. Befolgen Sie die Anweisungen in diesem Abschnitt, um benutzerdefinierte Ausdrücke in allen Anwendungen oder in einer bestimmten Anwendung zu erstellen. Details zu den Dateispeicherorten finden Sie hier: [Speicherorte auf S. 42.](#page-47-0)

#### *So fügen Sie benutzerdefinierte Terminologie für alle Anwendungen hinzu:*

- 1. Öffnen Sie die Datei *Default\Terminology\Terminology\_de.properties*, wobei *de* für die gewünschte Sprache steht.
- 2. Ändern Sie Terminologiedefinitionen bzw. fügen Sie neue hinzu. Jeder Ausdruck in der Terminologie muss eine eindeutige ID besitzen.
- 3. Fügen Sie das entsprechende Terminologie-Tag in die gewünschten Eigenschaftendateien für Infotext, Bildschirmtext bzw. Meldungen ein. Verwenden Sie die Syntax <#:DataStep>, wobei DataStep die ID aus der Terminologie-Eigenschaftendatei ist.

#### *So fügen Sie benutzerdefinierte Terminologie für eine Anwendung hinzu:*

- 1. Öffnen Sie die Datei *Applications\YourApp\Terminology\Terminology\_de.properties*, wobei *YourApp* für den Ordnernamen Ihrer Anwendung und *de* für die gewünschte Sprache steht. Wenn diese Datei noch nicht vorhanden ist, kopieren Sie sie aus *Default/Terminology* und entfernen Sie alle Abschnitte aus dieser Datei, mit Ausnahme derjenigen, die Sie anpassen möchten.
- 2. Ändern Sie Terminologiedefinitionen bzw. fügen Sie neue hinzu.

3. Fügen Sie das entsprechende Terminologie-Tag in die gewünschten Eigenschaftendateien für Infotext, Bildschirmtext bzw. Meldungen ein, die sich im Verzeichnis Ihrer Anwendung befinden (z. B. *Applications\YourApp*).

#### *Beispiel*

Bei den im Lieferumfang des Produkts enthaltenen vorgefertigten Anwendungen werden Terminologievariablen für sämtliche Registerkartennamen in der Benutzeroberfläche verwendet. Beispielsweise definiert die IBM® SPSS® Decision Management for Claims folgende Terminologievariablen in ihrer Datei *Terminology\_de.properties*:

```
####################################################
  Variables for names of tabs in UI
####################################################
ApplicationHome=Hauptseite
DataStep=Daten
GlobalSelectionStep=Globale Selektionen
DefineStep=Definieren
CombineOptimizeStep=Kombinieren
DeployScoreStep=Bereitstellen
ReportStep=Berichte
```
Die Decision Management for Claims verwendet dann diese Terminologievariablen in ihrer Datei *ScreenText\_de.properties*:

```
####################################################
# Name of each step/tab in the UI. These may differ per application type
####################################################
ApplicationHome=<#:ApplicationHome>
DataStep=<#:DataStep>
GlobalSelectionStep=<#:GlobalSelectionStep>
DefineStep=<#:DefineStep>
CombineOptimizeStep=<#:CombineOptimizeStep>
DeployScoreStep=<#:DeployScoreStep>
ReportStep=<#:ReportStep>
```
Um den Namen der Registerkarte *Kombinieren* in *Priorisieren* zu ändern, ändern Sie einfach in der Datei *Terminology\_de.properties* den Eintrag CombineOptimizeStep=Kombinieren in CombineOptimizeStep=Priorisieren. Der neue Registerkartenname wird dann überall dort verwendet, wo die Terminologievariable eingefügt wird (beispielsweise auch im Infotext für die Anwendung Decision Management for Claims, wie unten gezeigt).

```
####################################################
# Following entries are for hover-style coach text on Home screen
####################################################
```
HOME DATASTEP TITLE=<#:DataStep>

HOME<sup>-DATASTEP<sup>-</sup>CONTENT=Wählen Sie die Daten aus, die Sie für Modellierung, Simulation oder d</sup> verwenden möchten.<br/>>ht/>>Die Daten können Informationen über Bestandskunden und Aufzeichnungen aus zurückliegenden Schadensmeldungen beinhalten.

HOME\_GLOBALSELECTIONSTEP\_TITLE=<#:GlobalSelectionStep> HOME\_GLOBALSELECTIONSTEP\_CONTENT=Legen Sie fest, welche Schadensmeldungen Sie in die Anwend oder ausschließen möchten.<br/>kt/>>>>>Sie können beispielsweise festlegen, dass alle Schaden Zusammenhang mit Überschwemmungen oder Windschutzscheibenschäden wegen gesonderter Behandl

HOME DEFINESTEP TITLE=<#:DefineStep> HOME<sup>-</sup>DEFINESTEP<sup>-</sup>CONTENT=Legen Sie die Schadensmeldungstypen, die jeweils möglichen Vorgäng Regeln und Modelle für die Ermittlung der Betrugswahrscheinlichkeit fest.

```
HOME_COMBINEOPTIMIZESTEP_TITLE=<#:CombineOptimizeStep>
HOME_COMBINEOPTIMIZESTEP_CONTENT=Geben Sie an, wie Regeln und Modelle kombiniert werden,
um die für jede Schadensmeldung beste Vorgehensweise zu ermitteln.
HOME_DEPLOYSCORESTEP_TITLE=<#:DeployScoreStep>
HOME<sup>-DEPLOYSCORESTEP<sup>-</sup>CONTENT=Überprüfen Sie Ihre aktuelle Konfiguration und kennzeichnen S</sup>
einsatzbereit.
```
# *Erscheinungsbild*

Sie können das Erscheinungsbild Ihrer Anwendungen ändern, indem Sie Grafikdateien und Cascading Style Sheets (.*css*) ändern. Zur Bearbeitung folgender Elemente sollten Sie bereits über Erfahrung mit Grafiken und Stylesheets verfügen:

- Farben
- Rahmen
- Hintergrundeigenschaften
- Größe und Position von Elementen
- Ränder und Textabstand
- Schriftarten und Texteigenschaften

#### Abbildung 3-2

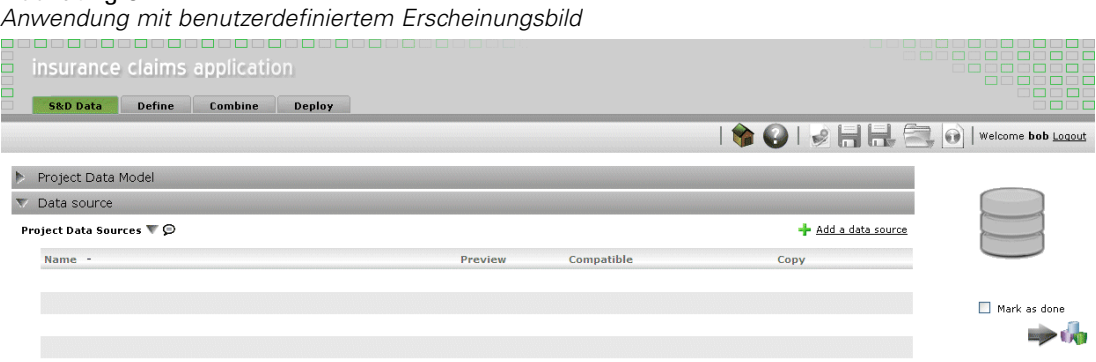

Beachten Sie, dass Stile kaskadieren. Die Standardstile und -bilder werden angewendet, sofern keine Stile bzw. Bilder in Ihrer Anwendung angepasst wurden. Anderenfalls haben die angepassten Stile und Bilder Vorrang gegenüber der Standardvorgabe. Wenn Sie beispielsweise nur die Schriftart Ihrer Anwendung anpassen möchten, können Sie entweder die Werte in folgendem Abschnitt der Standard- CSS (*layout.css*) ändern, um die Schriftart für alle Anwendungen zu ändern, oder den Abschnitt aus *layout.css* in das benutzerdefinierte CSS für Ihre Anwendung (*branded.css*) kopieren, um die Schriftart nur dort zu ändern. Iin letzterem Szenario muss die Datei *branded.css* für Ihre Anwendung lediglich den folgenden Abschnitt enthalten. Alle anderen Stile und Einstellungen werden aus den Standardstilen übernommen.

```
body, table td, select, pre, .gwt-Button {
    font-family: Verdana, Arial, Helvetica, sans-serif;
    font-size: 12px;
}
```
Die folgende Abbildung zeigt die Anpassung einer einzelnen Anwendung, während die Standardvorgabe unverändert belassen wird. Dies ist die empfohlene Methode. Zur Anpassung von Grafiken kopieren Sie die anzupassenden Grafiken aus den Standardbildordnern in den Bildordner in Ihrem Anwendungsverzeichnis und bearbeiten Sie sie dann (oder erstellen Sie neue Bilddateien in Ihrem Anwendungsverzeichnis mit dem richtigen Dateinamen, der richtigen Größe und dem richtigen Ordnerpfad). Öffnen Sie zur Anpassung der .*css*-Einstellungen die gewünschten .*css*-Standarddateien und kopieren Sie die anzupassenden Abschnitte in die Datei *branded.css* Ihrer Anwendung.

#### Abbildung 3-3

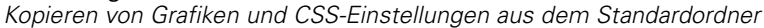

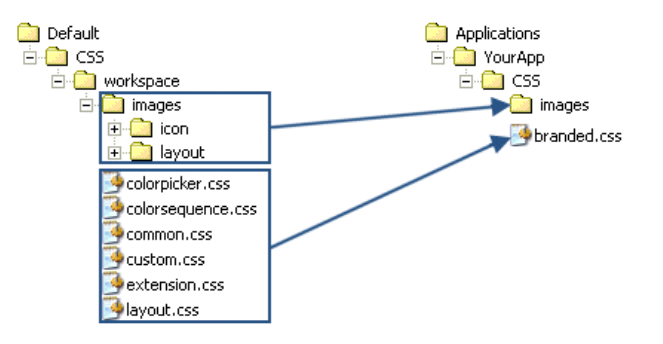

Derselbe allgemeine Prozess sollte auch zur [Anpassung von Benutzeroberflächentext](#page-49-0) verwendet werden.

# *Anpassen von Stylesheets und Grafiken*

Grafiken und Stylesheets werden im IBM® SPSS® Collaboration and Deployment Services-Verzeichnis gespeichert, beipsielsweise *C:\Program Files\IBM\SPSS\Collaboration and Deployment Services\4.2\\components\decision-management\Default\CSS*). Mit den folgenden Schritten können Sie die Stylesheets und/oder Grafiken für Ihre Anwendung ändern.

## *So passen Sie CSS und Grafiken für alle Anwendungen an:*

- 1. Bearbeiten Sie im Ordner *Default\CSS* die Einstellungen in einer oder mehreren CSS-Dateien.
- 2. Bearbeiten Sie im Ordner *Default\CSS\images* die betreffenden Grafikdateien (.*gif*) in einer beliebigen Grafiksoftware, um die gewünschten Änderungen vorzunehmen, oder ersetzen Sie sie durch Ihre eigenen Grafikdateien. Beachten Sie: Wenn Sie die Abmessungen einer Grafik ändern, müssen Sie auch im CSS nach dem Namen der Grafikdatei suchen und die definierten Pixelabmessungen ändern.

## *So passen Sie CSS und Grafiken für eine Anwendung an:*

- 1. Öffnen Sie im Ordner *CSS* der anzupassenden Anwendung (z. B. *Applications\YourApp\CSS*) die Datei *branded.css*.
- 2. Kopieren Sie alle Abschnitte, die Sie ändern möchten, aus den Standard-CSS-Dateien (*common.css, custom.css, extension.css, layout.css*) in *branded.css*. Beachten Sie, dass die Datei

*colorpicker.css* nur für alle Anwendungen angepasst werden kann (unterschiedliche Einstellungen für die einzelnen Anwendungen sind nicht möglich). In der Datei wird definiert, welche Farben für Beschriftungen in der Benutzeroberfläche verfügbar sind.

- 3. Ändern Sie die entsprechenden Abschnitte in *branded.css* und speichern und schließen Sie dann die Datei.
- 4. Öffnen Sie die Datei *appGroup.xml* Ihrer Anwendung und setzen Sie den Wert <CssFileSpec> auf das Stylesheet *branded.css* Ihrer Anwendung. Ohne diese Einstellung würde Ihre Anwendung sämtliche Standardstile übernehmen. Zum Beispiel:

```
<CssFileSpec>/Applications/YourApp/CSS/branded.css</CssFileSpec>
```
*Anmerkung*: Die Änderungen sind nicht immer sofort in der Benutzeroberfläche sichtbar. Möglicherweise müssen Sie einige Minuten warten und Ihren Webbrowser aktualisieren.

# *Beispiele*

#### *So ändern Sie die im Anwendungs-Startbereich verwendeten Grafiken:*

Im *Anwendungs-Startbereich* werden im Verknüpfungsfeld für die einzelnen Anwendungen und neben jedem Anwendungsnamen in der Listenansicht kleine Grafiken verwendet:

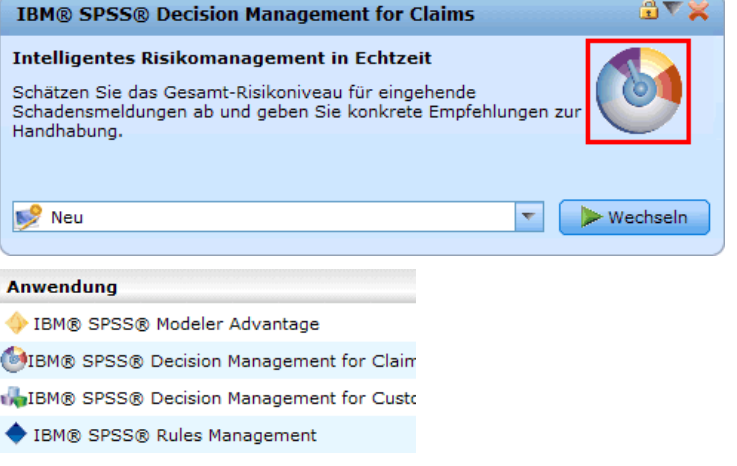

Die Vorgehensweise zur Anpassung dieser Grafiken weicht ein wenig von der für andere Grafiken ab. Sie müssen Einstellungen in der *custom.css*-Standarddatei (*Default\CSS\workspace\custom.css*) ändern. Die Verknüpfungsgrafiken für die einzelnen vorgefertigten Anwendungen sind in der CSS wie folgt definiert:

.launcher\_YourApp\_icon { width: 58px; height: 45px; background: url("images/icon/LAUNCHER\_YourApp.gif") no-repeat scroll 0 0; }

Die kleinen Grafiken für die Listenansicht werden wie folgt definiert:

.launcher\_list\_YourApp\_icon { width: 16px; height: 16px; background: transparent url("images/icon/LAUNCHER\_list\_YourApp.gif") no-repeat; }

- E Wenn Sie die Grafik für eine bestehende vorgefertigte Anwendung anpassen möchten, ändern Sie einfach die im CSS definierten Grafiken (zur individuellen Anpassung der Grafiken vonIBM® SPSS® Modeler Advantage müssen Sie beispielsweise *LAUNCHER\_modeler\_advantage.gif* und *LAUNCHER\_list\_modeler\_advantage.gif* bearbeiten).
- E Wenn Sie neue Grafiken für eine neue Anwendung erstellen möchten, fügen Sie die Grafiken zum Standardsymbolordner hinzu und fügen Sie anschließend neue CSS-Einstellungen hinzu. Wenn der Name der XML-Vorlagendatei für Ihre Anwendung beispielsweise *YourApp.xml* lautet, fügen Sie die entsprechenden CSS-Einstellungen, wie oben gezeigt, zu *custom.css* hinzu. Achten Sie darauf, dass die Definitionen für Breite (width) und Höhe (height) für Ihre neuen Grafiken korrekt sind.

## *So ändern Sie die in der Farbauswahl zur Verfügung stehenden Farben:*

E Zur Anpassung der in der Farbauswahl zur Verfügung stehenden Farben ändern Sie die Datei *Default\CSS\workspace\colorpicker.css*. Die Farbauswahl wird für Beschriftungsfarben auf der Registerkate "Bereitstellen" und für die Matrix auf der Registerkarte "Kombinieren" bestimmter Anwendungen verwendet. Sie können die bestehenden Farbwerte ändern oder beliebig viele neuen Farben hinzufügen. Beachten Sie, dass Sie diese Farben lediglich im Standard-CSS für alle Anwendungen anpassen können, eine individuelle Anpassung für die einzelnen Anwendungen ist nicht möglich.

Sie können den Namen einer Farbe oder den Hex-Wert verwenden (Rot ist beispielsweise #FF0000).

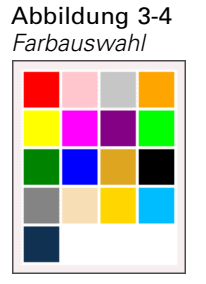

.

.

- .
- 
- 

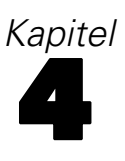

# *Konfiguration des Scoring-Service*

Beim Scoring werden Echtzeit-Werte generiert, indem den Prognosemodellen Eingabedaten bereitgestellt werden. Die allgemeine Vorgehensweise für die Verwendung eines Modells zum Generieren von Scores lautet wie folgt:

- ► Wählen Sie im IBM® SPSS® Collaboration and Deployment Services Repository ein Modell zum Scoren aus.
- ► Definieren Sie in IBM® SPSS® Collaboration and Deployment Services Deployment Manager die Scoring-Konfigurationen für das Modell.
- E Stellen Sie nun dem konfigurierten Modell Daten bereit und generieren Sie Scores.

Scoring ist nun eine Komponente von IBM® SPSS® Collaboration and Deployment Services. Dieses Kapitel enthält kurze Informationen zum Scoring-Service von IBM SPSS Collaboration and Deployment Services, die speziell für IBM® SPSS® Decision Management gelten.

Vollständige Informationen zum Scoring finden Sie im Kapitel *Scoring* des *IBM® SPSS® Collaboration and Deployment Services Deployment Manager -Benutzerhandbuchs* (*UsersGuide.pdf*). Dieses Handbuch ist auf der Installations-CD von IBM SPSS Collaboration and Deployment Services enthalten und wird zusammen mit IBM SPSS Collaboration and Deployment Services installiert.

# *IBM SPSS Decision Management und der Scoring-Service*

Der allgemeine Vorgang zum Scoren von IBM® SPSS® Decision Management-Anwendungen lautet wie folgt:

- ► Eine IBM® SPSS® Modeler Stream-Datei (*.str*) wird automatisch im Repository erstellt, wenn der Endbenutzer einen Anwendungs-Arbeitsbereich von Decision Management speichert.
- ► Der SPSS Modeler-Stream kann dann mit dem Scoring-Service verwendet werden. Erstellen Sie in IBM® SPSS® Collaboration and Deployment Services Deployment Manager eine Scoring-Konfiguration. Beim Erstellen der Scoring-Konfiguration müssen einige Decision Management-spezifische Dialogfelder ausgefüllt werden, um interaktives Scoring zu aktivieren, Interaktionsorte (sofern konfiguriert) auszuwählen und globale Variablen (z. B. *Max. Angebote* festzulegen).

## *Erstellen einer Scoring-Service-Konfiguration*

Zur Erstellung einer Scoring-Konfiguration muss Deployment Manager verwendet werden. Vollständige Anweisungen finden Sie in der Hilfe in Deployment Manager. Beachten Sie bei der Erstellung von Scoring-Konfigurationen die folgenden Decision Management-spezifischen Punkte.

#### *Modellspezifische Einstellungen*

#### Abbildung 4-1

*Erstellen einer Scoring-Service-Konfiguration in IBM SPSS Collaboration and Deployment Services Deployment Manager*

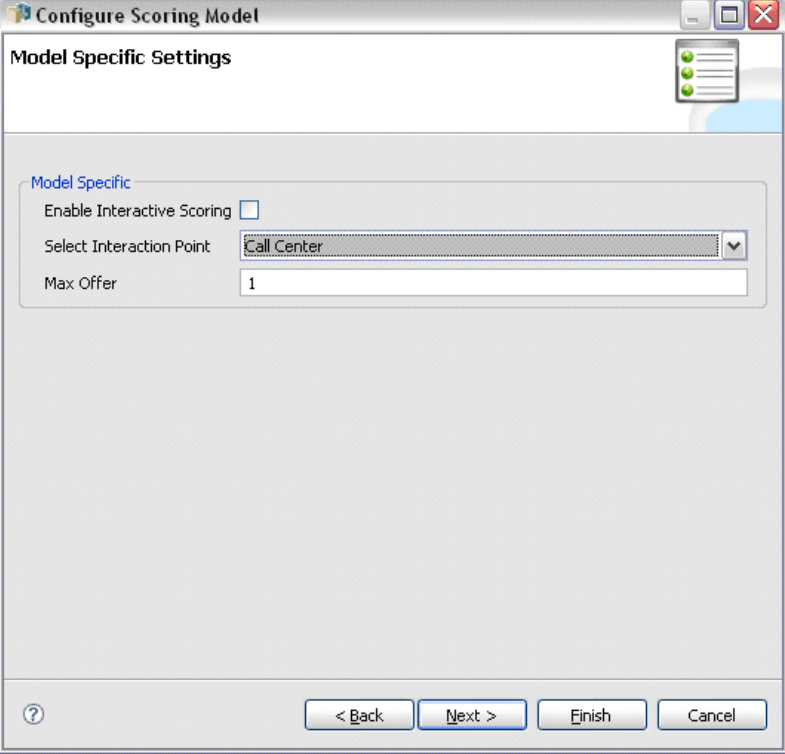

**Interaktives Scoring aktivieren.** Wenn Ihre Anwendung (Stream) interaktives Scoring unterstützt, können Sie diese Option auswählen, um festzulegen, ob interaktives Scoring für die Scoring-Konfiguration aktiviert ist. Wenn sie aktiviert ist und der Scoring-Service nicht über sämtliche benötigten Eingaben verfügt, wird eine Ausnahme vom Typ *MissingDataException* ausgegeben, die die fehlenden Daten (Felder) angibt, sowie die interaktive Frage, die verwendet werden kann, um zur Eingabe der benötigten Werte aufzufordern. Der Aufrufer kann dann zur Eingabe der fehlenden Daten auffordern und den Scoring-Service erneut aufrufen (und sämtliche Daten weitergeben). Interaktives Scoring wird auf der Registerkarte "Bereitstellen" in der Decision Management-Anwendung konfiguriert (siehe unten).

- Die Ausnahme *MissingDataException* kann zwar mehrere fehlende Daten ermitteln, sie erkennt jedoch nicht unbedingt sämtliche fehlende Daten. *MissingDataException* gibt an, welche Daten in der aktuellen Verarbeitungsphase fehlen.
- Wenn Interaktives Scoring aktivieren nicht aktiviert ist, erhalten Sie eine Ausnahme vom Typ *MissingDataException* ohne interaktive Fragen.

**Interaktionsort auswählen.** Wenn Ihre Anwendung mehrere Interaktionsorte verwendet, können Sie im Dialogfeld "Modellspezifische Einstellungen" auswählen, welcher Interaktionsort von der Konfiguration verwendet werden soll. Interaktionsorte geben an, wo ein Objekt wie z. B. eine Kampagne oder ein Angebot Gültigkeit hat. Möglichkeiten sind z. B. Call Center, Websites,

Geldautomaten und Geschäfte. Administratoren können vorab definieren, welche Interaktionsorte den Geschäftsnutzern zur Auswahl zur Verfügung stehen sollen. Die definierten Interaktionsorte werden für Geschäftsnutzer auf der Registerkarte "Definieren" im Abschnitt zu den Eigenschaften angezeigt. Sie können mehrere Scoring-Konfigurationen in Deployment Manager erstellen, eine für jeden Interaktionsort.

**Max. Angebot.** Beachten Sie, dass *Max. Angebot* ein Beispiel für ein Feld ist, das im Dialogfeld "Deployment Manager" angezeigt werden könnte. Es handelt sich dabei tatsächlich um eine Variable, die in der XML-Vorlagendatei Ihrer Anwendung für die Entitätsdimension definiert ist.

#### *Konfigurieren von modellspezifischen Einstellungen in IBM SPSS Decision Management*

Die in der Scoring-Konfiguration angezeigten modellspezifischen Einstellungen sind in Decision Management definiert. Interaktives Scoring wird auf der Grundlage der einzelnen Felder durchgeführt und wird auf der Registerkarte "Bereitstellen" konfiguriert.

#### Abbildung 4-2

Konfigurieren interaktiver Fragen auf der Registerkarte "Bereitstellen" in der Anwendung.

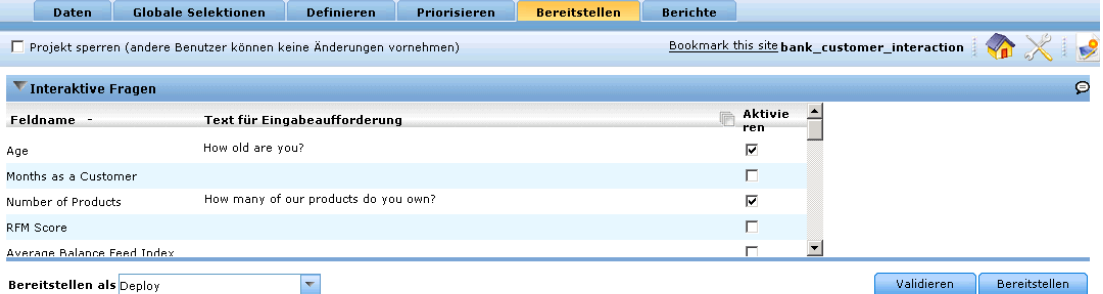

Die verfügbaren Interaktionsorte (sofern vorhanden) werden von einem Administrator für die einzelnen Anwendungen konfiguriert.

#### Abbildung 4-3

*Definition von Interaktionsorten in IBM SPSS Decision Management*

| <b>Definieren</b>                                             | <b>Priorisieren</b>         | <b>Bereitstellen</b> | <b>Berichte</b>  |
|---------------------------------------------------------------|-----------------------------|----------------------|------------------|
|                                                               |                             |                      |                  |
|                                                               |                             |                      |                  |
| Registerkarte Definieren für Nicht-Administratoren ausblenden |                             |                      |                  |
| Die Interaktionsorte von "Definieren"                         |                             |                      |                  |
| Interaktionsort hinzufügen                                    |                             |                      |                  |
|                                                               | Aktivieren Interaktionsorte |                      | <b>Entfernen</b> |
| ▿                                                             | call center                 |                      | ×                |
| 罓                                                             | web site                    |                      | ×                |
| ☑                                                             | in store                    |                      | ×                |
| 罓                                                             | <b>ATM</b>                  |                      | ×                |
| ∣V                                                            | postal                      |                      |                  |

*Konfiguration des Scoring-Service*

## *Auswählen von Modellausgaben*

Bei der Scoring-Konfiguration können Sie auswählen, welche Modellausgaben in die Ergebnisse aufgenommen werden sollen. Die verfügbaren Ausgaben sind im Element Deployment (Bereitstellung) in der XML-Vorlage definiert. [Für weitere Informationen siehe Thema](#page-23-0) [Konfigurieren der Scoring-Ausgabe für die Bereitstellung in Kapitel 2 auf S. 18.](#page-23-0)

#### Abbildung 4-4

*Auswählen von Modellausgaben*

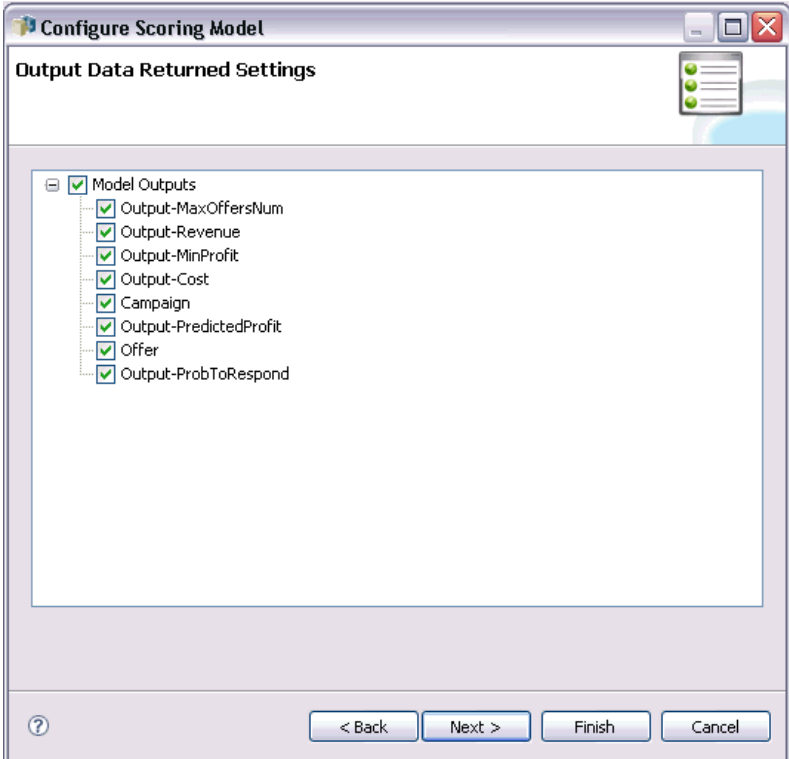

## *Erweiterte Einstellungen*

Unter "Erweiterte Einstellungen" können Sie Optionen für Batch-Scoring, Caching und Protokollierung angeben.

# Abbildung 4-5

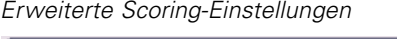

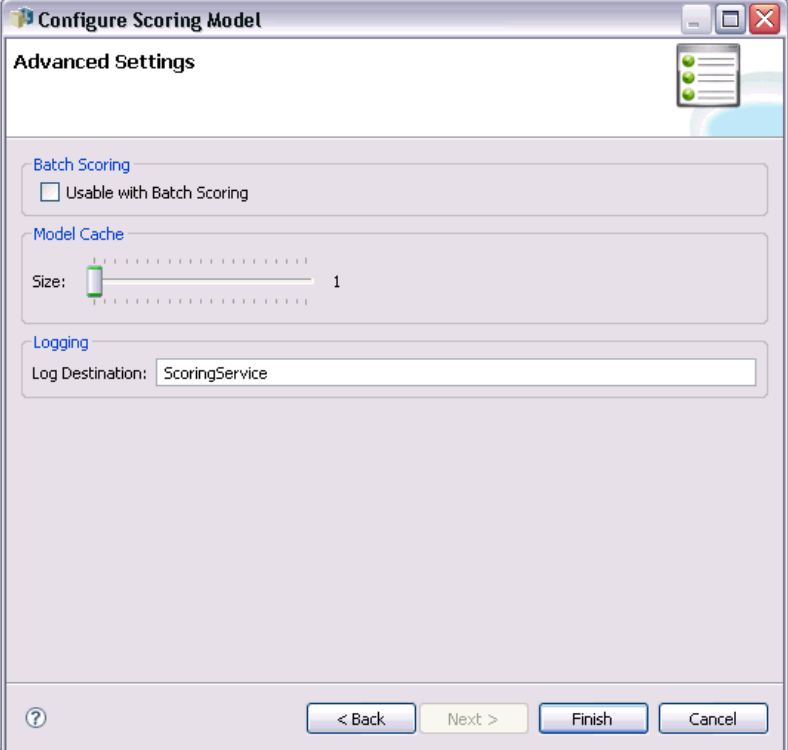

- **Mit Batch-Scoring verwendbar.** Wenn diese Option aktiviert ist, hat der Benutzer die Möglichkeit, beim Scoren des Streams mit IBM® SPSS® Collaboration and Deployment Services Deployment Portal oder einem ähnlichen Tool eine Textdatendatei (im .csv-Format) anzugeben.
- **Modell-Cache.** Gibt die Anzahl der Bilder eines Streams an, die vorbereitet und vorab in den Cache geladen werden. Dadurch wird die Anzahl der gleichzeitigen Scores festgelegt, die ohne Blockierung einer Anforderung erfolgen können, was die Leistungsfähigkeit verbessern kann, da der Aufwand zum Laden und Vorbereiten der Modelle vermieden wird.
- **Protokollziel.** Gibt den Namen der Warteschlange an, in der die Scores protokolliert werden.

## *Response-Service*

Der Response-Service ergänzt den Scoring-Service. Es handelt sich dabei um einen Webdienst, mit dem Client-Anwendungen, wie Call Center-Schnittstellen Antworten zur Protokollierung an den Dienst senden können. Beispielsweise kann eine Bank über eine Call Center-Schnittstelle verfügen, die dem Call Center-Agenten bestimmte Angebote anzeigt. Der Agent kann dann dem Bankkunden das entsprechende Angebot unterbreiten, und die Antwort des Kunden wird an den Response-Service gesendet und dort protokolliert. In der folgenden Abbildung sehen Sie den Ablauf eines vollständigen Beispiels.

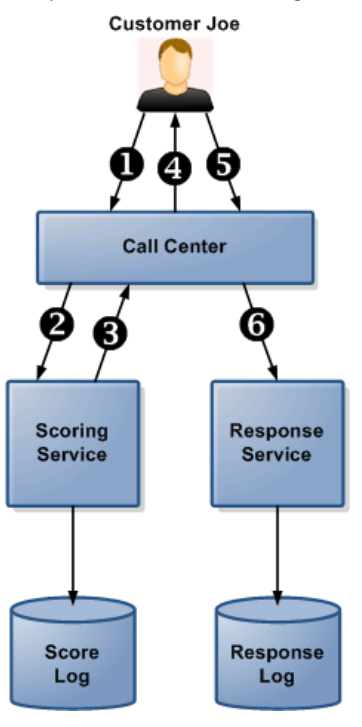

Abbildung 4-6 *Beispiel für die Verwendung des Scoring-Service und des Response-Service*

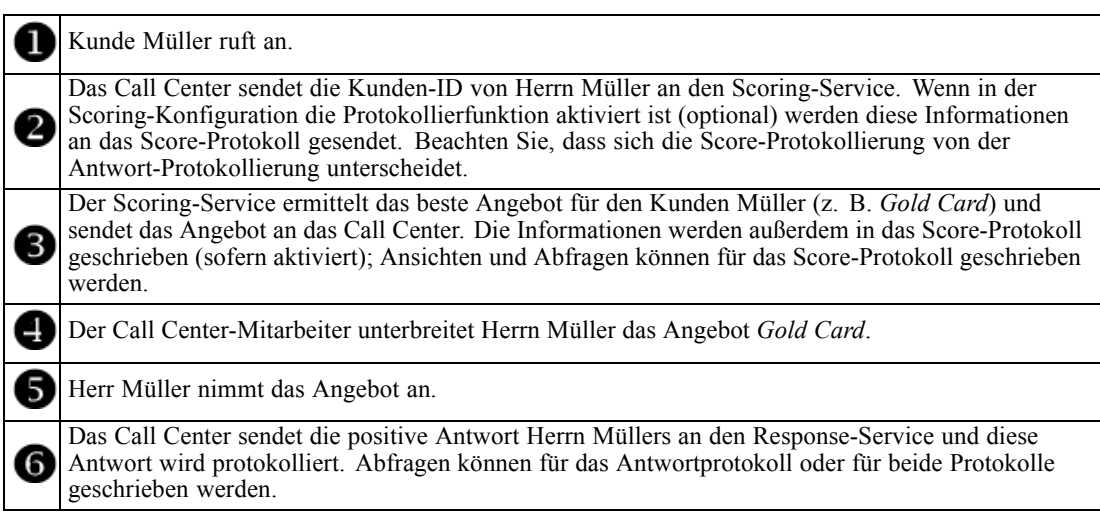

Weitere Informationen zum Response-Service und seiner Einbindung in Ihre Front-Office-Anwendung erhalten Sie bei Ihrem SPPS-Vertreter.

# 5 *Verwenden von Regeln aus dem ILOG Business Rule Management System*

Regeln, die in einem Business Rules Management System wie ILOG erstellt wurden, können in IBM® SPSS® Decision Management-Anwendungen wie folgt referenziert und verwendet werden:

*Kapitel*

- E In Decision Management lädt der Administrator eine *.ZIP*-Datei mit den Metadaten für ein bestimmtes Projekt herunter, einschließlich eines XML-Schemas zur Beschreibung des Projektdatenmodells sowie einer WSDL-Vorlage.
- ► Ein erfahrener Benutzer liest das XML-Schema in ein externes Tool wie ILOG Rules Studio ein, verwendet es zur Erstellung von Regeln zur Verwendung mit dem Decision Management-Projekt und stellt jede Regel als Webdienst bereit.
- ► In IBM® SPSS® Collaboration and Deployment Services Deployment Manager erstellt der Administrator eine externe Regelreferenz für jede in Decision Management zu verwendende Regel. Die einzelnen Regelreferenzen werden als Objekt in IBM® SPSS® Collaboration and Deployment Services Repository gespeichert.
- E Auf die referenzierten Regeln kann im Decision Management-Projekt zugegriffen werden. Dort können sie durchsucht und auf dieselbe Weise verwendet werden wie andere Modelle und Regeln. Weitere Informationen finden Sie im *Benutzerhandbuch* für die Decision Management-Anwendung.

# *Herunterladen von Projekt-Metadaten*

In einem Business Rules Management System wie ILOG erstellte Regeln können in IBM® SPSS® Decision Management-Anwendungen referenziert und verwendet werden, vorausgesetzt, sie wurden so entwickelt, dass sie dasselbe Datenmodell unterstützen, das im aktuellen Decision Management-Projekt verwendet wird, und können als Webdienst für die Anwendung bereitgestellt werden. Um dies zu erreichen, kann der Decision Management-Administrator eine *.ZIP*-Datei mit Metadaten für das aktuelle Projekt herunterladen. Die heruntergeladene Datei wird lokal auf dem System gespeichert, das vom Administrator zum Auslösen des Downloads verwendet wird.

Abbildung 5-1 *Symbol zum Herunterladen der Metadaten*

Die *.ZIP*-Datei enthält folgende Dateien:

- **XML-Schemadefinition (\*.XSD).** Enthält Definitionen der Feldtypen im Datenmodell für das aktuelle Decision Management-Projekt. Diese Datei kann in ein externes Entwicklungstool wie ILOG Rules Studio importiert werden, um Regeln zur Verwendung mit dem aktuellen Projekt zu entwickeln.
- **Web Service Description Language-Vorlage (\*.WSDL).** Enthalten zur Unterstützung bei der Entwicklung von Webdiensten, die das Datenmodell verwenden. Die *.WSDL*-Datei wird als Vorlage bereitgestellt, mit der Webdienste erstellt werden können, die für die Vermittlung von Nachrichten zwischen der Decision Management-Anwendung und einem externen Regeldienst zuständig sind. Details zum vermittelnden Webdienst können manuell vom Integrator eingegeben werden.

Dimensionsmetadaten einschließen. Falls auf der Registerkarte "Definieren" ein Dimensionsbaum für das Projekt definiert wurde, können die Dimensionsbaummetadaten optional eingeschlossen werden.

Abbildung 5-2 *Herunterladen von Projekt-Metadaten*

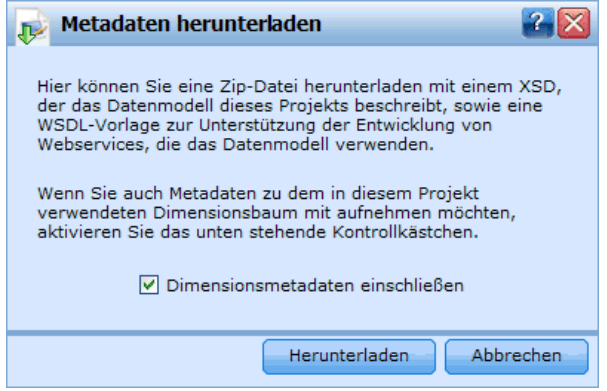

# *Erstellen von Verweisen auf externe Regeln*

In IBM® SPSS® Collaboration and Deployment Services Deployment Manager wird im Dialogfeld "Neue externe Regel" ein Verweis auf eine externe Regel definiert, auf die über einen Webdienst zugegriffen werden kann, um sie in IBM® SPSS® Decision Management-Anwendungen zu verwenden. Dadurch können beispielsweise ILOG-Regeln in Decision Management unterstützt werden.

E Um einen Verweis auf eine externe Regel zu erstellen, klicken Sie in Deployment Manager auf ein Element im Content Repository und wählen Sie in den Menüs folgende Optionen: Datei > Neu > Externe Regel...

Abbildung 5-3 *Erstellen eines neuen Verweises auf eine externe Regel*

**Name.** Legen Sie einen Namen für den Verweis auf die externe Regel fest.

**Webdienst-URL.** Geben Sie die URL des Webdiensts ein, in dem die Regel bereitgestellt wird. Beispiel: *http://myRuleServer:8080/theRestOfTheURL*. Die URL wird automatisch überprüft, um sicherzustellen, dass sie den zugehörigen Namenskonventionen entspricht.

# *Verwenden von externen Regeln in Anwendungen*

Nach der Definition in IBM® SPSS® Collaboration and Deployment Services Deployment Manager können externe Regeln durchsucht und auf annähernd die gleiche Weise wie andere Modelle und Regeln in IBM® SPSS® Decision Management-Anwendungen verwendet werden. Weitere Informationen finden Sie im *Benutzerhandbuch* für die Decision Management-Anwendung.

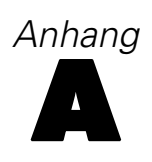

# *XML-Schema*

# *Elementreferenz*

In diesem Abschnitt finden Sie eine Referenz für alle Elemente im XML-Schema, die zur Konfiguration und Anpassung von Anwendungen verwendet werden.

Jedes Thema listet die gültigen Attribute eines Elements sowie seine über- und untergeordneten Elemente auf. Diese Elemente werden im Inhaltsverzeichnis direkt unter diesem Thema (Elementreferenz) und nicht unter dem übergeordneten Thema aufgeführt.

# *Attribute Element*

A reference to an attribute that will provide the value

Tabelle A-1 *Attribute für Attribute*

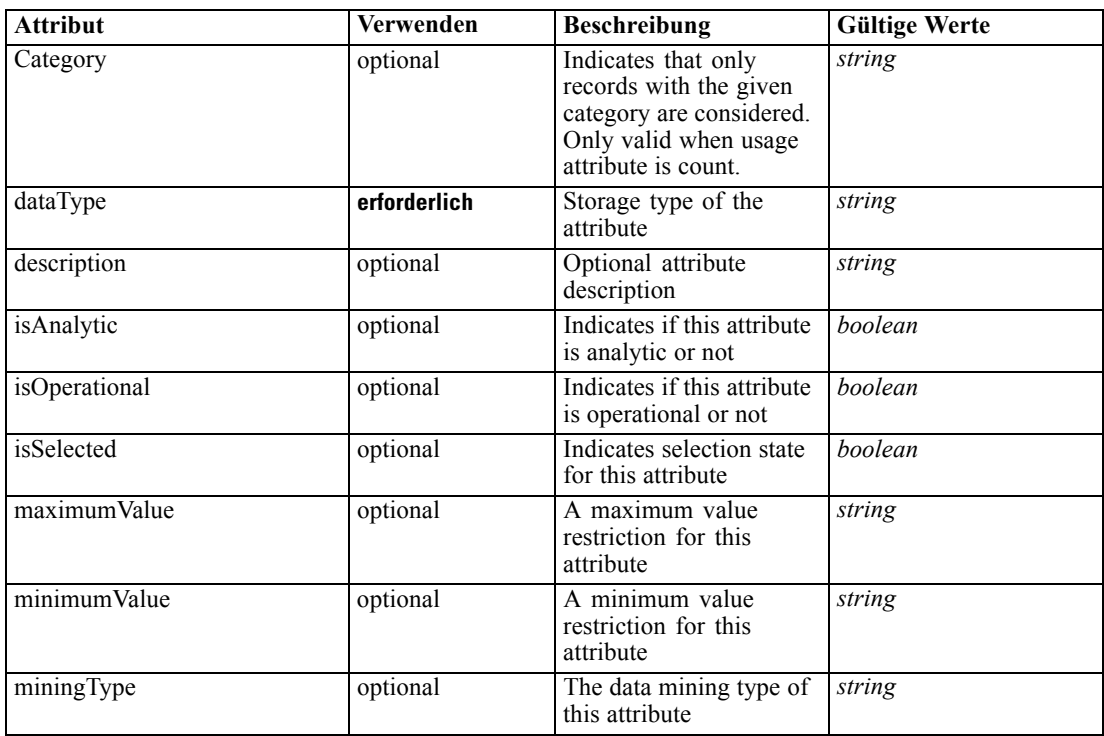

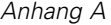

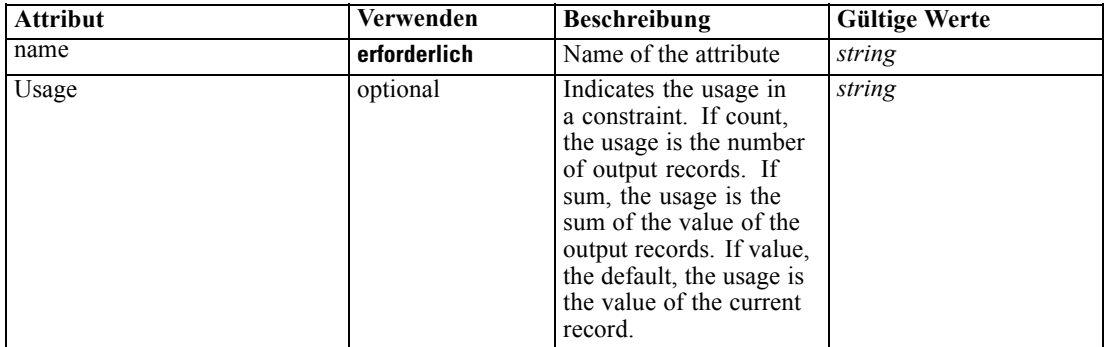

#### *XML-Darstellung*

<xs:element name="Attribute" type="typeAttribute" abstract="false">

<xs:sequence>

<xs:element name="Category" type="xs:string" minOccurs="0" maxOccurs="unbounded"></xs:element> </xs:sequence>

<xs:attribute name="name" type="xs:string" use="required"></xs:attribute>

<xs:attribute name="dataType" type="xs:string" use="required"></xs:attribute>

<xs:attribute name="miningType" type="xs:string"></xs:attribute>

<xs:attribute name="description" type="xs:string" use="optional"></xs:attribute>

<xs:attribute name="maximumValue" type="xs:string" use="optional"></xs:attribute>

<xs:attribute name="minimumValue" type="xs:string" use="optional"></xs:attribute>

<xs:attribute name="isSelected" type="xs:boolean" use="optional" default="true"></xs:attribute>

<xs:attribute name="isOperational" type="xs:boolean" use="optional" default="true"></xs:attribute>

<xs:attribute name="isAnalytic" type="xs:boolean" use="optional" default="true"></xs:attribute>

<xs:attribute name="Usage" type="xs:string" use="optional" default="value"></xs:attribute>

<xs:attribute name="Category" type="xs:string" use="optional"></xs:attribute> </xs:element>

Tabelle A-2

*Erweitert Typen*

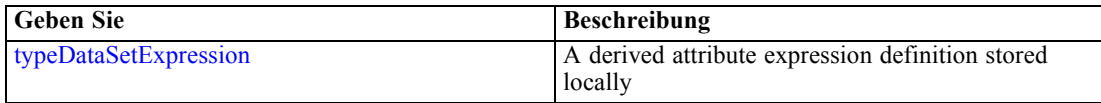

#### *Übergeordnet Elemente*

[Expression Element](#page-80-0), [Function Element,](#page-136-0) [Function Element](#page-145-0), [ObjectiveFunction Element](#page-157-0), [Expression Element](#page-366-0), [Expression Element](#page-381-0)

#### *Untergeordnet Elemente*

Category Element

## *Category Element*

Categorical values defined for this attribute
#### <span id="page-72-0"></span>*XML-Darstellung*

<xs:element name="Category" type="xs:string" minOccurs="0" maxOccurs="unbounded"></xs:element>

# *Übergeordnet Elemente*

[Attribute Element](#page-70-0)

# *child Element*

Cognos object

Tabelle A-3 *Attribute für child*

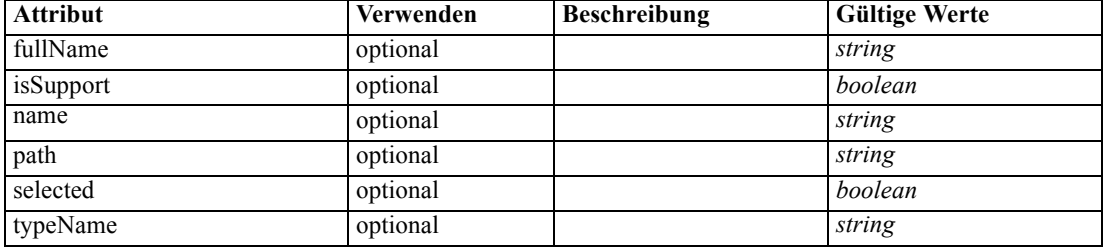

# *XML-Darstellung*

<xs:element name="child" type="typeCognosObject" abstract="false"> <xs:sequence maxOccurs="unbounded" minOccurs="0"> <xs:element ref="child"></xs:element> </xs:sequence> <xs:attribute name="name" type="xs:string"></xs:attribute> <xs:attribute name="selected" type="xs:boolean"></xs:attribute> <xs:attribute name="fullName" type="xs:string"></xs:attribute> <xs:attribute name="typeName" type="xs:string"></xs:attribute> <xs:attribute name="path" type="xs:string"></xs:attribute> <xs:attribute name="isSupport" type="xs:boolean"></xs:attribute> </xs:element>

# *Übergeordnet Elemente*

[selectedCognosObject Element](#page-234-0), [selectedCognosObject Element](#page-283-0)

#### *Untergeordnet Elemente*

child Element

# *DataSet Element*

A set of input data defined for use by the application

# Tabelle A-4

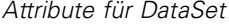

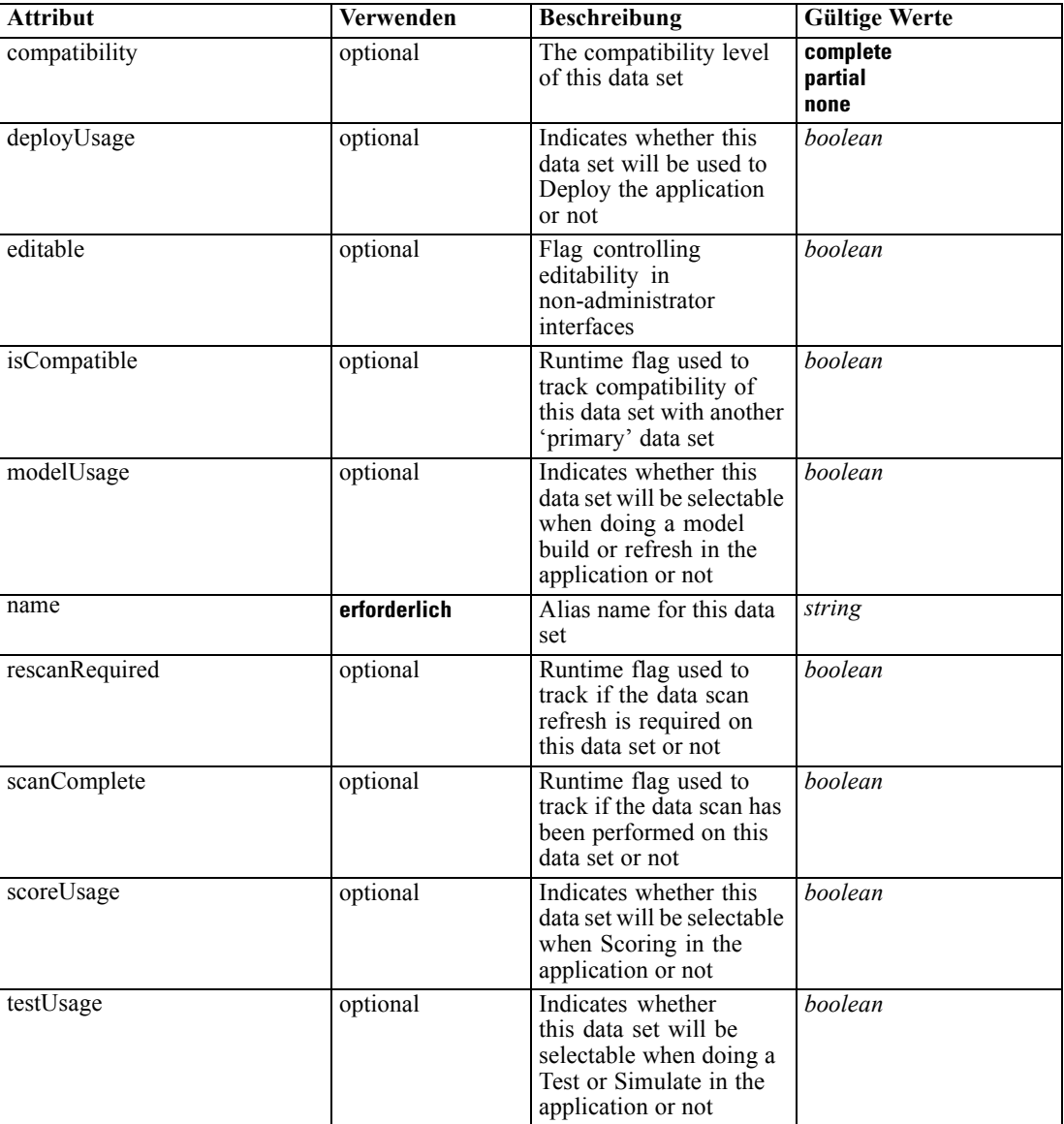

# *XML-Darstellung*

```
<xs:element name="DataSet">
  <xs:sequence>
     <xs:element name="Attribute" type="typeAttribute" maxOccurs="unbounded">
        <xs:sequence>
           <xs:element name="Category" type="xs:string" minOccurs="0"
           maxOccurs="unbounded"></xs:element>
        </xs:sequence>
     </xs:element>
     <xs:element name="Table" type="typeDataTable"></xs:element>
```

```
<xs:element name="Expression" type="typeDataSetExpression" minOccurs="0"
      maxOccurs="unbounded">
        <xs:sequence>
            <xs:element name="Category" type="xs:string" minOccurs="0"
            maxOccurs="unbounded"></xs:element>
         </xs:sequence>
         <xs:sequence>
            <xs:element name="DataSetAttribute" type="xs:string" minOccurs="0"
            maxOccurs="unbounded"></xs:element>
            <xs:element name="Definition" type="xs:string"></xs:element>
         </xs:sequence>
      </xs:element>
      <xs:element name="Mapping" type="typeDataSetMapping" minOccurs="0">
         <xs:sequence>
            <xs:element name="AttributeMapping" type="typeAttributeMapping"
            maxOccurs="unbounded"></xs:element>
         </xs:sequence>
      </xs:element>
   </xs:sequence>
   <xs:attribute name="name" type="xs:string" use="required"></xs:attribute>
   <xs:attribute name="editable" type="xs:boolean" use="optional" default="true"></xs:attribute>
   <xs:attribute name="deployUsage" type="xs:boolean" use="optional" default="false"></xs:attribute>
   <xs:attribute name="scoreUsage" type="xs:boolean" use="optional" default="false"></xs:attribute>
   <xs:attribute name="modelUsage" type="xs:boolean" use="optional" default="false"></xs:attribute>
   <xs:attribute name="testUsage" type="xs:boolean" use="optional" default="false"></xs:attribute>
  <xs:attribute name="compatibility" type="enumCompatibility" use="optional">
      <xs:enumeration value="complete"></xs:enumeration>
      <xs:enumeration value="partial"></xs:enumeration>
      <xs:enumeration value="none"></xs:enumeration>
  </xs:attribute>
  <xs:attribute name="isCompatible" type="xs:boolean" use="optional" default="false"></xs:attribute>
  <xs:attribute name="scanComplete" type="xs:boolean" use="optional" default="false"></xs:attribute>
   <xs:attribute name="rescanRequired" type="xs:boolean" use="optional" default="false"></xs:attribute>
</xs:element>
```
#### *Untergeordnet Elemente*

Attribute Element, [Expression Element](#page-77-0), [Mapping Element](#page-79-0), [Table Element](#page-76-0)

#### *Attribute Element*

The attributes of the given data set at the point of last refresh

Tabelle A-5

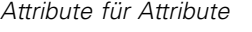

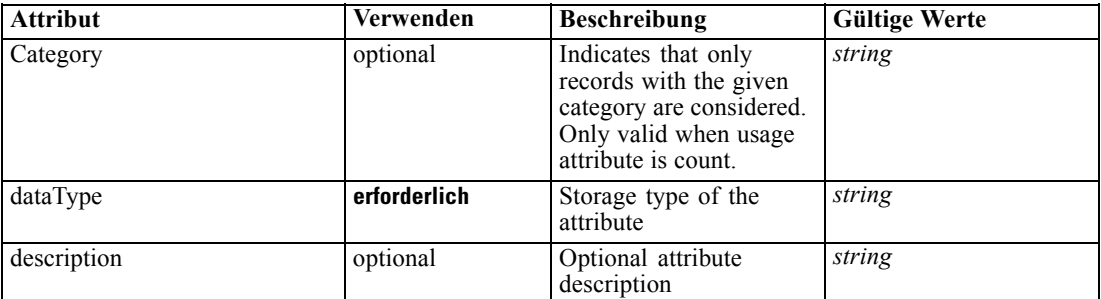

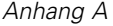

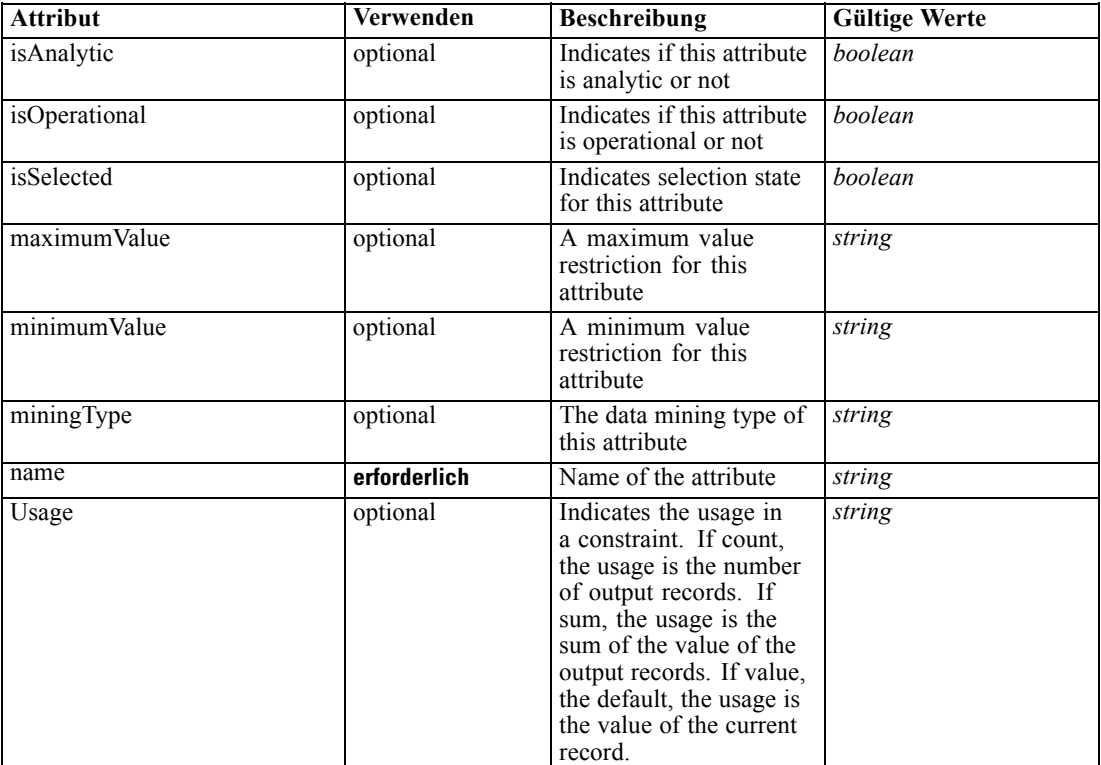

#### *XML-Darstellung*

<xs:element name="Attribute" type="typeAttribute" maxOccurs="unbounded">

<xs:sequence>

<xs:element name="Category" type="xs:string" minOccurs="0" maxOccurs="unbounded"></xs:element> </xs:sequence>

<xs:attribute name="name" type="xs:string" use="required"></xs:attribute>

<xs:attribute name="dataType" type="xs:string" use="required"></xs:attribute>

<xs:attribute name="miningType" type="xs:string"></xs:attribute>

<xs:attribute name="description" type="xs:string" use="optional"></xs:attribute>

<xs:attribute name="maximumValue" type="xs:string" use="optional"></xs:attribute>

<xs:attribute name="minimumValue" type="xs:string" use="optional"></xs:attribute>

<xs:attribute name="isSelected" type="xs:boolean" use="optional" default="true"></xs:attribute>

<xs:attribute name="isOperational" type="xs:boolean" use="optional" default="true"></xs:attribute>

<xs:attribute name="isAnalytic" type="xs:boolean" use="optional" default="true"></xs:attribute>

<xs:attribute name="Usage" type="xs:string" use="optional" default="value"></xs:attribute>

<xs:attribute name="Category" type="xs:string" use="optional"></xs:attribute> </xs:element>

# Tabelle A-6

*Erweitert Typen*

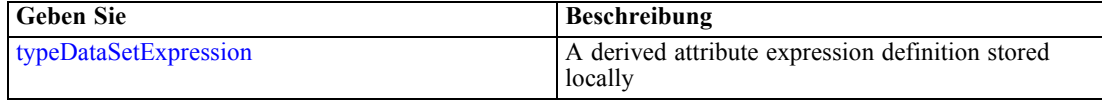

# <span id="page-76-0"></span>*Übergeordnet Elemente*

[DataSet Element](#page-72-0)

#### *Untergeordnet Elemente*

Category Element

# *Category Element*

Categorical values defined for this attribute

#### *XML-Darstellung*

<xs:element name="Category" type="xs:string" minOccurs="0" maxOccurs="unbounded"></xs:element>

# *Übergeordnet Elemente*

[Attribute Element](#page-74-0)

# *Table Element*

The table used in this data set

Tabelle A-7

*Attribute für Table*

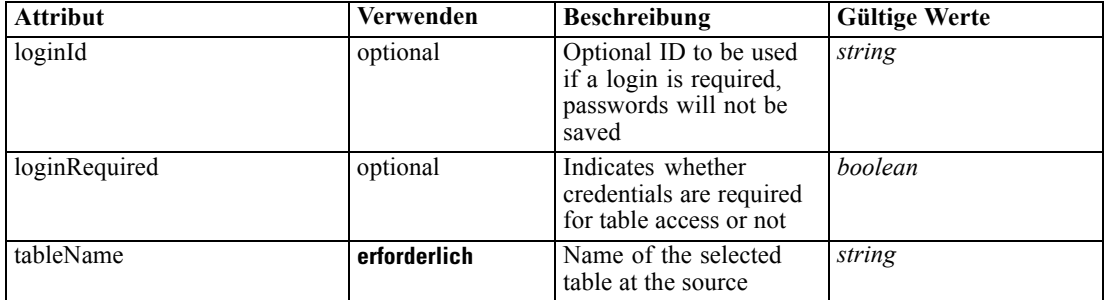

# *XML-Darstellung*

<xs:element name="Table" type="typeDataTable">

<xs:attribute name="tableName" type="xs:string" use="required"></xs:attribute>

<xs:attribute name="loginRequired" type="xs:boolean" use="optional" default="false"></xs:attribute> <xs:attribute name="loginId" type="xs:string" use="optional"></xs:attribute>

</xs:element>

#### Tabelle A-8 *Erweitert Typen*

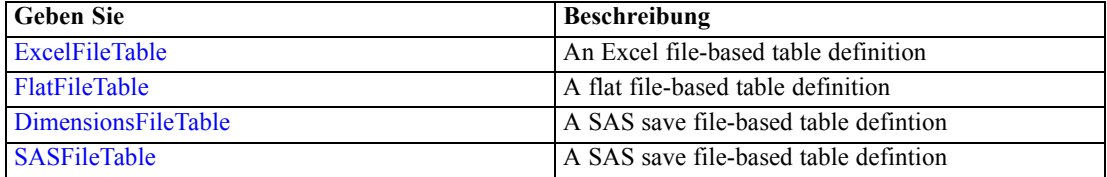

<span id="page-77-0"></span>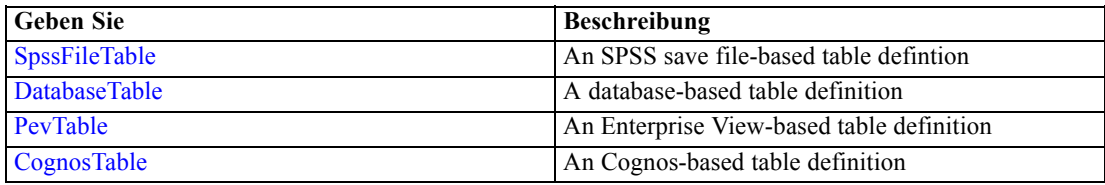

# *Übergeordnet Elemente*

[DataSet Element](#page-72-0)

# *Expression Element*

Optional passing of expressions defined by an application into a task

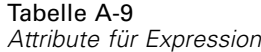

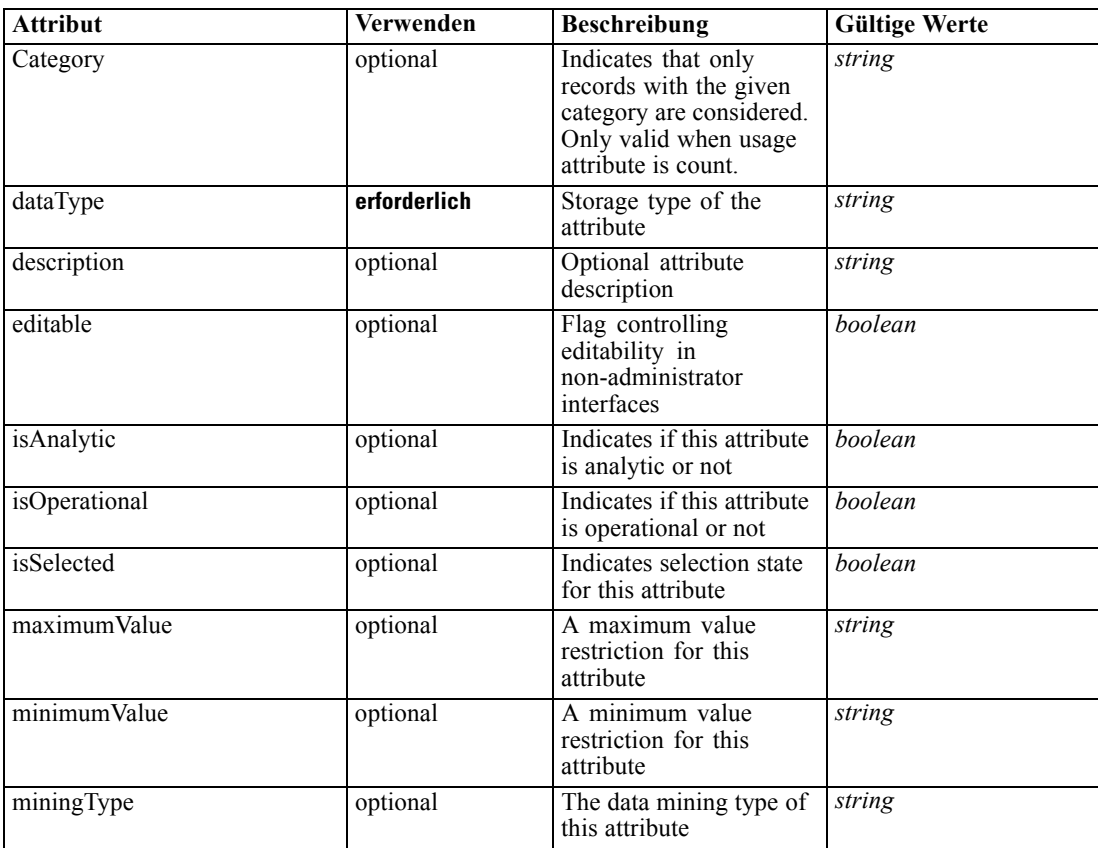

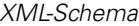

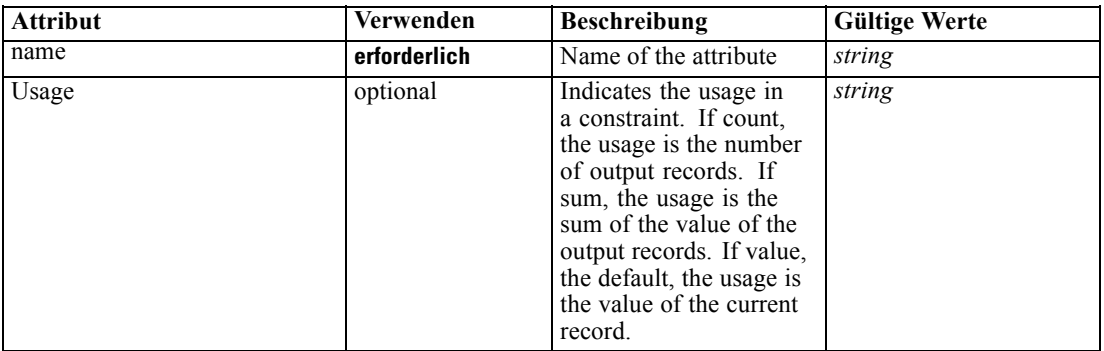

#### *XML-Darstellung*

<xs:element name="Expression" type="typeDataSetExpression" minOccurs="0" maxOccurs="unbounded"> <xs:sequence>

<xs:element name="Category" type="xs:string" minOccurs="0" maxOccurs="unbounded"></xs:element> </xs:sequence>

<xs:attribute name="name" type="xs:string" use="required"></xs:attribute>

<xs:attribute name="dataType" type="xs:string" use="required"></xs:attribute>

<xs:attribute name="miningType" type="xs:string"></xs:attribute>

<xs:attribute name="description" type="xs:string" use="optional"></xs:attribute>

<xs:attribute name="maximumValue" type="xs:string" use="optional"></xs:attribute>

<xs:attribute name="minimumValue" type="xs:string" use="optional"></xs:attribute>

<xs:attribute name="isSelected" type="xs:boolean" use="optional" default="true"></xs:attribute>

<xs:attribute name="isOperational" type="xs:boolean" use="optional" default="true"></xs:attribute>

<xs:attribute name="isAnalytic" type="xs:boolean" use="optional" default="true"></xs:attribute>

<xs:attribute name="Usage" type="xs:string" use="optional" default="value"></xs:attribute>

<xs:attribute name="Category" type="xs:string" use="optional"></xs:attribute> <xs:sequence>

<xs:element name="DataSetAttribute" type="xs:string" minOccurs="0"

maxOccurs="unbounded"></xs:element>

<xs:element name="Definition" type="xs:string"></xs:element>

</xs:sequence>

<xs:attribute name="editable" type="xs:boolean" use="optional" default="true"></xs:attribute> </xs:element>

#### *Übergeordnet Elemente*

[DataSet Element](#page-72-0)

#### *Untergeordnet Elemente*

[Category Element,](#page-79-0) [DataSetAttribute Element](#page-79-0), [Definition Element](#page-79-0)

# *Verwandt Elemente*

[Expression Element](#page-116-0), [Expression Element,](#page-123-0) [DerivedAttribute Element](#page-127-0), [Expression Element](#page-179-0), [Expression Element](#page-195-0), [DerivedAttribute Element,](#page-199-0) [Expression Element](#page-209-0), [Expression Element](#page-222-0), [Expression Element,](#page-242-0) [Expression Element,](#page-261-0) [Expression Element](#page-275-0), [Expression Element](#page-312-0), [Expression](#page-325-0) [Element,](#page-325-0) [Expression Element](#page-338-0), [Expression Element](#page-359-0), [Expression Element](#page-376-0), [Expression Element](#page-390-0), [Expression Element,](#page-403-0) [Expression Element,](#page-416-0) [Expression Element](#page-436-0), [Expression Element](#page-452-0), [Expression](#page-466-0) [Element](#page-466-0)

# <span id="page-79-0"></span>*Category Element*

Categorical values defined for this attribute

#### *XML-Darstellung*

<xs:element name="Category" type="xs:string" minOccurs="0" maxOccurs="unbounded"></xs:element>

#### *Übergeordnet Elemente*

[Expression Element](#page-77-0)

# *DataSetAttribute Element*

The attributes from this data set referenced by this expression

#### *XML-Darstellung*

<xs:element name="DataSetAttribute" type="xs:string" minOccurs="0" maxOccurs="unbounded"></xs:element>

#### *Übergeordnet Elemente*

[Expression Element](#page-77-0)

# *Definition Element*

Definition of the local derived attribute expression

#### *XML-Darstellung*

<xs:element name="Definition" type="xs:string"></xs:element>

# *Übergeordnet Elemente*

[Expression Element](#page-77-0)

# *Mapping Element*

The mapping required to make this data set compatible with the application

#### *XML-Darstellung*

```
<xs:element name="Mapping" type="typeDataSetMapping" minOccurs="0">
  <xs:sequence>
     <xs:element name="AttributeMapping" type="typeAttributeMapping"
     maxOccurs="unbounded"></xs:element>
   </xs:sequence>
</xs:element>
```
*XML-Schema*

# <span id="page-80-0"></span>*Übergeordnet Elemente*

[DataSet Element](#page-72-0)

# *Untergeordnet Elemente*

AttributeMapping Element

# *AttributeMapping Element*

The mapping of these attributes to the primary attributes

Tabelle A-10 *Attribute für AttributeMapping*

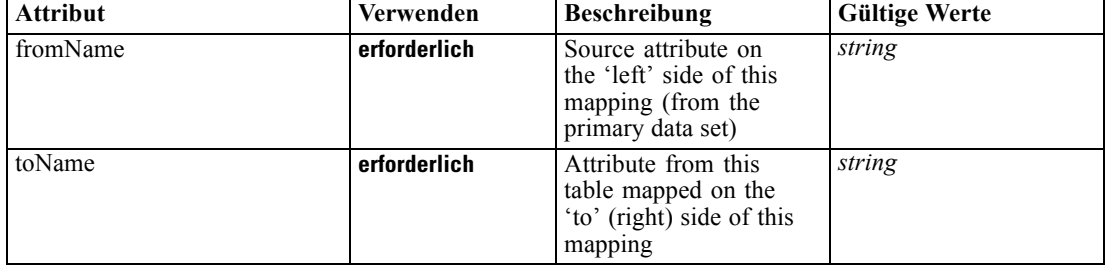

# *XML-Darstellung*

<xs:element name="AttributeMapping" type="typeAttributeMapping" maxOccurs="unbounded"> <xs:attribute name="fromName" type="xs:string" use="required"></xs:attribute> <xs:attribute name="toName" type="xs:string" use="required"></xs:attribute> </xs:element>

# *Übergeordnet Elemente*

[Mapping Element](#page-79-0)

# *Expression Element*

An expression

Tabelle A-11 *Attribute für Expression*

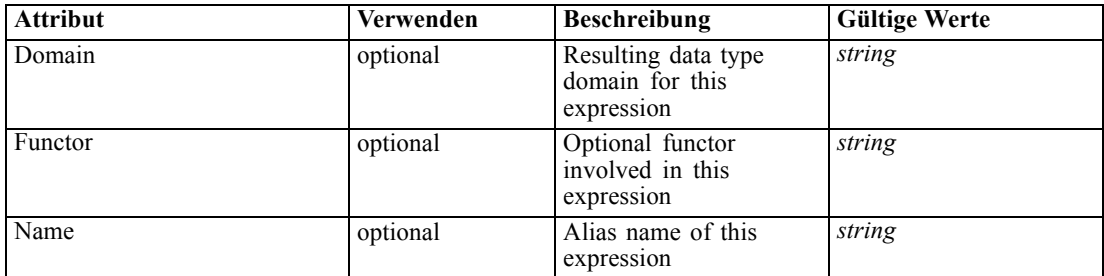

#### <span id="page-81-0"></span>*XML-Darstellung*

```
<xs:element name="Expression" type="typeExpression" abstract="false">
  <xs:choice>
      <xs:element ref="Expression" minOccurs="0" maxOccurs="unbounded"></xs:element>
      <xs:element ref="Attribute"></xs:element>
      <xs:element ref="Value"></xs:element>
   </xs:choice>
   <xs:attribute name="Name" type="xs:string" use="optional"></xs:attribute>
  <xs:attribute name="Domain" type="xs:string" use="optional"></xs:attribute>
   <xs:attribute name="Functor" type="xs:string" use="optional"></xs:attribute>
</xs:element>
```
#### *Übergeordnet Elemente*

[Function Element,](#page-136-0) [Function Element](#page-145-0), [ObjectiveFunction Element,](#page-157-0) [Expression Element](#page-366-0), [Expression Element](#page-381-0)

#### *Untergeordnet Elemente*

[Attribute Element](#page-70-0), [Expression Element](#page-80-0), [Value Element](#page-281-0)

# *Member Element*

Dimension members held in this association

Tabelle A-12 *Attribute für Member*

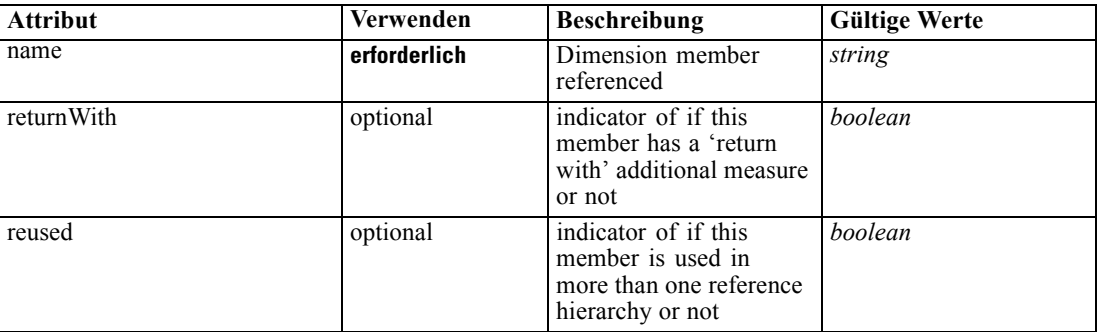

#### *XML-Darstellung*

```
<xs:element name="Member" type="typeReferencedMember">
  <xs:sequence>
     <xs:element name="Child" type="typeReferencedDimension" minOccurs="0" maxOccurs="unbounded">
        <xs:sequence>
           <xs:element ref="Member" maxOccurs="unbounded"></xs:element>
        </xs:sequence>
     </xs:element>
     <xs:element name="VariableValue" type="typeVariableValue" minOccurs="0" maxOccurs="unbounded">
        <xs:sequence>
           <xs:element name="Value" type="typeValueSource"></xs:element>
        </xs:sequence>
     </xs:element>
```

```
</xs:sequence>
  <xs:attribute name="name" type="xs:string" use="required"></xs:attribute>
  <xs:attribute name="reused" type="xs:boolean" use="optional" default="false"></xs:attribute>
  <xs:attribute name="returnWith" type="xs:boolean" use="optional" default="false"></xs:attribute>
</xs:element>
```
#### *Übergeordnet Elemente*

Child Element, [ReferenedDimensionHierarchy Element](#page-108-0)

#### *Untergeordnet Elemente*

Child Element, VariableValue Element

# *Child Element*

Referenced set of child dimensions and members

Tabelle A-13 *Attribute für Child*

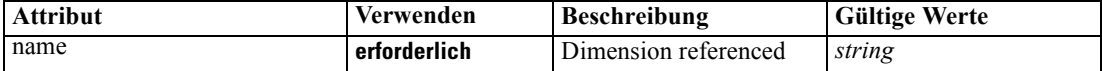

#### *XML-Darstellung*

```
<xs:element name="Child" type="typeReferencedDimension" minOccurs="0" maxOccurs="unbounded">
  <xs:sequence>
      <xs:element ref="Member" maxOccurs="unbounded"></xs:element>
  </xs:sequence>
   <xs:attribute name="name" type="xs:string" use="required"></xs:attribute>
</xs:element>
```
#### *Übergeordnet Elemente*

[Member Element](#page-81-0)

#### *Untergeordnet Elemente*

[Member Element](#page-81-0)

# *VariableValue Element*

Variable Values defined for this member (used in task submission only)

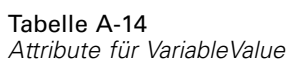

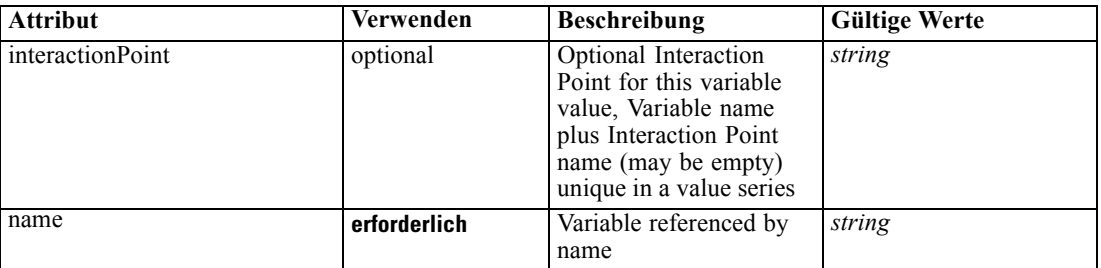

#### *XML-Darstellung*

<xs:element name="VariableValue" type="typeVariableValue" minOccurs="0" maxOccurs="unbounded"> <xs:sequence>

```
<xs:element name="Value" type="typeValueSource"></xs:element>
</xs:sequence>
```
<xs:attribute name="name" type="xs:string" use="required"></xs:attribute>

<xs:attribute name="interactionPoint" type="xs:string" use="optional" default=""></xs:attribute> </xs:element>

# *Übergeordnet Elemente*

[Member Element](#page-81-0)

# *Untergeordnet Elemente*

Value Element

# *Value Element*

The value for this variable reference

#### *XML-Darstellung*

<xs:element name="Value" type="typeValueSource"></xs:element>

Tabelle A-15 *Erweitert Typen*

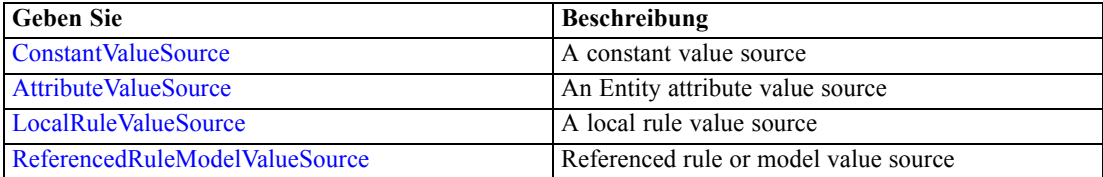

# *Übergeordnet Elemente*

[VariableValue Element](#page-82-0)

# <span id="page-84-0"></span>*PredictiveApplication Element*

# Definition of an IBM SPSS Decision Management predictive application

Tabelle A-16

*Attribute für PredictiveApplication*

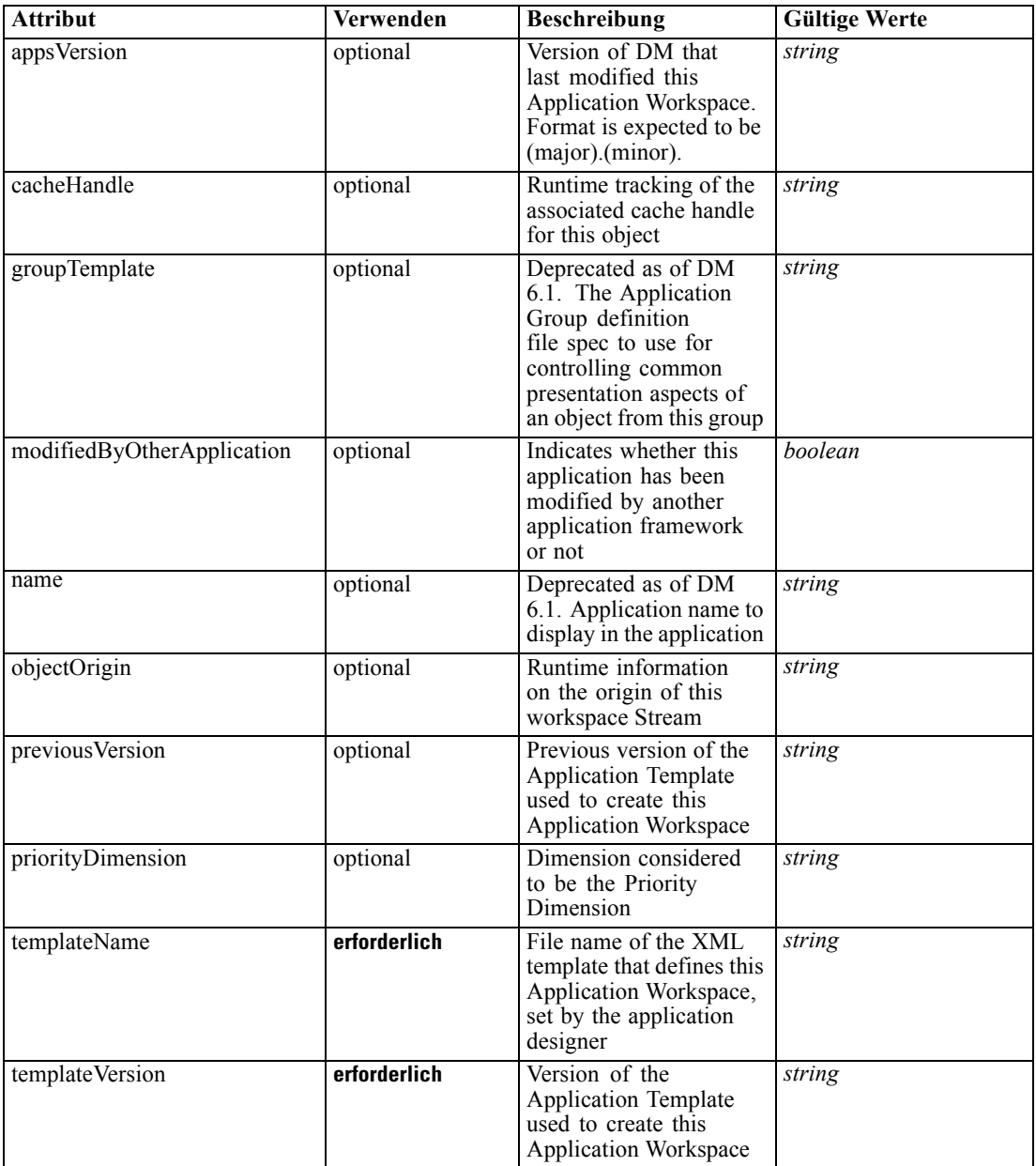

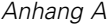

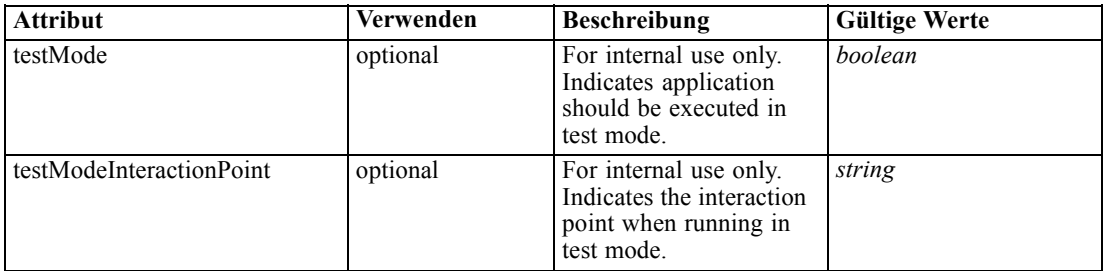

#### *XML-Darstellung*

```
<xs:element name="PredictiveApplication" abstract="false">
  <xs:sequence>
     <xs:element name="InterfaceControl" type="typeInterfaceControl">
        <xs:sequence>
           <xs:element name="InterfacePages">
              <xs:sequence>
                 <xs:element name="ApplicationHome" type="typeApplicationHomeStep"
                 minOccurs="0"></xs:element>
                 <xs:element name="DataStep" type="typeDataStep" minOccurs="0"></xs:element>
                 <xs:element name="GlobalSelectionStep" type="typeGlobalSelectionStep"
                 minOccurs="0"></xs:element>
                 <xs:element name="DefineStep" type="typeDefineStep" minOccurs="0"></xs:element>
                 <xs:element name="CombineOptimizeStep" type="typeCombineOptimizeStep"
                 minOccurs="0">
                    <xs:sequence>
                       <xs:element name="CombineOptimizeMethod"
                       type="typeCombineOptimizeType"></xs:element>
                    </xs:sequence>
                 </xs:element>
                 <xs:element name="DeployScoreStep" type="typeDeployScoreStep" minOccurs="0">
                    <xs:sequence>
                       <xs:element name="ImmediateBatchScoring" type="typeImmediateBatchScoring"
                       minOccurs="0"></xs:element>
                       <xs:element name="ScheduledBatchScoring" type="typeScheduledBatchScoring"
                       minOccurs="0"></xs:element>
                       <xs:element name="RealTimeScoring" type="typeRealTimeDeploy"
                       minOccurs="0"></xs:element>
                    </xs:sequence>
                 </xs:element>
                 <xs:element name="ReportStep" minOccurs="0"></xs:element>
              </xs:sequence>
           </xs:element>
           <xs:element name="InterfaceFeature" type="typeInterfaceFeature" minOccurs="0"
           maxOccurs="unbounded"></xs:element>
           <xs:element name="ReferenedDimensionHierarchy" type="typeReferencedDimension"
           minOccurs="0" maxOccurs="unbounded">
              <xs:sequence>
                 <xs:element ref="Member" maxOccurs="unbounded"></xs:element>
              </xs:sequence>
           </xs:element>
           <xs:element name="SpecialVariableReference" type="typeUserVariableReference"
           minOccurs="0" maxOccurs="unbounded"></xs:element>
        </xs:sequence>
     </xs:element>
```

```
XML-Schema
```

```
<xs:element name="Inputs" type="typeInputs" minOccurs="0">
  <xs:sequence>
     <xs:element name="PrimaryDataSet" type="dataset:typeDataSet" minOccurs="0">
        <xs:sequence>
           <xs:element name="Attribute" type="typeAttribute" maxOccurs="unbounded">
              <xs:sequence>
                 <xs:element name="Category" type="xs:string" minOccurs="0"
                 maxOccurs="unbounded"></xs:element>
              </xs:sequence>
           </xs:element>
           <xs:element name="Table" type="typeDataTable"></xs:element>
           <xs:element name="Expression" type="typeDataSetExpression" minOccurs="0"
           maxOccurs="unbounded">
              <xs:sequence>
                 <xs:element name="Category" type="xs:string" minOccurs="0"
                 maxOccurs="unbounded"></xs:element>
              </xs:sequence>
              <xs:sequence>
                 <xs:element name="DataSetAttribute" type="xs:string" minOccurs="0"
                 maxOccurs="unbounded"></xs:element>
                 <xs:element name="Definition" type="xs:string"></xs:element>
              </xs:sequence>
           </xs:element>
           <xs:element name="Mapping" type="typeDataSetMapping" minOccurs="0">
              <xs:sequence>
                 <xs:element name="AttributeMapping" type="typeAttributeMapping"
                 maxOccurs="unbounded"></xs:element>
              </xs:sequence>
           </xs:element>
        </xs:sequence>
     </xs:element>
     <xs:element name="OtherDataSet" type="dataset:typeDataSet" minOccurs="0"
     maxOccurs="unbounded">
        <xs:sequence>
           <xs:element name="Attribute" type="typeAttribute" maxOccurs="unbounded">
              <xs:sequence>
                 <xs:element name="Category" type="xs:string" minOccurs="0"
                 maxOccurs="unbounded"></xs:element>
              </xs:sequence>
           </xs:element>
           <xs:element name="Table" type="typeDataTable"></xs:element>
           <xs:element name="Expression" type="typeDataSetExpression" minOccurs="0"
           maxOccurs="unbounded">
              <xs:sequence>
                 <xs:element name="Category" type="xs:string" minOccurs="0"
                 maxOccurs="unbounded"></xs:element>
              </xs:sequence>
              <xs:sequence>
                 <xs:element name="DataSetAttribute" type="xs:string" minOccurs="0"
                 maxOccurs="unbounded"></xs:element>
                 <xs:element name="Definition" type="xs:string"></xs:element>
              </xs:sequence>
           </xs:element>
           <xs:element name="Mapping" type="typeDataSetMapping" minOccurs="0">
              <xs:sequence>
                 <xs:element name="AttributeMapping" type="typeAttributeMapping"
                 maxOccurs="unbounded"></xs:element>
```

```
</xs:sequence>
           </xs:element>
        </xs:sequence>
     </xs:element>
     <xs:element name="DerivedAttribute" type="dataset:typeDataSetExpression" minOccurs="0"
     maxOccurs="unbounded">
        <xs:sequence>
           <xs:element name="Category" type="xs:string" minOccurs="0"
           maxOccurs="unbounded"></xs:element>
        </xs:sequence>
        <xs:sequence>
           <xs:element name="DataSetAttribute" type="xs:string" minOccurs="0"
           maxOccurs="unbounded"></xs:element>
           <xs:element name="Definition" type="xs:string"></xs:element>
        </xs:sequence>
     </xs:element>
  </xs:sequence>
</xs:element>
<xs:element name="EntityDimension" type="typeEntityDimension" minOccurs="0">
  <xs:sequence>
     <xs:element name="Attributes" type="typeAttributeReference" minOccurs="0"
     maxOccurs="unbounded"></xs:element>
     <xs:element name="InteractiveQuestions" type="typeInteractiveQuery" minOccurs="0"
     maxOccurs="unbounded">
        <xs:sequence>
           <xs:element name="EntityAttribute" type="xs:string"></xs:element>
           <xs:element name="InteractionPoint" type="xs:string" minOccurs="0"></xs:element>
           <xs:element name="QueryText" type="xs:string"></xs:element>
        </xs:sequence>
     </xs:element>
     <xs:element name="Variable" type="typeVariable" minOccurs="0" maxOccurs="unbounded">
        <xs:sequence>
           <xs:element name="ValueSource" type="typeValueSource"></xs:element>
        </xs:sequence>
     </xs:element>
     <xs:element name="Constraint" type="typeConstraint" minOccurs="0" maxOccurs="unbounded">
        <xs:sequence>
           <xs:element name="Boundary" type="typeConstraintBoundary"></xs:element>
           <xs:element name="Function" type="Q1:typeExpression">
              <xs:choice>
                 <xs:element ref="Expression" minOccurs="0"
                 maxOccurs="unbounded"></xs:element>
                 <xs:element ref="Attribute"></xs:element>
                 <xs:element ref="Value"></xs:element>
              </xs:choice>
           </xs:element>
        </xs:sequence>
     </xs:element>
     <xs:element name="Selection" type="typeLocalRule" minOccurs="0">
        <xs:sequence>
           <xs:element name="Definition" type="xs:string"></xs:element>
        </xs:sequence>
     </xs:element>
     <xs:element name="Allocation" type="typeDimensionAllocation" minOccurs="0"
     maxOccurs="unbounded">
        <xs:sequence>
           <xs:element name="Value" type="typeValueSource"></xs:element>
```

```
</xs:sequence>
     </xs:element>
  </xs:sequence>
</xs:element>
<xs:element name="Dimension" type="typeDimension" minOccurs="0" maxOccurs="unbounded">
  <xs:sequence>
     <xs:element name="Variable" type="typeVariable" minOccurs="0" maxOccurs="unbounded">
        <xs:sequence>
           <xs:element name="ValueSource" type="typeValueSource"></xs:element>
        </xs:sequence>
     </xs:element>
     <xs:element name="Constraint" type="typeConstraint" minOccurs="0" maxOccurs="unbounded">
        <xs:sequence>
           <xs:element name="Boundary" type="typeConstraintBoundary"></xs:element>
           <xs:element name="Function" type="Q1:typeExpression">
              <xs:choice>
                 <xs:element ref="Expression" minOccurs="0"
                 maxOccurs="unbounded"></xs:element>
                 <xs:element ref="Attribute"></xs:element>
                 <xs:element ref="Value"></xs:element>
              </xs:choice>
           </xs:element>
        </xs:sequence>
     </xs:element>
     <xs:element name="Member" type="typeDimensionMember" minOccurs="0"
     maxOccurs="unbounded">
        <xs:sequence>
           <xs:element name="Selection" type="typeMemberSelection" minOccurs="0">
              <xs:sequence>
                 <xs:element name="Definition" type="xs:string"></xs:element>
              </xs:sequence>
              <xs:sequence>
                 <xs:element name="StartTimestamp" type="typeTimestampDetails"
                 minOccurs="0"></xs:element>
                 <xs:element name="EndTimestamp" type="typeTimestampDetails"
                 minOccurs="0"></xs:element>
                 <xs:element name="InteractionPoint" type="xs:string" minOccurs="0"
                 maxOccurs="unbounded"></xs:element>
                 <xs:element name="BaseSelection" type="typeLocalRule" minOccurs="0">
                    <xs:sequence>
                       <xs:element name="Definition" type="xs:string"></xs:element>
                    </xs:sequence>
                 </xs:element>
              </xs:sequence>
           </xs:element>
           <xs:element name="Allocation" type="typeDimensionAllocation" minOccurs="0"
           maxOccurs="unbounded">
              <xs:sequence>
                 <xs:element name="Value" type="typeValueSource"></xs:element>
              </xs:sequence>
           </xs:element>
           <xs:element name="VariableValue" type="typeVariableValue" minOccurs="0"
           maxOccurs="unbounded">
              <xs:sequence>
                 <xs:element name="Value" type="typeValueSource"></xs:element>
              </xs:sequence>
           </xs:element>
```

```
<xs:element name="PropertyValue" type="typePropertyValue" minOccurs="0"
           maxOccurs="unbounded"></xs:element>
        </xs:sequence>
      </xs:element>
      <xs:element name="Property" type="xs:string" minOccurs="0"
     maxOccurs="unbounded"></xs:element>
   </xs:sequence>
</xs:element>
<xs:element name="Optimization" type="typeOptimizationDefinition" minOccurs="0">
   <xs:sequence>
      <xs:element name="ObjectiveFunction" type="Q1:typeExpression">
        <xs:choice>
            <xs:element ref="Expression" minOccurs="0" maxOccurs="unbounded"></xs:element>
            <xs:element ref="Attribute"></xs:element>
            <xs:element ref="Value"></xs:element>
        </xs:choice>
      </xs:element>
   </xs:sequence>
</xs:element>
<xs:element name="Deployment" type="typeDeployment" minOccurs="0">
   <xs:sequence>
      <xs:element name="DeployLabel" type="typeLabelDefinition" minOccurs="0"
     maxOccurs="unbounded"></xs:element>
      <xs:element name="OutputAttribute" type="typeOutputAttribute" minOccurs="0"
     maxOccurs="unbounded"></xs:element>
      <xs:element name="InteractionPoint" minOccurs="0" maxOccurs="unbounded"></xs:element>
   </xs:sequence>
</xs:element>
<xs:element name="CurrentStateReport" type="typeCurrentStateReportItem"
minOccurs="0"></xs:element>
<xs:element name="Report" type="typeReportItem" minOccurs="0"
maxOccurs="unbounded"></xs:element>
<xs:element name="Tasks" type="typeTaskInformation" minOccurs="0">
   <xs:sequence>
      <xs:element name="Build" type="typeBuildTask" minOccurs="0">
        <xs:sequence>
           <xs:element name="SourceDataServerCredentials" type="typeTaskDatabaseCredentials"
           minOccurs="0">
              <xs:sequence>
                 <xs:element name="UserId"></xs:element>
               </xs:sequence>
            </xs:element>
        </xs:sequence>
        <xs:sequence>
           <xs:element name="SourceDataSet" type="dataset:typeDataSet">
              <xs:sequence>
                 <xs:element name="Attribute" type="typeAttribute" maxOccurs="unbounded">
                    <xs:sequence>
                       <xs:element name="Category" type="xs:string" minOccurs="0"
                       maxOccurs="unbounded"></xs:element>
                    </xs:sequence>
                 </xs:element>
                 <xs:element name="Table" type="typeDataTable"></xs:element>
                 <xs:element name="Expression" type="typeDataSetExpression" minOccurs="0"
                 maxOccurs="unbounded">
                    <xs:sequence>
```
*XML-Schema*

```
<xs:element name="Category" type="xs:string" minOccurs="0"
                 maxOccurs="unbounded"></xs:element>
              </xs:sequence>
              <xs:sequence>
                 <xs:element name="DataSetAttribute" type="xs:string" minOccurs="0"
                 maxOccurs="unbounded"></xs:element>
                 <xs:element name="Definition" type="xs:string"></xs:element>
              </xs:sequence>
           </xs:element>
           <xs:element name="Mapping" type="typeDataSetMapping" minOccurs="0">
              <xs:sequence>
                 <xs:element name="AttributeMapping" type="typeAttributeMapping"
                 maxOccurs="unbounded"></xs:element>
              </xs:sequence>
           </xs:element>
        </xs:sequence>
     </xs:element>
     <xs:element name="ModelInputs" type="xs:string" maxOccurs="unbounded"></xs:element>
     <xs:element name="Selections" type="typeLocalRule" minOccurs="0">
        <xs:sequence>
           <xs:element name="Definition" type="xs:string"></xs:element>
        </xs:sequence>
     </xs:element>
     <xs:element name="InteractiveBuild" type="typeInteractiveBuild" minOccurs="0">
        <xs:sequence>
           <xs:element name="DecisionList" type="typeLocalRule" minOccurs="0">
              <xs:sequence>
                 <xs:element name="Definition" type="xs:string"></xs:element>
              </xs:sequence>
           </xs:element>
        </xs:sequence>
     </xs:element>
     <xs:element name="SelectionUsed" type="xs:string" minOccurs="0"
     maxOccurs="unbounded"></xs:element>
     <xs:element name="Parameter" type="typeParameter" maxOccurs="unbounded">
        <xs:sequence>
           <xs:element name="Category" type="xs:string" minOccurs="0"
           maxOccurs="unbounded"></xs:element>
        </xs:sequence>
     </xs:element>
  </xs:sequence>
</xs:element>
<xs:element name="DataScan" type="typeDataScanTask" minOccurs="0">
  <xs:sequence>
     <xs:element name="SourceDataServerCredentials" type="typeTaskDatabaseCredentials"
     minOccurs="0">
        <xs:sequence>
           <xs:element name="UserId"></xs:element>
        </xs:sequence>
     </xs:element>
  </xs:sequence>
  <xs:sequence>
     <xs:element name="SourceDataSet" type="dataset:typeDataSet">
        <xs:sequence>
           <xs:element name="Attribute" type="typeAttribute" maxOccurs="unbounded">
              <xs:sequence>
```

```
<xs:element name="Category" type="xs:string" minOccurs="0"
                 maxOccurs="unbounded"></xs:element>
              </xs:sequence>
           </xs:element>
           <xs:element name="Table" type="typeDataTable"></xs:element>
           <xs:element name="Expression" type="typeDataSetExpression" minOccurs="0"
           maxOccurs="unbounded">
              <xs:sequence>
                 <xs:element name="Category" type="xs:string" minOccurs="0"
                 maxOccurs="unbounded"></xs:element>
              </xs:sequence>
              <xs:sequence>
                 <xs:element name="DataSetAttribute" type="xs:string" minOccurs="0"
                 maxOccurs="unbounded"></xs:element>
                 <xs:element name="Definition" type="xs:string"></xs:element>
              </xs:sequence>
           </xs:element>
           <xs:element name="Mapping" type="typeDataSetMapping" minOccurs="0">
              <xs:sequence>
                 <xs:element name="AttributeMapping" type="typeAttributeMapping"
                 maxOccurs="unbounded"></xs:element>
              </xs:sequence>
           </xs:element>
        </xs:sequence>
     </xs:element>
     <xs:element name="DerivedAttribute" type="dataset:typeDataSetExpression"
     minOccurs="0" maxOccurs="unbounded">
        <xs:sequence>
           <xs:element name="Category" type="xs:string" minOccurs="0"
           maxOccurs="unbounded"></xs:element>
        </xs:sequence>
        <xs:sequence>
           <xs:element name="DataSetAttribute" type="xs:string" minOccurs="0"
           maxOccurs="unbounded"></xs:element>
           <xs:element name="Definition" type="xs:string"></xs:element>
        </xs:sequence>
     </xs:element>
  </xs:sequence>
</xs:element>
<xs:element name="Evaluate" type="typeEvaluateTask" minOccurs="0">
  <xs:sequence>
     <xs:element name="SourceDataServerCredentials" type="typeTaskDatabaseCredentials"
     minOccurs="0">
        <xs:sequence>
           <xs:element name="UserId"></xs:element>
        </xs:sequence>
     </xs:element>
  </xs:sequence>
  <xs:sequence>
     <xs:element name="SourceDataSet" type="dataset:typeDataSet">
        <xs:sequence>
           <xs:element name="Attribute" type="typeAttribute" maxOccurs="unbounded">
              <xs:sequence>
                 <xs:element name="Category" type="xs:string" minOccurs="0"
                 maxOccurs="unbounded"></xs:element>
              </xs:sequence>
```

```
</xs:element>
```

```
<xs:element name="Table" type="typeDataTable"></xs:element>
           <xs:element name="Expression" type="typeDataSetExpression" minOccurs="0"
           maxOccurs="unbounded">
              <xs:sequence>
                 <xs:element name="Category" type="xs:string" minOccurs="0"
                 maxOccurs="unbounded"></xs:element>
              </xs:sequence>
              <xs:sequence>
                 <xs:element name="DataSetAttribute" type="xs:string" minOccurs="0"
                 maxOccurs="unbounded"></xs:element>
                 <xs:element name="Definition" type="xs:string"></xs:element>
              </xs:sequence>
           </xs:element>
           <xs:element name="Mapping" type="typeDataSetMapping" minOccurs="0">
              <xs:sequence>
                 <xs:element name="AttributeMapping" type="typeAttributeMapping"
                 maxOccurs="unbounded"></xs:element>
              </xs:sequence>
           </xs:element>
        </xs:sequence>
     </xs:element>
     <xs:element name="Selections" type="typeLocalRule" minOccurs="0">
        <xs:sequence>
           <xs:element name="Definition" type="xs:string"></xs:element>
        </xs:sequence>
     </xs:element>
     <xs:element name="SelectionUsed" type="xs:string" minOccurs="0"
     maxOccurs="unbounded"></xs:element>
  </xs:sequence>
</xs:element>
<xs:element name="Score" type="typeScoreTask" minOccurs="0">
  <xs:sequence>
     <xs:element name="SourceDataServerCredentials" type="typeTaskDatabaseCredentials"
     minOccurs="0">
        <xs:sequence>
           <xs:element name="UserId"></xs:element>
        </xs:sequence>
     </xs:element>
  </xs:sequence>
  <xs:sequence>
     <xs:element name="SourceDataSet" type="dataset:typeDataSet">
        <xs:sequence>
           <xs:element name="Attribute" type="typeAttribute" maxOccurs="unbounded">
              <xs:sequence>
                 <xs:element name="Category" type="xs:string" minOccurs="0"
                 maxOccurs="unbounded"></xs:element>
              </xs:sequence>
           </xs:element>
           <xs:element name="Table" type="typeDataTable"></xs:element>
           <xs:element name="Expression" type="typeDataSetExpression" minOccurs="0"
           maxOccurs="unbounded">
              <xs:sequence>
                 <xs:element name="Category" type="xs:string" minOccurs="0"
                 maxOccurs="unbounded"></xs:element>
              </xs:sequence>
              <xs:sequence>
```
88

```
<xs:element name="DataSetAttribute" type="xs:string" minOccurs="0"
           maxOccurs="unbounded"></xs:element>
           <xs:element name="Definition" type="xs:string"></xs:element>
        </xs:sequence>
      </xs:element>
      <xs:element name="Mapping" type="typeDataSetMapping" minOccurs="0">
        <xs:sequence>
           <xs:element name="AttributeMapping" type="typeAttributeMapping"
           maxOccurs="unbounded"></xs:element>
        </xs:sequence>
      </xs:element>
  </xs:sequence>
</xs:element>
<xs:element name="RecordSelection" type="typeLocalRule" minOccurs="0">
  <xs:sequence>
      <xs:element name="Definition" type="xs:string"></xs:element>
   </xs:sequence>
</xs:element>
<xs:element name="InteractionPoint" type="xs:string" minOccurs="0"></xs:element>
<xs:element name="SelectedOutput" type="xs:string"
maxOccurs="unbounded"></xs:element>
<xs:element name="Mapping" type="dataset:typeDataSetMapping" minOccurs="0">
   <xs:sequence>
      <xs:element name="AttributeMapping" type="typeAttributeMapping"
      maxOccurs="unbounded"></xs:element>
  </xs:sequence>
</xs:element>
<xs:element name="TargetDataTable" type="dataset:typeDataTable"></xs:element>
<xs:element name="TargetDataServerCredentials" type="typeTaskDatabaseCredentials"
minOccurs="0">
  <xs:sequence>
      <xs:element name="UserId"></xs:element>
  </xs:sequence>
</xs:element>
<xs:element name="Options" type="typeScoreOptions" minOccurs="0">
  <xs:choice>
      <xs:element name="TopNPercent" type="xs:double"></xs:element>
      <xs:element name="TopN" type="xs:long"></xs:element>
      <xs:element name="MinMaxPropensity"></xs:element>
   </xs:choice>
</xs:element>
<xs:element name="SelectionUsed" type="xs:string" minOccurs="0"
maxOccurs="unbounded"></xs:element>
<xs:element name="Parameter" type="typeParameter" maxOccurs="unbounded">
   <xs:sequence>
      <xs:element name="Category" type="xs:string" minOccurs="0"
      maxOccurs="unbounded"></xs:element>
  </xs:sequence>
</xs:element>
<xs:element name="CognosTable" type="dataset:CognosTable">
  <xs:sequence maxOccurs="1" minOccurs="0">
      <xs:element name="selectedCognosObject" type="typeCognosObject">
        <xs:sequence maxOccurs="unbounded" minOccurs="0">
           <xs:element ref="child"></xs:element>
        </xs:sequence>
      </xs:element>
      <xs:element name="cognosDataSource"></xs:element>
```
*XML-Schema*

```
<xs:element name="cognosSelectedItems"></xs:element>
        </xs:sequence>
     </xs:element>
  </xs:sequence>
</xs:element>
<xs:element name="Simulate" type="typeSimulateTask" minOccurs="0" maxOccurs="unbounded">
  <xs:sequence>
     <xs:element name="SourceDataServerCredentials" type="typeTaskDatabaseCredentials"
     minOccurs="0">
        <xs:sequence>
           <xs:element name="UserId"></xs:element>
        </xs:sequence>
     </xs:element>
  </xs:sequence>
  <xs:sequence>
     <xs:element name="SourceDataSet" type="dataset:typeDataSet">
        <xs:sequence>
           <xs:element name="Attribute" type="typeAttribute" maxOccurs="unbounded">
              <xs:sequence>
                 <xs:element name="Category" type="xs:string" minOccurs="0"
                 maxOccurs="unbounded"></xs:element>
              </xs:sequence>
           </xs:element>
           <xs:element name="Table" type="typeDataTable"></xs:element>
           <xs:element name="Expression" type="typeDataSetExpression" minOccurs="0"
           maxOccurs="unbounded">
              <xs:sequence>
                 <xs:element name="Category" type="xs:string" minOccurs="0"
                 maxOccurs="unbounded"></xs:element>
              </xs:sequence>
              <xs:sequence>
                 <xs:element name="DataSetAttribute" type="xs:string" minOccurs="0"
                 maxOccurs="unbounded"></xs:element>
                 <xs:element name="Definition" type="xs:string"></xs:element>
              </xs:sequence>
           </xs:element>
           <xs:element name="Mapping" type="typeDataSetMapping" minOccurs="0">
              <xs:sequence>
                 <xs:element name="AttributeMapping" type="typeAttributeMapping"
                 maxOccurs="unbounded"></xs:element>
              </xs:sequence>
           </xs:element>
        </xs:sequence>
     </xs:element>
     <xs:element name="VariableValue" type="typeVariableValue" minOccurs="0"
     maxOccurs="unbounded">
        <xs:sequence>
           <xs:element name="Value" type="typeValueSource"></xs:element>
        </xs:sequence>
     </xs:element>
     <xs:element name="DimensionDetails" type="typeTaskDimensionDetails" minOccurs="0"
     maxOccurs="unbounded">
        <xs:sequence>
           <xs:element name="MemberDetails" type="typeTaskMemberDetails"
           maxOccurs="unbounded">
              <xs:sequence>
```
<xs:element name="VariableValue" type="typeVariableValue" minOccurs="0" maxOccurs="unbounded"> <xs:sequence> <xs:element name="Value" type="typeValueSource"></xs:element> </xs:sequence> </xs:element> </xs:sequence> </xs:element> </xs:sequence> </xs:element> <xs:element name="CombiningRule" type="typeLocalRule" minOccurs="0"> <xs:sequence> <xs:element name="Definition" type="xs:string"></xs:element> </xs:sequence> </xs:element> </xs:sequence> </xs:element> <xs:element name="Test" type="typeTestTask" minOccurs="0" maxOccurs="unbounded"> <xs:sequence> <xs:element name="SourceDataServerCredentials" type="typeTaskDatabaseCredentials" minOccurs="0"> <xs:sequence> <xs:element name="UserId"></xs:element> </xs:sequence> </xs:element> </xs:sequence> <xs:sequence> <xs:choice> <xs:element name="CustomInput" type="typeCustomInput"> <xs:sequence> <xs:element name="Field" type="typeCustomInputField" maxOccurs="unbounded"> <xs:sequence> <xs:element name="Value" type="typeCustomInputFieldValue" maxOccurs="unbounded"></xs:element> </xs:sequence> </xs:element> </xs:sequence> </xs:element> <xs:element name="DataSetInput" type="typeTestRecordSelection"> <xs:sequence> <xs:element name="SourceDataSet" type="dataset:typeDataSet"> <xs:sequence> <xs:element name="Attribute" type="typeAttribute" maxOccurs="unbounded"> <xs:sequence> <xs:element name="Category" type="xs:string" minOccurs="0" maxOccurs="unbounded"></xs:element> </xs:sequence> </xs:element> <xs:element name="Table" type="typeDataTable"></xs:element> <xs:element name="Expression" type="typeDataSetExpression" minOccurs="0" maxOccurs="unbounded"> <xs:sequence> <xs:element name="Category" type="xs:string" minOccurs="0" maxOccurs="unbounded"></xs:element> </xs:sequence>

```
<xs:sequence>
                                       <xs:element name="DataSetAttribute" type="xs:string"
                                       minOccurs="0" maxOccurs="unbounded"></xs:element>
                                       <xs:element name="Definition" type="xs:string"></xs:element>
                                    </xs:sequence>
                                 </xs:element>
                                 <xs:element name="Mapping" type="typeDataSetMapping"
                                 minOccurs="0">
                                    <xs:sequence>
                                       <xs:element name="AttributeMapping" type="typeAttributeMapping"
                                       maxOccurs="unbounded"></xs:element>
                                    </xs:sequence>
                                 </xs:element>
                              </xs:sequence>
                           </xs:element>
                           <xs:element name="Selection" type="typeLocalRule" minOccurs="0">
                              <xs:sequence>
                                 <xs:element name="Definition" type="xs:string"></xs:element>
                              </xs:sequence>
                           </xs:element>
                        </xs:sequence>
                     </xs:element>
                  </xs:choice>
                  <xs:element name="DisplayField" type="xs:string" maxOccurs="unbounded"></xs:element>
                  <xs:element name="InteractionPoint" type="xs:string" minOccurs="0"></xs:element>
               </xs:sequence>
            </xs:element>
         </xs:sequence>
      </xs:element>
  </xs:sequence>
   <xs:attribute name="appsVersion" type="xs:string" use="optional"></xs:attribute>
   <xs:attribute name="templateName" type="xs:string" use="required"></xs:attribute>
  <xs:attribute name="templateVersion" type="xs:string" use="required"></xs:attribute>
  <xs:attribute name="groupTemplate" type="xs:string" use="optional"></xs:attribute>
  <xs:attribute name="name" type="xs:string" use="optional"></xs:attribute>
  <xs:attribute name="priorityDimension" type="xs:string" use="optional"></xs:attribute>
   <xs:attribute name="modifiedByOtherApplication" type="xs:boolean" use="optional"
  default="false"></xs:attribute>
  <xs:attribute name="objectOrigin" type="xs:string" use="optional"></xs:attribute>
   <xs:attribute name="cacheHandle" type="xs:string" use="optional"></xs:attribute>
   <xs:attribute name="previousVersion" type="xs:string" use="optional"></xs:attribute>
   <xs:attribute name="testMode" type="xs:boolean" use="optional" default="false"></xs:attribute>
   <xs:attribute name="testModeInteractionPoint" type="xs:string" use="optional"></xs:attribute>
</xs:element>
```
#### *Untergeordnet Elemente*

[CurrentStateReport Element](#page-160-0), [Deployment Element,](#page-158-0) [Dimension Element,](#page-139-0) [EntityDimension](#page-129-0) [Element,](#page-129-0) [Inputs Element](#page-109-0), InterfaceControl Element, [Optimization Element](#page-156-0), [Report Element](#page-162-0), [Tasks Element](#page-165-0)

# *InterfaceControl Element*

Control of the interface presented for this application type

#### <span id="page-97-0"></span>*XML-Darstellung*

```
<xs:element name="InterfaceControl" type="typeInterfaceControl">
  <xs:sequence>
     <xs:element name="InterfacePages">
        <xs:sequence>
           <xs:element name="ApplicationHome" type="typeApplicationHomeStep"
           minOccurs="0"></xs:element>
           <xs:element name="DataStep" type="typeDataStep" minOccurs="0"></xs:element>
           <xs:element name="GlobalSelectionStep" type="typeGlobalSelectionStep"
           minOccurs="0"></xs:element>
           <xs:element name="DefineStep" type="typeDefineStep" minOccurs="0"></xs:element>
           <xs:element name="CombineOptimizeStep" type="typeCombineOptimizeStep" minOccurs="0">
              <xs:sequence>
                 <xs:element name="CombineOptimizeMethod"
                 type="typeCombineOptimizeType"></xs:element>
              </xs:sequence>
           </xs:element>
           <xs:element name="DeployScoreStep" type="typeDeployScoreStep" minOccurs="0">
              <xs:sequence>
                 <xs:element name="ImmediateBatchScoring" type="typeImmediateBatchScoring"
                 minOccurs="0"></xs:element>
                 <xs:element name="ScheduledBatchScoring" type="typeScheduledBatchScoring"
                 minOccurs="0"></xs:element>
                 <xs:element name="RealTimeScoring" type="typeRealTimeDeploy"
                 minOccurs="0"></xs:element>
              </xs:sequence>
           </xs:element>
           <xs:element name="ReportStep" minOccurs="0"></xs:element>
        </xs:sequence>
     </xs:element>
     <xs:element name="InterfaceFeature" type="typeInterfaceFeature" minOccurs="0"
     maxOccurs="unbounded"></xs:element>
     <xs:element name="ReferenedDimensionHierarchy" type="typeReferencedDimension" minOccurs="0"
     maxOccurs="unbounded">
        <xs:sequence>
           <xs:element ref="Member" maxOccurs="unbounded"></xs:element>
        </xs:sequence>
     </xs:element>
     <xs:element name="SpecialVariableReference" type="typeUserVariableReference" minOccurs="0"
     maxOccurs="unbounded"></xs:element>
  </xs:sequence>
</xs:element>
```
#### *Übergeordnet Elemente*

[PredictiveApplication Element](#page-84-0)

#### *Untergeordnet Elemente*

[InterfaceFeature Element](#page-107-0), InterfacePages Element, [ReferenedDimensionHierarchy Element](#page-108-0), [SpecialVariableReference Element](#page-109-0)

#### *InterfacePages Element*

Pages to include in the main panel for this application

<span id="page-98-0"></span>Tabelle A-17 *Attribute für InterfacePages*

| <b>Attribut</b> | Verwenden | <b>Beschreibung</b>                                                        | <b>Gültige Werte</b> |
|-----------------|-----------|----------------------------------------------------------------------------|----------------------|
| defaultStep     | optional  | The name of the Step to<br>display as the default in<br>the user interface | string               |

#### *XML-Darstellung*

<xs:element name="InterfacePages">

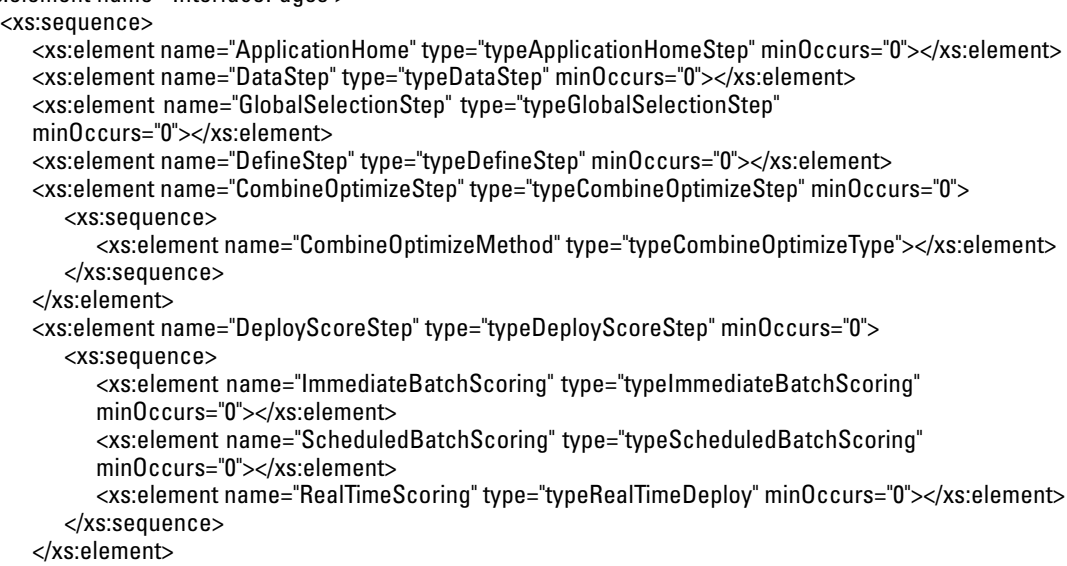

</xs:sequence> <xs:attribute name="defaultStep" type="xs:string" use="optional"></xs:attribute>

```
</xs:element>
```
# *Übergeordnet Elemente*

# [InterfaceControl Element](#page-96-0)

#### *Untergeordnet Elemente*

ApplicationHome Element, [CombineOptimizeStep Element,](#page-102-0) [DataStep Element,](#page-99-0) [DefineStep](#page-101-0) [Element,](#page-101-0) [DeployScoreStep Element,](#page-104-0) [GlobalSelectionStep Element](#page-100-0), [ReportStep Element](#page-106-0)

<xs:element name="ReportStep" minOccurs="0"></xs:element>

# *ApplicationHome Element*

The Application Home configuration

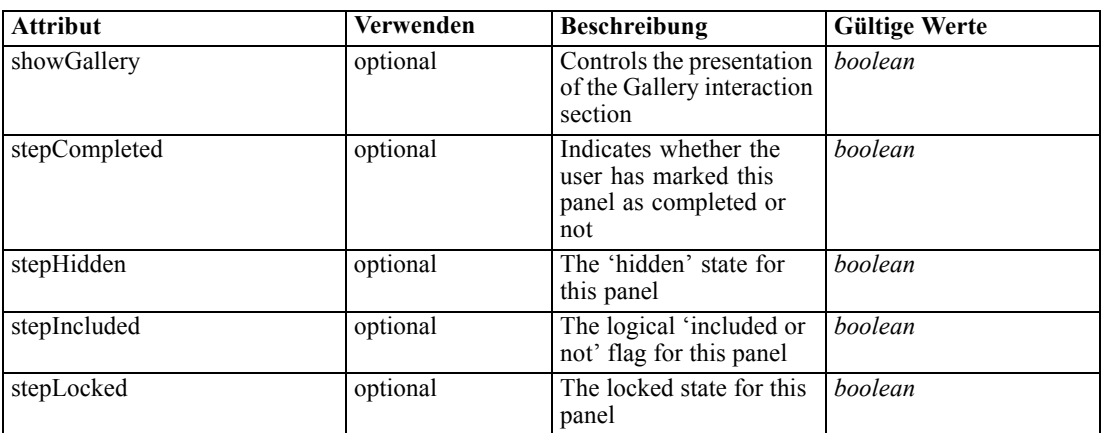

<span id="page-99-0"></span>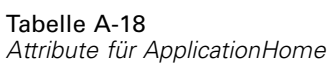

### *XML-Darstellung*

<xs:element name="ApplicationHome" type="typeApplicationHomeStep" minOccurs="0"> <xs:attribute name="stepIncluded" type="xs:boolean" default="true"></xs:attribute> <xs:attribute name="stepHidden" type="xs:boolean" default="false"></xs:attribute> <xs:attribute name="stepLocked" type="xs:boolean" default="false"></xs:attribute> <xs:attribute name="stepCompleted" type="xs:boolean" use="optional" default="false"></xs:attribute> <xs:attribute name="showGallery" type="xs:boolean" use="optional" default="false"></xs:attribute> </xs:element>

# *Übergeordnet Elemente*

[InterfacePages Element](#page-97-0)

### *Verwandt Elemente*

DataStep Element, [GlobalSelectionStep Element](#page-100-0), [DefineStep Element,](#page-101-0) [CombineOptimizeStep](#page-102-0) [Element,](#page-102-0) [DeployScoreStep Element](#page-104-0)

# *DataStep Element*

The Data Step configuration

Tabelle A-19

*Attribute für DataStep*

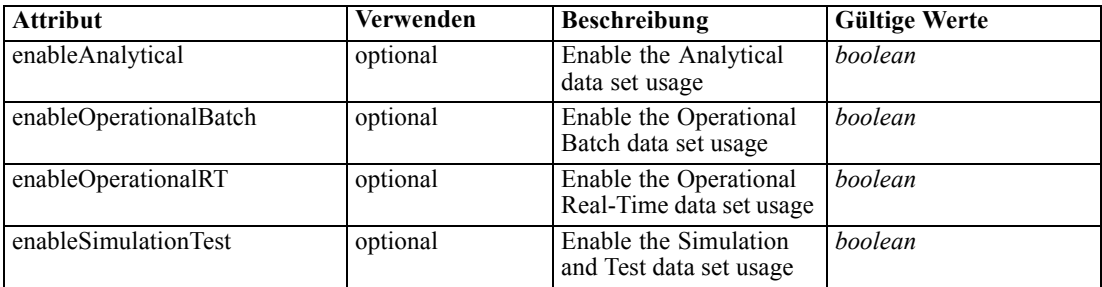

<span id="page-100-0"></span>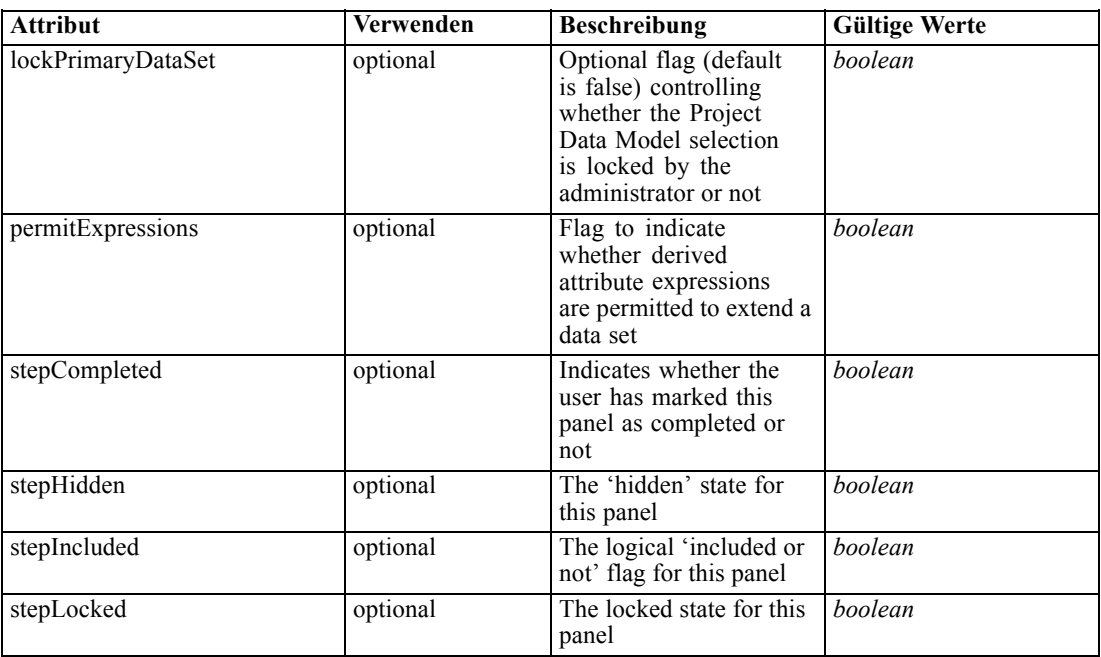

#### *XML-Darstellung*

<xs:element name="DataStep" type="typeDataStep" minOccurs="0">

<xs:attribute name="stepIncluded" type="xs:boolean" default="true"></xs:attribute>

<xs:attribute name="stepHidden" type="xs:boolean" default="false"></xs:attribute>

<xs:attribute name="stepLocked" type="xs:boolean" default="false"></xs:attribute>

<xs:attribute name="stepCompleted" type="xs:boolean" use="optional" default="false"></xs:attribute> <xs:attribute name="enableAnalytical" type="xs:boolean" use="optional" default="true"></xs:attribute>

<xs:attribute name="enableOperationalBatch" type="xs:boolean" use="optional" default="true"></xs:attribute>

<xs:attribute name="enableOperationalRT" type="xs:boolean" use="optional" default="true"></xs:attribute> <xs:attribute name="enableSimulationTest" type="xs:boolean" use="optional" default="true"></xs:attribute> <xs:attribute name="permitExpressions" type="xs:boolean" use="optional" default="true"></xs:attribute> <xs:attribute name="lockPrimaryDataSet" type="xs:boolean" use="optional" default="false"></xs:attribute> </xs:element>

# *Übergeordnet Elemente*

[InterfacePages Element](#page-97-0)

#### *Verwandt Elemente*

[ApplicationHome Element](#page-98-0), GlobalSelectionStep Element, [DefineStep Element,](#page-101-0) [CombineOptimizeStep Element,](#page-102-0) [DeployScoreStep Element](#page-104-0)

## *GlobalSelectionStep Element*

The Global Includes and Excludes configuration

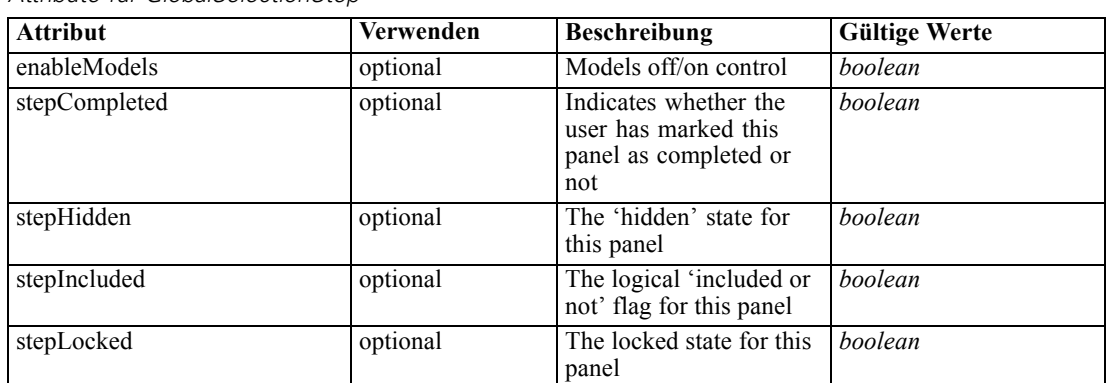

<span id="page-101-0"></span>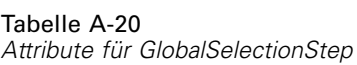

## *XML-Darstellung*

<xs:element name="GlobalSelectionStep" type="typeGlobalSelectionStep" minOccurs="0"> <xs:attribute name="stepIncluded" type="xs:boolean" default="true"></xs:attribute> <xs:attribute name="stepHidden" type="xs:boolean" default="false"></xs:attribute> <xs:attribute name="stepLocked" type="xs:boolean" default="false"></xs:attribute> <xs:attribute name="stepCompleted" type="xs:boolean" use="optional" default="false"></xs:attribute> <xs:attribute name="enableModels" type="xs:boolean" use="optional" default="true"></xs:attribute> </xs:element>

# *Übergeordnet Elemente*

[InterfacePages Element](#page-97-0)

#### *Verwandt Elemente*

[ApplicationHome Element,](#page-98-0) [DataStep Element,](#page-99-0) DefineStep Element, [CombineOptimizeStep](#page-102-0) [Element,](#page-102-0) [DeployScoreStep Element](#page-104-0)

# *DefineStep Element*

The Define Step configuration

Tabelle A-21 *Attribute für DefineStep*

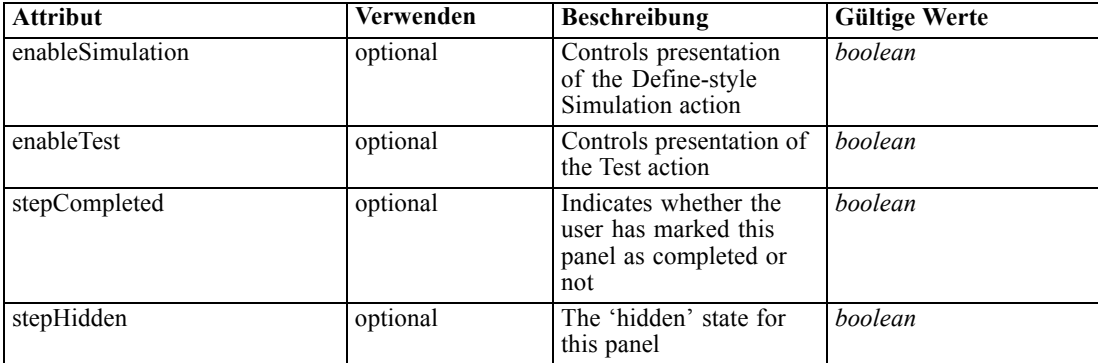

<span id="page-102-0"></span>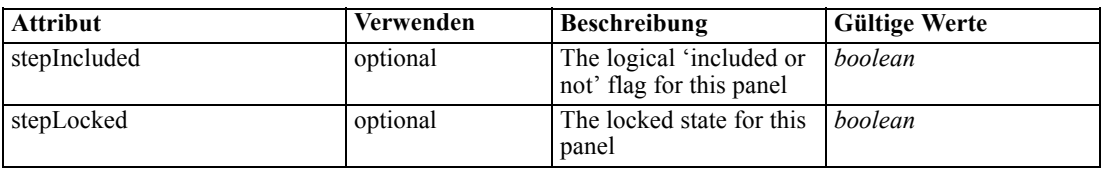

#### *XML-Darstellung*

<xs:element name="DefineStep" type="typeDefineStep" minOccurs="0">

<xs:attribute name="stepIncluded" type="xs:boolean" default="true"></xs:attribute> <xs:attribute name="stepHidden" type="xs:boolean" default="false"></xs:attribute> <xs:attribute name="stepLocked" type="xs:boolean" default="false"></xs:attribute> <xs:attribute name="stepCompleted" type="xs:boolean" use="optional" default="false"></xs:attribute> <xs:attribute name="enableSimulation" type="xs:boolean" use="optional" default="true"></xs:attribute> <xs:attribute name="enableTest" type="xs:boolean" use="optional" default="true"></xs:attribute> </xs:element>

Tabelle A-22 *Erweitert Typen*

| <b>Geben Sie</b>                | <b>Beschreibung</b>                                                                                                    |  |
|---------------------------------|----------------------------------------------------------------------------------------------------|--|
| typeDecisionHierarchyDefineStep | The decision hierarchy definition step<br>configuration. AggregationRuleSection and<br>PredictiveModelSection may not both be enabled<br>when using more than 2 dimensions. |  |
| typeModelingDefineStep          | The Model definition step configuration                                                                                                    |  |
| typeRulesManagementDefineStep   | The Rules Management define step configuration                                                                                                    |  |

#### *Übergeordnet Elemente*

[InterfacePages Element](#page-97-0)

## *Verwandt Elemente*

[ApplicationHome Element](#page-98-0), [DataStep Element](#page-99-0), [GlobalSelectionStep Element,](#page-100-0) CombineOptimizeStep Element, [DeployScoreStep Element](#page-104-0)

# *CombineOptimizeStep Element*

The Combine/Optimize Step configuration

Tabelle A-23 *Attribute für CombineOptimizeStep*

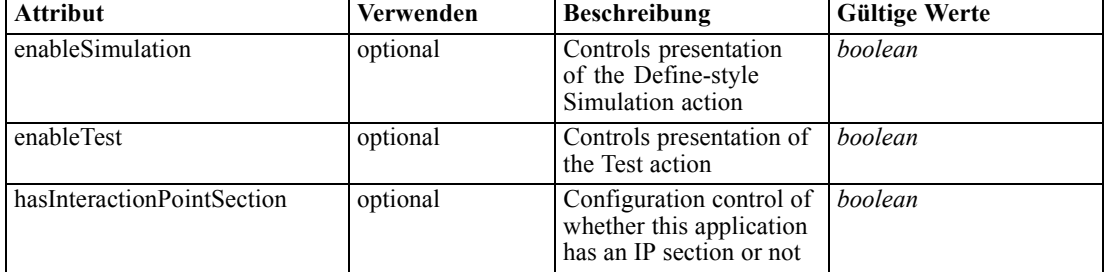

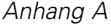

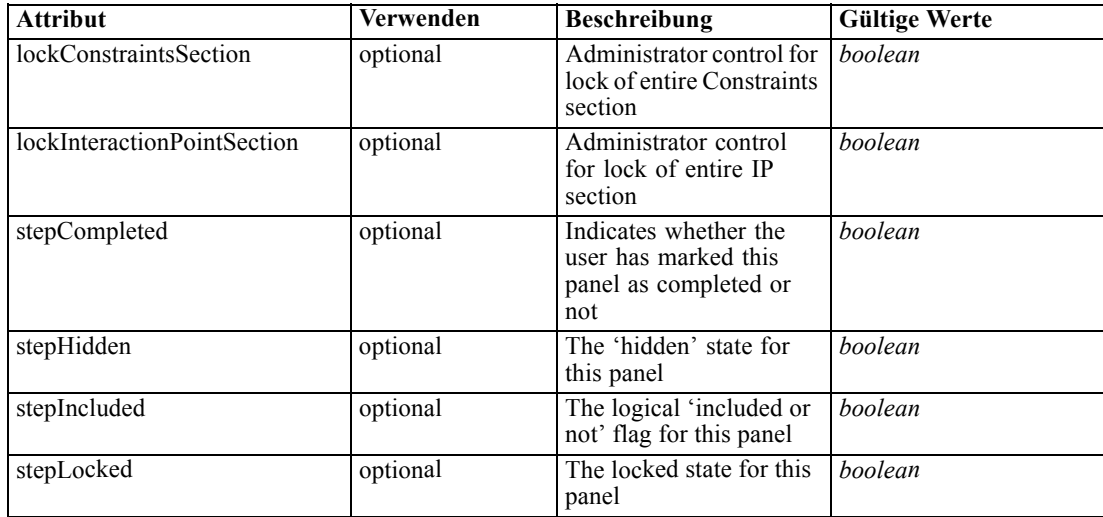

#### *XML-Darstellung*

<xs:element name="CombineOptimizeStep" type="typeCombineOptimizeStep" minOccurs="0"> <xs:attribute name="stepIncluded" type="xs:boolean" default="true"></xs:attribute> <xs:attribute name="stepHidden" type="xs:boolean" default="false"></xs:attribute> <xs:attribute name="stepLocked" type="xs:boolean" default="false"></xs:attribute> <xs:attribute name="stepCompleted" type="xs:boolean" use="optional" default="false"></xs:attribute> <xs:sequence> <xs:element name="CombineOptimizeMethod" type="typeCombineOptimizeType"></xs:element> </xs:sequence> <xs:attribute name="enableSimulation" type="xs:boolean" use="optional" default="true"></xs:attribute> <xs:attribute name="enableTest" type="xs:boolean" use="optional" default="true"></xs:attribute> <xs:attribute name="hasInteractionPointSection" type="xs:boolean" use="optional" default="false"></xs:attribute> <xs:attribute name="lockInteractionPointSection" type="xs:boolean" use="optional" default="false"></xs:attribute> <xs:attribute name="lockConstraintsSection" type="xs:boolean" use="optional" default="false"></xs:attribute> </xs:element>

#### *Übergeordnet Elemente*

[InterfacePages Element](#page-97-0)

#### *Untergeordnet Elemente*

[CombineOptimizeMethod Element](#page-104-0)

#### *Verwandt Elemente*

[ApplicationHome Element,](#page-98-0) [DataStep Element](#page-99-0), [GlobalSelectionStep Element](#page-100-0), [DefineStep](#page-101-0) [Element,](#page-101-0) [DeployScoreStep Element](#page-104-0)

# <span id="page-104-0"></span>*CombineOptimizeMethod Element*

Method to use for combining or optimizing results to reach a decision

#### *XML-Darstellung*

<xs:element name="CombineOptimizeMethod" type="typeCombineOptimizeType"></xs:element>

Tabelle A-24 *Erweitert Typen*

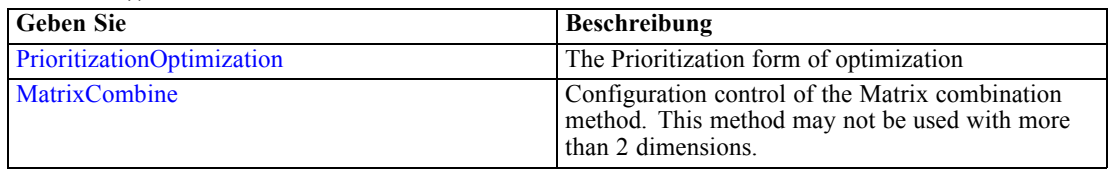

### *Übergeordnet Elemente*

[CombineOptimizeStep Element](#page-102-0)

# *DeployScoreStep Element*

The Deploy/Score Step configuration

Tabelle A-25

*Attribute für DeployScoreStep*

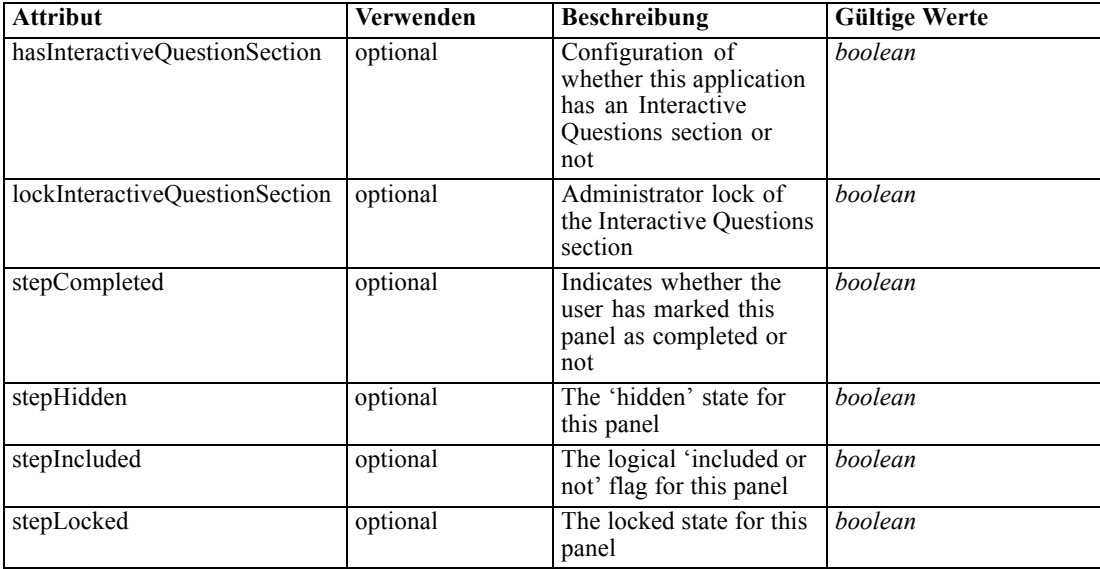

# *XML-Darstellung*

<xs:element name="DeployScoreStep" type="typeDeployScoreStep" minOccurs="0"> <xs:attribute name="stepIncluded" type="xs:boolean" default="true"></xs:attribute> <xs:attribute name="stepHidden" type="xs:boolean" default="false"></xs:attribute> <xs:attribute name="stepLocked" type="xs:boolean" default="false"></xs:attribute> <xs:attribute name="stepCompleted" type="xs:boolean" use="optional" default="false"></xs:attribute>

```
<xs:sequence>
     <xs:element name="ImmediateBatchScoring" type="typeImmediateBatchScoring"
     minOccurs="0"></xs:element>
     <xs:element name="ScheduledBatchScoring" type="typeScheduledBatchScoring"
     minOccurs="0"></xs:element>
     <xs:element name="RealTimeScoring" type="typeRealTimeDeploy" minOccurs="0"></xs:element>
  </xs:sequence>
  <xs:attribute name="hasInteractiveQuestionSection" type="xs:boolean" use="optional"
  default="true"></xs:attribute>
  <xs:attribute name="lockInteractiveQuestionSection" type="xs:boolean" use="optional"
  default="false"></xs:attribute>
</xs:element>
```
#### *Übergeordnet Elemente*

[InterfacePages Element](#page-97-0)

#### *Untergeordnet Elemente*

ImmediateBatchScoring Element, [RealTimeScoring Element,](#page-106-0) ScheduledBatchScoring Element

# *Verwandt Elemente*

[ApplicationHome Element,](#page-98-0) [DataStep Element](#page-99-0), [GlobalSelectionStep Element](#page-100-0), [DefineStep](#page-101-0) [Element,](#page-101-0) [CombineOptimizeStep Element](#page-102-0)

#### *ImmediateBatchScoring Element*

Configuration of the Immediate Batch scoring

Tabelle A-26 *Attribute für ImmediateBatchScoring*

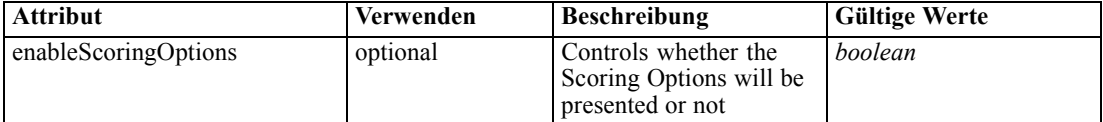

#### *XML-Darstellung*

<xs:element name="ImmediateBatchScoring" type="typeImmediateBatchScoring" minOccurs="0"> <xs:attribute name="enableScoringOptions" type="xs:boolean" use="optional" default="false"></xs:attribute> </xs:element>

# *Übergeordnet Elemente*

[DeployScoreStep Element](#page-104-0)

# *ScheduledBatchScoring Element*

Configuration of the Scheduled Batch scoring

<span id="page-106-0"></span>Tabelle A-27 *Attribute für ScheduledBatchScoring*

| <b>Attribut</b>      | Verwenden | <b>Beschreibung</b>                                                 | <b>Gültige Werte</b> |
|----------------------|-----------|---------------------------------------------------------------------|----------------------|
| enableScoringOptions | optional  | Controls whether the<br>Scoring Options will be<br>presented or not | boolean              |

#### *XML-Darstellung*

<xs:element name="ScheduledBatchScoring" type="typeScheduledBatchScoring" minOccurs="0"> <xs:attribute name="enableScoringOptions" type="xs:boolean" use="optional" default="false"></xs:attribute> </xs:element>

# *Übergeordnet Elemente*

[DeployScoreStep Element](#page-104-0)

# *RealTimeScoring Element*

Configuration of a Real Time Scoring deployment

Tabelle A-28 *Attribute für RealTimeScoring*

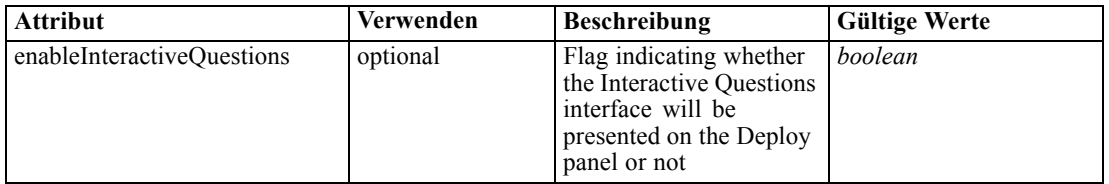

## *XML-Darstellung*

<xs:element name="RealTimeScoring" type="typeRealTimeDeploy" minOccurs="0"> <xs:attribute name="enableInteractiveQuestions" type="xs:boolean" use="optional" default="true"></xs:attribute> </xs:element>

# *Übergeordnet Elemente*

[DeployScoreStep Element](#page-104-0)

# *ReportStep Element*

The Report Step configuration

<span id="page-107-0"></span>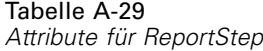

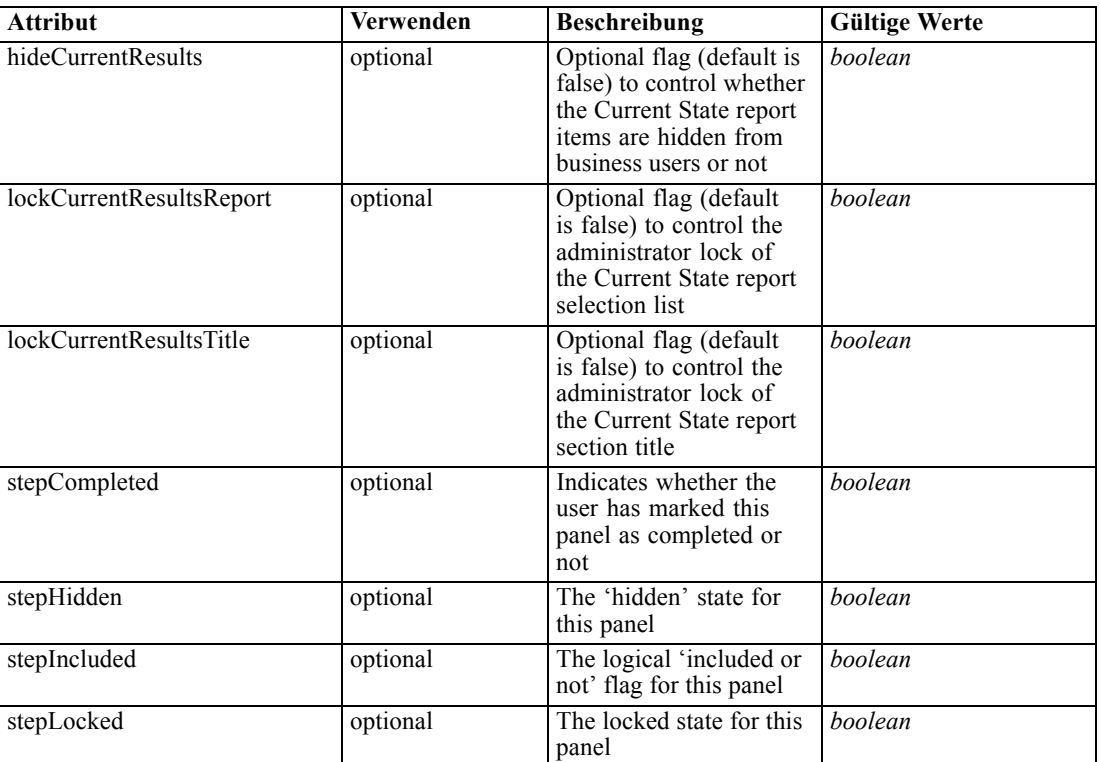

### *XML-Darstellung*

<xs:element name="ReportStep" minOccurs="0">

<xs:attribute name="stepIncluded" type="xs:boolean" default="true"></xs:attribute>

<xs:attribute name="stepHidden" type="xs:boolean" default="false"></xs:attribute>

<xs:attribute name="stepLocked" type="xs:boolean" default="false"></xs:attribute>

<xs:attribute name="stepCompleted" type="xs:boolean" use="optional" default="false"></xs:attribute> <xs:attribute name="hideCurrentResults" type="xs:boolean" use="optional" default="false"></xs:attribute> <xs:attribute name="lockCurrentResultsReport" type="xs:boolean" use="optional" default="false"></xs:attribute>

<xs:attribute name="lockCurrentResultsTitle" type="xs:boolean" use="optional" default="false"></xs:attribute>

</xs:element>

#### *Übergeordnet Elemente*

[InterfacePages Element](#page-97-0)

# *InterfaceFeature Element*

Controllable features to expose in the user interface presented for this application
| <b>Attribut</b> | Verwenden    | <b>Beschreibung</b>                        | <b>Gültige Werte</b>                                                                                                    |
|-----------------|--------------|--------------------------------------------|----------------------------------------------------------------------------------------------------|
| id              | erforderlich | ID code for the major<br>feature to expose | ModelReference<br><b>ModelBuild</b><br><b>ModelExport</b><br>RuleExport<br><b>RuleReference</b><br><b>Collaboration</b><br>UploadDownload<br><b>MetadataDownload</b> |

Tabelle A-30 *Attribute für InterfaceFeature*

### *XML-Darstellung*

<xs:element name="InterfaceFeature" type="typeInterfaceFeature" minOccurs="0" maxOccurs="unbounded"> <xs:attribute name="id" type="enumFeatureType" use="required">

<xs:enumeration value="ModelReference"></xs:enumeration> <xs:enumeration value="ModelBuild"></xs:enumeration> <xs:enumeration value="ModelExport"></xs:enumeration> <xs:enumeration value="RuleExport"></xs:enumeration> <xs:enumeration value="RuleReference"></xs:enumeration> <xs:enumeration value="Collaboration"></xs:enumeration> <xs:enumeration value="UploadDownload"></xs:enumeration> <xs:enumeration value="MetadataDownload"></xs:enumeration> </xs:attribute> </xs:element>

### *Übergeordnet Elemente*

[InterfaceControl Element](#page-96-0)

### *ReferenedDimensionHierarchy Element*

The Dimension hierarchy as defined in the user interface

Tabelle A-31

*Attribute für ReferenedDimensionHierarchy*

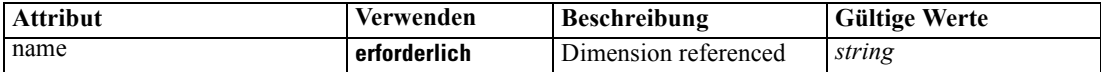

#### *XML-Darstellung*

<xs:element name="ReferenedDimensionHierarchy" type="typeReferencedDimension" minOccurs="0" maxOccurs="unbounded">

```
<xs:sequence>
     <xs:element ref="Member" maxOccurs="unbounded"></xs:element>
  </xs:sequence>
  <xs:attribute name="name" type="xs:string" use="required"></xs:attribute>
</xs:element>
```
### *Übergeordnet Elemente*

[InterfaceControl Element](#page-96-0)

### <span id="page-109-0"></span>*Untergeordnet Elemente*

[Member Element](#page-81-0)

## *SpecialVariableReference Element*

A list of the variables to be managed in a special way by the user interface

Tabelle A-32 *Attribute für SpecialVariableReference*

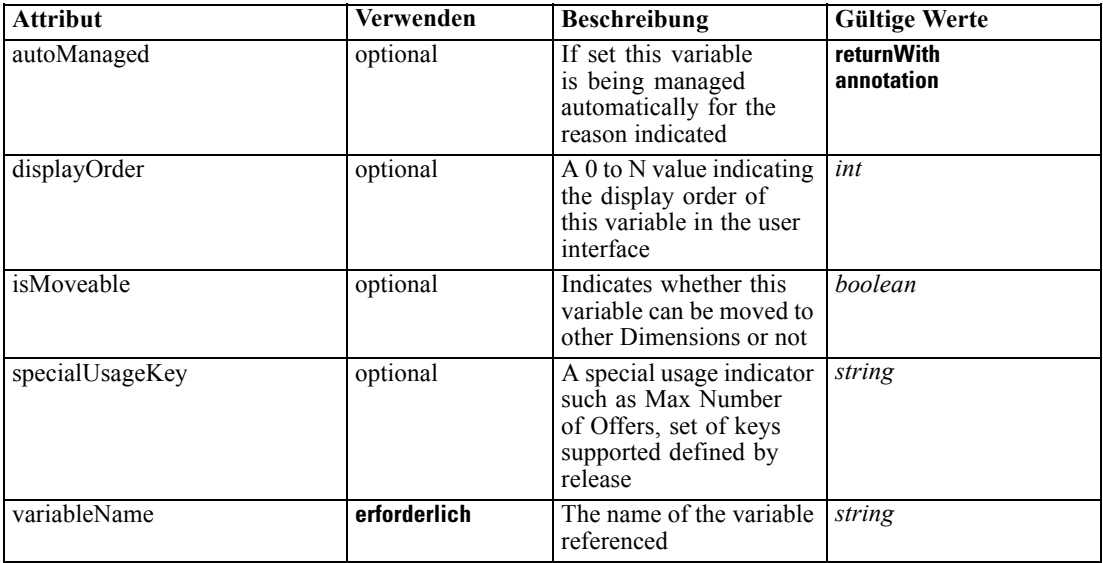

### *XML-Darstellung*

<xs:element name="SpecialVariableReference" type="typeUserVariableReference" minOccurs="0" maxOccurs="unbounded">

<xs:attribute name="variableName" type="xs:string" use="required"></xs:attribute>

<xs:attribute name="specialUsageKey" type="xs:string" use="optional"></xs:attribute>

```
<xs:attribute name="displayOrder" type="xs:int" use="optional"></xs:attribute>
```
<xs:attribute name="isMoveable" type="xs:boolean" use="optional" default="false"></xs:attribute>

```
<xs:attribute name="autoManaged" type="enumAutoManageVariable" use="optional">
```

```
<xs:enumeration value="returnWith"></xs:enumeration>
```
<xs:enumeration value="annotation"></xs:enumeration>

```
</xs:attribute>
</xs:element>
```
## *Übergeordnet Elemente*

[InterfaceControl Element](#page-96-0)

## *Inputs Element*

Data sets by usage type, local expressions and models defined for this application

#### Tabelle A-33 *Attribute für Inputs*

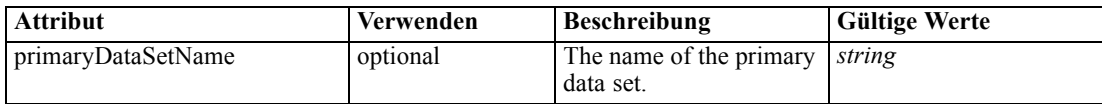

### *XML-Darstellung*

```
<xs:element name="Inputs" type="typeInputs" minOccurs="0">
  <xs:sequence>
     <xs:element name="PrimaryDataSet" type="dataset:typeDataSet" minOccurs="0">
        <xs:sequence>
           <xs:element name="Attribute" type="typeAttribute" maxOccurs="unbounded">
              <xs:sequence>
                 <xs:element name="Category" type="xs:string" minOccurs="0"
                 maxOccurs="unbounded"></xs:element>
              </xs:sequence>
           </xs:element>
           <xs:element name="Table" type="typeDataTable"></xs:element>
           <xs:element name="Expression" type="typeDataSetExpression" minOccurs="0"
           maxOccurs="unbounded">
              <xs:sequence>
                 <xs:element name="Category" type="xs:string" minOccurs="0"
                 maxOccurs="unbounded"></xs:element>
              </xs:sequence>
              <xs:sequence>
                 <xs:element name="DataSetAttribute" type="xs:string" minOccurs="0"
                 maxOccurs="unbounded"></xs:element>
                 <xs:element name="Definition" type="xs:string"></xs:element>
              </xs:sequence>
           </xs:element>
           <xs:element name="Mapping" type="typeDataSetMapping" minOccurs="0">
              <xs:sequence>
                 <xs:element name="AttributeMapping" type="typeAttributeMapping"
                 maxOccurs="unbounded"></xs:element>
              </xs:sequence>
           </xs:element>
        </xs:sequence>
     </xs:element>
     <xs:element name="OtherDataSet" type="dataset:typeDataSet" minOccurs="0"
     maxOccurs="unbounded">
        <xs:sequence>
           <xs:element name="Attribute" type="typeAttribute" maxOccurs="unbounded">
              <xs:sequence>
                 <xs:element name="Category" type="xs:string" minOccurs="0"
                 maxOccurs="unbounded"></xs:element>
              </xs:sequence>
           </xs:element>
           <xs:element name="Table" type="typeDataTable"></xs:element>
           <xs:element name="Expression" type="typeDataSetExpression" minOccurs="0"
           maxOccurs="unbounded">
              <xs:sequence>
                 <xs:element name="Category" type="xs:string" minOccurs="0"
                 maxOccurs="unbounded"></xs:element>
              </xs:sequence>
              <xs:sequence>
```

```
Anhang A
```

```
<xs:element name="DataSetAttribute" type="xs:string" minOccurs="0"
                 maxOccurs="unbounded"></xs:element>
                 <xs:element name="Definition" type="xs:string"></xs:element>
              </xs:sequence>
           </xs:element>
           <xs:element name="Mapping" type="typeDataSetMapping" minOccurs="0">
              <xs:sequence>
                 <xs:element name="AttributeMapping" type="typeAttributeMapping"
                 maxOccurs="unbounded"></xs:element>
              </xs:sequence>
           </xs:element>
        </xs:sequence>
     </xs:element>
     <xs:element name="DerivedAttribute" type="dataset:typeDataSetExpression" minOccurs="0"
     maxOccurs="unbounded">
        <xs:sequence>
           <xs:element name="Category" type="xs:string" minOccurs="0"
           maxOccurs="unbounded"></xs:element>
        </xs:sequence>
        <xs:sequence>
           <xs:element name="DataSetAttribute" type="xs:string" minOccurs="0"
           maxOccurs="unbounded"></xs:element>
           <xs:element name="Definition" type="xs:string"></xs:element>
        </xs:sequence>
     </xs:element>
  </xs:sequence>
  <xs:attribute name="primaryDataSetName" type="xs:string" use="optional"></xs:attribute>
</xs:element>
```
### *Übergeordnet Elemente*

[PredictiveApplication Element](#page-84-0)

#### *Untergeordnet Elemente*

[DerivedAttribute Element](#page-127-0), [OtherDataSet Element](#page-119-0), PrimaryDataSet Element

## *PrimaryDataSet Element*

Tabelle A-34

(Deprecated) The data set to use for defining the application details and all rules

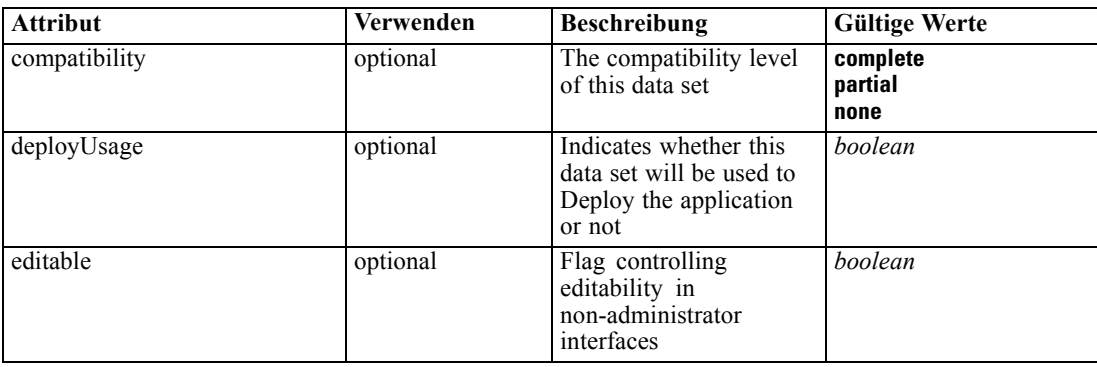

*Attribute für PrimaryDataSet*

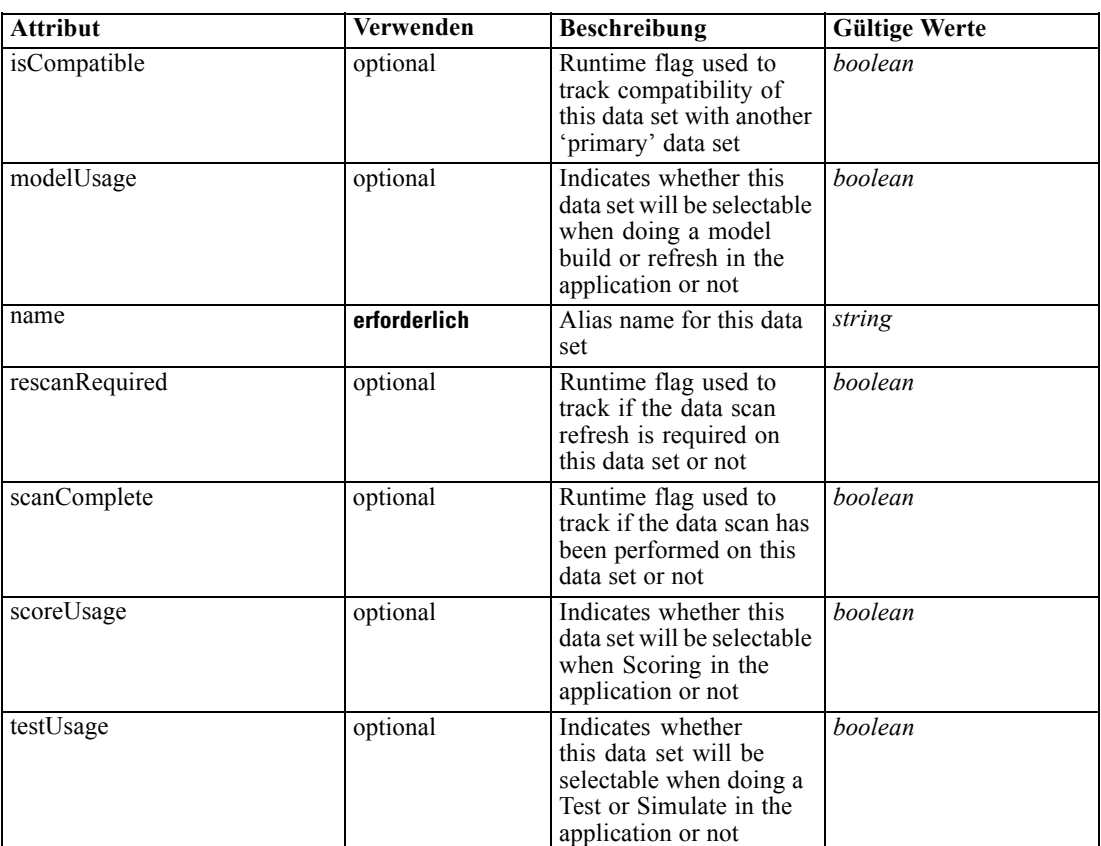

## *XML-Darstellung*

```
<xs:element name="PrimaryDataSet" type="dataset:typeDataSet" minOccurs="0">
  <xs:sequence>
     <xs:element name="Attribute" type="typeAttribute" maxOccurs="unbounded">
        <xs:sequence>
           <xs:element name="Category" type="xs:string" minOccurs="0"
           maxOccurs="unbounded"></xs:element>
        </xs:sequence>
     </xs:element>
     <xs:element name="Table" type="typeDataTable"></xs:element>
     <xs:element name="Expression" type="typeDataSetExpression" minOccurs="0"
     maxOccurs="unbounded">
        <xs:sequence>
           <xs:element name="Category" type="xs:string" minOccurs="0"
           maxOccurs="unbounded"></xs:element>
        </xs:sequence>
        <xs:sequence>
           <xs:element name="DataSetAttribute" type="xs:string" minOccurs="0"
           maxOccurs="unbounded"></xs:element>
           <xs:element name="Definition" type="xs:string"></xs:element>
        </xs:sequence>
     </xs:element>
     <xs:element name="Mapping" type="typeDataSetMapping" minOccurs="0">
        <xs:sequence>
```

```
<xs:element name="AttributeMapping" type="typeAttributeMapping"
            maxOccurs="unbounded"></xs:element>
         </xs:sequence>
      </xs:element>
  </xs:sequence>
  <xs:attribute name="name" type="xs:string" use="required"></xs:attribute>
  <xs:attribute name="editable" type="xs:boolean" use="optional" default="true"></xs:attribute>
  <xs:attribute name="deployUsage" type="xs:boolean" use="optional" default="false"></xs:attribute>
  <xs:attribute name="scoreUsage" type="xs:boolean" use="optional" default="false"></xs:attribute>
  <xs:attribute name="modelUsage" type="xs:boolean" use="optional" default="false"></xs:attribute>
  <xs:attribute name="testUsage" type="xs:boolean" use="optional" default="false"></xs:attribute>
  <xs:attribute name="compatibility" type="enumCompatibility" use="optional">
      <xs:enumeration value="complete"></xs:enumeration>
      <xs:enumeration value="partial"></xs:enumeration>
      <xs:enumeration value="none"></xs:enumeration>
  </xs:attribute>
   <xs:attribute name="isCompatible" type="xs:boolean" use="optional" default="false"></xs:attribute>
  <xs:attribute name="scanComplete" type="xs:boolean" use="optional" default="false"></xs:attribute>
   <xs:attribute name="rescanRequired" type="xs:boolean" use="optional" default="false"></xs:attribute>
</xs:element>
```
### *Übergeordnet Elemente*

#### [Inputs Element](#page-109-0)

#### *Untergeordnet Elemente*

Attribute Element, [Expression Element](#page-116-0), [Mapping Element](#page-118-0), [Table Element](#page-115-0)

## *Attribute Element*

The attributes of the given data set at the point of last refresh

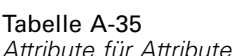

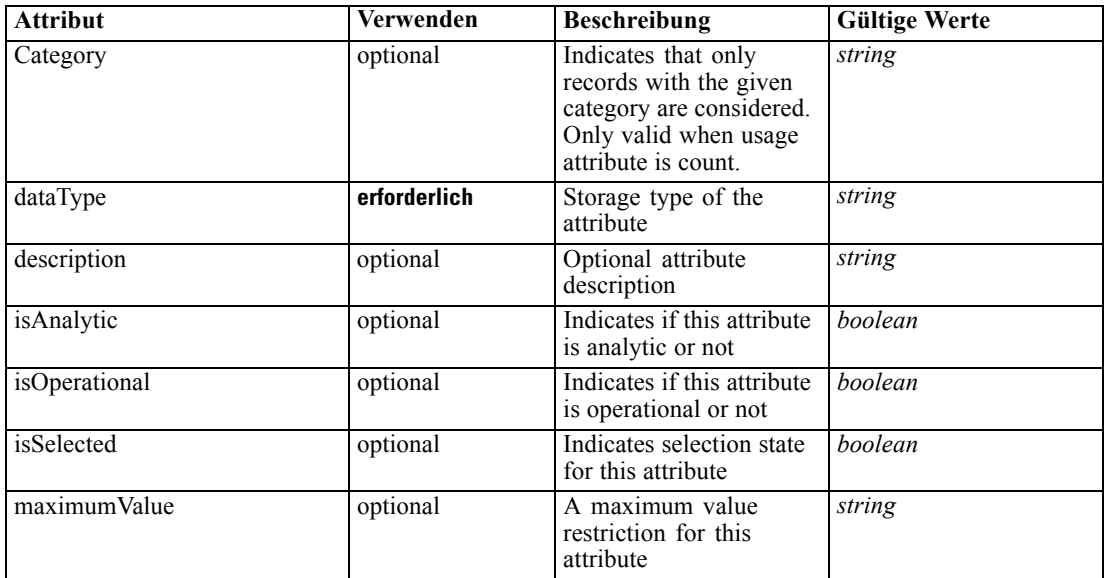

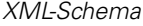

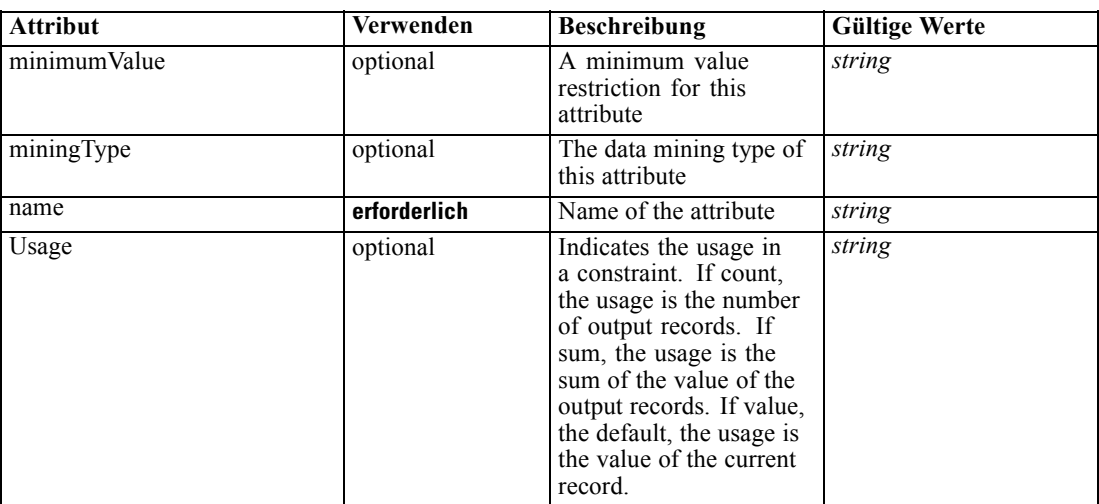

### *XML-Darstellung*

<xs:element name="Attribute" type="typeAttribute" maxOccurs="unbounded">

<xs:sequence>

<xs:element name="Category" type="xs:string" minOccurs="0" maxOccurs="unbounded"></xs:element> </xs:sequence>

<xs:attribute name="name" type="xs:string" use="required"></xs:attribute>

<xs:attribute name="dataType" type="xs:string" use="required"></xs:attribute>

<xs:attribute name="miningType" type="xs:string"></xs:attribute>

<xs:attribute name="description" type="xs:string" use="optional"></xs:attribute>

<xs:attribute name="maximumValue" type="xs:string" use="optional"></xs:attribute>

<xs:attribute name="minimumValue" type="xs:string" use="optional"></xs:attribute>

<xs:attribute name="isSelected" type="xs:boolean" use="optional" default="true"></xs:attribute>

<xs:attribute name="isOperational" type="xs:boolean" use="optional" default="true"></xs:attribute>

<xs:attribute name="isAnalytic" type="xs:boolean" use="optional" default="true"></xs:attribute>

<xs:attribute name="Usage" type="xs:string" use="optional" default="value"></xs:attribute> <xs:attribute name="Category" type="xs:string" use="optional"></xs:attribute>

</xs:element>

#### Tabelle A-36 *Erweitert Typen*

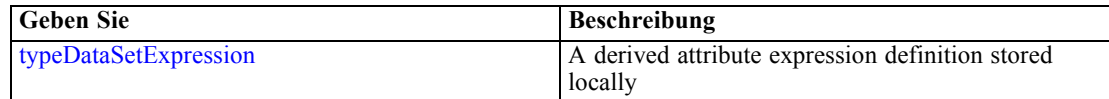

### *Übergeordnet Elemente*

[PrimaryDataSet Element](#page-111-0)

#### *Untergeordnet Elemente*

Category Element

### *Category Element*

Categorical values defined for this attribute

## <span id="page-115-0"></span>*XML-Darstellung*

<xs:element name="Category" type="xs:string" minOccurs="0" maxOccurs="unbounded"></xs:element>

## *Übergeordnet Elemente*

[Attribute Element](#page-113-0)

## *Table Element*

The table used in this data set

Tabelle A-37 *Attribute für Table*

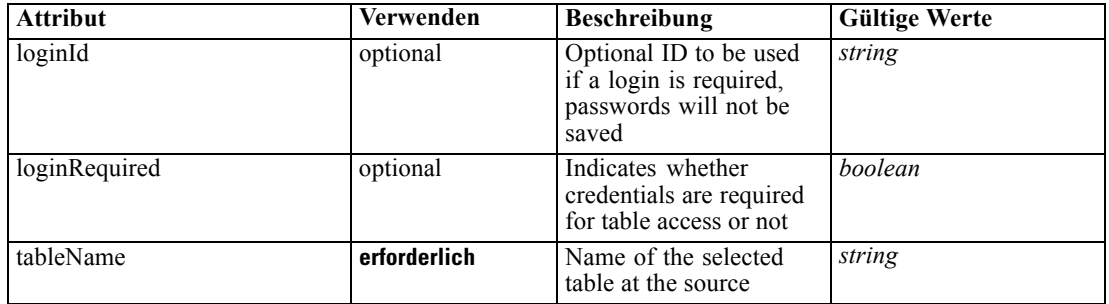

## *XML-Darstellung*

<xs:element name="Table" type="typeDataTable">

<xs:attribute name="tableName" type="xs:string" use="required"></xs:attribute> <xs:attribute name="loginRequired" type="xs:boolean" use="optional" default="false"></xs:attribute> <xs:attribute name="loginId" type="xs:string" use="optional"></xs:attribute> </xs:element>

Tabelle A-38

*Erweitert Typen*

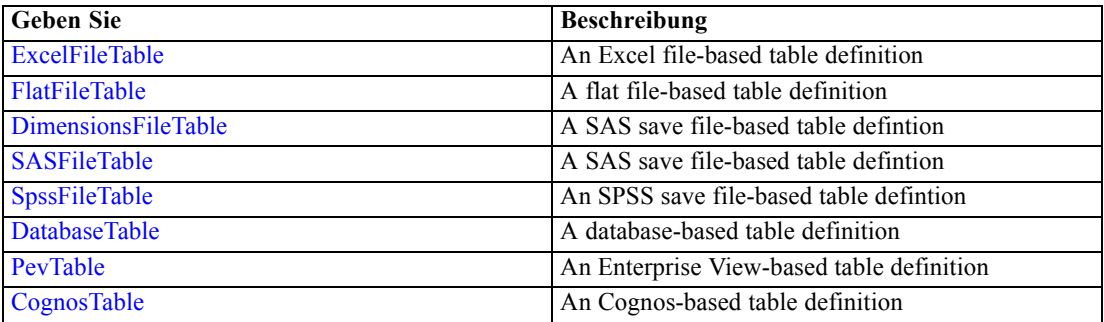

## *Übergeordnet Elemente*

[PrimaryDataSet Element](#page-111-0)

# <span id="page-116-0"></span>*Expression Element*

Optional passing of expressions defined by an application into a task

Tabelle A-39

*Attribute für Expression*

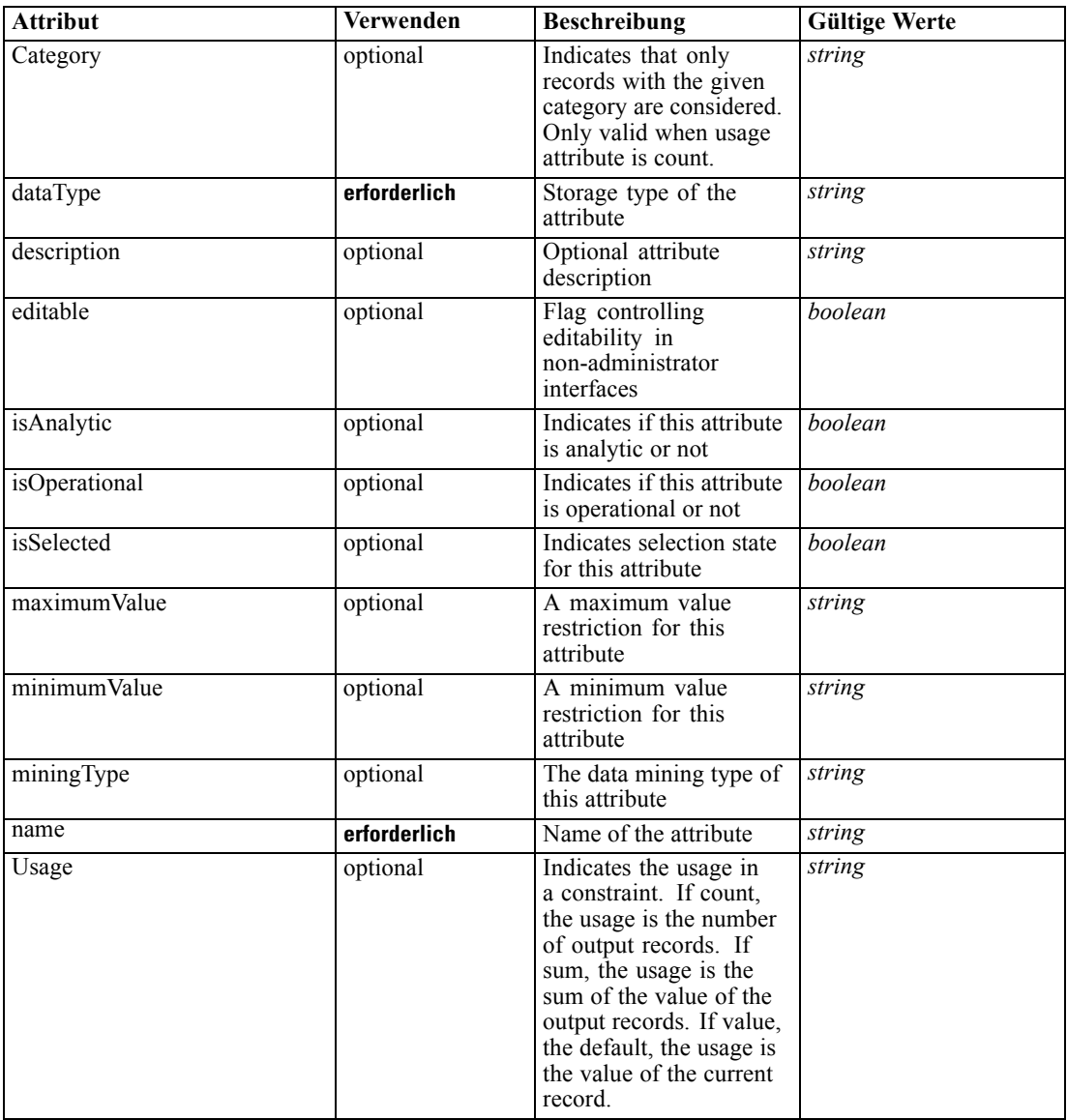

## *XML-Darstellung*

<xs:element name="Expression" type="typeDataSetExpression" minOccurs="0" maxOccurs="unbounded"> <xs:sequence>

<xs:element name="Category" type="xs:string" minOccurs="0" maxOccurs="unbounded"></xs:element> </xs:sequence>

<xs:attribute name="name" type="xs:string" use="required"></xs:attribute>

<xs:attribute name="dataType" type="xs:string" use="required"></xs:attribute>

<xs:attribute name="miningType" type="xs:string"></xs:attribute>

```
<xs:attribute name="description" type="xs:string" use="optional"></xs:attribute>
   <xs:attribute name="maximumValue" type="xs:string" use="optional"></xs:attribute>
   <xs:attribute name="minimumValue" type="xs:string" use="optional"></xs:attribute>
   <xs:attribute name="isSelected" type="xs:boolean" use="optional" default="true"></xs:attribute>
   <xs:attribute name="isOperational" type="xs:boolean" use="optional" default="true"></xs:attribute>
   <xs:attribute name="isAnalytic" type="xs:boolean" use="optional" default="true"></xs:attribute>
   <xs:attribute name="Usage" type="xs:string" use="optional" default="value"></xs:attribute>
   <xs:attribute name="Category" type="xs:string" use="optional"></xs:attribute>
   <xs:sequence>
      <xs:element name="DataSetAttribute" type="xs:string" minOccurs="0"
      maxOccurs="unbounded"></xs:element>
      <xs:element name="Definition" type="xs:string"></xs:element>
   </xs:sequence>
   <xs:attribute name="editable" type="xs:boolean" use="optional" default="true"></xs:attribute>
</xs:element>
```
#### *Übergeordnet Elemente*

[PrimaryDataSet Element](#page-111-0)

### *Untergeordnet Elemente*

Category Element, DataSetAttribute Element, [Definition Element](#page-118-0)

### *Verwandt Elemente*

[Expression Element](#page-77-0), [Expression Element,](#page-123-0) [DerivedAttribute Element](#page-127-0), [Expression Element](#page-179-0), [Expression Element](#page-195-0), [DerivedAttribute Element,](#page-199-0) [Expression Element](#page-209-0), [Expression Element](#page-222-0), [Expression Element,](#page-242-0) [Expression Element,](#page-261-0) [Expression Element](#page-275-0), [Expression Element](#page-312-0), [Expression](#page-325-0) [Element,](#page-325-0) [Expression Element](#page-338-0), [Expression Element](#page-359-0), [Expression Element](#page-376-0), [Expression Element](#page-390-0), [Expression Element,](#page-403-0) [Expression Element,](#page-416-0) [Expression Element](#page-436-0), [Expression Element](#page-452-0), [Expression](#page-466-0) [Element](#page-466-0)

## *Category Element*

Categorical values defined for this attribute

#### *XML-Darstellung*

<xs:element name="Category" type="xs:string" minOccurs="0" maxOccurs="unbounded"></xs:element>

### *Übergeordnet Elemente*

[Expression Element](#page-116-0)

### *DataSetAttribute Element*

The attributes from this data set referenced by this expression

## *XML-Darstellung*

<xs:element name="DataSetAttribute" type="xs:string" minOccurs="0" maxOccurs="unbounded"></xs:element>

*XML-Schema*

## <span id="page-118-0"></span>*Übergeordnet Elemente*

[Expression Element](#page-116-0)

# *Definition Element*

Definition of the local derived attribute expression

## *XML-Darstellung*

<xs:element name="Definition" type="xs:string"></xs:element>

### *Übergeordnet Elemente*

[Expression Element](#page-116-0)

## *Mapping Element*

The mapping required to make this data set compatible with the application

### *XML-Darstellung*

```
<xs:element name="Mapping" type="typeDataSetMapping" minOccurs="0">
  <xs:sequence>
     <xs:element name="AttributeMapping" type="typeAttributeMapping"
     maxOccurs="unbounded"></xs:element>
  </xs:sequence>
</xs:element>
```
### *Übergeordnet Elemente*

[PrimaryDataSet Element](#page-111-0)

### *Untergeordnet Elemente*

AttributeMapping Element

## *AttributeMapping Element*

The mapping of these attributes to the primary attributes

## Tabelle A-40

*Attribute für AttributeMapping*

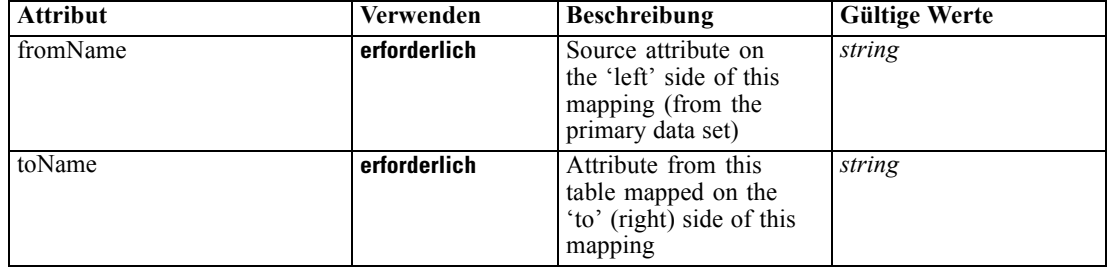

## <span id="page-119-0"></span>*XML-Darstellung*

```
<xs:element name="AttributeMapping" type="typeAttributeMapping" maxOccurs="unbounded">
   <xs:attribute name="fromName" type="xs:string" use="required"></xs:attribute>
   <xs:attribute name="toName" type="xs:string" use="required"></xs:attribute>
</xs:element>
```
## *Übergeordnet Elemente*

[Mapping Element](#page-118-0)

# *OtherDataSet Element*

The 'other' data sets of interest

Tabelle A-41

*Attribute für OtherDataSet*

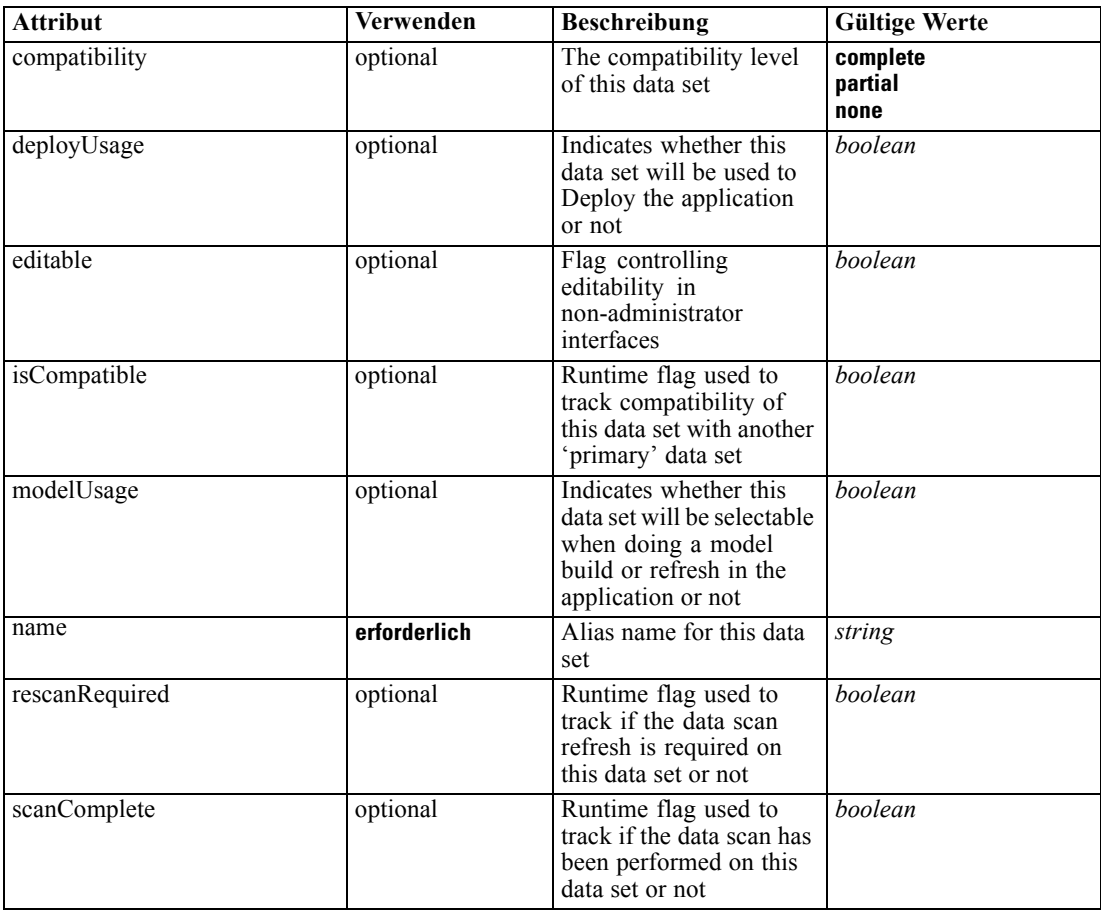

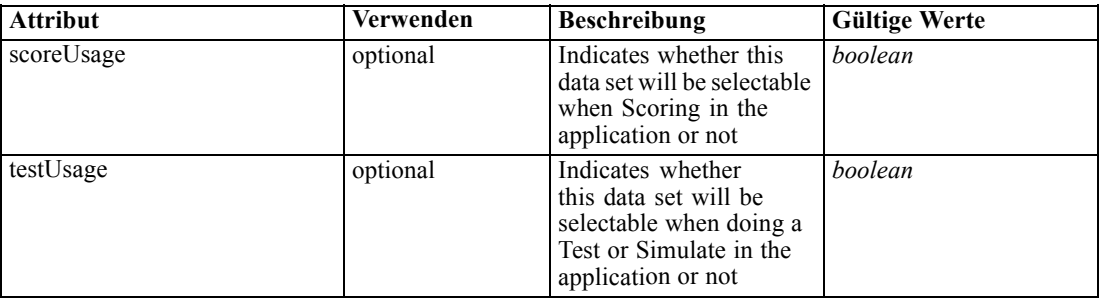

#### *XML-Darstellung*

<xs:element name="OtherDataSet" type="dataset:typeDataSet" minOccurs="0" maxOccurs="unbounded"> <xs:sequence> <xs:element name="Attribute" type="typeAttribute" maxOccurs="unbounded"> <xs:sequence> <xs:element name="Category" type="xs:string" minOccurs="0" maxOccurs="unbounded"></xs:element> </xs:sequence> </xs:element> <xs:element name="Table" type="typeDataTable"></xs:element> <xs:element name="Expression" type="typeDataSetExpression" minOccurs="0" maxOccurs="unbounded"> <xs:sequence> <xs:element name="Category" type="xs:string" minOccurs="0" maxOccurs="unbounded"></xs:element> </xs:sequence> <xs:sequence> <xs:element name="DataSetAttribute" type="xs:string" minOccurs="0" maxOccurs="unbounded"></xs:element> <xs:element name="Definition" type="xs:string"></xs:element> </xs:sequence> </xs:element> <xs:element name="Mapping" type="typeDataSetMapping" minOccurs="0"> <xs:sequence> <xs:element name="AttributeMapping" type="typeAttributeMapping" maxOccurs="unbounded"></xs:element> </xs:sequence> </xs:element> </xs:sequence> <xs:attribute name="name" type="xs:string" use="required"></xs:attribute> <xs:attribute name="editable" type="xs:boolean" use="optional" default="true"></xs:attribute> <xs:attribute name="deployUsage" type="xs:boolean" use="optional" default="false"></xs:attribute> <xs:attribute name="scoreUsage" type="xs:boolean" use="optional" default="false"></xs:attribute> <xs:attribute name="modelUsage" type="xs:boolean" use="optional" default="false"></xs:attribute> <xs:attribute name="testUsage" type="xs:boolean" use="optional" default="false"></xs:attribute> <xs:attribute name="compatibility" type="enumCompatibility" use="optional"> <xs:enumeration value="complete"></xs:enumeration> <xs:enumeration value="partial"></xs:enumeration> <xs:enumeration value="none"></xs:enumeration> </xs:attribute> <xs:attribute name="isCompatible" type="xs:boolean" use="optional" default="false"></xs:attribute> <xs:attribute name="scanComplete" type="xs:boolean" use="optional" default="false"></xs:attribute> <xs:attribute name="rescanRequired" type="xs:boolean" use="optional" default="false"></xs:attribute>

```
</xs:element>
```
## <span id="page-121-0"></span>*Übergeordnet Elemente*

[Inputs Element](#page-109-0)

## *Untergeordnet Elemente*

Attribute Element, [Expression Element](#page-123-0), [Mapping Element](#page-126-0), [Table Element](#page-122-0)

# *Attribute Element*

The attributes of the given data set at the point of last refresh

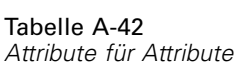

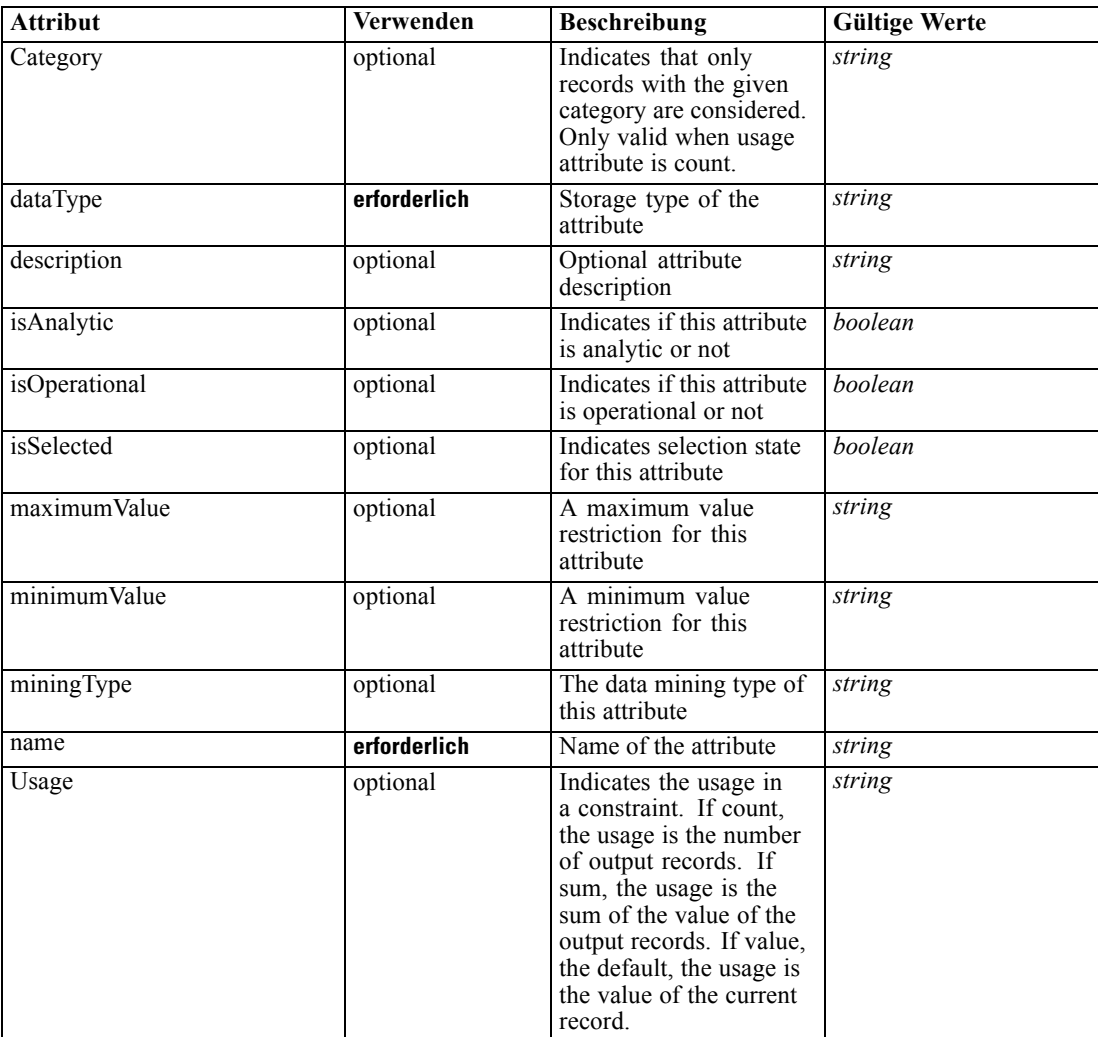

## *XML-Darstellung*

<xs:element name="Attribute" type="typeAttribute" maxOccurs="unbounded"> <xs:sequence>

# *XML-Schema*

<span id="page-122-0"></span><xs:element name="Category" type="xs:string" minOccurs="0" maxOccurs="unbounded"></xs:element> </xs:sequence>

```
<xs:attribute name="name" type="xs:string" use="required"></xs:attribute>
  <xs:attribute name="dataType" type="xs:string" use="required"></xs:attribute>
  <xs:attribute name="miningType" type="xs:string"></xs:attribute>
  <xs:attribute name="description" type="xs:string" use="optional"></xs:attribute>
  <xs:attribute name="maximumValue" type="xs:string" use="optional"></xs:attribute>
   <xs:attribute name="minimumValue" type="xs:string" use="optional"></xs:attribute>
   <xs:attribute name="isSelected" type="xs:boolean" use="optional" default="true"></xs:attribute>
   <xs:attribute name="isOperational" type="xs:boolean" use="optional" default="true"></xs:attribute>
   <xs:attribute name="isAnalytic" type="xs:boolean" use="optional" default="true"></xs:attribute>
   <xs:attribute name="Usage" type="xs:string" use="optional" default="value"></xs:attribute>
   <xs:attribute name="Category" type="xs:string" use="optional"></xs:attribute>
</xs:element>
```
Tabelle A-43 *Erweitert Typen*

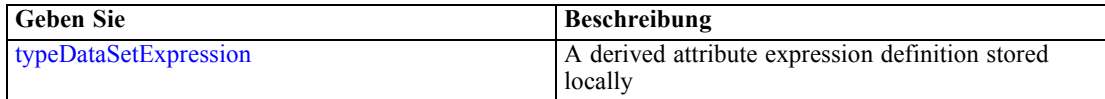

## *Übergeordnet Elemente*

[OtherDataSet Element](#page-119-0)

### *Untergeordnet Elemente*

Category Element

## *Category Element*

Categorical values defined for this attribute

### *XML-Darstellung*

<xs:element name="Category" type="xs:string" minOccurs="0" maxOccurs="unbounded"></xs:element>

### *Übergeordnet Elemente*

[Attribute Element](#page-121-0)

## *Table Element*

The table used in this data set

<span id="page-123-0"></span>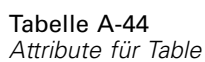

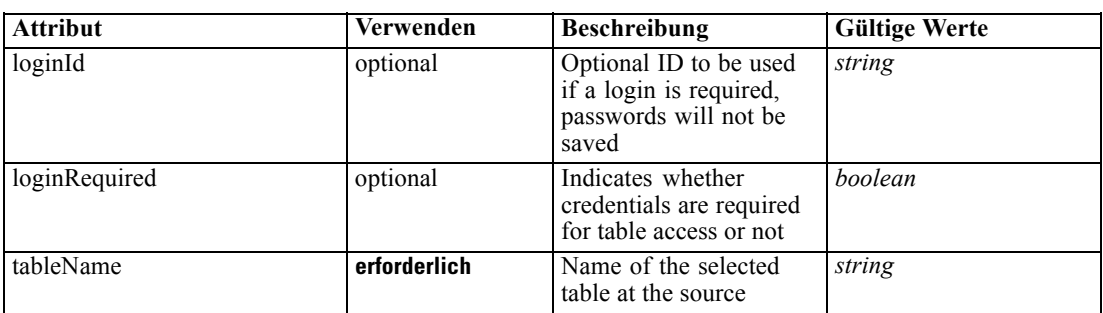

## *XML-Darstellung*

<xs:element name="Table" type="typeDataTable">

<xs:attribute name="tableName" type="xs:string" use="required"></xs:attribute>

<xs:attribute name="loginRequired" type="xs:boolean" use="optional" default="false"></xs:attribute> <xs:attribute name="loginId" type="xs:string" use="optional"></xs:attribute>

</xs:element>

Tabelle A-45 *Erweitert Typen*

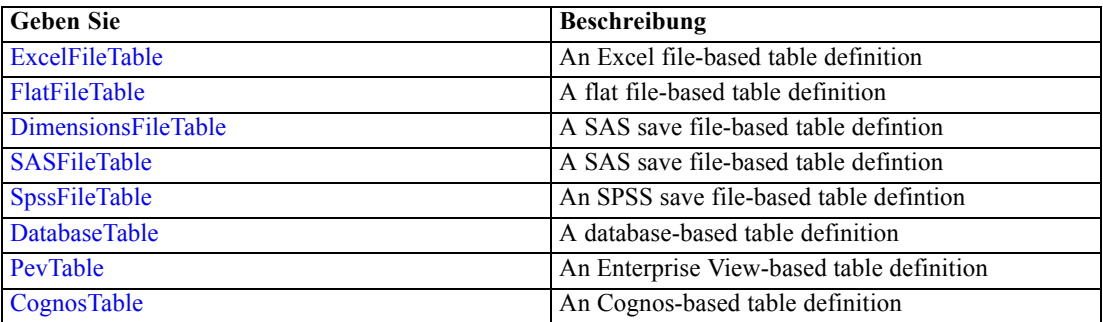

## *Übergeordnet Elemente*

[OtherDataSet Element](#page-119-0)

## *Expression Element*

Optional passing of expressions defined by an application into a task

Tabelle A-46

*Attribute für Expression*

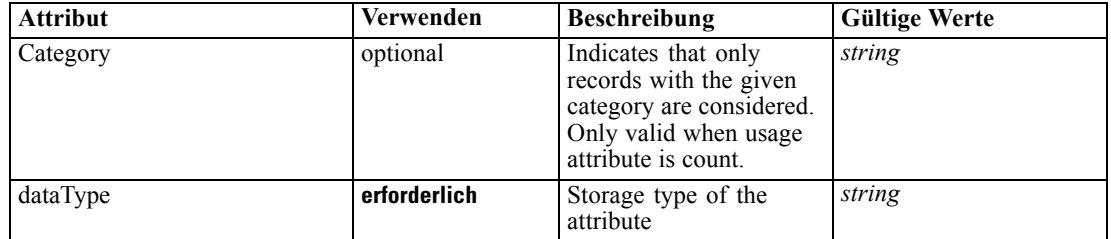

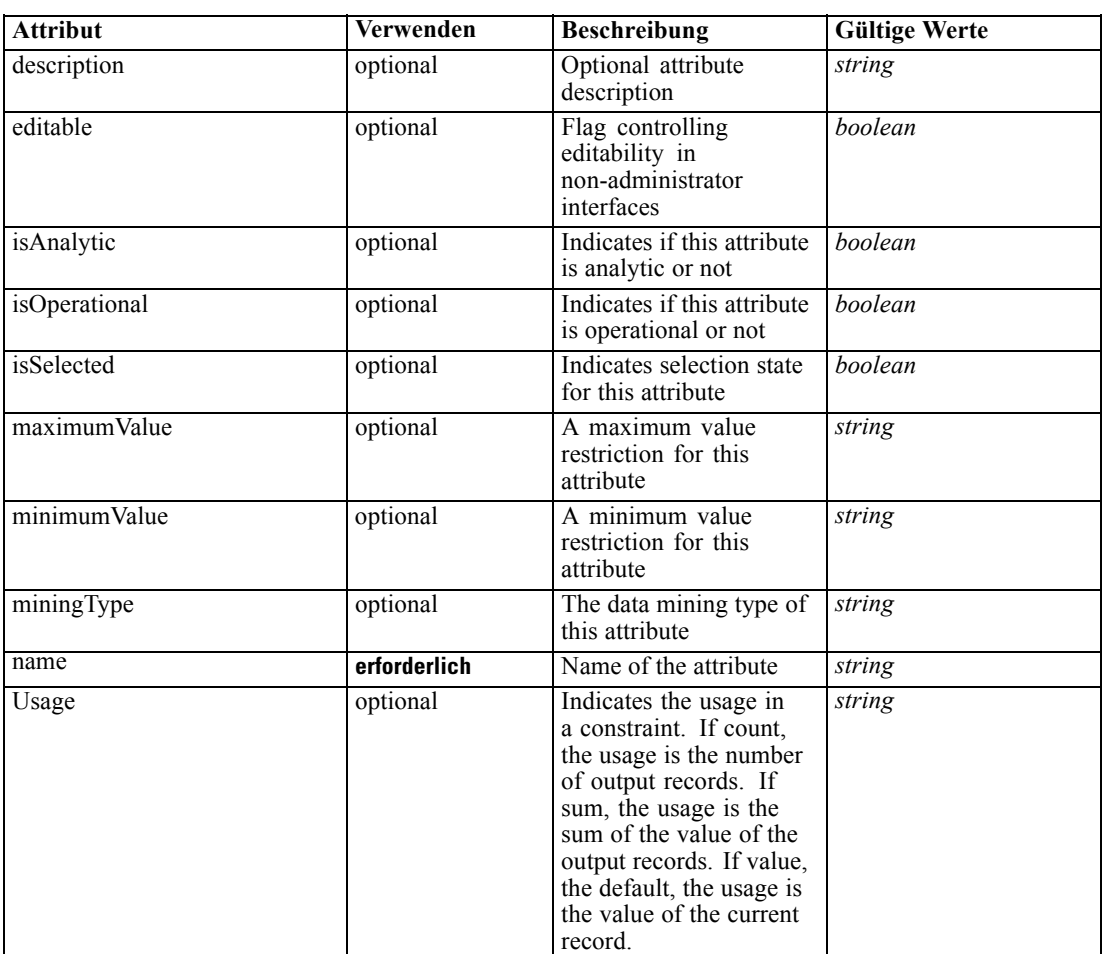

### *XML-Darstellung*

<xs:element name="Expression" type="typeDataSetExpression" minOccurs="0" maxOccurs="unbounded"> <xs:sequence>

<xs:element name="Category" type="xs:string" minOccurs="0" maxOccurs="unbounded"></xs:element> </xs:sequence>

```
<xs:attribute name="name" type="xs:string" use="required"></xs:attribute>
```
<xs:attribute name="dataType" type="xs:string" use="required"></xs:attribute>

```
<xs:attribute name="miningType" type="xs:string"></xs:attribute>
```
<xs:attribute name="description" type="xs:string" use="optional"></xs:attribute>

<xs:attribute name="maximumValue" type="xs:string" use="optional"></xs:attribute>

<xs:attribute name="minimumValue" type="xs:string" use="optional"></xs:attribute>

<xs:attribute name="isSelected" type="xs:boolean" use="optional" default="true"></xs:attribute>

<xs:attribute name="isOperational" type="xs:boolean" use="optional" default="true"></xs:attribute>

<xs:attribute name="isAnalytic" type="xs:boolean" use="optional" default="true"></xs:attribute>

<xs:attribute name="Usage" type="xs:string" use="optional" default="value"></xs:attribute>

<xs:attribute name="Category" type="xs:string" use="optional"></xs:attribute>

<xs:sequence>

<xs:element name="DataSetAttribute" type="xs:string" minOccurs="0" maxOccurs="unbounded"></xs:element>

<xs:element name="Definition" type="xs:string"></xs:element>

</xs:sequence>

<xs:attribute name="editable" type="xs:boolean" use="optional" default="true"></xs:attribute> </xs:element>

### *Übergeordnet Elemente*

[OtherDataSet Element](#page-119-0)

## *Untergeordnet Elemente*

Category Element, DataSetAttribute Element, Definition Element

## *Verwandt Elemente*

[Expression Element](#page-77-0), [Expression Element,](#page-116-0) [DerivedAttribute Element](#page-127-0), [Expression Element](#page-179-0), [Expression Element](#page-195-0), [DerivedAttribute Element,](#page-199-0) [Expression Element](#page-209-0), [Expression Element](#page-222-0), [Expression Element,](#page-242-0) [Expression Element,](#page-261-0) [Expression Element](#page-275-0), [Expression Element](#page-312-0), [Expression](#page-325-0) [Element,](#page-325-0) [Expression Element](#page-338-0), [Expression Element](#page-359-0), [Expression Element](#page-376-0), [Expression Element](#page-390-0), [Expression Element,](#page-403-0) [Expression Element,](#page-416-0) [Expression Element](#page-436-0), [Expression Element](#page-452-0), [Expression](#page-466-0) [Element](#page-466-0)

## *Category Element*

Categorical values defined for this attribute

## *XML-Darstellung*

<xs:element name="Category" type="xs:string" minOccurs="0" maxOccurs="unbounded"></xs:element>

### *Übergeordnet Elemente*

[Expression Element](#page-123-0)

## *DataSetAttribute Element*

The attributes from this data set referenced by this expression

### *XML-Darstellung*

<xs:element name="DataSetAttribute" type="xs:string" minOccurs="0" maxOccurs="unbounded"></xs:element>

### *Übergeordnet Elemente*

[Expression Element](#page-123-0)

## *Definition Element*

Definition of the local derived attribute expression

*XML-Schema*

## <span id="page-126-0"></span>*XML-Darstellung*

<xs:element name="Definition" type="xs:string"></xs:element>

## *Übergeordnet Elemente*

[Expression Element](#page-123-0)

## *Mapping Element*

The mapping required to make this data set compatible with the application

### *XML-Darstellung*

```
<xs:element name="Mapping" type="typeDataSetMapping" minOccurs="0">
  <xs:sequence>
     <xs:element name="AttributeMapping" type="typeAttributeMapping"
     maxOccurs="unbounded"></xs:element>
  </xs:sequence>
</xs:element>
```
## *Übergeordnet Elemente*

[OtherDataSet Element](#page-119-0)

## *Untergeordnet Elemente*

AttributeMapping Element

## *AttributeMapping Element*

The mapping of these attributes to the primary attributes

Tabelle A-47 *Attribute für AttributeMapping*

| <b>Attribut</b> | <b>Verwenden</b> | <b>Beschreibung</b>                                                                      | <b>Gültige Werte</b> |
|-----------------|------------------|------------------------------------------------------------------------------------------|----------------------|
| fromName        | erforderlich     | Source attribute on<br>the 'left' side of this<br>mapping (from the<br>primary data set) | string               |
| toName          | erforderlich     | Attribute from this<br>table mapped on the<br>'to' (right) side of this<br>mapping       | string               |

## *XML-Darstellung*

<xs:element name="AttributeMapping" type="typeAttributeMapping" maxOccurs="unbounded">

<xs:attribute name="fromName" type="xs:string" use="required"></xs:attribute>

<xs:attribute name="toName" type="xs:string" use="required"></xs:attribute> </xs:element>

# <span id="page-127-0"></span>*Übergeordnet Elemente*

[Mapping Element](#page-126-0)

# *DerivedAttribute Element*

The derived attribute expressions

Tabelle A-48

*Attribute für DerivedAttribute*

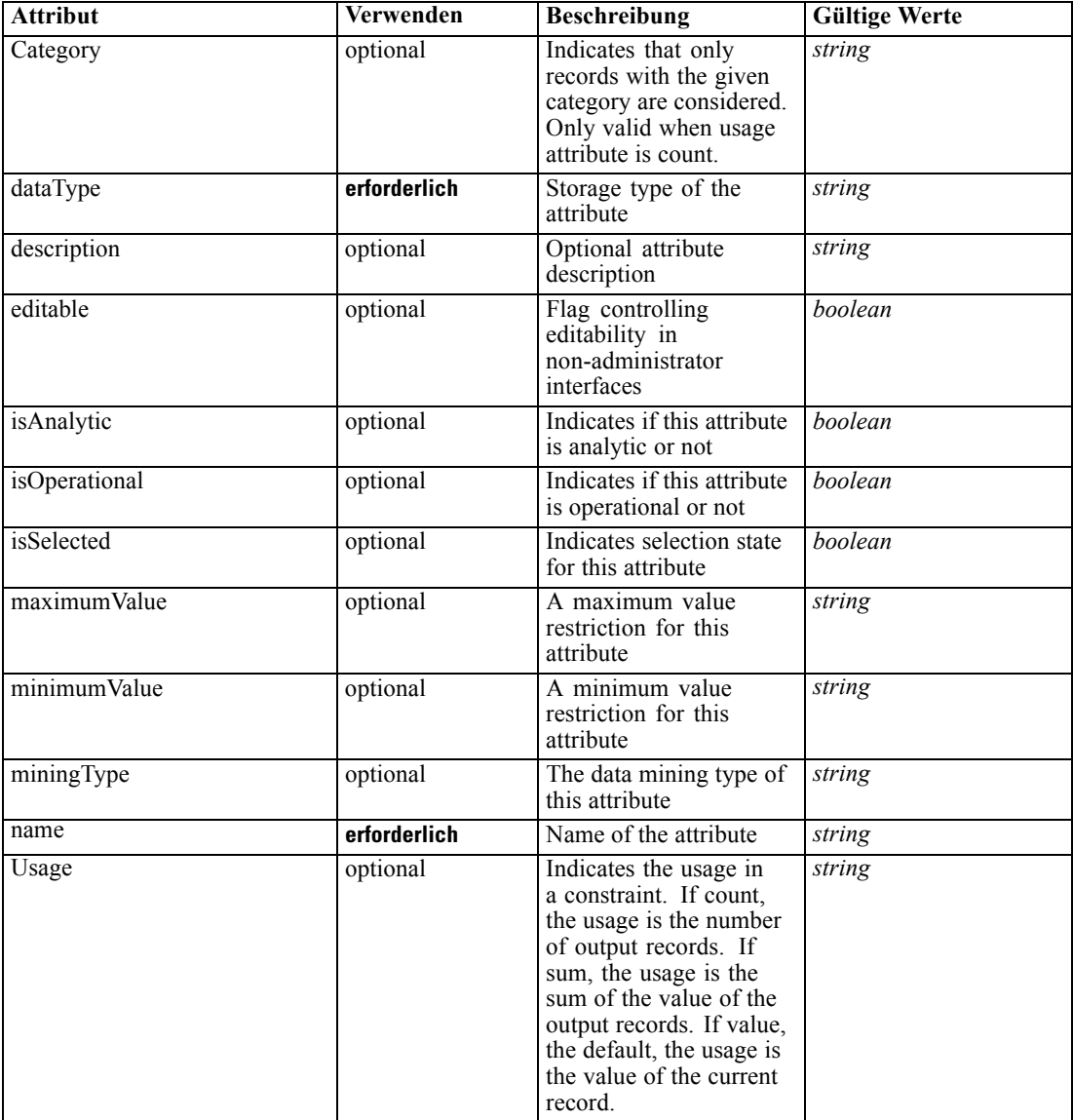

# *XML-Darstellung*

<xs:element name="DerivedAttribute" type="dataset:typeDataSetExpression" minOccurs="0" maxOccurs="unbounded">

#### *XML-Schema*

```
<xs:sequence>
```
<xs:element name="Category" type="xs:string" minOccurs="0" maxOccurs="unbounded"></xs:element> </xs:sequence>

```
<xs:attribute name="name" type="xs:string" use="required"></xs:attribute>
<xs:attribute name="dataType" type="xs:string" use="required"></xs:attribute>
<xs:attribute name="miningType" type="xs:string"></xs:attribute>
<xs:attribute name="description" type="xs:string" use="optional"></xs:attribute>
<xs:attribute name="maximumValue" type="xs:string" use="optional"></xs:attribute>
<xs:attribute name="minimumValue" type="xs:string" use="optional"></xs:attribute>
<xs:attribute name="isSelected" type="xs:boolean" use="optional" default="true"></xs:attribute>
<xs:attribute name="isOperational" type="xs:boolean" use="optional" default="true"></xs:attribute>
<xs:attribute name="isAnalytic" type="xs:boolean" use="optional" default="true"></xs:attribute>
<xs:attribute name="Usage" type="xs:string" use="optional" default="value"></xs:attribute>
<xs:attribute name="Category" type="xs:string" use="optional"></xs:attribute>
<xs:sequence>
   <xs:element name="DataSetAttribute" type="xs:string" minOccurs="0"
   maxOccurs="unbounded"></xs:element>
   <xs:element name="Definition" type="xs:string"></xs:element>
</xs:sequence>
<xs:attribute name="editable" type="xs:boolean" use="optional" default="true"></xs:attribute>
```
</xs:element>

#### *Übergeordnet Elemente*

[Inputs Element](#page-109-0)

#### *Untergeordnet Elemente*

Category Element, DataSetAttribute Element, [Definition Element](#page-129-0)

## *Verwandt Elemente*

[Expression Element,](#page-77-0) [Expression Element,](#page-116-0) [Expression Element](#page-123-0), [Expression Element](#page-179-0), [Expression](#page-195-0) [Element,](#page-195-0) [DerivedAttribute Element,](#page-199-0) [Expression Element](#page-209-0), [Expression Element,](#page-222-0) [Expression](#page-242-0) [Element,](#page-242-0) [Expression Element](#page-261-0), [Expression Element](#page-275-0), [Expression Element](#page-312-0), [Expression Element](#page-325-0), [Expression Element,](#page-338-0) [Expression Element,](#page-359-0) [Expression Element](#page-376-0), [Expression Element](#page-390-0), [Expression](#page-403-0) [Element,](#page-403-0) [Expression Element](#page-416-0), [Expression Element,](#page-436-0) [Expression Element](#page-452-0), [Expression Element](#page-466-0)

## *Category Element*

Categorical values defined for this attribute

#### *XML-Darstellung*

<xs:element name="Category" type="xs:string" minOccurs="0" maxOccurs="unbounded"></xs:element>

#### *Übergeordnet Elemente*

[DerivedAttribute Element](#page-127-0)

## *DataSetAttribute Element*

The attributes from this data set referenced by this expression

## <span id="page-129-0"></span>*XML-Darstellung*

<xs:element name="DataSetAttribute" type="xs:string" minOccurs="0" maxOccurs="unbounded"></xs:element>

### *Übergeordnet Elemente*

[DerivedAttribute Element](#page-127-0)

# *Definition Element*

Definition of the local derived attribute expression

## *XML-Darstellung*

<xs:element name="Definition" type="xs:string"></xs:element>

## *Übergeordnet Elemente*

[DerivedAttribute Element](#page-127-0)

## *EntityDimension Element*

Dimension that defined the Entity of interest to this predictive application (such as Customer, Product, etc.)

#### Tabelle A-49

*Attribute für EntityDimension*

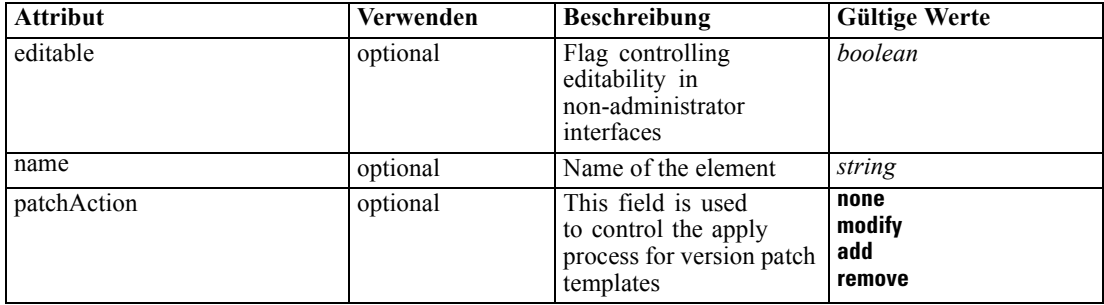

## *XML-Darstellung*

```
<xs:element name="EntityDimension" type="typeEntityDimension" minOccurs="0">
  <xs:attribute name="name" type="xs:string" use="optional"></xs:attribute>
  <xs:attribute name="editable" type="xs:boolean" use="optional" default="true"></xs:attribute>
  <xs:attribute name="patchAction" type="enumPatchAction" use="optional" default="none">
      <xs:enumeration value="none"></xs:enumeration>
      <xs:enumeration value="modify"></xs:enumeration>
      <xs:enumeration value="add"></xs:enumeration>
      <xs:enumeration value="remove"></xs:enumeration>
  </xs:attribute>
   <xs:sequence>
      <xs:element name="Attributes" type="typeAttributeReference" minOccurs="0"
      maxOccurs="unbounded"></xs:element>
```

```
<xs:element name="InteractiveQuestions" type="typeInteractiveQuery" minOccurs="0"
     maxOccurs="unbounded">
        <xs:sequence>
           <xs:element name="EntityAttribute" type="xs:string"></xs:element>
           <xs:element name="InteractionPoint" type="xs:string" minOccurs="0"></xs:element>
           <xs:element name="QueryText" type="xs:string"></xs:element>
        </xs:sequence>
     </xs:element>
     <xs:element name="Variable" type="typeVariable" minOccurs="0" maxOccurs="unbounded">
        <xs:sequence>
           <xs:element name="ValueSource" type="typeValueSource"></xs:element>
        </xs:sequence>
     </xs:element>
     <xs:element name="Constraint" type="typeConstraint" minOccurs="0" maxOccurs="unbounded">
        <xs:sequence>
           <xs:element name="Boundary" type="typeConstraintBoundary"></xs:element>
           <xs:element name="Function" type="Q1:typeExpression">
              <xs:choice>
                 <xs:element ref="Expression" minOccurs="0" maxOccurs="unbounded"></xs:element>
                 <xs:element ref="Attribute"></xs:element>
                 <xs:element ref="Value"></xs:element>
              </xs:choice>
           </xs:element>
        </xs:sequence>
     </xs:element>
     <xs:element name="Selection" type="typeLocalRule" minOccurs="0">
        <xs:sequence>
           <xs:element name="Definition" type="xs:string"></xs:element>
        </xs:sequence>
     </xs:element>
     <xs:element name="Allocation" type="typeDimensionAllocation" minOccurs="0"
     maxOccurs="unbounded">
        <xs:sequence>
           <xs:element name="Value" type="typeValueSource"></xs:element>
        </xs:sequence>
     </xs:element>
  </xs:sequence>
</xs:element>
```
### *Übergeordnet Elemente*

[PredictiveApplication Element](#page-84-0)

#### *Untergeordnet Elemente*

[Allocation Element,](#page-138-0) [Attributes Element](#page-131-0), [Constraint Element,](#page-134-0) [InteractiveQuestions Element](#page-131-0), [Selection Element,](#page-137-0) [Variable Element](#page-132-0)

#### *Verwandt Elemente*

[Variable Element,](#page-132-0) [Constraint Element](#page-134-0), [Selection Element](#page-137-0), [Dimension Element](#page-139-0), [Variable](#page-141-0) [Element,](#page-141-0) [Constraint Element](#page-144-0), [Member Element](#page-146-0), [BaseSelection Element,](#page-151-0) [Optimization](#page-156-0) [Element,](#page-156-0) [Deployment Element,](#page-158-0) [Selections Element,](#page-183-0) [DecisionList Element,](#page-186-0) [Selections Element](#page-212-0), [RecordSelection Element](#page-225-0), [CombiningRule Element](#page-249-0), [Selection Element,](#page-264-0) [Rule Element](#page-294-0), [BaseSelection Element](#page-426-0)

## <span id="page-131-0"></span>*Attributes Element*

Attributes that define the Entity, defined by the primary data set

### *XML-Darstellung*

<xs:element name="Attributes" type="typeAttributeReference" minOccurs="0" maxOccurs="unbounded"></xs:element>

#### *Übergeordnet Elemente*

[EntityDimension Element](#page-129-0)

## *InteractiveQuestions Element*

List of 'more input' interactive questions issued by interactive applications

Tabelle A-50

*Attribute für InteractiveQuestions*

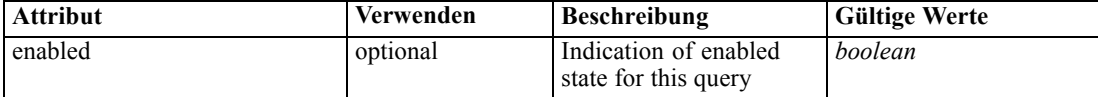

## *XML-Darstellung*

```
<xs:element name="InteractiveQuestions" type="typeInteractiveQuery" minOccurs="0"
maxOccurs="unbounded">
   <xs:sequence>
      <xs:element name="EntityAttribute" type="xs:string"></xs:element>
      <xs:element name="InteractionPoint" type="xs:string" minOccurs="0"></xs:element>
      <xs:element name="QueryText" type="xs:string"></xs:element>
   </xs:sequence>
   <xs:attribute name="enabled" type="xs:boolean" use="optional" default="false"></xs:attribute>
</xs:element>
```
### *Übergeordnet Elemente*

[EntityDimension Element](#page-129-0)

### *Untergeordnet Elemente*

EntityAttribute Element, [InteractionPoint Element,](#page-132-0) [QueryText Element](#page-132-0)

## *EntityAttribute Element*

Query pertains to the referenced Entity attribute

### *XML-Darstellung*

<xs:element name="EntityAttribute" type="xs:string"></xs:element>

*XML-Schema*

## <span id="page-132-0"></span>*Übergeordnet Elemente*

[InteractiveQuestions Element](#page-131-0)

# *InteractionPoint Element*

Optional Interaction Point name used when differentiating in the query based on interaction points

## *XML-Darstellung*

<xs:element name="InteractionPoint" type="xs:string" minOccurs="0"></xs:element>

## *Übergeordnet Elemente*

[InteractiveQuestions Element](#page-131-0)

## *QueryText Element*

Explicit query text

## *XML-Darstellung*

<xs:element name="QueryText" type="xs:string"></xs:element>

### *Übergeordnet Elemente*

[InteractiveQuestions Element](#page-131-0)

# *Variable Element*

List of Variables defined for the Entity

Tabelle A-51 *Attribute für Variable*

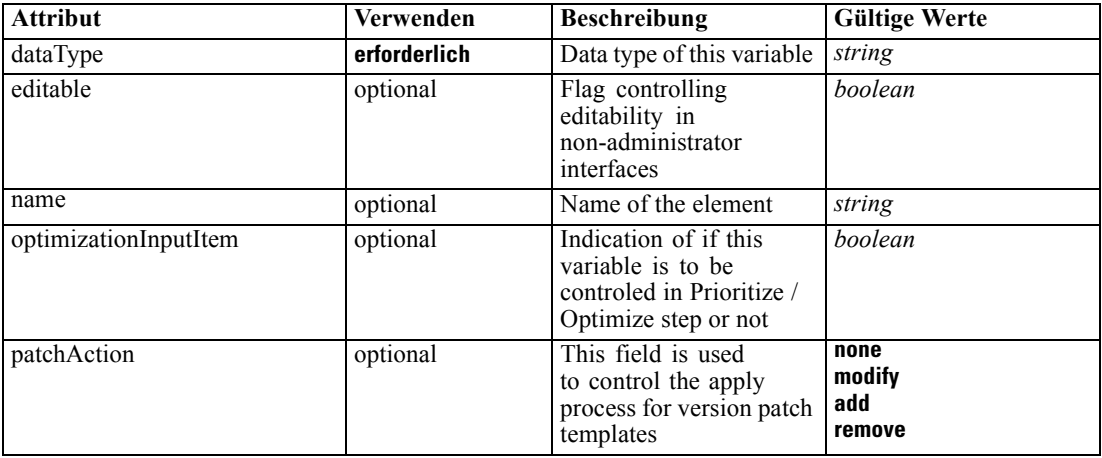

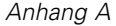

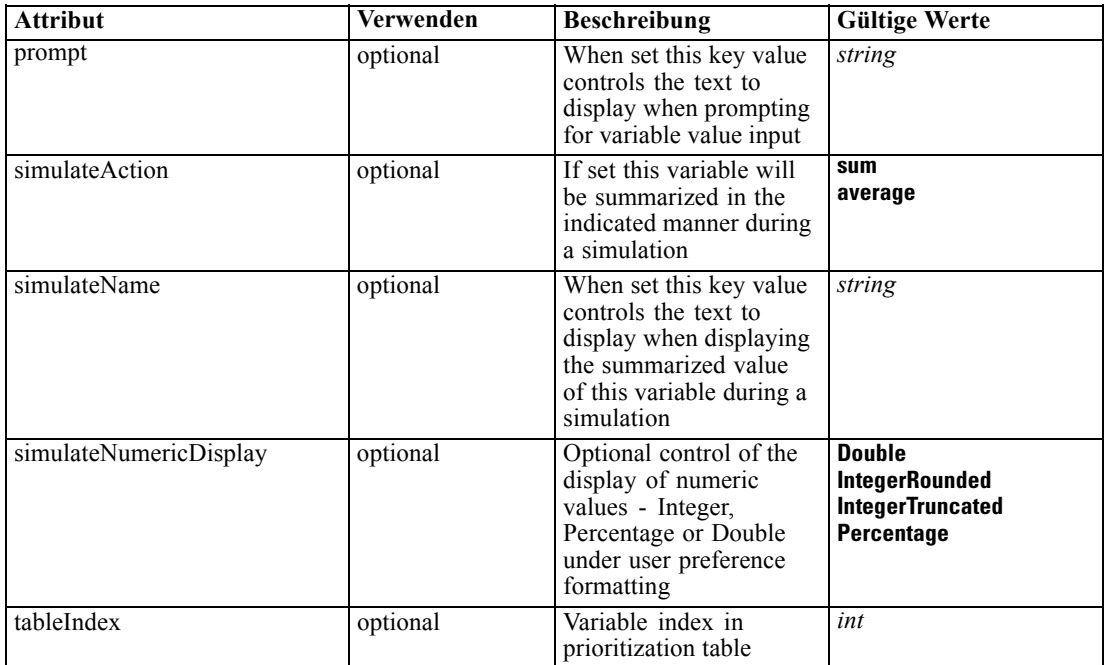

## *XML-Darstellung*

<xs:element name="Variable" type="typeVariable" minOccurs="0" maxOccurs="unbounded"> <xs:attribute name="name" type="xs:string" use="optional"></xs:attribute> <xs:attribute name="editable" type="xs:boolean" use="optional" default="true"></xs:attribute> <xs:attribute name="patchAction" type="enumPatchAction" use="optional" default="none"> <xs:enumeration value="none"></xs:enumeration> <xs:enumeration value="modify"></xs:enumeration> <xs:enumeration value="add"></xs:enumeration> <xs:enumeration value="remove"></xs:enumeration> </xs:attribute> <xs:sequence> <xs:element name="ValueSource" type="typeValueSource"></xs:element> </xs:sequence> <xs:attribute name="dataType" type="xs:string" use="required"></xs:attribute> <xs:attribute name="tableIndex" type="xs:int" use="optional" default="0"></xs:attribute> <xs:attribute name="prompt" type="xs:string" use="optional" default="VARIABLE\_PROMPT"></xs:attribute> <xs:attribute name="optimizationInputItem" type="xs:boolean" use="optional" default="false"></xs:attribute> <xs:attribute name="simulateAction" type="enumVariableValueSummary" use="optional"> <xs:enumeration value="sum"></xs:enumeration> <xs:enumeration value="average"></xs:enumeration> </xs:attribute> <xs:attribute name="simulateName" type="xs:string" use="optional" default="VARIABLE\_PROMPT"></xs:attribute> <xs:attribute name="simulateNumericDisplay" type="enumNumericDisplay"> <xs:enumeration value="Double"></xs:enumeration> <xs:enumeration value="IntegerRounded"></xs:enumeration> <xs:enumeration value="IntegerTruncated"></xs:enumeration> <xs:enumeration value="Percentage"></xs:enumeration> </xs:attribute> </xs:element>

## <span id="page-134-0"></span>*Übergeordnet Elemente*

[EntityDimension Element](#page-129-0)

### *Untergeordnet Elemente*

ValueSource Element

## *Verwandt Elemente*

[EntityDimension Element](#page-129-0), Constraint Element, [Selection Element](#page-137-0), [Dimension Element](#page-139-0), [Variable Element](#page-141-0), [Constraint Element](#page-144-0), [Member Element,](#page-146-0) [BaseSelection Element,](#page-151-0) [Optimization](#page-156-0) [Element,](#page-156-0) [Deployment Element,](#page-158-0) [Selections Element,](#page-183-0) [DecisionList Element,](#page-186-0) [Selections Element](#page-212-0), [RecordSelection Element](#page-225-0), [CombiningRule Element](#page-249-0), [Selection Element,](#page-264-0) [Rule Element](#page-294-0), [BaseSelection Element](#page-426-0)

# *ValueSource Element*

Source of default values for this Variable

### *XML-Darstellung*

<xs:element name="ValueSource" type="typeValueSource"></xs:element>

## Tabelle A-52

*Erweitert Typen*

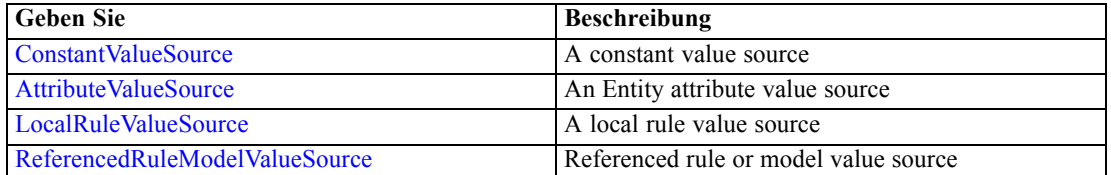

## *Übergeordnet Elemente*

[Variable Element](#page-132-0)

### *Constraint Element*

Constraints associated with this Dimension, to be applied in the execution and optimization of this application

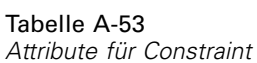

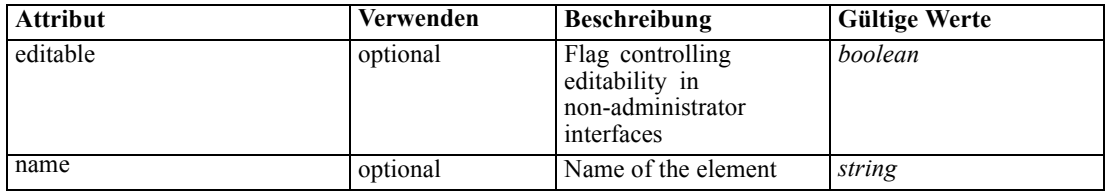

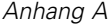

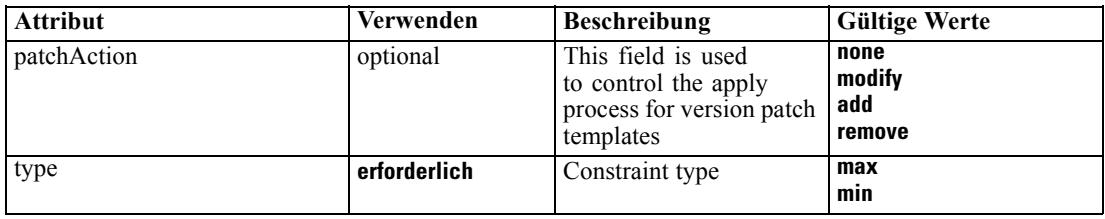

#### *XML-Darstellung*

<xs:element name="Constraint" type="typeConstraint" minOccurs="0" maxOccurs="unbounded"> <xs:attribute name="name" type="xs:string" use="optional"></xs:attribute> <xs:attribute name="editable" type="xs:boolean" use="optional" default="true"></xs:attribute> <xs:attribute name="patchAction" type="enumPatchAction" use="optional" default="none"> <xs:enumeration value="none"></xs:enumeration> <xs:enumeration value="modify"></xs:enumeration> <xs:enumeration value="add"></xs:enumeration> <xs:enumeration value="remove"></xs:enumeration> </xs:attribute> <xs:sequence> <xs:element name="Boundary" type="typeConstraintBoundary"></xs:element> <xs:element name="Function" type="Q1:typeExpression"> <xs:choice> <xs:element ref="Expression" minOccurs="0" maxOccurs="unbounded"></xs:element> <xs:element ref="Attribute"></xs:element> <xs:element ref="Value"></xs:element> </xs:choice> </xs:element> </xs:sequence> <xs:attribute name="type" type="enumConstraintType" use="required"> <xs:enumeration value="max"></xs:enumeration> <xs:enumeration value="min"></xs:enumeration> </xs:attribute> </xs:element>

## *Übergeordnet Elemente*

[EntityDimension Element](#page-129-0)

### *Untergeordnet Elemente*

[Boundary Element,](#page-136-0) [Function Element](#page-136-0)

# *Verwandt Elemente*

[EntityDimension Element](#page-129-0), [Variable Element](#page-132-0), [Selection Element,](#page-137-0) [Dimension Element,](#page-139-0) [Variable](#page-141-0) [Element,](#page-141-0) [Constraint Element](#page-144-0), [Member Element](#page-146-0), [BaseSelection Element,](#page-151-0) [Optimization](#page-156-0) [Element,](#page-156-0) [Deployment Element,](#page-158-0) [Selections Element,](#page-183-0) [DecisionList Element,](#page-186-0) [Selections Element](#page-212-0), [RecordSelection Element](#page-225-0), [CombiningRule Element](#page-249-0), [Selection Element,](#page-264-0) [Rule Element](#page-294-0), [BaseSelection Element](#page-426-0)

## <span id="page-136-0"></span>*Boundary Element*

Constraint boundary

Tabelle A-54

*Attribute für Boundary*

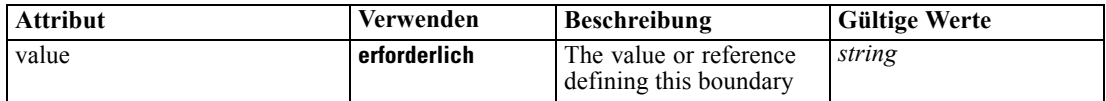

#### *XML-Darstellung*

<xs:element name="Boundary" type="typeConstraintBoundary"> <xs:attribute name="value" type="xs:string" use="required"></xs:attribute> </xs:element>

#### Tabelle A-55

*Erweitert Typen*

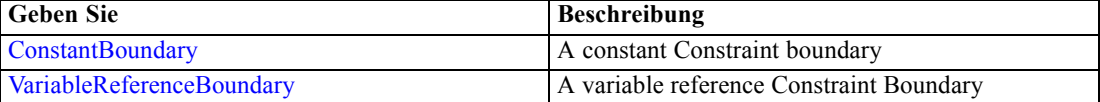

### *Übergeordnet Elemente*

[Constraint Element](#page-134-0)

# *Function Element*

Constraint function definition

Tabelle A-56 *Attribute für Function*

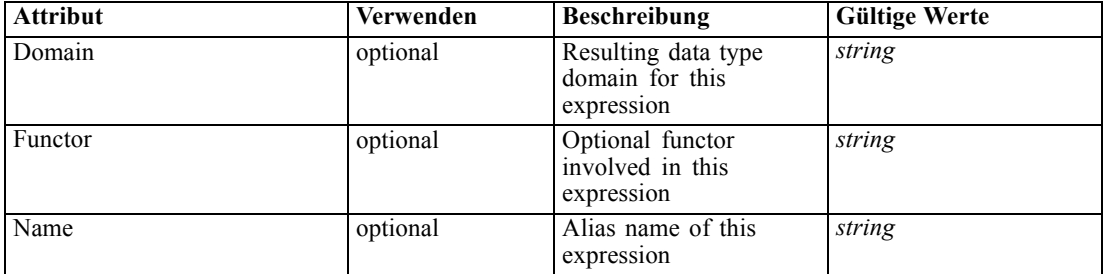

## *XML-Darstellung*

<xs:element name="Function" type="Q1:typeExpression"> <xs:choice> <xs:element ref="Expression" minOccurs="0" maxOccurs="unbounded"></xs:element> <xs:element ref="Attribute"></xs:element> <xs:element ref="Value"></xs:element> </xs:choice> <xs:attribute name="Name" type="xs:string" use="optional"></xs:attribute> <xs:attribute name="Domain" type="xs:string" use="optional"></xs:attribute> <xs:attribute name="Functor" type="xs:string" use="optional"></xs:attribute>

<span id="page-137-0"></span></xs:element>

### *Übergeordnet Elemente*

[Constraint Element](#page-134-0)

### *Untergeordnet Elemente*

[Attribute Element](#page-70-0), [Expression Element](#page-80-0), [Value Element](#page-281-0)

# *Selection Element*

Selection and Exclusion rules for Entity members

#### Tabelle A-57

*Attribute für Selection*

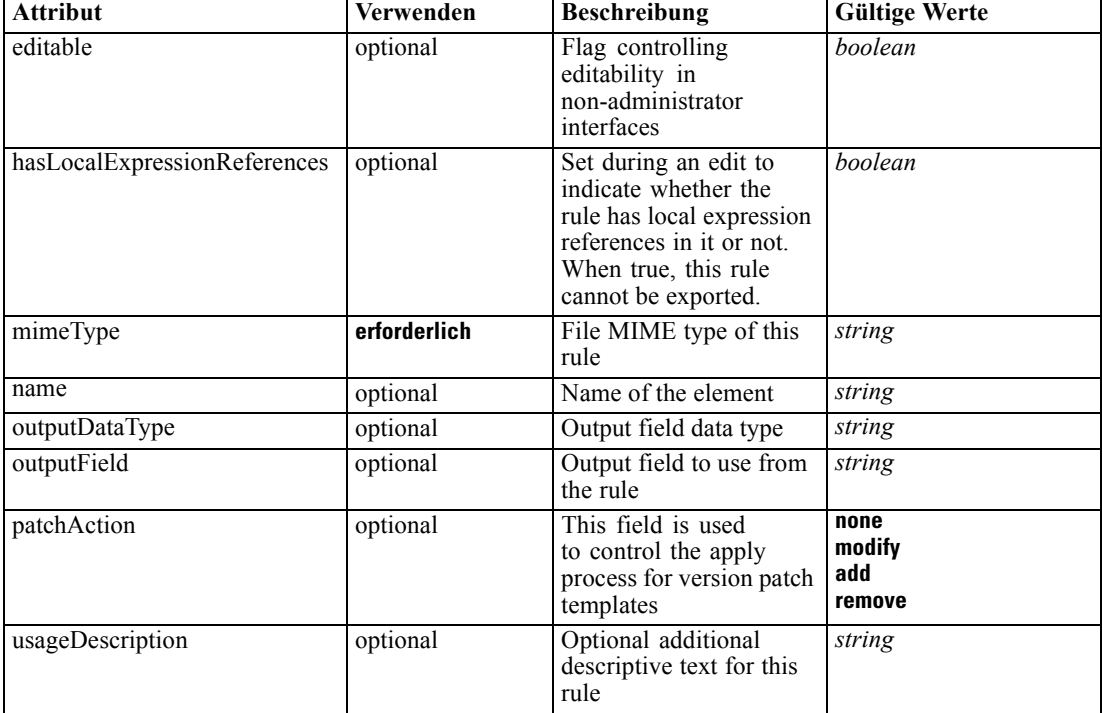

## *XML-Darstellung*

```
<xs:element name="Selection" type="typeLocalRule" minOccurs="0">
   <xs:attribute name="name" type="xs:string" use="optional"></xs:attribute>
   <xs:attribute name="editable" type="xs:boolean" use="optional" default="true"></xs:attribute>
   <xs:attribute name="patchAction" type="enumPatchAction" use="optional" default="none">
      <xs:enumeration value="none"></xs:enumeration>
      <xs:enumeration value="modify"></xs:enumeration>
      <xs:enumeration value="add"></xs:enumeration>
      <xs:enumeration value="remove"></xs:enumeration>
   </xs:attribute>
   <xs:sequence>
      <xs:element name="Definition" type="xs:string"></xs:element>
```
*XML-Schema*

133

<span id="page-138-0"></span></xs:sequence> <xs:attribute name="mimeType" type="xs:string" use="required"></xs:attribute> <xs:attribute name="usageDescription" type="xs:string" use="optional"></xs:attribute> <xs:attribute name="hasLocalExpressionReferences" type="xs:boolean" use="optional" default="false"></xs:attribute> <xs:attribute name="outputField" type="xs:string" use="optional"></xs:attribute> <xs:attribute name="outputDataType" type="xs:string" use="optional"></xs:attribute> </xs:element>

Tabelle A-58 *Erweitert Typen*

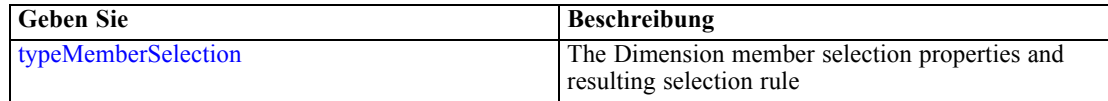

## *Übergeordnet Elemente*

[EntityDimension Element](#page-129-0)

## *Untergeordnet Elemente*

Definition Element

## *Verwandt Elemente*

[EntityDimension Element](#page-129-0), [Variable Element,](#page-132-0) [Constraint Element](#page-134-0), [Dimension Element,](#page-139-0) [Variable Element](#page-141-0), [Constraint Element](#page-144-0), [Member Element,](#page-146-0) [BaseSelection Element,](#page-151-0) [Optimization](#page-156-0) [Element,](#page-156-0) [Deployment Element,](#page-158-0) [Selections Element,](#page-183-0) [DecisionList Element,](#page-186-0) [Selections Element](#page-212-0), [RecordSelection Element](#page-225-0), [CombiningRule Element](#page-249-0), [Selection Element,](#page-264-0) [Rule Element](#page-294-0), [BaseSelection Element](#page-426-0)

## *Definition Element*

Definition of the local rule

#### *XML-Darstellung*

<xs:element name="Definition" type="xs:string"></xs:element>

### *Übergeordnet Elemente*

[Selection Element](#page-137-0)

## *Allocation Element*

Allocation rule for the Entity Dimension and next level Dimension(s)

<span id="page-139-0"></span>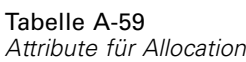

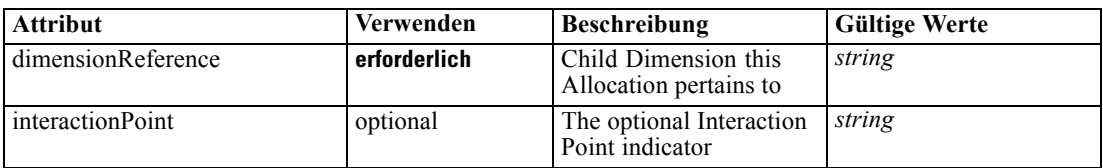

### *XML-Darstellung*

<xs:element name="Allocation" type="typeDimensionAllocation" minOccurs="0" maxOccurs="unbounded"> <xs:sequence>

```
<xs:element name="Value" type="typeValueSource"></xs:element>
```
</xs:sequence>

<xs:attribute name="dimensionReference" type="xs:string" use="required"></xs:attribute>

<xs:attribute name="interactionPoint" type="xs:string"></xs:attribute>

</xs:element>

## *Übergeordnet Elemente*

[EntityDimension Element](#page-129-0)

### *Untergeordnet Elemente*

Value Element

# *Value Element*

The allocated value for this dimension

### *XML-Darstellung*

<xs:element name="Value" type="typeValueSource"></xs:element>

Tabelle A-60 *Erweitert Typen*

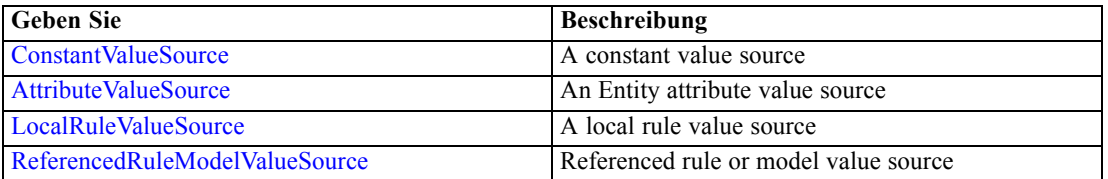

## *Übergeordnet Elemente*

[Allocation Element](#page-138-0)

# *Dimension Element*

The business problem's dimensional solution hierarchy

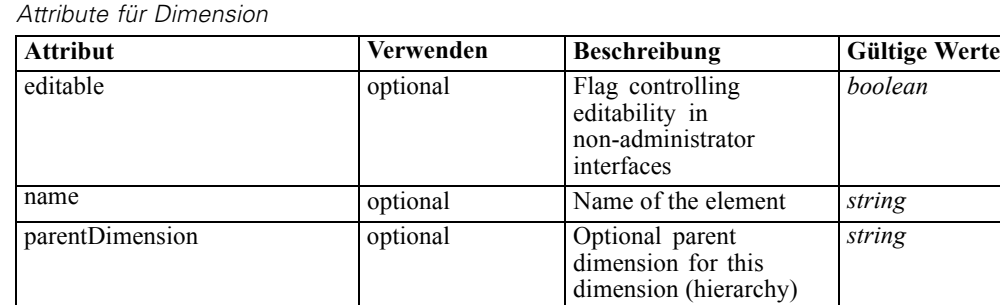

patchAction optional This field is used

Tabelle A-61

#### *XML-Darstellung*

```
<xs:element name="Dimension" type="typeDimension" minOccurs="0" maxOccurs="unbounded">
  <xs:attribute name="name" type="xs:string" use="optional"></xs:attribute>
  <xs:attribute name="editable" type="xs:boolean" use="optional" default="true"></xs:attribute>
  <xs:attribute name="patchAction" type="enumPatchAction" use="optional" default="none">
     <xs:enumeration value="none"></xs:enumeration>
     <xs:enumeration value="modify"></xs:enumeration>
     <xs:enumeration value="add"></xs:enumeration>
     <xs:enumeration value="remove"></xs:enumeration>
  </xs:attribute>
  <xs:sequence>
     <xs:element name="Variable" type="typeVariable" minOccurs="0" maxOccurs="unbounded">
        <xs:sequence>
           <xs:element name="ValueSource" type="typeValueSource"></xs:element>
        </xs:sequence>
     </xs:element>
     <xs:element name="Constraint" type="typeConstraint" minOccurs="0" maxOccurs="unbounded">
        <xs:sequence>
           <xs:element name="Boundary" type="typeConstraintBoundary"></xs:element>
           <xs:element name="Function" type="Q1:typeExpression">
              <xs:choice>
                 <xs:element ref="Expression" minOccurs="0" maxOccurs="unbounded"></xs:element>
                 <xs:element ref="Attribute"></xs:element>
                 <xs:element ref="Value"></xs:element>
              </xs:choice>
           </xs:element>
        </xs:sequence>
     </xs:element>
     <xs:element name="Member" type="typeDimensionMember" minOccurs="0" maxOccurs="unbounded">
        <xs:sequence>
           <xs:element name="Selection" type="typeMemberSelection" minOccurs="0">
              <xs:sequence>
                 <xs:element name="Definition" type="xs:string"></xs:element>
              </xs:sequence>
              <xs:sequence>
                 <xs:element name="StartTimestamp" type="typeTimestampDetails"
                 minOccurs="0"></xs:element>
                 <xs:element name="EndTimestamp" type="typeTimestampDetails"
                 minOccurs="0"></xs:element>
```
to control the apply process for version patch **none modify add remove**

templates

```
<xs:element name="InteractionPoint" type="xs:string" minOccurs="0"
                 maxOccurs="unbounded"></xs:element>
                 <xs:element name="BaseSelection" type="typeLocalRule" minOccurs="0">
                    <xs:sequence>
                       <xs:element name="Definition" type="xs:string"></xs:element>
                    </xs:sequence>
                 </xs:element>
              </xs:sequence>
           </xs:element>
           <xs:element name="Allocation" type="typeDimensionAllocation" minOccurs="0"
           maxOccurs="unbounded">
              <xs:sequence>
                 <xs:element name="Value" type="typeValueSource"></xs:element>
              </xs:sequence>
           </xs:element>
           <xs:element name="VariableValue" type="typeVariableValue" minOccurs="0"
           maxOccurs="unbounded">
              <xs:sequence>
                 <xs:element name="Value" type="typeValueSource"></xs:element>
              </xs:sequence>
           </xs:element>
           <xs:element name="PropertyValue" type="typePropertyValue" minOccurs="0"
           maxOccurs="unbounded"></xs:element>
        </xs:sequence>
     </xs:element>
     <xs:element name="Property" type="xs:string" minOccurs="0" maxOccurs="unbounded"></xs:element>
  </xs:sequence>
  <xs:attribute name="parentDimension" type="xs:string" use="optional"></xs:attribute>
</xs:element>
```
### *Übergeordnet Elemente*

#### [PredictiveApplication Element](#page-84-0)

#### *Untergeordnet Elemente*

[Constraint Element](#page-144-0), [Member Element,](#page-146-0) [Property Element](#page-156-0), Variable Element

## *Verwandt Elemente*

[EntityDimension Element](#page-129-0), [Variable Element](#page-132-0), [Constraint Element](#page-134-0), [Selection Element,](#page-137-0) Variable Element, [Constraint Element](#page-144-0), [Member Element](#page-146-0), [BaseSelection Element,](#page-151-0) [Optimization](#page-156-0) [Element,](#page-156-0) [Deployment Element,](#page-158-0) [Selections Element,](#page-183-0) [DecisionList Element,](#page-186-0) [Selections Element](#page-212-0), [RecordSelection Element](#page-225-0), [CombiningRule Element](#page-249-0), [Selection Element,](#page-264-0) [Rule Element](#page-294-0), [BaseSelection Element](#page-426-0)

# *Variable Element*

List of Variables defined for this Dimension

Tabelle A-62 *Attribute für Variable*

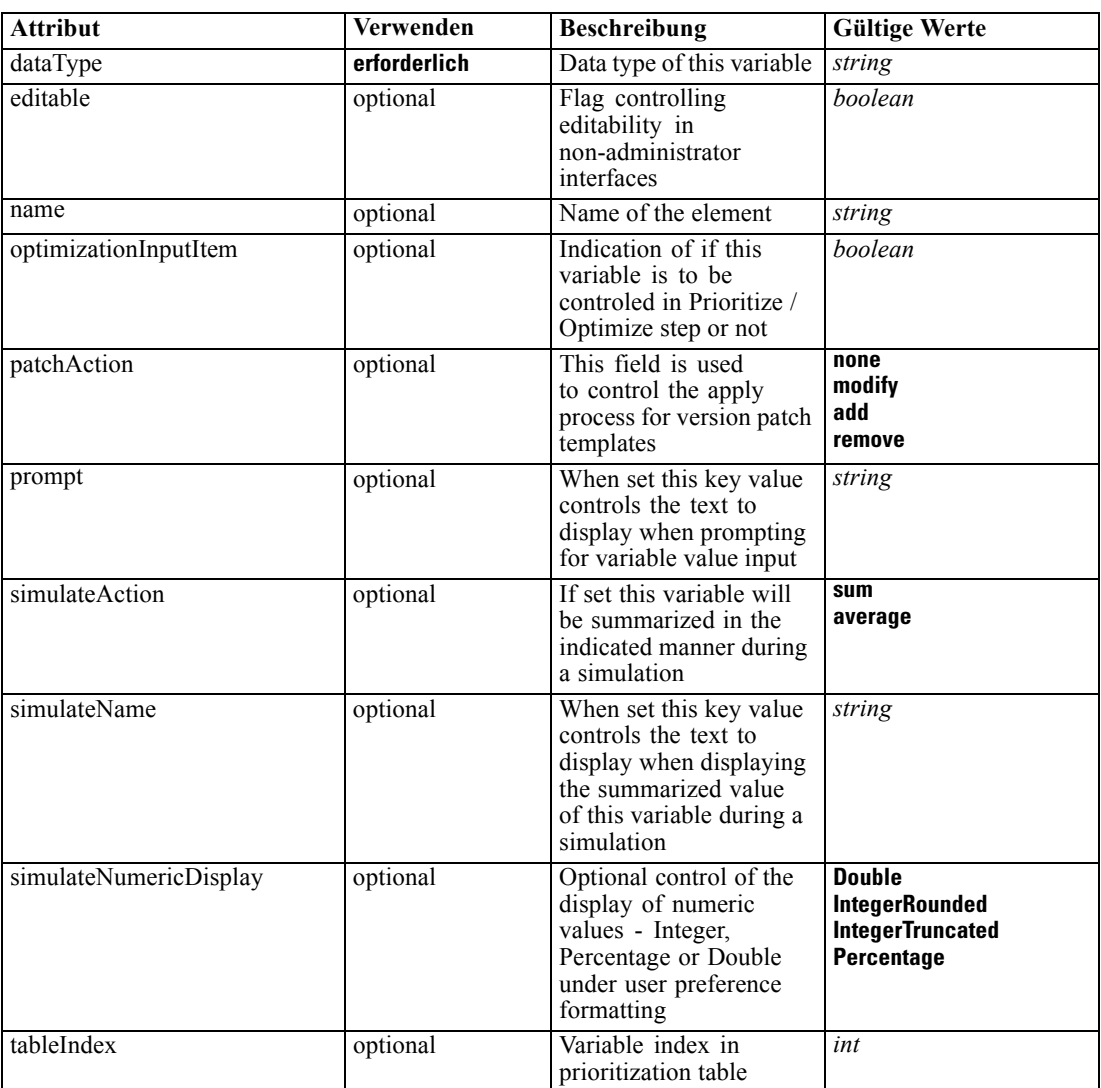

## *XML-Darstellung*

```
<xs:element name="Variable" type="typeVariable" minOccurs="0" maxOccurs="unbounded">
   <xs:attribute name="name" type="xs:string" use="optional"></xs:attribute>
   <xs:attribute name="editable" type="xs:boolean" use="optional" default="true"></xs:attribute>
   <xs:attribute name="patchAction" type="enumPatchAction" use="optional" default="none">
      <xs:enumeration value="none"></xs:enumeration>
      <xs:enumeration value="modify"></xs:enumeration>
      <xs:enumeration value="add"></xs:enumeration>
      <xs:enumeration value="remove"></xs:enumeration>
   </xs:attribute>
   <xs:sequence>
      <xs:element name="ValueSource" type="typeValueSource"></xs:element>
   </xs:sequence>
   <xs:attribute name="dataType" type="xs:string" use="required"></xs:attribute>
```

```
<xs:attribute name="tableIndex" type="xs:int" use="optional" default="0"></xs:attribute>
  <xs:attribute name="prompt" type="xs:string" use="optional" default="VARIABLE_PROMPT"></xs:attribute>
   <xs:attribute name="optimizationInputItem" type="xs:boolean" use="optional"
  default="false"></xs:attribute>
   <xs:attribute name="simulateAction" type="enumVariableValueSummary" use="optional">
      <xs:enumeration value="sum"></xs:enumeration>
      <xs:enumeration value="average"></xs:enumeration>
   </xs:attribute>
   <xs:attribute name="simulateName" type="xs:string" use="optional"
   default="VARIABLE_PROMPT"></xs:attribute>
   <xs:attribute name="simulateNumericDisplay" type="enumNumericDisplay">
      <xs:enumeration value="Double"></xs:enumeration>
      <xs:enumeration value="IntegerRounded"></xs:enumeration>
      <xs:enumeration value="IntegerTruncated"></xs:enumeration>
      <xs:enumeration value="Percentage"></xs:enumeration>
   </xs:attribute>
</xs:element>
```
## *Übergeordnet Elemente*

[Dimension Element](#page-139-0)

### *Untergeordnet Elemente*

ValueSource Element

#### *Verwandt Elemente*

[EntityDimension Element](#page-129-0), [Variable Element](#page-132-0), [Constraint Element,](#page-134-0) [Selection Element,](#page-137-0) [Dimension](#page-139-0) [Element,](#page-139-0) [Constraint Element](#page-144-0), [Member Element](#page-146-0), [BaseSelection Element,](#page-151-0) [Optimization](#page-156-0) [Element,](#page-156-0) [Deployment Element,](#page-158-0) [Selections Element,](#page-183-0) [DecisionList Element,](#page-186-0) [Selections Element](#page-212-0), [RecordSelection Element](#page-225-0), [CombiningRule Element](#page-249-0), [Selection Element,](#page-264-0) [Rule Element](#page-294-0), [BaseSelection Element](#page-426-0)

## *ValueSource Element*

Source of default values for this Variable

### *XML-Darstellung*

<xs:element name="ValueSource" type="typeValueSource"></xs:element>

Tabelle A-63 *Erweitert Typen*

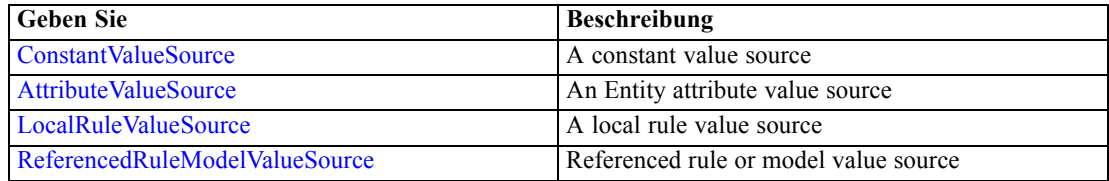
*XML-Schema*

# <span id="page-144-0"></span>*Übergeordnet Elemente*

[Variable Element](#page-141-0)

# *Constraint Element*

List of Constraints on this Dimension

Tabelle A-64 *Attribute für Constraint*

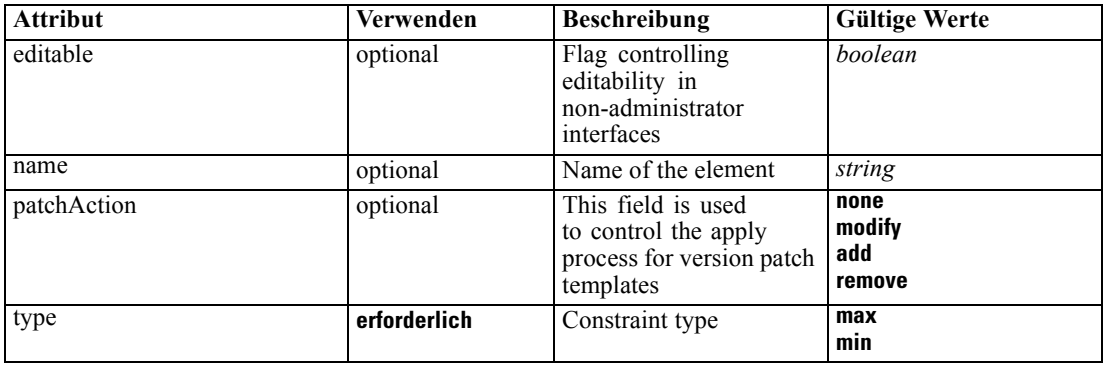

#### *XML-Darstellung*

<xs:element name="Constraint" type="typeConstraint" minOccurs="0" maxOccurs="unbounded"> <xs:attribute name="name" type="xs:string" use="optional"></xs:attribute> <xs:attribute name="editable" type="xs:boolean" use="optional" default="true"></xs:attribute> <xs:attribute name="patchAction" type="enumPatchAction" use="optional" default="none"> <xs:enumeration value="none"></xs:enumeration> <xs:enumeration value="modify"></xs:enumeration> <xs:enumeration value="add"></xs:enumeration> <xs:enumeration value="remove"></xs:enumeration> </xs:attribute> <xs:sequence> <xs:element name="Boundary" type="typeConstraintBoundary"></xs:element> <xs:element name="Function" type="Q1:typeExpression"> <xs:choice> <xs:element ref="Expression" minOccurs="0" maxOccurs="unbounded"></xs:element> <xs:element ref="Attribute"></xs:element> <xs:element ref="Value"></xs:element> </xs:choice> </xs:element> </xs:sequence> <xs:attribute name="type" type="enumConstraintType" use="required"> <xs:enumeration value="max"></xs:enumeration> <xs:enumeration value="min"></xs:enumeration> </xs:attribute> </xs:element>

# *Übergeordnet Elemente*

[Dimension Element](#page-139-0)

#### *Untergeordnet Elemente*

Boundary Element, Function Element

# *Verwandt Elemente*

[EntityDimension Element](#page-129-0), [Variable Element](#page-132-0), [Constraint Element,](#page-134-0) [Selection Element,](#page-137-0) [Dimension](#page-139-0) [Element,](#page-139-0) [Variable Element,](#page-141-0) [Member Element,](#page-146-0) [BaseSelection Element,](#page-151-0) [Optimization Element](#page-156-0), [Deployment Element,](#page-158-0) [Selections Element](#page-183-0), [DecisionList Element,](#page-186-0) [Selections Element](#page-212-0), [RecordSelection Element](#page-225-0), [CombiningRule Element](#page-249-0), [Selection Element,](#page-264-0) [Rule Element](#page-294-0), [BaseSelection Element](#page-426-0)

## *Boundary Element*

Constraint boundary

Tabelle A-65

*Attribute für Boundary* **Attribut Verwenden Beschreibung Gültige Werte** value **erforderlich** The value or reference defining this boundary *string*

### *XML-Darstellung*

<xs:element name="Boundary" type="typeConstraintBoundary"> <xs:attribute name="value" type="xs:string" use="required"></xs:attribute> </xs:element>

Tabelle A-66 *Erweitert Typen*

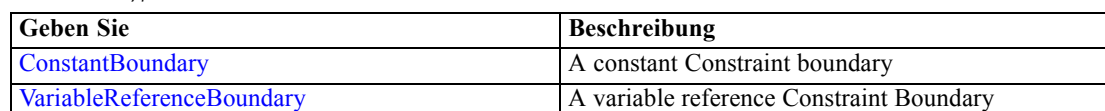

#### *Übergeordnet Elemente*

[Constraint Element](#page-144-0)

# *Function Element*

Constraint function definition

<span id="page-146-0"></span>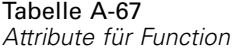

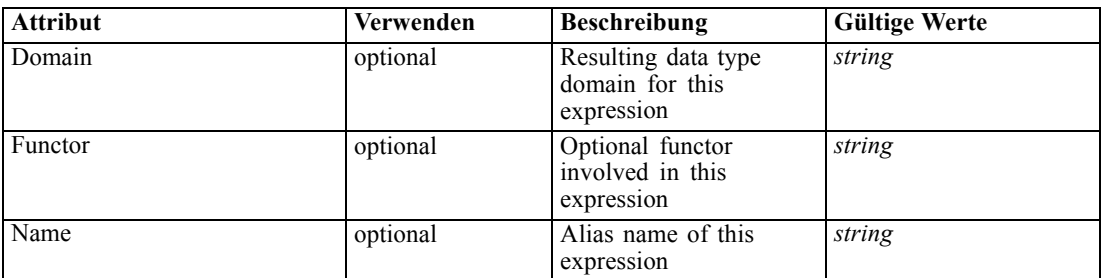

## *XML-Darstellung*

```
<xs:element name="Function" type="Q1:typeExpression">
   <xs:choice>
      <xs:element ref="Expression" minOccurs="0" maxOccurs="unbounded"></xs:element>
     <xs:element ref="Attribute"></xs:element>
      <xs:element ref="Value"></xs:element>
   </xs:choice>
   <xs:attribute name="Name" type="xs:string" use="optional"></xs:attribute>
   <xs:attribute name="Domain" type="xs:string" use="optional"></xs:attribute>
   <xs:attribute name="Functor" type="xs:string" use="optional"></xs:attribute>
</xs:element>
```
# *Übergeordnet Elemente*

[Constraint Element](#page-144-0)

## *Untergeordnet Elemente*

[Attribute Element](#page-70-0), [Expression Element](#page-80-0), [Value Element](#page-281-0)

# *Member Element*

Dimension Member definition

Tabelle A-68 *Attribute für Member*

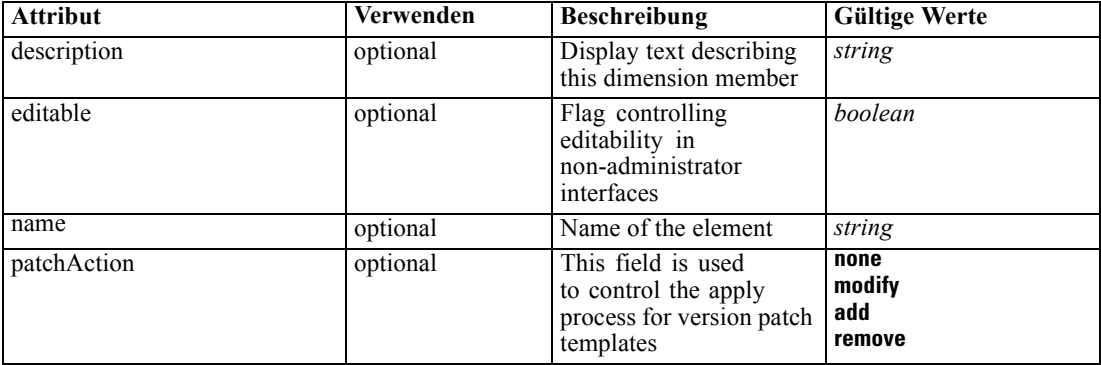

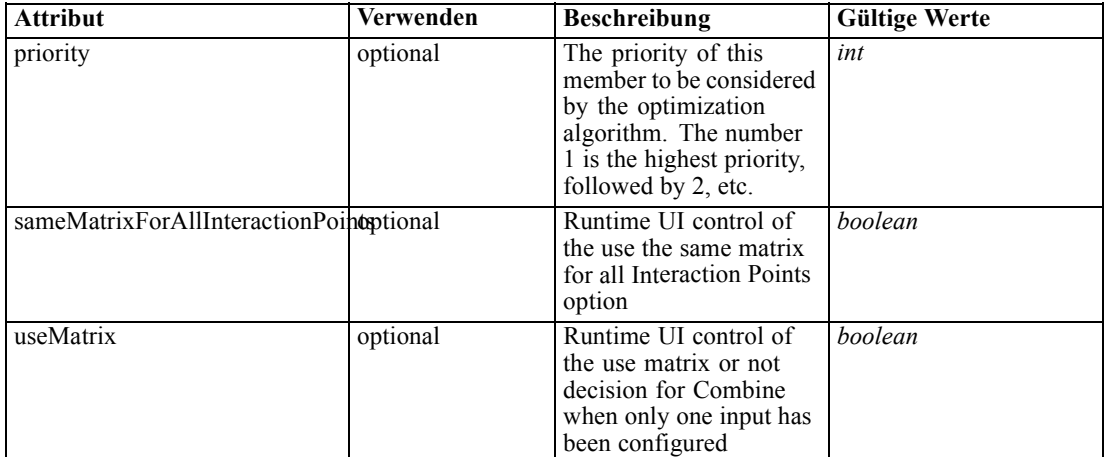

#### *XML-Darstellung*

```
<xs:element name="Member" type="typeDimensionMember" minOccurs="0" maxOccurs="unbounded">
  <xs:attribute name="name" type="xs:string" use="optional"></xs:attribute>
  <xs:attribute name="editable" type="xs:boolean" use="optional" default="true"></xs:attribute>
  <xs:attribute name="patchAction" type="enumPatchAction" use="optional" default="none">
     <xs:enumeration value="none"></xs:enumeration>
     <xs:enumeration value="modify"></xs:enumeration>
     <xs:enumeration value="add"></xs:enumeration>
     <xs:enumeration value="remove"></xs:enumeration>
  </xs:attribute>
  <xs:sequence>
     <xs:element name="Selection" type="typeMemberSelection" minOccurs="0">
        <xs:sequence>
           <xs:element name="Definition" type="xs:string"></xs:element>
        </xs:sequence>
        <xs:sequence>
           <xs:element name="StartTimestamp" type="typeTimestampDetails" minOccurs="0"></xs:element>
           <xs:element name="EndTimestamp" type="typeTimestampDetails" minOccurs="0"></xs:element>
           <xs:element name="InteractionPoint" type="xs:string" minOccurs="0"
           maxOccurs="unbounded"></xs:element>
           <xs:element name="BaseSelection" type="typeLocalRule" minOccurs="0">
              <xs:sequence>
                 <xs:element name="Definition" type="xs:string"></xs:element>
              </xs:sequence>
           </xs:element>
        </xs:sequence>
     </xs:element>
     <xs:element name="Allocation" type="typeDimensionAllocation" minOccurs="0"
     maxOccurs="unbounded">
        <xs:sequence>
           <xs:element name="Value" type="typeValueSource"></xs:element>
        </xs:sequence>
     </xs:element>
     <xs:element name="VariableValue" type="typeVariableValue" minOccurs="0" maxOccurs="unbounded">
        <xs:sequence>
           <xs:element name="Value" type="typeValueSource"></xs:element>
        </xs:sequence>
     </xs:element>
```

```
<xs:element name="PropertyValue" type="typePropertyValue" minOccurs="0"
      maxOccurs="unbounded"></xs:element>
  </xs:sequence>
  <xs:attribute name="description" type="xs:string" use="optional"></xs:attribute>
  <xs:attribute name="priority" type="xs:int" use="optional" default="1"></xs:attribute>
  <xs:attribute name="sameMatrixForAllInteractionPoints" type="xs:boolean" use="optional"
  default="true"></xs:attribute>
  <xs:attribute name="useMatrix" type="xs:boolean" use="optional" default="false"></xs:attribute>
</xs:element>
```
#### *Übergeordnet Elemente*

[Dimension Element](#page-139-0)

### *Untergeordnet Elemente*

[Allocation Element,](#page-153-0) [PropertyValue Element,](#page-155-0) Selection Element, [VariableValue Element](#page-154-0)

#### *Verwandt Elemente*

[EntityDimension Element](#page-129-0), [Variable Element](#page-132-0), [Constraint Element,](#page-134-0) [Selection Element,](#page-137-0) [Dimension](#page-139-0) [Element,](#page-139-0) [Variable Element,](#page-141-0) [Constraint Element,](#page-144-0) [BaseSelection Element](#page-151-0), [Optimization](#page-156-0) [Element,](#page-156-0) [Deployment Element,](#page-158-0) [Selections Element,](#page-183-0) [DecisionList Element,](#page-186-0) [Selections Element](#page-212-0), [RecordSelection Element](#page-225-0), [CombiningRule Element](#page-249-0), [Selection Element,](#page-264-0) [Rule Element](#page-294-0), [BaseSelection Element](#page-426-0)

# *Selection Element*

Selection and Exclusion rules for this Dimension Member

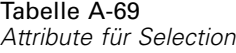

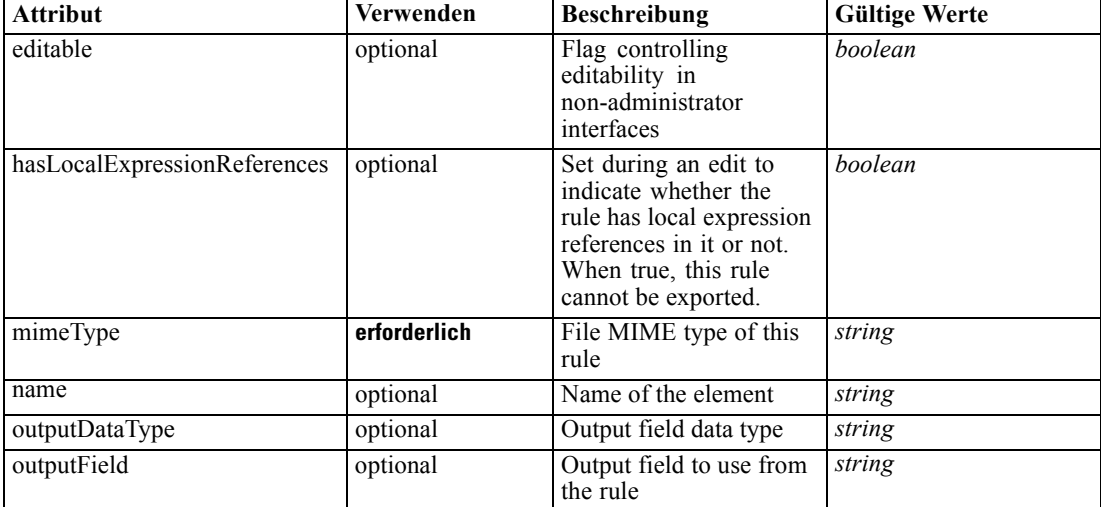

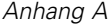

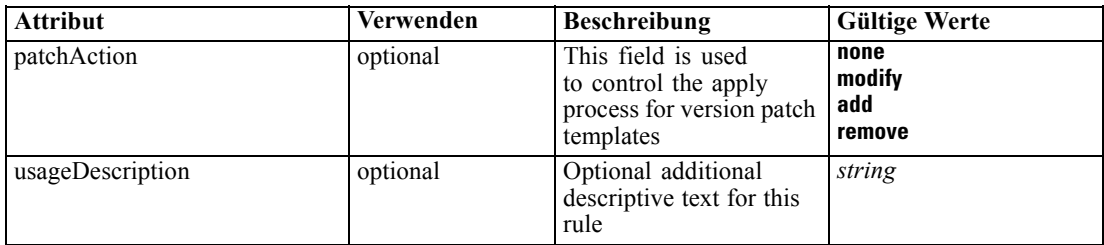

### *XML-Darstellung*

```
<xs:element name="Selection" type="typeMemberSelection" minOccurs="0">
   <xs:attribute name="name" type="xs:string" use="optional"></xs:attribute>
   <xs:attribute name="editable" type="xs:boolean" use="optional" default="true"></xs:attribute>
   <xs:attribute name="patchAction" type="enumPatchAction" use="optional" default="none">
      <xs:enumeration value="none"></xs:enumeration>
      <xs:enumeration value="modify"></xs:enumeration>
      <xs:enumeration value="add"></xs:enumeration>
      <xs:enumeration value="remove"></xs:enumeration>
   </xs:attribute>
   <xs:sequence>
      <xs:element name="Definition" type="xs:string"></xs:element>
   </xs:sequence>
   <xs:attribute name="mimeType" type="xs:string" use="required"></xs:attribute>
   <xs:attribute name="usageDescription" type="xs:string" use="optional"></xs:attribute>
   <xs:attribute name="hasLocalExpressionReferences" type="xs:boolean" use="optional"
   default="false"></xs:attribute>
   <xs:attribute name="outputField" type="xs:string" use="optional"></xs:attribute>
   <xs:attribute name="outputDataType" type="xs:string" use="optional"></xs:attribute>
   <xs:sequence>
      <xs:element name="StartTimestamp" type="typeTimestampDetails" minOccurs="0"></xs:element>
      <xs:element name="EndTimestamp" type="typeTimestampDetails" minOccurs="0"></xs:element>
      <xs:element name="InteractionPoint" type="xs:string" minOccurs="0"
      maxOccurs="unbounded"></xs:element>
      <xs:element name="BaseSelection" type="typeLocalRule" minOccurs="0">
         <xs:sequence>
            <xs:element name="Definition" type="xs:string"></xs:element>
         </xs:sequence>
      </xs:element>
   </xs:sequence>
</xs:element>
```
# *Übergeordnet Elemente*

[Member Element](#page-146-0)

#### *Untergeordnet Elemente*

[BaseSelection Element,](#page-151-0) Definition Element, [EndTimestamp Element,](#page-150-0) [InteractionPoint Element,](#page-151-0) [StartTimestamp Element](#page-150-0)

# *Definition Element*

Definition of the local rule

# <span id="page-150-0"></span>*XML-Darstellung*

<xs:element name="Definition" type="xs:string"></xs:element>

## *Übergeordnet Elemente*

[Selection Element](#page-148-0)

# *StartTimestamp Element*

The valid start timestamp for this Dimension Member, test will be encorporated into the final local rule if specified

Tabelle A-70 *Attribute für StartTimestamp*

| <b>Attribut</b> | <b>Verwenden</b> | <b>Beschreibung</b>                    | <b>Gültige Werte</b> |
|-----------------|------------------|----------------------------------------|----------------------|
| day             | erforderlich     | the day portion of the<br>timestamp    | int                  |
| hour            | optional         | the hour portion of the<br>timestamp   | int                  |
| minute          | optional         | the minute portion of the<br>timestamp | int                  |
| month           | erforderlich     | the month portion of the<br>timestamp  | int                  |
| second          | optional         | the second portion of the<br>timestamp | int                  |
| year            | erforderlich     | the year portion of the<br>timestamp   | int                  |

### *XML-Darstellung*

<xs:element name="StartTimestamp" type="typeTimestampDetails" minOccurs="0"> <xs:attribute name="year" type="xs:int" use="required"></xs:attribute> <xs:attribute name="month" type="xs:int" use="required"></xs:attribute> <xs:attribute name="day" type="xs:int" use="required"></xs:attribute> <xs:attribute name="hour" type="xs:int" use="optional" default="0"></xs:attribute> <xs:attribute name="minute" type="xs:int" use="optional" default="0"></xs:attribute> <xs:attribute name="second" type="xs:int" use="optional" default="0"></xs:attribute> </xs:element>

# *Übergeordnet Elemente*

[Selection Element](#page-148-0)

## *EndTimestamp Element*

The valid end timestamp for this Dimension Member, test will be encorporated into the final local rule if specified

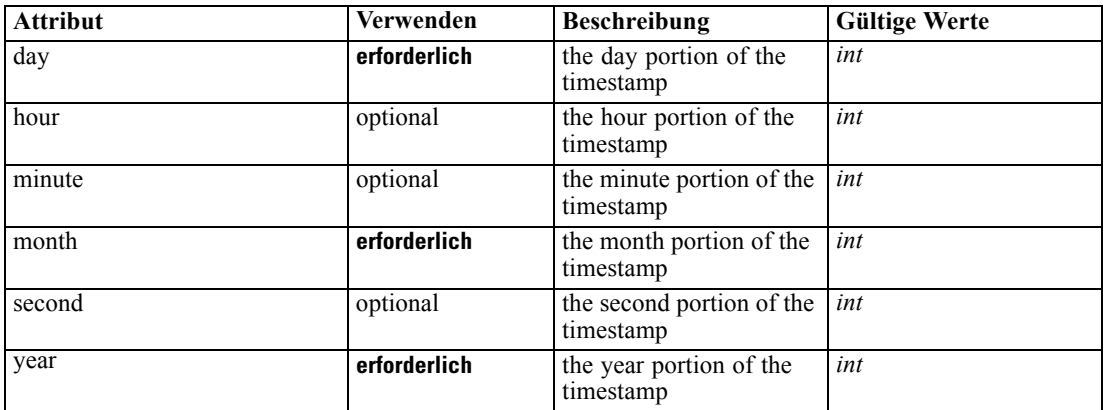

<span id="page-151-0"></span>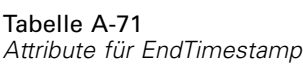

### *XML-Darstellung*

<xs:element name="EndTimestamp" type="typeTimestampDetails" minOccurs="0"> <xs:attribute name="year" type="xs:int" use="required"></xs:attribute> <xs:attribute name="month" type="xs:int" use="required"></xs:attribute> <xs:attribute name="day" type="xs:int" use="required"></xs:attribute> <xs:attribute name="hour" type="xs:int" use="optional" default="0"></xs:attribute> <xs:attribute name="minute" type="xs:int" use="optional" default="0"></xs:attribute> <xs:attribute name="second" type="xs:int" use="optional" default="0"></xs:attribute> </xs:element>

# *Übergeordnet Elemente*

[Selection Element](#page-148-0)

# *InteractionPoint Element*

List of selected Interaction Points for the Dimension Member, test will be encorporated into the final local rule if specified

#### *XML-Darstellung*

<xs:element name="InteractionPoint" type="xs:string" minOccurs="0" maxOccurs="unbounded"></xs:element>

### *Übergeordnet Elemente*

[Selection Element](#page-148-0)

# *BaseSelection Element*

The selection rule for the Dimension Member, will be folded into the final local rule if specified

Tabelle A-72 *Attribute für BaseSelection*

| <b>Attribut</b>              | <b>Verwenden</b> | <b>Beschreibung</b>                                                                                                    | <b>Gültige Werte</b>            |
|------------------------------|------------------|----------------------------------------------------------------------------------------------------|---------------------------------|
| editable                     | optional         | Flag controlling<br>editability in<br>non-administrator<br>interfaces                                                                                 | boolean                         |
| hasLocalExpressionReferences | optional         | Set during an edit to<br>indicate whether the<br>rule has local expression<br>references in it or not.<br>When true, this rule<br>cannot be exported. | boolean                         |
| mimeType                     | erforderlich     | File MIME type of this<br>rule                                                                                                    | string                          |
| name                         | optional         | Name of the element                                                                                                    | string                          |
| outputDataType               | optional         | Output field data type                                                                                                    | string                          |
| outputField                  | optional         | Output field to use from<br>the rule                                                                                                    | string                          |
| patchAction                  | optional         | This field is used<br>to control the apply<br>process for version patch<br>templates                                                                  | none<br>modify<br>add<br>remove |
| usageDescription             | optional         | Optional additional<br>descriptive text for this<br>rule                                                                                              | string                          |

### *XML-Darstellung*

```
<xs:element name="BaseSelection" type="typeLocalRule" minOccurs="0">
  <xs:attribute name="name" type="xs:string" use="optional"></xs:attribute>
  <xs:attribute name="editable" type="xs:boolean" use="optional" default="true"></xs:attribute>
  <xs:attribute name="patchAction" type="enumPatchAction" use="optional" default="none">
      <xs:enumeration value="none"></xs:enumeration>
      <xs:enumeration value="modify"></xs:enumeration>
      <xs:enumeration value="add"></xs:enumeration>
      <xs:enumeration value="remove"></xs:enumeration>
  </xs:attribute>
  <xs:sequence>
      <xs:element name="Definition" type="xs:string"></xs:element>
  </xs:sequence>
  <xs:attribute name="mimeType" type="xs:string" use="required"></xs:attribute>
  <xs:attribute name="usageDescription" type="xs:string" use="optional"></xs:attribute>
   <xs:attribute name="hasLocalExpressionReferences" type="xs:boolean" use="optional"
  default="false"></xs:attribute>
  <xs:attribute name="outputField" type="xs:string" use="optional"></xs:attribute>
   <xs:attribute name="outputDataType" type="xs:string" use="optional"></xs:attribute>
</xs:element>
```
#### Tabelle A-73 *Erweitert Typen*

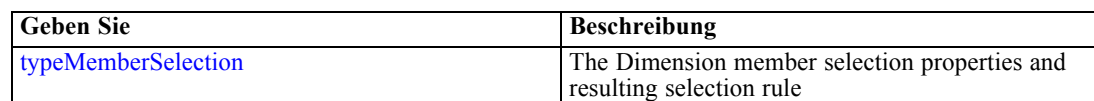

### <span id="page-153-0"></span>*Übergeordnet Elemente*

[Selection Element](#page-148-0)

#### *Untergeordnet Elemente*

Definition Element

### *Verwandt Elemente*

[EntityDimension Element,](#page-129-0) [Variable Element,](#page-132-0) [Constraint Element,](#page-134-0) [Selection Element](#page-137-0), [Dimension Element](#page-139-0), [Variable Element](#page-141-0), [Constraint Element](#page-144-0), [Member Element](#page-146-0), [Optimization](#page-156-0) [Element,](#page-156-0) [Deployment Element,](#page-158-0) [Selections Element,](#page-183-0) [DecisionList Element,](#page-186-0) [Selections Element](#page-212-0), [RecordSelection Element](#page-225-0), [CombiningRule Element](#page-249-0), [Selection Element,](#page-264-0) [Rule Element](#page-294-0), [BaseSelection Element](#page-426-0)

# *Definition Element*

Definition of the local rule

#### *XML-Darstellung*

<xs:element name="Definition" type="xs:string"></xs:element>

# *Übergeordnet Elemente*

[BaseSelection Element](#page-151-0)

# *Allocation Element*

Allocation rules for this Dimension Member

#### Tabelle A-74

*Attribute für Allocation*

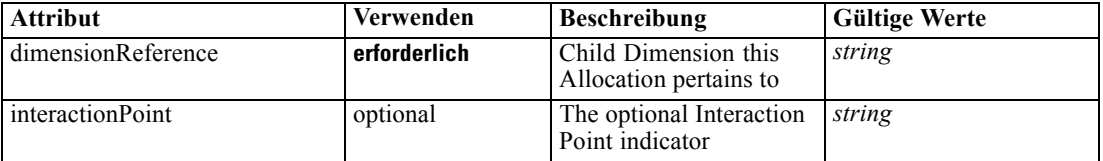

### *XML-Darstellung*

<xs:element name="Allocation" type="typeDimensionAllocation" minOccurs="0" maxOccurs="unbounded"> <xs:sequence> <xs:element name="Value" type="typeValueSource"></xs:element>

</xs:sequence>

<xs:attribute name="dimensionReference" type="xs:string" use="required"></xs:attribute>

<xs:attribute name="interactionPoint" type="xs:string"></xs:attribute>

</xs:element>

*XML-Schema*

## <span id="page-154-0"></span>*Übergeordnet Elemente*

[Member Element](#page-146-0)

#### *Untergeordnet Elemente*

Value Element

# *Value Element*

The allocated value for this dimension

#### *XML-Darstellung*

<xs:element name="Value" type="typeValueSource"></xs:element>

Tabelle A-75 *Erweitert Typen*

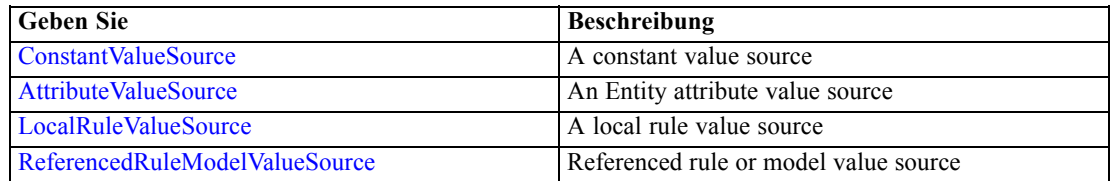

#### *Übergeordnet Elemente*

[Allocation Element](#page-153-0)

# *VariableValue Element*

Variable Values defined for this Dimension Member

Tabelle A-76 *Attribute für VariableValue*

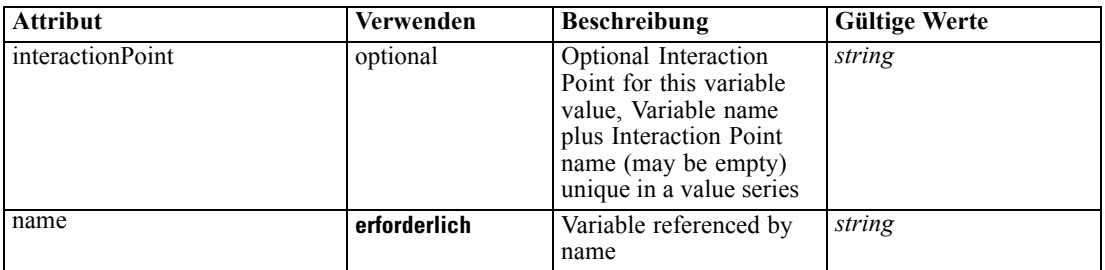

### *XML-Darstellung*

<xs:element name="VariableValue" type="typeVariableValue" minOccurs="0" maxOccurs="unbounded"> <xs:sequence>

<xs:element name="Value" type="typeValueSource"></xs:element>

</xs:sequence>

<xs:attribute name="name" type="xs:string" use="required"></xs:attribute>

<xs:attribute name="interactionPoint" type="xs:string" use="optional" default=""></xs:attribute>

<span id="page-155-0"></span></xs:element>

#### *Übergeordnet Elemente*

[Member Element](#page-146-0)

### *Untergeordnet Elemente*

Value Element

# *Value Element*

The value for this variable reference

### *XML-Darstellung*

<xs:element name="Value" type="typeValueSource"></xs:element>

Tabelle A-77 *Erweitert Typen*

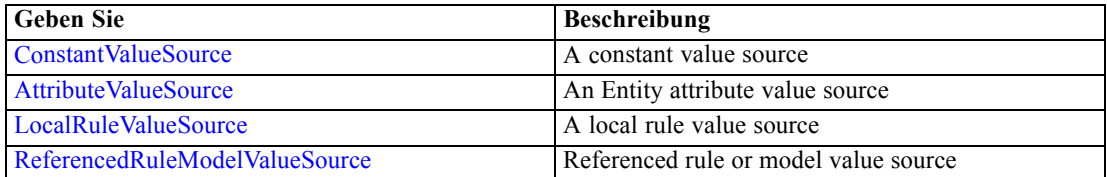

## *Übergeordnet Elemente*

## [VariableValue Element](#page-154-0)

# *PropertyValue Element*

Property values for this Dimension member (content of element)

Tabelle A-78 *Attribute für PropertyValue*

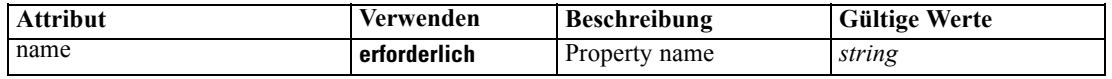

## *XML-Darstellung*

<xs:element name="PropertyValue" type="typePropertyValue" minOccurs="0" maxOccurs="unbounded"> <xs:attribute name="name" type="xs:string" use="required"></xs:attribute> </xs:element>

# *Übergeordnet Elemente*

[Member Element](#page-146-0)

# <span id="page-156-0"></span>*Property Element*

Properties defined for all members of this Dimension

### *XML-Darstellung*

<xs:element name="Property" type="xs:string" minOccurs="0" maxOccurs="unbounded"></xs:element>

#### *Übergeordnet Elemente*

[Dimension Element](#page-139-0)

# *Optimization Element*

Definition of the optimization to be applied on execution of this application

Tabelle A-79

*Attribute für Optimization*

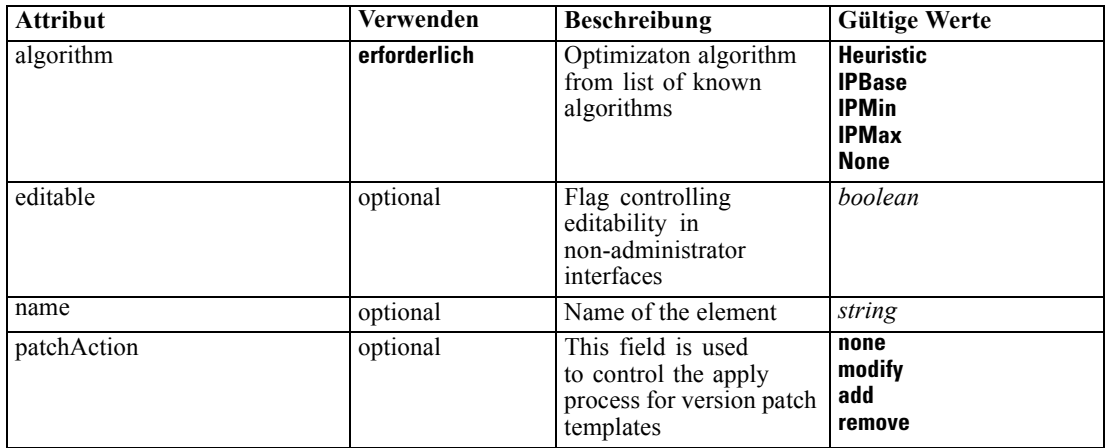

#### *XML-Darstellung*

<xs:element name="Optimization" type="typeOptimizationDefinition" minOccurs="0"> <xs:attribute name="name" type="xs:string" use="optional"></xs:attribute> <xs:attribute name="editable" type="xs:boolean" use="optional" default="true"></xs:attribute> <xs:attribute name="patchAction" type="enumPatchAction" use="optional" default="none"> <xs:enumeration value="none"></xs:enumeration> <xs:enumeration value="modify"></xs:enumeration> <xs:enumeration value="add"></xs:enumeration> <xs:enumeration value="remove"></xs:enumeration> </xs:attribute> <xs:sequence> <xs:element name="ObjectiveFunction" type="Q1:typeExpression"> <xs:choice> <xs:element ref="Expression" minOccurs="0" maxOccurs="unbounded"></xs:element> <xs:element ref="Attribute"></xs:element> <xs:element ref="Value"></xs:element> </xs:choice> </xs:element> </xs:sequence>

```
<xs:attribute name="algorithm" type="enumOptimizationAlgorithmType" use="required">
     <xs:enumeration value="Heuristic"></xs:enumeration>
     <xs:enumeration value="IPBase"></xs:enumeration>
     <xs:enumeration value="IPMin"></xs:enumeration>
     <xs:enumeration value="IPMax"></xs:enumeration>
     <xs:enumeration value="None"></xs:enumeration>
  </xs:attribute>
</xs:element>
```
#### *Übergeordnet Elemente*

[PredictiveApplication Element](#page-84-0)

### *Untergeordnet Elemente*

ObjectiveFunction Element

### *Verwandt Elemente*

[EntityDimension Element](#page-129-0), [Variable Element](#page-132-0), [Constraint Element,](#page-134-0) [Selection Element,](#page-137-0) [Dimension](#page-139-0) [Element,](#page-139-0) [Variable Element](#page-141-0), [Constraint Element,](#page-144-0) [Member Element,](#page-146-0) [BaseSelection Element,](#page-151-0) [Deployment Element,](#page-158-0) [Selections Element](#page-183-0), [DecisionList Element,](#page-186-0) [Selections Element](#page-212-0), [RecordSelection Element](#page-225-0), [CombiningRule Element](#page-249-0), [Selection Element,](#page-264-0) [Rule Element](#page-294-0), [BaseSelection Element](#page-426-0)

# *ObjectiveFunction Element*

Objective Function definition

Tabelle A-80

*Attribute für ObjectiveFunction*

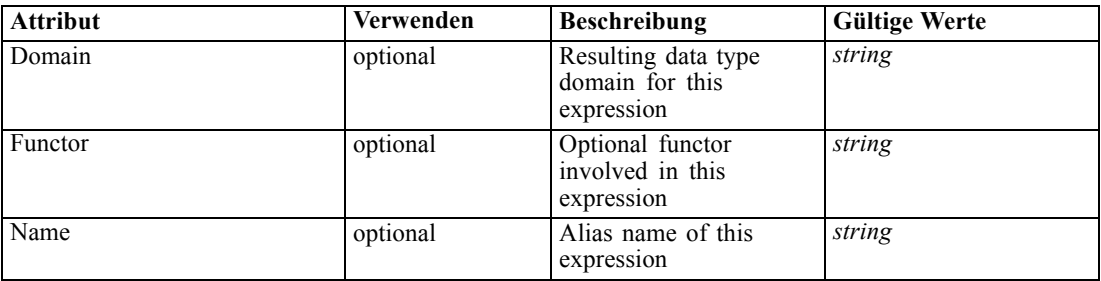

## *XML-Darstellung*

```
<xs:element name="ObjectiveFunction" type="Q1:typeExpression">
   <xs:choice>
      <xs:element ref="Expression" minOccurs="0" maxOccurs="unbounded"></xs:element>
      <xs:element ref="Attribute"></xs:element>
      <xs:element ref="Value"></xs:element>
   </xs:choice>
   <xs:attribute name="Name" type="xs:string" use="optional"></xs:attribute>
   <xs:attribute name="Domain" type="xs:string" use="optional"></xs:attribute>
   <xs:attribute name="Functor" type="xs:string" use="optional"></xs:attribute>
</xs:element>
```
*XML-Schema*

### <span id="page-158-0"></span>*Übergeordnet Elemente*

[Optimization Element](#page-156-0)

### *Untergeordnet Elemente*

[Attribute Element](#page-70-0), [Expression Element](#page-80-0), [Value Element](#page-281-0)

### *Deployment Element*

Deployment details for this application

Tabelle A-81 *Attribute für Deployment*

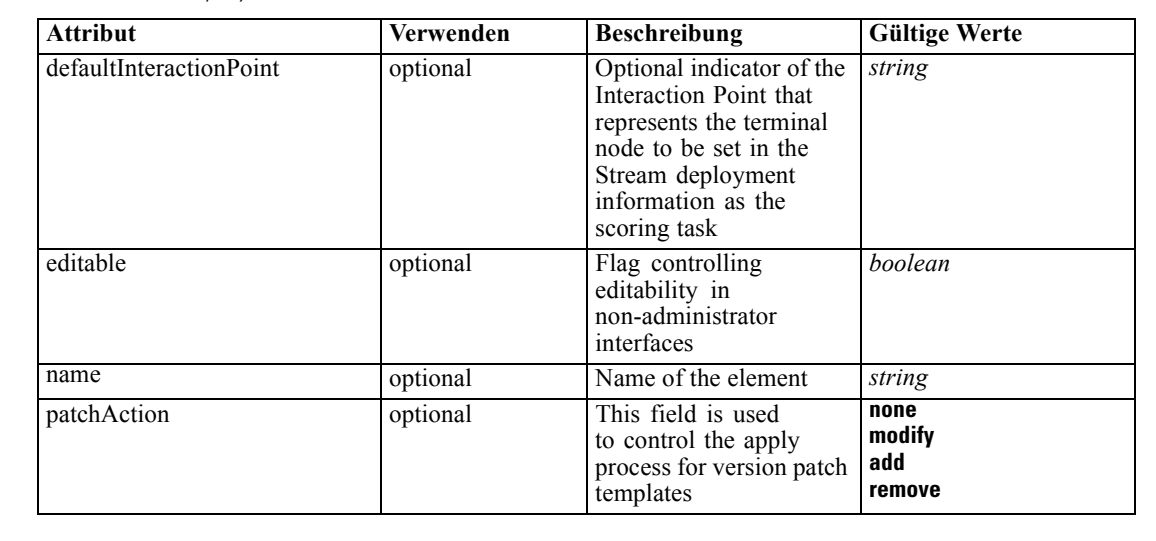

#### *XML-Darstellung*

<xs:element name="Deployment" type="typeDeployment" minOccurs="0"> <xs:attribute name="name" type="xs:string" use="optional"></xs:attribute> <xs:attribute name="editable" type="xs:boolean" use="optional" default="true"></xs:attribute> <xs:attribute name="patchAction" type="enumPatchAction" use="optional" default="none"> <xs:enumeration value="none"></xs:enumeration> <xs:enumeration value="modify"></xs:enumeration> <xs:enumeration value="add"></xs:enumeration> <xs:enumeration value="remove"></xs:enumeration> </xs:attribute> <xs:sequence> <xs:element name="DeployLabel" type="typeLabelDefinition" minOccurs="0" maxOccurs="unbounded"></xs:element> <xs:element name="OutputAttribute" type="typeOutputAttribute" minOccurs="0" maxOccurs="unbounded"></xs:element> <xs:element name="InteractionPoint" minOccurs="0" maxOccurs="unbounded"></xs:element> </xs:sequence> <xs:attribute name="defaultInteractionPoint" type="xs:string" use="optional"></xs:attribute> </xs:element>

#### *Übergeordnet Elemente*

[PredictiveApplication Element](#page-84-0)

### *Untergeordnet Elemente*

DeployLabel Element, [InteractionPoint Element,](#page-160-0) OutputAttribute Element

# *Verwandt Elemente*

[EntityDimension Element](#page-129-0), [Variable Element](#page-132-0), [Constraint Element,](#page-134-0) [Selection Element,](#page-137-0) [Dimension](#page-139-0) [Element,](#page-139-0) [Variable Element](#page-141-0), [Constraint Element,](#page-144-0) [Member Element,](#page-146-0) [BaseSelection Element,](#page-151-0) [Optimization Element](#page-156-0), [Selections Element](#page-183-0), [DecisionList Element](#page-186-0), [Selections Element](#page-212-0), [RecordSelection Element](#page-225-0), [CombiningRule Element](#page-249-0), [Selection Element,](#page-264-0) [Rule Element](#page-294-0), [BaseSelection Element](#page-426-0)

### *DeployLabel Element*

List of labels presented to the user during deployment

Tabelle A-82

*Attribute für DeployLabel*

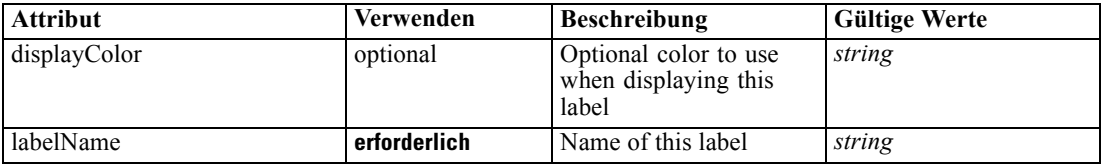

# *XML-Darstellung*

```
<xs:element name="DeployLabel" type="typeLabelDefinition" minOccurs="0" maxOccurs="unbounded">
   <xs:attribute name="labelName" type="xs:string" use="required"></xs:attribute>
   <xs:attribute name="displayColor" type="xs:string" use="optional"></xs:attribute>
</xs:element>
```
# *Übergeordnet Elemente*

[Deployment Element](#page-158-0)

# *OutputAttribute Element*

Interactive output attributes

Tabelle A-83

*Attribute für OutputAttribute*

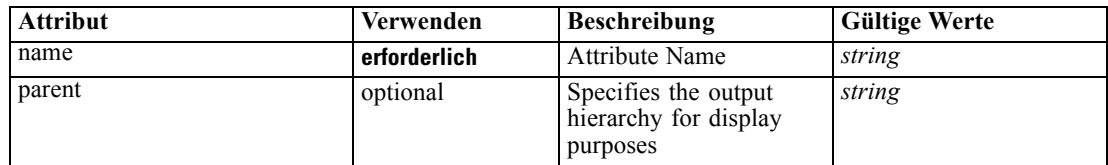

*XML-Schema*

<span id="page-160-0"></span>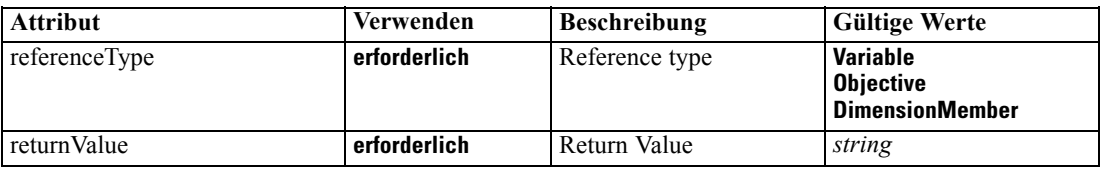

# *XML-Darstellung*

<xs:element name="OutputAttribute" type="typeOutputAttribute" minOccurs="0" maxOccurs="unbounded"> <xs:attribute name="referenceType" type="enumAttributeReferenced" use="required"> <xs:enumeration value="Variable"></xs:enumeration> <xs:enumeration value="Objective"></xs:enumeration> <xs:enumeration value="DimensionMember"></xs:enumeration> </xs:attribute> <xs:attribute name="name" type="xs:string" use="required"></xs:attribute> <xs:attribute name="returnValue" type="xs:string" use="required"></xs:attribute> <xs:attribute name="parent" type="xs:string" use="optional"></xs:attribute> </xs:element>

### *Übergeordnet Elemente*

[Deployment Element](#page-158-0)

# *InteractionPoint Element*

List of defined Interaction Points for the application

Tabelle A-84 *Attribute für InteractionPoint*

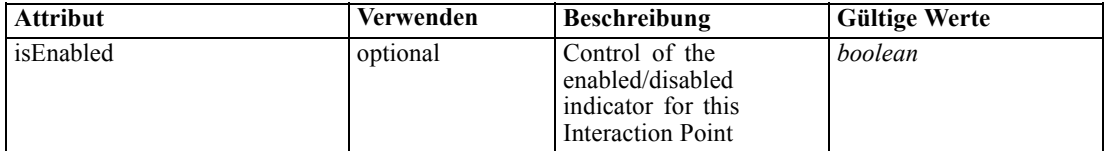

### *XML-Darstellung*

<xs:element name="InteractionPoint" minOccurs="0" maxOccurs="unbounded"> <xs:attribute name="isEnabled" type="xs:boolean" use="optional" default="true"></xs:attribute> </xs:element>

#### *Übergeordnet Elemente*

[Deployment Element](#page-158-0)

### *CurrentStateReport Element*

The optional report to use for summarizing the current state of the application

| <b>Attribut</b> | Verwenden    | <b>Beschreibung</b>                                                                                                    | <b>Gültige Werte</b>            |
|-----------------|--------------|----------------------------------------------------------------------------------------------------|---------------------------------|
| author          | optional     | Author of the object<br>version                                                                                           | string                          |
| brokenLink      | optional     | Indicates whether the<br>object version can be<br>found in the repository<br>or not                                       | boolean                         |
| dateCreated     | optional     | Date the version was<br>created in the repository                                                                         | string                          |
| description     | optional     | Description defined for<br>the object version and<br>user's language code                                                 | string                          |
| displayName     | optional     | The name to display to<br>the user for this report                                                                        | string                          |
| editable        | optional     | Flag controlling<br>editability in<br>non-administrator<br>interfaces                                                     | boolean                         |
| groupName       | optional     | Optional report group<br>name                                                                                             | string                          |
| id              | erforderlich | ID of the repository<br>object                                                                                            | string                          |
| isLocked        | optional     | runtime communication<br>of object lock state                                                                             | boolean                         |
| keywords        | optional     | Keywords defined for<br>the object version                                                                                | string                          |
| label           | erforderlich | Version label of the<br>repository object                                                                                 | string                          |
| marker          | optional     | Version marker for the<br>repository object                                                                               | string                          |
| mimeType        | optional     | File MIME type of the<br>repository object                                                                                | string                          |
| modelID         | optional     | ID of the model in the<br>build cache, used to<br>track model refresh and<br>those being created by<br>auto-model process | beliebig                        |
| name            | optional     | Name of the element                                                                                                    | string                          |
| parameters      | optional     | Optional parameters to<br>pass to the report when<br>it runs                                                              | string                          |
| parentObjectId  | optional     | Tracking of the parent<br>object ID                                                                                       | string                          |
| patchAction     | optional     | This field is used<br>to control the apply<br>process for version patch<br>templates                                      | none<br>modify<br>add<br>remove |

Tabelle A-85 *Attribute für CurrentStateReport*

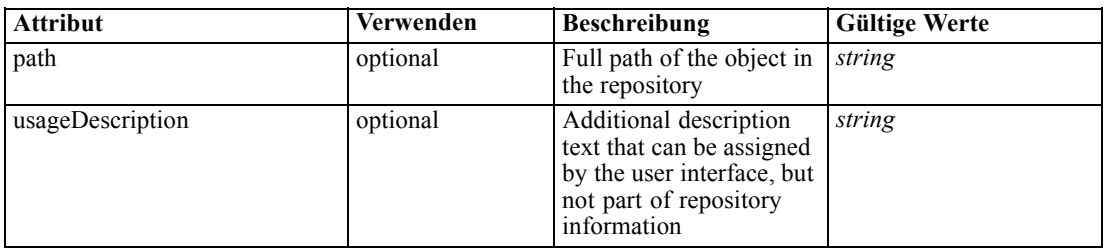

#### *XML-Darstellung*

<xs:element name="CurrentStateReport" type="typeCurrentStateReportItem" minOccurs="0"> <xs:attribute name="name" type="xs:string" use="optional"></xs:attribute> <xs:attribute name="editable" type="xs:boolean" use="optional" default="true"></xs:attribute> <xs:attribute name="patchAction" type="enumPatchAction" use="optional" default="none"> <xs:enumeration value="none"></xs:enumeration> <xs:enumeration value="modify"></xs:enumeration> <xs:enumeration value="add"></xs:enumeration> <xs:enumeration value="remove"></xs:enumeration> </xs:attribute> <xs:attribute name="id" type="xs:string" use="required"></xs:attribute> <xs:attribute name="mimeType" type="xs:string" use="optional"></xs:attribute> <xs:attribute name="label" type="xs:string" use="required"></xs:attribute> <xs:attribute name="marker" type="xs:string" use="optional"></xs:attribute> <xs:attribute name="path" type="xs:string" use="optional"></xs:attribute> <xs:attribute name="dateCreated" type="xs:string" use="optional"></xs:attribute> <xs:attribute name="brokenLink" type="xs:boolean" use="optional" default="false"></xs:attribute> <xs:attribute name="author" type="xs:string" use="optional"></xs:attribute> <xs:attribute name="keywords" type="xs:string" use="optional"></xs:attribute> <xs:attribute name="description" type="xs:string" use="optional"></xs:attribute> <xs:attribute name="usageDescription" type="xs:string" use="optional"></xs:attribute> <xs:attribute name="modelID"></xs:attribute> <xs:attribute name="parentObjectId" type="xs:string" use="optional"></xs:attribute> <xs:attribute name="isLocked" type="xs:boolean" use="optional" default="false"></xs:attribute> <xs:attribute name="parameters" type="xs:string" use="optional"></xs:attribute> <xs:attribute name="groupName" type="xs:string" use="optional"></xs:attribute> <xs:attribute name="displayName" type="xs:string" use="optional"></xs:attribute> </xs:element>

#### *Übergeordnet Elemente*

[PredictiveApplication Element](#page-84-0)

### *Report Element*

Reports available in this application

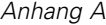

#### Tabelle A-86 *Attribute für Report*

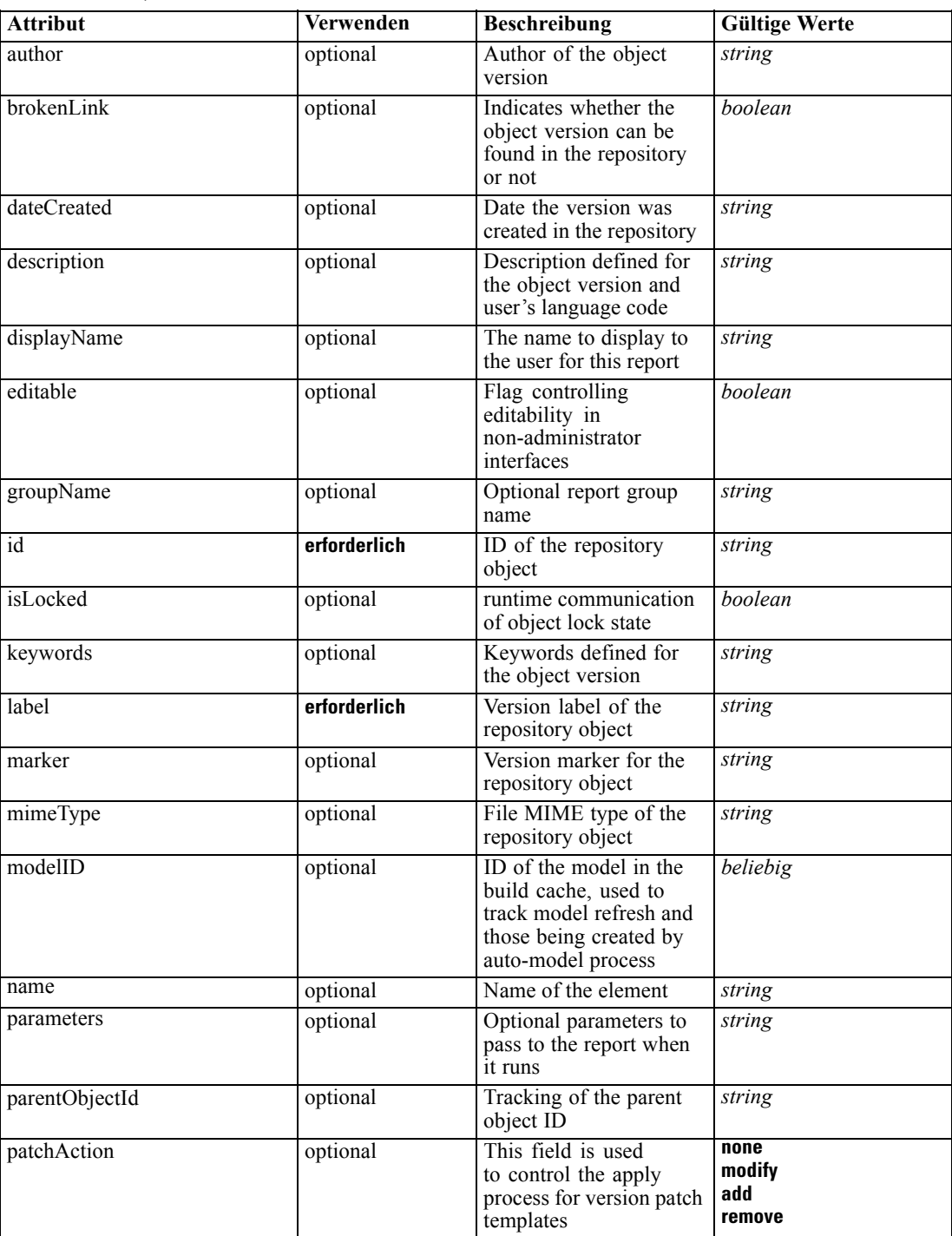

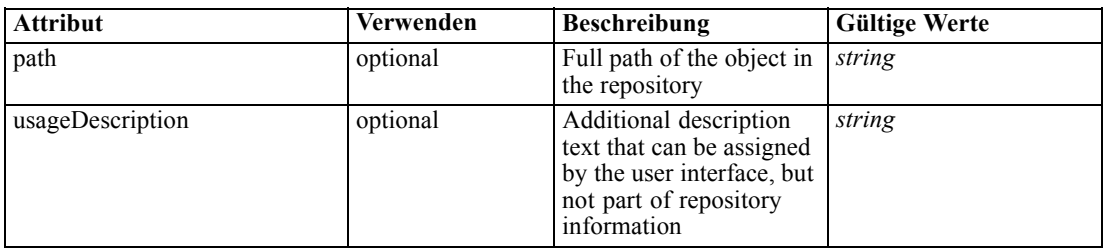

#### *XML-Darstellung*

<xs:element name="Report" type="typeReportItem" minOccurs="0" maxOccurs="unbounded"> <xs:attribute name="name" type="xs:string" use="optional"></xs:attribute> <xs:attribute name="editable" type="xs:boolean" use="optional" default="true"></xs:attribute> <xs:attribute name="patchAction" type="enumPatchAction" use="optional" default="none"> <xs:enumeration value="none"></xs:enumeration> <xs:enumeration value="modify"></xs:enumeration> <xs:enumeration value="add"></xs:enumeration> <xs:enumeration value="remove"></xs:enumeration> </xs:attribute> <xs:attribute name="id" type="xs:string" use="required"></xs:attribute> <xs:attribute name="mimeType" type="xs:string" use="optional"></xs:attribute> <xs:attribute name="label" type="xs:string" use="required"></xs:attribute> <xs:attribute name="marker" type="xs:string" use="optional"></xs:attribute> <xs:attribute name="path" type="xs:string" use="optional"></xs:attribute> <xs:attribute name="dateCreated" type="xs:string" use="optional"></xs:attribute> <xs:attribute name="brokenLink" type="xs:boolean" use="optional" default="false"></xs:attribute> <xs:attribute name="author" type="xs:string" use="optional"></xs:attribute> <xs:attribute name="keywords" type="xs:string" use="optional"></xs:attribute> <xs:attribute name="description" type="xs:string" use="optional"></xs:attribute> <xs:attribute name="usageDescription" type="xs:string" use="optional"></xs:attribute> <xs:attribute name="modelID"></xs:attribute> <xs:attribute name="parentObjectId" type="xs:string" use="optional"></xs:attribute> <xs:attribute name="isLocked" type="xs:boolean" use="optional" default="false"></xs:attribute> <xs:attribute name="parameters" type="xs:string" use="optional"></xs:attribute> <xs:attribute name="groupName" type="xs:string" use="optional"></xs:attribute> <xs:attribute name="displayName" type="xs:string" use="optional"></xs:attribute> </xs:element>

#### Tabelle A-87 *Erweitert Typen*

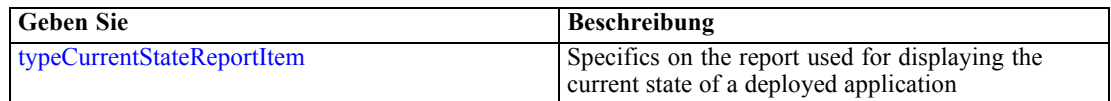

### *Übergeordnet Elemente*

[PredictiveApplication Element](#page-84-0)

#### *Verwandt Elemente*

[RuleModelReference Element](#page-299-0)

# <span id="page-165-0"></span>*Tasks Element*

Information on long-running task requests

### *XML-Darstellung*

```
<xs:element name="Tasks" type="typeTaskInformation" minOccurs="0">
  <xs:sequence>
     <xs:element name="Build" type="typeBuildTask" minOccurs="0">
        <xs:sequence>
           <xs:element name="SourceDataServerCredentials" type="typeTaskDatabaseCredentials"
           minOccurs="0">
              <xs:sequence>
                 <xs:element name="UserId"></xs:element>
              </xs:sequence>
           </xs:element>
        </xs:sequence>
        <xs:sequence>
           <xs:element name="SourceDataSet" type="dataset:typeDataSet">
              <xs:sequence>
                 <xs:element name="Attribute" type="typeAttribute" maxOccurs="unbounded">
                    <xs:sequence>
                       <xs:element name="Category" type="xs:string" minOccurs="0"
                       maxOccurs="unbounded"></xs:element>
                    </xs:sequence>
                 </xs:element>
                 <xs:element name="Table" type="typeDataTable"></xs:element>
                 <xs:element name="Expression" type="typeDataSetExpression" minOccurs="0"
                 maxOccurs="unbounded">
                    <xs:sequence>
                       <xs:element name="Category" type="xs:string" minOccurs="0"
                       maxOccurs="unbounded"></xs:element>
                    </xs:sequence>
                    <xs:sequence>
                       <xs:element name="DataSetAttribute" type="xs:string" minOccurs="0"
                       maxOccurs="unbounded"></xs:element>
                       <xs:element name="Definition" type="xs:string"></xs:element>
                    </xs:sequence>
                 </xs:element>
                 <xs:element name="Mapping" type="typeDataSetMapping" minOccurs="0">
                    <xs:sequence>
                       <xs:element name="AttributeMapping" type="typeAttributeMapping"
                       maxOccurs="unbounded"></xs:element>
                    </xs:sequence>
                 </xs:element>
              </xs:sequence>
           </xs:element>
           <xs:element name="ModelInputs" type="xs:string" maxOccurs="unbounded"></xs:element>
           <xs:element name="Selections" type="typeLocalRule" minOccurs="0">
              <xs:sequence>
                 <xs:element name="Definition" type="xs:string"></xs:element>
              </xs:sequence>
           </xs:element>
           <xs:element name="InteractiveBuild" type="typeInteractiveBuild" minOccurs="0">
              <xs:sequence>
                 <xs:element name="DecisionList" type="typeLocalRule" minOccurs="0">
                    <xs:sequence>
```

```
<xs:element name="Definition" type="xs:string"></xs:element>
              </xs:sequence>
           </xs:element>
        </xs:sequence>
     </xs:element>
     <xs:element name="SelectionUsed" type="xs:string" minOccurs="0"
     maxOccurs="unbounded"></xs:element>
     <xs:element name="Parameter" type="typeParameter" maxOccurs="unbounded">
        <xs:sequence>
           <xs:element name="Category" type="xs:string" minOccurs="0"
           maxOccurs="unbounded"></xs:element>
        </xs:sequence>
     </xs:element>
  </xs:sequence>
</xs:element>
<xs:element name="DataScan" type="typeDataScanTask" minOccurs="0">
  <xs:sequence>
     <xs:element name="SourceDataServerCredentials" type="typeTaskDatabaseCredentials"
     minOccurs="0">
        <xs:sequence>
           <xs:element name="UserId"></xs:element>
        </xs:sequence>
     </xs:element>
  </xs:sequence>
  <xs:sequence>
     <xs:element name="SourceDataSet" type="dataset:typeDataSet">
        <xs:sequence>
           <xs:element name="Attribute" type="typeAttribute" maxOccurs="unbounded">
              <xs:sequence>
                 <xs:element name="Category" type="xs:string" minOccurs="0"
                 maxOccurs="unbounded"></xs:element>
              </xs:sequence>
           </xs:element>
           <xs:element name="Table" type="typeDataTable"></xs:element>
           <xs:element name="Expression" type="typeDataSetExpression" minOccurs="0"
           maxOccurs="unbounded">
              <xs:sequence>
                 <xs:element name="Category" type="xs:string" minOccurs="0"
                 maxOccurs="unbounded"></xs:element>
              </xs:sequence>
              <xs:sequence>
                 <xs:element name="DataSetAttribute" type="xs:string" minOccurs="0"
                 maxOccurs="unbounded"></xs:element>
                 <xs:element name="Definition" type="xs:string"></xs:element>
              </xs:sequence>
           </xs:element>
           <xs:element name="Mapping" type="typeDataSetMapping" minOccurs="0">
              <xs:sequence>
                 <xs:element name="AttributeMapping" type="typeAttributeMapping"
                 maxOccurs="unbounded"></xs:element>
              </xs:sequence>
           </xs:element>
        </xs:sequence>
     </xs:element>
     <xs:element name="DerivedAttribute" type="dataset:typeDataSetExpression" minOccurs="0"
     maxOccurs="unbounded">
        <xs:sequence>
```
*Anhang A*

```
<xs:element name="Category" type="xs:string" minOccurs="0"
           maxOccurs="unbounded"></xs:element>
        </xs:sequence>
        <xs:sequence>
           <xs:element name="DataSetAttribute" type="xs:string" minOccurs="0"
           maxOccurs="unbounded"></xs:element>
           <xs:element name="Definition" type="xs:string"></xs:element>
        </xs:sequence>
     </xs:element>
  </xs:sequence>
</xs:element>
<xs:element name="Evaluate" type="typeEvaluateTask" minOccurs="0">
  <xs:sequence>
     <xs:element name="SourceDataServerCredentials" type="typeTaskDatabaseCredentials"
     minOccurs="0">
        <xs:sequence>
           <xs:element name="UserId"></xs:element>
        </xs:sequence>
     </xs:element>
  </xs:sequence>
  <xs:sequence>
     <xs:element name="SourceDataSet" type="dataset:typeDataSet">
        <xs:sequence>
           <xs:element name="Attribute" type="typeAttribute" maxOccurs="unbounded">
              <xs:sequence>
                 <xs:element name="Category" type="xs:string" minOccurs="0"
                 maxOccurs="unbounded"></xs:element>
              </xs:sequence>
           </xs:element>
           <xs:element name="Table" type="typeDataTable"></xs:element>
           <xs:element name="Expression" type="typeDataSetExpression" minOccurs="0"
           maxOccurs="unbounded">
              <xs:sequence>
                 <xs:element name="Category" type="xs:string" minOccurs="0"
                 maxOccurs="unbounded"></xs:element>
              </xs:sequence>
              <xs:sequence>
                 <xs:element name="DataSetAttribute" type="xs:string" minOccurs="0"
                 maxOccurs="unbounded"></xs:element>
                 <xs:element name="Definition" type="xs:string"></xs:element>
              </xs:sequence>
           </xs:element>
           <xs:element name="Mapping" type="typeDataSetMapping" minOccurs="0">
              <xs:sequence>
                 <xs:element name="AttributeMapping" type="typeAttributeMapping"
                 maxOccurs="unbounded"></xs:element>
              </xs:sequence>
           </xs:element>
        </xs:sequence>
     </xs:element>
     <xs:element name="Selections" type="typeLocalRule" minOccurs="0">
        <xs:sequence>
           <xs:element name="Definition" type="xs:string"></xs:element>
        </xs:sequence>
     </xs:element>
     <xs:element name="SelectionUsed" type="xs:string" minOccurs="0"
     maxOccurs="unbounded"></xs:element>
```

```
</xs:sequence>
</xs:element>
<xs:element name="Score" type="typeScoreTask" minOccurs="0">
  <xs:sequence>
     <xs:element name="SourceDataServerCredentials" type="typeTaskDatabaseCredentials"
     minOccurs="0">
        <xs:sequence>
           <xs:element name="UserId"></xs:element>
        </xs:sequence>
     </xs:element>
  </xs:sequence>
  <xs:sequence>
     <xs:element name="SourceDataSet" type="dataset:typeDataSet">
        <xs:sequence>
           <xs:element name="Attribute" type="typeAttribute" maxOccurs="unbounded">
              <xs:sequence>
                 <xs:element name="Category" type="xs:string" minOccurs="0"
                 maxOccurs="unbounded"></xs:element>
              </xs:sequence>
           </xs:element>
           <xs:element name="Table" type="typeDataTable"></xs:element>
           <xs:element name="Expression" type="typeDataSetExpression" minOccurs="0"
           maxOccurs="unbounded">
              <xs:sequence>
                 <xs:element name="Category" type="xs:string" minOccurs="0"
                 maxOccurs="unbounded"></xs:element>
              </xs:sequence>
              <xs:sequence>
                 <xs:element name="DataSetAttribute" type="xs:string" minOccurs="0"
                 maxOccurs="unbounded"></xs:element>
                 <xs:element name="Definition" type="xs:string"></xs:element>
              </xs:sequence>
           </xs:element>
           <xs:element name="Mapping" type="typeDataSetMapping" minOccurs="0">
              <xs:sequence>
                 <xs:element name="AttributeMapping" type="typeAttributeMapping"
                 maxOccurs="unbounded"></xs:element>
              </xs:sequence>
           </xs:element>
        </xs:sequence>
     </xs:element>
     <xs:element name="RecordSelection" type="typeLocalRule" minOccurs="0">
        <xs:sequence>
           <xs:element name="Definition" type="xs:string"></xs:element>
        </xs:sequence>
     </xs:element>
     <xs:element name="InteractionPoint" type="xs:string" minOccurs="0"></xs:element>
     <xs:element name="SelectedOutput" type="xs:string" maxOccurs="unbounded"></xs:element>
     <xs:element name="Mapping" type="dataset:typeDataSetMapping" minOccurs="0">
        <xs:sequence>
           <xs:element name="AttributeMapping" type="typeAttributeMapping"
           maxOccurs="unbounded"></xs:element>
        </xs:sequence>
     </xs:element>
     <xs:element name="TargetDataTable" type="dataset:typeDataTable"></xs:element>
     <xs:element name="TargetDataServerCredentials" type="typeTaskDatabaseCredentials"
     minOccurs="0">
```

```
<xs:sequence>
           <xs:element name="UserId"></xs:element>
        </xs:sequence>
     </xs:element>
     <xs:element name="Options" type="typeScoreOptions" minOccurs="0">
        <xs:choice>
           <xs:element name="TopNPercent" type="xs:double"></xs:element>
           <xs:element name="TopN" type="xs:long"></xs:element>
           <xs:element name="MinMaxPropensity"></xs:element>
        </xs:choice>
     </xs:element>
     <xs:element name="SelectionUsed" type="xs:string" minOccurs="0"
     maxOccurs="unbounded"></xs:element>
     <xs:element name="Parameter" type="typeParameter" maxOccurs="unbounded">
        <xs:sequence>
           <xs:element name="Category" type="xs:string" minOccurs="0"
           maxOccurs="unbounded"></xs:element>
        </xs:sequence>
     </xs:element>
     <xs:element name="CognosTable" type="dataset:CognosTable">
        <xs:sequence maxOccurs="1" minOccurs="0">
           <xs:element name="selectedCognosObject" type="typeCognosObject">
              <xs:sequence maxOccurs="unbounded" minOccurs="0">
                 <xs:element ref="child"></xs:element>
              </xs:sequence>
           </xs:element>
           <xs:element name="cognosDataSource"></xs:element>
           <xs:element name="cognosSelectedItems"></xs:element>
        </xs:sequence>
     </xs:element>
  </xs:sequence>
</xs:element>
<xs:element name="Simulate" type="typeSimulateTask" minOccurs="0" maxOccurs="unbounded">
  <xs:sequence>
     <xs:element name="SourceDataServerCredentials" type="typeTaskDatabaseCredentials"
     minOccurs="0">
        <xs:sequence>
           <xs:element name="UserId"></xs:element>
        </xs:sequence>
     </xs:element>
  </xs:sequence>
  <xs:sequence>
     <xs:element name="SourceDataSet" type="dataset:typeDataSet">
        <xs:sequence>
           <xs:element name="Attribute" type="typeAttribute" maxOccurs="unbounded">
              <xs:sequence>
                 <xs:element name="Category" type="xs:string" minOccurs="0"
                 maxOccurs="unbounded"></xs:element>
              </xs:sequence>
           </xs:element>
           <xs:element name="Table" type="typeDataTable"></xs:element>
           <xs:element name="Expression" type="typeDataSetExpression" minOccurs="0"
           maxOccurs="unbounded">
              <xs:sequence>
                 <xs:element name="Category" type="xs:string" minOccurs="0"
                 maxOccurs="unbounded"></xs:element>
              </xs:sequence>
```

```
<xs:sequence>
                 <xs:element name="DataSetAttribute" type="xs:string" minOccurs="0"
                 maxOccurs="unbounded"></xs:element>
                 <xs:element name="Definition" type="xs:string"></xs:element>
              </xs:sequence>
           </xs:element>
           <xs:element name="Mapping" type="typeDataSetMapping" minOccurs="0">
              <xs:sequence>
                 <xs:element name="AttributeMapping" type="typeAttributeMapping"
                 maxOccurs="unbounded"></xs:element>
              </xs:sequence>
           </xs:element>
        </xs:sequence>
     </xs:element>
     <xs:element name="VariableValue" type="typeVariableValue" minOccurs="0"
     maxOccurs="unbounded">
        <xs:sequence>
           <xs:element name="Value" type="typeValueSource"></xs:element>
        </xs:sequence>
     </xs:element>
     <xs:element name="DimensionDetails" type="typeTaskDimensionDetails" minOccurs="0"
     maxOccurs="unbounded">
        <xs:sequence>
           <xs:element name="MemberDetails" type="typeTaskMemberDetails"
           maxOccurs="unbounded">
              <xs:sequence>
                 <xs:element name="VariableValue" type="typeVariableValue" minOccurs="0"
                 maxOccurs="unbounded">
                    <xs:sequence>
                       <xs:element name="Value" type="typeValueSource"></xs:element>
                    </xs:sequence>
                 </xs:element>
              </xs:sequence>
           </xs:element>
        </xs:sequence>
     </xs:element>
     <xs:element name="CombiningRule" type="typeLocalRule" minOccurs="0">
        <xs:sequence>
           <xs:element name="Definition" type="xs:string"></xs:element>
        </xs:sequence>
     </xs:element>
  </xs:sequence>
</xs:element>
<xs:element name="Test" type="typeTestTask" minOccurs="0" maxOccurs="unbounded">
  <xs:sequence>
     <xs:element name="SourceDataServerCredentials" type="typeTaskDatabaseCredentials"
     minOccurs="0">
        <xs:sequence>
           <xs:element name="UserId"></xs:element>
        </xs:sequence>
     </xs:element>
  </xs:sequence>
  <xs:sequence>
     <xs:choice>
        <xs:element name="CustomInput" type="typeCustomInput">
           <xs:sequence>
              <xs:element name="Field" type="typeCustomInputField" maxOccurs="unbounded">
```

```
<xs:sequence>
                          <xs:element name="Value" type="typeCustomInputFieldValue"
                          maxOccurs="unbounded"></xs:element>
                       </xs:sequence>
                    </xs:element>
                 </xs:sequence>
              </xs:element>
              <xs:element name="DataSetInput" type="typeTestRecordSelection">
                 <xs:sequence>
                    <xs:element name="SourceDataSet" type="dataset:typeDataSet">
                       <xs:sequence>
                          <xs:element name="Attribute" type="typeAttribute" maxOccurs="unbounded">
                             <xs:sequence>
                                <xs:element name="Category" type="xs:string" minOccurs="0"
                                maxOccurs="unbounded"></xs:element>
                             </xs:sequence>
                          </xs:element>
                          <xs:element name="Table" type="typeDataTable"></xs:element>
                          <xs:element name="Expression" type="typeDataSetExpression" minOccurs="0"
                          maxOccurs="unbounded">
                             <xs:sequence>
                                <xs:element name="Category" type="xs:string" minOccurs="0"
                                maxOccurs="unbounded"></xs:element>
                             </xs:sequence>
                             <xs:sequence>
                                <xs:element name="DataSetAttribute" type="xs:string" minOccurs="0"
                                maxOccurs="unbounded"></xs:element>
                                <xs:element name="Definition" type="xs:string"></xs:element>
                             </xs:sequence>
                          </xs:element>
                          <xs:element name="Mapping" type="typeDataSetMapping" minOccurs="0">
                             <xs:sequence>
                                <xs:element name="AttributeMapping" type="typeAttributeMapping"
                                maxOccurs="unbounded"></xs:element>
                             </xs:sequence>
                          </xs:element>
                       </xs:sequence>
                    </xs:element>
                    <xs:element name="Selection" type="typeLocalRule" minOccurs="0">
                       <xs:sequence>
                          <xs:element name="Definition" type="xs:string"></xs:element>
                       </xs:sequence>
                    </xs:element>
                 </xs:sequence>
              </xs:element>
           </xs:choice>
           <xs:element name="DisplayField" type="xs:string" maxOccurs="unbounded"></xs:element>
           <xs:element name="InteractionPoint" type="xs:string" minOccurs="0"></xs:element>
        </xs:sequence>
     </xs:element>
  </xs:sequence>
</xs:element>
```
*Übergeordnet Elemente*

[PredictiveApplication Element](#page-84-0)

## <span id="page-172-0"></span>*Untergeordnet Elemente*

Build Element, [DataScan Element](#page-189-0), [Evaluate Element](#page-201-0), [Score Element,](#page-214-0) [Simulate Element](#page-235-0), [Test](#page-251-0) [Element](#page-251-0)

# *Build Element*

Settings used in last Build task submittal

Tabelle A-88 *Attribute für Build*

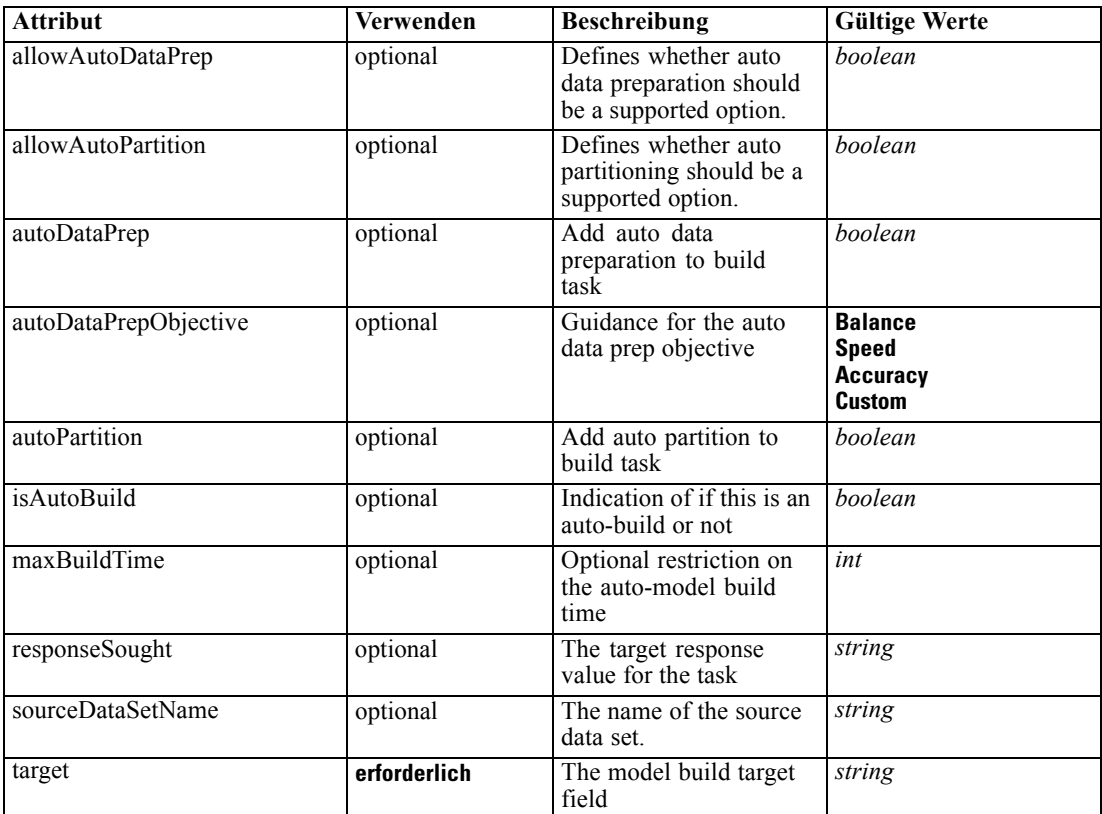

# *XML-Darstellung*

```
<xs:element name="Build" type="typeBuildTask" minOccurs="0">
  <xs:sequence>
      <xs:element name="SourceDataServerCredentials" type="typeTaskDatabaseCredentials"
     minOccurs="0">
        <xs:sequence>
           <xs:element name="UserId"></xs:element>
        </xs:sequence>
      </xs:element>
  </xs:sequence>
  <xs:sequence>
      <xs:element name="SourceDataSet" type="dataset:typeDataSet">
        <xs:sequence>
           <xs:element name="Attribute" type="typeAttribute" maxOccurs="unbounded">
```

```
<xs:sequence>
              <xs:element name="Category" type="xs:string" minOccurs="0"
              maxOccurs="unbounded"></xs:element>
           </xs:sequence>
         </xs:element>
        <xs:element name="Table" type="typeDataTable"></xs:element>
        <xs:element name="Expression" type="typeDataSetExpression" minOccurs="0"
        maxOccurs="unbounded">
           <xs:sequence>
               <xs:element name="Category" type="xs:string" minOccurs="0"
              maxOccurs="unbounded"></xs:element>
           </xs:sequence>
           <xs:sequence>
               <xs:element name="DataSetAttribute" type="xs:string" minOccurs="0"
              maxOccurs="unbounded"></xs:element>
               <xs:element name="Definition" type="xs:string"></xs:element>
           </xs:sequence>
         </xs:element>
         <xs:element name="Mapping" type="typeDataSetMapping" minOccurs="0">
            <xs:sequence>
               <xs:element name="AttributeMapping" type="typeAttributeMapping"
              maxOccurs="unbounded"></xs:element>
           </xs:sequence>
         </xs:element>
     </xs:sequence>
   </xs:element>
   <xs:element name="ModelInputs" type="xs:string" maxOccurs="unbounded"></xs:element>
   <xs:element name="Selections" type="typeLocalRule" minOccurs="0">
      <xs:sequence>
         <xs:element name="Definition" type="xs:string"></xs:element>
     </xs:sequence>
   </xs:element>
   <xs:element name="InteractiveBuild" type="typeInteractiveBuild" minOccurs="0">
     <xs:sequence>
        <xs:element name="DecisionList" type="typeLocalRule" minOccurs="0">
           <xs:sequence>
              <xs:element name="Definition" type="xs:string"></xs:element>
           </xs:sequence>
         </xs:element>
     </xs:sequence>
   </xs:element>
   <xs:element name="SelectionUsed" type="xs:string" minOccurs="0"
  maxOccurs="unbounded"></xs:element>
  <xs:element name="Parameter" type="typeParameter" maxOccurs="unbounded">
      <xs:sequence>
         <xs:element name="Category" type="xs:string" minOccurs="0"
        maxOccurs="unbounded"></xs:element>
      </xs:sequence>
   </xs:element>
</xs:sequence>
<xs:attribute name="sourceDataSetName" type="xs:string" use="optional"></xs:attribute>
<xs:attribute name="target" type="xs:string" use="required"></xs:attribute>
<xs:attribute name="responseSought" type="xs:string" use="optional"></xs:attribute>
<xs:attribute name="autoDataPrep" type="xs:boolean" use="optional" default="false"></xs:attribute>
<xs:attribute name="autoPartition" type="xs:boolean" use="optional" default="false"></xs:attribute>
<xs:attribute name="allowAutoDataPrep" type="xs:boolean" use="optional" default="true"></xs:attribute>
<xs:attribute name="allowAutoPartition" type="xs:boolean" use="optional" default="true"></xs:attribute>
```

```
<xs:attribute name="isAutoBuild" type="xs:boolean" use="optional" default="false"></xs:attribute>
  <xs:attribute name="autoDataPrepObjective" type="enumAdpObjective" use="optional" default="Balance">
     <xs:enumeration value="Balance"></xs:enumeration>
      <xs:enumeration value="Speed"></xs:enumeration>
      <xs:enumeration value="Accuracy"></xs:enumeration>
      <xs:enumeration value="Custom"></xs:enumeration>
   </xs:attribute>
   <xs:attribute name="maxBuildTime" type="xs:int" use="optional" default="0"></xs:attribute>
</xs:element>
```
#### *Übergeordnet Elemente*

[Tasks Element](#page-165-0)

#### *Untergeordnet Elemente*

[InteractiveBuild Element,](#page-185-0) [ModelInputs Element](#page-183-0), [Parameter Element,](#page-188-0) [Selections Element,](#page-183-0) [SelectionUsed Element,](#page-187-0) SourceDataServerCredentials Element, [SourceDataSet Element](#page-175-0)

#### *Verwandt Elemente*

[DataScan Element](#page-189-0), [Evaluate Element](#page-201-0), [Score Element](#page-214-0), [Simulate Element](#page-235-0), [Test Element](#page-251-0)

# *SourceDataServerCredentials Element*

Optonal data source server connection to be used in the task. NOTE: runtime-only information, these values are never to be passed in clear text or stored in an unencrypted manner in the workspace.

#### *XML-Darstellung*

```
<xs:element name="SourceDataServerCredentials" type="typeTaskDatabaseCredentials" minOccurs="0">
  <xs:sequence>
     <xs:element name="UserId"></xs:element>
  </xs:sequence>
</xs:element>
```
#### *Übergeordnet Elemente*

[Build Element](#page-172-0)

## *Untergeordnet Elemente*

UserId Element

## *UserId Element*

Specific User ID and Password information

<span id="page-175-0"></span>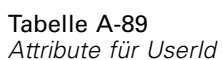

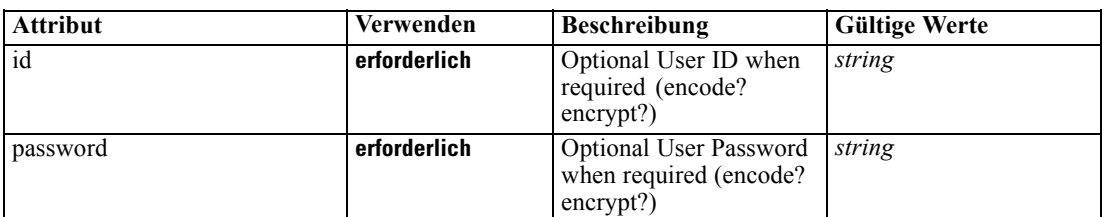

# *XML-Darstellung*

```
<xs:element name="UserId">
   <xs:attribute name="id" type="xs:string" use="required"></xs:attribute>
   <xs:attribute name="password" type="xs:string" use="required"></xs:attribute>
</xs:element>
```
# *Übergeordnet Elemente*

[SourceDataServerCredentials Element](#page-174-0)

# *SourceDataSet Element*

(Deprecated) The data set used as input to the model build task

Tabelle A-90 *Attribute für SourceDataSet*

| <b>Attribut</b> | Verwenden    | <b>Beschreibung</b>                                                                                                    | <b>Gültige Werte</b>        |  |  |
|-----------------|--------------|----------------------------------------------------------------------------------------------------|-----------------------------|--|--|
| compatibility   | optional     | The compatibility level<br>of this data set                                                                                  | complete<br>partial<br>none |  |  |
| deployUsage     | optional     | Indicates whether this<br>data set will be used to<br>Deploy the application<br>or not                                       | <b>boolean</b>              |  |  |
| editable        | optional     | Flag controlling<br>editability in<br>non-administrator<br>interfaces                                                        | boolean                     |  |  |
| isCompatible    | optional     | Runtime flag used to<br>track compatibility of<br>this data set with another<br>'primary' data set                           | <b>boolean</b>              |  |  |
| modelUsage      | optional     | Indicates whether this<br>data set will be selectable<br>when doing a model<br>build or refresh in the<br>application or not | <b>boolean</b>              |  |  |
| name            | erforderlich | Alias name for this data<br>set                                                                                              | string                      |  |  |

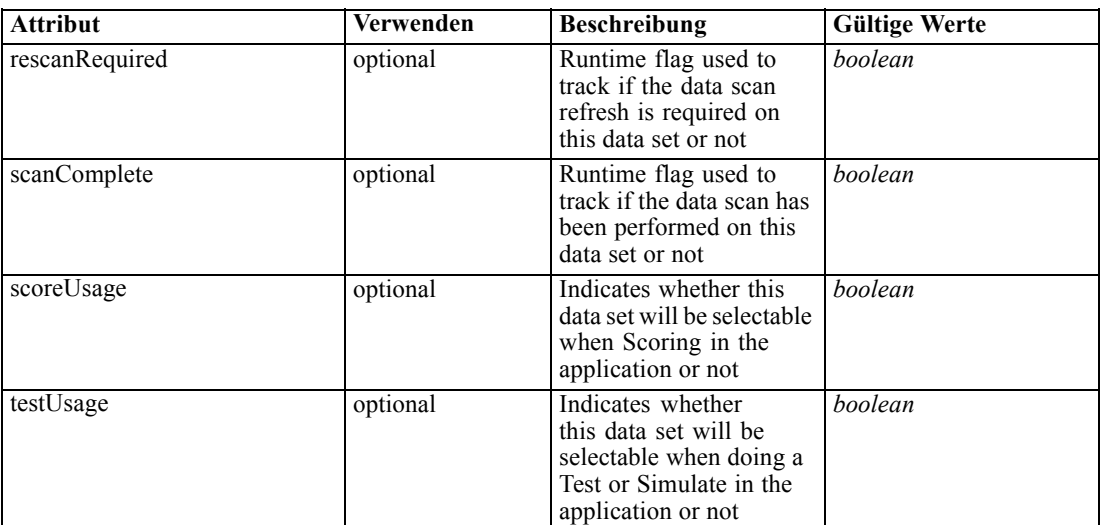

#### *XML-Darstellung*

```
<xs:element name="SourceDataSet" type="dataset:typeDataSet">
   <xs:sequence>
      <xs:element name="Attribute" type="typeAttribute" maxOccurs="unbounded">
        <xs:sequence>
           <xs:element name="Category" type="xs:string" minOccurs="0"
           maxOccurs="unbounded"></xs:element>
        </xs:sequence>
      </xs:element>
     <xs:element name="Table" type="typeDataTable"></xs:element>
     <xs:element name="Expression" type="typeDataSetExpression" minOccurs="0"
     maxOccurs="unbounded">
         <xs:sequence>
            <xs:element name="Category" type="xs:string" minOccurs="0"
           maxOccurs="unbounded"></xs:element>
        </xs:sequence>
        <xs:sequence>
            <xs:element name="DataSetAttribute" type="xs:string" minOccurs="0"
           maxOccurs="unbounded"></xs:element>
           <xs:element name="Definition" type="xs:string"></xs:element>
        </xs:sequence>
      </xs:element>
      <xs:element name="Mapping" type="typeDataSetMapping" minOccurs="0">
        <xs:sequence>
            <xs:element name="AttributeMapping" type="typeAttributeMapping"
           maxOccurs="unbounded"></xs:element>
        </xs:sequence>
      </xs:element>
  </xs:sequence>
   <xs:attribute name="name" type="xs:string" use="required"></xs:attribute>
  <xs:attribute name="editable" type="xs:boolean" use="optional" default="true"></xs:attribute>
  <xs:attribute name="deployUsage" type="xs:boolean" use="optional" default="false"></xs:attribute>
  <xs:attribute name="scoreUsage" type="xs:boolean" use="optional" default="false"></xs:attribute>
  <xs:attribute name="modelUsage" type="xs:boolean" use="optional" default="false"></xs:attribute>
  <xs:attribute name="testUsage" type="xs:boolean" use="optional" default="false"></xs:attribute>
  <xs:attribute name="compatibility" type="enumCompatibility" use="optional">
```

```
<xs:enumeration value="complete"></xs:enumeration>
   <xs:enumeration value="partial"></xs:enumeration>
   <xs:enumeration value="none"></xs:enumeration>
</xs:attribute>
<xs:attribute name="isCompatible" type="xs:boolean" use="optional" default="false"></xs:attribute>
<xs:attribute name="scanComplete" type="xs:boolean" use="optional" default="false"></xs:attribute>
<xs:attribute name="rescanRequired" type="xs:boolean" use="optional" default="false"></xs:attribute>
```
</xs:element>

## *Übergeordnet Elemente*

[Build Element](#page-172-0)

## *Untergeordnet Elemente*

Attribute Element, [Expression Element](#page-179-0), [Mapping Element](#page-182-0), [Table Element](#page-179-0)

# *Attribute Element*

The attributes of the given data set at the point of last refresh

# Tabelle A-91

*Attribute für Attribute*

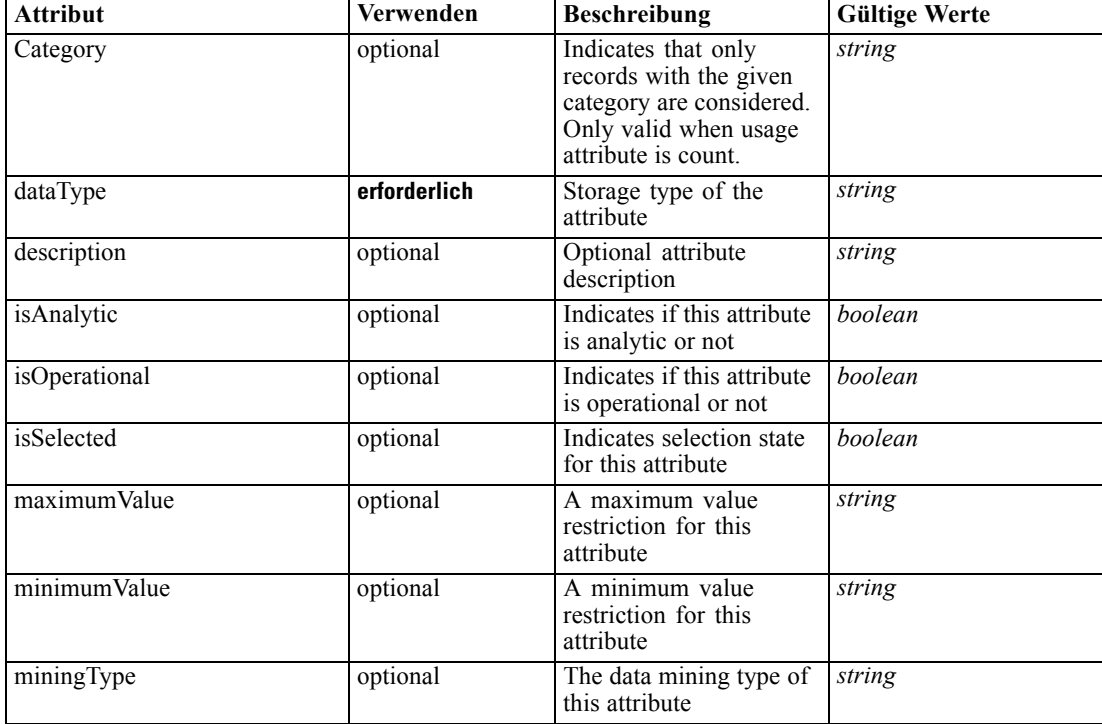

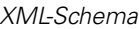

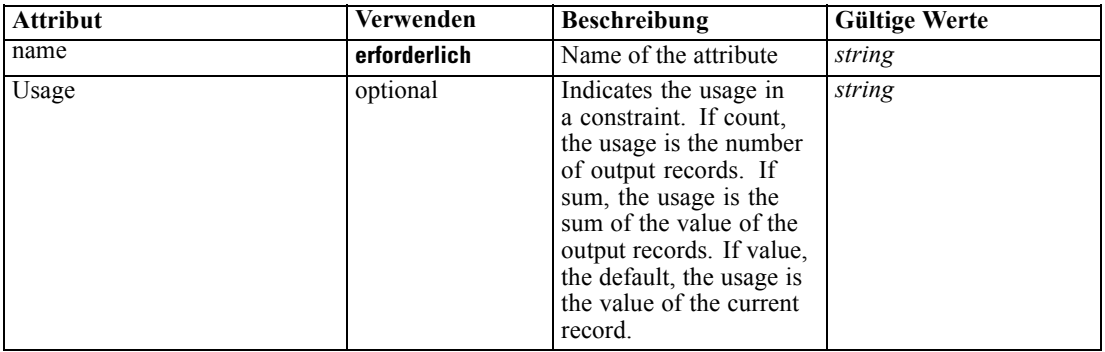

### *XML-Darstellung*

<xs:element name="Attribute" type="typeAttribute" maxOccurs="unbounded"> <xs:sequence>

<xs:element name="Category" type="xs:string" minOccurs="0" maxOccurs="unbounded"></xs:element> </xs:sequence>

<xs:attribute name="name" type="xs:string" use="required"></xs:attribute>

<xs:attribute name="dataType" type="xs:string" use="required"></xs:attribute>

<xs:attribute name="miningType" type="xs:string"></xs:attribute>

<xs:attribute name="description" type="xs:string" use="optional"></xs:attribute>

<xs:attribute name="maximumValue" type="xs:string" use="optional"></xs:attribute>

<xs:attribute name="minimumValue" type="xs:string" use="optional"></xs:attribute>

<xs:attribute name="isSelected" type="xs:boolean" use="optional" default="true"></xs:attribute>

<xs:attribute name="isOperational" type="xs:boolean" use="optional" default="true"></xs:attribute>

<xs:attribute name="isAnalytic" type="xs:boolean" use="optional" default="true"></xs:attribute>

<xs:attribute name="Usage" type="xs:string" use="optional" default="value"></xs:attribute>

<xs:attribute name="Category" type="xs:string" use="optional"></xs:attribute>

</xs:element>

Tabelle A-92 *Erweitert Typen*

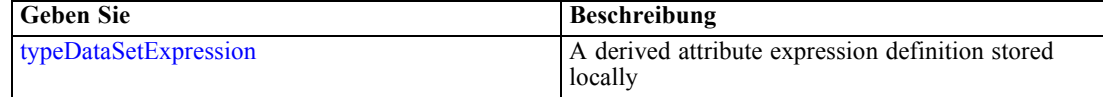

#### *Übergeordnet Elemente*

[SourceDataSet Element](#page-175-0)

#### *Untergeordnet Elemente*

Category Element

### *Category Element*

Categorical values defined for this attribute

### *XML-Darstellung*

<xs:element name="Category" type="xs:string" minOccurs="0" maxOccurs="unbounded"></xs:element>

## <span id="page-179-0"></span>*Übergeordnet Elemente*

[Attribute Element](#page-177-0)

# *Table Element*

The table used in this data set

Tabelle A-93 *Attribute für Table*

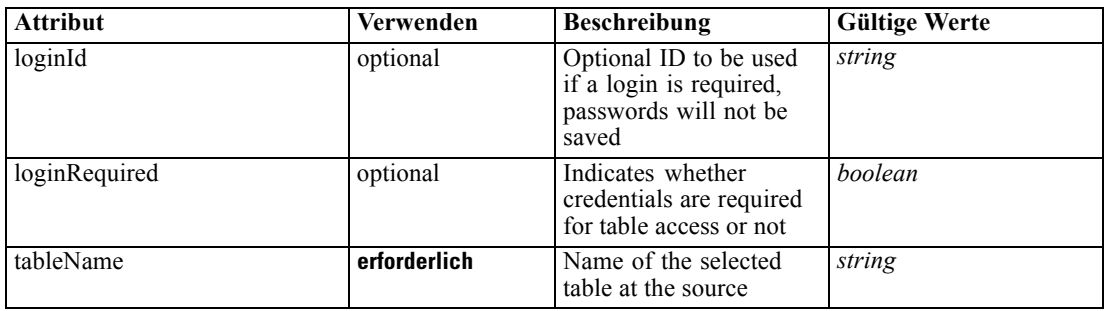

## *XML-Darstellung*

<xs:element name="Table" type="typeDataTable">

<xs:attribute name="tableName" type="xs:string" use="required"></xs:attribute> <xs:attribute name="loginRequired" type="xs:boolean" use="optional" default="false"></xs:attribute> <xs:attribute name="loginId" type="xs:string" use="optional"></xs:attribute> </xs:element>

Tabelle A-94 *Erweitert Typen*

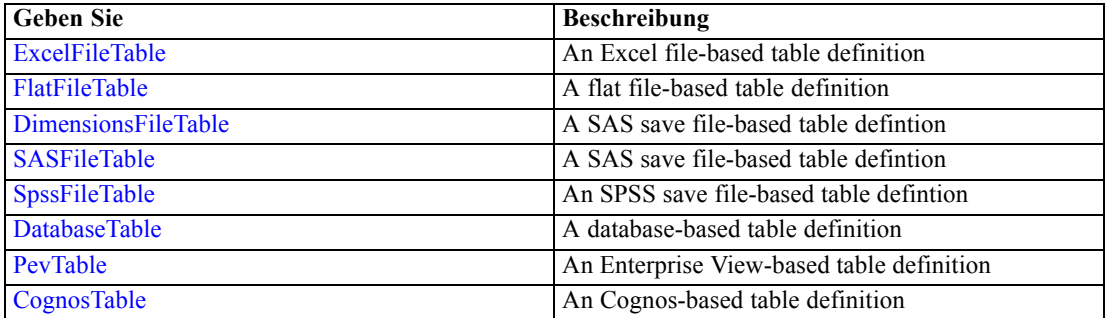

# *Übergeordnet Elemente*

[SourceDataSet Element](#page-175-0)

# *Expression Element*

Optional passing of expressions defined by an application into a task
*XML-Schema*

Tabelle A-95 *Attribute für Expression*

| <b>Attribut</b> | Verwenden    | <b>Beschreibung</b>                                                                                                    | <b>Gültige Werte</b> |
|-----------------|--------------|----------------------------------------------------------------------------------------------------|----------------------|
| Category        | optional     | Indicates that only<br>records with the given<br>category are considered.<br>Only valid when usage<br>attribute is count.                                                                                                    | string               |
| dataType        | erforderlich | Storage type of the<br>attribute                                                                                                    | string               |
| description     | optional     | Optional attribute<br>description                                                                                                    | string               |
| editable        | optional     | Flag controlling<br>editability in<br>non-administrator<br>interfaces                                                                                                    | <b>boolean</b>       |
| isAnalytic      | optional     | Indicates if this attribute<br>is analytic or not                                                                                                    | boolean              |
| isOperational   | optional     | Indicates if this attribute<br>is operational or not                                                                                                    | <b>boolean</b>       |
| isSelected      | optional     | Indicates selection state<br>for this attribute                                                                                                    | boolean              |
| maximumValue    | optional     | A maximum value<br>restriction for this<br>attribute                                                                                                    | string               |
| minimumValue    | optional     | A minimum value<br>restriction for this<br>attribute                                                                                                    | string               |
| miningType      | optional     | The data mining type of<br>this attribute                                                                                                    | string               |
| name            | erforderlich | Name of the attribute                                                                                                    | string               |
| Usage           | optional     | Indicates the usage in<br>a constraint. If count,<br>the usage is the number<br>of output records. If<br>sum, the usage is the<br>sum of the value of the<br>output records. If value,<br>the default, the usage is<br>the value of the current<br>record. | string               |

## *XML-Darstellung*

- <xs:element name="Expression" type="typeDataSetExpression" minOccurs="0" maxOccurs="unbounded"> <xs:sequence>
	- <xs:element name="Category" type="xs:string" minOccurs="0" maxOccurs="unbounded"></xs:element> </xs:sequence>
	- <xs:attribute name="name" type="xs:string" use="required"></xs:attribute>
	- <xs:attribute name="dataType" type="xs:string" use="required"></xs:attribute>
	- <xs:attribute name="miningType" type="xs:string"></xs:attribute>

<xs:attribute name="description" type="xs:string" use="optional"></xs:attribute>

<xs:attribute name="maximumValue" type="xs:string" use="optional"></xs:attribute>

<xs:attribute name="minimumValue" type="xs:string" use="optional"></xs:attribute>

```
<xs:attribute name="isSelected" type="xs:boolean" use="optional" default="true"></xs:attribute>
  <xs:attribute name="isOperational" type="xs:boolean" use="optional" default="true"></xs:attribute>
  <xs:attribute name="isAnalytic" type="xs:boolean" use="optional" default="true"></xs:attribute>
  <xs:attribute name="Usage" type="xs:string" use="optional" default="value"></xs:attribute>
  <xs:attribute name="Category" type="xs:string" use="optional"></xs:attribute>
  <xs:sequence>
      <xs:element name="DataSetAttribute" type="xs:string" minOccurs="0"
      maxOccurs="unbounded"></xs:element>
      <xs:element name="Definition" type="xs:string"></xs:element>
  </xs:sequence>
   <xs:attribute name="editable" type="xs:boolean" use="optional" default="true"></xs:attribute>
</xs:element>
```
#### *Übergeordnet Elemente*

[SourceDataSet Element](#page-175-0)

#### *Untergeordnet Elemente*

Category Element, DataSetAttribute Element, [Definition Element](#page-182-0)

### *Verwandt Elemente*

[Expression Element](#page-77-0), [Expression Element,](#page-116-0) [Expression Element,](#page-123-0) [DerivedAttribute Element](#page-127-0), [Expression Element](#page-195-0), [DerivedAttribute Element,](#page-199-0) [Expression Element](#page-209-0), [Expression Element](#page-222-0), [Expression Element,](#page-242-0) [Expression Element,](#page-261-0) [Expression Element](#page-275-0), [Expression Element](#page-312-0), [Expression](#page-325-0) [Element,](#page-325-0) [Expression Element](#page-338-0), [Expression Element](#page-359-0), [Expression Element](#page-376-0), [Expression Element](#page-390-0), [Expression Element,](#page-403-0) [Expression Element,](#page-416-0) [Expression Element](#page-436-0), [Expression Element](#page-452-0), [Expression](#page-466-0) [Element](#page-466-0)

# *Category Element*

Categorical values defined for this attribute

### *XML-Darstellung*

<xs:element name="Category" type="xs:string" minOccurs="0" maxOccurs="unbounded"></xs:element>

#### *Übergeordnet Elemente*

[Expression Element](#page-179-0)

# *DataSetAttribute Element*

The attributes from this data set referenced by this expression

### *XML-Darstellung*

<xs:element name="DataSetAttribute" type="xs:string" minOccurs="0" maxOccurs="unbounded"></xs:element>

*XML-Schema*

# <span id="page-182-0"></span>*Übergeordnet Elemente*

[Expression Element](#page-179-0)

# *Definition Element*

Definition of the local derived attribute expression

### *XML-Darstellung*

<xs:element name="Definition" type="xs:string"></xs:element>

### *Übergeordnet Elemente*

[Expression Element](#page-179-0)

# *Mapping Element*

The mapping required to make this data set compatible with the application

### *XML-Darstellung*

```
<xs:element name="Mapping" type="typeDataSetMapping" minOccurs="0">
  <xs:sequence>
     <xs:element name="AttributeMapping" type="typeAttributeMapping"
     maxOccurs="unbounded"></xs:element>
  </xs:sequence>
</xs:element>
```
### *Übergeordnet Elemente*

[SourceDataSet Element](#page-175-0)

# *Untergeordnet Elemente*

AttributeMapping Element

## *AttributeMapping Element*

The mapping of these attributes to the primary attributes

#### Tabelle A-96

*Attribute für AttributeMapping*

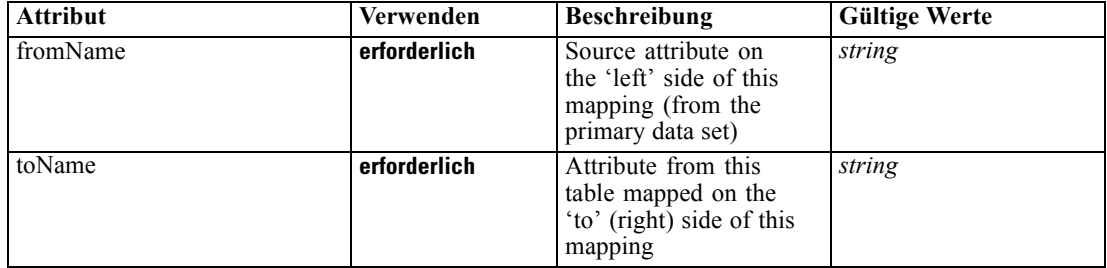

# <span id="page-183-0"></span>*XML-Darstellung*

```
<xs:element name="AttributeMapping" type="typeAttributeMapping" maxOccurs="unbounded">
   <xs:attribute name="fromName" type="xs:string" use="required"></xs:attribute>
   <xs:attribute name="toName" type="xs:string" use="required"></xs:attribute>
</xs:element>
```
## *Übergeordnet Elemente*

[Mapping Element](#page-182-0)

# *ModelInputs Element*

Selected model inputs

### *XML-Darstellung*

<xs:element name="ModelInputs" type="xs:string" maxOccurs="unbounded"></xs:element>

## *Übergeordnet Elemente*

# [Build Element](#page-172-0)

# *Selections Element*

Optional input data selection rule

Tabelle A-97 *Attribute für Selections*

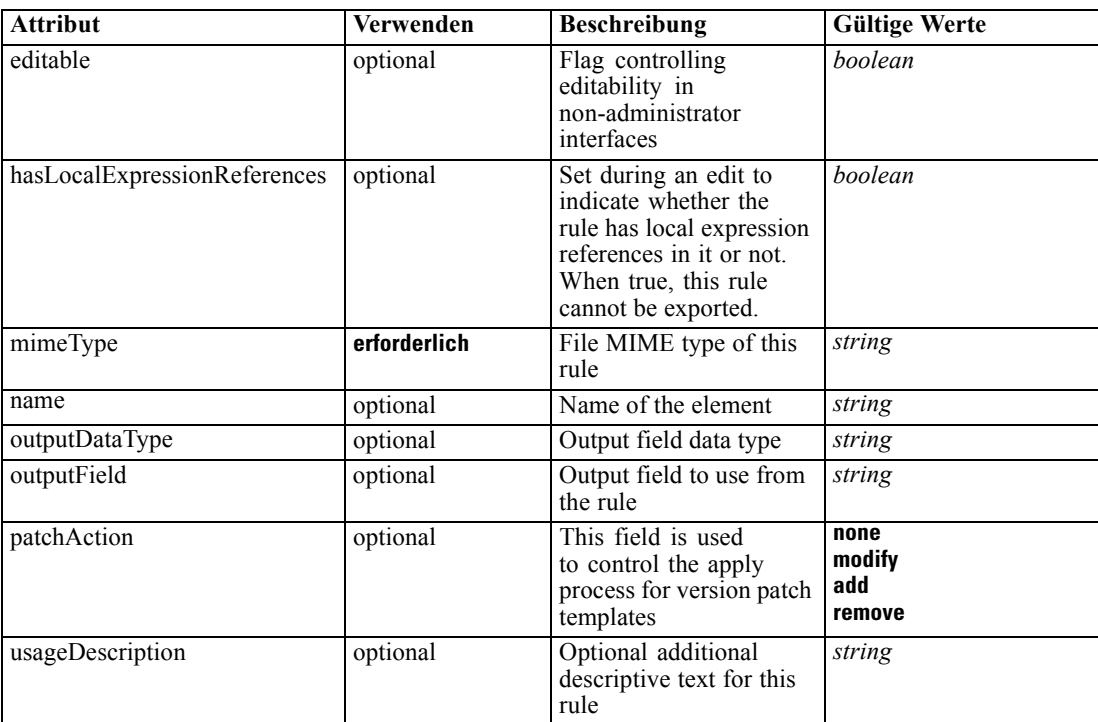

*XML-Schema*

#### *XML-Darstellung*

<xs:element name="Selections" type="typeLocalRule" minOccurs="0"> <xs:attribute name="name" type="xs:string" use="optional"></xs:attribute> <xs:attribute name="editable" type="xs:boolean" use="optional" default="true"></xs:attribute> <xs:attribute name="patchAction" type="enumPatchAction" use="optional" default="none"> <xs:enumeration value="none"></xs:enumeration> <xs:enumeration value="modify"></xs:enumeration> <xs:enumeration value="add"></xs:enumeration> <xs:enumeration value="remove"></xs:enumeration> </xs:attribute> <xs:sequence> <xs:element name="Definition" type="xs:string"></xs:element> </xs:sequence> <xs:attribute name="mimeType" type="xs:string" use="required"></xs:attribute> <xs:attribute name="usageDescription" type="xs:string" use="optional"></xs:attribute> <xs:attribute name="hasLocalExpressionReferences" type="xs:boolean" use="optional" default="false"></xs:attribute> <xs:attribute name="outputField" type="xs:string" use="optional"></xs:attribute> <xs:attribute name="outputDataType" type="xs:string" use="optional"></xs:attribute> </xs:element>

Tabelle A-98 *Erweitert Typen*

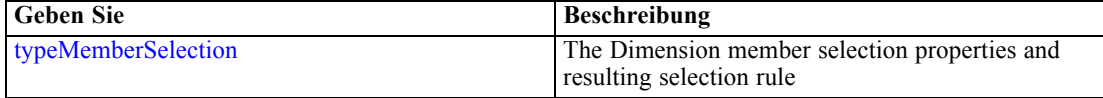

### *Übergeordnet Elemente*

[Build Element](#page-172-0)

#### *Untergeordnet Elemente*

Definition Element

### *Verwandt Elemente*

[EntityDimension Element](#page-129-0), [Variable Element](#page-132-0), [Constraint Element,](#page-134-0) [Selection Element,](#page-137-0) [Dimension](#page-139-0) [Element,](#page-139-0) [Variable Element](#page-141-0), [Constraint Element,](#page-144-0) [Member Element,](#page-146-0) [BaseSelection Element,](#page-151-0) [Optimization Element](#page-156-0), [Deployment Element,](#page-158-0) [DecisionList Element](#page-186-0), [Selections Element](#page-212-0), [RecordSelection Element](#page-225-0), [CombiningRule Element](#page-249-0), [Selection Element,](#page-264-0) [Rule Element](#page-294-0), [BaseSelection Element](#page-426-0)

# *Definition Element*

Definition of the local rule

### *XML-Darstellung*

<xs:element name="Definition" type="xs:string"></xs:element>

### <span id="page-185-0"></span>*Übergeordnet Elemente*

[Selections Element](#page-183-0)

# *InteractiveBuild Element*

Optional Interactive Build details

Tabelle A-99 *Attribute für InteractiveBuild*

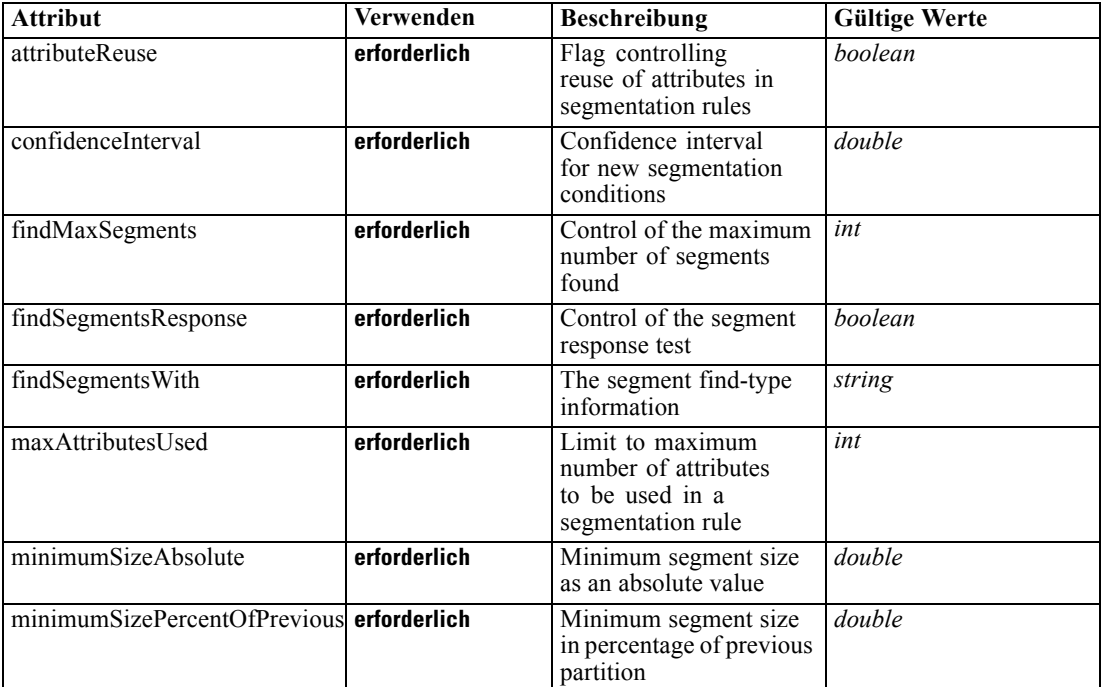

# *XML-Darstellung*

<xs:element name="InteractiveBuild" type="typeInteractiveBuild" minOccurs="0">

<xs:sequence>

```
<xs:element name="DecisionList" type="typeLocalRule" minOccurs="0">
  <xs:sequence>
```
<xs:element name="Definition" type="xs:string"></xs:element>

</xs:sequence>

</xs:element>

</xs:sequence>

<xs:attribute name="findSegmentsWith" type="xs:string" use="required"></xs:attribute>

<xs:attribute name="findMaxSegments" type="xs:int" use="required"></xs:attribute>

<xs:attribute name="findSegmentsResponse" type="xs:boolean" use="required"></xs:attribute>

<xs:attribute name="minimumSizePercentOfPrevious" type="xs:double" use="required"></xs:attribute>

<xs:attribute name="minimumSizeAbsolute" type="xs:double" use="required"></xs:attribute>

<xs:attribute name="maxAttributesUsed" type="xs:int" use="required"></xs:attribute>

<xs:attribute name="attributeReuse" type="xs:boolean" use="required"></xs:attribute>

<xs:attribute name="confidenceInterval" type="xs:double" use="required"></xs:attribute> </xs:element>

*XML-Schema*

## <span id="page-186-0"></span>*Übergeordnet Elemente*

[Build Element](#page-172-0)

# *Untergeordnet Elemente*

DecisionList Element

# *DecisionList Element*

The Decision List constructed interactively

Tabelle A-100

*Attribute für DecisionList*

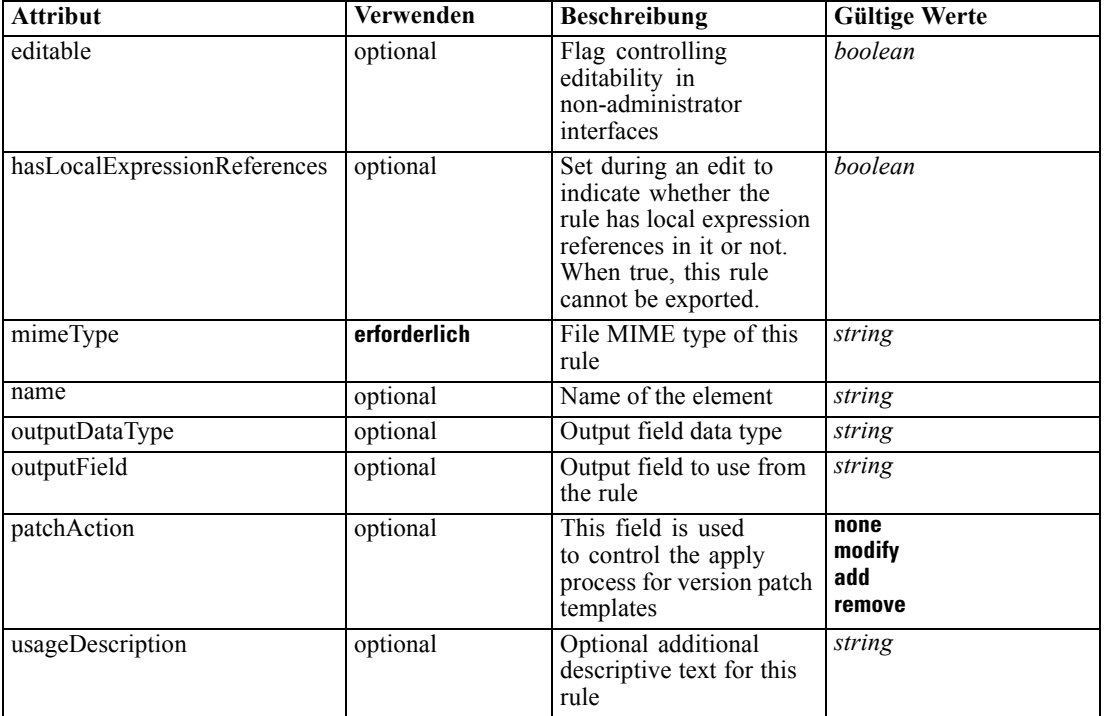

# *XML-Darstellung*

```
<xs:element name="DecisionList" type="typeLocalRule" minOccurs="0">
   <xs:attribute name="name" type="xs:string" use="optional"></xs:attribute>
   <xs:attribute name="editable" type="xs:boolean" use="optional" default="true"></xs:attribute>
   <xs:attribute name="patchAction" type="enumPatchAction" use="optional" default="none">
      <xs:enumeration value="none"></xs:enumeration>
      <xs:enumeration value="modify"></xs:enumeration>
      <xs:enumeration value="add"></xs:enumeration>
      <xs:enumeration value="remove"></xs:enumeration>
   </xs:attribute>
   <xs:sequence>
      <xs:element name="Definition" type="xs:string"></xs:element>
   </xs:sequence>
   <xs:attribute name="mimeType" type="xs:string" use="required"></xs:attribute>
```
<xs:attribute name="usageDescription" type="xs:string" use="optional"></xs:attribute> <xs:attribute name="hasLocalExpressionReferences" type="xs:boolean" use="optional" default="false"></xs:attribute> <xs:attribute name="outputField" type="xs:string" use="optional"></xs:attribute> <xs:attribute name="outputDataType" type="xs:string" use="optional"></xs:attribute> </xs:element>

Tabelle A-101 *Erweitert Typen*

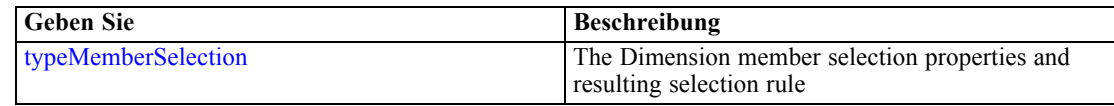

### *Übergeordnet Elemente*

[InteractiveBuild Element](#page-185-0)

#### *Untergeordnet Elemente*

Definition Element

### *Verwandt Elemente*

[EntityDimension Element](#page-129-0), [Variable Element](#page-132-0), [Constraint Element,](#page-134-0) [Selection Element,](#page-137-0) [Dimension](#page-139-0) [Element,](#page-139-0) [Variable Element](#page-141-0), [Constraint Element,](#page-144-0) [Member Element,](#page-146-0) [BaseSelection Element,](#page-151-0) [Optimization Element](#page-156-0), [Deployment Element](#page-158-0), [Selections Element,](#page-183-0) [Selections Element,](#page-212-0) [RecordSelection Element](#page-225-0), [CombiningRule Element](#page-249-0), [Selection Element,](#page-264-0) [Rule Element](#page-294-0), [BaseSelection Element](#page-426-0)

# *Definition Element*

Definition of the local rule

### *XML-Darstellung*

<xs:element name="Definition" type="xs:string"></xs:element>

### *Übergeordnet Elemente*

[DecisionList Element](#page-186-0)

# *SelectionUsed Element*

The 'outer' selections added to this task

### *XML-Darstellung*

<xs:element name="SelectionUsed" type="xs:string" minOccurs="0" maxOccurs="unbounded"></xs:element>

# <span id="page-188-0"></span>*Übergeordnet Elemente*

[Build Element](#page-172-0)

# *Parameter Element*

The parameters exposed in the stream (imported projects only)

Tabelle A-102

*Attribute für Parameter*

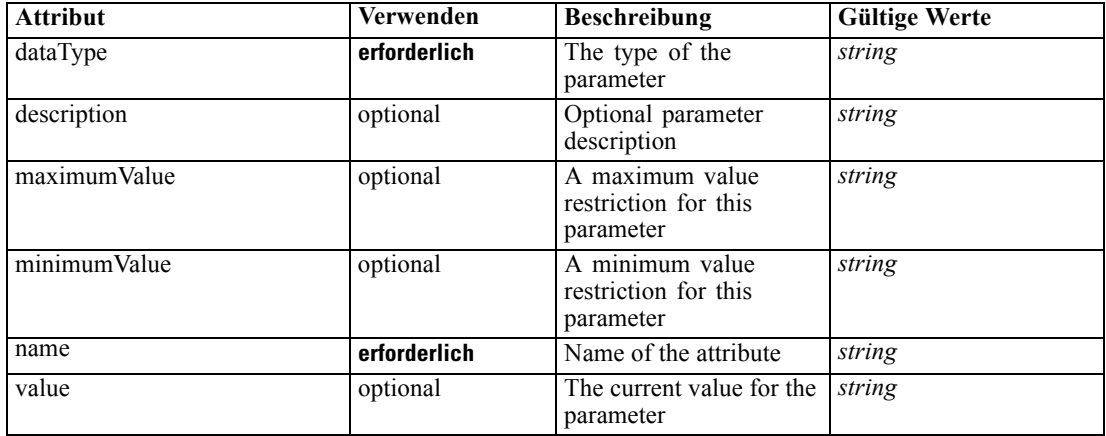

#### *XML-Darstellung*

<xs:element name="Parameter" type="typeParameter" maxOccurs="unbounded">

<xs:sequence>

<xs:element name="Category" type="xs:string" minOccurs="0" maxOccurs="unbounded"></xs:element> </xs:sequence>

<xs:attribute name="name" type="xs:string" use="required"></xs:attribute>

<xs:attribute name="dataType" type="xs:string" use="required"></xs:attribute>

<xs:attribute name="description" type="xs:string" use="optional"></xs:attribute>

<xs:attribute name="maximumValue" type="xs:string" use="optional"></xs:attribute>

<xs:attribute name="minimumValue" type="xs:string" use="optional"></xs:attribute>

<xs:attribute name="value" type="xs:string" use="optional"></xs:attribute>

</xs:element>

### *Übergeordnet Elemente*

[Build Element](#page-172-0)

### *Untergeordnet Elemente*

Category Element

### *Category Element*

Categorical values defined for this attribute

### <span id="page-189-0"></span>*XML-Darstellung*

<xs:element name="Category" type="xs:string" minOccurs="0" maxOccurs="unbounded"></xs:element>

### *Übergeordnet Elemente*

[Parameter Element](#page-188-0)

# *DataScan Element*

Settings used in last Data Scan task submittal

Tabelle A-103

*Attribute für DataScan*

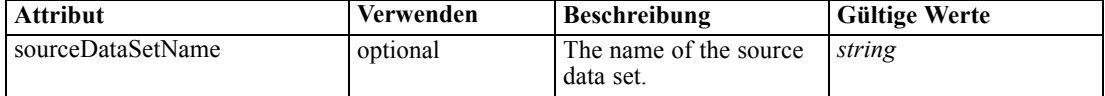

#### *XML-Darstellung*

```
<xs:element name="DataScan" type="typeDataScanTask" minOccurs="0">
  <xs:sequence>
     <xs:element name="SourceDataServerCredentials" type="typeTaskDatabaseCredentials"
     minOccurs="0">
        <xs:sequence>
           <xs:element name="UserId"></xs:element>
        </xs:sequence>
     </xs:element>
  </xs:sequence>
  <xs:sequence>
     <xs:element name="SourceDataSet" type="dataset:typeDataSet">
        <xs:sequence>
           <xs:element name="Attribute" type="typeAttribute" maxOccurs="unbounded">
              <xs:sequence>
                 <xs:element name="Category" type="xs:string" minOccurs="0"
                 maxOccurs="unbounded"></xs:element>
              </xs:sequence>
           </xs:element>
           <xs:element name="Table" type="typeDataTable"></xs:element>
           <xs:element name="Expression" type="typeDataSetExpression" minOccurs="0"
           maxOccurs="unbounded">
              <xs:sequence>
                 <xs:element name="Category" type="xs:string" minOccurs="0"
                 maxOccurs="unbounded"></xs:element>
              </xs:sequence>
              <xs:sequence>
                 <xs:element name="DataSetAttribute" type="xs:string" minOccurs="0"
                 maxOccurs="unbounded"></xs:element>
                 <xs:element name="Definition" type="xs:string"></xs:element>
              </xs:sequence>
           </xs:element>
           <xs:element name="Mapping" type="typeDataSetMapping" minOccurs="0">
              <xs:sequence>
                 <xs:element name="AttributeMapping" type="typeAttributeMapping"
                 maxOccurs="unbounded"></xs:element>
```
*XML-Schema*

```
</xs:sequence>
           </xs:element>
        </xs:sequence>
     </xs:element>
     <xs:element name="DerivedAttribute" type="dataset:typeDataSetExpression" minOccurs="0"
     maxOccurs="unbounded">
        <xs:sequence>
           <xs:element name="Category" type="xs:string" minOccurs="0"
           maxOccurs="unbounded"></xs:element>
        </xs:sequence>
        <xs:sequence>
           <xs:element name="DataSetAttribute" type="xs:string" minOccurs="0"
           maxOccurs="unbounded"></xs:element>
           <xs:element name="Definition" type="xs:string"></xs:element>
        </xs:sequence>
     </xs:element>
  </xs:sequence>
  <xs:attribute name="sourceDataSetName" type="xs:string" use="optional"></xs:attribute>
</xs:element>
```
### *Übergeordnet Elemente*

[Tasks Element](#page-165-0)

### *Untergeordnet Elemente*

[DerivedAttribute Element,](#page-199-0) SourceDataServerCredentials Element, [SourceDataSet Element](#page-191-0)

#### *Verwandt Elemente*

[Build Element,](#page-172-0) [Evaluate Element](#page-201-0), [Score Element](#page-214-0), [Simulate Element,](#page-235-0) [Test Element](#page-251-0)

# *SourceDataServerCredentials Element*

Optonal data source server connection to be used in the task. NOTE: runtime-only information, these values are never to be passed in clear text or stored in an unencrypted manner in the workspace.

#### *XML-Darstellung*

```
<xs:element name="SourceDataServerCredentials" type="typeTaskDatabaseCredentials" minOccurs="0">
  <xs:sequence>
     <xs:element name="UserId"></xs:element>
  </xs:sequence>
</xs:element>
```
### *Übergeordnet Elemente*

[DataScan Element](#page-189-0)

### *Untergeordnet Elemente*

[UserId Element](#page-191-0)

# <span id="page-191-0"></span>*UserId Element*

Specific User ID and Password information

Tabelle A-104

*Attribute für UserId*

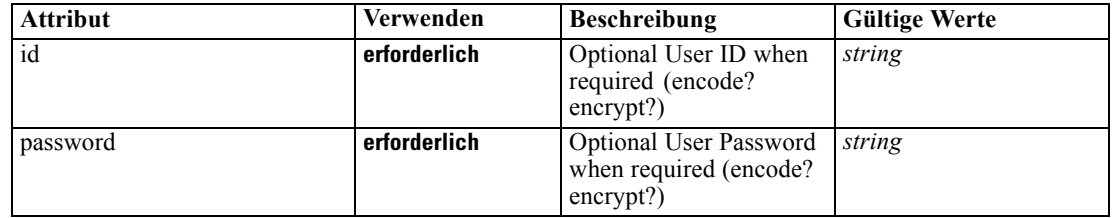

# *XML-Darstellung*

```
<xs:element name="UserId">
   <xs:attribute name="id" type="xs:string" use="required"></xs:attribute>
   <xs:attribute name="password" type="xs:string" use="required"></xs:attribute>
</xs:element>
```
# *Übergeordnet Elemente*

[SourceDataServerCredentials Element](#page-190-0)

# *SourceDataSet Element*

The data set used as input to the data scan task

Tabelle A-105 *Attribute für SourceDataSet*

| <b>Attribut</b> | Verwenden    | <b>Beschreibung</b>                                                                                                    | <b>Gültige Werte</b>        |
|-----------------|--------------|----------------------------------------------------------------------------------------------------|-----------------------------|
| compatibility   | optional     | The compatibility level<br>of this data set                                                                                  | complete<br>partial<br>none |
| deployUsage     | optional     | Indicates whether this<br>data set will be used to<br>Deploy the application<br>or not                                       | <b>boolean</b>              |
| editable        | optional     | Flag controlling<br>editability in<br>non-administrator<br>interfaces                                                        | boolean                     |
| isCompatible    | optional     | Runtime flag used to<br>track compatibility of<br>this data set with another<br>'primary' data set                           | <b>boolean</b>              |
| modelUsage      | optional     | Indicates whether this<br>data set will be selectable<br>when doing a model<br>build or refresh in the<br>application or not | <b>boolean</b>              |
| name            | erforderlich | Alias name for this data<br>set                                                                                              | string                      |

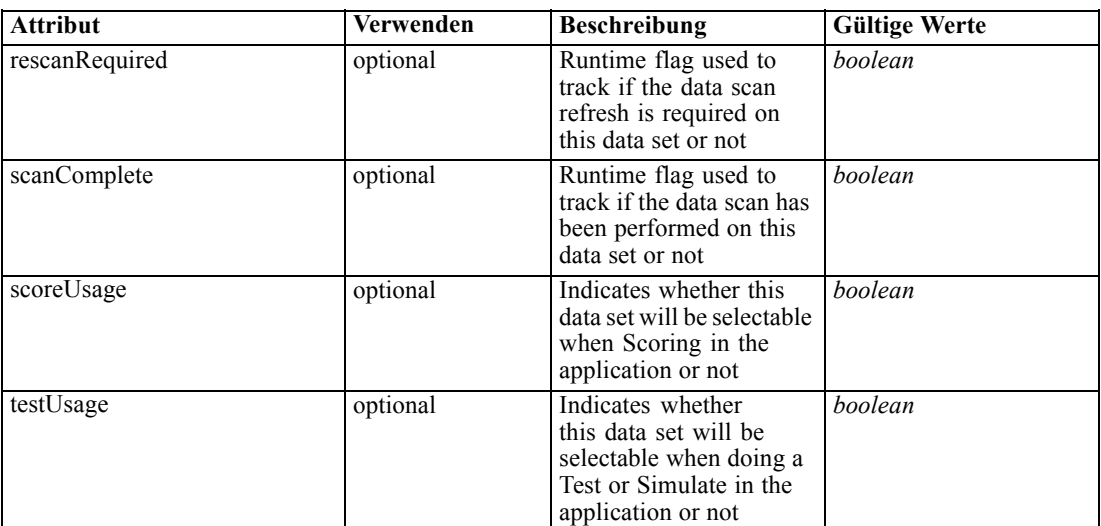

#### *XML-Darstellung*

```
<xs:element name="SourceDataSet" type="dataset:typeDataSet">
   <xs:sequence>
      <xs:element name="Attribute" type="typeAttribute" maxOccurs="unbounded">
        <xs:sequence>
           <xs:element name="Category" type="xs:string" minOccurs="0"
           maxOccurs="unbounded"></xs:element>
        </xs:sequence>
      </xs:element>
     <xs:element name="Table" type="typeDataTable"></xs:element>
     <xs:element name="Expression" type="typeDataSetExpression" minOccurs="0"
     maxOccurs="unbounded">
         <xs:sequence>
            <xs:element name="Category" type="xs:string" minOccurs="0"
           maxOccurs="unbounded"></xs:element>
        </xs:sequence>
        <xs:sequence>
            <xs:element name="DataSetAttribute" type="xs:string" minOccurs="0"
           maxOccurs="unbounded"></xs:element>
           <xs:element name="Definition" type="xs:string"></xs:element>
        </xs:sequence>
      </xs:element>
      <xs:element name="Mapping" type="typeDataSetMapping" minOccurs="0">
        <xs:sequence>
            <xs:element name="AttributeMapping" type="typeAttributeMapping"
           maxOccurs="unbounded"></xs:element>
        </xs:sequence>
      </xs:element>
  </xs:sequence>
   <xs:attribute name="name" type="xs:string" use="required"></xs:attribute>
  <xs:attribute name="editable" type="xs:boolean" use="optional" default="true"></xs:attribute>
  <xs:attribute name="deployUsage" type="xs:boolean" use="optional" default="false"></xs:attribute>
  <xs:attribute name="scoreUsage" type="xs:boolean" use="optional" default="false"></xs:attribute>
  <xs:attribute name="modelUsage" type="xs:boolean" use="optional" default="false"></xs:attribute>
  <xs:attribute name="testUsage" type="xs:boolean" use="optional" default="false"></xs:attribute>
  <xs:attribute name="compatibility" type="enumCompatibility" use="optional">
```

```
<xs:enumeration value="complete"></xs:enumeration>
   <xs:enumeration value="partial"></xs:enumeration>
   <xs:enumeration value="none"></xs:enumeration>
</xs:attribute>
<xs:attribute name="isCompatible" type="xs:boolean" use="optional" default="false"></xs:attribute>
<xs:attribute name="scanComplete" type="xs:boolean" use="optional" default="false"></xs:attribute>
<xs:attribute name="rescanRequired" type="xs:boolean" use="optional" default="false"></xs:attribute>
```
</xs:element>

## *Übergeordnet Elemente*

[DataScan Element](#page-189-0)

## *Untergeordnet Elemente*

Attribute Element, [Expression Element](#page-195-0), [Mapping Element](#page-198-0), [Table Element](#page-195-0)

# *Attribute Element*

The attributes of the given data set at the point of last refresh

#### Tabelle A-106

*Attribute für Attribute*

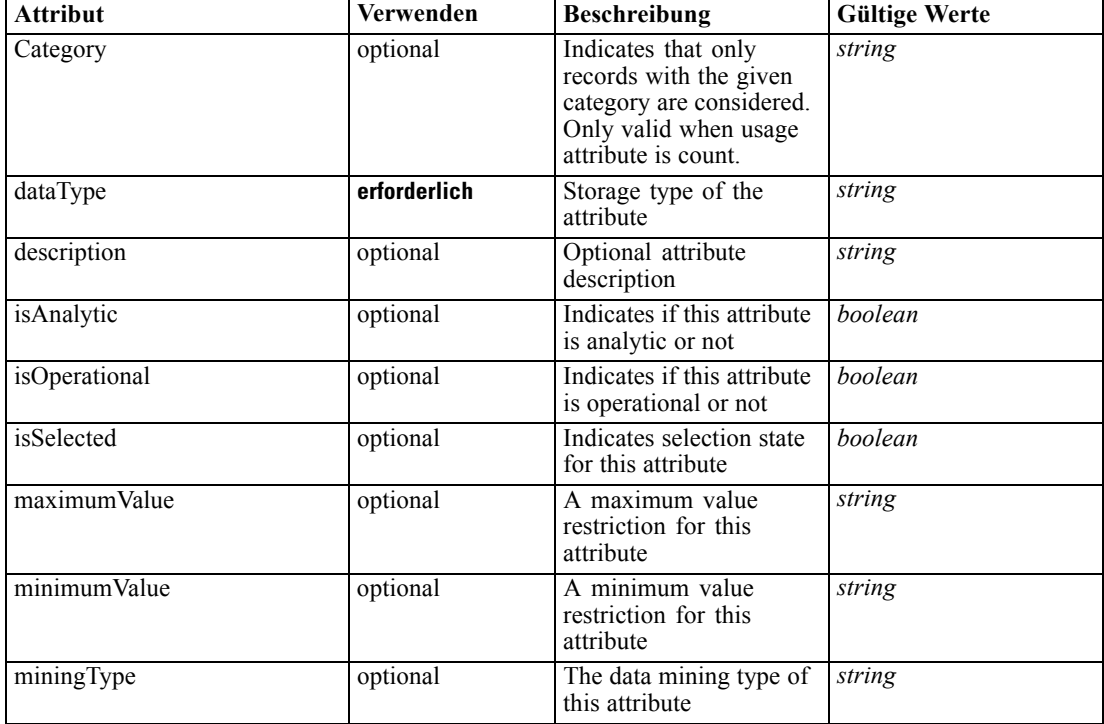

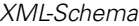

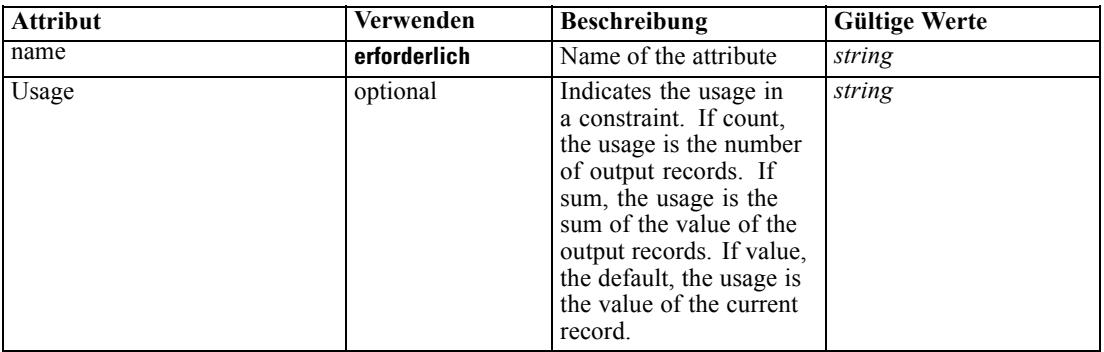

### *XML-Darstellung*

<xs:element name="Attribute" type="typeAttribute" maxOccurs="unbounded"> <xs:sequence>

<xs:element name="Category" type="xs:string" minOccurs="0" maxOccurs="unbounded"></xs:element> </xs:sequence>

<xs:attribute name="name" type="xs:string" use="required"></xs:attribute>

<xs:attribute name="dataType" type="xs:string" use="required"></xs:attribute>

<xs:attribute name="miningType" type="xs:string"></xs:attribute>

<xs:attribute name="description" type="xs:string" use="optional"></xs:attribute>

<xs:attribute name="maximumValue" type="xs:string" use="optional"></xs:attribute>

<xs:attribute name="minimumValue" type="xs:string" use="optional"></xs:attribute>

<xs:attribute name="isSelected" type="xs:boolean" use="optional" default="true"></xs:attribute>

<xs:attribute name="isOperational" type="xs:boolean" use="optional" default="true"></xs:attribute>

<xs:attribute name="isAnalytic" type="xs:boolean" use="optional" default="true"></xs:attribute>

<xs:attribute name="Usage" type="xs:string" use="optional" default="value"></xs:attribute>

<xs:attribute name="Category" type="xs:string" use="optional"></xs:attribute>

</xs:element>

Tabelle A-107 *Erweitert Typen*

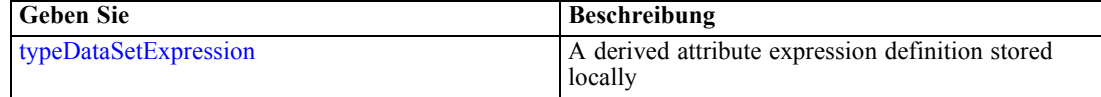

#### *Übergeordnet Elemente*

[SourceDataSet Element](#page-191-0)

### *Untergeordnet Elemente*

Category Element

### *Category Element*

Categorical values defined for this attribute

### *XML-Darstellung*

<xs:element name="Category" type="xs:string" minOccurs="0" maxOccurs="unbounded"></xs:element>

## <span id="page-195-0"></span>*Übergeordnet Elemente*

[Attribute Element](#page-193-0)

# *Table Element*

The table used in this data set

Tabelle A-108 *Attribute für Table*

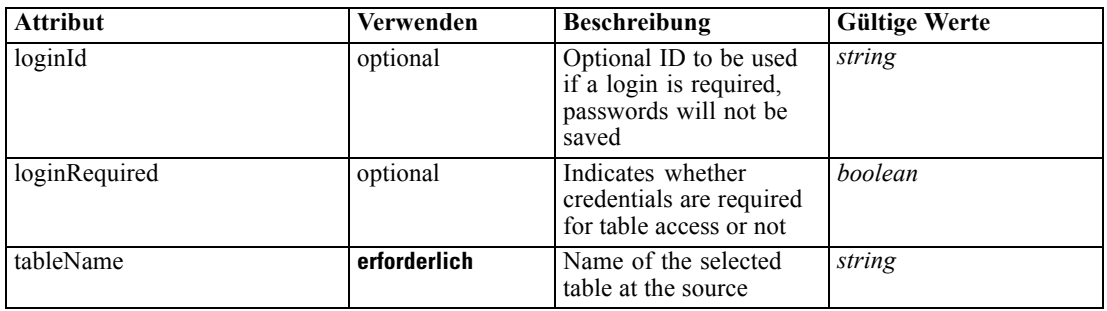

### *XML-Darstellung*

<xs:element name="Table" type="typeDataTable">

<xs:attribute name="tableName" type="xs:string" use="required"></xs:attribute> <xs:attribute name="loginRequired" type="xs:boolean" use="optional" default="false"></xs:attribute> <xs:attribute name="loginId" type="xs:string" use="optional"></xs:attribute> </xs:element>

Tabelle A-109 *Erweitert Typen*

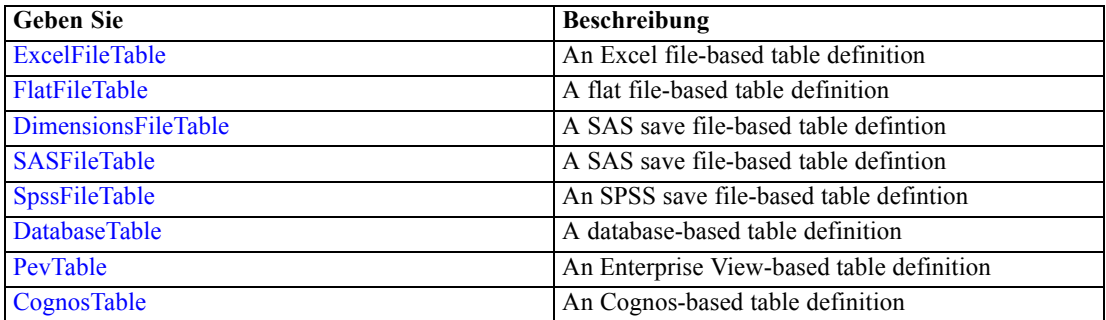

# *Übergeordnet Elemente*

[SourceDataSet Element](#page-191-0)

# *Expression Element*

Optional passing of expressions defined by an application into a task

Tabelle A-110 *Attribute für Expression*

| <b>Attribut</b> | Verwenden    | <b>Beschreibung</b>                                                                                                    | <b>Gültige Werte</b> |
|-----------------|--------------|----------------------------------------------------------------------------------------------------|----------------------|
| Category        | optional     | Indicates that only<br>records with the given<br>category are considered.<br>Only valid when usage<br>attribute is count.                                                                                                    | string               |
| dataType        | erforderlich | Storage type of the<br>attribute                                                                                                    | string               |
| description     | optional     | Optional attribute<br>description                                                                                                    | string               |
| editable        | optional     | Flag controlling<br>editability in<br>non-administrator<br>interfaces                                                                                                    | boolean              |
| isAnalytic      | optional     | Indicates if this attribute<br>is analytic or not                                                                                                    | <b>boolean</b>       |
| isOperational   | optional     | Indicates if this attribute<br>is operational or not                                                                                                    | boolean              |
| isSelected      | optional     | Indicates selection state<br>for this attribute                                                                                                    | boolean              |
| maximumValue    | optional     | A maximum value<br>restriction for this<br>attribute                                                                                                    | string               |
| minimumValue    | optional     | A minimum value<br>restriction for this<br>attribute                                                                                                    | string               |
| miningType      | optional     | The data mining type of<br>this attribute                                                                                                    | string               |
| name            | erforderlich | Name of the attribute                                                                                                    | string               |
| Usage           | optional     | Indicates the usage in<br>a constraint. If count,<br>the usage is the number<br>of output records. If<br>sum, the usage is the<br>sum of the value of the<br>output records. If value,<br>the default, the usage is<br>the value of the current<br>record. | string               |

### *XML-Darstellung*

- <xs:element name="Expression" type="typeDataSetExpression" minOccurs="0" maxOccurs="unbounded"> <xs:sequence>
	- <xs:element name="Category" type="xs:string" minOccurs="0" maxOccurs="unbounded"></xs:element> </xs:sequence>
	- <xs:attribute name="name" type="xs:string" use="required"></xs:attribute>
	- <xs:attribute name="dataType" type="xs:string" use="required"></xs:attribute>
	- <xs:attribute name="miningType" type="xs:string"></xs:attribute>
	- <xs:attribute name="description" type="xs:string" use="optional"></xs:attribute>
	- <xs:attribute name="maximumValue" type="xs:string" use="optional"></xs:attribute>
	- <xs:attribute name="minimumValue" type="xs:string" use="optional"></xs:attribute>

```
<xs:attribute name="isSelected" type="xs:boolean" use="optional" default="true"></xs:attribute>
  <xs:attribute name="isOperational" type="xs:boolean" use="optional" default="true"></xs:attribute>
  <xs:attribute name="isAnalytic" type="xs:boolean" use="optional" default="true"></xs:attribute>
  <xs:attribute name="Usage" type="xs:string" use="optional" default="value"></xs:attribute>
  <xs:attribute name="Category" type="xs:string" use="optional"></xs:attribute>
  <xs:sequence>
      <xs:element name="DataSetAttribute" type="xs:string" minOccurs="0"
      maxOccurs="unbounded"></xs:element>
      <xs:element name="Definition" type="xs:string"></xs:element>
  </xs:sequence>
   <xs:attribute name="editable" type="xs:boolean" use="optional" default="true"></xs:attribute>
</xs:element>
```
#### *Übergeordnet Elemente*

[SourceDataSet Element](#page-191-0)

#### *Untergeordnet Elemente*

Category Element, DataSetAttribute Element, [Definition Element](#page-198-0)

### *Verwandt Elemente*

[Expression Element](#page-77-0), [Expression Element,](#page-116-0) [Expression Element,](#page-123-0) [DerivedAttribute Element](#page-127-0), [Expression Element](#page-179-0), [DerivedAttribute Element,](#page-199-0) [Expression Element](#page-209-0), [Expression Element](#page-222-0), [Expression Element,](#page-242-0) [Expression Element,](#page-261-0) [Expression Element](#page-275-0), [Expression Element](#page-312-0), [Expression](#page-325-0) [Element,](#page-325-0) [Expression Element](#page-338-0), [Expression Element](#page-359-0), [Expression Element](#page-376-0), [Expression Element](#page-390-0), [Expression Element,](#page-403-0) [Expression Element,](#page-416-0) [Expression Element](#page-436-0), [Expression Element](#page-452-0), [Expression](#page-466-0) [Element](#page-466-0)

# *Category Element*

Categorical values defined for this attribute

### *XML-Darstellung*

<xs:element name="Category" type="xs:string" minOccurs="0" maxOccurs="unbounded"></xs:element>

#### *Übergeordnet Elemente*

[Expression Element](#page-195-0)

# *DataSetAttribute Element*

The attributes from this data set referenced by this expression

### *XML-Darstellung*

<xs:element name="DataSetAttribute" type="xs:string" minOccurs="0" maxOccurs="unbounded"></xs:element>

*XML-Schema*

# <span id="page-198-0"></span>*Übergeordnet Elemente*

[Expression Element](#page-195-0)

# *Definition Element*

Definition of the local derived attribute expression

### *XML-Darstellung*

<xs:element name="Definition" type="xs:string"></xs:element>

### *Übergeordnet Elemente*

[Expression Element](#page-195-0)

# *Mapping Element*

The mapping required to make this data set compatible with the application

### *XML-Darstellung*

```
<xs:element name="Mapping" type="typeDataSetMapping" minOccurs="0">
  <xs:sequence>
     <xs:element name="AttributeMapping" type="typeAttributeMapping"
     maxOccurs="unbounded"></xs:element>
  </xs:sequence>
</xs:element>
```
### *Übergeordnet Elemente*

[SourceDataSet Element](#page-191-0)

# *Untergeordnet Elemente*

AttributeMapping Element

## *AttributeMapping Element*

The mapping of these attributes to the primary attributes

Tabelle A-111

*Attribute für AttributeMapping*

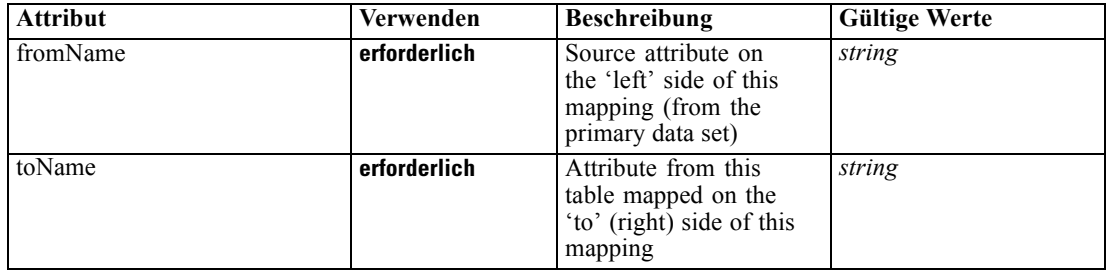

# <span id="page-199-0"></span>*XML-Darstellung*

```
<xs:element name="AttributeMapping" type="typeAttributeMapping" maxOccurs="unbounded">
   <xs:attribute name="fromName" type="xs:string" use="required"></xs:attribute>
   <xs:attribute name="toName" type="xs:string" use="required"></xs:attribute>
</xs:element>
```
# *Übergeordnet Elemente*

[Mapping Element](#page-198-0)

# *DerivedAttribute Element*

The derived attribute expressions

Tabelle A-112

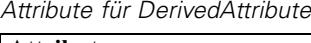

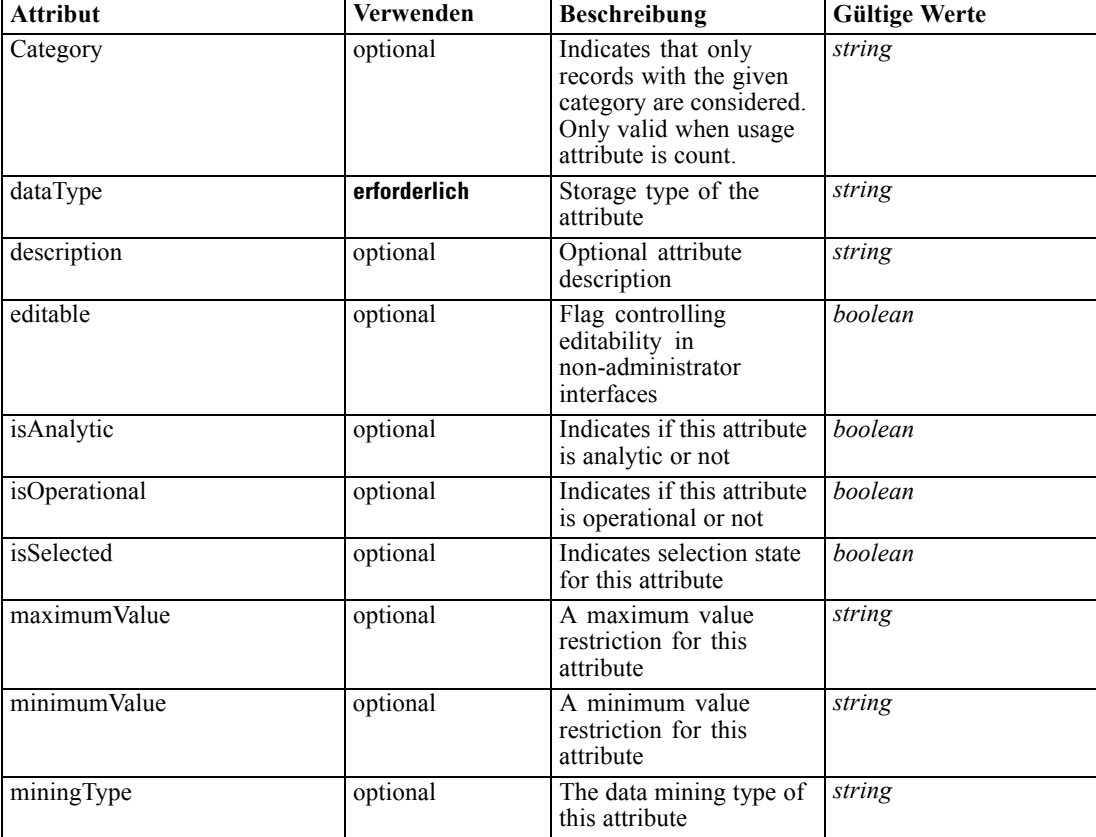

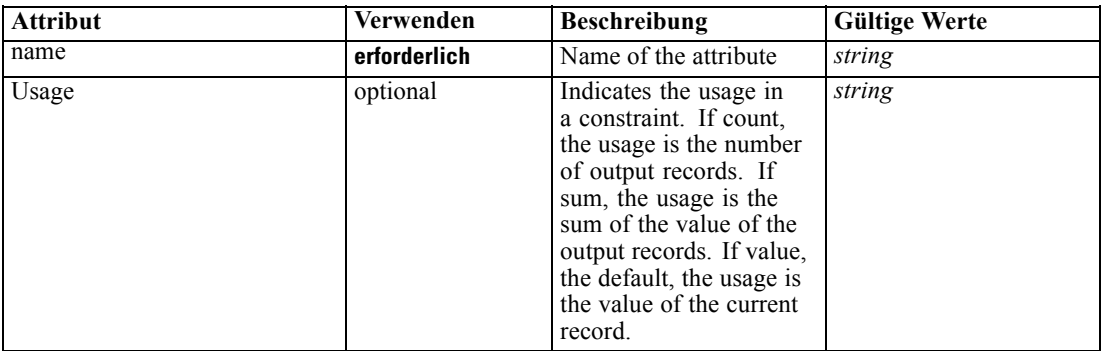

#### *XML-Darstellung*

<xs:element name="DerivedAttribute" type="dataset:typeDataSetExpression" minOccurs="0" maxOccurs="unbounded">

<xs:sequence>

<xs:element name="Category" type="xs:string" minOccurs="0" maxOccurs="unbounded"></xs:element> </xs:sequence>

<xs:attribute name="name" type="xs:string" use="required"></xs:attribute> <xs:attribute name="dataType" type="xs:string" use="required"></xs:attribute> <xs:attribute name="miningType" type="xs:string"></xs:attribute> <xs:attribute name="description" type="xs:string" use="optional"></xs:attribute> <xs:attribute name="maximumValue" type="xs:string" use="optional"></xs:attribute> <xs:attribute name="minimumValue" type="xs:string" use="optional"></xs:attribute> <xs:attribute name="isSelected" type="xs:boolean" use="optional" default="true"></xs:attribute> <xs:attribute name="isOperational" type="xs:boolean" use="optional" default="true"></xs:attribute> <xs:attribute name="isAnalytic" type="xs:boolean" use="optional" default="true"></xs:attribute> <xs:attribute name="Usage" type="xs:string" use="optional" default="value"></xs:attribute> <xs:attribute name="Category" type="xs:string" use="optional"></xs:attribute> <xs:sequence> <xs:element name="DataSetAttribute" type="xs:string" minOccurs="0" maxOccurs="unbounded"></xs:element> <xs:element name="Definition" type="xs:string"></xs:element> </xs:sequence>

<xs:attribute name="editable" type="xs:boolean" use="optional" default="true"></xs:attribute> </xs:element>

#### *Übergeordnet Elemente*

[DataScan Element](#page-189-0)

#### *Untergeordnet Elemente*

[Category Element,](#page-201-0) [DataSetAttribute Element](#page-201-0), [Definition Element](#page-201-0)

#### *Verwandt Elemente*

[Expression Element](#page-77-0), [Expression Element,](#page-116-0) [Expression Element,](#page-123-0) [DerivedAttribute Element](#page-127-0), [Expression Element,](#page-179-0) [Expression Element,](#page-195-0) [Expression Element](#page-209-0), [Expression Element](#page-222-0), [Expression](#page-242-0) [Element,](#page-242-0) [Expression Element](#page-261-0), [Expression Element](#page-275-0), [Expression Element](#page-312-0), [Expression Element](#page-325-0), [Expression Element,](#page-338-0) [Expression Element,](#page-359-0) [Expression Element](#page-376-0), [Expression Element](#page-390-0), [Expression](#page-403-0) [Element,](#page-403-0) [Expression Element](#page-416-0), [Expression Element,](#page-436-0) [Expression Element](#page-452-0), [Expression Element](#page-466-0)

# <span id="page-201-0"></span>*Category Element*

Categorical values defined for this attribute

### *XML-Darstellung*

<xs:element name="Category" type="xs:string" minOccurs="0" maxOccurs="unbounded"></xs:element>

## *Übergeordnet Elemente*

[DerivedAttribute Element](#page-199-0)

# *DataSetAttribute Element*

The attributes from this data set referenced by this expression

### *XML-Darstellung*

<xs:element name="DataSetAttribute" type="xs:string" minOccurs="0" maxOccurs="unbounded"></xs:element>

### *Übergeordnet Elemente*

[DerivedAttribute Element](#page-199-0)

# *Definition Element*

Definition of the local derived attribute expression

## *XML-Darstellung*

<xs:element name="Definition" type="xs:string"></xs:element>

# *Übergeordnet Elemente*

[DerivedAttribute Element](#page-199-0)

# *Evaluate Element*

Settings used in last Evaluate task submittal

Tabelle A-113 *Attribute für Evaluate*

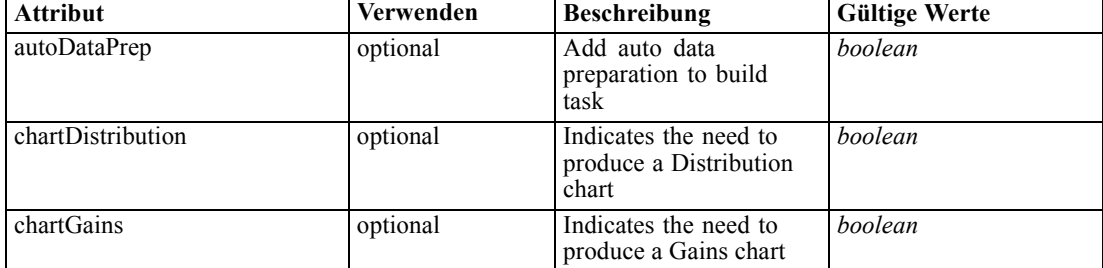

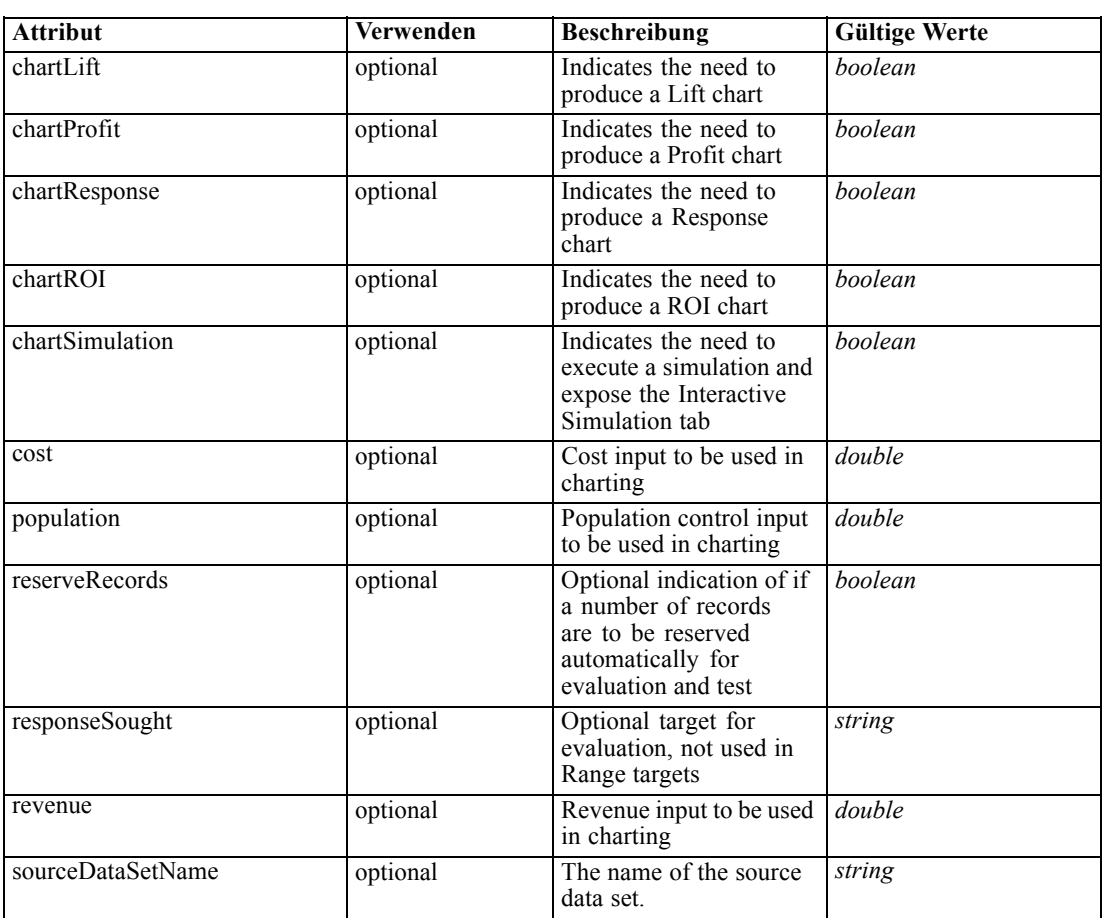

### *XML-Darstellung*

```
<xs:element name="Evaluate" type="typeEvaluateTask" minOccurs="0">
  <xs:sequence>
     <xs:element name="SourceDataServerCredentials" type="typeTaskDatabaseCredentials"
     minOccurs="0">
        <xs:sequence>
           <xs:element name="UserId"></xs:element>
        </xs:sequence>
     </xs:element>
  </xs:sequence>
  <xs:sequence>
     <xs:element name="SourceDataSet" type="dataset:typeDataSet">
        <xs:sequence>
           <xs:element name="Attribute" type="typeAttribute" maxOccurs="unbounded">
              <xs:sequence>
                 <xs:element name="Category" type="xs:string" minOccurs="0"
                 maxOccurs="unbounded"></xs:element>
              </xs:sequence>
           </xs:element>
           <xs:element name="Table" type="typeDataTable"></xs:element>
           <xs:element name="Expression" type="typeDataSetExpression" minOccurs="0"
           maxOccurs="unbounded">
              <xs:sequence>
```

```
<xs:element name="Category" type="xs:string" minOccurs="0"
                  maxOccurs="unbounded"></xs:element>
               </xs:sequence>
               <xs:sequence>
                  <xs:element name="DataSetAttribute" type="xs:string" minOccurs="0"
                  maxOccurs="unbounded"></xs:element>
                  <xs:element name="Definition" type="xs:string"></xs:element>
               </xs:sequence>
            </xs:element>
            <xs:element name="Mapping" type="typeDataSetMapping" minOccurs="0">
               <xs:sequence>
                  <xs:element name="AttributeMapping" type="typeAttributeMapping"
                  maxOccurs="unbounded"></xs:element>
               </xs:sequence>
            </xs:element>
         </xs:sequence>
      </xs:element>
      <xs:element name="Selections" type="typeLocalRule" minOccurs="0">
         <xs:sequence>
            <xs:element name="Definition" type="xs:string"></xs:element>
         </xs:sequence>
      </xs:element>
      <xs:element name="SelectionUsed" type="xs:string" minOccurs="0"
     maxOccurs="unbounded"></xs:element>
   </xs:sequence>
   <xs:attribute name="sourceDataSetName" type="xs:string" use="optional"></xs:attribute>
   <xs:attribute name="chartDistribution" type="xs:boolean" use="optional" default="false"></xs:attribute>
   <xs:attribute name="chartGains" type="xs:boolean" use="optional" default="false"></xs:attribute>
   <xs:attribute name="chartLift" type="xs:boolean" use="optional" default="false"></xs:attribute>
   <xs:attribute name="chartResponse" type="xs:boolean" use="optional" default="false"></xs:attribute>
   <xs:attribute name="chartProfit" type="xs:boolean" use="optional" default="false"></xs:attribute>
   <xs:attribute name="chartROI" type="xs:boolean" use="optional" default="false"></xs:attribute>
   <xs:attribute name="chartSimulation" type="xs:boolean" use="optional" default="false"></xs:attribute>
   <xs:attribute name="cost" type="xs:double" use="optional"></xs:attribute>
   <xs:attribute name="revenue" type="xs:double" use="optional"></xs:attribute>
   <xs:attribute name="responseSought" type="xs:string" use="optional"></xs:attribute>
   <xs:attribute name="population" type="xs:double" use="optional"></xs:attribute>
   <xs:attribute name="reserveRecords" type="xs:boolean" use="optional" default="false"></xs:attribute>
   <xs:attribute name="autoDataPrep" type="xs:boolean" use="optional" default="false"></xs:attribute>
</xs:element>
```
### *Übergeordnet Elemente*

[Tasks Element](#page-165-0)

#### *Untergeordnet Elemente*

[Selections Element](#page-212-0), [SelectionUsed Element](#page-214-0), [SourceDataServerCredentials Element,](#page-204-0) [SourceDataSet Element](#page-204-0)

### *Verwandt Elemente*

[Build Element,](#page-172-0) [DataScan Element,](#page-189-0) [Score Element,](#page-214-0) [Simulate Element](#page-235-0), [Test Element](#page-251-0)

# <span id="page-204-0"></span>*SourceDataServerCredentials Element*

Optonal data source server connection to be used in the task. NOTE: runtime-only information, these values are never to be passed in clear text or stored in an unencrypted manner in the workspace.

# *XML-Darstellung*

```
<xs:element name="SourceDataServerCredentials" type="typeTaskDatabaseCredentials" minOccurs="0">
  <xs:sequence>
     <xs:element name="UserId"></xs:element>
  </xs:sequence>
</xs:element>
```
### *Übergeordnet Elemente*

[Evaluate Element](#page-201-0)

#### *Untergeordnet Elemente*

UserId Element

# *UserId Element*

Specific User ID and Password information

Tabelle A-114 *Attribute für UserId*

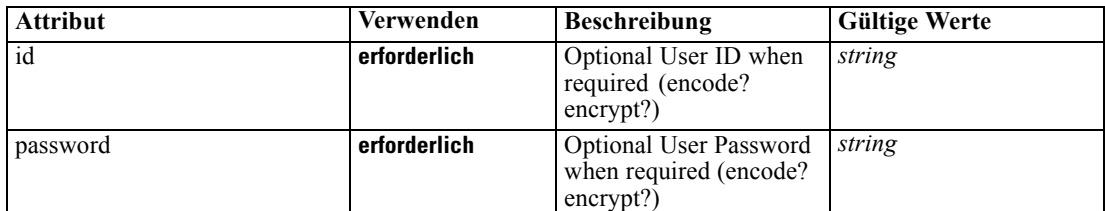

### *XML-Darstellung*

<xs:element name="UserId">

<xs:attribute name="id" type="xs:string" use="required"></xs:attribute> <xs:attribute name="password" type="xs:string" use="required"></xs:attribute> </xs:element>

## *Übergeordnet Elemente*

SourceDataServerCredentials Element

# *SourceDataSet Element*

(Deprecated) The data set used as input to the model build task

#### Tabelle A-115 *Attribute für SourceDataSet*

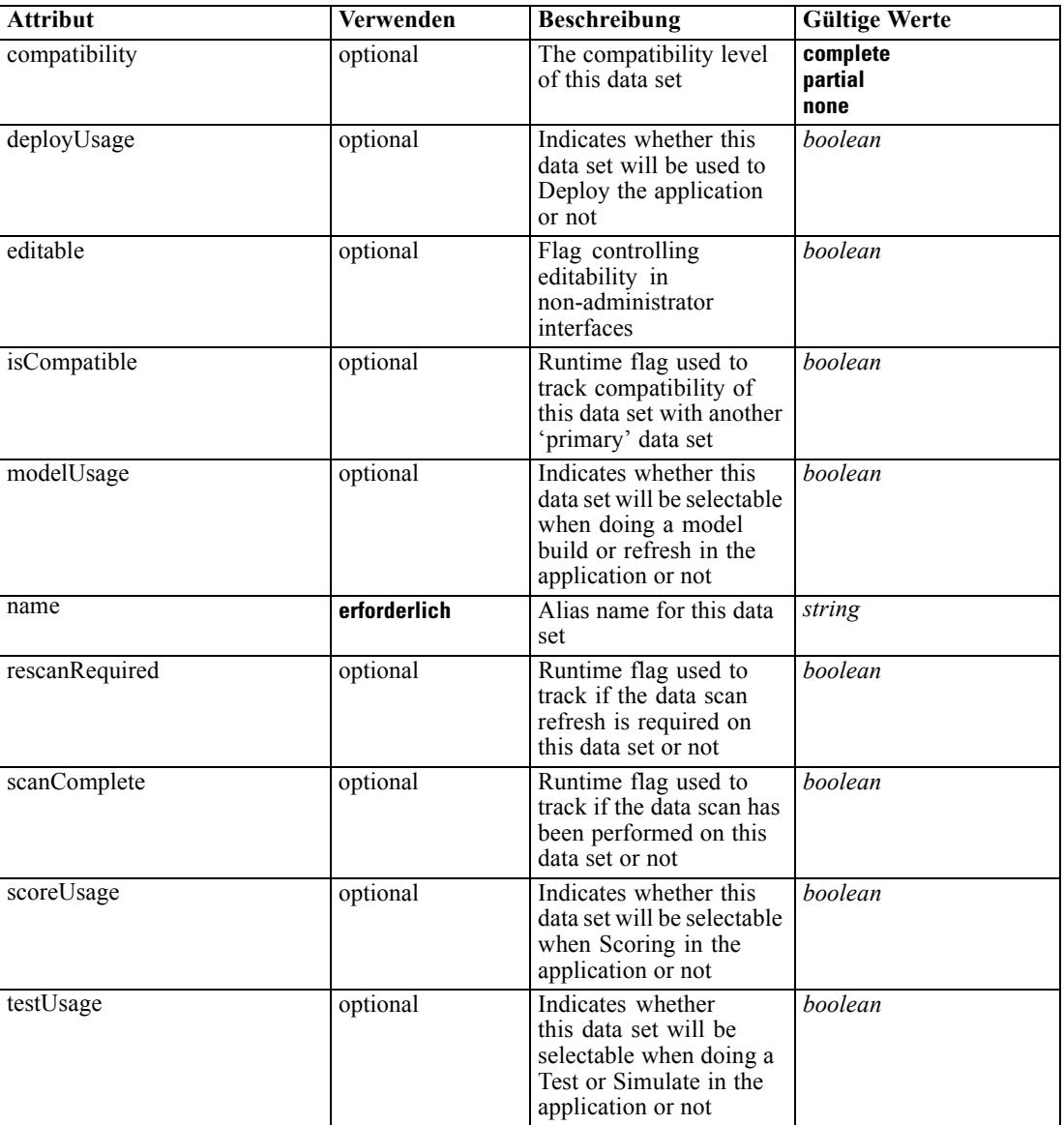

# *XML-Darstellung*

<xs:element name="SourceDataSet" type="dataset:typeDataSet"> <xs:sequence> <xs:element name="Attribute" type="typeAttribute" maxOccurs="unbounded"> <xs:sequence> <xs:element name="Category" type="xs:string" minOccurs="0" maxOccurs="unbounded"></xs:element> </xs:sequence> </xs:element> <xs:element name="Table" type="typeDataTable"></xs:element>

```
<xs:element name="Expression" type="typeDataSetExpression" minOccurs="0"
      maxOccurs="unbounded">
        <xs:sequence>
            <xs:element name="Category" type="xs:string" minOccurs="0"
            maxOccurs="unbounded"></xs:element>
         </xs:sequence>
         <xs:sequence>
            <xs:element name="DataSetAttribute" type="xs:string" minOccurs="0"
            maxOccurs="unbounded"></xs:element>
            <xs:element name="Definition" type="xs:string"></xs:element>
         </xs:sequence>
      </xs:element>
      <xs:element name="Mapping" type="typeDataSetMapping" minOccurs="0">
         <xs:sequence>
            <xs:element name="AttributeMapping" type="typeAttributeMapping"
            maxOccurs="unbounded"></xs:element>
         </xs:sequence>
      </xs:element>
   </xs:sequence>
   <xs:attribute name="name" type="xs:string" use="required"></xs:attribute>
   <xs:attribute name="editable" type="xs:boolean" use="optional" default="true"></xs:attribute>
   <xs:attribute name="deployUsage" type="xs:boolean" use="optional" default="false"></xs:attribute>
   <xs:attribute name="scoreUsage" type="xs:boolean" use="optional" default="false"></xs:attribute>
   <xs:attribute name="modelUsage" type="xs:boolean" use="optional" default="false"></xs:attribute>
   <xs:attribute name="testUsage" type="xs:boolean" use="optional" default="false"></xs:attribute>
  <xs:attribute name="compatibility" type="enumCompatibility" use="optional">
      <xs:enumeration value="complete"></xs:enumeration>
      <xs:enumeration value="partial"></xs:enumeration>
      <xs:enumeration value="none"></xs:enumeration>
  </xs:attribute>
  <xs:attribute name="isCompatible" type="xs:boolean" use="optional" default="false"></xs:attribute>
  <xs:attribute name="scanComplete" type="xs:boolean" use="optional" default="false"></xs:attribute>
   <xs:attribute name="rescanRequired" type="xs:boolean" use="optional" default="false"></xs:attribute>
</xs:element>
```
### *Übergeordnet Elemente*

[Evaluate Element](#page-201-0)

#### *Untergeordnet Elemente*

Attribute Element, [Expression Element](#page-209-0), [Mapping Element](#page-211-0), [Table Element](#page-208-0)

# *Attribute Element*

The attributes of the given data set at the point of last refresh

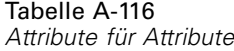

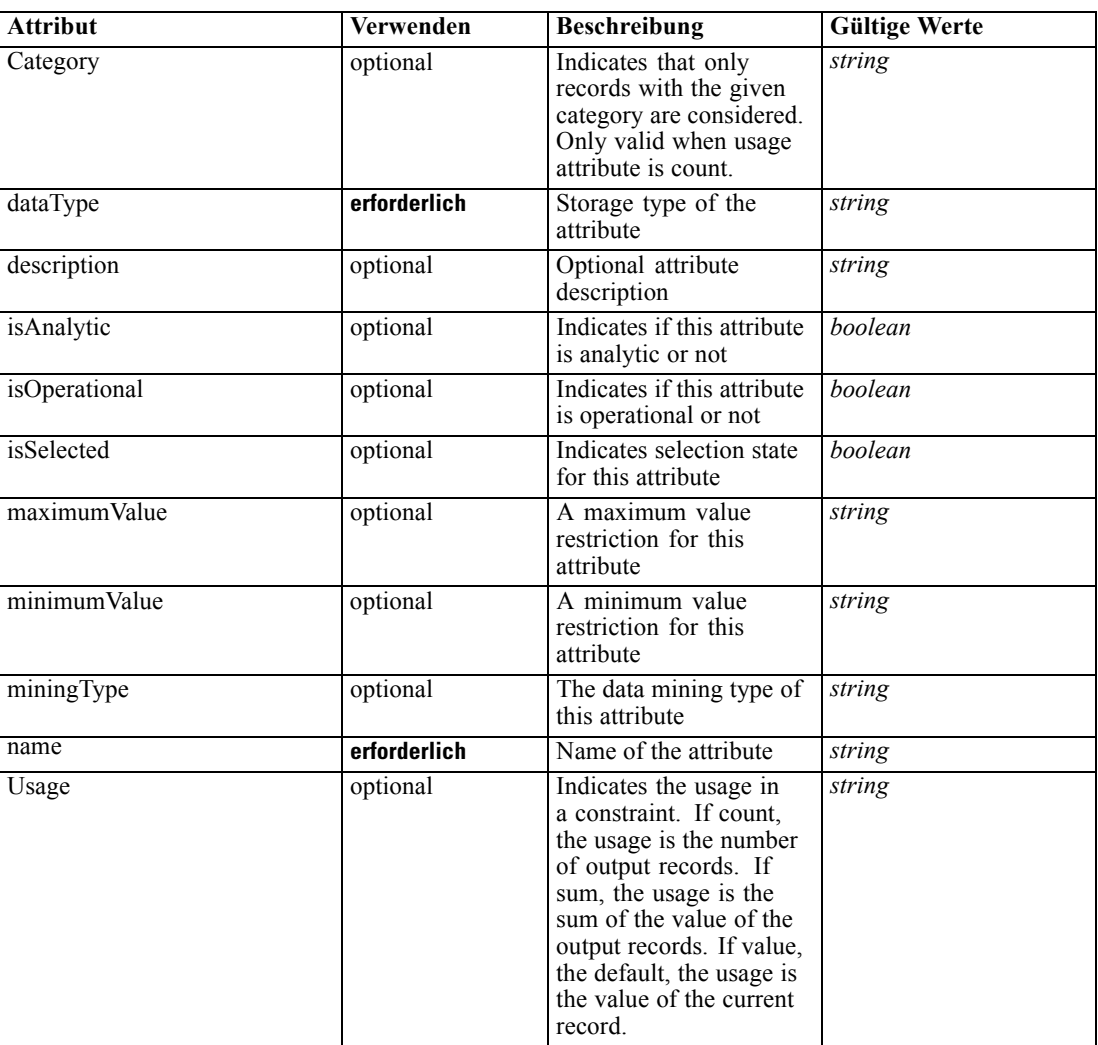

### *XML-Darstellung*

<xs:element name="Attribute" type="typeAttribute" maxOccurs="unbounded">

<xs:sequence>

<xs:element name="Category" type="xs:string" minOccurs="0" maxOccurs="unbounded"></xs:element> </xs:sequence>

<xs:attribute name="name" type="xs:string" use="required"></xs:attribute>

<xs:attribute name="dataType" type="xs:string" use="required"></xs:attribute>

<xs:attribute name="miningType" type="xs:string"></xs:attribute>

<xs:attribute name="description" type="xs:string" use="optional"></xs:attribute>

<xs:attribute name="maximumValue" type="xs:string" use="optional"></xs:attribute>

<xs:attribute name="minimumValue" type="xs:string" use="optional"></xs:attribute>

<xs:attribute name="isSelected" type="xs:boolean" use="optional" default="true"></xs:attribute>

<xs:attribute name="isOperational" type="xs:boolean" use="optional" default="true"></xs:attribute>

<xs:attribute name="isAnalytic" type="xs:boolean" use="optional" default="true"></xs:attribute> <xs:attribute name="Usage" type="xs:string" use="optional" default="value"></xs:attribute>

<span id="page-208-0"></span><xs:attribute name="Category" type="xs:string" use="optional"></xs:attribute> </xs:element>

Tabelle A-117 *Erweitert Typen*

| Geben Sie                    | <b>Beschreibung</b>                                         |
|------------------------------|-------------------------------------------------------------|
| <b>typeDataSetExpression</b> | A derived attribute expression definition stored<br>locally |

# *Übergeordnet Elemente*

[SourceDataSet Element](#page-204-0)

### *Untergeordnet Elemente*

Category Element

# *Category Element*

Categorical values defined for this attribute

### *XML-Darstellung*

<xs:element name="Category" type="xs:string" minOccurs="0" maxOccurs="unbounded"></xs:element>

# *Übergeordnet Elemente*

[Attribute Element](#page-206-0)

# *Table Element*

The table used in this data set

Tabelle A-118

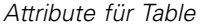

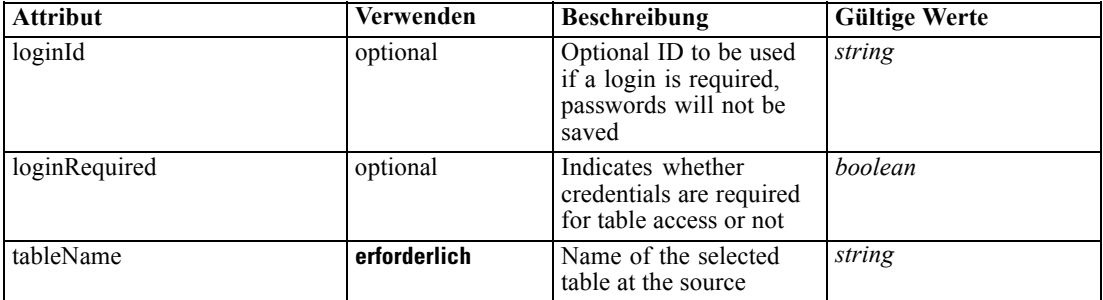

# *XML-Darstellung*

<xs:element name="Table" type="typeDataTable">

<xs:attribute name="tableName" type="xs:string" use="required"></xs:attribute>

<xs:attribute name="loginRequired" type="xs:boolean" use="optional" default="false"></xs:attribute> <xs:attribute name="loginId" type="xs:string" use="optional"></xs:attribute>

<span id="page-209-0"></span></xs:element>

Tabelle A-119 *Erweitert Typen*

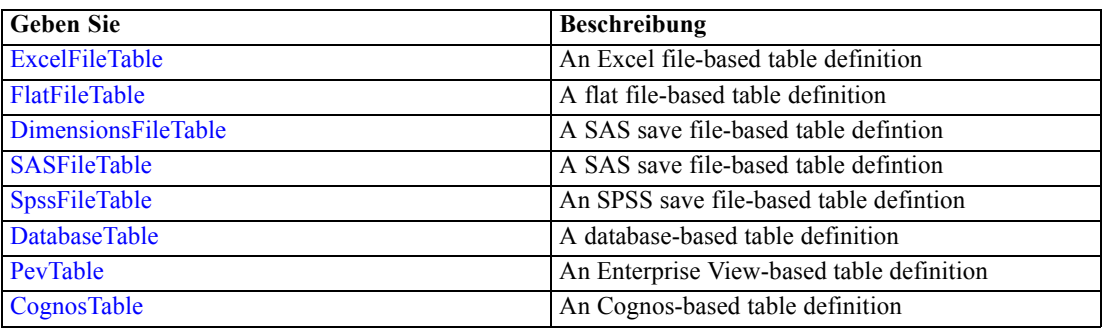

# *Übergeordnet Elemente*

[SourceDataSet Element](#page-204-0)

# *Expression Element*

Optional passing of expressions defined by an application into a task

Tabelle A-120 *Attribute für Expression*

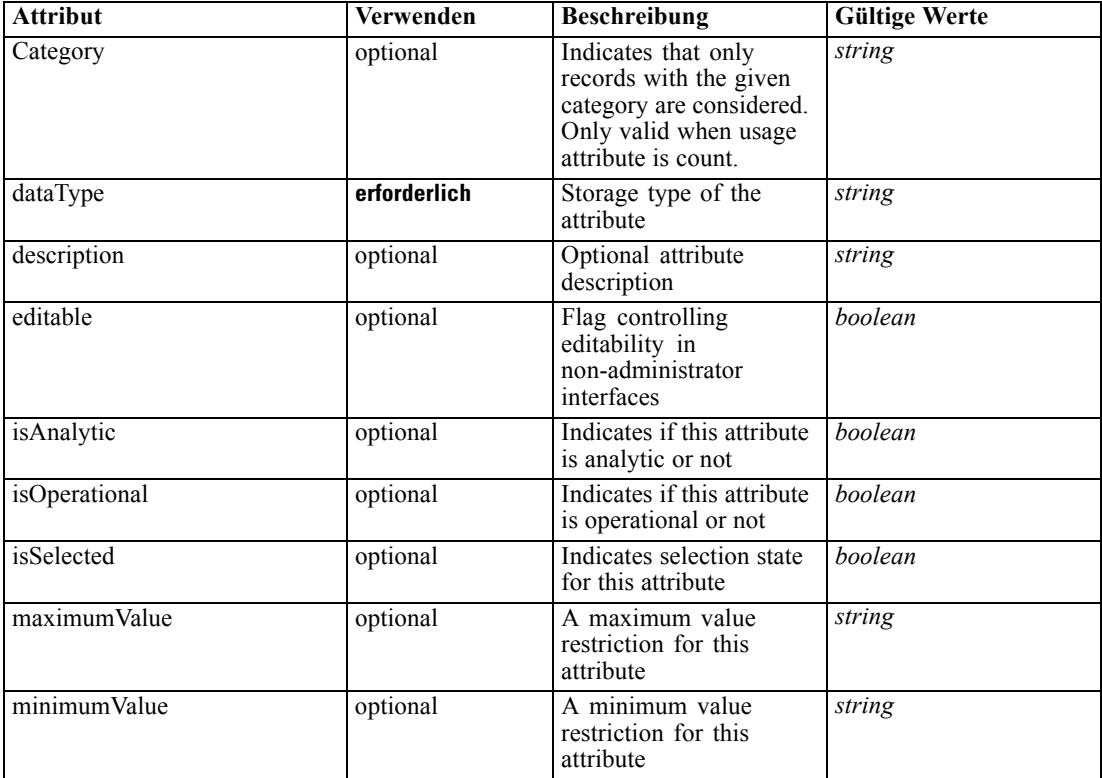

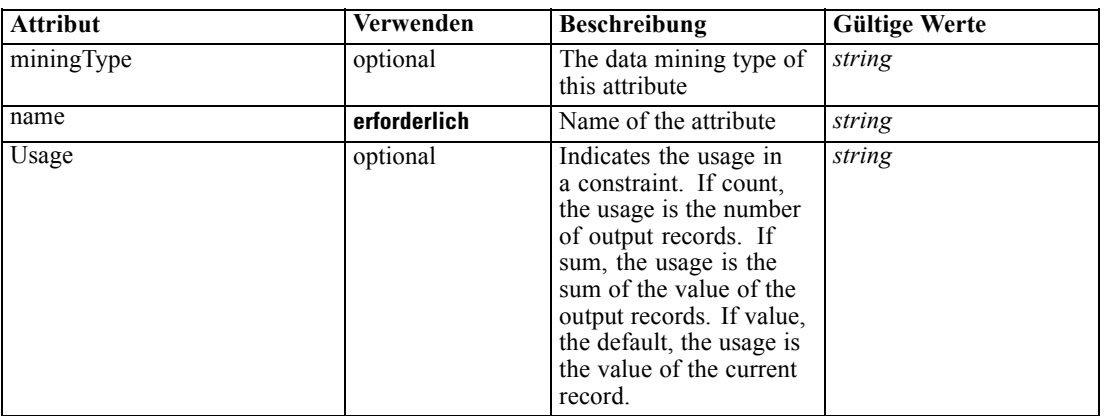

#### *XML-Darstellung*

<xs:element name="Expression" type="typeDataSetExpression" minOccurs="0" maxOccurs="unbounded"> <xs:sequence>

<xs:element name="Category" type="xs:string" minOccurs="0" maxOccurs="unbounded"></xs:element> </xs:sequence>

<xs:attribute name="name" type="xs:string" use="required"></xs:attribute>

<xs:attribute name="dataType" type="xs:string" use="required"></xs:attribute>

<xs:attribute name="miningType" type="xs:string"></xs:attribute>

<xs:attribute name="description" type="xs:string" use="optional"></xs:attribute>

<xs:attribute name="maximumValue" type="xs:string" use="optional"></xs:attribute>

<xs:attribute name="minimumValue" type="xs:string" use="optional"></xs:attribute>

<xs:attribute name="isSelected" type="xs:boolean" use="optional" default="true"></xs:attribute> <xs:attribute name="isOperational" type="xs:boolean" use="optional" default="true"></xs:attribute> <xs:attribute name="isAnalytic" type="xs:boolean" use="optional" default="true"></xs:attribute>

<xs:attribute name="Usage" type="xs:string" use="optional" default="value"></xs:attribute>

<xs:attribute name="Category" type="xs:string" use="optional"></xs:attribute> <xs:sequence>

<xs:element name="DataSetAttribute" type="xs:string" minOccurs="0"

maxOccurs="unbounded"></xs:element>

<xs:element name="Definition" type="xs:string"></xs:element>

</xs:sequence>

<xs:attribute name="editable" type="xs:boolean" use="optional" default="true"></xs:attribute> </xs:element>

### *Übergeordnet Elemente*

[SourceDataSet Element](#page-204-0)

#### *Untergeordnet Elemente*

[Category Element,](#page-211-0) [DataSetAttribute Element](#page-211-0), [Definition Element](#page-211-0)

### *Verwandt Elemente*

[Expression Element](#page-77-0), [Expression Element,](#page-116-0) [Expression Element,](#page-123-0) [DerivedAttribute Element](#page-127-0), [Expression Element](#page-179-0), [Expression Element,](#page-195-0) [DerivedAttribute Element](#page-199-0), [Expression Element](#page-222-0), [Expression Element,](#page-242-0) [Expression Element,](#page-261-0) [Expression Element](#page-275-0), [Expression Element](#page-312-0), [Expression](#page-325-0) [Element,](#page-325-0) [Expression Element](#page-338-0), [Expression Element](#page-359-0), [Expression Element](#page-376-0), [Expression Element](#page-390-0),

<span id="page-211-0"></span>[Expression Element,](#page-403-0) [Expression Element,](#page-416-0) [Expression Element](#page-436-0), [Expression Element](#page-452-0), [Expression](#page-466-0) [Element](#page-466-0)

# *Category Element*

Categorical values defined for this attribute

### *XML-Darstellung*

<xs:element name="Category" type="xs:string" minOccurs="0" maxOccurs="unbounded"></xs:element>

#### *Übergeordnet Elemente*

[Expression Element](#page-209-0)

# *DataSetAttribute Element*

The attributes from this data set referenced by this expression

### *XML-Darstellung*

<xs:element name="DataSetAttribute" type="xs:string" minOccurs="0" maxOccurs="unbounded"></xs:element>

### *Übergeordnet Elemente*

[Expression Element](#page-209-0)

# *Definition Element*

Definition of the local derived attribute expression

### *XML-Darstellung*

<xs:element name="Definition" type="xs:string"></xs:element>

### *Übergeordnet Elemente*

[Expression Element](#page-209-0)

# *Mapping Element*

The mapping required to make this data set compatible with the application

### *XML-Darstellung*

```
<xs:element name="Mapping" type="typeDataSetMapping" minOccurs="0">
  <xs:sequence>
     <xs:element name="AttributeMapping" type="typeAttributeMapping"
     maxOccurs="unbounded"></xs:element>
  </xs:sequence>
```
*XML-Schema*

<span id="page-212-0"></span></xs:element>

# *Übergeordnet Elemente*

[SourceDataSet Element](#page-204-0)

### *Untergeordnet Elemente*

AttributeMapping Element

# *AttributeMapping Element*

The mapping of these attributes to the primary attributes

Tabelle A-121

*Attribute für AttributeMapping*

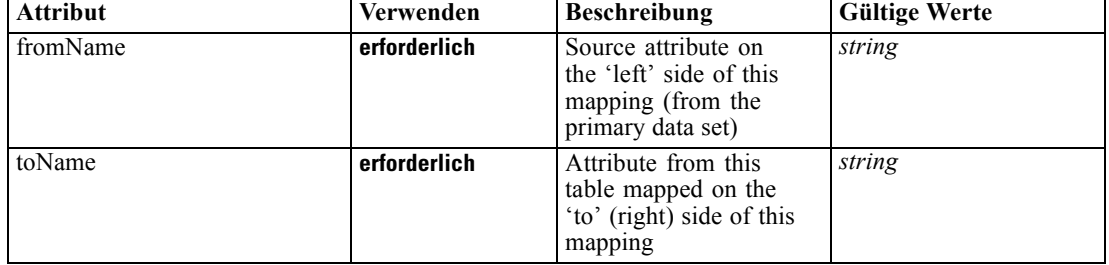

# *XML-Darstellung*

<xs:element name="AttributeMapping" type="typeAttributeMapping" maxOccurs="unbounded"> <xs:attribute name="fromName" type="xs:string" use="required"></xs:attribute> <xs:attribute name="toName" type="xs:string" use="required"></xs:attribute>

</xs:element>

# *Übergeordnet Elemente*

[Mapping Element](#page-211-0)

# *Selections Element*

Optional input data selection rule

Tabelle A-122 *Attribute für Selections*

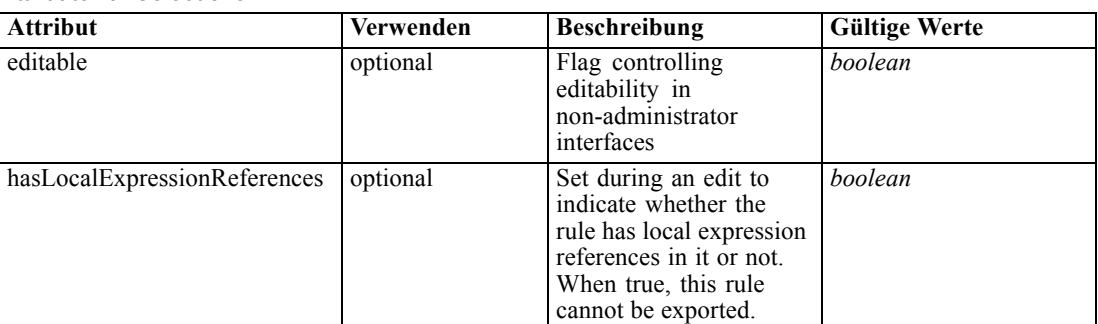

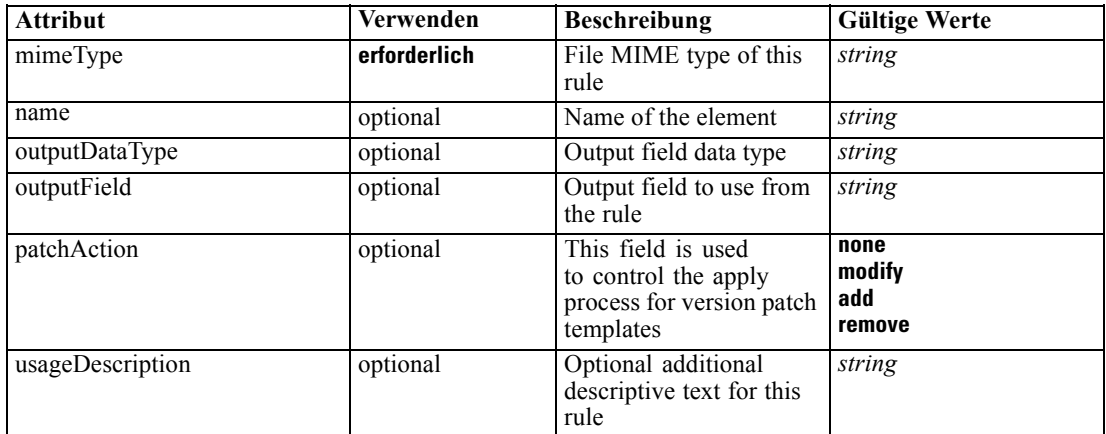

# *XML-Darstellung*

```
<xs:element name="Selections" type="typeLocalRule" minOccurs="0">
  <xs:attribute name="name" type="xs:string" use="optional"></xs:attribute>
  <xs:attribute name="editable" type="xs:boolean" use="optional" default="true"></xs:attribute>
   <xs:attribute name="patchAction" type="enumPatchAction" use="optional" default="none">
      <xs:enumeration value="none"></xs:enumeration>
      <xs:enumeration value="modify"></xs:enumeration>
      <xs:enumeration value="add"></xs:enumeration>
      <xs:enumeration value="remove"></xs:enumeration>
   </xs:attribute>
  <xs:sequence>
      <xs:element name="Definition" type="xs:string"></xs:element>
   </xs:sequence>
  <xs:attribute name="mimeType" type="xs:string" use="required"></xs:attribute>
  <xs:attribute name="usageDescription" type="xs:string" use="optional"></xs:attribute>
   <xs:attribute name="hasLocalExpressionReferences" type="xs:boolean" use="optional"
  default="false"></xs:attribute>
  <xs:attribute name="outputField" type="xs:string" use="optional"></xs:attribute>
   <xs:attribute name="outputDataType" type="xs:string" use="optional"></xs:attribute>
</xs:element>
```
#### Tabelle A-123 *Erweitert Typen*

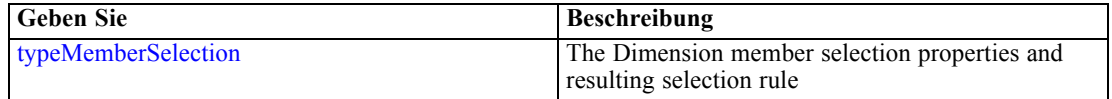

# *Übergeordnet Elemente*

[Evaluate Element](#page-201-0)

### *Untergeordnet Elemente*

[Definition Element](#page-214-0)

## <span id="page-214-0"></span>*Verwandt Elemente*

[EntityDimension Element](#page-129-0), [Variable Element](#page-132-0), [Constraint Element,](#page-134-0) [Selection Element,](#page-137-0) [Dimension](#page-139-0) [Element,](#page-139-0) [Variable Element](#page-141-0), [Constraint Element,](#page-144-0) [Member Element,](#page-146-0) [BaseSelection Element,](#page-151-0) [Optimization Element](#page-156-0), [Deployment Element,](#page-158-0) [Selections Element,](#page-183-0) [DecisionList Element](#page-186-0), [RecordSelection Element](#page-225-0), [CombiningRule Element](#page-249-0), [Selection Element,](#page-264-0) [Rule Element](#page-294-0), [BaseSelection Element](#page-426-0)

# *Definition Element*

Definition of the local rule

## *XML-Darstellung*

<xs:element name="Definition" type="xs:string"></xs:element>

# *Übergeordnet Elemente*

[Selections Element](#page-212-0)

# *SelectionUsed Element*

The 'outer' selections added to this task

#### *XML-Darstellung*

<xs:element name="SelectionUsed" type="xs:string" minOccurs="0" maxOccurs="unbounded"></xs:element>

# *Übergeordnet Elemente*

# [Evaluate Element](#page-201-0)

# *Score Element*

Settings used in last Score task submittal

Tabelle A-124 *Attribute für Score*

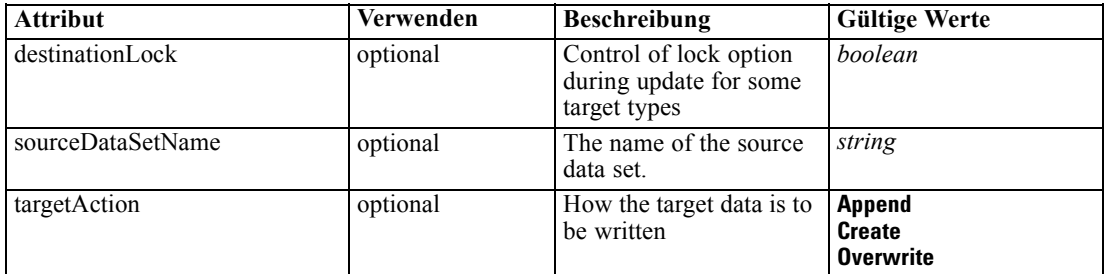

# *XML-Darstellung*

<xs:element name="Score" type="typeScoreTask" minOccurs="0">

```
<xs:sequence>
  <xs:element name="SourceDataServerCredentials" type="typeTaskDatabaseCredentials"
  minOccurs="0">
     <xs:sequence>
        <xs:element name="UserId"></xs:element>
      </xs:sequence>
  </xs:element>
</xs:sequence>
<xs:sequence>
  <xs:element name="SourceDataSet" type="dataset:typeDataSet">
     <xs:sequence>
        <xs:element name="Attribute" type="typeAttribute" maxOccurs="unbounded">
           <xs:sequence>
              <xs:element name="Category" type="xs:string" minOccurs="0"
              maxOccurs="unbounded"></xs:element>
           </xs:sequence>
        </xs:element>
        <xs:element name="Table" type="typeDataTable"></xs:element>
        <xs:element name="Expression" type="typeDataSetExpression" minOccurs="0"
        maxOccurs="unbounded">
           <xs:sequence>
              <xs:element name="Category" type="xs:string" minOccurs="0"
              maxOccurs="unbounded"></xs:element>
           </xs:sequence>
           <xs:sequence>
              <xs:element name="DataSetAttribute" type="xs:string" minOccurs="0"
              maxOccurs="unbounded"></xs:element>
              <xs:element name="Definition" type="xs:string"></xs:element>
           </xs:sequence>
        </xs:element>
        <xs:element name="Mapping" type="typeDataSetMapping" minOccurs="0">
           <xs:sequence>
              <xs:element name="AttributeMapping" type="typeAttributeMapping"
              maxOccurs="unbounded"></xs:element>
           </xs:sequence>
        </xs:element>
     </xs:sequence>
  </xs:element>
  <xs:element name="RecordSelection" type="typeLocalRule" minOccurs="0">
     <xs:sequence>
        <xs:element name="Definition" type="xs:string"></xs:element>
     </xs:sequence>
  </xs:element>
  <xs:element name="InteractionPoint" type="xs:string" minOccurs="0"></xs:element>
  <xs:element name="SelectedOutput" type="xs:string" maxOccurs="unbounded"></xs:element>
  <xs:element name="Mapping" type="dataset:typeDataSetMapping" minOccurs="0">
     <xs:sequence>
        <xs:element name="AttributeMapping" type="typeAttributeMapping"
        maxOccurs="unbounded"></xs:element>
     </xs:sequence>
  </xs:element>
  <xs:element name="TargetDataTable" type="dataset:typeDataTable"></xs:element>
  <xs:element name="TargetDataServerCredentials" type="typeTaskDatabaseCredentials"
  minOccurs="0">
     <xs:sequence>
        <xs:element name="UserId"></xs:element>
     </xs:sequence>
```
```
</xs:element>
     <xs:element name="Options" type="typeScoreOptions" minOccurs="0">
        <xs:choice>
           <xs:element name="TopNPercent" type="xs:double"></xs:element>
           <xs:element name="TopN" type="xs:long"></xs:element>
           <xs:element name="MinMaxPropensity"></xs:element>
        </xs:choice>
     </xs:element>
     <xs:element name="SelectionUsed" type="xs:string" minOccurs="0"
     maxOccurs="unbounded"></xs:element>
     <xs:element name="Parameter" type="typeParameter" maxOccurs="unbounded">
        <xs:sequence>
           <xs:element name="Category" type="xs:string" minOccurs="0"
           maxOccurs="unbounded"></xs:element>
        </xs:sequence>
     </xs:element>
     <xs:element name="CognosTable" type="dataset:CognosTable">
        <xs:sequence maxOccurs="1" minOccurs="0">
           <xs:element name="selectedCognosObject" type="typeCognosObject">
              <xs:sequence maxOccurs="unbounded" minOccurs="0">
                 <xs:element ref="child"></xs:element>
              </xs:sequence>
           </xs:element>
           <xs:element name="cognosDataSource"></xs:element>
           <xs:element name="cognosSelectedItems"></xs:element>
        </xs:sequence>
     </xs:element>
  </xs:sequence>
  <xs:attribute name="sourceDataSetName" type="xs:string" use="optional"></xs:attribute>
  <xs:attribute name="targetAction" use="optional">
     <xs:simpleType>
        <xs:restriction base="xs:string">
           <xs:enumeration value="Append"></xs:enumeration>
           <xs:enumeration value="Create"></xs:enumeration>
           <xs:enumeration value="Overwrite"></xs:enumeration>
        </xs:restriction>
     </xs:simpleType>
  </xs:attribute>
  <xs:attribute name="destinationLock" type="xs:boolean" use="optional"></xs:attribute>
</xs:element>
```
#### *Übergeordnet Elemente*

[Tasks Element](#page-165-0)

### *Untergeordnet Elemente*

[CognosTable Element,](#page-233-0) [InteractionPoint Element,](#page-227-0) [Mapping Element,](#page-227-0) [Options Element](#page-230-0), [Parameter Element,](#page-232-0) [RecordSelection Element](#page-225-0), [SelectedOutput Element](#page-227-0), [SelectionUsed Element,](#page-232-0) [SourceDataServerCredentials Element,](#page-217-0) [SourceDataSet Element](#page-217-0), [TargetDataServerCredentials](#page-229-0) [Element,](#page-229-0) [TargetDataTable Element](#page-228-0)

# *Verwandt Elemente*

[Build Element,](#page-172-0) [DataScan Element,](#page-189-0) [Evaluate Element,](#page-201-0) [Simulate Element,](#page-235-0) [Test Element](#page-251-0)

# <span id="page-217-0"></span>*SourceDataServerCredentials Element*

Optonal data source server connection to be used in the task. NOTE: runtime-only information, these values are never to be passed in clear text or stored in an unencrypted manner in the workspace.

### *XML-Darstellung*

```
<xs:element name="SourceDataServerCredentials" type="typeTaskDatabaseCredentials" minOccurs="0">
  <xs:sequence>
     <xs:element name="UserId"></xs:element>
  </xs:sequence>
</xs:element>
```
#### *Übergeordnet Elemente*

[Score Element](#page-214-0)

### *Untergeordnet Elemente*

UserId Element

### *UserId Element*

Specific User ID and Password information

Tabelle A-125 *Attribute für UserId*

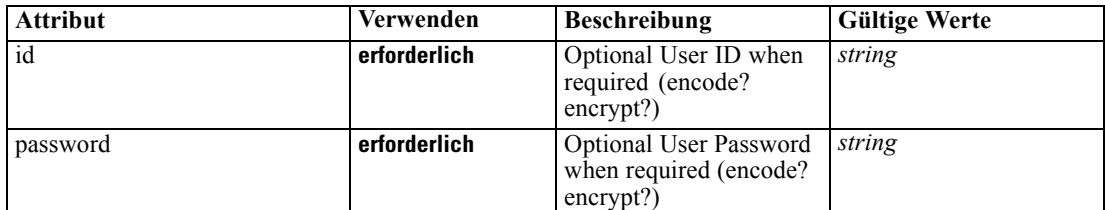

# *XML-Darstellung*

<xs:element name="UserId">

<xs:attribute name="id" type="xs:string" use="required"></xs:attribute> <xs:attribute name="password" type="xs:string" use="required"></xs:attribute> </xs:element>

# *Übergeordnet Elemente*

SourceDataServerCredentials Element

# *SourceDataSet Element*

(Deprecated) The data set to use as input to this score task

Tabelle A-126 *Attribute für SourceDataSet*

| <b>Attribut</b> | Verwenden    | <b>Beschreibung</b>                                                                                                    | <b>Gültige Werte</b>        |
|-----------------|--------------|----------------------------------------------------------------------------------------------------|-----------------------------|
| compatibility   | optional     | The compatibility level<br>of this data set                                                                                  | complete<br>partial<br>none |
| deployUsage     | optional     | Indicates whether this<br>data set will be used to<br>Deploy the application<br>or not                                       | <b>boolean</b>              |
| editable        | optional     | Flag controlling<br>editability in<br>non-administrator<br>interfaces                                                        | boolean                     |
| isCompatible    | optional     | Runtime flag used to<br>track compatibility of<br>this data set with another<br>'primary' data set                           | <b>boolean</b>              |
| modelUsage      | optional     | Indicates whether this<br>data set will be selectable<br>when doing a model<br>build or refresh in the<br>application or not | <b>boolean</b>              |
| name            | erforderlich | Alias name for this data<br>set                                                                                              | string                      |
| rescanRequired  | optional     | Runtime flag used to<br>track if the data scan<br>refresh is required on<br>this data set or not                             | boolean                     |
| scanComplete    | optional     | Runtime flag used to<br>track if the data scan has<br>been performed on this<br>data set or not                              | boolean                     |
| scoreUsage      | optional     | Indicates whether this<br>data set will be selectable<br>when Scoring in the<br>application or not                           | <b>boolean</b>              |
| testUsage       | optional     | Indicates whether<br>this data set will be<br>selectable when doing a<br>Test or Simulate in the<br>application or not       | boolean                     |

# *XML-Darstellung*

<xs:element name="SourceDataSet" type="dataset:typeDataSet"> <xs:sequence> <xs:element name="Attribute" type="typeAttribute" maxOccurs="unbounded"> <xs:sequence> <xs:element name="Category" type="xs:string" minOccurs="0" maxOccurs="unbounded"></xs:element> </xs:sequence> </xs:element> <xs:element name="Table" type="typeDataTable"></xs:element>

```
<xs:element name="Expression" type="typeDataSetExpression" minOccurs="0"
      maxOccurs="unbounded">
        <xs:sequence>
            <xs:element name="Category" type="xs:string" minOccurs="0"
            maxOccurs="unbounded"></xs:element>
         </xs:sequence>
         <xs:sequence>
            <xs:element name="DataSetAttribute" type="xs:string" minOccurs="0"
            maxOccurs="unbounded"></xs:element>
            <xs:element name="Definition" type="xs:string"></xs:element>
         </xs:sequence>
      </xs:element>
      <xs:element name="Mapping" type="typeDataSetMapping" minOccurs="0">
         <xs:sequence>
            <xs:element name="AttributeMapping" type="typeAttributeMapping"
            maxOccurs="unbounded"></xs:element>
         </xs:sequence>
      </xs:element>
   </xs:sequence>
   <xs:attribute name="name" type="xs:string" use="required"></xs:attribute>
   <xs:attribute name="editable" type="xs:boolean" use="optional" default="true"></xs:attribute>
   <xs:attribute name="deployUsage" type="xs:boolean" use="optional" default="false"></xs:attribute>
   <xs:attribute name="scoreUsage" type="xs:boolean" use="optional" default="false"></xs:attribute>
   <xs:attribute name="modelUsage" type="xs:boolean" use="optional" default="false"></xs:attribute>
  <xs:attribute name="testUsage" type="xs:boolean" use="optional" default="false"></xs:attribute>
  <xs:attribute name="compatibility" type="enumCompatibility" use="optional">
      <xs:enumeration value="complete"></xs:enumeration>
      <xs:enumeration value="partial"></xs:enumeration>
      <xs:enumeration value="none"></xs:enumeration>
  </xs:attribute>
  <xs:attribute name="isCompatible" type="xs:boolean" use="optional" default="false"></xs:attribute>
  <xs:attribute name="scanComplete" type="xs:boolean" use="optional" default="false"></xs:attribute>
   <xs:attribute name="rescanRequired" type="xs:boolean" use="optional" default="false"></xs:attribute>
</xs:element>
```
#### *Übergeordnet Elemente*

[Score Element](#page-214-0)

#### *Untergeordnet Elemente*

Attribute Element, [Expression Element](#page-222-0), [Mapping Element](#page-224-0), [Table Element](#page-221-0)

# *Attribute Element*

The attributes of the given data set at the point of last refresh

Tabelle A-127 *Attribute für Attribute*

| <b>Attribut</b> | Verwenden    | <b>Beschreibung</b>                                                                                                    | <b>Gültige Werte</b> |
|-----------------|--------------|----------------------------------------------------------------------------------------------------|----------------------|
| Category        | optional     | Indicates that only<br>records with the given<br>category are considered.<br>Only valid when usage<br>attribute is count.                                                                                                    | string               |
| dataType        | erforderlich | Storage type of the<br>attribute                                                                                                    | string               |
| description     | optional     | Optional attribute<br>description                                                                                                    | string               |
| isAnalytic      | optional     | Indicates if this attribute<br>is analytic or not                                                                                                    | boolean              |
| isOperational   | optional     | Indicates if this attribute<br>is operational or not                                                                                                    | <b>boolean</b>       |
| isSelected      | optional     | Indicates selection state<br>for this attribute                                                                                                    | boolean              |
| maximumValue    | optional     | A maximum value<br>restriction for this<br>attribute                                                                                                    | string               |
| minimumValue    | optional     | A minimum value<br>restriction for this<br>attribute                                                                                                    | string               |
| miningType      | optional     | The data mining type of<br>this attribute                                                                                                    | string               |
| name            | erforderlich | Name of the attribute                                                                                                    | string               |
| Usage           | optional     | Indicates the usage in<br>a constraint. If count,<br>the usage is the number<br>of output records. If<br>sum, the usage is the<br>sum of the value of the<br>output records. If value,<br>the default, the usage is<br>the value of the current<br>record. | string               |

### *XML-Darstellung*

<xs:element name="Attribute" type="typeAttribute" maxOccurs="unbounded">

<xs:sequence>

<xs:element name="Category" type="xs:string" minOccurs="0" maxOccurs="unbounded"></xs:element> </xs:sequence>

- <xs:attribute name="name" type="xs:string" use="required"></xs:attribute>
- <xs:attribute name="dataType" type="xs:string" use="required"></xs:attribute>

<xs:attribute name="miningType" type="xs:string"></xs:attribute>

<xs:attribute name="description" type="xs:string" use="optional"></xs:attribute>

<xs:attribute name="maximumValue" type="xs:string" use="optional"></xs:attribute>

<xs:attribute name="minimumValue" type="xs:string" use="optional"></xs:attribute>

<xs:attribute name="isSelected" type="xs:boolean" use="optional" default="true"></xs:attribute>

<xs:attribute name="isOperational" type="xs:boolean" use="optional" default="true"></xs:attribute>

<xs:attribute name="isAnalytic" type="xs:boolean" use="optional" default="true"></xs:attribute> <xs:attribute name="Usage" type="xs:string" use="optional" default="value"></xs:attribute>

<span id="page-221-0"></span><xs:attribute name="Category" type="xs:string" use="optional"></xs:attribute> </xs:element>

Tabelle A-128 *Erweitert Typen*

**Geben Sie Beschreibung** [typeDataSetExpression](#page-345-0) A derived attribute expression definition stored locally

### *Übergeordnet Elemente*

[SourceDataSet Element](#page-217-0)

#### *Untergeordnet Elemente*

Category Element

# *Category Element*

Categorical values defined for this attribute

#### *XML-Darstellung*

<xs:element name="Category" type="xs:string" minOccurs="0" maxOccurs="unbounded"></xs:element>

### *Übergeordnet Elemente*

[Attribute Element](#page-219-0)

# *Table Element*

The table used in this data set

Tabelle A-129

*Attribute für Table*

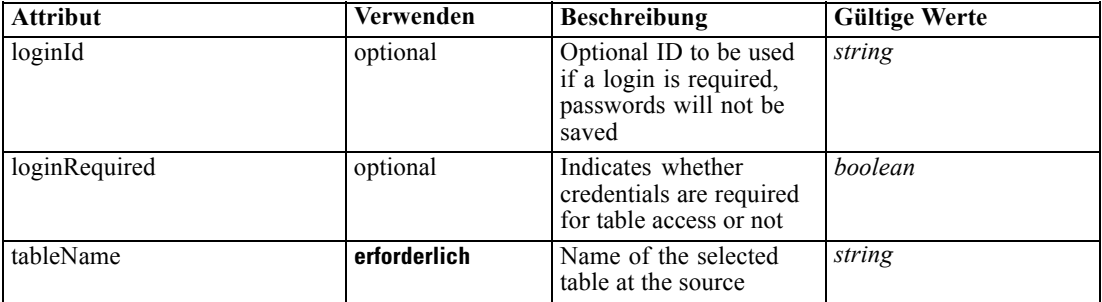

### *XML-Darstellung*

<xs:element name="Table" type="typeDataTable">

<xs:attribute name="tableName" type="xs:string" use="required"></xs:attribute>

<xs:attribute name="loginRequired" type="xs:boolean" use="optional" default="false"></xs:attribute> <xs:attribute name="loginId" type="xs:string" use="optional"></xs:attribute>

<span id="page-222-0"></span></xs:element>

Tabelle A-130 *Erweitert Typen*

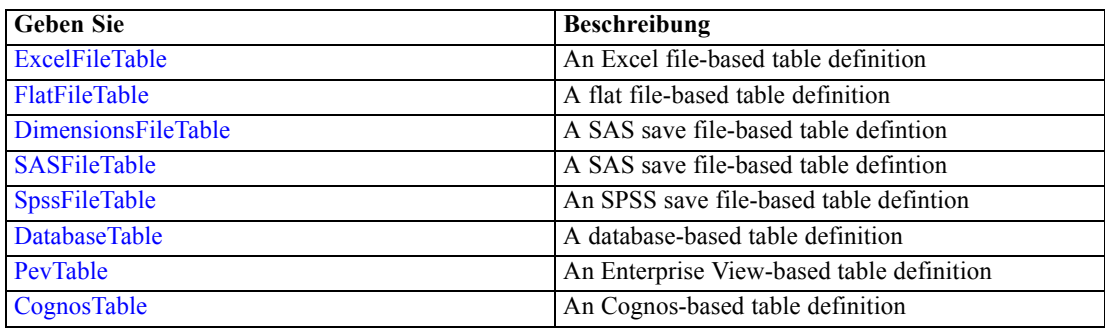

# *Übergeordnet Elemente*

[SourceDataSet Element](#page-217-0)

# *Expression Element*

Optional passing of expressions defined by an application into a task

Tabelle A-131 *Attribute für Expression*

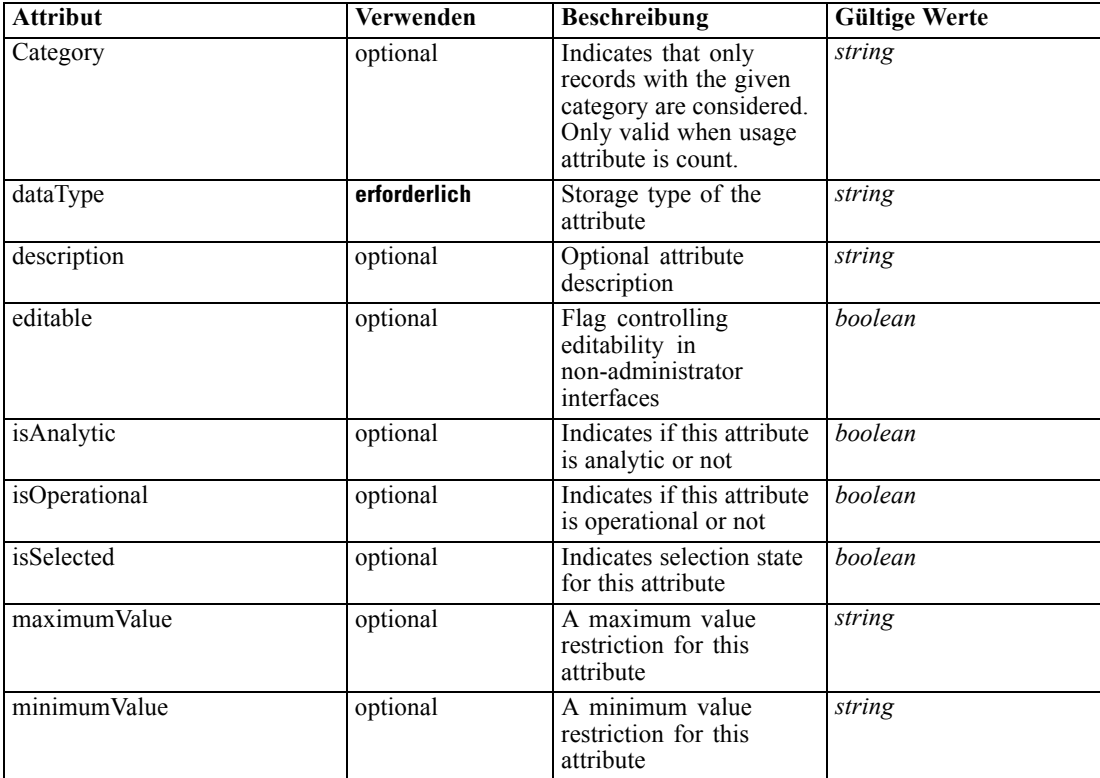

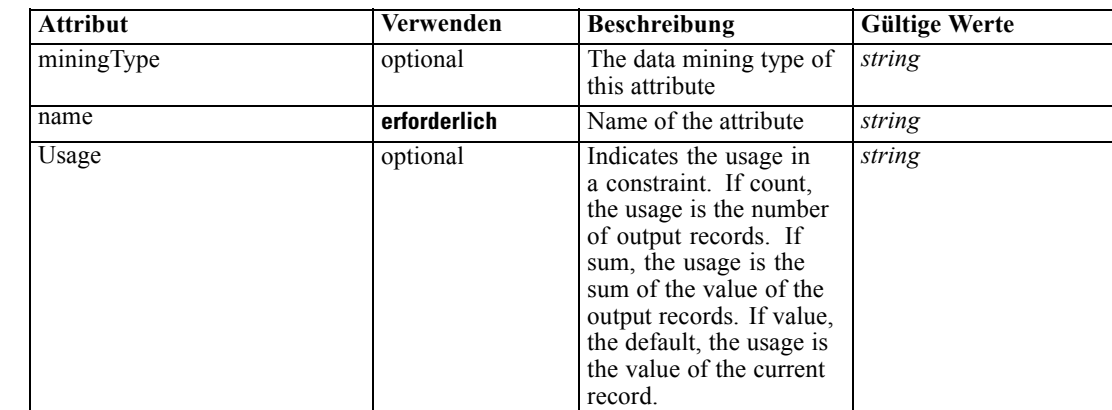

# *XML-Darstellung*

<xs:element name="Expression" type="typeDataSetExpression" minOccurs="0" maxOccurs="unbounded"> <xs:sequence>

<xs:element name="Category" type="xs:string" minOccurs="0" maxOccurs="unbounded"></xs:element> </xs:sequence>

<xs:attribute name="name" type="xs:string" use="required"></xs:attribute>

<xs:attribute name="dataType" type="xs:string" use="required"></xs:attribute>

<xs:attribute name="miningType" type="xs:string"></xs:attribute>

<xs:attribute name="description" type="xs:string" use="optional"></xs:attribute>

<xs:attribute name="maximumValue" type="xs:string" use="optional"></xs:attribute>

<xs:attribute name="minimumValue" type="xs:string" use="optional"></xs:attribute>

<xs:attribute name="isSelected" type="xs:boolean" use="optional" default="true"></xs:attribute> <xs:attribute name="isOperational" type="xs:boolean" use="optional" default="true"></xs:attribute> <xs:attribute name="isAnalytic" type="xs:boolean" use="optional" default="true"></xs:attribute>

<xs:attribute name="Usage" type="xs:string" use="optional" default="value"></xs:attribute>

<xs:attribute name="Category" type="xs:string" use="optional"></xs:attribute> <xs:sequence>

<xs:element name="DataSetAttribute" type="xs:string" minOccurs="0"

maxOccurs="unbounded"></xs:element>

<xs:element name="Definition" type="xs:string"></xs:element>

</xs:sequence>

<xs:attribute name="editable" type="xs:boolean" use="optional" default="true"></xs:attribute> </xs:element>

#### *Übergeordnet Elemente*

[SourceDataSet Element](#page-217-0)

#### *Untergeordnet Elemente*

[Category Element,](#page-224-0) [DataSetAttribute Element](#page-224-0), [Definition Element](#page-224-0)

#### *Verwandt Elemente*

[Expression Element](#page-77-0), [Expression Element,](#page-116-0) [Expression Element,](#page-123-0) [DerivedAttribute Element](#page-127-0), [Expression Element](#page-179-0), [Expression Element,](#page-195-0) [DerivedAttribute Element](#page-199-0), [Expression Element](#page-209-0), [Expression Element,](#page-242-0) [Expression Element,](#page-261-0) [Expression Element](#page-275-0), [Expression Element](#page-312-0), [Expression](#page-325-0) [Element,](#page-325-0) [Expression Element](#page-338-0), [Expression Element](#page-359-0), [Expression Element](#page-376-0), [Expression Element](#page-390-0),

*Anhang A*

*XML-Schema*

<span id="page-224-0"></span>[Expression Element,](#page-403-0) [Expression Element,](#page-416-0) [Expression Element](#page-436-0), [Expression Element](#page-452-0), [Expression](#page-466-0) [Element](#page-466-0)

# *Category Element*

Categorical values defined for this attribute

### *XML-Darstellung*

<xs:element name="Category" type="xs:string" minOccurs="0" maxOccurs="unbounded"></xs:element>

#### *Übergeordnet Elemente*

[Expression Element](#page-222-0)

### *DataSetAttribute Element*

The attributes from this data set referenced by this expression

#### *XML-Darstellung*

<xs:element name="DataSetAttribute" type="xs:string" minOccurs="0" maxOccurs="unbounded"></xs:element>

#### *Übergeordnet Elemente*

[Expression Element](#page-222-0)

# *Definition Element*

Definition of the local derived attribute expression

### *XML-Darstellung*

<xs:element name="Definition" type="xs:string"></xs:element>

#### *Übergeordnet Elemente*

[Expression Element](#page-222-0)

# *Mapping Element*

The mapping required to make this data set compatible with the application

### *XML-Darstellung*

```
<xs:element name="Mapping" type="typeDataSetMapping" minOccurs="0">
  <xs:sequence>
     <xs:element name="AttributeMapping" type="typeAttributeMapping"
     maxOccurs="unbounded"></xs:element>
  </xs:sequence>
```
<span id="page-225-0"></span></xs:element>

# *Übergeordnet Elemente*

[SourceDataSet Element](#page-217-0)

#### *Untergeordnet Elemente*

AttributeMapping Element

# *AttributeMapping Element*

The mapping of these attributes to the primary attributes

Tabelle A-132

*Attribute für AttributeMapping*

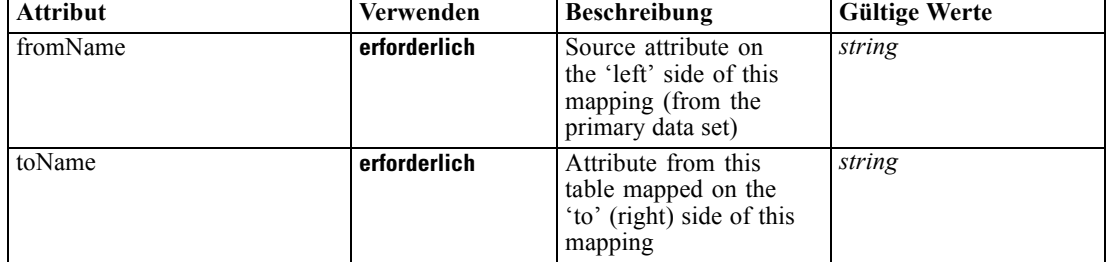

### *XML-Darstellung*

<xs:element name="AttributeMapping" type="typeAttributeMapping" maxOccurs="unbounded"> <xs:attribute name="fromName" type="xs:string" use="required"></xs:attribute> <xs:attribute name="toName" type="xs:string" use="required"></xs:attribute>

</xs:element>

# *Übergeordnet Elemente*

[Mapping Element](#page-224-0)

# *RecordSelection Element*

Optional input record selection rule

Tabelle A-133

*Attribute für RecordSelection*

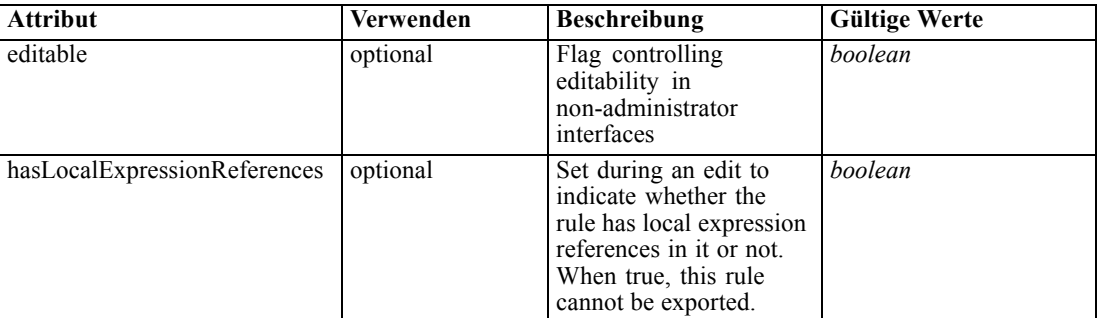

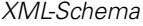

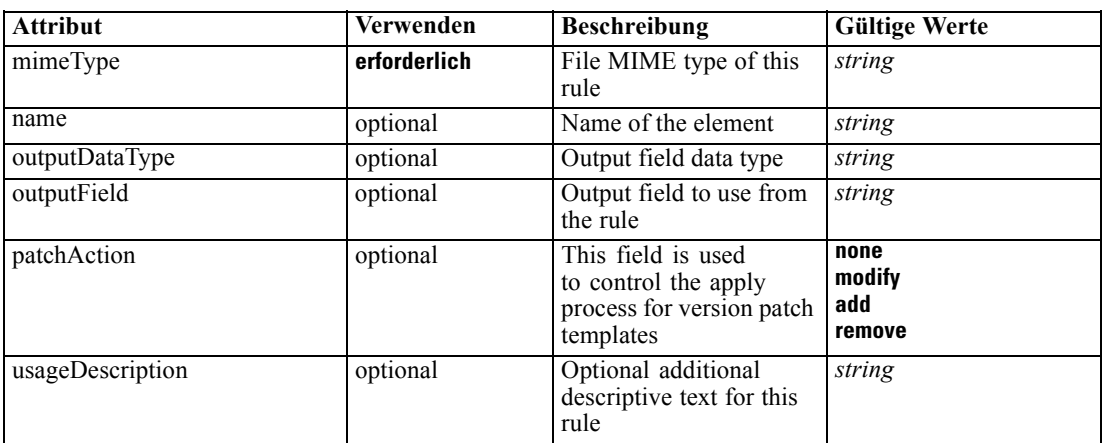

#### *XML-Darstellung*

```
<xs:element name="RecordSelection" type="typeLocalRule" minOccurs="0">
  <xs:attribute name="name" type="xs:string" use="optional"></xs:attribute>
  <xs:attribute name="editable" type="xs:boolean" use="optional" default="true"></xs:attribute>
  <xs:attribute name="patchAction" type="enumPatchAction" use="optional" default="none">
      <xs:enumeration value="none"></xs:enumeration>
      <xs:enumeration value="modify"></xs:enumeration>
      <xs:enumeration value="add"></xs:enumeration>
      <xs:enumeration value="remove"></xs:enumeration>
   </xs:attribute>
  <xs:sequence>
      <xs:element name="Definition" type="xs:string"></xs:element>
   </xs:sequence>
  <xs:attribute name="mimeType" type="xs:string" use="required"></xs:attribute>
  <xs:attribute name="usageDescription" type="xs:string" use="optional"></xs:attribute>
   <xs:attribute name="hasLocalExpressionReferences" type="xs:boolean" use="optional"
  default="false"></xs:attribute>
  <xs:attribute name="outputField" type="xs:string" use="optional"></xs:attribute>
   <xs:attribute name="outputDataType" type="xs:string" use="optional"></xs:attribute>
</xs:element>
```
#### Tabelle A-134 *Erweitert Typen*

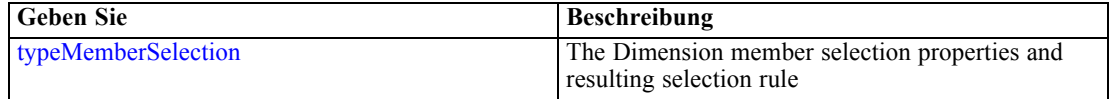

#### *Übergeordnet Elemente*

[Score Element](#page-214-0)

#### *Untergeordnet Elemente*

[Definition Element](#page-227-0)

### <span id="page-227-0"></span>*Verwandt Elemente*

[EntityDimension Element](#page-129-0), [Variable Element](#page-132-0), [Constraint Element,](#page-134-0) [Selection Element,](#page-137-0) [Dimension](#page-139-0) [Element,](#page-139-0) [Variable Element](#page-141-0), [Constraint Element,](#page-144-0) [Member Element,](#page-146-0) [BaseSelection Element,](#page-151-0) [Optimization Element](#page-156-0), [Deployment Element,](#page-158-0) [Selections Element,](#page-183-0) [DecisionList Element](#page-186-0), [Selections Element](#page-212-0), [CombiningRule Element,](#page-249-0) [Selection Element](#page-264-0), [Rule Element](#page-294-0), [BaseSelection](#page-426-0) [Element](#page-426-0)

# *Definition Element*

Definition of the local rule

#### *XML-Darstellung*

<xs:element name="Definition" type="xs:string"></xs:element>

#### *Übergeordnet Elemente*

[RecordSelection Element](#page-225-0)

# *InteractionPoint Element*

Optional Interaction Point execution control for Scoring task

# *XML-Darstellung*

<xs:element name="InteractionPoint" type="xs:string" minOccurs="0"></xs:element>

#### *Übergeordnet Elemente*

[Score Element](#page-214-0)

#### *SelectedOutput Element*

Selected output data model fields to be inserted into the target

#### *XML-Darstellung*

<xs:element name="SelectedOutput" type="xs:string" maxOccurs="unbounded"></xs:element>

#### *Übergeordnet Elemente*

[Score Element](#page-214-0)

# *Mapping Element*

Optional mapping of selected outputs to the target table

#### <span id="page-228-0"></span>*XML-Darstellung*

```
<xs:element name="Mapping" type="dataset:typeDataSetMapping" minOccurs="0">
  <xs:sequence>
     <xs:element name="AttributeMapping" type="typeAttributeMapping"
     maxOccurs="unbounded"></xs:element>
  </xs:sequence>
</xs:element>
```
### *Übergeordnet Elemente*

[Score Element](#page-214-0)

#### *Untergeordnet Elemente*

AttributeMapping Element

### *AttributeMapping Element*

The mapping of these attributes to the primary attributes

#### Tabelle A-135

*Attribute für AttributeMapping*

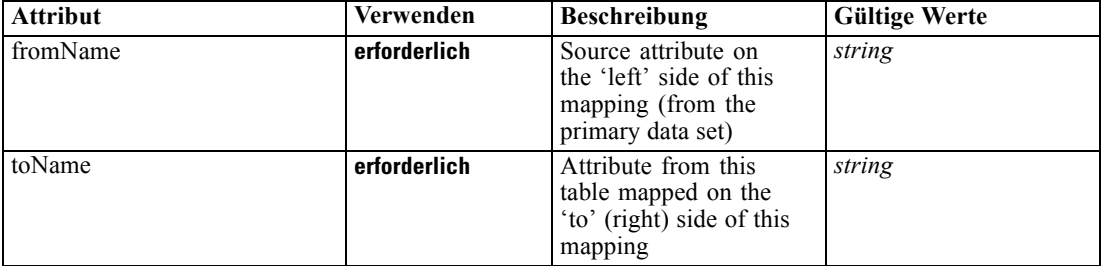

### *XML-Darstellung*

<xs:element name="AttributeMapping" type="typeAttributeMapping" maxOccurs="unbounded"> <xs:attribute name="fromName" type="xs:string" use="required"></xs:attribute> <xs:attribute name="toName" type="xs:string" use="required"></xs:attribute>

</xs:element>

#### *Übergeordnet Elemente*

[Mapping Element](#page-227-0)

### *TargetDataTable Element*

Target table, real class will be DatabaseTable, FlatFileTable, etc.

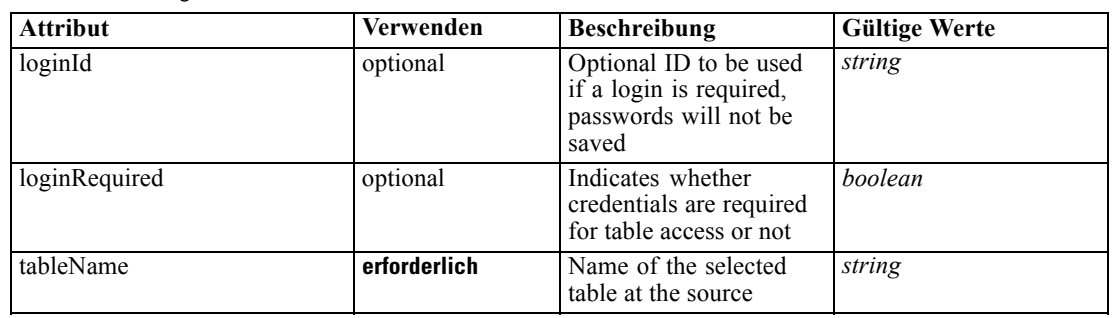

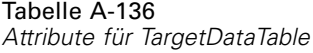

### *XML-Darstellung*

<xs:element name="TargetDataTable" type="dataset:typeDataTable">

<xs:attribute name="tableName" type="xs:string" use="required"></xs:attribute> <xs:attribute name="loginRequired" type="xs:boolean" use="optional" default="false"></xs:attribute> <xs:attribute name="loginId" type="xs:string" use="optional"></xs:attribute> </xs:element>

Tabelle A-137 *Erweitert Typen*

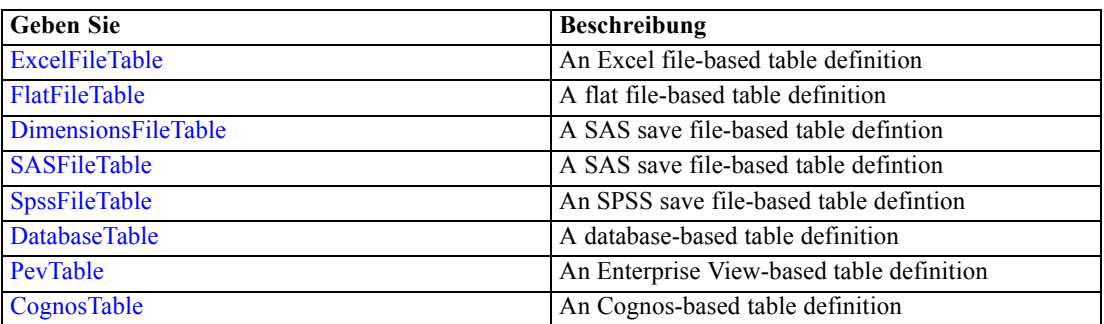

#### *Übergeordnet Elemente*

[Score Element](#page-214-0)

### *TargetDataServerCredentials Element*

Optonal data source server connection to be used in the task. NOTE: runtime-only information, these values are never to be passed in clear text or stored in an unencrypted manner in the workspace.

### *XML-Darstellung*

```
<xs:element name="TargetDataServerCredentials" type="typeTaskDatabaseCredentials" minOccurs="0">
  <xs:sequence>
      <xs:element name="UserId"></xs:element>
  </xs:sequence>
</xs:element>
```
<span id="page-229-0"></span>224

*XML-Schema*

### <span id="page-230-0"></span>*Übergeordnet Elemente*

[Score Element](#page-214-0)

#### *Untergeordnet Elemente*

UserId Element

# *UserId Element*

Specific User ID and Password information

Tabelle A-138 *Attribute für UserId*

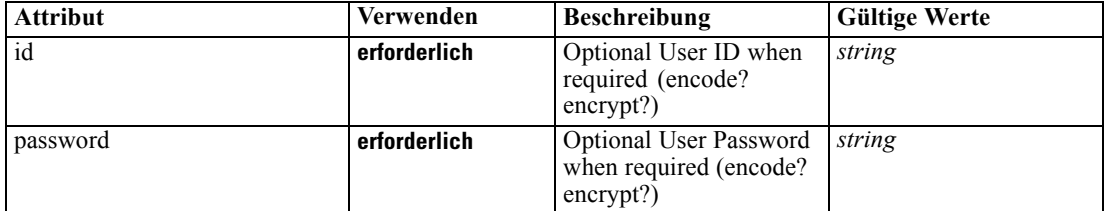

### *XML-Darstellung*

```
<xs:element name="UserId">
   <xs:attribute name="id" type="xs:string" use="required"></xs:attribute>
   <xs:attribute name="password" type="xs:string" use="required"></xs:attribute>
```
</xs:element>

#### *Übergeordnet Elemente*

[TargetDataServerCredentials Element](#page-229-0)

### *Options Element*

Optional score output control

### *XML-Darstellung*

```
<xs:element name="Options" type="typeScoreOptions" minOccurs="0">
  <xs:choice>
     <xs:element name="TopNPercent" type="xs:double"></xs:element>
      <xs:element name="TopN" type="xs:long"></xs:element>
      <xs:element name="MinMaxPropensity"></xs:element>
  </xs:choice>
</xs:element>
```
# *Übergeordnet Elemente*

[Score Element](#page-214-0)

#### *Untergeordnet Elemente*

MinMaxPropensity Element, TopN Element, TopNPercent Element

### *TopNPercent Element*

Output only top N percent of scores

#### *XML-Darstellung*

<xs:element name="TopNPercent" type="xs:double"></xs:element>

# *Übergeordnet Elemente*

[Options Element](#page-230-0)

# *TopN Element*

Output only top N scores

#### *XML-Darstellung*

<xs:element name="TopN" type="xs:long"></xs:element>

# *Übergeordnet Elemente*

[Options Element](#page-230-0)

# *MinMaxPropensity Element*

Output only records falling in min/max propensity range

```
Tabelle A-139
```
*Attribute für MinMaxPropensity*

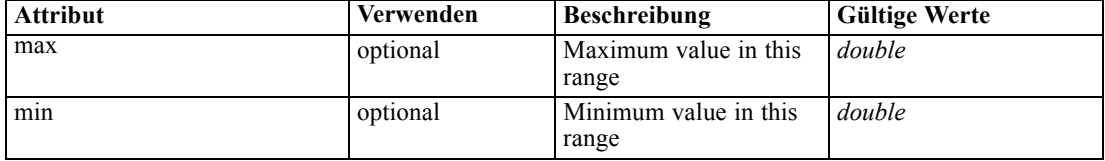

### *XML-Darstellung*

```
<xs:element name="MinMaxPropensity">
   <xs:attribute name="max" type="xs:double"></xs:attribute>
   <xs:attribute name="min" type="xs:double"></xs:attribute>
</xs:element>
```
# *Übergeordnet Elemente*

[Options Element](#page-230-0)

# <span id="page-232-0"></span>*SelectionUsed Element*

The 'outer' selections added to this task

### *XML-Darstellung*

<xs:element name="SelectionUsed" type="xs:string" minOccurs="0" maxOccurs="unbounded"></xs:element>

#### *Übergeordnet Elemente*

[Score Element](#page-214-0)

# *Parameter Element*

The parameters exposed in the stream (imported projects only)

Tabelle A-140

*Attribute für Parameter*

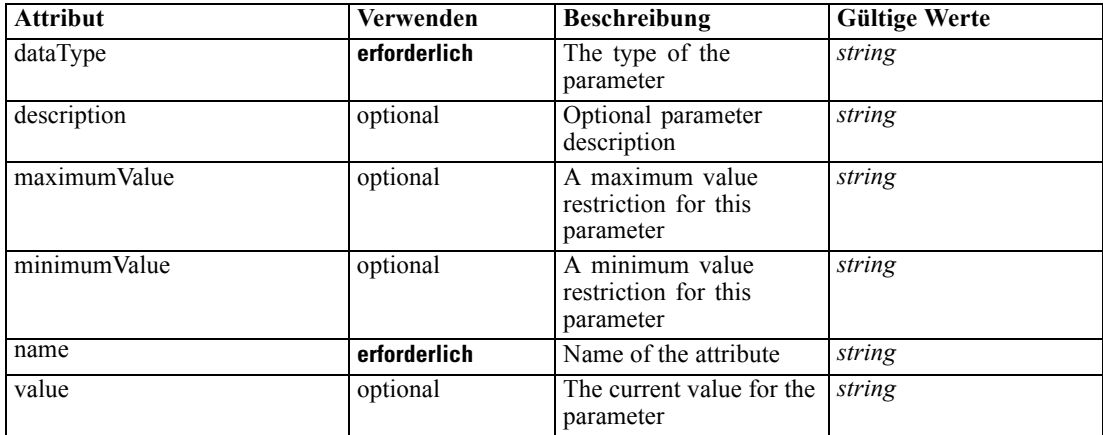

#### *XML-Darstellung*

<xs:element name="Parameter" type="typeParameter" maxOccurs="unbounded"> <xs:sequence>

<xs:element name="Category" type="xs:string" minOccurs="0" maxOccurs="unbounded"></xs:element> </xs:sequence>

```
<xs:attribute name="name" type="xs:string" use="required"></xs:attribute>
```
<xs:attribute name="dataType" type="xs:string" use="required"></xs:attribute>

<xs:attribute name="description" type="xs:string" use="optional"></xs:attribute>

<xs:attribute name="maximumValue" type="xs:string" use="optional"></xs:attribute>

<xs:attribute name="minimumValue" type="xs:string" use="optional"></xs:attribute>

<xs:attribute name="value" type="xs:string" use="optional"></xs:attribute>

</xs:element>

# *Übergeordnet Elemente*

[Score Element](#page-214-0)

#### <span id="page-233-0"></span>*Untergeordnet Elemente*

Category Element

# *Category Element*

Categorical values defined for this attribute

#### *XML-Darstellung*

<xs:element name="Category" type="xs:string" minOccurs="0" maxOccurs="unbounded"></xs:element>

#### *Übergeordnet Elemente*

[Parameter Element](#page-232-0)

#### *CognosTable Element*

An Cognos-based table definition

#### Tabelle A-141 *Attribute für CognosTable*

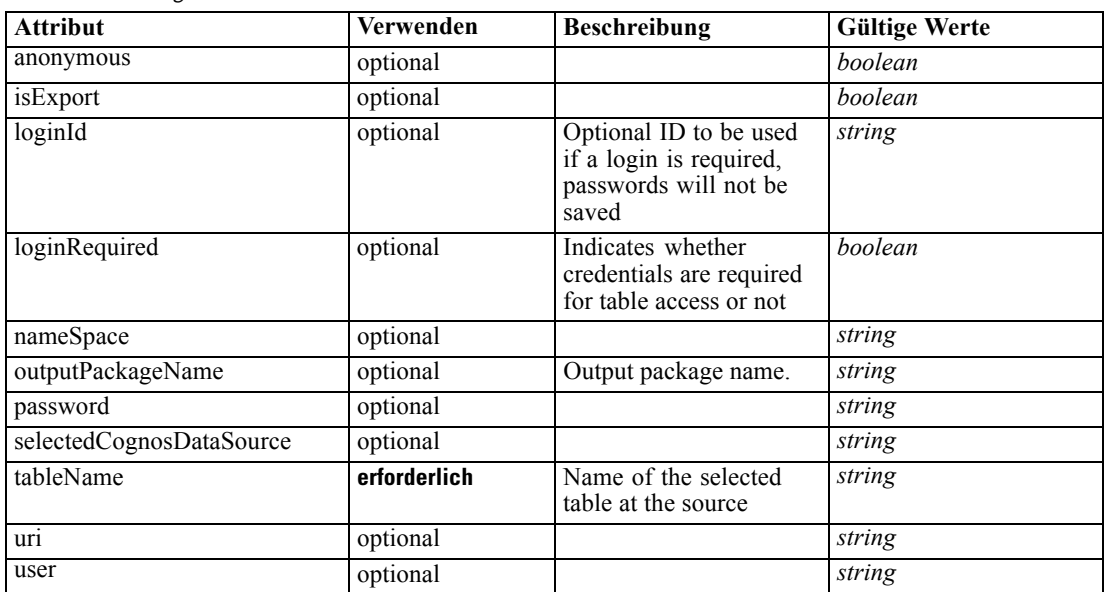

### *XML-Darstellung*

<xs:element name="CognosTable" type="dataset:CognosTable">

<xs:attribute name="tableName" type="xs:string" use="required"></xs:attribute>

- <xs:attribute name="loginRequired" type="xs:boolean" use="optional" default="false"></xs:attribute> <xs:attribute name="loginId" type="xs:string" use="optional"></xs:attribute>
- <xs:sequence maxOccurs="1" minOccurs="0">

<xs:element name="selectedCognosObject" type="typeCognosObject">

<xs:sequence maxOccurs="unbounded" minOccurs="0">

<xs:element ref="child"></xs:element>

*XML-Schema*

</xs:sequence> </xs:element> <xs:element name="cognosDataSource"></xs:element> <xs:element name="cognosSelectedItems"></xs:element> </xs:sequence> <xs:attribute name="uri" type="xs:string"></xs:attribute> <xs:attribute name="anonymous" type="xs:boolean"></xs:attribute> <xs:attribute name="nameSpace" type="xs:string"></xs:attribute> <xs:attribute name="user" type="xs:string"></xs:attribute> <xs:attribute name="password" type="xs:string"></xs:attribute> <xs:attribute name="outputPackageName" type="xs:string"></xs:attribute> <xs:attribute name="selectedCognosDataSource" type="xs:string"></xs:attribute> <xs:attribute name="isExport" type="xs:boolean" default="false"></xs:attribute> </xs:element>

### *Übergeordnet Elemente*

[Score Element](#page-214-0)

### *Untergeordnet Elemente*

[cognosDataSource Element,](#page-235-0) [cognosSelectedItems Element,](#page-235-0) selectedCognosObject Element

### *selectedCognosObject Element*

For import and export, that indicates the Cognos package.

Tabelle A-142 *Attribute für selectedCognosObject*

| <b>Attribut</b> | Verwenden | <b>Beschreibung</b> | <b>Gültige Werte</b> |
|-----------------|-----------|---------------------|----------------------|
| fullName        | optional  |                     | string               |
| isSupport       | optional  |                     | boolean              |
| name            | optional  |                     | string               |
| path            | optional  |                     | string               |
| selected        | optional  |                     | boolean              |
| typeName        | optional  |                     | string               |

# *XML-Darstellung*

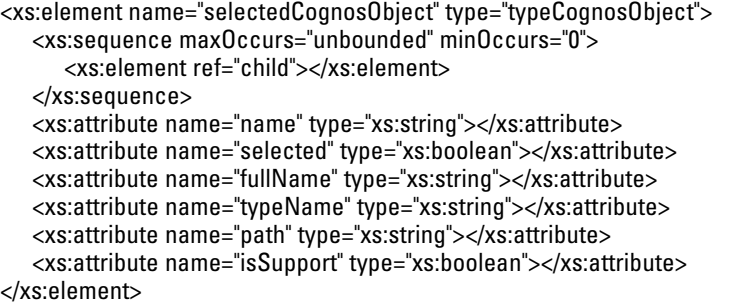

### <span id="page-235-0"></span>*Übergeordnet Elemente*

[CognosTable Element](#page-233-0)

# *Untergeordnet Elemente*

[child Element](#page-72-0)

# *cognosDataSource Element*

#### *XML-Darstellung*

<xs:element name="cognosDataSource"></xs:element>

### *Übergeordnet Elemente*

[CognosTable Element](#page-233-0)

# *cognosSelectedItems Element*

#### *XML-Darstellung*

<xs:element name="cognosSelectedItems"></xs:element>

### *Übergeordnet Elemente*

[CognosTable Element](#page-233-0)

# *Simulate Element*

Settings used in last Simulate task submittal

Tabelle A-143

*Attribute für Simulate*

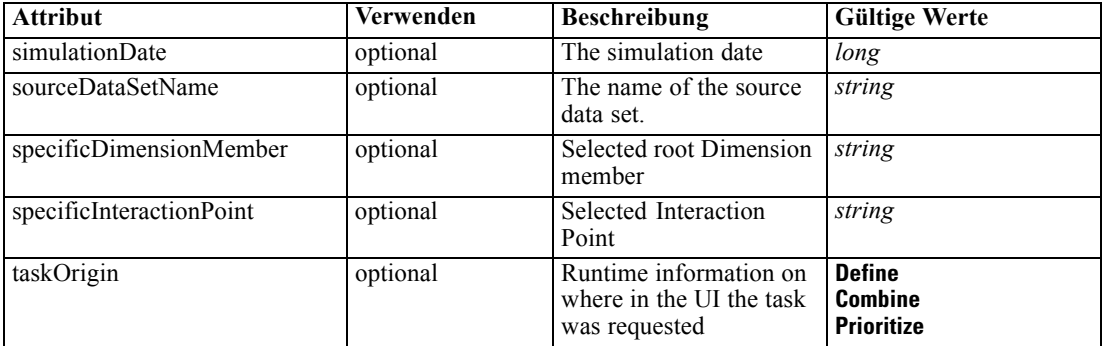

# *XML-Darstellung*

<xs:element name="Simulate" type="typeSimulateTask" minOccurs="0" maxOccurs="unbounded"> <xs:sequence>

```
<xs:element name="SourceDataServerCredentials" type="typeTaskDatabaseCredentials"
  minOccurs="0">
     <xs:sequence>
        <xs:element name="UserId"></xs:element>
     </xs:sequence>
   </xs:element>
</xs:sequence>
<xs:sequence>
  <xs:element name="SourceDataSet" type="dataset:typeDataSet">
     <xs:sequence>
        <xs:element name="Attribute" type="typeAttribute" maxOccurs="unbounded">
           <xs:sequence>
              <xs:element name="Category" type="xs:string" minOccurs="0"
              maxOccurs="unbounded"></xs:element>
           </xs:sequence>
        </xs:element>
        <xs:element name="Table" type="typeDataTable"></xs:element>
        <xs:element name="Expression" type="typeDataSetExpression" minOccurs="0"
        maxOccurs="unbounded">
           <xs:sequence>
              <xs:element name="Category" type="xs:string" minOccurs="0"
              maxOccurs="unbounded"></xs:element>
           </xs:sequence>
           <xs:sequence>
              <xs:element name="DataSetAttribute" type="xs:string" minOccurs="0"
              maxOccurs="unbounded"></xs:element>
              <xs:element name="Definition" type="xs:string"></xs:element>
           </xs:sequence>
        </xs:element>
        <xs:element name="Mapping" type="typeDataSetMapping" minOccurs="0">
           <xs:sequence>
              <xs:element name="AttributeMapping" type="typeAttributeMapping"
              maxOccurs="unbounded"></xs:element>
           </xs:sequence>
        </xs:element>
     </xs:sequence>
   </xs:element>
   <xs:element name="VariableValue" type="typeVariableValue" minOccurs="0" maxOccurs="unbounded">
     <xs:sequence>
        <xs:element name="Value" type="typeValueSource"></xs:element>
     </xs:sequence>
   </xs:element>
   <xs:element name="DimensionDetails" type="typeTaskDimensionDetails" minOccurs="0"
  maxOccurs="unbounded">
     <xs:sequence>
        <xs:element name="MemberDetails" type="typeTaskMemberDetails" maxOccurs="unbounded">
           <xs:sequence>
              <xs:element name="VariableValue" type="typeVariableValue" minOccurs="0"
              maxOccurs="unbounded">
                 <xs:sequence>
                    <xs:element name="Value" type="typeValueSource"></xs:element>
                 </xs:sequence>
              </xs:element>
           </xs:sequence>
        </xs:element>
      </xs:sequence>
   </xs:element>
```

```
<xs:element name="CombiningRule" type="typeLocalRule" minOccurs="0">
         <xs:sequence>
            <xs:element name="Definition" type="xs:string"></xs:element>
         </xs:sequence>
      </xs:element>
  </xs:sequence>
  <xs:attribute name="sourceDataSetName" type="xs:string" use="optional"></xs:attribute>
  <xs:attribute name="simulationDate" type="xs:long" use="optional" default="0"></xs:attribute>
   <xs:attribute name="specificDimensionMember" type="xs:string" use="optional"></xs:attribute>
   <xs:attribute name="specificInteractionPoint" type="xs:string" use="optional"></xs:attribute>
   <xs:attribute name="taskOrigin" type="enumSimulationTaskOrigin">
      <xs:enumeration value="Define"></xs:enumeration>
      <xs:enumeration value="Combine"></xs:enumeration>
      <xs:enumeration value="Prioritize"></xs:enumeration>
   </xs:attribute>
</xs:element>
```
#### *Übergeordnet Elemente*

[Tasks Element](#page-165-0)

#### *Untergeordnet Elemente*

[CombiningRule Element,](#page-249-0) [DimensionDetails Element,](#page-247-0) SourceDataServerCredentials Element, [SourceDataSet Element,](#page-238-0) [VariableValue Element](#page-246-0)

#### *Verwandt Elemente*

[Build Element,](#page-172-0) [DataScan Element,](#page-189-0) [Evaluate Element,](#page-201-0) [Score Element,](#page-214-0) [Test Element](#page-251-0)

# *SourceDataServerCredentials Element*

Optonal data source server connection to be used in the task. NOTE: runtime-only information, these values are never to be passed in clear text or stored in an unencrypted manner in the workspace.

#### *XML-Darstellung*

```
<xs:element name="SourceDataServerCredentials" type="typeTaskDatabaseCredentials" minOccurs="0">
  <xs:sequence>
     <xs:element name="UserId"></xs:element>
  </xs:sequence>
</xs:element>
```
#### *Übergeordnet Elemente*

[Simulate Element](#page-235-0)

### *Untergeordnet Elemente*

[UserId Element](#page-238-0)

# <span id="page-238-0"></span>*UserId Element*

Specific User ID and Password information

Tabelle A-144

*Attribute für UserId*

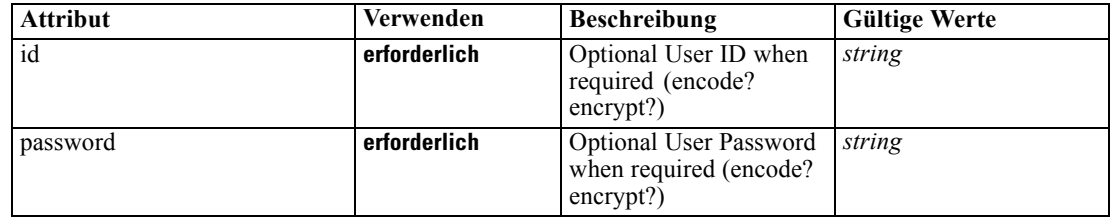

### *XML-Darstellung*

```
<xs:element name="UserId">
   <xs:attribute name="id" type="xs:string" use="required"></xs:attribute>
   <xs:attribute name="password" type="xs:string" use="required"></xs:attribute>
</xs:element>
```
# *Übergeordnet Elemente*

[SourceDataServerCredentials Element](#page-237-0)

# *SourceDataSet Element*

(Deprecated) The data set to use as input to this score task

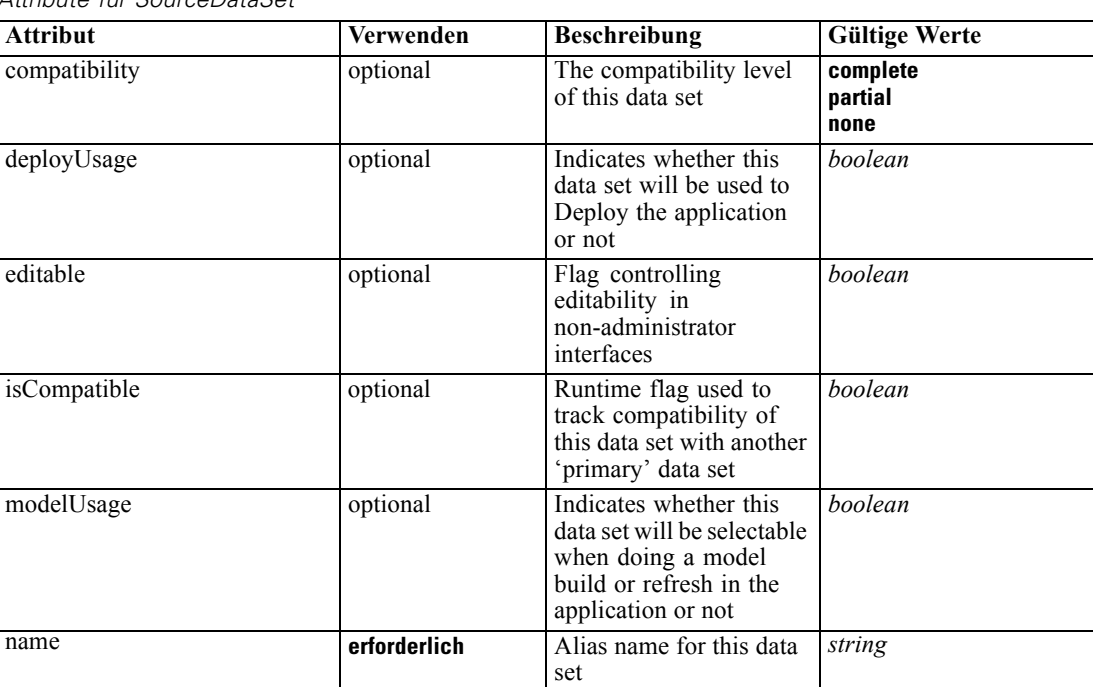

Tabelle A-145 *Attribute für SourceDataSet*

```
Anhang A
```
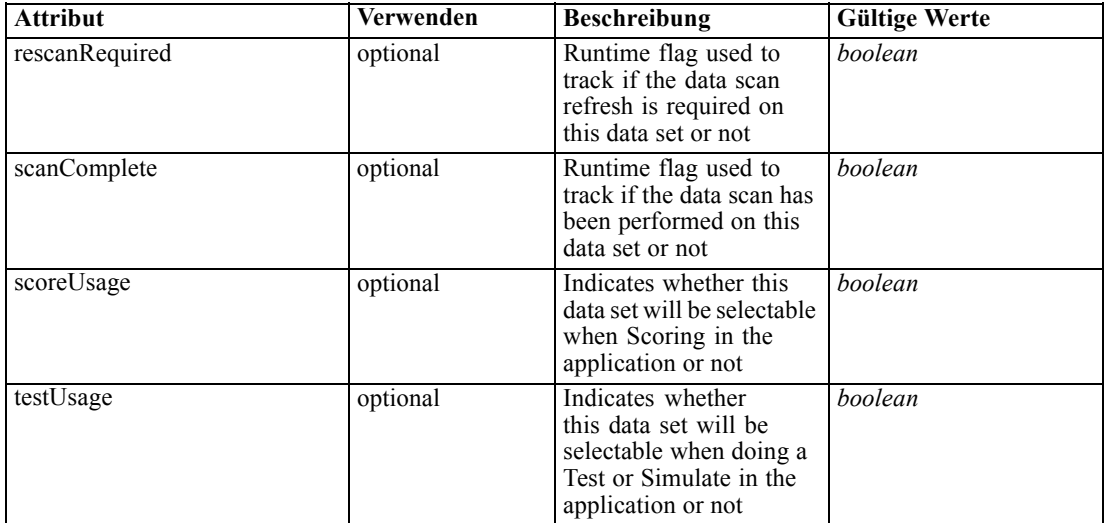

#### *XML-Darstellung*

```
<xs:element name="SourceDataSet" type="dataset:typeDataSet">
   <xs:sequence>
      <xs:element name="Attribute" type="typeAttribute" maxOccurs="unbounded">
        <xs:sequence>
           <xs:element name="Category" type="xs:string" minOccurs="0"
           maxOccurs="unbounded"></xs:element>
        </xs:sequence>
      </xs:element>
     <xs:element name="Table" type="typeDataTable"></xs:element>
     <xs:element name="Expression" type="typeDataSetExpression" minOccurs="0"
     maxOccurs="unbounded">
         <xs:sequence>
            <xs:element name="Category" type="xs:string" minOccurs="0"
           maxOccurs="unbounded"></xs:element>
        </xs:sequence>
        <xs:sequence>
            <xs:element name="DataSetAttribute" type="xs:string" minOccurs="0"
           maxOccurs="unbounded"></xs:element>
           <xs:element name="Definition" type="xs:string"></xs:element>
        </xs:sequence>
      </xs:element>
      <xs:element name="Mapping" type="typeDataSetMapping" minOccurs="0">
        <xs:sequence>
            <xs:element name="AttributeMapping" type="typeAttributeMapping"
           maxOccurs="unbounded"></xs:element>
        </xs:sequence>
      </xs:element>
  </xs:sequence>
   <xs:attribute name="name" type="xs:string" use="required"></xs:attribute>
  <xs:attribute name="editable" type="xs:boolean" use="optional" default="true"></xs:attribute>
  <xs:attribute name="deployUsage" type="xs:boolean" use="optional" default="false"></xs:attribute>
  <xs:attribute name="scoreUsage" type="xs:boolean" use="optional" default="false"></xs:attribute>
  <xs:attribute name="modelUsage" type="xs:boolean" use="optional" default="false"></xs:attribute>
  <xs:attribute name="testUsage" type="xs:boolean" use="optional" default="false"></xs:attribute>
  <xs:attribute name="compatibility" type="enumCompatibility" use="optional">
```
*XML-Schema*

```
<xs:enumeration value="complete"></xs:enumeration>
   <xs:enumeration value="partial"></xs:enumeration>
   <xs:enumeration value="none"></xs:enumeration>
</xs:attribute>
<xs:attribute name="isCompatible" type="xs:boolean" use="optional" default="false"></xs:attribute>
<xs:attribute name="scanComplete" type="xs:boolean" use="optional" default="false"></xs:attribute>
```
<xs:attribute name="rescanRequired" type="xs:boolean" use="optional" default="false"></xs:attribute> </xs:element>

### *Übergeordnet Elemente*

[Simulate Element](#page-235-0)

### *Untergeordnet Elemente*

Attribute Element, [Expression Element](#page-242-0), [Mapping Element](#page-245-0), [Table Element](#page-242-0)

# *Attribute Element*

The attributes of the given data set at the point of last refresh

#### Tabelle A-146

*Attribute für Attribute*

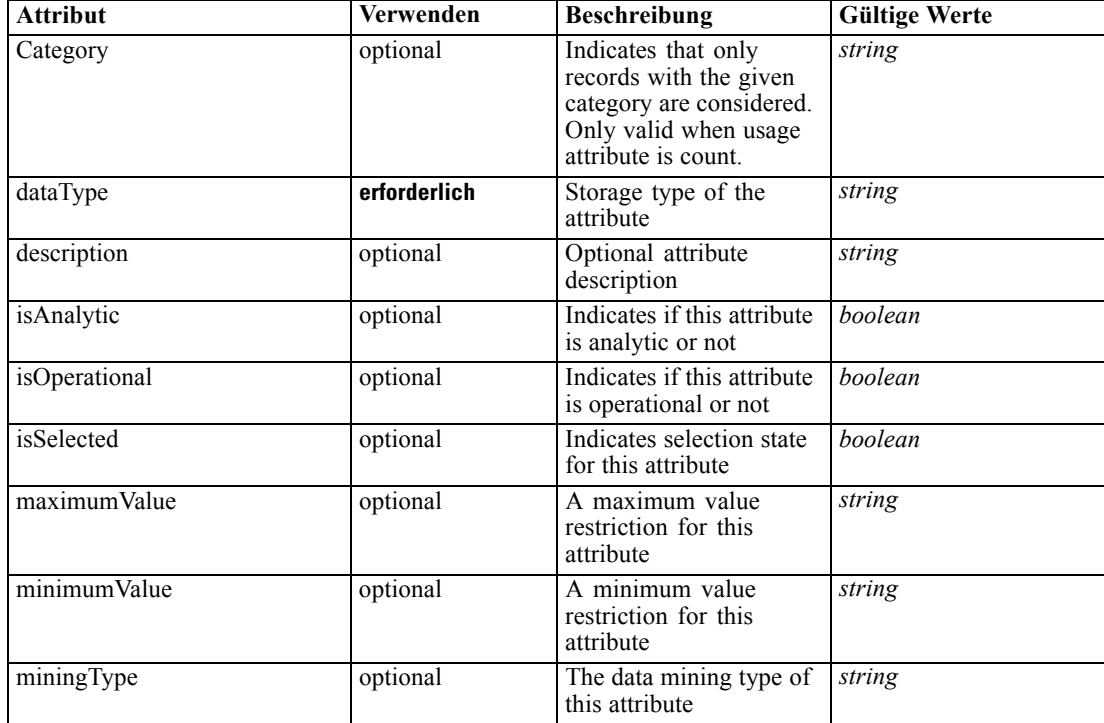

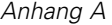

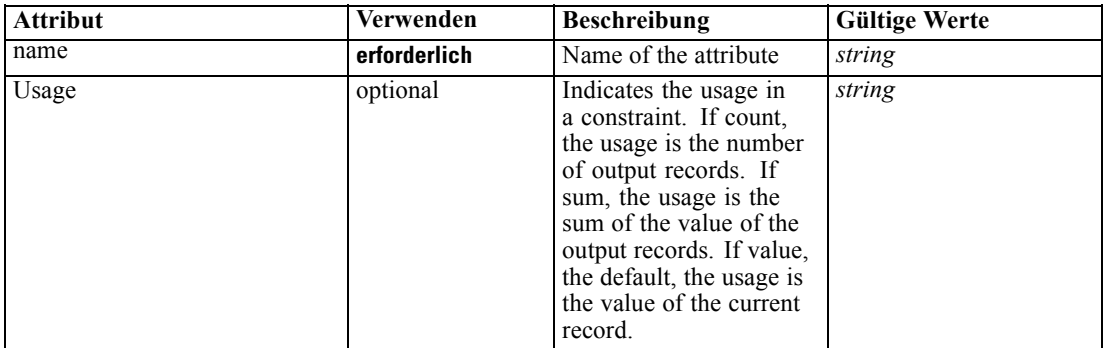

# *XML-Darstellung*

<xs:element name="Attribute" type="typeAttribute" maxOccurs="unbounded"> <xs:sequence>

<xs:element name="Category" type="xs:string" minOccurs="0" maxOccurs="unbounded"></xs:element> </xs:sequence>

<xs:attribute name="name" type="xs:string" use="required"></xs:attribute>

<xs:attribute name="dataType" type="xs:string" use="required"></xs:attribute>

<xs:attribute name="miningType" type="xs:string"></xs:attribute>

<xs:attribute name="description" type="xs:string" use="optional"></xs:attribute>

<xs:attribute name="maximumValue" type="xs:string" use="optional"></xs:attribute>

<xs:attribute name="minimumValue" type="xs:string" use="optional"></xs:attribute>

<xs:attribute name="isSelected" type="xs:boolean" use="optional" default="true"></xs:attribute>

<xs:attribute name="isOperational" type="xs:boolean" use="optional" default="true"></xs:attribute>

<xs:attribute name="isAnalytic" type="xs:boolean" use="optional" default="true"></xs:attribute>

<xs:attribute name="Usage" type="xs:string" use="optional" default="value"></xs:attribute>

<xs:attribute name="Category" type="xs:string" use="optional"></xs:attribute>

</xs:element>

Tabelle A-147 *Erweitert Typen*

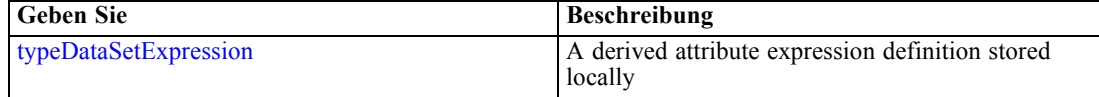

#### *Übergeordnet Elemente*

[SourceDataSet Element](#page-238-0)

#### *Untergeordnet Elemente*

Category Element

### *Category Element*

Categorical values defined for this attribute

#### *XML-Darstellung*

<xs:element name="Category" type="xs:string" minOccurs="0" maxOccurs="unbounded"></xs:element>

*XML-Schema*

## <span id="page-242-0"></span>*Übergeordnet Elemente*

[Attribute Element](#page-240-0)

# *Table Element*

The table used in this data set

Tabelle A-148 *Attribute für Table*

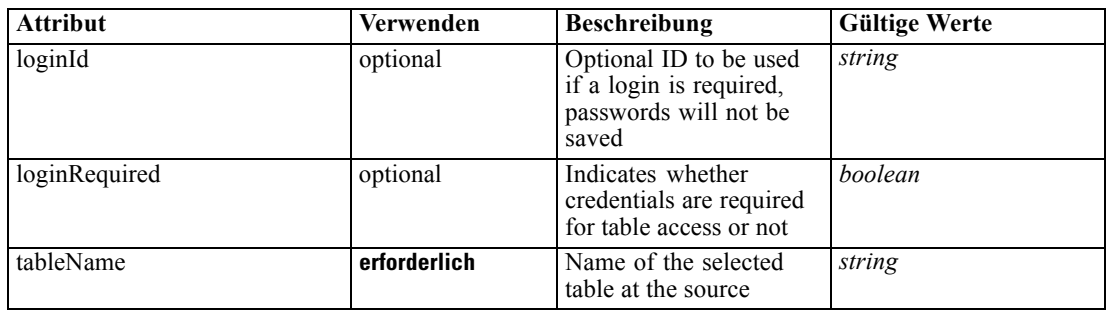

### *XML-Darstellung*

<xs:element name="Table" type="typeDataTable">

<xs:attribute name="tableName" type="xs:string" use="required"></xs:attribute> <xs:attribute name="loginRequired" type="xs:boolean" use="optional" default="false"></xs:attribute> <xs:attribute name="loginId" type="xs:string" use="optional"></xs:attribute> </xs:element>

Tabelle A-149 *Erweitert Typen*

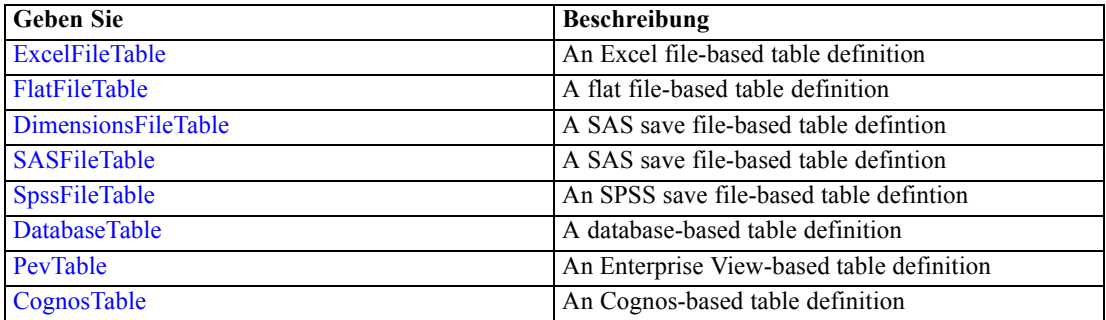

# *Übergeordnet Elemente*

[SourceDataSet Element](#page-238-0)

# *Expression Element*

Optional passing of expressions defined by an application into a task

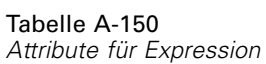

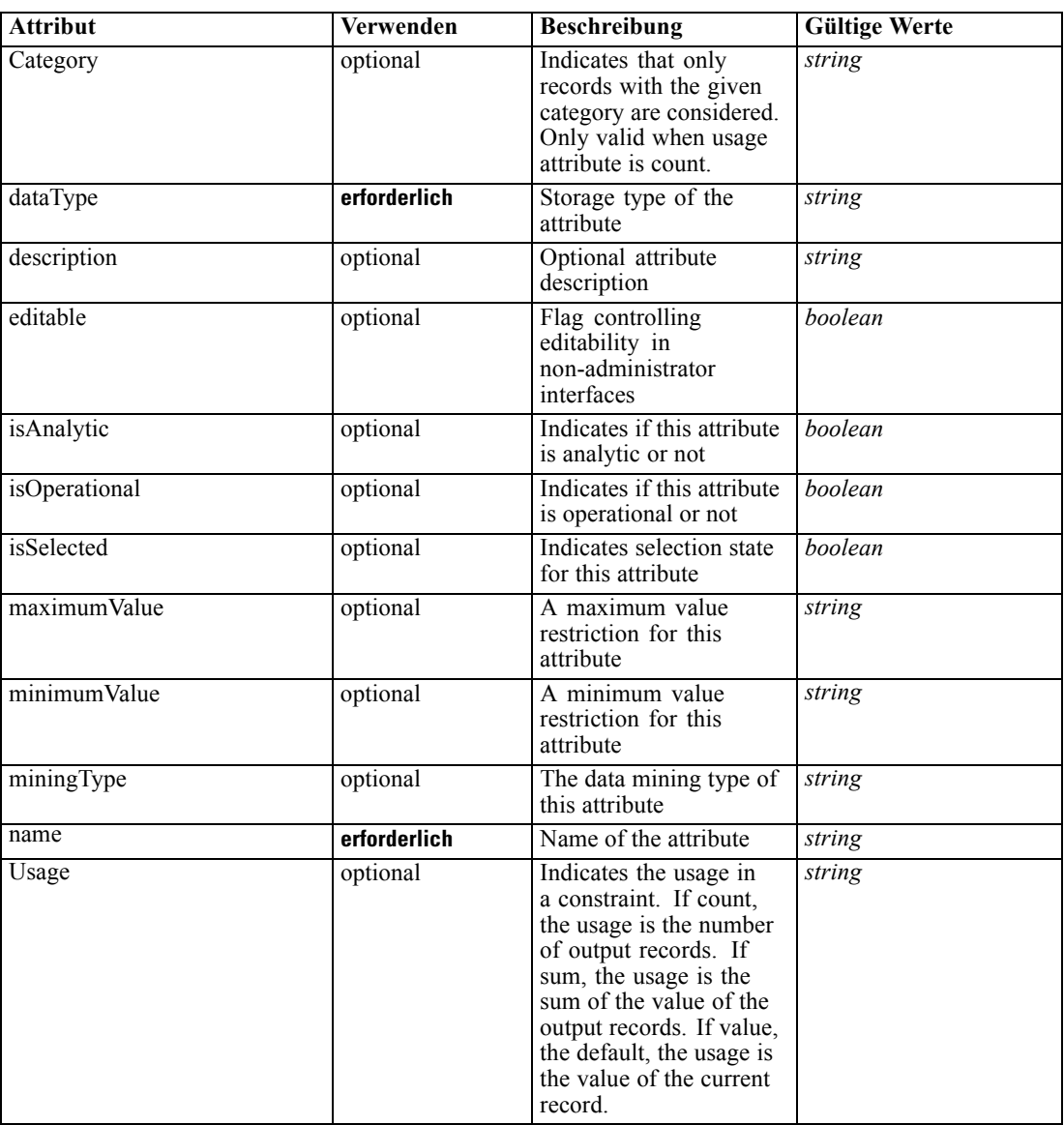

#### *XML-Darstellung*

- <xs:element name="Expression" type="typeDataSetExpression" minOccurs="0" maxOccurs="unbounded"> <xs:sequence>
	- <xs:element name="Category" type="xs:string" minOccurs="0" maxOccurs="unbounded"></xs:element> </xs:sequence>
	- <xs:attribute name="name" type="xs:string" use="required"></xs:attribute>
	- <xs:attribute name="dataType" type="xs:string" use="required"></xs:attribute>
	- <xs:attribute name="miningType" type="xs:string"></xs:attribute>
	- <xs:attribute name="description" type="xs:string" use="optional"></xs:attribute>
	- <xs:attribute name="maximumValue" type="xs:string" use="optional"></xs:attribute>
	- <xs:attribute name="minimumValue" type="xs:string" use="optional"></xs:attribute>

```
<xs:attribute name="isSelected" type="xs:boolean" use="optional" default="true"></xs:attribute>
  <xs:attribute name="isOperational" type="xs:boolean" use="optional" default="true"></xs:attribute>
  <xs:attribute name="isAnalytic" type="xs:boolean" use="optional" default="true"></xs:attribute>
  <xs:attribute name="Usage" type="xs:string" use="optional" default="value"></xs:attribute>
  <xs:attribute name="Category" type="xs:string" use="optional"></xs:attribute>
  <xs:sequence>
      <xs:element name="DataSetAttribute" type="xs:string" minOccurs="0"
      maxOccurs="unbounded"></xs:element>
      <xs:element name="Definition" type="xs:string"></xs:element>
  </xs:sequence>
   <xs:attribute name="editable" type="xs:boolean" use="optional" default="true"></xs:attribute>
</xs:element>
```
#### *Übergeordnet Elemente*

[SourceDataSet Element](#page-238-0)

#### *Untergeordnet Elemente*

Category Element, DataSetAttribute Element, [Definition Element](#page-245-0)

#### *Verwandt Elemente*

[Expression Element](#page-77-0), [Expression Element,](#page-116-0) [Expression Element,](#page-123-0) [DerivedAttribute Element](#page-127-0), [Expression Element](#page-179-0), [Expression Element,](#page-195-0) [DerivedAttribute Element](#page-199-0), [Expression Element](#page-209-0), [Expression Element,](#page-222-0) [Expression Element,](#page-261-0) [Expression Element](#page-275-0), [Expression Element](#page-312-0), [Expression](#page-325-0) [Element,](#page-325-0) [Expression Element](#page-338-0), [Expression Element](#page-359-0), [Expression Element](#page-376-0), [Expression Element](#page-390-0), [Expression Element,](#page-403-0) [Expression Element,](#page-416-0) [Expression Element](#page-436-0), [Expression Element](#page-452-0), [Expression](#page-466-0) [Element](#page-466-0)

### *Category Element*

Categorical values defined for this attribute

#### *XML-Darstellung*

<xs:element name="Category" type="xs:string" minOccurs="0" maxOccurs="unbounded"></xs:element>

#### *Übergeordnet Elemente*

[Expression Element](#page-242-0)

### *DataSetAttribute Element*

The attributes from this data set referenced by this expression

### *XML-Darstellung*

<xs:element name="DataSetAttribute" type="xs:string" minOccurs="0" maxOccurs="unbounded"></xs:element>

### <span id="page-245-0"></span>*Übergeordnet Elemente*

[Expression Element](#page-242-0)

# *Definition Element*

Definition of the local derived attribute expression

### *XML-Darstellung*

<xs:element name="Definition" type="xs:string"></xs:element>

# *Übergeordnet Elemente*

[Expression Element](#page-242-0)

# *Mapping Element*

The mapping required to make this data set compatible with the application

#### *XML-Darstellung*

```
<xs:element name="Mapping" type="typeDataSetMapping" minOccurs="0">
  <xs:sequence>
     <xs:element name="AttributeMapping" type="typeAttributeMapping"
     maxOccurs="unbounded"></xs:element>
   </xs:sequence>
</xs:element>
```
# *Übergeordnet Elemente*

[SourceDataSet Element](#page-238-0)

### *Untergeordnet Elemente*

AttributeMapping Element

#### *AttributeMapping Element*

The mapping of these attributes to the primary attributes

Tabelle A-151 *Attribute für AttributeMapping*

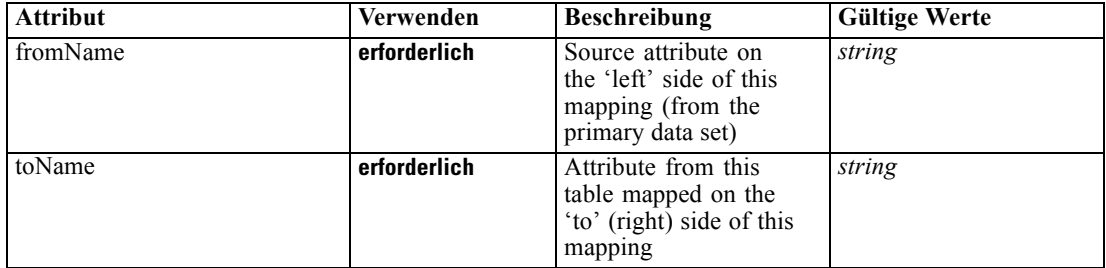

#### <span id="page-246-0"></span>*XML-Darstellung*

```
<xs:element name="AttributeMapping" type="typeAttributeMapping" maxOccurs="unbounded">
   <xs:attribute name="fromName" type="xs:string" use="required"></xs:attribute>
   <xs:attribute name="toName" type="xs:string" use="required"></xs:attribute>
</xs:element>
```
# *Übergeordnet Elemente*

#### [Mapping Element](#page-245-0)

# *VariableValue Element*

Global variable values defined for this task

Tabelle A-152

*Attribute für VariableValue*

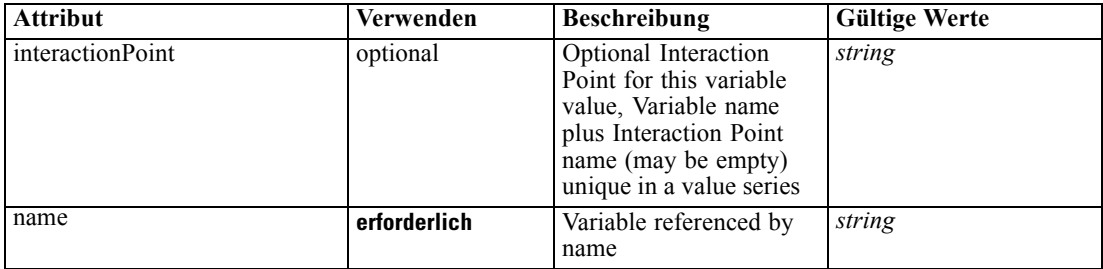

# *XML-Darstellung*

```
<xs:element name="VariableValue" type="typeVariableValue" minOccurs="0" maxOccurs="unbounded">
  <xs:sequence>
```

```
<xs:element name="Value" type="typeValueSource"></xs:element>
```

```
</xs:sequence>
```

```
<xs:attribute name="name" type="xs:string" use="required"></xs:attribute>
```

```
<xs:attribute name="interactionPoint" type="xs:string" use="optional" default=""></xs:attribute>
</xs:element>
```
#### *Übergeordnet Elemente*

[Simulate Element](#page-235-0)

#### *Untergeordnet Elemente*

Value Element

# *Value Element*

The value for this variable reference

### *XML-Darstellung*

<xs:element name="Value" type="typeValueSource"></xs:element>

# <span id="page-247-0"></span>Tabelle A-153

*Erweitert Typen*

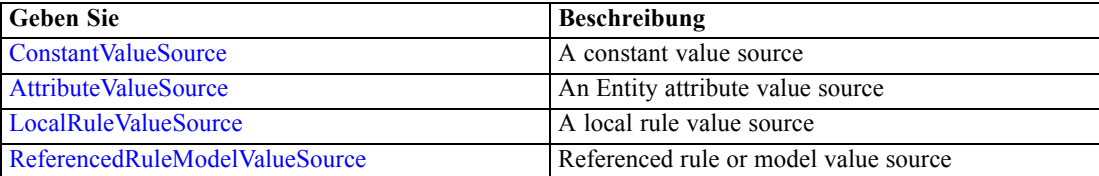

#### *Übergeordnet Elemente*

[VariableValue Element](#page-246-0)

# *DimensionDetails Element*

Dimension specific variable values defined for this task

Tabelle A-154 *Attribute für DimensionDetails*

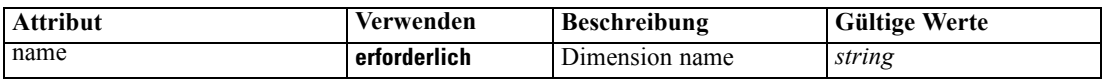

### *XML-Darstellung*

<xs:element name="DimensionDetails" type="typeTaskDimensionDetails" minOccurs="0" maxOccurs="unbounded"> <xs:sequence> <xs:element name="MemberDetails" type="typeTaskMemberDetails" maxOccurs="unbounded"> <xs:sequence> <xs:element name="VariableValue" type="typeVariableValue" minOccurs="0" maxOccurs="unbounded"> <xs:sequence> <xs:element name="Value" type="typeValueSource"></xs:element> </xs:sequence> </xs:element> </xs:sequence> </xs:element> </xs:sequence> <xs:attribute name="name" type="xs:string" use="required"></xs:attribute> </xs:element>

#### *Übergeordnet Elemente*

[Simulate Element](#page-235-0)

### *Untergeordnet Elemente*

MemberDetails Element

# *MemberDetails Element*

The Dimension Member details submitted with a task

<span id="page-248-0"></span>Tabelle A-155 *Attribute für MemberDetails*

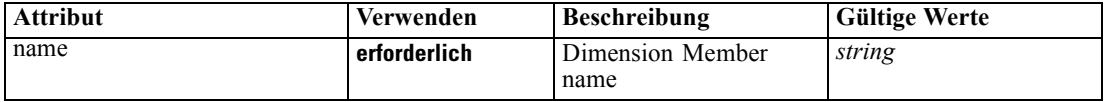

### *XML-Darstellung*

<xs:element name="MemberDetails" type="typeTaskMemberDetails" maxOccurs="unbounded"> <xs:sequence> <xs:element name="VariableValue" type="typeVariableValue" minOccurs="0" maxOccurs="unbounded"> <xs:sequence> <xs:element name="Value" type="typeValueSource"></xs:element> </xs:sequence> </xs:element> </xs:sequence> <xs:attribute name="name" type="xs:string" use="required"></xs:attribute> </xs:element>

### *Übergeordnet Elemente*

[DimensionDetails Element](#page-247-0)

#### *Untergeordnet Elemente*

VariableValue Element

# *VariableValue Element*

Variable Values defined for this task

Tabelle A-156 *Attribute für VariableValue*

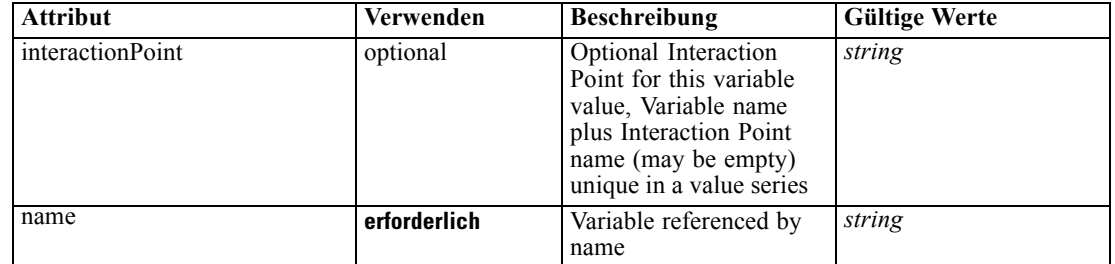

# *XML-Darstellung*

<xs:element name="VariableValue" type="typeVariableValue" minOccurs="0" maxOccurs="unbounded"> <xs:sequence>

<xs:element name="Value" type="typeValueSource"></xs:element>

</xs:sequence>

<xs:attribute name="name" type="xs:string" use="required"></xs:attribute>

<xs:attribute name="interactionPoint" type="xs:string" use="optional" default=""></xs:attribute> </xs:element>

### <span id="page-249-0"></span>*Übergeordnet Elemente*

[MemberDetails Element](#page-247-0)

### *Untergeordnet Elemente*

Value Element

# *Value Element*

The value for this variable reference

# *XML-Darstellung*

<xs:element name="Value" type="typeValueSource"></xs:element>

Tabelle A-157 *Erweitert Typen*

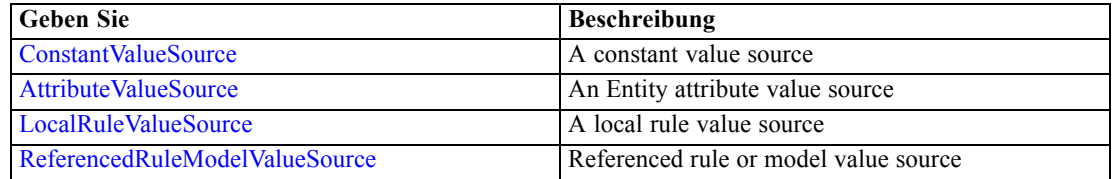

### *Übergeordnet Elemente*

[VariableValue Element](#page-248-0)

# *CombiningRule Element*

Rule used in a Combine What If simulation

Tabelle A-158

*Attribute für CombiningRule*

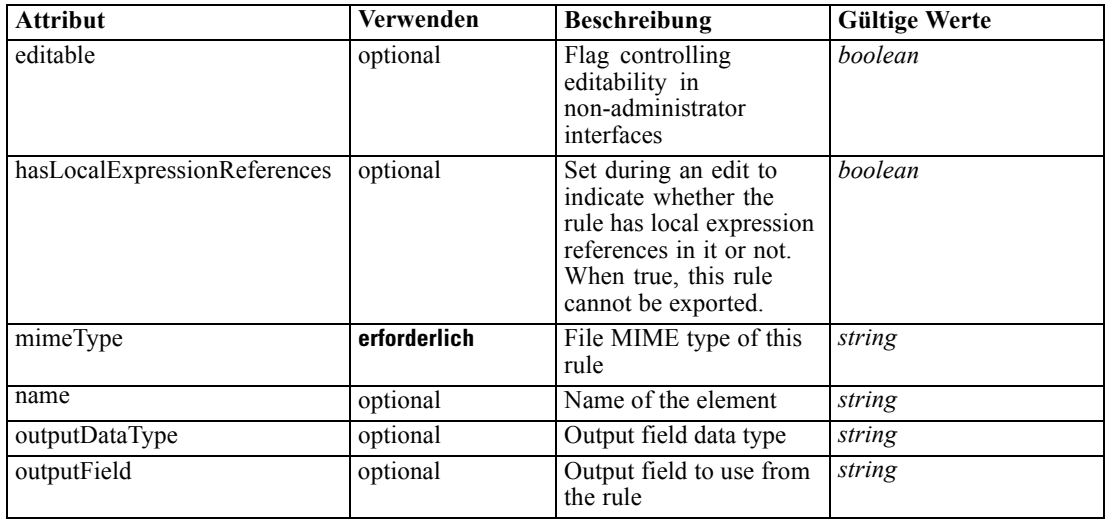

# *XML-Schema*

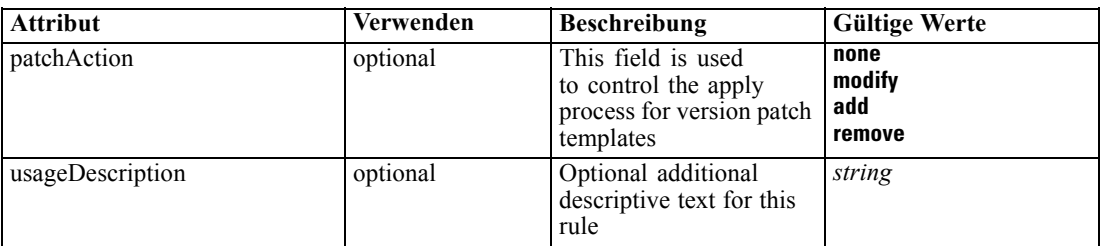

### *XML-Darstellung*

<xs:element name="CombiningRule" type="typeLocalRule" minOccurs="0"> <xs:attribute name="name" type="xs:string" use="optional"></xs:attribute> <xs:attribute name="editable" type="xs:boolean" use="optional" default="true"></xs:attribute> <xs:attribute name="patchAction" type="enumPatchAction" use="optional" default="none"> <xs:enumeration value="none"></xs:enumeration> <xs:enumeration value="modify"></xs:enumeration> <xs:enumeration value="add"></xs:enumeration> <xs:enumeration value="remove"></xs:enumeration> </xs:attribute> <xs:sequence> <xs:element name="Definition" type="xs:string"></xs:element> </xs:sequence> <xs:attribute name="mimeType" type="xs:string" use="required"></xs:attribute> <xs:attribute name="usageDescription" type="xs:string" use="optional"></xs:attribute> <xs:attribute name="hasLocalExpressionReferences" type="xs:boolean" use="optional" default="false"></xs:attribute> <xs:attribute name="outputField" type="xs:string" use="optional"></xs:attribute> <xs:attribute name="outputDataType" type="xs:string" use="optional"></xs:attribute> </xs:element>

Tabelle A-159 *Erweitert Typen*

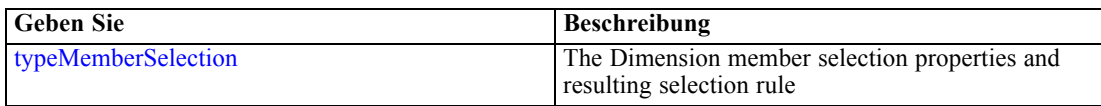

#### *Übergeordnet Elemente*

[Simulate Element](#page-235-0)

#### *Untergeordnet Elemente*

[Definition Element](#page-251-0)

### *Verwandt Elemente*

[EntityDimension Element](#page-129-0), [Variable Element](#page-132-0), [Constraint Element,](#page-134-0) [Selection Element,](#page-137-0) [Dimension](#page-139-0) [Element,](#page-139-0) [Variable Element](#page-141-0), [Constraint Element,](#page-144-0) [Member Element,](#page-146-0) [BaseSelection Element,](#page-151-0) [Optimization Element](#page-156-0), [Deployment Element,](#page-158-0) [Selections Element,](#page-183-0) [DecisionList Element](#page-186-0), [Selections Element](#page-212-0), [RecordSelection Element](#page-225-0), [Selection Element](#page-264-0), [Rule Element](#page-294-0), [BaseSelection](#page-426-0) [Element](#page-426-0)

# <span id="page-251-0"></span>*Definition Element*

Definition of the local rule

#### *XML-Darstellung*

<xs:element name="Definition" type="xs:string"></xs:element>

#### *Übergeordnet Elemente*

[CombiningRule Element](#page-249-0)

# *Test Element*

Setting used in last Test task submittal

Tabelle A-160

*Attribute für Test*

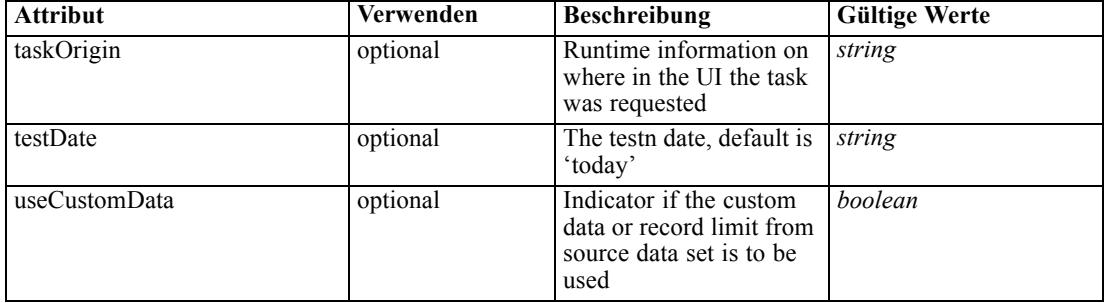

### *XML-Darstellung*

```
<xs:element name="Test" type="typeTestTask" minOccurs="0" maxOccurs="unbounded">
  <xs:sequence>
     <xs:element name="SourceDataServerCredentials" type="typeTaskDatabaseCredentials"
     minOccurs="0">
        <xs:sequence>
           <xs:element name="UserId"></xs:element>
        </xs:sequence>
     </xs:element>
  </xs:sequence>
  <xs:sequence>
     <xs:choice>
        <xs:element name="CustomInput" type="typeCustomInput">
           <xs:sequence>
              <xs:element name="Field" type="typeCustomInputField" maxOccurs="unbounded">
                 <xs:sequence>
                    <xs:element name="Value" type="typeCustomInputFieldValue"
                    maxOccurs="unbounded"></xs:element>
                 </xs:sequence>
              </xs:element>
           </xs:sequence>
        </xs:element>
        <xs:element name="DataSetInput" type="typeTestRecordSelection">
           <xs:sequence>
```
```
<xs:element name="SourceDataSet" type="dataset:typeDataSet">
                 <xs:sequence>
                    <xs:element name="Attribute" type="typeAttribute" maxOccurs="unbounded">
                       <xs:sequence>
                          <xs:element name="Category" type="xs:string" minOccurs="0"
                          maxOccurs="unbounded"></xs:element>
                       </xs:sequence>
                    </xs:element>
                    <xs:element name="Table" type="typeDataTable"></xs:element>
                    <xs:element name="Expression" type="typeDataSetExpression" minOccurs="0"
                    maxOccurs="unbounded">
                       <xs:sequence>
                          <xs:element name="Category" type="xs:string" minOccurs="0"
                          maxOccurs="unbounded"></xs:element>
                       </xs:sequence>
                       <xs:sequence>
                          <xs:element name="DataSetAttribute" type="xs:string" minOccurs="0"
                          maxOccurs="unbounded"></xs:element>
                          <xs:element name="Definition" type="xs:string"></xs:element>
                       </xs:sequence>
                    </xs:element>
                    <xs:element name="Mapping" type="typeDataSetMapping" minOccurs="0">
                       <xs:sequence>
                          <xs:element name="AttributeMapping" type="typeAttributeMapping"
                          maxOccurs="unbounded"></xs:element>
                       </xs:sequence>
                    </xs:element>
                 </xs:sequence>
              </xs:element>
              <xs:element name="Selection" type="typeLocalRule" minOccurs="0">
                 <xs:sequence>
                    <xs:element name="Definition" type="xs:string"></xs:element>
                 </xs:sequence>
              </xs:element>
           </xs:sequence>
        </xs:element>
     </xs:choice>
     <xs:element name="DisplayField" type="xs:string" maxOccurs="unbounded"></xs:element>
     <xs:element name="InteractionPoint" type="xs:string" minOccurs="0"></xs:element>
  </xs:sequence>
  <xs:attribute name="testDate" type="xs:string" use="optional"></xs:attribute>
  <xs:attribute name="useCustomData" type="xs:boolean" use="optional" default="false"></xs:attribute>
  <xs:attribute name="taskOrigin" type="xs:string"></xs:attribute>
</xs:element>
```
### *Übergeordnet Elemente*

[Tasks Element](#page-165-0)

### *Untergeordnet Elemente*

[CustomInput Element](#page-254-0), [DataSetInput Element,](#page-255-0) [DisplayField Element](#page-266-0), [InteractionPoint Element,](#page-266-0) [SourceDataServerCredentials Element](#page-253-0)

## <span id="page-253-0"></span>*Verwandt Elemente*

[Build Element,](#page-172-0) [DataScan Element,](#page-189-0) [Evaluate Element,](#page-201-0) [Score Element](#page-214-0), [Simulate Element](#page-235-0)

# *SourceDataServerCredentials Element*

Optonal data source server connection to be used in the task. NOTE: runtime-only information, these values are never to be passed in clear text or stored in an unencrypted manner in the workspace.

### *XML-Darstellung*

```
<xs:element name="SourceDataServerCredentials" type="typeTaskDatabaseCredentials" minOccurs="0">
  <xs:sequence>
```

```
<xs:element name="UserId"></xs:element>
  </xs:sequence>
</xs:element>
```
# *Übergeordnet Elemente*

[Test Element](#page-251-0)

## *Untergeordnet Elemente*

UserId Element

# *UserId Element*

Specific User ID and Password information

```
Tabelle A-161
Attribute für UserId
```
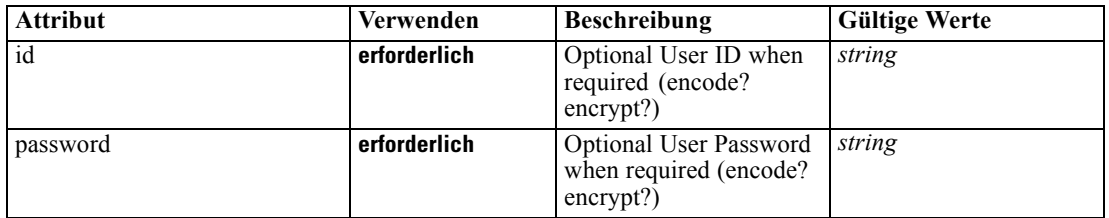

## *XML-Darstellung*

<xs:element name="UserId">

<xs:attribute name="id" type="xs:string" use="required"></xs:attribute> <xs:attribute name="password" type="xs:string" use="required"></xs:attribute> </xs:element>

# *Übergeordnet Elemente*

SourceDataServerCredentials Element

# <span id="page-254-0"></span>*CustomInput Element*

User specified test input records

## *XML-Darstellung*

```
<xs:element name="CustomInput" type="typeCustomInput">
  <xs:sequence>
     <xs:element name="Field" type="typeCustomInputField" maxOccurs="unbounded">
        <xs:sequence>
           <xs:element name="Value" type="typeCustomInputFieldValue"
           maxOccurs="unbounded"></xs:element>
        </xs:sequence>
     </xs:element>
  </xs:sequence>
</xs:element>
```
# *Übergeordnet Elemente*

## [Test Element](#page-251-0)

## *Untergeordnet Elemente*

Field Element

# *Field Element*

The series of input fields with all column values

Tabelle A-162 *Attribute für Field*

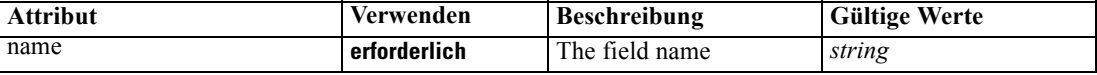

## *XML-Darstellung*

<xs:element name="Field" type="typeCustomInputField" maxOccurs="unbounded">

```
<xs:sequence>
   <xs:element name="Value" type="typeCustomInputFieldValue" maxOccurs="unbounded"></xs:element>
</xs:sequence>
<xs:attribute name="name" type="xs:string" use="required"></xs:attribute>
```
</xs:element>

# *Übergeordnet Elemente*

CustomInput Element

# *Untergeordnet Elemente*

[Value Element](#page-255-0)

# <span id="page-255-0"></span>*Value Element*

Column-wise list of field values

Tabelle A-163

*Attribute für Value*

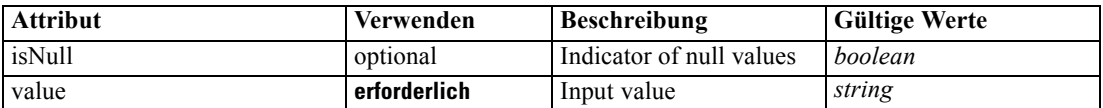

## *XML-Darstellung*

<xs:element name="Value" type="typeCustomInputFieldValue" maxOccurs="unbounded">

<xs:attribute name="value" type="xs:string" use="required"></xs:attribute>

<xs:attribute name="isNull" type="xs:boolean" use="optional" default="false"></xs:attribute> </xs:element>

# *Übergeordnet Elemente*

[Field Element](#page-254-0)

# *DataSetInput Element*

Row limited Data Set used for test input

Tabelle A-164 *Attribute für DataSetInput*

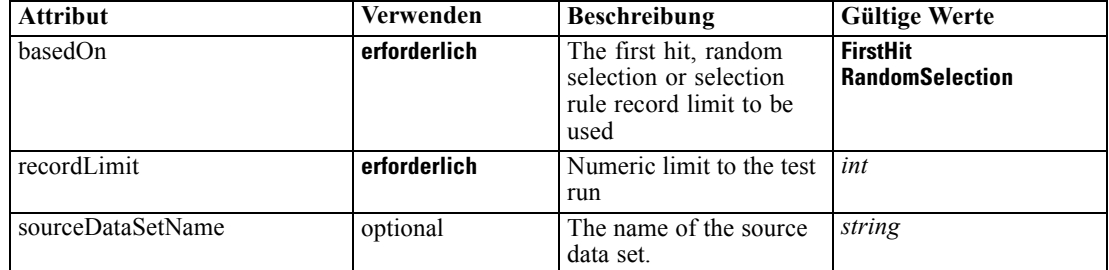

## *XML-Darstellung*

<xs:element name="DataSetInput" type="typeTestRecordSelection"> <xs:sequence> <xs:element name="SourceDataSet" type="dataset:typeDataSet"> <xs:sequence> <xs:element name="Attribute" type="typeAttribute" maxOccurs="unbounded"> <xs:sequence> <xs:element name="Category" type="xs:string" minOccurs="0" maxOccurs="unbounded"></xs:element> </xs:sequence> </xs:element> <xs:element name="Table" type="typeDataTable"></xs:element> <xs:element name="Expression" type="typeDataSetExpression" minOccurs="0" maxOccurs="unbounded"> <xs:sequence>

### *XML-Schema*

```
<xs:element name="Category" type="xs:string" minOccurs="0"
                 maxOccurs="unbounded"></xs:element>
              </xs:sequence>
              <xs:sequence>
                 <xs:element name="DataSetAttribute" type="xs:string" minOccurs="0"
                 maxOccurs="unbounded"></xs:element>
                 <xs:element name="Definition" type="xs:string"></xs:element>
              </xs:sequence>
           </xs:element>
           <xs:element name="Mapping" type="typeDataSetMapping" minOccurs="0">
              <xs:sequence>
                 <xs:element name="AttributeMapping" type="typeAttributeMapping"
                 maxOccurs="unbounded"></xs:element>
              </xs:sequence>
           </xs:element>
        </xs:sequence>
     </xs:element>
     <xs:element name="Selection" type="typeLocalRule" minOccurs="0">
        <xs:sequence>
           <xs:element name="Definition" type="xs:string"></xs:element>
        </xs:sequence>
     </xs:element>
  </xs:sequence>
  <xs:attribute name="sourceDataSetName" type="xs:string" use="optional"></xs:attribute>
  <xs:attribute name="recordLimit" type="xs:int" use="required"></xs:attribute>
  <xs:attribute name="basedOn" type="enumTestBasedOn" use="required">
     <xs:enumeration value="FirstHit"></xs:enumeration>
     <xs:enumeration value="RandomSelection"></xs:enumeration>
  </xs:attribute>
</xs:element>
```
## *Übergeordnet Elemente*

# [Test Element](#page-251-0)

## *Untergeordnet Elemente*

[Selection Element,](#page-264-0) SourceDataSet Element

# *SourceDataSet Element*

(Deprecated) The data set used as input to the test task, optional when custom data sent

Tabelle A-165

*Attribute für SourceDataSet*

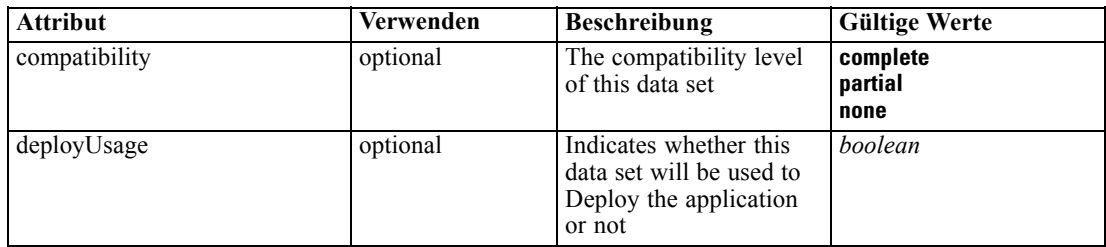

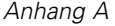

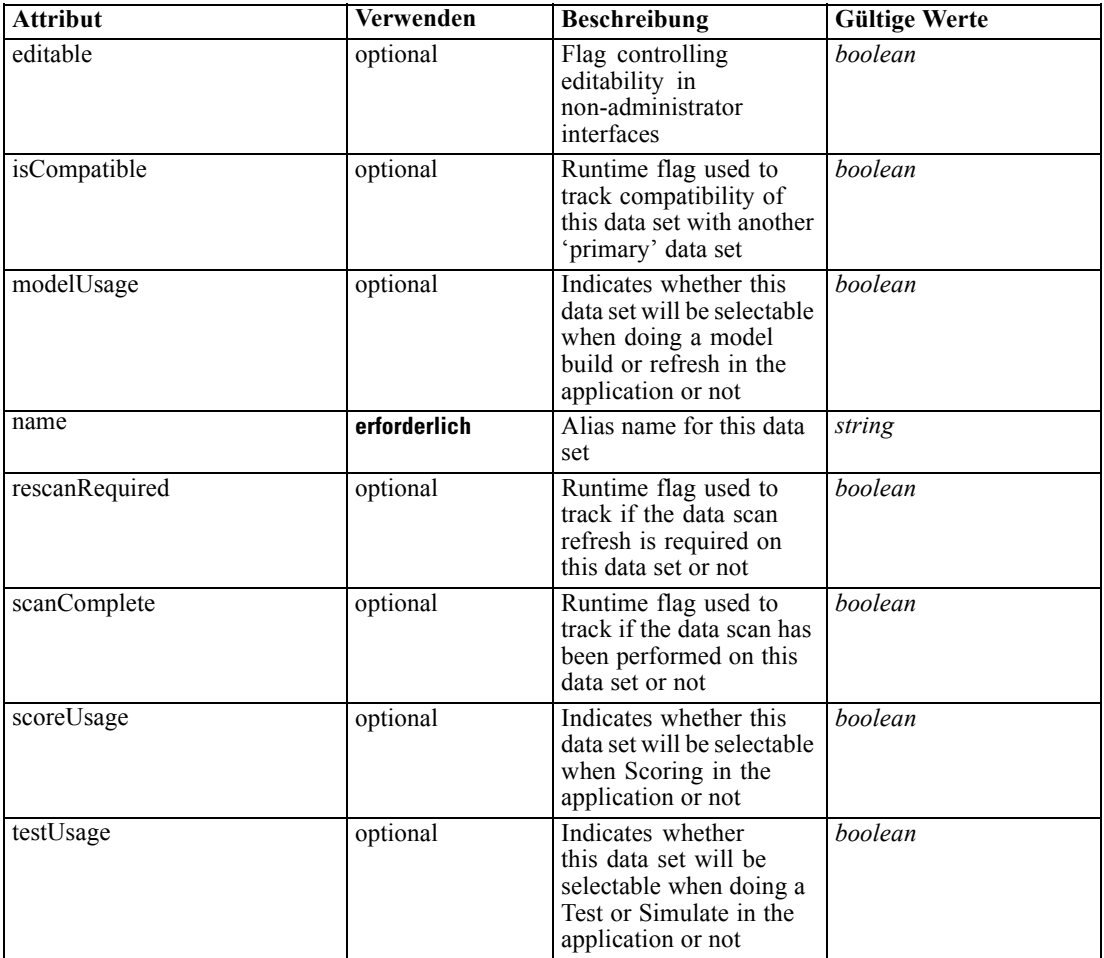

# *XML-Darstellung*

```
<xs:element name="SourceDataSet" type="dataset:typeDataSet">
  <xs:sequence>
     <xs:element name="Attribute" type="typeAttribute" maxOccurs="unbounded">
        <xs:sequence>
           <xs:element name="Category" type="xs:string" minOccurs="0"
           maxOccurs="unbounded"></xs:element>
        </xs:sequence>
     </xs:element>
     <xs:element name="Table" type="typeDataTable"></xs:element>
     <xs:element name="Expression" type="typeDataSetExpression" minOccurs="0"
     maxOccurs="unbounded">
        <xs:sequence>
           <xs:element name="Category" type="xs:string" minOccurs="0"
           maxOccurs="unbounded"></xs:element>
        </xs:sequence>
        <xs:sequence>
           <xs:element name="DataSetAttribute" type="xs:string" minOccurs="0"
           maxOccurs="unbounded"></xs:element>
           <xs:element name="Definition" type="xs:string"></xs:element>
        </xs:sequence>
```
## *XML-Schema*

```
</xs:element>
      <xs:element name="Mapping" type="typeDataSetMapping" minOccurs="0">
         <xs:sequence>
            <xs:element name="AttributeMapping" type="typeAttributeMapping"
            maxOccurs="unbounded"></xs:element>
         </xs:sequence>
      </xs:element>
  </xs:sequence>
   <xs:attribute name="name" type="xs:string" use="required"></xs:attribute>
   <xs:attribute name="editable" type="xs:boolean" use="optional" default="true"></xs:attribute>
  <xs:attribute name="deployUsage" type="xs:boolean" use="optional" default="false"></xs:attribute>
  <xs:attribute name="scoreUsage" type="xs:boolean" use="optional" default="false"></xs:attribute>
  <xs:attribute name="modelUsage" type="xs:boolean" use="optional" default="false"></xs:attribute>
  <xs:attribute name="testUsage" type="xs:boolean" use="optional" default="false"></xs:attribute>
  <xs:attribute name="compatibility" type="enumCompatibility" use="optional">
      <xs:enumeration value="complete"></xs:enumeration>
      <xs:enumeration value="partial"></xs:enumeration>
      <xs:enumeration value="none"></xs:enumeration>
   </xs:attribute>
   <xs:attribute name="isCompatible" type="xs:boolean" use="optional" default="false"></xs:attribute>
   <xs:attribute name="scanComplete" type="xs:boolean" use="optional" default="false"></xs:attribute>
   <xs:attribute name="rescanRequired" type="xs:boolean" use="optional" default="false"></xs:attribute>
</xs:element>
```
## *Übergeordnet Elemente*

[DataSetInput Element](#page-255-0)

### *Untergeordnet Elemente*

Attribute Element, [Expression Element](#page-261-0), [Mapping Element](#page-263-0), [Table Element](#page-260-0)

## *Attribute Element*

The attributes of the given data set at the point of last refresh

Tabelle A-166 *Attribute für Attribute*

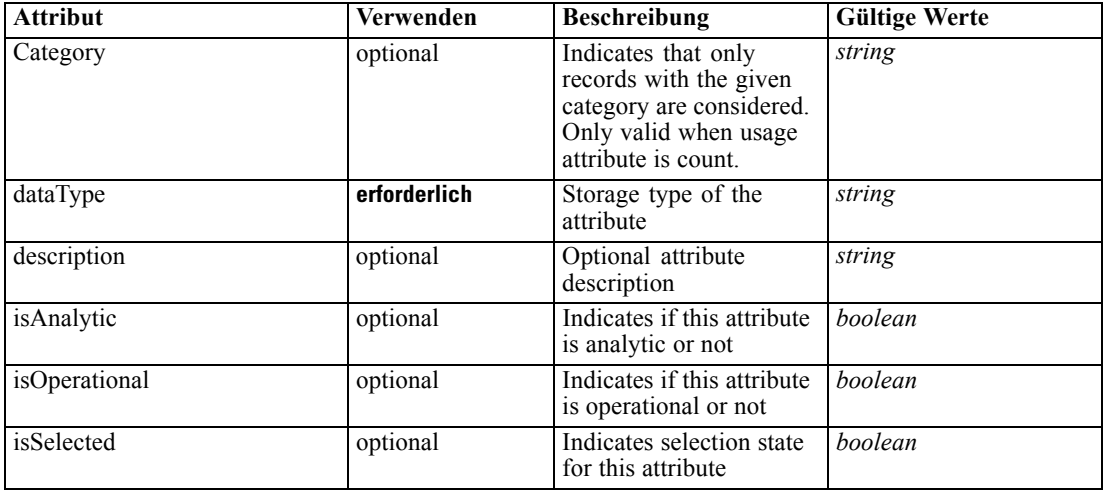

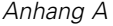

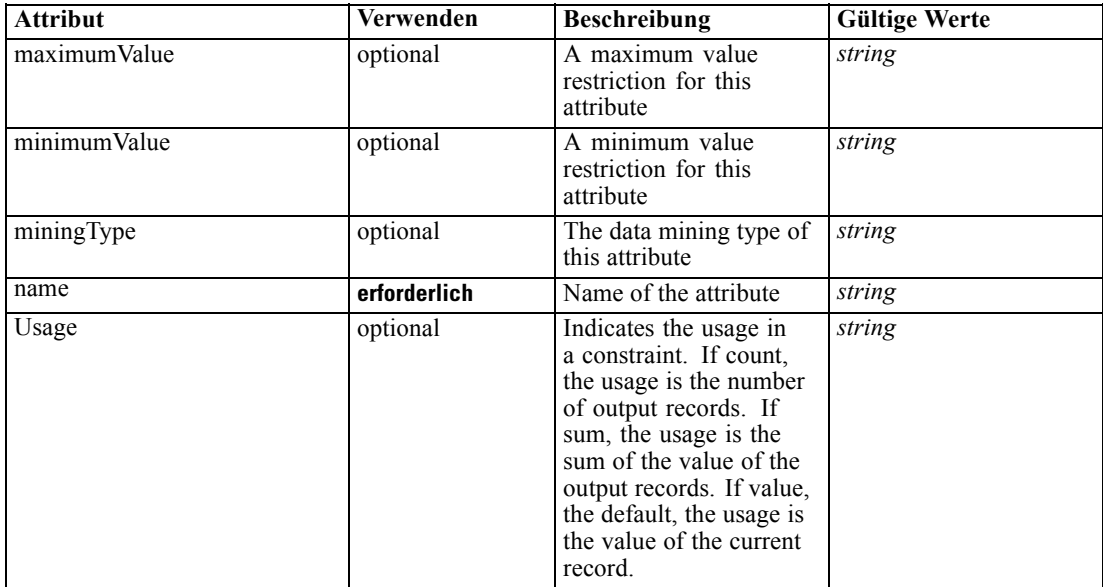

### *XML-Darstellung*

<xs:element name="Attribute" type="typeAttribute" maxOccurs="unbounded">

```
<xs:sequence>
```
<xs:element name="Category" type="xs:string" minOccurs="0" maxOccurs="unbounded"></xs:element> </xs:sequence>

<xs:attribute name="name" type="xs:string" use="required"></xs:attribute>

<xs:attribute name="dataType" type="xs:string" use="required"></xs:attribute>

<xs:attribute name="miningType" type="xs:string"></xs:attribute>

<xs:attribute name="description" type="xs:string" use="optional"></xs:attribute>

<xs:attribute name="maximumValue" type="xs:string" use="optional"></xs:attribute>

<xs:attribute name="minimumValue" type="xs:string" use="optional"></xs:attribute>

<xs:attribute name="isSelected" type="xs:boolean" use="optional" default="true"></xs:attribute>

<xs:attribute name="isOperational" type="xs:boolean" use="optional" default="true"></xs:attribute>

<xs:attribute name="isAnalytic" type="xs:boolean" use="optional" default="true"></xs:attribute>

<xs:attribute name="Usage" type="xs:string" use="optional" default="value"></xs:attribute>

<xs:attribute name="Category" type="xs:string" use="optional"></xs:attribute> </xs:element>

### Tabelle A-167

*Erweitert Typen*

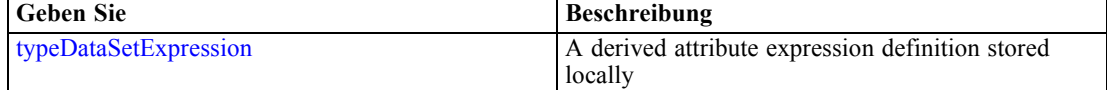

### *Übergeordnet Elemente*

[SourceDataSet Element](#page-256-0)

### *Untergeordnet Elemente*

[Category Element](#page-260-0)

# <span id="page-260-0"></span>*Category Element*

Categorical values defined for this attribute

### *XML-Darstellung*

<xs:element name="Category" type="xs:string" minOccurs="0" maxOccurs="unbounded"></xs:element>

# *Übergeordnet Elemente*

[Attribute Element](#page-258-0)

# *Table Element*

The table used in this data set

Tabelle A-168 *Attribute für Table*

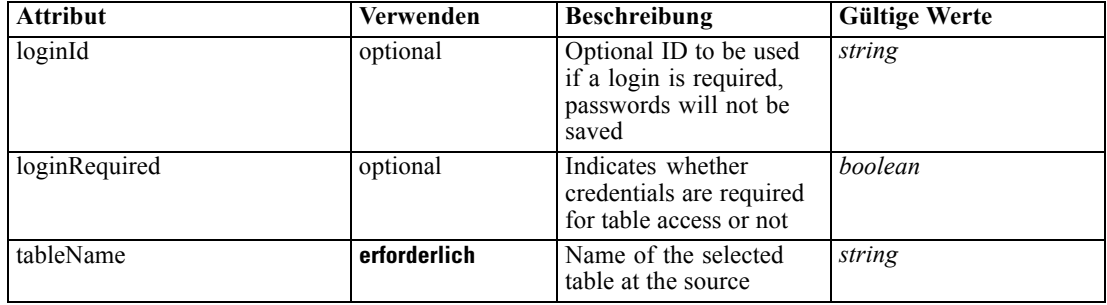

# *XML-Darstellung*

<xs:element name="Table" type="typeDataTable">

<xs:attribute name="tableName" type="xs:string" use="required"></xs:attribute> <xs:attribute name="loginRequired" type="xs:boolean" use="optional" default="false"></xs:attribute> <xs:attribute name="loginId" type="xs:string" use="optional"></xs:attribute> </xs:element>

Tabelle A-169 *Erweitert Typen*

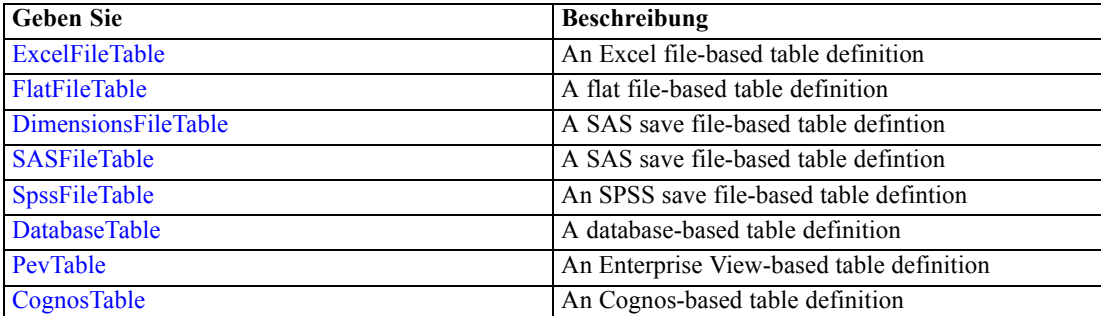

# <span id="page-261-0"></span>*Übergeordnet Elemente*

[SourceDataSet Element](#page-256-0)

# *Expression Element*

Optional passing of expressions defined by an application into a task

Tabelle A-170

*Attribute für Expression*

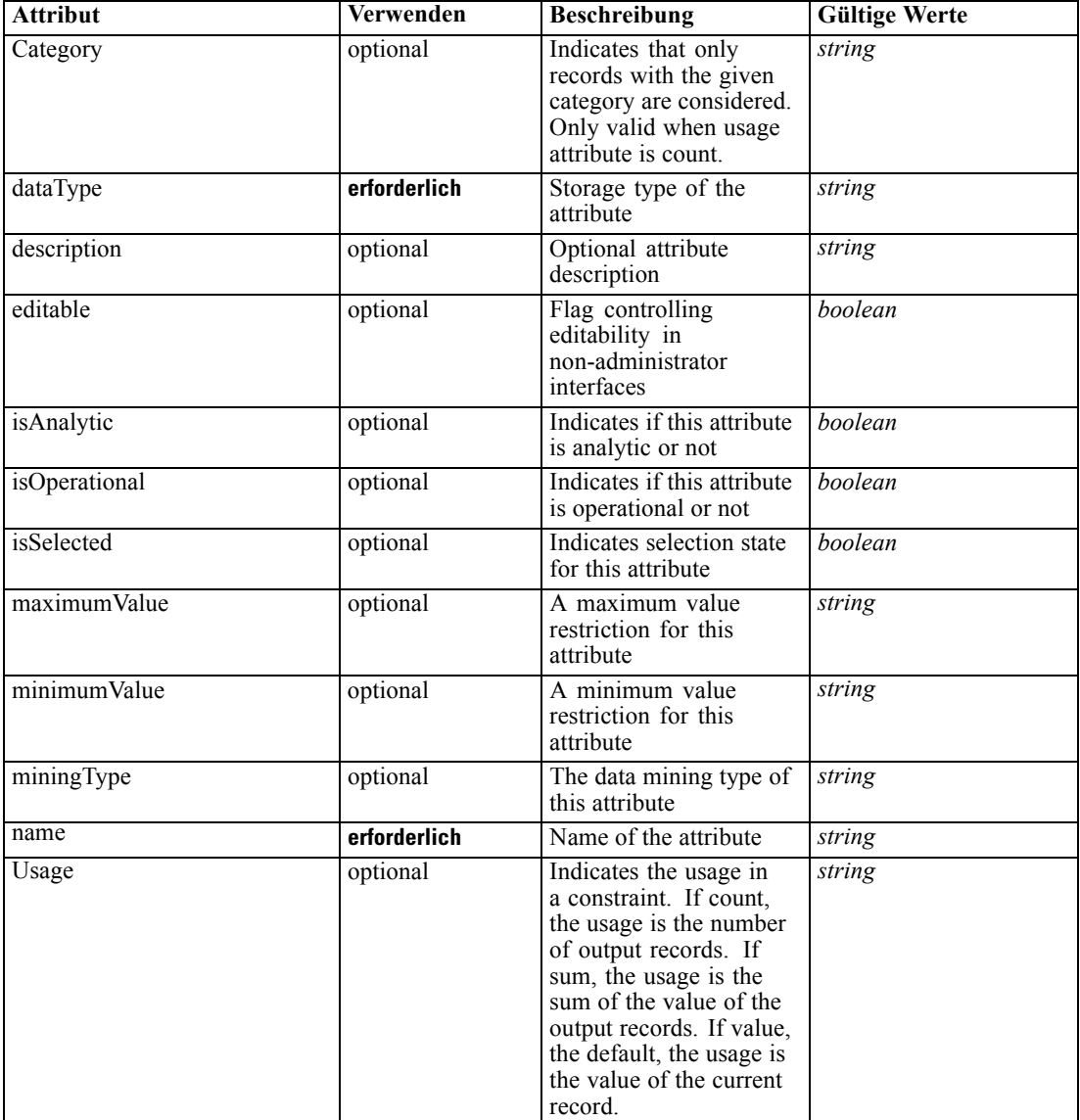

# *XML-Darstellung*

<xs:element name="Expression" type="typeDataSetExpression" minOccurs="0" maxOccurs="unbounded"> <xs:sequence>

<xs:element name="Category" type="xs:string" minOccurs="0" maxOccurs="unbounded"></xs:element> </xs:sequence>

<xs:attribute name="name" type="xs:string" use="required"></xs:attribute> <xs:attribute name="dataType" type="xs:string" use="required"></xs:attribute> <xs:attribute name="miningType" type="xs:string"></xs:attribute> <xs:attribute name="description" type="xs:string" use="optional"></xs:attribute> <xs:attribute name="maximumValue" type="xs:string" use="optional"></xs:attribute> <xs:attribute name="minimumValue" type="xs:string" use="optional"></xs:attribute> <xs:attribute name="isSelected" type="xs:boolean" use="optional" default="true"></xs:attribute> <xs:attribute name="isOperational" type="xs:boolean" use="optional" default="true"></xs:attribute> <xs:attribute name="isAnalytic" type="xs:boolean" use="optional" default="true"></xs:attribute> <xs:attribute name="Usage" type="xs:string" use="optional" default="value"></xs:attribute> <xs:attribute name="Category" type="xs:string" use="optional"></xs:attribute> <xs:sequence> <xs:element name="DataSetAttribute" type="xs:string" minOccurs="0" maxOccurs="unbounded"></xs:element> <xs:element name="Definition" type="xs:string"></xs:element> </xs:sequence> <xs:attribute name="editable" type="xs:boolean" use="optional" default="true"></xs:attribute>

```
</xs:element>
```
# *Übergeordnet Elemente*

# [SourceDataSet Element](#page-256-0)

## *Untergeordnet Elemente*

Category Element, [DataSetAttribute Element](#page-263-0), [Definition Element](#page-263-0)

# *Verwandt Elemente*

[Expression Element](#page-77-0), [Expression Element,](#page-116-0) [Expression Element,](#page-123-0) [DerivedAttribute Element](#page-127-0), [Expression Element](#page-179-0), [Expression Element,](#page-195-0) [DerivedAttribute Element](#page-199-0), [Expression Element](#page-209-0), [Expression Element,](#page-222-0) [Expression Element,](#page-242-0) [Expression Element](#page-275-0), [Expression Element](#page-312-0), [Expression](#page-325-0) [Element,](#page-325-0) [Expression Element](#page-338-0), [Expression Element](#page-359-0), [Expression Element](#page-376-0), [Expression Element](#page-390-0), [Expression Element,](#page-403-0) [Expression Element,](#page-416-0) [Expression Element](#page-436-0), [Expression Element](#page-452-0), [Expression](#page-466-0) [Element](#page-466-0)

# *Category Element*

Categorical values defined for this attribute

### *XML-Darstellung*

<xs:element name="Category" type="xs:string" minOccurs="0" maxOccurs="unbounded"></xs:element>

## *Übergeordnet Elemente*

[Expression Element](#page-261-0)

# <span id="page-263-0"></span>*DataSetAttribute Element*

The attributes from this data set referenced by this expression

### *XML-Darstellung*

<xs:element name="DataSetAttribute" type="xs:string" minOccurs="0" maxOccurs="unbounded"></xs:element>

### *Übergeordnet Elemente*

[Expression Element](#page-261-0)

# *Definition Element*

Definition of the local derived attribute expression

## *XML-Darstellung*

<xs:element name="Definition" type="xs:string"></xs:element>

# *Übergeordnet Elemente*

[Expression Element](#page-261-0)

# *Mapping Element*

The mapping required to make this data set compatible with the application

## *XML-Darstellung*

```
<xs:element name="Mapping" type="typeDataSetMapping" minOccurs="0">
  <xs:sequence>
     <xs:element name="AttributeMapping" type="typeAttributeMapping"
     maxOccurs="unbounded"></xs:element>
  </xs:sequence>
</xs:element>
```
## *Übergeordnet Elemente*

[SourceDataSet Element](#page-256-0)

# *Untergeordnet Elemente*

AttributeMapping Element

# *AttributeMapping Element*

The mapping of these attributes to the primary attributes

| <b>Attribut</b> | Verwenden    | <b>Beschreibung</b>                                                                      | <b>Gültige Werte</b> |
|-----------------|--------------|------------------------------------------------------------------------------------------|----------------------|
| fromName        | erforderlich | Source attribute on<br>the 'left' side of this<br>mapping (from the<br>primary data set) | string               |
| toName          | erforderlich | Attribute from this<br>table mapped on the<br>'to' (right) side of this<br>mapping       | string               |

<span id="page-264-0"></span>Tabelle A-171 *Attribute für AttributeMapping*

# *XML-Darstellung*

<xs:element name="AttributeMapping" type="typeAttributeMapping" maxOccurs="unbounded"> <xs:attribute name="fromName" type="xs:string" use="required"></xs:attribute> <xs:attribute name="toName" type="xs:string" use="required"></xs:attribute> </xs:element>

# *Übergeordnet Elemente*

# [Mapping Element](#page-263-0)

# *Selection Element*

Optional selection rule for this test

Tabelle A-172 *Attribute für Selection*

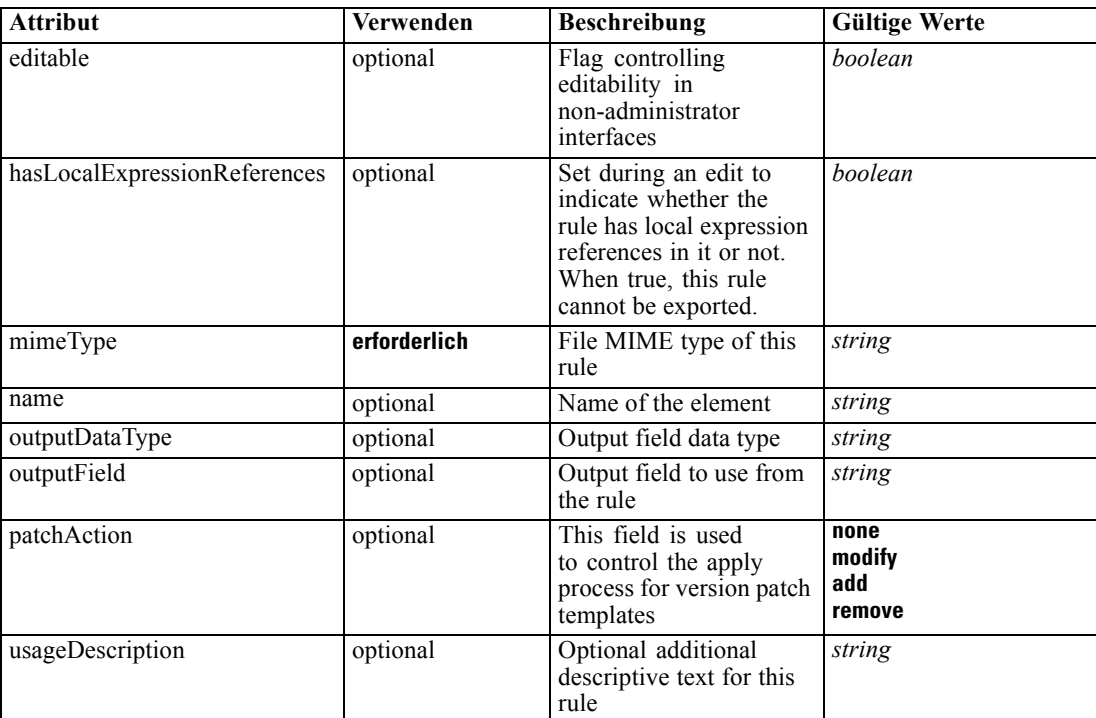

### *XML-Darstellung*

```
<xs:element name="Selection" type="typeLocalRule" minOccurs="0">
   <xs:attribute name="name" type="xs:string" use="optional"></xs:attribute>
   <xs:attribute name="editable" type="xs:boolean" use="optional" default="true"></xs:attribute>
   <xs:attribute name="patchAction" type="enumPatchAction" use="optional" default="none">
      <xs:enumeration value="none"></xs:enumeration>
      <xs:enumeration value="modify"></xs:enumeration>
      <xs:enumeration value="add"></xs:enumeration>
      <xs:enumeration value="remove"></xs:enumeration>
   </xs:attribute>
   <xs:sequence>
      <xs:element name="Definition" type="xs:string"></xs:element>
   </xs:sequence>
   <xs:attribute name="mimeType" type="xs:string" use="required"></xs:attribute>
   <xs:attribute name="usageDescription" type="xs:string" use="optional"></xs:attribute>
   <xs:attribute name="hasLocalExpressionReferences" type="xs:boolean" use="optional"
   default="false"></xs:attribute>
   <xs:attribute name="outputField" type="xs:string" use="optional"></xs:attribute>
   <xs:attribute name="outputDataType" type="xs:string" use="optional"></xs:attribute>
</xs:element>
```
Tabelle A-173 *Erweitert Typen*

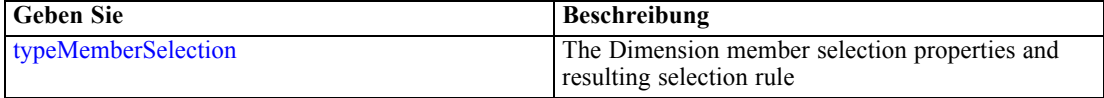

### *Übergeordnet Elemente*

### [DataSetInput Element](#page-255-0)

### *Untergeordnet Elemente*

Definition Element

### *Verwandt Elemente*

[EntityDimension Element](#page-129-0), [Variable Element](#page-132-0), [Constraint Element,](#page-134-0) [Selection Element,](#page-137-0) [Dimension](#page-139-0) [Element,](#page-139-0) [Variable Element](#page-141-0), [Constraint Element,](#page-144-0) [Member Element,](#page-146-0) [BaseSelection Element,](#page-151-0) [Optimization Element](#page-156-0), [Deployment Element,](#page-158-0) [Selections Element,](#page-183-0) [DecisionList Element](#page-186-0), [Selections Element,](#page-212-0) [RecordSelection Element](#page-225-0), [CombiningRule Element](#page-249-0), [Rule Element](#page-294-0), [BaseSelection Element](#page-426-0)

# *Definition Element*

Definition of the local rule

## *XML-Darstellung*

<xs:element name="Definition" type="xs:string"></xs:element>

## <span id="page-266-0"></span>*Übergeordnet Elemente*

[Selection Element](#page-264-0)

# *DisplayField Element*

The fields to be displayed as the 'key' to the test record, when primary key is known it should be the default

### *XML-Darstellung*

<xs:element name="DisplayField" type="xs:string" maxOccurs="unbounded"></xs:element>

### *Übergeordnet Elemente*

[Test Element](#page-251-0)

# *InteractionPoint Element*

Selected Interaction Point for this test

### *XML-Darstellung*

<xs:element name="InteractionPoint" type="xs:string" minOccurs="0"></xs:element>

# *Übergeordnet Elemente*

[Test Element](#page-251-0)

# *Rule Element*

The root element for all rule types

### *XML-Darstellung*

```
<xs:element name="Rule" abstract="false">
  <xs:sequence>
     <xs:element name="Rule" type="typeRule">
        <xs:sequence>
           <xs:element name="ApplicationView" minOccurs="0"></xs:element>
           <xs:element name="DataSet" type="dataset:typeDataSet" minOccurs="0">
              <xs:sequence>
                 <xs:element name="Attribute" type="typeAttribute" maxOccurs="unbounded">
                    <xs:sequence>
                       <xs:element name="Category" type="xs:string" minOccurs="0"
                       maxOccurs="unbounded"></xs:element>
                    </xs:sequence>
                 </xs:element>
                 <xs:element name="Table" type="typeDataTable"></xs:element>
                 <xs:element name="Expression" type="typeDataSetExpression" minOccurs="0"
                 maxOccurs="unbounded">
                    <xs:sequence>
```

```
<xs:element name="Category" type="xs:string" minOccurs="0"
                       maxOccurs="unbounded"></xs:element>
                    </xs:sequence>
                    <xs:sequence>
                       <xs:element name="DataSetAttribute" type="xs:string" minOccurs="0"
                       maxOccurs="unbounded"></xs:element>
                       <xs:element name="Definition" type="xs:string"></xs:element>
                    </xs:sequence>
                 </xs:element>
                 <xs:element name="Mapping" type="typeDataSetMapping" minOccurs="0">
                    <xs:sequence>
                       <xs:element name="AttributeMapping" type="typeAttributeMapping"
                       maxOccurs="unbounded"></xs:element>
                    </xs:sequence>
                 </xs:element>
              </xs:sequence>
           </xs:element>
           <xs:element name="Input" type="typeField" minOccurs="0" maxOccurs="unbounded">
              <xs:sequence>
                 <xs:element name="Category" type="xs:string" minOccurs="0"
                 maxOccurs="unbounded"></xs:element>
              </xs:sequence>
           </xs:element>
           <xs:element name="Output" type="typeField" maxOccurs="unbounded">
              <xs:sequence>
                 <xs:element name="Category" type="xs:string" minOccurs="0"
                 maxOccurs="unbounded"></xs:element>
              </xs:sequence>
           </xs:element>
           <xs:element name="AnalyticEngine" type="xs:string" minOccurs="0"></xs:element>
        </xs:sequence>
     </xs:element>
  </xs:sequence>
</xs:element>
```
### *Untergeordnet Elemente*

Rule Element

## *Rule Element*

Specific rule instance

Tabelle A-174 *Attribute für Rule*

| <b>Attribut</b> | Verwenden | <b>Beschreibung</b>                                                                                                    | <b>Gültige Werte</b>                                                                                                    |
|-----------------|-----------|----------------------------------------------------------------------------------------------------|----------------------------------------------------------------------------------------------------|
| description     | optional  | Optional description of<br>this rule                                                                                                    | string                                                                                                    |
| outputQualifier | optional  | The qualifier to be used<br>in the execution plan for<br>naming the measures                                                                                | string                                                                                                    |
| usageType       | optional  | The User Perspective of<br>the usage of this rule,<br>communication between<br>the application designer<br>and the business user<br>who will apply the rule | <b>Segment</b><br><b>SegmentSet</b><br><b>Selection</b><br><b>ExcludeSet</b><br><b>IncludeSet</b><br><b>Allocation</b><br><b>Aggregation</b><br><b>Matrix</b><br><b>Expression</b><br><b>Arbitration</b><br><b>Threshold</b> |

### *XML-Darstellung*

```
<xs:element name="Rule" type="typeRule">
  <xs:sequence>
     <xs:element name="ApplicationView" minOccurs="0"></xs:element>
     <xs:element name="DataSet" type="dataset:typeDataSet" minOccurs="0">
        <xs:sequence>
           <xs:element name="Attribute" type="typeAttribute" maxOccurs="unbounded">
              <xs:sequence>
                 <xs:element name="Category" type="xs:string" minOccurs="0"
                 maxOccurs="unbounded"></xs:element>
              </xs:sequence>
           </xs:element>
           <xs:element name="Table" type="typeDataTable"></xs:element>
           <xs:element name="Expression" type="typeDataSetExpression" minOccurs="0"
           maxOccurs="unbounded">
              <xs:sequence>
                 <xs:element name="Category" type="xs:string" minOccurs="0"
                 maxOccurs="unbounded"></xs:element>
              </xs:sequence>
              <xs:sequence>
                 <xs:element name="DataSetAttribute" type="xs:string" minOccurs="0"
                 maxOccurs="unbounded"></xs:element>
                 <xs:element name="Definition" type="xs:string"></xs:element>
              </xs:sequence>
           </xs:element>
           <xs:element name="Mapping" type="typeDataSetMapping" minOccurs="0">
              <xs:sequence>
                 <xs:element name="AttributeMapping" type="typeAttributeMapping"
                 maxOccurs="unbounded"></xs:element>
              </xs:sequence>
           </xs:element>
        </xs:sequence>
     </xs:element>
     <xs:element name="Input" type="typeField" minOccurs="0" maxOccurs="unbounded">
        <xs:sequence>
```

```
<xs:element name="Category" type="xs:string" minOccurs="0"
           maxOccurs="unbounded"></xs:element>
        </xs:sequence>
     </xs:element>
     <xs:element name="Output" type="typeField" maxOccurs="unbounded">
        <xs:sequence>
           <xs:element name="Category" type="xs:string" minOccurs="0"
           maxOccurs="unbounded"></xs:element>
        </xs:sequence>
     </xs:element>
     <xs:element name="AnalyticEngine" type="xs:string" minOccurs="0"></xs:element>
  </xs:sequence>
  <xs:attribute name="outputQualifier" type="xs:string" use="optional"></xs:attribute>
  <xs:attribute name="usageType" type="enumUsageType" use="optional">
     <xs:enumeration value="Segment"></xs:enumeration>
     <xs:enumeration value="SegmentSet"></xs:enumeration>
     <xs:enumeration value="Selection"></xs:enumeration>
     <xs:enumeration value="ExcludeSet"></xs:enumeration>
     <xs:enumeration value="IncludeSet"></xs:enumeration>
     <xs:enumeration value="Allocation"></xs:enumeration>
     <xs:enumeration value="Aggregation"></xs:enumeration>
     <xs:enumeration value="Matrix"></xs:enumeration>
     <xs:enumeration value="Expression"></xs:enumeration>
     <xs:enumeration value="Arbitration"></xs:enumeration>
     <xs:enumeration value="Threshold"></xs:enumeration>
  </xs:attribute>
  <xs:attribute name="description" type="xs:string" use="optional"></xs:attribute>
</xs:element>
```

```
Tabelle A-175
```
*Erweitert Typen*

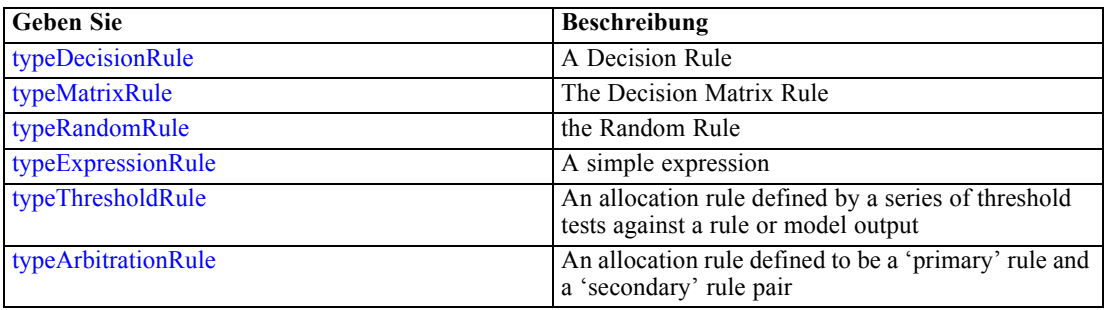

### *Übergeordnet Elemente*

[Rule Element](#page-266-0)

### *Untergeordnet Elemente*

[AnalyticEngine Element](#page-280-0), [ApplicationView Element](#page-270-0), [DataSet Element,](#page-270-0) [Input Element](#page-278-0), [Output](#page-279-0) [Element](#page-279-0)

# <span id="page-270-0"></span>*ApplicationView Element*

Reference to Application View and table the rule is designed to work with, object ID content of this element

Tabelle A-176

*Attribute für ApplicationView*

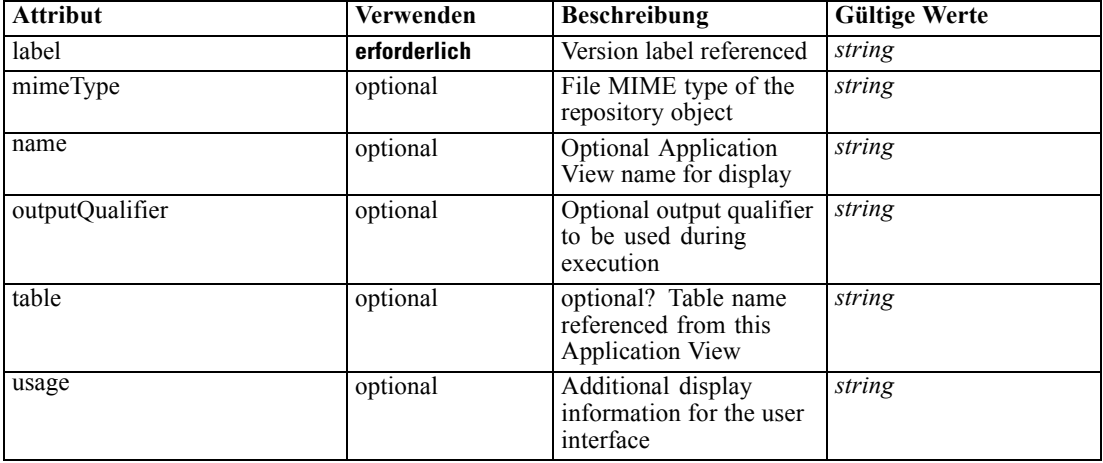

### *XML-Darstellung*

```
<xs:element name="ApplicationView" minOccurs="0">
  <xs:attribute name="label" type="xs:string" use="required"></xs:attribute>
  <xs:attribute name="name" type="xs:string"></xs:attribute>
  <xs:attribute name="usage" type="xs:string" use="optional"></xs:attribute>
```
<xs:attribute name="outputQualifier" type="xs:string" use="optional"></xs:attribute>

<xs:attribute name="mimeType" type="xs:string" use="optional"></xs:attribute>

<xs:attribute name="table" type="xs:string"></xs:attribute>

</xs:element>

### *Übergeordnet Elemente*

[Rule Element](#page-267-0)

# *Verwandt Elemente*

[ApplicationView Element,](#page-306-0) [ApplicationView Element](#page-320-0), [ApplicationView Element,](#page-333-0) [ApplicationView Element,](#page-353-0) [ObjectReference Element](#page-366-0), [ApplicationView Element](#page-370-0), [ApplicationView](#page-385-0) [Element,](#page-385-0) [ApplicationView Element,](#page-398-0) [ApplicationView Element](#page-411-0), [ApplicationView Element,](#page-431-0) [ApplicationView Element](#page-446-0), [ApplicationView Element](#page-461-0)

# *DataSet Element*

Optional information on data set used to define this rule

### Tabelle A-177 *Attribute für DataSet*

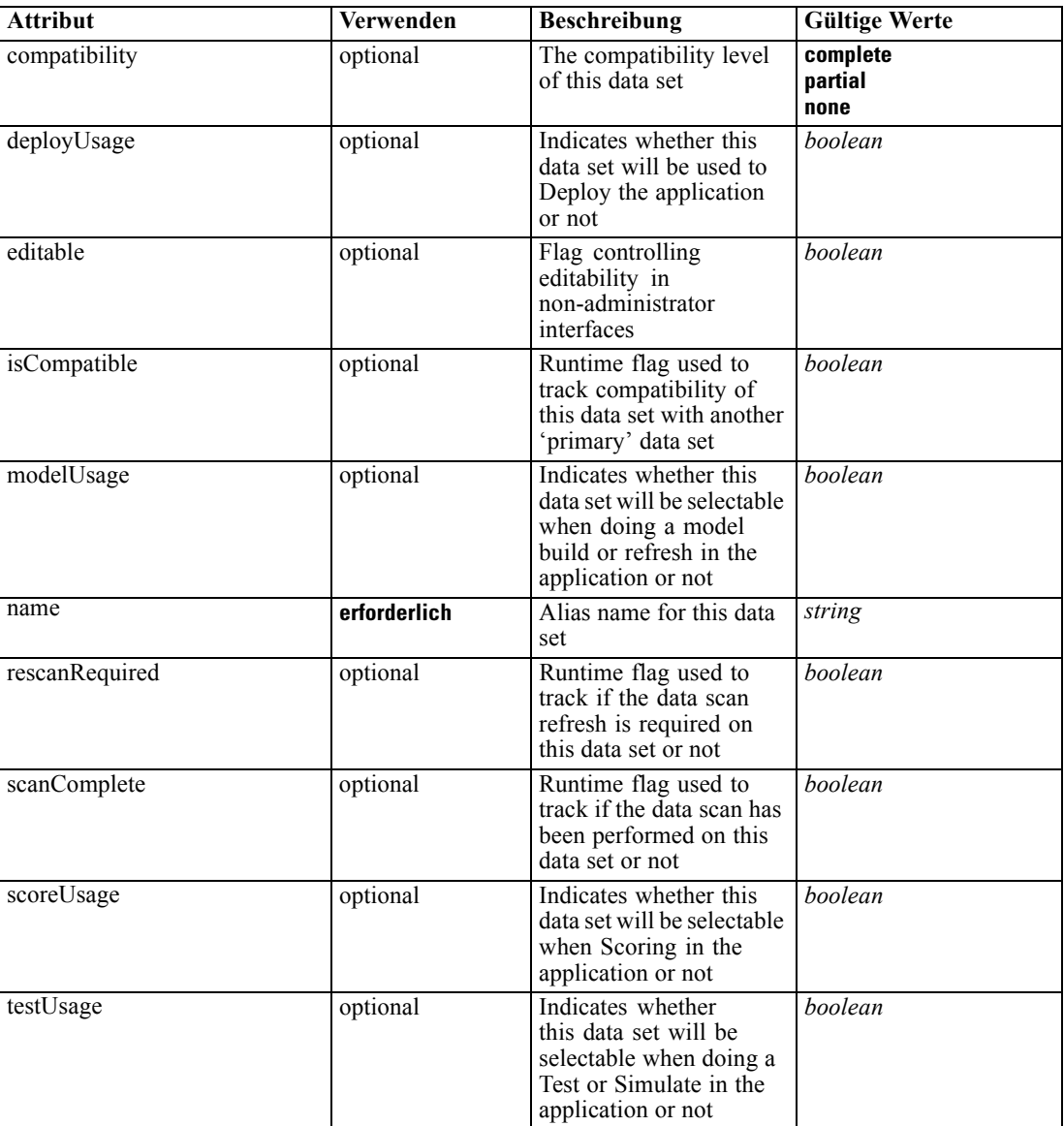

# *XML-Darstellung*

<xs:element name="DataSet" type="dataset:typeDataSet" minOccurs="0"> <xs:sequence> <xs:element name="Attribute" type="typeAttribute" maxOccurs="unbounded"> <xs:sequence> <xs:element name="Category" type="xs:string" minOccurs="0" maxOccurs="unbounded"></xs:element> </xs:sequence> </xs:element> <xs:element name="Table" type="typeDataTable"></xs:element>

```
<xs:element name="Expression" type="typeDataSetExpression" minOccurs="0"
      maxOccurs="unbounded">
        <xs:sequence>
            <xs:element name="Category" type="xs:string" minOccurs="0"
            maxOccurs="unbounded"></xs:element>
         </xs:sequence>
         <xs:sequence>
            <xs:element name="DataSetAttribute" type="xs:string" minOccurs="0"
            maxOccurs="unbounded"></xs:element>
            <xs:element name="Definition" type="xs:string"></xs:element>
         </xs:sequence>
      </xs:element>
      <xs:element name="Mapping" type="typeDataSetMapping" minOccurs="0">
         <xs:sequence>
            <xs:element name="AttributeMapping" type="typeAttributeMapping"
            maxOccurs="unbounded"></xs:element>
         </xs:sequence>
      </xs:element>
   </xs:sequence>
   <xs:attribute name="name" type="xs:string" use="required"></xs:attribute>
   <xs:attribute name="editable" type="xs:boolean" use="optional" default="true"></xs:attribute>
   <xs:attribute name="deployUsage" type="xs:boolean" use="optional" default="false"></xs:attribute>
   <xs:attribute name="scoreUsage" type="xs:boolean" use="optional" default="false"></xs:attribute>
   <xs:attribute name="modelUsage" type="xs:boolean" use="optional" default="false"></xs:attribute>
   <xs:attribute name="testUsage" type="xs:boolean" use="optional" default="false"></xs:attribute>
  <xs:attribute name="compatibility" type="enumCompatibility" use="optional">
      <xs:enumeration value="complete"></xs:enumeration>
      <xs:enumeration value="partial"></xs:enumeration>
      <xs:enumeration value="none"></xs:enumeration>
  </xs:attribute>
  <xs:attribute name="isCompatible" type="xs:boolean" use="optional" default="false"></xs:attribute>
  <xs:attribute name="scanComplete" type="xs:boolean" use="optional" default="false"></xs:attribute>
   <xs:attribute name="rescanRequired" type="xs:boolean" use="optional" default="false"></xs:attribute>
</xs:element>
```
### *Übergeordnet Elemente*

[Rule Element](#page-267-0)

#### *Untergeordnet Elemente*

Attribute Element, [Expression Element](#page-275-0), [Mapping Element](#page-277-0), [Table Element](#page-274-0)

# *Attribute Element*

The attributes of the given data set at the point of last refresh

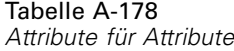

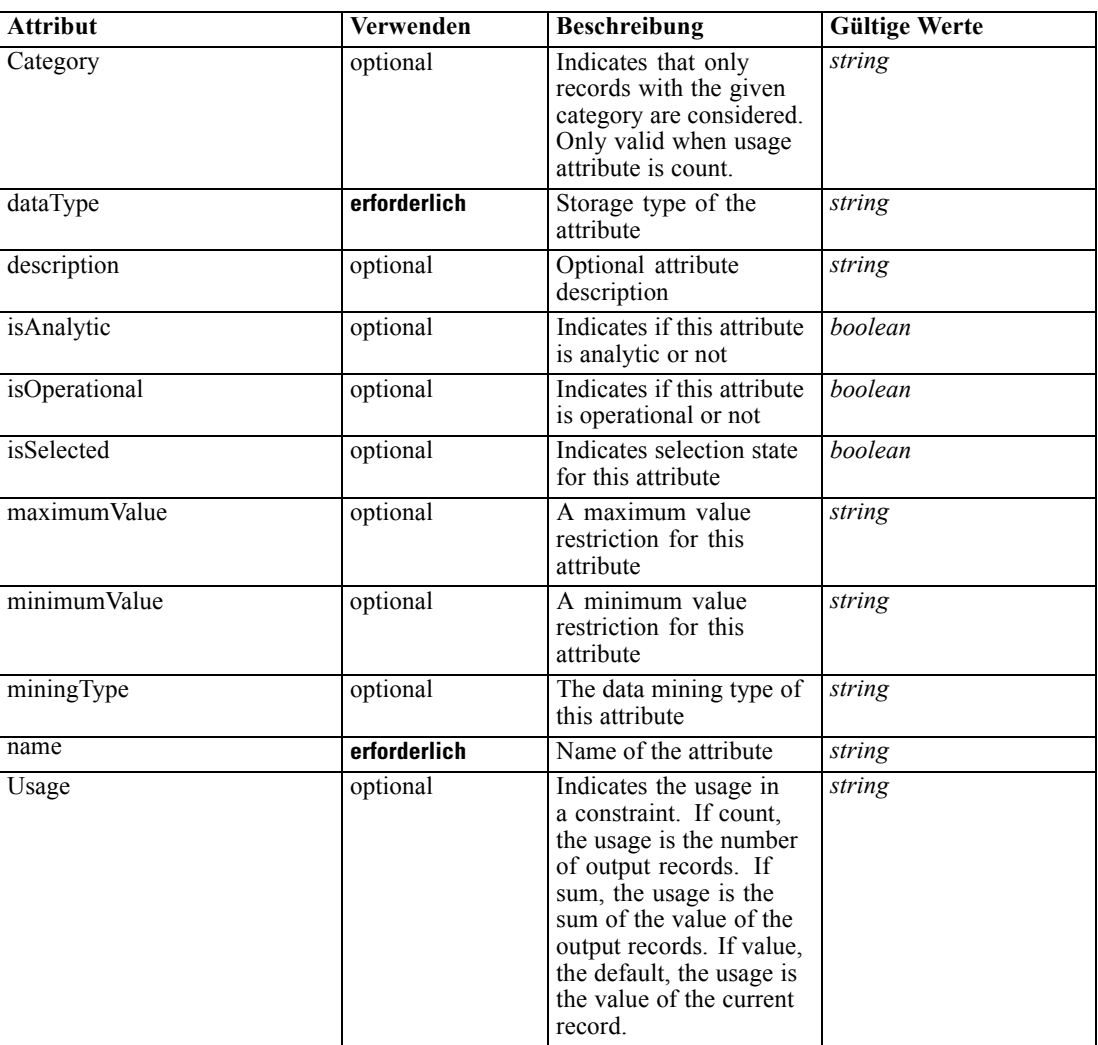

## *XML-Darstellung*

<xs:element name="Attribute" type="typeAttribute" maxOccurs="unbounded">

<xs:sequence>

<xs:element name="Category" type="xs:string" minOccurs="0" maxOccurs="unbounded"></xs:element> </xs:sequence>

<xs:attribute name="name" type="xs:string" use="required"></xs:attribute>

<xs:attribute name="dataType" type="xs:string" use="required"></xs:attribute>

<xs:attribute name="miningType" type="xs:string"></xs:attribute>

<xs:attribute name="description" type="xs:string" use="optional"></xs:attribute>

<xs:attribute name="maximumValue" type="xs:string" use="optional"></xs:attribute>

<xs:attribute name="minimumValue" type="xs:string" use="optional"></xs:attribute>

<xs:attribute name="isSelected" type="xs:boolean" use="optional" default="true"></xs:attribute>

<xs:attribute name="isOperational" type="xs:boolean" use="optional" default="true"></xs:attribute>

<xs:attribute name="isAnalytic" type="xs:boolean" use="optional" default="true"></xs:attribute> <xs:attribute name="Usage" type="xs:string" use="optional" default="value"></xs:attribute>

<span id="page-274-0"></span><xs:attribute name="Category" type="xs:string" use="optional"></xs:attribute> </xs:element>

Tabelle A-179 *Erweitert Typen*

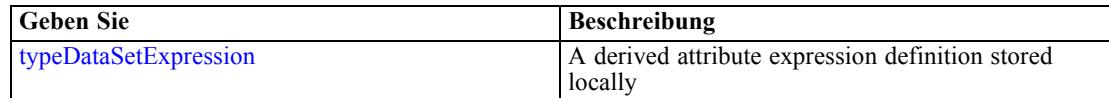

## *Übergeordnet Elemente*

[DataSet Element](#page-270-0)

### *Untergeordnet Elemente*

Category Element

# *Category Element*

Categorical values defined for this attribute

## *XML-Darstellung*

<xs:element name="Category" type="xs:string" minOccurs="0" maxOccurs="unbounded"></xs:element>

# *Übergeordnet Elemente*

[Attribute Element](#page-272-0)

# *Table Element*

The table used in this data set

Tabelle A-180

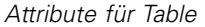

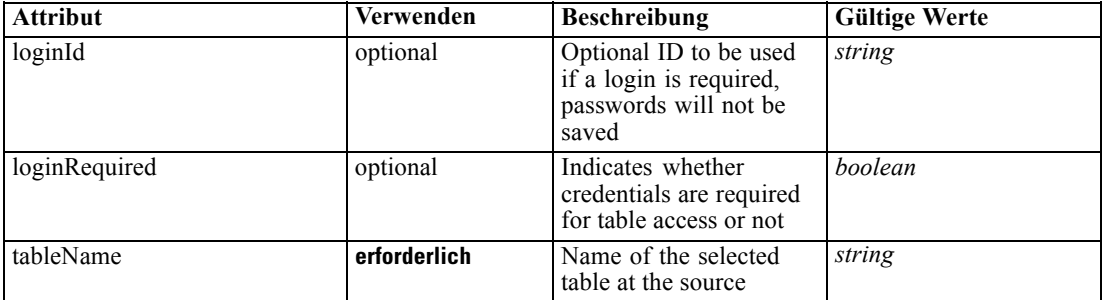

# *XML-Darstellung*

<xs:element name="Table" type="typeDataTable">

<xs:attribute name="tableName" type="xs:string" use="required"></xs:attribute>

<xs:attribute name="loginRequired" type="xs:boolean" use="optional" default="false"></xs:attribute> <xs:attribute name="loginId" type="xs:string" use="optional"></xs:attribute>

<span id="page-275-0"></span></xs:element>

Tabelle A-181 *Erweitert Typen*

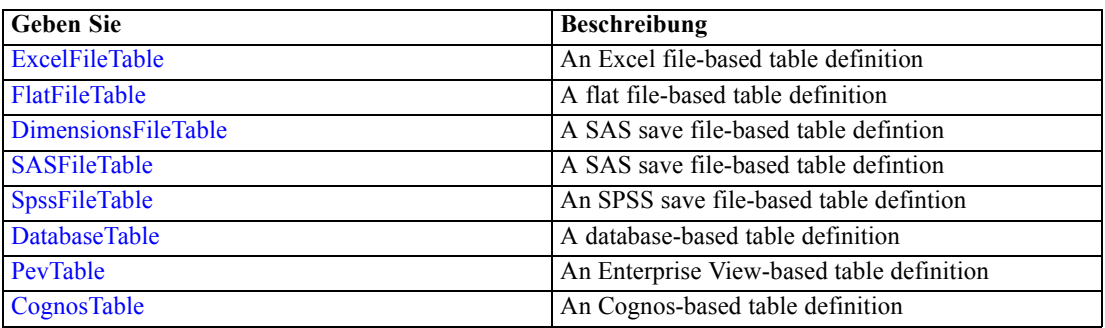

# *Übergeordnet Elemente*

[DataSet Element](#page-270-0)

# *Expression Element*

Optional passing of expressions defined by an application into a task

Tabelle A-182 *Attribute für Expression*

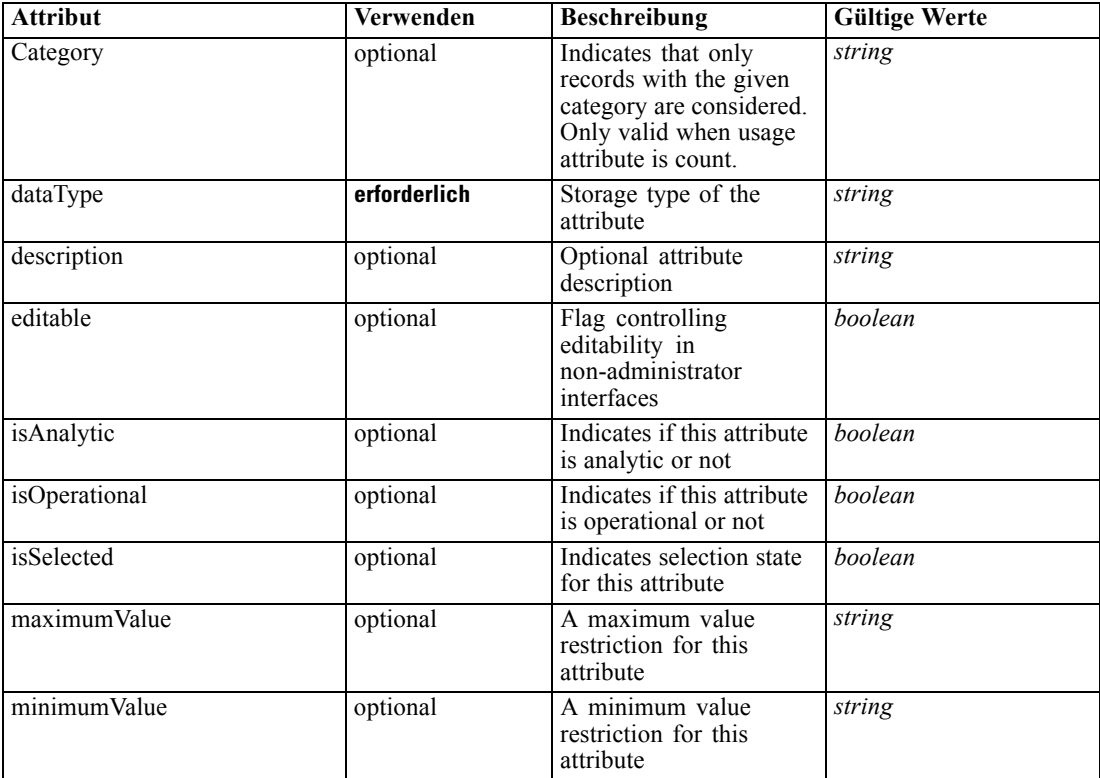

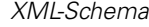

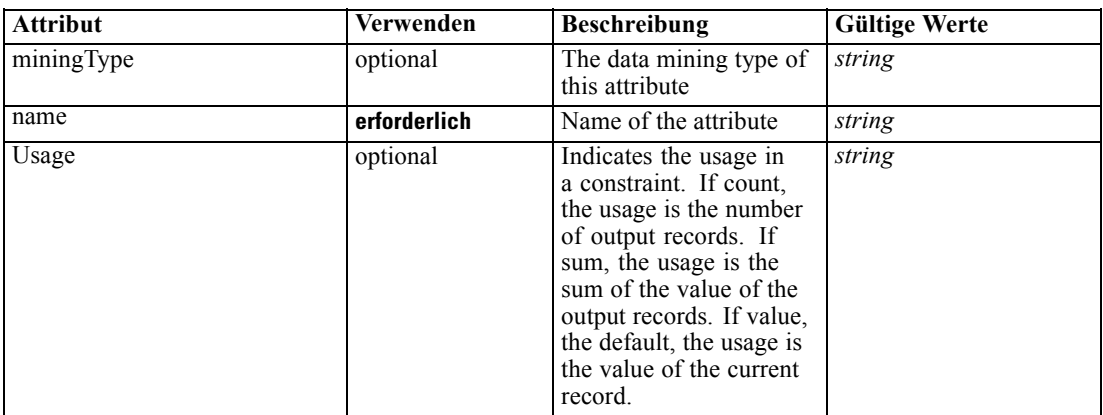

### *XML-Darstellung*

<xs:element name="Expression" type="typeDataSetExpression" minOccurs="0" maxOccurs="unbounded"> <xs:sequence>

<xs:element name="Category" type="xs:string" minOccurs="0" maxOccurs="unbounded"></xs:element> </xs:sequence>

<xs:attribute name="name" type="xs:string" use="required"></xs:attribute>

<xs:attribute name="dataType" type="xs:string" use="required"></xs:attribute>

<xs:attribute name="miningType" type="xs:string"></xs:attribute>

<xs:attribute name="description" type="xs:string" use="optional"></xs:attribute>

<xs:attribute name="maximumValue" type="xs:string" use="optional"></xs:attribute>

<xs:attribute name="minimumValue" type="xs:string" use="optional"></xs:attribute>

<xs:attribute name="isSelected" type="xs:boolean" use="optional" default="true"></xs:attribute> <xs:attribute name="isOperational" type="xs:boolean" use="optional" default="true"></xs:attribute> <xs:attribute name="isAnalytic" type="xs:boolean" use="optional" default="true"></xs:attribute>

<xs:attribute name="Usage" type="xs:string" use="optional" default="value"></xs:attribute>

<xs:attribute name="Category" type="xs:string" use="optional"></xs:attribute> <xs:sequence>

<xs:element name="DataSetAttribute" type="xs:string" minOccurs="0"

maxOccurs="unbounded"></xs:element>

<xs:element name="Definition" type="xs:string"></xs:element>

</xs:sequence>

<xs:attribute name="editable" type="xs:boolean" use="optional" default="true"></xs:attribute> </xs:element>

### *Übergeordnet Elemente*

[DataSet Element](#page-270-0)

### *Untergeordnet Elemente*

[Category Element,](#page-277-0) [DataSetAttribute Element](#page-277-0), [Definition Element](#page-277-0)

### *Verwandt Elemente*

[Expression Element](#page-77-0), [Expression Element,](#page-116-0) [Expression Element,](#page-123-0) [DerivedAttribute Element](#page-127-0), [Expression Element](#page-179-0), [Expression Element,](#page-195-0) [DerivedAttribute Element](#page-199-0), [Expression Element](#page-209-0), [Expression Element,](#page-222-0) [Expression Element,](#page-242-0) [Expression Element](#page-261-0), [Expression Element](#page-312-0), [Expression](#page-325-0) [Element,](#page-325-0) [Expression Element](#page-338-0), [Expression Element](#page-359-0), [Expression Element](#page-376-0), [Expression Element](#page-390-0),

<span id="page-277-0"></span>[Expression Element,](#page-403-0) [Expression Element,](#page-416-0) [Expression Element](#page-436-0), [Expression Element](#page-452-0), [Expression](#page-466-0) [Element](#page-466-0)

# *Category Element*

Categorical values defined for this attribute

## *XML-Darstellung*

<xs:element name="Category" type="xs:string" minOccurs="0" maxOccurs="unbounded"></xs:element>

### *Übergeordnet Elemente*

[Expression Element](#page-275-0)

# *DataSetAttribute Element*

The attributes from this data set referenced by this expression

### *XML-Darstellung*

<xs:element name="DataSetAttribute" type="xs:string" minOccurs="0" maxOccurs="unbounded"></xs:element>

### *Übergeordnet Elemente*

[Expression Element](#page-275-0)

# *Definition Element*

Definition of the local derived attribute expression

## *XML-Darstellung*

<xs:element name="Definition" type="xs:string"></xs:element>

### *Übergeordnet Elemente*

[Expression Element](#page-275-0)

# *Mapping Element*

The mapping required to make this data set compatible with the application

## *XML-Darstellung*

```
<xs:element name="Mapping" type="typeDataSetMapping" minOccurs="0">
  <xs:sequence>
     <xs:element name="AttributeMapping" type="typeAttributeMapping"
     maxOccurs="unbounded"></xs:element>
  </xs:sequence>
```
*XML-Schema*

<span id="page-278-0"></span></xs:element>

# *Übergeordnet Elemente*

[DataSet Element](#page-270-0)

# *Untergeordnet Elemente*

AttributeMapping Element

# *AttributeMapping Element*

The mapping of these attributes to the primary attributes

Tabelle A-183 *Attribute für AttributeMapping*

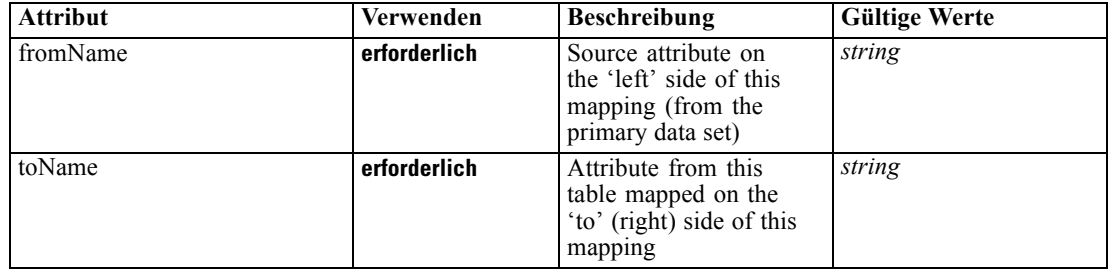

# *XML-Darstellung*

<xs:element name="AttributeMapping" type="typeAttributeMapping" maxOccurs="unbounded"> <xs:attribute name="fromName" type="xs:string" use="required"></xs:attribute> <xs:attribute name="toName" type="xs:string" use="required"></xs:attribute>

</xs:element>

# *Übergeordnet Elemente*

[Mapping Element](#page-277-0)

# *Input Element*

The required inputs for this rule

Tabelle A-184

*Attribute für Input*

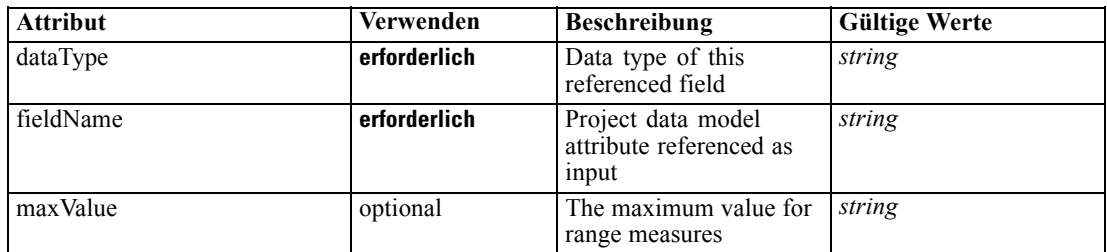

<span id="page-279-0"></span>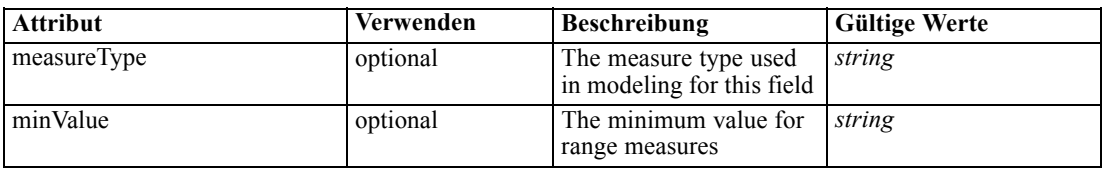

### *XML-Darstellung*

<xs:element name="Input" type="typeField" minOccurs="0" maxOccurs="unbounded"> <xs:sequence>

<xs:element name="Category" type="xs:string" minOccurs="0" maxOccurs="unbounded"></xs:element> </xs:sequence>

<xs:attribute name="fieldName" type="xs:string" use="required"></xs:attribute> <xs:attribute name="dataType" type="xs:string" use="required"></xs:attribute> <xs:attribute name="measureType" type="xs:string" use="optional"></xs:attribute>

<xs:attribute name="maxValue" type="xs:string" use="optional"></xs:attribute>

<xs:attribute name="minValue" type="xs:string" use="optional"></xs:attribute> </xs:element>

### *Übergeordnet Elemente*

### [Rule Element](#page-267-0)

## *Untergeordnet Elemente*

Category Element

# *Category Element*

The categorical values this field may return

### *XML-Darstellung*

<xs:element name="Category" type="xs:string" minOccurs="0" maxOccurs="unbounded"></xs:element>

### *Übergeordnet Elemente*

[Input Element](#page-278-0)

# *Output Element*

The outputs produced by an execution of this rule

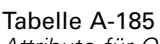

*Attribute für Output*

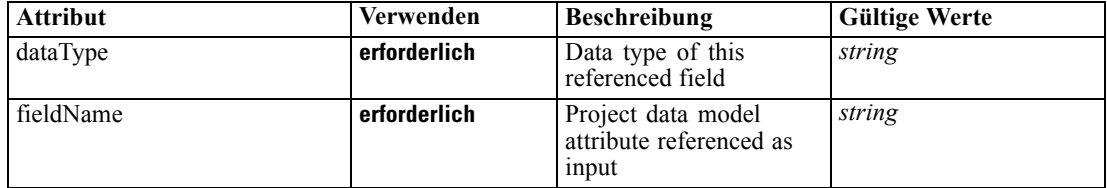

<span id="page-280-0"></span>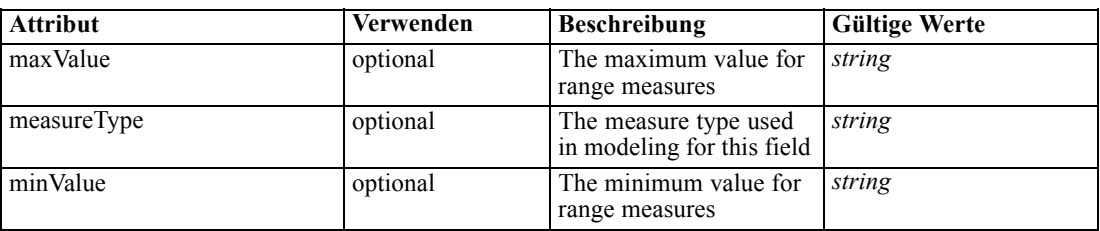

## *XML-Darstellung*

<xs:element name="Output" type="typeField" maxOccurs="unbounded"> <xs:sequence>

<xs:element name="Category" type="xs:string" minOccurs="0" maxOccurs="unbounded"></xs:element> </xs:sequence>

```
<xs:attribute name="fieldName" type="xs:string" use="required"></xs:attribute>
   <xs:attribute name="dataType" type="xs:string" use="required"></xs:attribute>
   <xs:attribute name="measureType" type="xs:string" use="optional"></xs:attribute>
   <xs:attribute name="maxValue" type="xs:string" use="optional"></xs:attribute>
   <xs:attribute name="minValue" type="xs:string" use="optional"></xs:attribute>
</xs:element>
```
### *Übergeordnet Elemente*

### [Rule Element](#page-267-0)

#### *Untergeordnet Elemente*

Category Element

### *Category Element*

The categorical values this field may return

### *XML-Darstellung*

<xs:element name="Category" type="xs:string" minOccurs="0" maxOccurs="unbounded"></xs:element>

### *Übergeordnet Elemente*

[Output Element](#page-279-0)

### *AnalyticEngine Element*

Runtime executable representation of the rule

### *XML-Darstellung*

<xs:element name="AnalyticEngine" type="xs:string" minOccurs="0"></xs:element>

# *Übergeordnet Elemente*

[Rule Element](#page-267-0)

# *Value Element*

A constant value

Tabelle A-186 *Attribute für Value*

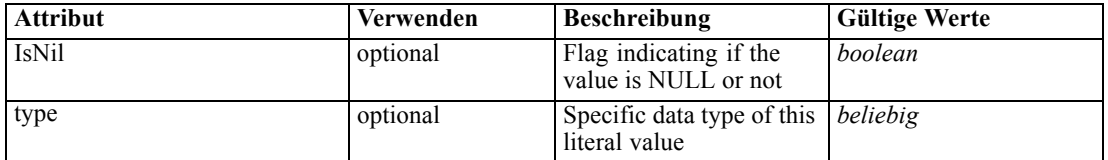

# *XML-Darstellung*

```
<xs:element name="Value" type="typeValue" abstract="false">
  <xs:attribute name="IsNil" type="xs:boolean" use="optional" default="false"></xs:attribute>
  <xs:attribute name="type" use="optional">
      <xs:simpleType>
         <xs:restriction base="xs:string"></xs:restriction>
      </xs:simpleType>
  </xs:attribute>
</xs:element>
```
## *Übergeordnet Elemente*

[Expression Element](#page-80-0), [Function Element,](#page-136-0) [Function Element](#page-145-0), [ObjectiveFunction Element](#page-157-0), [Expression Element](#page-366-0), [Expression Element](#page-381-0)

# *Erweitert Typen*

Erweiterte Typen erweitern Elemente in einem XML-Dokument durch Hinzufügen von Attributen und untergeordneten Elementen. Um einen erweiterten Typ in einem XML-Dokument zu verwenden, geben Sie den erweiterten Typ mit dem Attribut "xsi:type" für das Element an. Anschließend können Sie die durch den erweiterten Typ definierten Attribute und Elemente verwenden.

# *AttributeValueSource Geben Sie*

An Entity attribute value source

# *XML-Darstellung*

```
<xs:complexType name="AttributeValueSource">
  <xs:sequence>
     <xs:element name="Attribute" type="typeAttributeReference"></xs:element>
  </xs:sequence>
</xs:complexType>
```
<span id="page-281-0"></span>276

### <span id="page-282-0"></span>*Erweitert*

[Value Element](#page-83-0), [ValueSource Element,](#page-134-0) [Value Element](#page-139-0), [ValueSource Element,](#page-143-0) [Value Element](#page-154-0), [Value Element](#page-155-0), [Value Element,](#page-246-0) [Value Element](#page-249-0)

## *Untergeordnet Elemente*

Attribute Element

# *Verwandt Typen*

[ConstantValueSource Geben Sie,](#page-285-0) [LocalRuleValueSource Geben Sie,](#page-293-0) [ReferencedRuleModelValueSource Geben Sie](#page-298-0)

# *Attribute Element*

Entity attribute that determines this allocation

## *XML-Darstellung*

<xs:element name="Attribute" type="typeAttributeReference"></xs:element>

### *Übergeordnet Elemente*

[AttributeValueSource Geben Sie](#page-281-0)

# *CognosTable Geben Sie*

An Cognos-based table definition

Tabelle A-187

*Attribute für CognosTable*

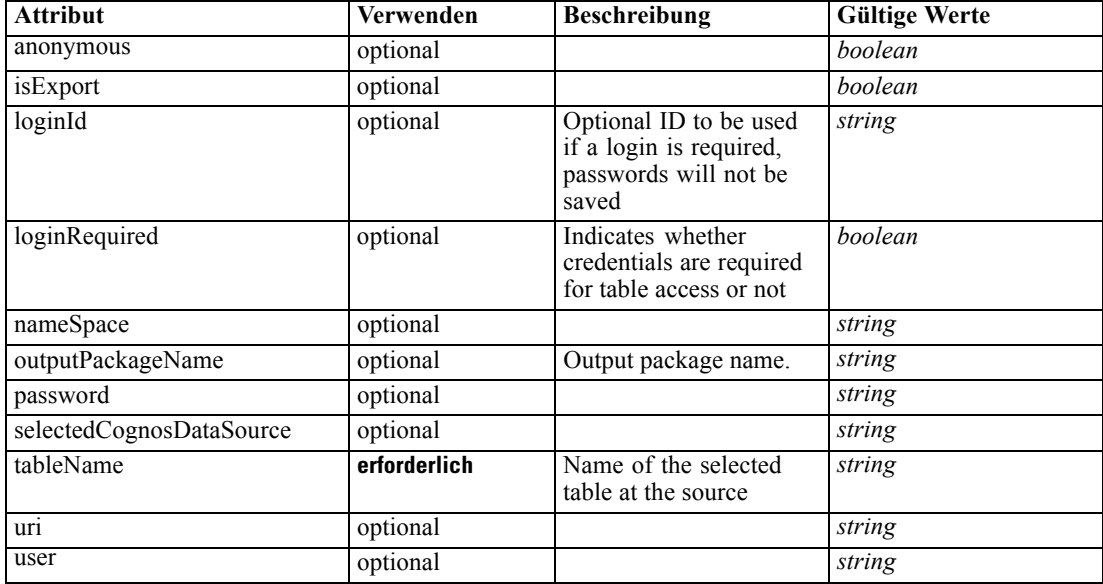

### *XML-Darstellung*

```
<xs:complexType name="CognosTable">
  <xs:sequence maxOccurs="1" minOccurs="0">
     <xs:element name="selectedCognosObject" type="typeCognosObject">
        <xs:sequence maxOccurs="unbounded" minOccurs="0">
           <xs:element ref="child"></xs:element>
        </xs:sequence>
     </xs:element>
     <xs:element name="cognosDataSource"></xs:element>
     <xs:element name="cognosSelectedItems"></xs:element>
  </xs:sequence>
</xs:complexType>
```
# *Erweitert*

[Table Element,](#page-76-0) [Table Element](#page-115-0), [Table Element,](#page-122-0) [Table Element](#page-179-0), [Table Element,](#page-195-0) [Table Element](#page-208-0), [Table Element](#page-221-0), [TargetDataTable Element](#page-228-0), [Table Element,](#page-242-0) [Table Element,](#page-260-0) [Table Element](#page-274-0), [Table](#page-311-0) [Element,](#page-311-0) [Table Element](#page-324-0), [Table Element,](#page-337-0) [Table Element](#page-358-0), [Table Element,](#page-375-0) [Table Element](#page-390-0), [Table](#page-402-0) [Element,](#page-402-0) [Table Element,](#page-415-0) [Table Element](#page-435-0), [Table Element,](#page-451-0) [Table Element](#page-465-0)

## *Untergeordnet Elemente*

[cognosDataSource Element,](#page-284-0) [cognosSelectedItems Element,](#page-284-0) selectedCognosObject Element

### *Verwandt Typen*

[DatabaseTable Geben Sie](#page-285-0), [DimensionsFileTable Geben Sie](#page-286-0), [ExcelFileTable Geben Sie,](#page-287-0) [FlatFileTable Geben Sie](#page-290-0), [PevTable Geben Sie,](#page-296-0) [SASFileTable Geben Sie,](#page-301-0) [SpssFileTable Geben Sie](#page-302-0)

# *selectedCognosObject Element*

For import and export, that indicates the Cognos package.

```
Tabelle A-188
```
*Attribute für selectedCognosObject*

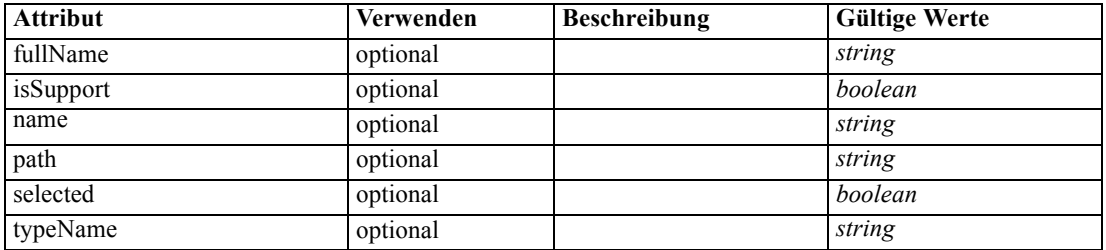

### *XML-Darstellung*

<xs:element name="selectedCognosObject" type="typeCognosObject">

<xs:sequence maxOccurs="unbounded" minOccurs="0">

<xs:element ref="child"></xs:element>

</xs:sequence>

<xs:attribute name="name" type="xs:string"></xs:attribute>

<xs:attribute name="selected" type="xs:boolean"></xs:attribute>

*XML-Schema*

```
<xs:attribute name="fullName" type="xs:string"></xs:attribute>
  <xs:attribute name="typeName" type="xs:string"></xs:attribute>
  <xs:attribute name="path" type="xs:string"></xs:attribute>
  <xs:attribute name="isSupport" type="xs:boolean"></xs:attribute>
</xs:element>
```
# *Übergeordnet Elemente*

[CognosTable Geben Sie](#page-282-0)

### *Untergeordnet Elemente*

[child Element](#page-72-0)

# *cognosDataSource Element*

### *XML-Darstellung*

<xs:element name="cognosDataSource"></xs:element>

# *Übergeordnet Elemente*

[CognosTable Geben Sie](#page-282-0)

## *cognosSelectedItems Element*

### *XML-Darstellung*

<xs:element name="cognosSelectedItems"></xs:element>

### *Übergeordnet Elemente*

[CognosTable Geben Sie](#page-282-0)

# *ConstantBoundary Geben Sie*

A constant Constraint boundary

Tabelle A-189 *Attribute für ConstantBoundary*

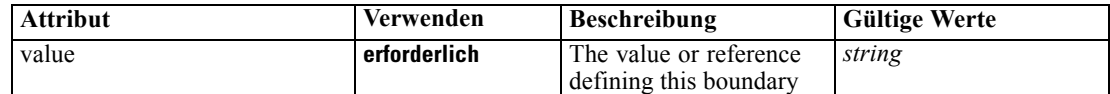

### *XML-Darstellung*

<xs:complexType name="ConstantBoundary"></xs:complexType>

## *Erweitert*

[Boundary Element,](#page-136-0) [Boundary Element](#page-145-0)

<span id="page-285-0"></span>*Anhang A*

# *Verwandt Typen*

[VariableReferenceBoundary Geben Sie](#page-474-0)

# *ConstantValueSource Geben Sie*

A constant value source

### *XML-Darstellung*

```
<xs:complexType name="ConstantValueSource">
  <xs:sequence>
     <xs:element name="Value" type="xs:string" minOccurs="0" maxOccurs="unbounded"></xs:element>
  </xs:sequence>
</xs:complexType>
```
## *Erweitert*

[Value Element](#page-83-0), [ValueSource Element,](#page-134-0) [Value Element](#page-139-0), [ValueSource Element,](#page-143-0) [Value Element](#page-154-0), [Value Element](#page-155-0), [Value Element,](#page-246-0) [Value Element](#page-249-0)

### *Untergeordnet Elemente*

Value Element

### *Verwandt Typen*

[AttributeValueSource Geben Sie,](#page-281-0) [LocalRuleValueSource Geben Sie,](#page-293-0) [ReferencedRuleModelValueSource Geben Sie](#page-298-0)

# *Value Element*

Constant value, multiple values get multiple elements and are not delimited

# *XML-Darstellung*

<xs:element name="Value" type="xs:string" minOccurs="0" maxOccurs="unbounded"></xs:element>

# *Übergeordnet Elemente*

ConstantValueSource Geben Sie

# *DatabaseTable Geben Sie*

A database-based table definition

<span id="page-286-0"></span>Tabelle A-190 *Attribute für DatabaseTable*

| <b>Attribut</b>       | Verwenden    | <b>Beschreibung</b>                                                                 | <b>Gültige Werte</b>                |
|-----------------------|--------------|-------------------------------------------------------------------------------------|-------------------------------------|
| dataSourceName        | erforderlich | Name of the defined data<br>source (ODBC DSN)                                       | string                              |
| $login \overline{Id}$ | optional     | Optional ID to be used<br>if a login is required,<br>passwords will not be<br>saved | string                              |
| loginRequired         | optional     | Indicates whether<br>credentials are required<br>for table access or not            | boolean                             |
| quoteReferences       | optional     | Controls use of quotes<br>on table and column<br>names                              | auto<br>always<br>never             |
| tableName             | erforderlich | Name of the selected<br>table at the source                                         | string                              |
| trimSpace             | optional     | Controls leading and<br>trailing space trimming<br>operations                       | none<br>leading<br>trailing<br>both |

# *XML-Darstellung*

<xs:complexType name="DatabaseTable"></xs:complexType>

# *Erweitert*

[Table Element,](#page-76-0) [Table Element](#page-115-0), [Table Element,](#page-122-0) [Table Element](#page-179-0), [Table Element,](#page-195-0) [Table Element](#page-208-0), [Table Element](#page-221-0), [TargetDataTable Element](#page-228-0), [Table Element,](#page-242-0) [Table Element,](#page-260-0) [Table Element](#page-274-0), [Table](#page-311-0) [Element,](#page-311-0) [Table Element](#page-324-0), [Table Element,](#page-337-0) [Table Element](#page-358-0), [Table Element,](#page-375-0) [Table Element](#page-390-0), [Table](#page-402-0) [Element,](#page-402-0) [Table Element,](#page-415-0) [Table Element](#page-435-0), [Table Element,](#page-451-0) [Table Element](#page-465-0)

# *Verwandt Typen*

[CognosTable Geben Sie](#page-282-0), DimensionsFileTable Geben Sie, [ExcelFileTable Geben Sie,](#page-287-0) [FlatFileTable Geben Sie](#page-290-0), [PevTable Geben Sie,](#page-296-0) [SASFileTable Geben Sie,](#page-301-0) [SpssFileTable Geben Sie](#page-302-0)

# *DimensionsFileTable Geben Sie*

A SAS save file-based table defintion

Tabelle A-191 *Attribute für DimensionsFileTable*

| <b>Attribut</b>       | Verwenden | <b>Beschreibung</b>                                                         | <b>Gültige Werte</b> |
|-----------------------|-----------|-----------------------------------------------------------------------------|----------------------|
| caseDataFilename      | optional  | Name of the case data<br>file to be produced or<br>updated                  | string               |
| enableSystemVariables | optional  | When true, enables the<br>System Variables output<br>in the data collection | boolean              |

<span id="page-287-0"></span>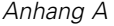

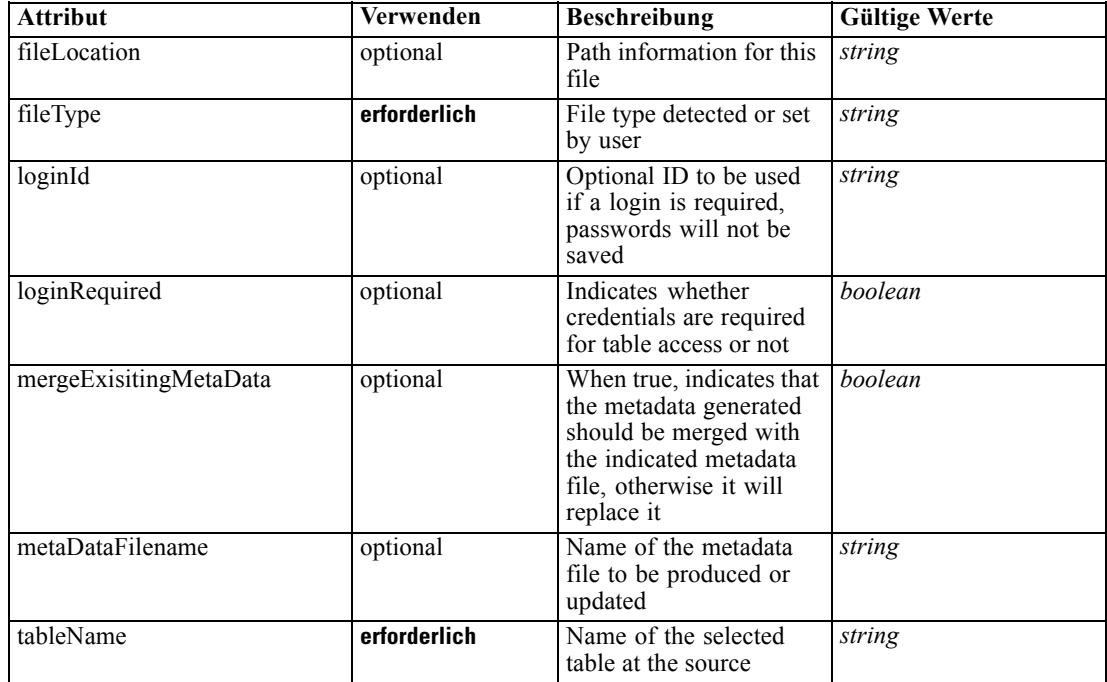

## *XML-Darstellung*

<xs:complexType name="DimensionsFileTable"></xs:complexType>

# *Erweitert*

[Table Element,](#page-76-0) [Table Element](#page-115-0), [Table Element,](#page-122-0) [Table Element](#page-179-0), [Table Element,](#page-195-0) [Table Element](#page-208-0), [Table Element](#page-221-0), [TargetDataTable Element](#page-228-0), [Table Element,](#page-242-0) [Table Element,](#page-260-0) [Table Element](#page-274-0), [Table](#page-311-0) [Element,](#page-311-0) [Table Element](#page-324-0), [Table Element,](#page-337-0) [Table Element](#page-358-0), [Table Element,](#page-375-0) [Table Element](#page-390-0), [Table](#page-402-0) [Element,](#page-402-0) [Table Element,](#page-415-0) [Table Element](#page-435-0), [Table Element,](#page-451-0) [Table Element](#page-465-0)

# *Verwandt Typen*

[CognosTable Geben Sie](#page-282-0), [DatabaseTable Geben Sie](#page-285-0), ExcelFileTable Geben Sie, [FlatFileTable](#page-290-0) [Geben Sie](#page-290-0), [PevTable Geben Sie,](#page-296-0) [SASFileTable Geben Sie,](#page-301-0) [SpssFileTable Geben Sie](#page-302-0)

# *ExcelFileTable Geben Sie*

An Excel file-based table definition

Tabelle A-192

*Attribute für ExcelFileTable*

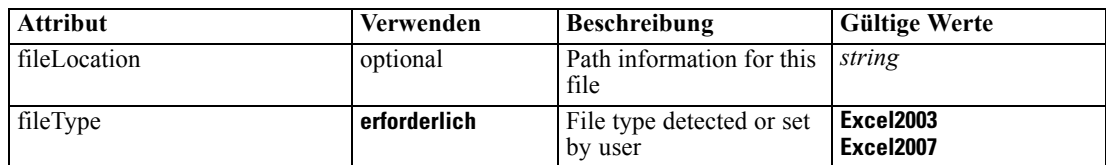
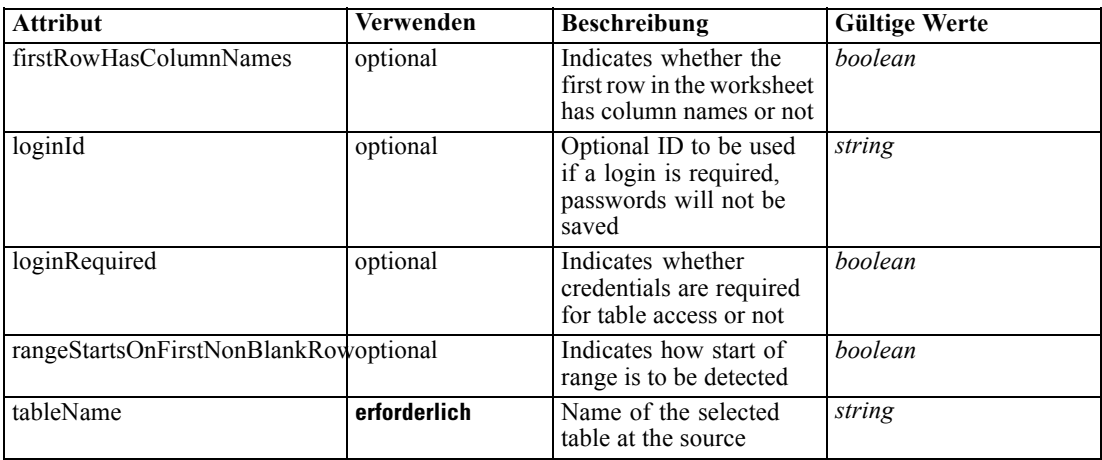

### *XML-Darstellung*

```
<xs:complexType name="ExcelFileTable">
  <xs:sequence>
     <xs:choice>
        <xs:element name="NamedRange" type="xs:string"></xs:element>
        <xs:element name="WorksheetIndex" type="xs:string"></xs:element>
        <xs:element name="WorksheetName" type="xs:string"></xs:element>
     </xs:choice>
     <xs:element name="ExplicitRangeOfCells" type="typeCellRange" minOccurs="0"></xs:element>
     <xs:element name="OnBlankRows" type="enumOnBlankRows" default="Stop" minOccurs="0">
        <xs:enumeration value="Return"></xs:enumeration>
        <xs:enumeration value="Stop"></xs:enumeration>
        <xs:enumeration value="Skip"></xs:enumeration>
     </xs:element>
  </xs:sequence>
</xs:complexType>
```
### *Erweitert*

[Table Element,](#page-76-0) [Table Element](#page-115-0), [Table Element,](#page-122-0) [Table Element](#page-179-0), [Table Element,](#page-195-0) [Table Element](#page-208-0), [Table Element](#page-221-0), [TargetDataTable Element](#page-228-0), [Table Element,](#page-242-0) [Table Element,](#page-260-0) [Table Element](#page-274-0), [Table](#page-311-0) [Element,](#page-311-0) [Table Element](#page-324-0), [Table Element,](#page-337-0) [Table Element](#page-358-0), [Table Element,](#page-375-0) [Table Element](#page-390-0), [Table](#page-402-0) [Element,](#page-402-0) [Table Element,](#page-415-0) [Table Element](#page-435-0), [Table Element,](#page-451-0) [Table Element](#page-465-0)

#### *Untergeordnet Elemente*

[ExplicitRangeOfCells Element,](#page-289-0) [NamedRange Element](#page-289-0), [OnBlankRows Element,](#page-290-0) [WorksheetIndex](#page-289-0) [Element,](#page-289-0) [WorksheetName Element](#page-289-0)

### *Verwandt Typen*

[CognosTable Geben Sie](#page-282-0), [DatabaseTable Geben Sie](#page-285-0), [DimensionsFileTable Geben Sie](#page-286-0), [FlatFileTable Geben Sie](#page-290-0), [PevTable Geben Sie,](#page-296-0) [SASFileTable Geben Sie,](#page-301-0) [SpssFileTable Geben Sie](#page-302-0)

<span id="page-289-0"></span>*Anhang A*

# *NamedRange Element*

Optional Data Range to use for supplying data

### *XML-Darstellung*

<xs:element name="NamedRange" type="xs:string"></xs:element>

#### *Übergeordnet Elemente*

[ExcelFileTable Geben Sie](#page-287-0)

## *WorksheetIndex Element*

Worksheet index to use as data table

### *XML-Darstellung*

<xs:element name="WorksheetIndex" type="xs:string"></xs:element>

## *Übergeordnet Elemente*

[ExcelFileTable Geben Sie](#page-287-0)

# *WorksheetName Element*

Worksheet name to use as data table

#### *XML-Darstellung*

<xs:element name="WorksheetName" type="xs:string"></xs:element>

#### *Übergeordnet Elemente*

[ExcelFileTable Geben Sie](#page-287-0)

# *ExplicitRangeOfCells Element*

Explicit range of cells that defines this table of data, ignored for named range and optional for worksheets

### Tabelle A-193

*Attribute für ExplicitRangeOfCells*

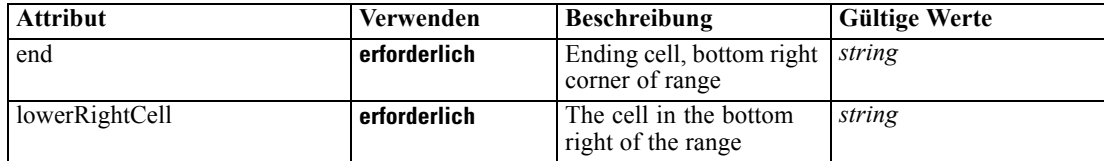

<span id="page-290-0"></span>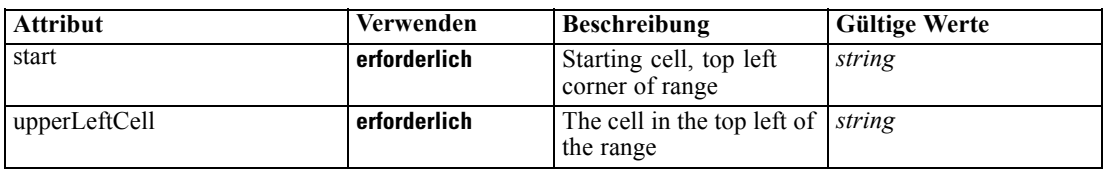

#### *XML-Darstellung*

<xs:element name="ExplicitRangeOfCells" type="typeCellRange" minOccurs="0"> <xs:attribute name="start" type="xs:string" use="required"></xs:attribute> <xs:attribute name="end" type="xs:string" use="required"></xs:attribute> <xs:attribute name="upperLeftCell" type="xs:string" use="required"></xs:attribute> <xs:attribute name="lowerRightCell" type="xs:string" use="required"></xs:attribute> </xs:element>

#### *Übergeordnet Elemente*

[ExcelFileTable Geben Sie](#page-287-0)

## *OnBlankRows Element*

When processing by first non-blank row, this is the 'On Blank Rows' indicator

#### *XML-Darstellung*

```
<xs:element name="OnBlankRows" type="enumOnBlankRows" default="Stop" minOccurs="0">
  <xs:enumeration value="Return"></xs:enumeration>
  <xs:enumeration value="Stop"></xs:enumeration>
   <xs:enumeration value="Skip"></xs:enumeration>
</xs:element>
```
## *Übergeordnet Elemente*

[ExcelFileTable Geben Sie](#page-287-0)

# *FlatFileTable Geben Sie*

A flat file-based table definition

Tabelle A-194 *Attribute für FlatFileTable*

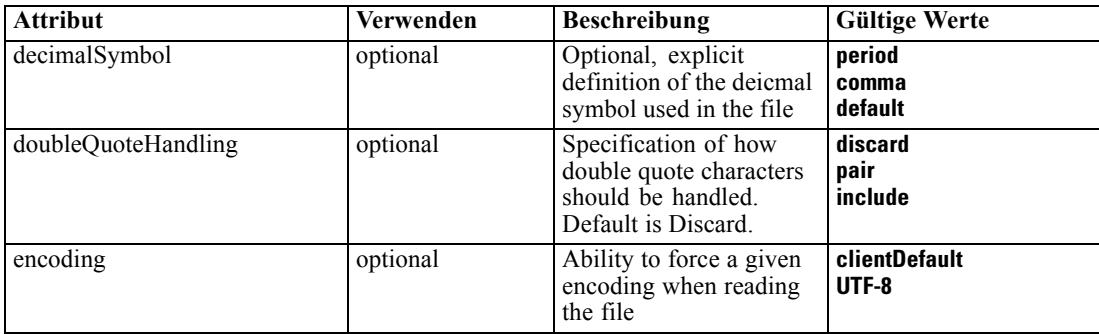

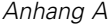

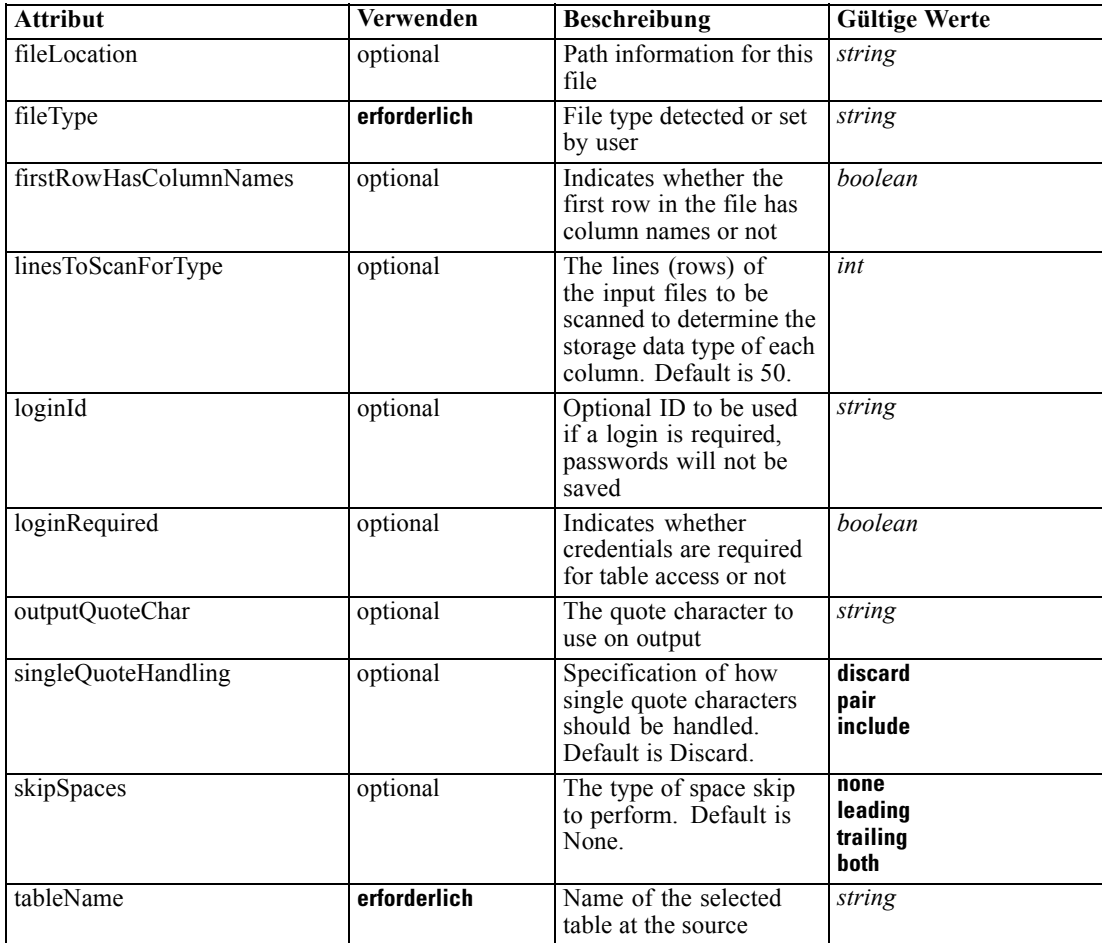

#### *XML-Darstellung*

<xs:complexType name="FlatFileTable">

```
<xs:sequence>
```
<xs:element name="Delimiters" type="typeFieldDelimiters"></xs:element>

```
<xs:element name="EolCommentChars" type="xs:string" minOccurs="0"></xs:element>
```
<xs:element name="NumberOfInputFields" type="xs:int" minOccurs="0"></xs:element>

<xs:element name="SkipHeaderChars" type="xs:int" minOccurs="0"></xs:element>

<xs:element name="InvalidCharReplace" type="xs:string" minOccurs="0"></xs:element> </xs:sequence>

</xs:complexType>

### *Erweitert*

[Table Element,](#page-76-0) [Table Element](#page-115-0), [Table Element,](#page-122-0) [Table Element](#page-179-0), [Table Element,](#page-195-0) [Table Element](#page-208-0), [Table Element](#page-221-0), [TargetDataTable Element](#page-228-0), [Table Element,](#page-242-0) [Table Element,](#page-260-0) [Table Element](#page-274-0), [Table](#page-311-0) [Element,](#page-311-0) [Table Element](#page-324-0), [Table Element,](#page-337-0) [Table Element](#page-358-0), [Table Element,](#page-375-0) [Table Element](#page-390-0), [Table](#page-402-0) [Element,](#page-402-0) [Table Element,](#page-415-0) [Table Element](#page-435-0), [Table Element,](#page-451-0) [Table Element](#page-465-0)

### *Untergeordnet Elemente*

Delimiters Element, EolCommentChars Element, [InvalidCharReplace Element,](#page-293-0) [NumberOfInputFields Element,](#page-293-0) [SkipHeaderChars Element](#page-293-0)

## *Verwandt Typen*

[CognosTable Geben Sie](#page-282-0), [DatabaseTable Geben Sie](#page-285-0), [DimensionsFileTable Geben Sie](#page-286-0), [ExcelFileTable Geben Sie](#page-287-0), [PevTable Geben Sie,](#page-296-0) [SASFileTable Geben Sie](#page-301-0), [SpssFileTable Geben](#page-302-0) [Sie](#page-302-0)

## *Delimiters Element*

Field delimiters

Tabelle A-195 *Attribute für Delimiters*

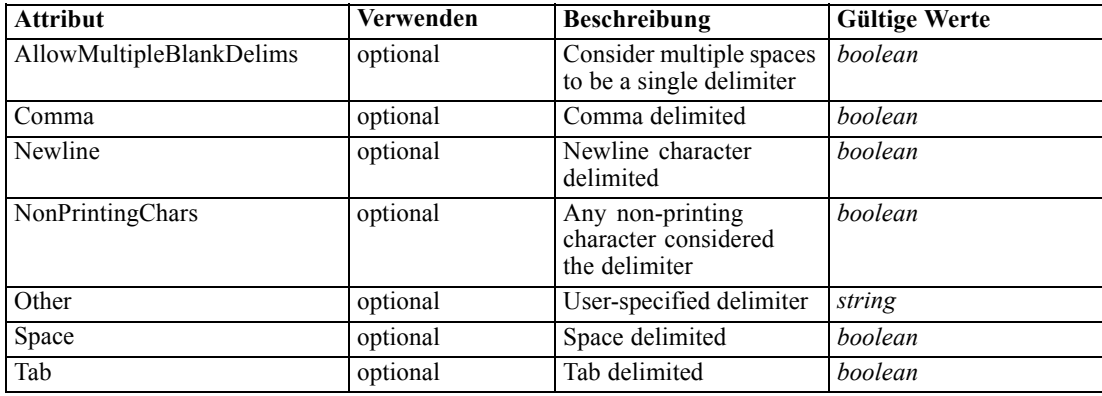

### *XML-Darstellung*

<xs:element name="Delimiters" type="typeFieldDelimiters">

<xs:attribute name="Space" type="xs:boolean" default="false"></xs:attribute>

```
<xs:attribute name="AllowMultipleBlankDelims" type="xs:boolean" default="false"></xs:attribute>
```
<xs:attribute name="Newline" type="xs:boolean" default="false"></xs:attribute>

<xs:attribute name="NonPrintingChars" type="xs:boolean" default="false"></xs:attribute>

<xs:attribute name="Comma" type="xs:boolean" default="false"></xs:attribute>

<xs:attribute name="Tab" type="xs:boolean" default="false"></xs:attribute>

<xs:attribute name="Other" type="xs:string" use="optional"></xs:attribute> </xs:element>

## *Übergeordnet Elemente*

[FlatFileTable Geben Sie](#page-290-0)

### *EolCommentChars Element*

End Of Line comment characters

## <span id="page-293-0"></span>*XML-Darstellung*

<xs:element name="EolCommentChars" type="xs:string" minOccurs="0"></xs:element>

### *Übergeordnet Elemente*

[FlatFileTable Geben Sie](#page-290-0)

## *NumberOfInputFields Element*

Number of input fields. When not checked, this element is not included. Otherwise, number > 0 is expected.

#### *XML-Darstellung*

<xs:element name="NumberOfInputFields" type="xs:int" minOccurs="0"></xs:element>

### *Übergeordnet Elemente*

[FlatFileTable Geben Sie](#page-290-0)

### *SkipHeaderChars Element*

When specified, this element indicates the number of characters to skip for the 'header'

#### *XML-Darstellung*

<xs:element name="SkipHeaderChars" type="xs:int" minOccurs="0"></xs:element>

#### *Übergeordnet Elemente*

[FlatFileTable Geben Sie](#page-290-0)

#### *InvalidCharReplace Element*

Characters to use for replacing any invalid characters encountered. Default is Discard when not specified.

#### *XML-Darstellung*

<xs:element name="InvalidCharReplace" type="xs:string" minOccurs="0"></xs:element>

### *Übergeordnet Elemente*

[FlatFileTable Geben Sie](#page-290-0)

## *LocalRuleValueSource Geben Sie*

A local rule value source

*XML-Schema*

### <span id="page-294-0"></span>*XML-Darstellung*

```
<xs:complexType name="LocalRuleValueSource">
  <xs:sequence>
     <xs:element name="Rule" type="typeLocalRule">
        <xs:sequence>
           <xs:element name="Definition" type="xs:string"></xs:element>
        </xs:sequence>
     </xs:element>
  </xs:sequence>
</xs:complexType>
```
### *Erweitert*

[Value Element](#page-83-0), [ValueSource Element,](#page-134-0) [Value Element](#page-139-0), [ValueSource Element,](#page-143-0) [Value Element](#page-154-0), [Value Element](#page-155-0), [Value Element,](#page-246-0) [Value Element](#page-249-0)

### *Untergeordnet Elemente*

# Rule Element

## *Verwandt Typen*

[AttributeValueSource Geben Sie,](#page-281-0) [ConstantValueSource Geben Sie,](#page-285-0) [ReferencedRuleModelValueSource Geben Sie](#page-298-0)

# *Rule Element*

Local rule that determines this allocation

Tabelle A-196 *Attribute für Rule*

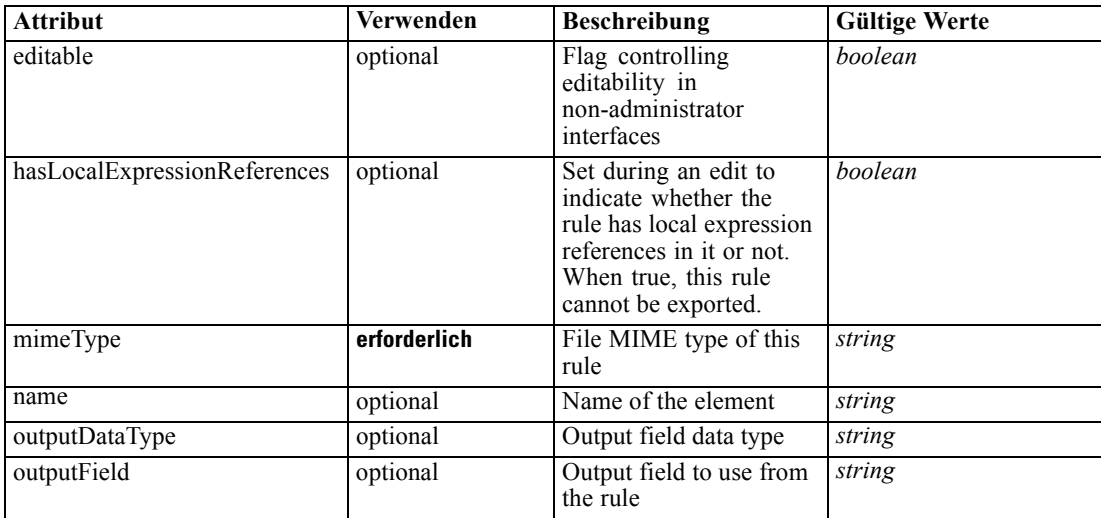

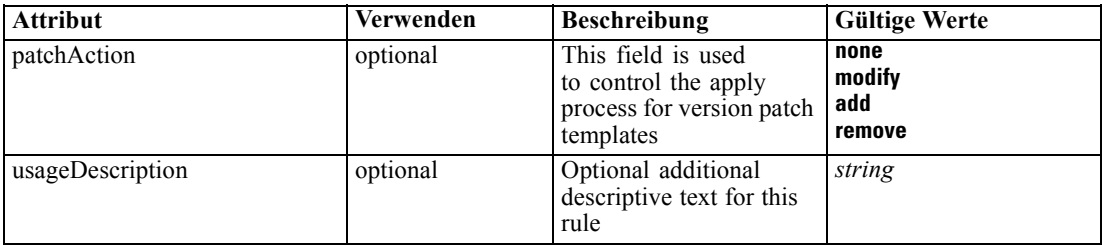

### *XML-Darstellung*

<xs:element name="Rule" type="typeLocalRule">

<xs:attribute name="name" type="xs:string" use="optional"></xs:attribute> <xs:attribute name="editable" type="xs:boolean" use="optional" default="true"></xs:attribute> <xs:attribute name="patchAction" type="enumPatchAction" use="optional" default="none"> <xs:enumeration value="none"></xs:enumeration> <xs:enumeration value="modify"></xs:enumeration> <xs:enumeration value="add"></xs:enumeration> <xs:enumeration value="remove"></xs:enumeration> </xs:attribute> <xs:sequence> <xs:element name="Definition" type="xs:string"></xs:element> </xs:sequence> <xs:attribute name="mimeType" type="xs:string" use="required"></xs:attribute> <xs:attribute name="usageDescription" type="xs:string" use="optional"></xs:attribute> <xs:attribute name="hasLocalExpressionReferences" type="xs:boolean" use="optional" default="false"></xs:attribute> <xs:attribute name="outputField" type="xs:string" use="optional"></xs:attribute> <xs:attribute name="outputDataType" type="xs:string" use="optional"></xs:attribute> </xs:element>

Tabelle A-197 *Erweitert Typen*

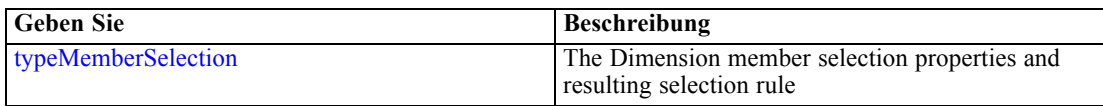

#### *Übergeordnet Elemente*

[LocalRuleValueSource Geben Sie](#page-293-0)

#### *Untergeordnet Elemente*

[Definition Element](#page-296-0)

#### *Verwandt Elemente*

[EntityDimension Element](#page-129-0), [Variable Element](#page-132-0), [Constraint Element,](#page-134-0) [Selection Element,](#page-137-0) [Dimension](#page-139-0) [Element,](#page-139-0) [Variable Element](#page-141-0), [Constraint Element,](#page-144-0) [Member Element,](#page-146-0) [BaseSelection Element,](#page-151-0) [Optimization Element](#page-156-0), [Deployment Element,](#page-158-0) [Selections Element,](#page-183-0) [DecisionList Element](#page-186-0), [Selections Element,](#page-212-0) [RecordSelection Element,](#page-225-0) [CombiningRule Element](#page-249-0), [Selection Element,](#page-264-0) [BaseSelection Element](#page-426-0)

*XML-Schema*

# <span id="page-296-0"></span>*Definition Element*

Definition of the local rule

## *XML-Darstellung*

<xs:element name="Definition" type="xs:string"></xs:element>

### *Übergeordnet Elemente*

[Rule Element](#page-294-0)

# *MatrixCombine Geben Sie*

Configuration control of the Matrix combination method. This method may not be used with more than 2 dimensions.

## *XML-Darstellung*

<xs:complexType name="MatrixCombine"></xs:complexType>

## *Erweitert*

[CombineOptimizeMethod Element](#page-104-0)

### *Verwandt Typen*

[PrioritizationOptimization Geben Sie](#page-298-0)

# *PevTable Geben Sie*

An Enterprise View-based table definition

Tabelle A-198 *Attribute für PevTable*

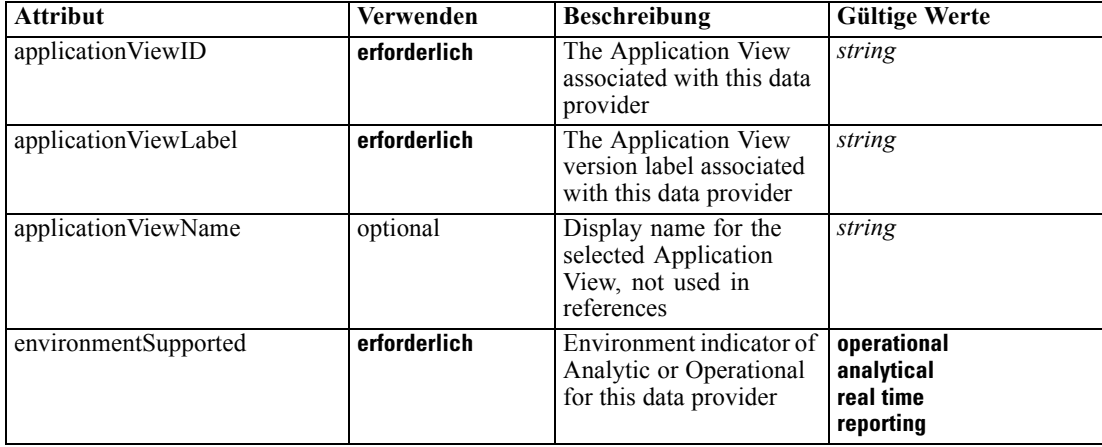

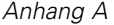

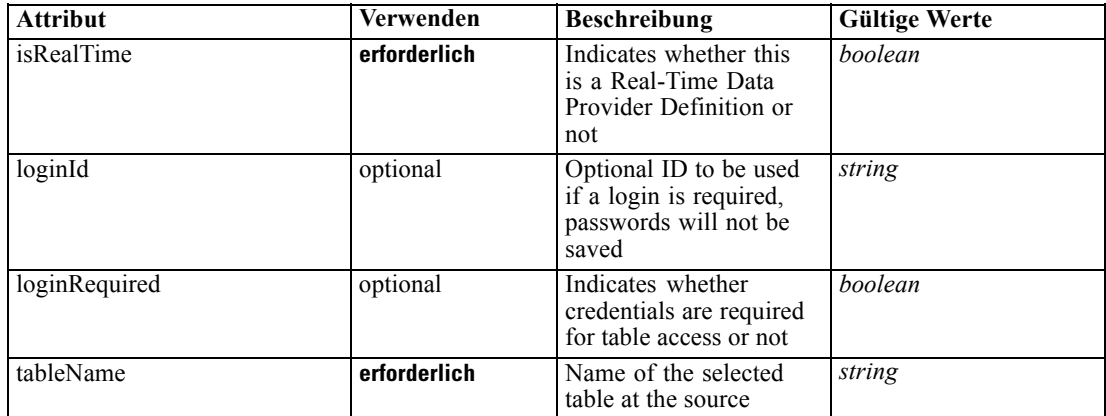

#### *XML-Darstellung*

<xs:complexType name="PevTable"> <xs:sequence> <xs:element name="DpdReference" type="typeDpdReference"></xs:element> </xs:sequence> </xs:complexType>

## *Erweitert*

[Table Element,](#page-76-0) [Table Element](#page-115-0), [Table Element,](#page-122-0) [Table Element](#page-179-0), [Table Element,](#page-195-0) [Table Element](#page-208-0), [Table Element](#page-221-0), [TargetDataTable Element](#page-228-0), [Table Element,](#page-242-0) [Table Element,](#page-260-0) [Table Element](#page-274-0), [Table](#page-311-0) [Element,](#page-311-0) [Table Element](#page-324-0), [Table Element,](#page-337-0) [Table Element](#page-358-0), [Table Element,](#page-375-0) [Table Element](#page-390-0), [Table](#page-402-0) [Element,](#page-402-0) [Table Element,](#page-415-0) [Table Element](#page-435-0), [Table Element,](#page-451-0) [Table Element](#page-465-0)

### *Untergeordnet Elemente*

DpdReference Element

#### *Verwandt Typen*

[CognosTable Geben Sie](#page-282-0), [DatabaseTable Geben Sie](#page-285-0), [DimensionsFileTable Geben Sie](#page-286-0), [ExcelFileTable Geben Sie,](#page-287-0) [FlatFileTable Geben Sie,](#page-290-0) [SASFileTable Geben Sie](#page-301-0), [SpssFileTable](#page-302-0) [Geben Sie](#page-302-0)

## *DpdReference Element*

Tabelle A-199

Enterprise View Data Provider Definition used to access data from this table, implicitly of the same label as the Application View associated with the table

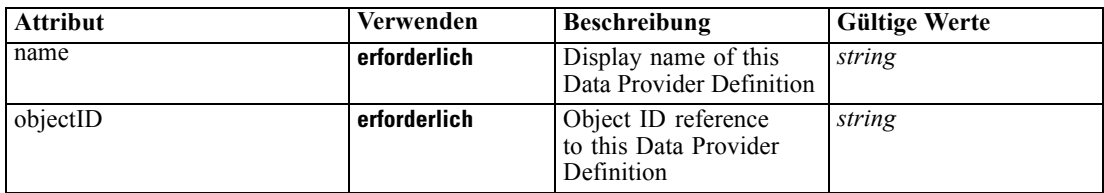

*Attribute für DpdReference*

### <span id="page-298-0"></span>*XML-Darstellung*

```
<xs:element name="DpdReference" type="typeDpdReference">
   <xs:attribute name="name" type="xs:string" use="required"></xs:attribute>
   <xs:attribute name="objectID" type="xs:string" use="required"></xs:attribute>
</xs:element>
```
## *Übergeordnet Elemente*

[PevTable Geben Sie](#page-296-0)

## *PrioritizationOptimization Geben Sie*

The Prioritization form of optimization

Tabelle A-200 *Attribute für PrioritizationOptimization*

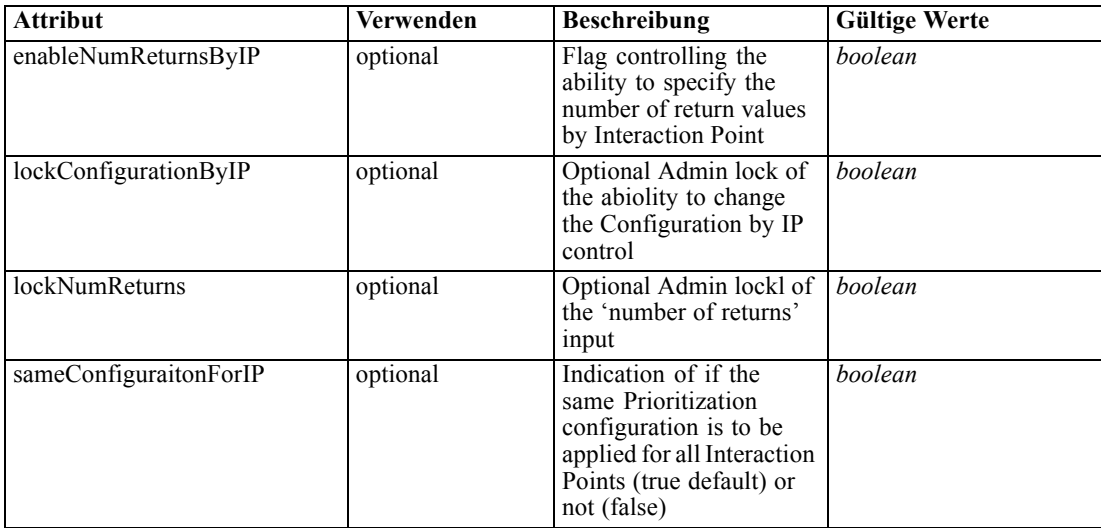

### *XML-Darstellung*

<xs:complexType name="PrioritizationOptimization"></xs:complexType>

## *Erweitert*

[CombineOptimizeMethod Element](#page-104-0)

## *Verwandt Typen*

[MatrixCombine Geben Sie](#page-296-0)

## *ReferencedRuleModelValueSource Geben Sie*

Referenced rule or model value source

### *XML-Darstellung*

```
<xs:complexType name="ReferencedRuleModelValueSource">
  <xs:sequence>
     <xs:element name="RuleModelReference" type="typeRuleScenarioReference"></xs:element>
  </xs:sequence>
</xs:complexType>
```
## *Erweitert*

[Value Element](#page-83-0), [ValueSource Element,](#page-134-0) [Value Element](#page-139-0), [ValueSource Element,](#page-143-0) [Value Element](#page-154-0), [Value Element](#page-155-0), [Value Element,](#page-246-0) [Value Element](#page-249-0)

## *Untergeordnet Elemente*

RuleModelReference Element

## *Verwandt Typen*

[AttributeValueSource Geben Sie](#page-281-0), [ConstantValueSource Geben Sie](#page-285-0), [LocalRuleValueSource](#page-293-0) [Geben Sie](#page-293-0)

# *RuleModelReference Element*

Repository Rule or Model object value source referenced

Tabelle A-201 *Attribute für RuleModelReference*

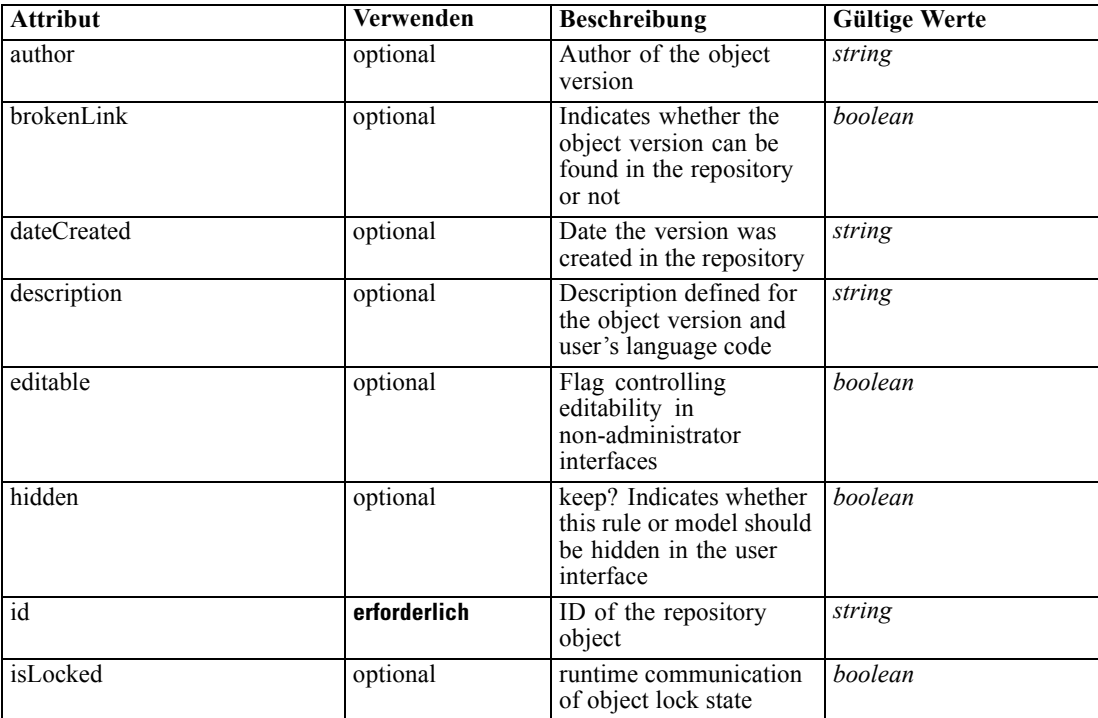

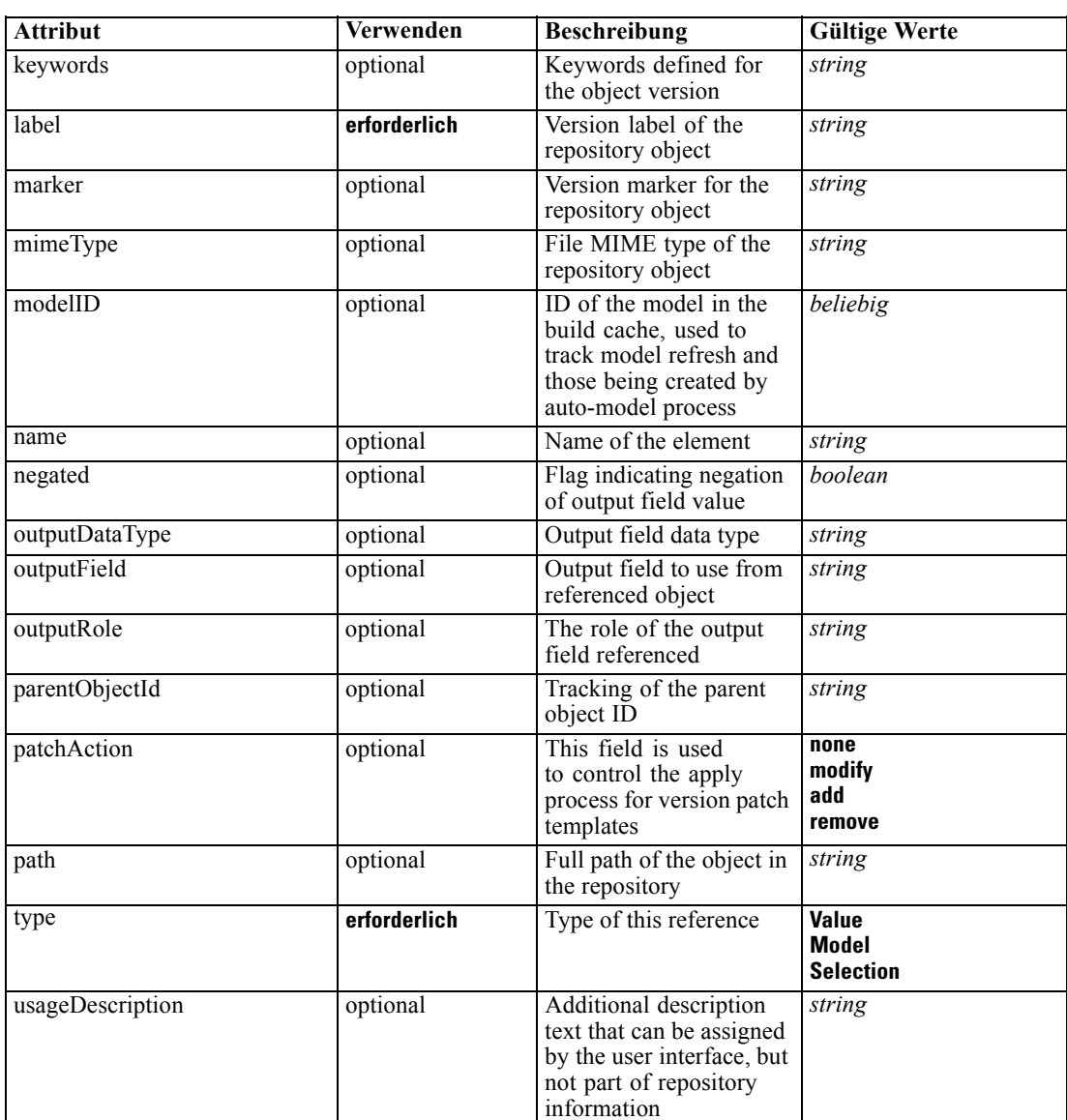

## *XML-Darstellung*

```
<xs:element name="RuleModelReference" type="typeRuleScenarioReference">
   <xs:attribute name="name" type="xs:string" use="optional"></xs:attribute>
   <xs:attribute name="editable" type="xs:boolean" use="optional" default="true"></xs:attribute>
   <xs:attribute name="patchAction" type="enumPatchAction" use="optional" default="none">
      <xs:enumeration value="none"></xs:enumeration>
      <xs:enumeration value="modify"></xs:enumeration>
      <xs:enumeration value="add"></xs:enumeration>
      <xs:enumeration value="remove"></xs:enumeration>
   </xs:attribute>
   <xs:attribute name="id" type="xs:string" use="required"></xs:attribute>
   <xs:attribute name="mimeType" type="xs:string" use="optional"></xs:attribute>
   <xs:attribute name="label" type="xs:string" use="required"></xs:attribute>
   <xs:attribute name="marker" type="xs:string" use="optional"></xs:attribute>
```

```
<xs:attribute name="path" type="xs:string" use="optional"></xs:attribute>
  <xs:attribute name="dateCreated" type="xs:string" use="optional"></xs:attribute>
  <xs:attribute name="brokenLink" type="xs:boolean" use="optional" default="false"></xs:attribute>
  <xs:attribute name="author" type="xs:string" use="optional"></xs:attribute>
  <xs:attribute name="keywords" type="xs:string" use="optional"></xs:attribute>
   <xs:attribute name="description" type="xs:string" use="optional"></xs:attribute>
   <xs:attribute name="usageDescription" type="xs:string" use="optional"></xs:attribute>
   <xs:attribute name="modelID"></xs:attribute>
   <xs:attribute name="parentObjectId" type="xs:string" use="optional"></xs:attribute>
   <xs:attribute name="isLocked" type="xs:boolean" use="optional" default="false"></xs:attribute>
   <xs:attribute name="type" type="enumRuleType" use="required">
      <xs:enumeration value="Value"></xs:enumeration>
      <xs:enumeration value="Model"></xs:enumeration>
      <xs:enumeration value="Selection"></xs:enumeration>
   </xs:attribute>
   <xs:attribute name="negated" type="xs:boolean" use="optional" default="false"></xs:attribute>
   <xs:attribute name="outputField" type="xs:string" use="optional"></xs:attribute>
   <xs:attribute name="outputDataType" type="xs:string" use="optional"></xs:attribute>
   <xs:attribute name="outputRole" type="xs:string" use="optional"></xs:attribute>
   <xs:attribute name="hidden" type="xs:boolean" use="optional" default="false"></xs:attribute>
</xs:element>
```
### *Übergeordnet Elemente*

[ReferencedRuleModelValueSource Geben Sie](#page-298-0)

### *Verwandt Elemente*

[Report Element](#page-162-0)

## *SASFileTable Geben Sie*

#### A SAS save file-based table defintion

Tabelle A-202

*Attribute für SASFileTable*

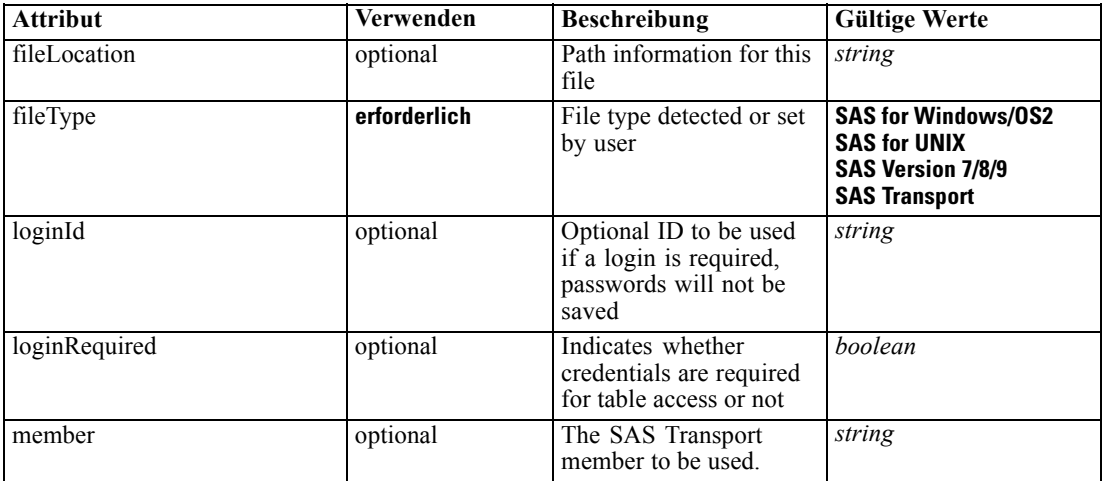

<span id="page-302-0"></span>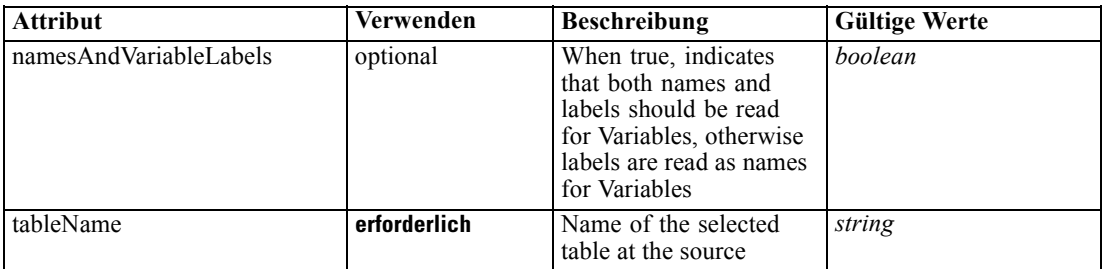

### *XML-Darstellung*

<xs:complexType name="SASFileTable"></xs:complexType>

#### *Erweitert*

[Table Element,](#page-76-0) [Table Element](#page-115-0), [Table Element,](#page-122-0) [Table Element](#page-179-0), [Table Element,](#page-195-0) [Table Element](#page-208-0), [Table Element](#page-221-0), [TargetDataTable Element](#page-228-0), [Table Element,](#page-242-0) [Table Element,](#page-260-0) [Table Element](#page-274-0), [Table](#page-311-0) [Element,](#page-311-0) [Table Element](#page-324-0), [Table Element,](#page-337-0) [Table Element](#page-358-0), [Table Element,](#page-375-0) [Table Element](#page-390-0), [Table](#page-402-0) [Element,](#page-402-0) [Table Element,](#page-415-0) [Table Element](#page-435-0), [Table Element,](#page-451-0) [Table Element](#page-465-0)

### *Verwandt Typen*

[CognosTable Geben Sie](#page-282-0), [DatabaseTable Geben Sie](#page-285-0), [DimensionsFileTable Geben Sie](#page-286-0), [ExcelFileTable Geben Sie](#page-287-0), [FlatFileTable Geben Sie](#page-290-0), [PevTable Geben Sie](#page-296-0), SpssFileTable Geben Sie

## *SpssFileTable Geben Sie*

An SPSS save file-based table defintion

Tabelle A-203

*Attribute für SpssFileTable*

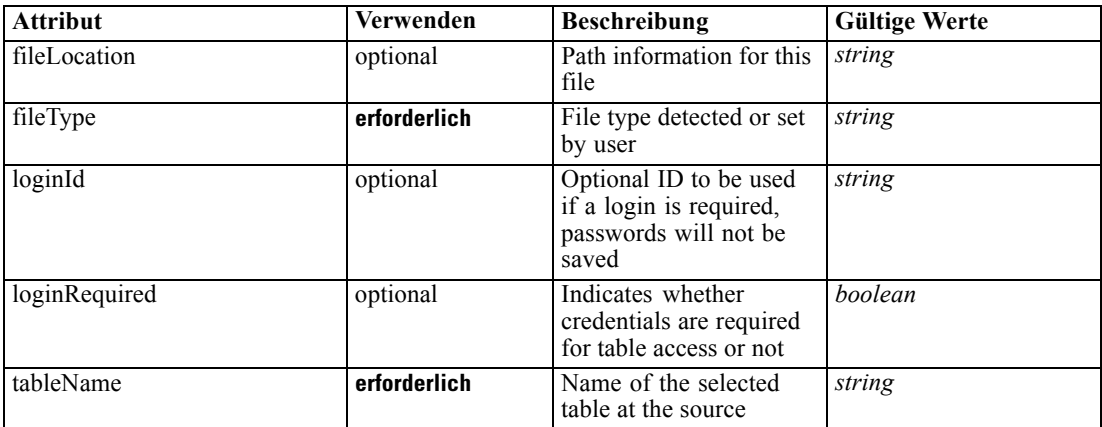

<span id="page-303-0"></span>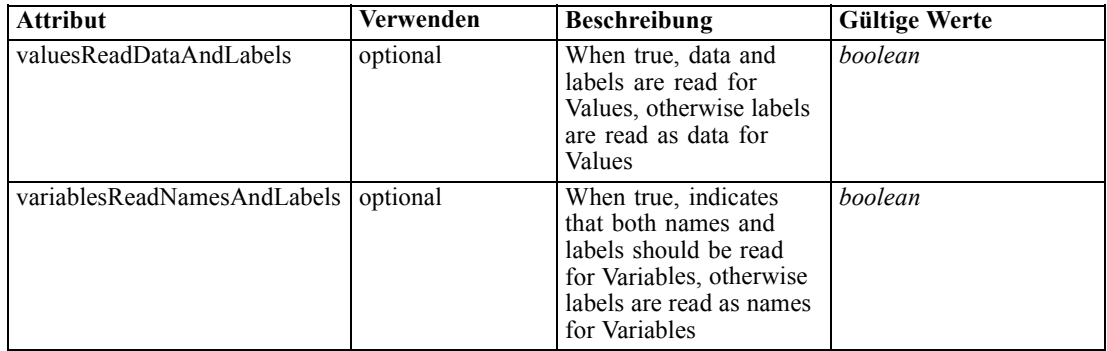

#### *XML-Darstellung*

<xs:complexType name="SpssFileTable"></xs:complexType>

#### *Erweitert*

[Table Element,](#page-76-0) [Table Element](#page-115-0), [Table Element,](#page-122-0) [Table Element](#page-179-0), [Table Element,](#page-195-0) [Table Element](#page-208-0), [Table Element](#page-221-0), [TargetDataTable Element](#page-228-0), [Table Element,](#page-242-0) [Table Element,](#page-260-0) [Table Element](#page-274-0), [Table](#page-311-0) [Element,](#page-311-0) [Table Element](#page-324-0), [Table Element,](#page-337-0) [Table Element](#page-358-0), [Table Element,](#page-375-0) [Table Element](#page-390-0), [Table](#page-402-0) [Element,](#page-402-0) [Table Element,](#page-415-0) [Table Element](#page-435-0), [Table Element,](#page-451-0) [Table Element](#page-465-0)

#### *Verwandt Typen*

[CognosTable Geben Sie](#page-282-0), [DatabaseTable Geben Sie](#page-285-0), [DimensionsFileTable Geben Sie](#page-286-0), [ExcelFileTable Geben Sie](#page-287-0), [FlatFileTable Geben Sie](#page-290-0), [PevTable Geben Sie](#page-296-0), [SASFileTable Geben Sie](#page-301-0)

## *typeArbitrationRule Geben Sie*

An allocation rule defined to be a 'primary' rule and a 'secondary' rule pair

Tabelle A-204

*Attribute für typeArbitrationRule*

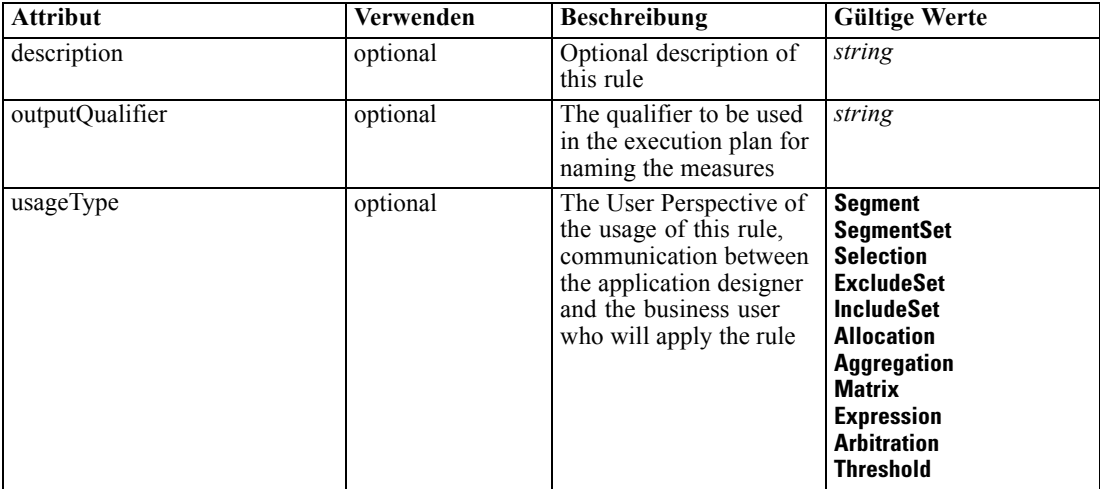

*XML-Schema*

#### *XML-Darstellung*

```
<xs:complexType name="typeArbitrationRule" mixed="false">
  <xs:sequence>
     <xs:element name="ApplicationView" minOccurs="0"></xs:element>
     <xs:element name="DataSet" type="dataset:typeDataSet" minOccurs="0">
        <xs:sequence>
           <xs:element name="Attribute" type="typeAttribute" maxOccurs="unbounded">
              <xs:sequence>
                 <xs:element name="Category" type="xs:string" minOccurs="0"
                 maxOccurs="unbounded"></xs:element>
              </xs:sequence>
           </xs:element>
           <xs:element name="Table" type="typeDataTable"></xs:element>
           <xs:element name="Expression" type="typeDataSetExpression" minOccurs="0"
           maxOccurs="unbounded">
              <xs:sequence>
                 <xs:element name="Category" type="xs:string" minOccurs="0"
                 maxOccurs="unbounded"></xs:element>
              </xs:sequence>
              <xs:sequence>
                 <xs:element name="DataSetAttribute" type="xs:string" minOccurs="0"
                 maxOccurs="unbounded"></xs:element>
                 <xs:element name="Definition" type="xs:string"></xs:element>
              </xs:sequence>
           </xs:element>
           <xs:element name="Mapping" type="typeDataSetMapping" minOccurs="0">
              <xs:sequence>
                 <xs:element name="AttributeMapping" type="typeAttributeMapping"
                 maxOccurs="unbounded"></xs:element>
              </xs:sequence>
           </xs:element>
        </xs:sequence>
     </xs:element>
     <xs:element name="Input" type="typeField" minOccurs="0" maxOccurs="unbounded">
        <xs:sequence>
           <xs:element name="Category" type="xs:string" minOccurs="0"
           maxOccurs="unbounded"></xs:element>
        </xs:sequence>
     </xs:element>
     <xs:element name="Output" type="typeField" maxOccurs="unbounded">
        <xs:sequence>
           <xs:element name="Category" type="xs:string" minOccurs="0"
           maxOccurs="unbounded"></xs:element>
        </xs:sequence>
     </xs:element>
     <xs:element name="AnalyticEngine" type="xs:string" minOccurs="0"></xs:element>
  </xs:sequence>
  <xs:sequence>
     <xs:element name="Primary" type="typeRule">
        <xs:sequence>
           <xs:element name="ApplicationView" minOccurs="0"></xs:element>
           <xs:element name="DataSet" type="dataset:typeDataSet" minOccurs="0">
              <xs:sequence>
                 <xs:element name="Attribute" type="typeAttribute" maxOccurs="unbounded">
                    <xs:sequence>
                       <xs:element name="Category" type="xs:string" minOccurs="0"
                       maxOccurs="unbounded"></xs:element>
```

```
</xs:sequence>
           </xs:element>
           <xs:element name="Table" type="typeDataTable"></xs:element>
           <xs:element name="Expression" type="typeDataSetExpression" minOccurs="0"
           maxOccurs="unbounded">
              <xs:sequence>
                 <xs:element name="Category" type="xs:string" minOccurs="0"
                 maxOccurs="unbounded"></xs:element>
              </xs:sequence>
              <xs:sequence>
                 <xs:element name="DataSetAttribute" type="xs:string" minOccurs="0"
                 maxOccurs="unbounded"></xs:element>
                 <xs:element name="Definition" type="xs:string"></xs:element>
              </xs:sequence>
           </xs:element>
           <xs:element name="Mapping" type="typeDataSetMapping" minOccurs="0">
              <xs:sequence>
                 <xs:element name="AttributeMapping" type="typeAttributeMapping"
                 maxOccurs="unbounded"></xs:element>
              </xs:sequence>
           </xs:element>
        </xs:sequence>
     </xs:element>
     <xs:element name="Input" type="typeField" minOccurs="0" maxOccurs="unbounded">
        <xs:sequence>
           <xs:element name="Category" type="xs:string" minOccurs="0"
           maxOccurs="unbounded"></xs:element>
        </xs:sequence>
     </xs:element>
     <xs:element name="Output" type="typeField" maxOccurs="unbounded">
        <xs:sequence>
           <xs:element name="Category" type="xs:string" minOccurs="0"
           maxOccurs="unbounded"></xs:element>
        </xs:sequence>
     </xs:element>
     <xs:element name="AnalyticEngine" type="xs:string" minOccurs="0"></xs:element>
  </xs:sequence>
</xs:element>
<xs:element name="Secondary" type="typeRule">
  <xs:sequence>
     <xs:element name="ApplicationView" minOccurs="0"></xs:element>
     <xs:element name="DataSet" type="dataset:typeDataSet" minOccurs="0">
        <xs:sequence>
           <xs:element name="Attribute" type="typeAttribute" maxOccurs="unbounded">
              <xs:sequence>
                 <xs:element name="Category" type="xs:string" minOccurs="0"
                 maxOccurs="unbounded"></xs:element>
              </xs:sequence>
           </xs:element>
           <xs:element name="Table" type="typeDataTable"></xs:element>
           <xs:element name="Expression" type="typeDataSetExpression" minOccurs="0"
           maxOccurs="unbounded">
              <xs:sequence>
                 <xs:element name="Category" type="xs:string" minOccurs="0"
                 maxOccurs="unbounded"></xs:element>
              </xs:sequence>
              <xs:sequence>
```
#### *XML-Schema*

```
<xs:element name="DataSetAttribute" type="xs:string" minOccurs="0"
                       maxOccurs="unbounded"></xs:element>
                       <xs:element name="Definition" type="xs:string"></xs:element>
                    </xs:sequence>
                 </xs:element>
                 <xs:element name="Mapping" type="typeDataSetMapping" minOccurs="0">
                    <xs:sequence>
                       <xs:element name="AttributeMapping" type="typeAttributeMapping"
                       maxOccurs="unbounded"></xs:element>
                    </xs:sequence>
                 </xs:element>
              </xs:sequence>
           </xs:element>
           <xs:element name="Input" type="typeField" minOccurs="0" maxOccurs="unbounded">
              <xs:sequence>
                 <xs:element name="Category" type="xs:string" minOccurs="0"
                 maxOccurs="unbounded"></xs:element>
              </xs:sequence>
           </xs:element>
           <xs:element name="Output" type="typeField" maxOccurs="unbounded">
              <xs:sequence>
                 <xs:element name="Category" type="xs:string" minOccurs="0"
                 maxOccurs="unbounded"></xs:element>
              </xs:sequence>
           </xs:element>
           <xs:element name="AnalyticEngine" type="xs:string" minOccurs="0"></xs:element>
        </xs:sequence>
     </xs:element>
  </xs:sequence>
</xs:complexType>
```
### *Erweitert*

[Rule Element](#page-267-0), [Primary Element](#page-318-0), [Secondary Element](#page-331-0), [ColumnRule Element](#page-396-0), [RowRule Element](#page-409-0), [RuleObject Element](#page-459-0)

#### *Untergeordnet Elemente*

[AnalyticEngine Element](#page-317-0), ApplicationView Element, [DataSet Element,](#page-307-0) [Input Element](#page-315-0), [Output](#page-316-0) [Element,](#page-316-0) [Primary Element,](#page-318-0) [Secondary Element](#page-331-0)

#### *Verwandt Typen*

[typeDecisionRule Geben Sie,](#page-351-0) [typeExpressionRule Geben Sie,](#page-369-0) [typeMatrixRule Geben Sie,](#page-382-0) [typeRandomRule Geben Sie,](#page-429-0) [typeThresholdRule Geben Sie](#page-443-0)

### *ApplicationView Element*

Reference to Application View and table the rule is designed to work with, object ID content of this element

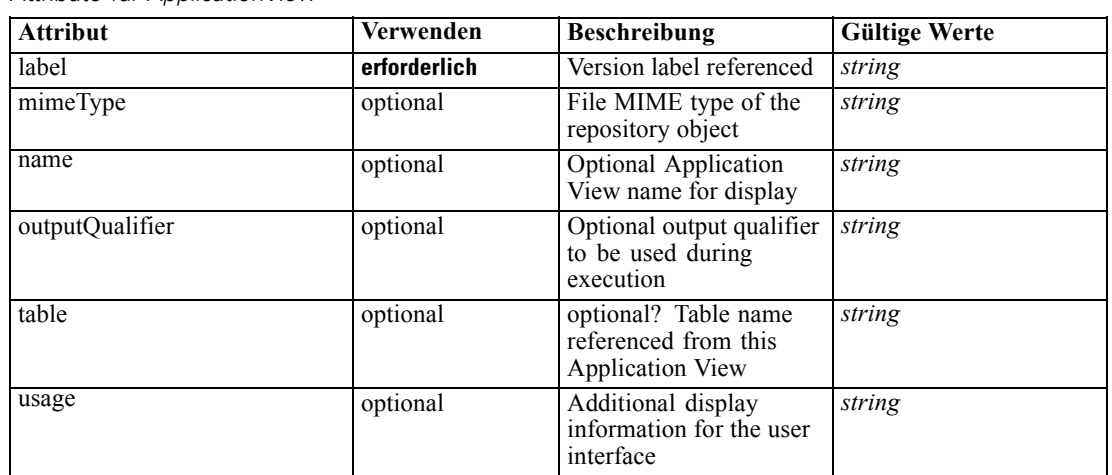

<span id="page-307-0"></span>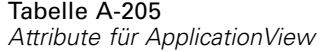

#### *XML-Darstellung*

<xs:element name="ApplicationView" minOccurs="0">

<xs:attribute name="label" type="xs:string" use="required"></xs:attribute>

<xs:attribute name="name" type="xs:string"></xs:attribute>

<xs:attribute name="usage" type="xs:string" use="optional"></xs:attribute>

<xs:attribute name="outputQualifier" type="xs:string" use="optional"></xs:attribute>

<xs:attribute name="mimeType" type="xs:string" use="optional"></xs:attribute>

<xs:attribute name="table" type="xs:string"></xs:attribute>

</xs:element>

### *Übergeordnet Elemente*

[typeArbitrationRule Geben Sie](#page-303-0)

## *Verwandt Elemente*

[ApplicationView Element,](#page-270-0) [ApplicationView Element](#page-320-0), [ApplicationView Element,](#page-333-0) [ApplicationView Element,](#page-353-0) [ObjectReference Element](#page-366-0), [ApplicationView Element](#page-370-0), [ApplicationView](#page-385-0) [Element,](#page-385-0) [ApplicationView Element,](#page-398-0) [ApplicationView Element](#page-411-0), [ApplicationView Element,](#page-431-0) [ApplicationView Element](#page-446-0), [ApplicationView Element](#page-461-0)

## *DataSet Element*

Optional information on data set used to define this rule

Tabelle A-206 *Attribute für DataSet*

| <b>Attribut</b> | Verwenden    | <b>Beschreibung</b>                                                                                                    | <b>Gültige Werte</b>        |
|-----------------|--------------|----------------------------------------------------------------------------------------------------|-----------------------------|
| compatibility   | optional     | The compatibility level<br>of this data set                                                                                  | complete<br>partial<br>none |
| deployUsage     | optional     | Indicates whether this<br>data set will be used to<br>Deploy the application<br>or not                                       | boolean                     |
| editable        | optional     | Flag controlling<br>editability in<br>non-administrator<br>interfaces                                                        | <b>boolean</b>              |
| isCompatible    | optional     | Runtime flag used to<br>track compatibility of<br>this data set with another<br>'primary' data set                           | boolean                     |
| modelUsage      | optional     | Indicates whether this<br>data set will be selectable<br>when doing a model<br>build or refresh in the<br>application or not | <b>boolean</b>              |
| name            | erforderlich | Alias name for this data<br>set                                                                                              | string                      |
| rescanRequired  | optional     | Runtime flag used to<br>track if the data scan<br>refresh is required on<br>this data set or not                             | boolean                     |
| scanComplete    | optional     | Runtime flag used to<br>track if the data scan has<br>been performed on this<br>data set or not                              | <b>boolean</b>              |
| scoreUsage      | optional     | Indicates whether this<br>data set will be selectable<br>when Scoring in the<br>application or not                           | boolean                     |
| testUsage       | optional     | Indicates whether<br>this data set will be<br>selectable when doing a<br>Test or Simulate in the<br>application or not       | boolean                     |

## *XML-Darstellung*

<xs:element name="DataSet" type="dataset:typeDataSet" minOccurs="0"> <xs:sequence> <xs:element name="Attribute" type="typeAttribute" maxOccurs="unbounded"> <xs:sequence> <xs:element name="Category" type="xs:string" minOccurs="0" maxOccurs="unbounded"></xs:element> </xs:sequence> </xs:element> <xs:element name="Table" type="typeDataTable"></xs:element>

```
<xs:element name="Expression" type="typeDataSetExpression" minOccurs="0"
      maxOccurs="unbounded">
        <xs:sequence>
            <xs:element name="Category" type="xs:string" minOccurs="0"
            maxOccurs="unbounded"></xs:element>
         </xs:sequence>
         <xs:sequence>
            <xs:element name="DataSetAttribute" type="xs:string" minOccurs="0"
            maxOccurs="unbounded"></xs:element>
            <xs:element name="Definition" type="xs:string"></xs:element>
         </xs:sequence>
      </xs:element>
      <xs:element name="Mapping" type="typeDataSetMapping" minOccurs="0">
         <xs:sequence>
            <xs:element name="AttributeMapping" type="typeAttributeMapping"
            maxOccurs="unbounded"></xs:element>
         </xs:sequence>
      </xs:element>
   </xs:sequence>
   <xs:attribute name="name" type="xs:string" use="required"></xs:attribute>
   <xs:attribute name="editable" type="xs:boolean" use="optional" default="true"></xs:attribute>
   <xs:attribute name="deployUsage" type="xs:boolean" use="optional" default="false"></xs:attribute>
   <xs:attribute name="scoreUsage" type="xs:boolean" use="optional" default="false"></xs:attribute>
   <xs:attribute name="modelUsage" type="xs:boolean" use="optional" default="false"></xs:attribute>
  <xs:attribute name="testUsage" type="xs:boolean" use="optional" default="false"></xs:attribute>
  <xs:attribute name="compatibility" type="enumCompatibility" use="optional">
      <xs:enumeration value="complete"></xs:enumeration>
      <xs:enumeration value="partial"></xs:enumeration>
      <xs:enumeration value="none"></xs:enumeration>
  </xs:attribute>
  <xs:attribute name="isCompatible" type="xs:boolean" use="optional" default="false"></xs:attribute>
  <xs:attribute name="scanComplete" type="xs:boolean" use="optional" default="false"></xs:attribute>
   <xs:attribute name="rescanRequired" type="xs:boolean" use="optional" default="false"></xs:attribute>
</xs:element>
```
#### *Übergeordnet Elemente*

[typeArbitrationRule Geben Sie](#page-303-0)

#### *Untergeordnet Elemente*

Attribute Element, [Expression Element](#page-312-0), [Mapping Element](#page-314-0), [Table Element](#page-311-0)

## *Attribute Element*

The attributes of the given data set at the point of last refresh

Tabelle A-207 *Attribute für Attribute*

| <b>Attribut</b> | Verwenden    | <b>Beschreibung</b>                                                                                                    | <b>Gültige Werte</b> |
|-----------------|--------------|----------------------------------------------------------------------------------------------------|----------------------|
| Category        | optional     | Indicates that only<br>records with the given<br>category are considered.<br>Only valid when usage<br>attribute is count.                                                                                                    | string               |
| dataType        | erforderlich | Storage type of the<br>attribute                                                                                                    | string               |
| description     | optional     | Optional attribute<br>description                                                                                                    | string               |
| isAnalytic      | optional     | Indicates if this attribute<br>is analytic or not                                                                                                    | <b>boolean</b>       |
| isOperational   | optional     | Indicates if this attribute<br>is operational or not                                                                                                    | boolean              |
| isSelected      | optional     | Indicates selection state<br>for this attribute                                                                                                    | boolean              |
| maximumValue    | optional     | A maximum value<br>restriction for this<br>attribute                                                                                                    | string               |
| minimumValue    | optional     | A minimum value<br>restriction for this<br>attribute                                                                                                    | string               |
| miningType      | optional     | The data mining type of<br>this attribute                                                                                                    | string               |
| name            | erforderlich | Name of the attribute                                                                                                    | string               |
| Usage           | optional     | Indicates the usage in<br>a constraint. If count,<br>the usage is the number<br>of output records. If<br>sum, the usage is the<br>sum of the value of the<br>output records. If value,<br>the default, the usage is<br>the value of the current<br>record. | string               |

## *XML-Darstellung*

<xs:element name="Attribute" type="typeAttribute" maxOccurs="unbounded">

<xs:sequence>

<xs:element name="Category" type="xs:string" minOccurs="0" maxOccurs="unbounded"></xs:element> </xs:sequence>

<xs:attribute name="name" type="xs:string" use="required"></xs:attribute>

<xs:attribute name="dataType" type="xs:string" use="required"></xs:attribute>

<xs:attribute name="miningType" type="xs:string"></xs:attribute>

<xs:attribute name="description" type="xs:string" use="optional"></xs:attribute>

<xs:attribute name="maximumValue" type="xs:string" use="optional"></xs:attribute>

<xs:attribute name="minimumValue" type="xs:string" use="optional"></xs:attribute>

<xs:attribute name="isSelected" type="xs:boolean" use="optional" default="true"></xs:attribute>

<xs:attribute name="isOperational" type="xs:boolean" use="optional" default="true"></xs:attribute>

<xs:attribute name="isAnalytic" type="xs:boolean" use="optional" default="true"></xs:attribute> <xs:attribute name="Usage" type="xs:string" use="optional" default="value"></xs:attribute>

<span id="page-311-0"></span><xs:attribute name="Category" type="xs:string" use="optional"></xs:attribute> </xs:element>

Tabelle A-208

*Erweitert Typen*

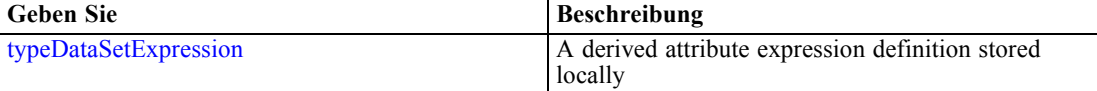

### *Übergeordnet Elemente*

[DataSet Element](#page-307-0)

#### *Untergeordnet Elemente*

Category Element

## *Category Element*

Categorical values defined for this attribute

### *XML-Darstellung*

<xs:element name="Category" type="xs:string" minOccurs="0" maxOccurs="unbounded"></xs:element>

### *Übergeordnet Elemente*

[Attribute Element](#page-309-0)

## *Table Element*

The table used in this data set

Tabelle A-209

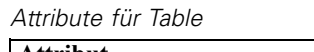

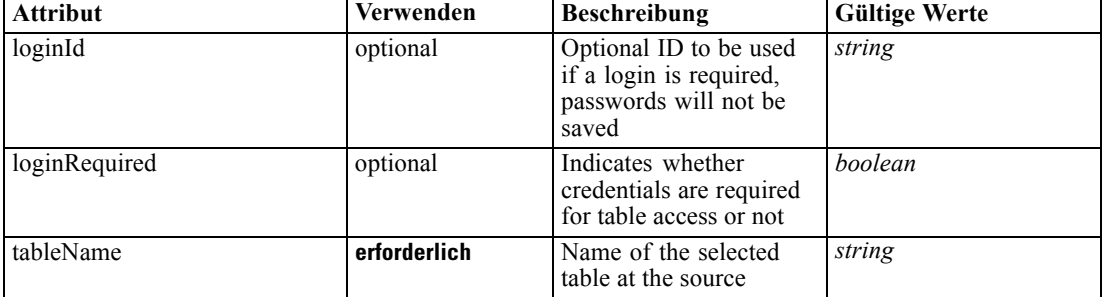

## *XML-Darstellung*

<xs:element name="Table" type="typeDataTable">

<xs:attribute name="tableName" type="xs:string" use="required"></xs:attribute>

<xs:attribute name="loginRequired" type="xs:boolean" use="optional" default="false"></xs:attribute> <xs:attribute name="loginId" type="xs:string" use="optional"></xs:attribute>

<span id="page-312-0"></span></xs:element>

Tabelle A-210 *Erweitert Typen*

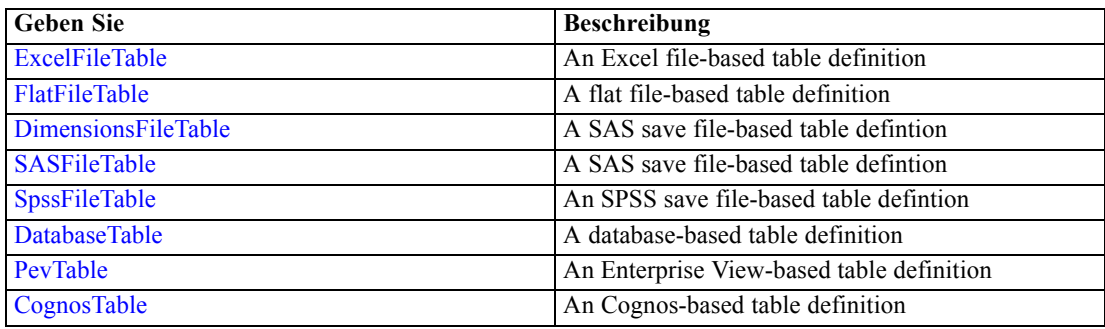

# *Übergeordnet Elemente*

[DataSet Element](#page-307-0)

# *Expression Element*

Optional passing of expressions defined by an application into a task

Tabelle A-211 *Attribute für Expression*

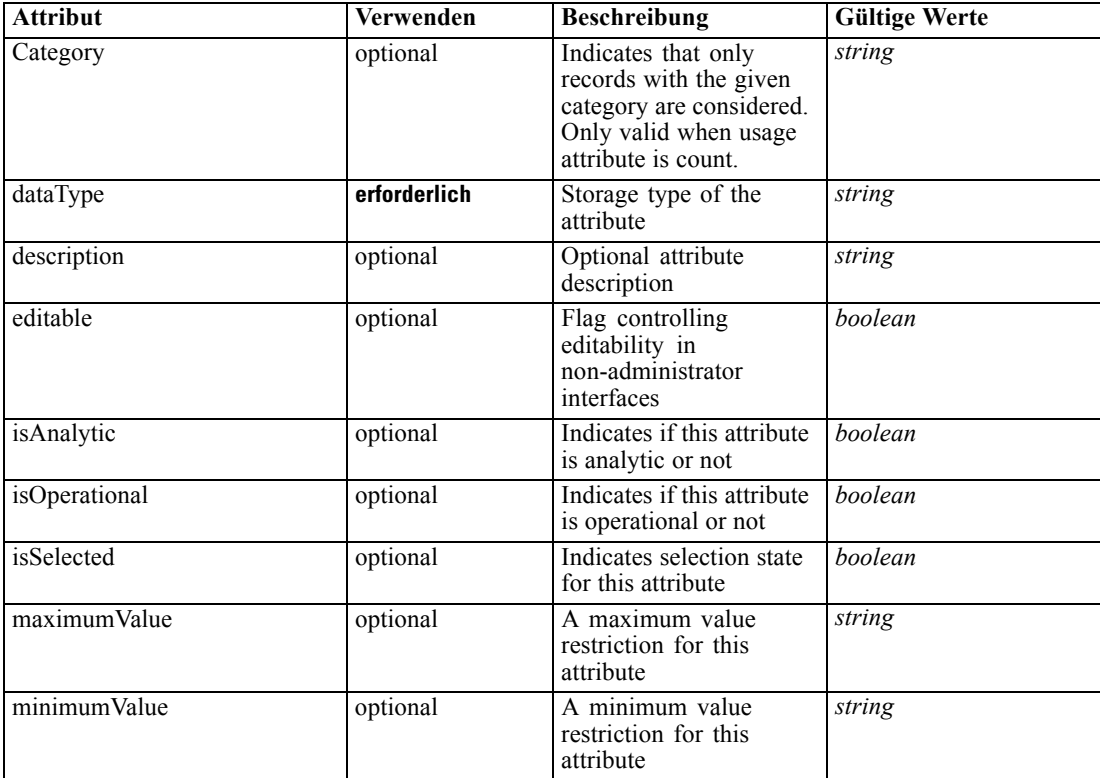

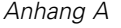

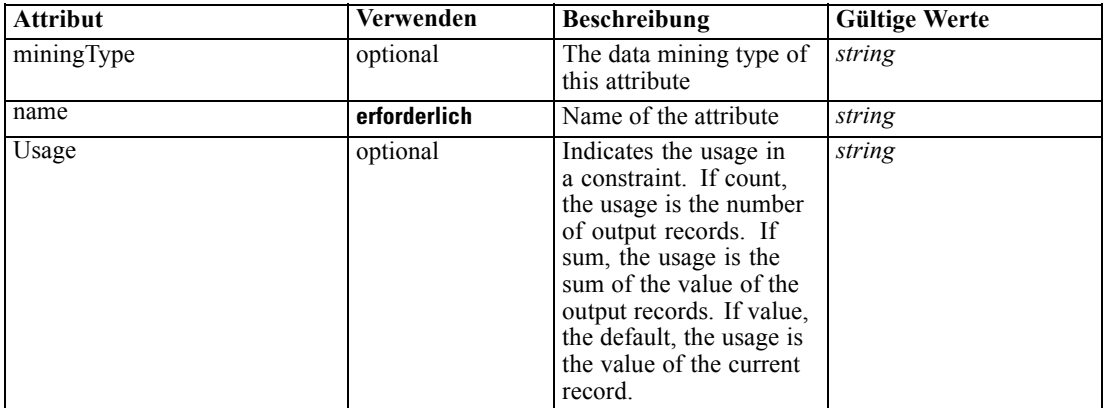

#### *XML-Darstellung*

<xs:element name="Expression" type="typeDataSetExpression" minOccurs="0" maxOccurs="unbounded"> <xs:sequence>

<xs:element name="Category" type="xs:string" minOccurs="0" maxOccurs="unbounded"></xs:element> </xs:sequence>

<xs:attribute name="name" type="xs:string" use="required"></xs:attribute>

<xs:attribute name="dataType" type="xs:string" use="required"></xs:attribute>

<xs:attribute name="miningType" type="xs:string"></xs:attribute>

<xs:attribute name="description" type="xs:string" use="optional"></xs:attribute>

<xs:attribute name="maximumValue" type="xs:string" use="optional"></xs:attribute>

<xs:attribute name="minimumValue" type="xs:string" use="optional"></xs:attribute>

<xs:attribute name="isSelected" type="xs:boolean" use="optional" default="true"></xs:attribute> <xs:attribute name="isOperational" type="xs:boolean" use="optional" default="true"></xs:attribute> <xs:attribute name="isAnalytic" type="xs:boolean" use="optional" default="true"></xs:attribute>

<xs:attribute name="Usage" type="xs:string" use="optional" default="value"></xs:attribute>

<xs:attribute name="Category" type="xs:string" use="optional"></xs:attribute> <xs:sequence>

<xs:element name="DataSetAttribute" type="xs:string" minOccurs="0"

maxOccurs="unbounded"></xs:element>

<xs:element name="Definition" type="xs:string"></xs:element>

</xs:sequence>

<xs:attribute name="editable" type="xs:boolean" use="optional" default="true"></xs:attribute> </xs:element>

#### *Übergeordnet Elemente*

[DataSet Element](#page-307-0)

#### *Untergeordnet Elemente*

[Category Element,](#page-314-0) [DataSetAttribute Element](#page-314-0), [Definition Element](#page-314-0)

#### *Verwandt Elemente*

[Expression Element](#page-77-0), [Expression Element,](#page-116-0) [Expression Element,](#page-123-0) [DerivedAttribute Element](#page-127-0), [Expression Element](#page-179-0), [Expression Element,](#page-195-0) [DerivedAttribute Element](#page-199-0), [Expression Element](#page-209-0), [Expression Element,](#page-222-0) [Expression Element,](#page-242-0) [Expression Element](#page-261-0), [Expression Element](#page-275-0), [Expression](#page-325-0) [Element,](#page-325-0) [Expression Element](#page-338-0), [Expression Element](#page-359-0), [Expression Element](#page-376-0), [Expression Element](#page-390-0),

*XML-Schema*

<span id="page-314-0"></span>[Expression Element,](#page-403-0) [Expression Element,](#page-416-0) [Expression Element](#page-436-0), [Expression Element](#page-452-0), [Expression](#page-466-0) [Element](#page-466-0)

## *Category Element*

Categorical values defined for this attribute

### *XML-Darstellung*

<xs:element name="Category" type="xs:string" minOccurs="0" maxOccurs="unbounded"></xs:element>

#### *Übergeordnet Elemente*

[Expression Element](#page-312-0)

### *DataSetAttribute Element*

The attributes from this data set referenced by this expression

#### *XML-Darstellung*

<xs:element name="DataSetAttribute" type="xs:string" minOccurs="0" maxOccurs="unbounded"></xs:element>

#### *Übergeordnet Elemente*

[Expression Element](#page-312-0)

## *Definition Element*

Definition of the local derived attribute expression

### *XML-Darstellung*

<xs:element name="Definition" type="xs:string"></xs:element>

#### *Übergeordnet Elemente*

[Expression Element](#page-312-0)

## *Mapping Element*

The mapping required to make this data set compatible with the application

### *XML-Darstellung*

```
<xs:element name="Mapping" type="typeDataSetMapping" minOccurs="0">
  <xs:sequence>
     <xs:element name="AttributeMapping" type="typeAttributeMapping"
     maxOccurs="unbounded"></xs:element>
  </xs:sequence>
```
<span id="page-315-0"></span></xs:element>

*Übergeordnet Elemente*

[DataSet Element](#page-307-0)

## *Untergeordnet Elemente*

AttributeMapping Element

# *AttributeMapping Element*

The mapping of these attributes to the primary attributes

Tabelle A-212 *Attribute für AttributeMapping*

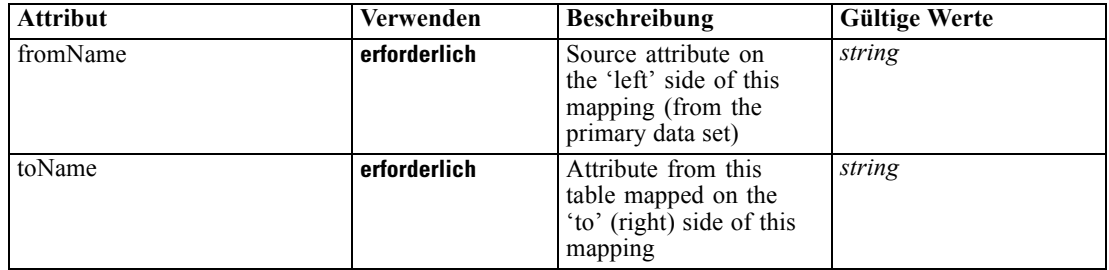

## *XML-Darstellung*

<xs:element name="AttributeMapping" type="typeAttributeMapping" maxOccurs="unbounded"> <xs:attribute name="fromName" type="xs:string" use="required"></xs:attribute> <xs:attribute name="toName" type="xs:string" use="required"></xs:attribute>

</xs:element>

## *Übergeordnet Elemente*

[Mapping Element](#page-314-0)

### *Input Element*

The required inputs for this rule

Tabelle A-213

*Attribute für Input*

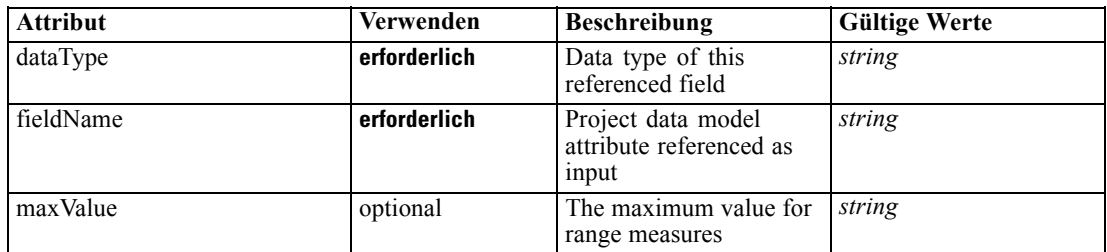

<span id="page-316-0"></span>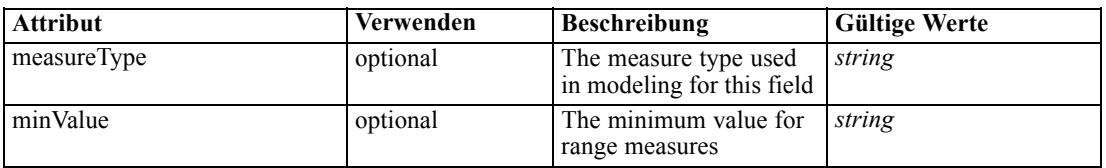

#### *XML-Darstellung*

<xs:element name="Input" type="typeField" minOccurs="0" maxOccurs="unbounded"> <xs:sequence>

<xs:element name="Category" type="xs:string" minOccurs="0" maxOccurs="unbounded"></xs:element> </xs:sequence>

<xs:attribute name="fieldName" type="xs:string" use="required"></xs:attribute> <xs:attribute name="dataType" type="xs:string" use="required"></xs:attribute>

<xs:attribute name="measureType" type="xs:string" use="optional"></xs:attribute>

```
<xs:attribute name="maxValue" type="xs:string" use="optional"></xs:attribute>
```
<xs:attribute name="minValue" type="xs:string" use="optional"></xs:attribute>

</xs:element>

### *Übergeordnet Elemente*

[typeArbitrationRule Geben Sie](#page-303-0)

#### *Untergeordnet Elemente*

Category Element

#### *Category Element*

The categorical values this field may return

### *XML-Darstellung*

<xs:element name="Category" type="xs:string" minOccurs="0" maxOccurs="unbounded"></xs:element>

### *Übergeordnet Elemente*

[Input Element](#page-315-0)

## *Output Element*

The outputs produced by an execution of this rule

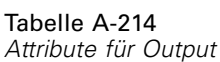

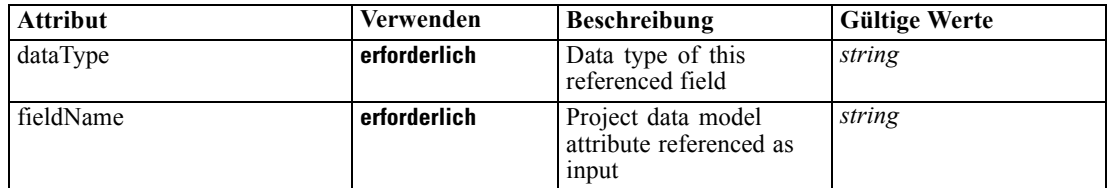

<span id="page-317-0"></span>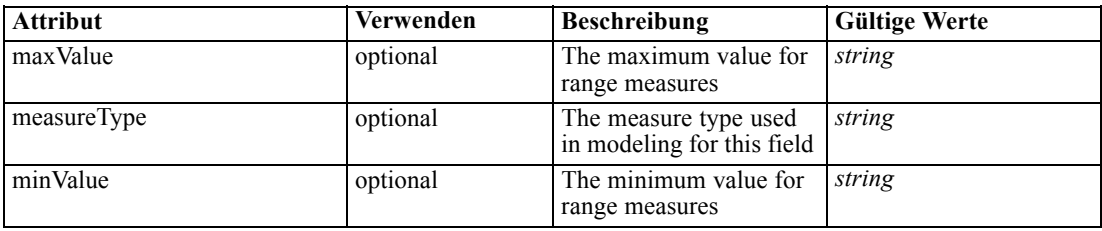

#### *XML-Darstellung*

<xs:element name="Output" type="typeField" maxOccurs="unbounded"> <xs:sequence> <xs:element name="Category" type="xs:string" minOccurs="0" maxOccurs="unbounded"></xs:element> </xs:sequence>

```
<xs:attribute name="fieldName" type="xs:string" use="required"></xs:attribute>
   <xs:attribute name="dataType" type="xs:string" use="required"></xs:attribute>
   <xs:attribute name="measureType" type="xs:string" use="optional"></xs:attribute>
   <xs:attribute name="maxValue" type="xs:string" use="optional"></xs:attribute>
   <xs:attribute name="minValue" type="xs:string" use="optional"></xs:attribute>
</xs:element>
```
#### *Übergeordnet Elemente*

[typeArbitrationRule Geben Sie](#page-303-0)

#### *Untergeordnet Elemente*

Category Element

### *Category Element*

The categorical values this field may return

### *XML-Darstellung*

<xs:element name="Category" type="xs:string" minOccurs="0" maxOccurs="unbounded"></xs:element>

### *Übergeordnet Elemente*

[Output Element](#page-316-0)

#### *AnalyticEngine Element*

Runtime executable representation of the rule

#### *XML-Darstellung*

<xs:element name="AnalyticEngine" type="xs:string" minOccurs="0"></xs:element>

### *Übergeordnet Elemente*

[typeArbitrationRule Geben Sie](#page-303-0)

## <span id="page-318-0"></span>*Primary Element*

UI will assign only a Decision List as the primary rule

Tabelle A-215 *Attribute für Primary*

| <b>Attribut</b> | Verwenden | <b>Beschreibung</b>                                                                                                    | <b>Gültige Werte</b>                                                                                                    |
|-----------------|-----------|----------------------------------------------------------------------------------------------------|----------------------------------------------------------------------------------------------------|
| description     | optional  | Optional description of<br>this rule                                                                                                    | string                                                                                                    |
| outputQualifier | optional  | The qualifier to be used<br>in the execution plan for<br>naming the measures                                                                                | string                                                                                                    |
| usageType       | optional  | The User Perspective of<br>the usage of this rule,<br>communication between<br>the application designer<br>and the business user<br>who will apply the rule | <b>Segment</b><br><b>SegmentSet</b><br><b>Selection</b><br><b>ExcludeSet</b><br><b>IncludeSet</b><br><b>Allocation</b><br><b>Aggregation</b><br><b>Matrix</b><br><b>Expression</b><br><b>Arbitration</b><br><b>Threshold</b> |

### *XML-Darstellung*

```
<xs:element name="Primary" type="typeRule">
  <xs:sequence>
     <xs:element name="ApplicationView" minOccurs="0"></xs:element>
     <xs:element name="DataSet" type="dataset:typeDataSet" minOccurs="0">
        <xs:sequence>
           <xs:element name="Attribute" type="typeAttribute" maxOccurs="unbounded">
              <xs:sequence>
                 <xs:element name="Category" type="xs:string" minOccurs="0"
                 maxOccurs="unbounded"></xs:element>
              </xs:sequence>
           </xs:element>
           <xs:element name="Table" type="typeDataTable"></xs:element>
           <xs:element name="Expression" type="typeDataSetExpression" minOccurs="0"
           maxOccurs="unbounded">
              <xs:sequence>
                 <xs:element name="Category" type="xs:string" minOccurs="0"
                 maxOccurs="unbounded"></xs:element>
              </xs:sequence>
              <xs:sequence>
                 <xs:element name="DataSetAttribute" type="xs:string" minOccurs="0"
                 maxOccurs="unbounded"></xs:element>
                 <xs:element name="Definition" type="xs:string"></xs:element>
              </xs:sequence>
           </xs:element>
           <xs:element name="Mapping" type="typeDataSetMapping" minOccurs="0">
              <xs:sequence>
                 <xs:element name="AttributeMapping" type="typeAttributeMapping"
                 maxOccurs="unbounded"></xs:element>
              </xs:sequence>
           </xs:element>
```

```
</xs:sequence>
     </xs:element>
     <xs:element name="Input" type="typeField" minOccurs="0" maxOccurs="unbounded">
        <xs:sequence>
           <xs:element name="Category" type="xs:string" minOccurs="0"
           maxOccurs="unbounded"></xs:element>
        </xs:sequence>
     </xs:element>
     <xs:element name="Output" type="typeField" maxOccurs="unbounded">
        <xs:sequence>
           <xs:element name="Category" type="xs:string" minOccurs="0"
           maxOccurs="unbounded"></xs:element>
        </xs:sequence>
     </xs:element>
     <xs:element name="AnalyticEngine" type="xs:string" minOccurs="0"></xs:element>
  </xs:sequence>
  <xs:attribute name="outputQualifier" type="xs:string" use="optional"></xs:attribute>
  <xs:attribute name="usageType" type="enumUsageType" use="optional">
     <xs:enumeration value="Segment"></xs:enumeration>
     <xs:enumeration value="SegmentSet"></xs:enumeration>
     <xs:enumeration value="Selection"></xs:enumeration>
     <xs:enumeration value="ExcludeSet"></xs:enumeration>
     <xs:enumeration value="IncludeSet"></xs:enumeration>
     <xs:enumeration value="Allocation"></xs:enumeration>
     <xs:enumeration value="Aggregation"></xs:enumeration>
     <xs:enumeration value="Matrix"></xs:enumeration>
     <xs:enumeration value="Expression"></xs:enumeration>
     <xs:enumeration value="Arbitration"></xs:enumeration>
     <xs:enumeration value="Threshold"></xs:enumeration>
  </xs:attribute>
  <xs:attribute name="description" type="xs:string" use="optional"></xs:attribute>
</xs:element>
```
Tabelle A-216 *Erweitert Typen*

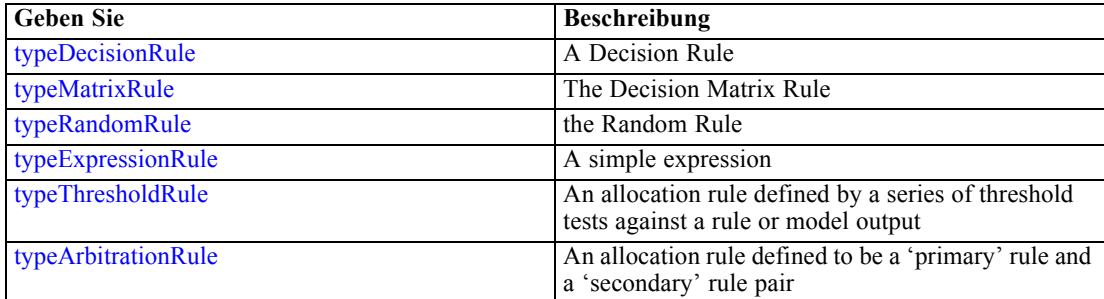

### *Übergeordnet Elemente*

[typeArbitrationRule Geben Sie](#page-303-0)

#### *Untergeordnet Elemente*

[AnalyticEngine Element](#page-330-0), [ApplicationView Element](#page-320-0), [DataSet Element,](#page-320-0) [Input Element](#page-328-0), [Output](#page-329-0) [Element](#page-329-0)

## <span id="page-320-0"></span>*ApplicationView Element*

Reference to Application View and table the rule is designed to work with, object ID content of this element

Tabelle A-217 *Attribute für ApplicationView*

| <b>Attribut</b> | Verwenden    | <b>Beschreibung</b>                                                     | <b>Gültige Werte</b> |
|-----------------|--------------|-------------------------------------------------------------------------|----------------------|
| label           | erforderlich | Version label referenced                                                | string               |
| mimeType        | optional     | File MIME type of the<br>repository object                              | string               |
| name            | optional     | <b>Optional Application</b><br>View name for display                    | string               |
| outputQualifier | optional     | Optional output qualifier<br>to be used during<br>execution             | string               |
| table           | optional     | optional? Table name<br>referenced from this<br><b>Application View</b> | string               |
| usage           | optional     | Additional display<br>information for the user<br>interface             | string               |

#### *XML-Darstellung*

```
<xs:element name="ApplicationView" minOccurs="0">
  <xs:attribute name="label" type="xs:string" use="required"></xs:attribute>
  <xs:attribute name="name" type="xs:string"></xs:attribute>
  <xs:attribute name="usage" type="xs:string" use="optional"></xs:attribute>
   <xs:attribute name="outputQualifier" type="xs:string" use="optional"></xs:attribute>
  <xs:attribute name="mimeType" type="xs:string" use="optional"></xs:attribute>
   <xs:attribute name="table" type="xs:string"></xs:attribute>
```

```
</xs:element>
```
#### *Übergeordnet Elemente*

[Primary Element](#page-318-0)

## *Verwandt Elemente*

[ApplicationView Element,](#page-270-0) [ApplicationView Element](#page-306-0), [ApplicationView Element,](#page-333-0) [ApplicationView Element,](#page-353-0) [ObjectReference Element](#page-366-0), [ApplicationView Element](#page-370-0), [ApplicationView](#page-385-0) [Element,](#page-385-0) [ApplicationView Element,](#page-398-0) [ApplicationView Element](#page-411-0), [ApplicationView Element,](#page-431-0) [ApplicationView Element](#page-446-0), [ApplicationView Element](#page-461-0)

# *DataSet Element*

Optional information on data set used to define this rule

#### Tabelle A-218 *Attribute für DataSet*

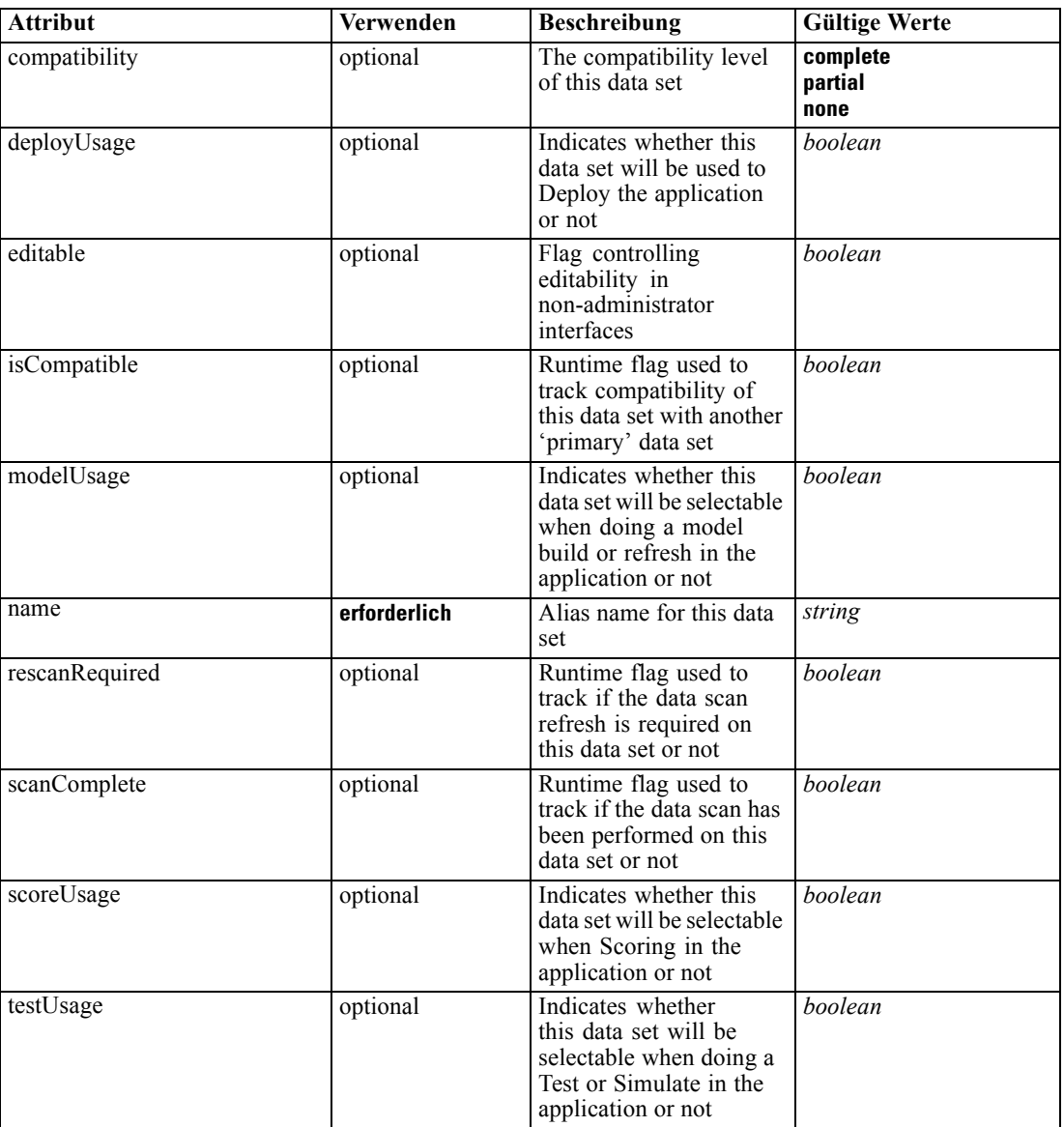

## *XML-Darstellung*

<xs:element name="DataSet" type="dataset:typeDataSet" minOccurs="0"> <xs:sequence> <xs:element name="Attribute" type="typeAttribute" maxOccurs="unbounded"> <xs:sequence> <xs:element name="Category" type="xs:string" minOccurs="0" maxOccurs="unbounded"></xs:element> </xs:sequence> </xs:element> <xs:element name="Table" type="typeDataTable"></xs:element>

```
<xs:element name="Expression" type="typeDataSetExpression" minOccurs="0"
      maxOccurs="unbounded">
        <xs:sequence>
            <xs:element name="Category" type="xs:string" minOccurs="0"
            maxOccurs="unbounded"></xs:element>
         </xs:sequence>
         <xs:sequence>
            <xs:element name="DataSetAttribute" type="xs:string" minOccurs="0"
            maxOccurs="unbounded"></xs:element>
            <xs:element name="Definition" type="xs:string"></xs:element>
         </xs:sequence>
      </xs:element>
      <xs:element name="Mapping" type="typeDataSetMapping" minOccurs="0">
         <xs:sequence>
            <xs:element name="AttributeMapping" type="typeAttributeMapping"
            maxOccurs="unbounded"></xs:element>
         </xs:sequence>
      </xs:element>
   </xs:sequence>
   <xs:attribute name="name" type="xs:string" use="required"></xs:attribute>
   <xs:attribute name="editable" type="xs:boolean" use="optional" default="true"></xs:attribute>
   <xs:attribute name="deployUsage" type="xs:boolean" use="optional" default="false"></xs:attribute>
   <xs:attribute name="scoreUsage" type="xs:boolean" use="optional" default="false"></xs:attribute>
   <xs:attribute name="modelUsage" type="xs:boolean" use="optional" default="false"></xs:attribute>
   <xs:attribute name="testUsage" type="xs:boolean" use="optional" default="false"></xs:attribute>
  <xs:attribute name="compatibility" type="enumCompatibility" use="optional">
      <xs:enumeration value="complete"></xs:enumeration>
      <xs:enumeration value="partial"></xs:enumeration>
      <xs:enumeration value="none"></xs:enumeration>
  </xs:attribute>
  <xs:attribute name="isCompatible" type="xs:boolean" use="optional" default="false"></xs:attribute>
  <xs:attribute name="scanComplete" type="xs:boolean" use="optional" default="false"></xs:attribute>
   <xs:attribute name="rescanRequired" type="xs:boolean" use="optional" default="false"></xs:attribute>
</xs:element>
```
#### *Übergeordnet Elemente*

### [Primary Element](#page-318-0)

#### *Untergeordnet Elemente*

Attribute Element, [Expression Element](#page-325-0), [Mapping Element](#page-327-0), [Table Element](#page-324-0)

## *Attribute Element*

The attributes of the given data set at the point of last refresh

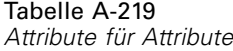

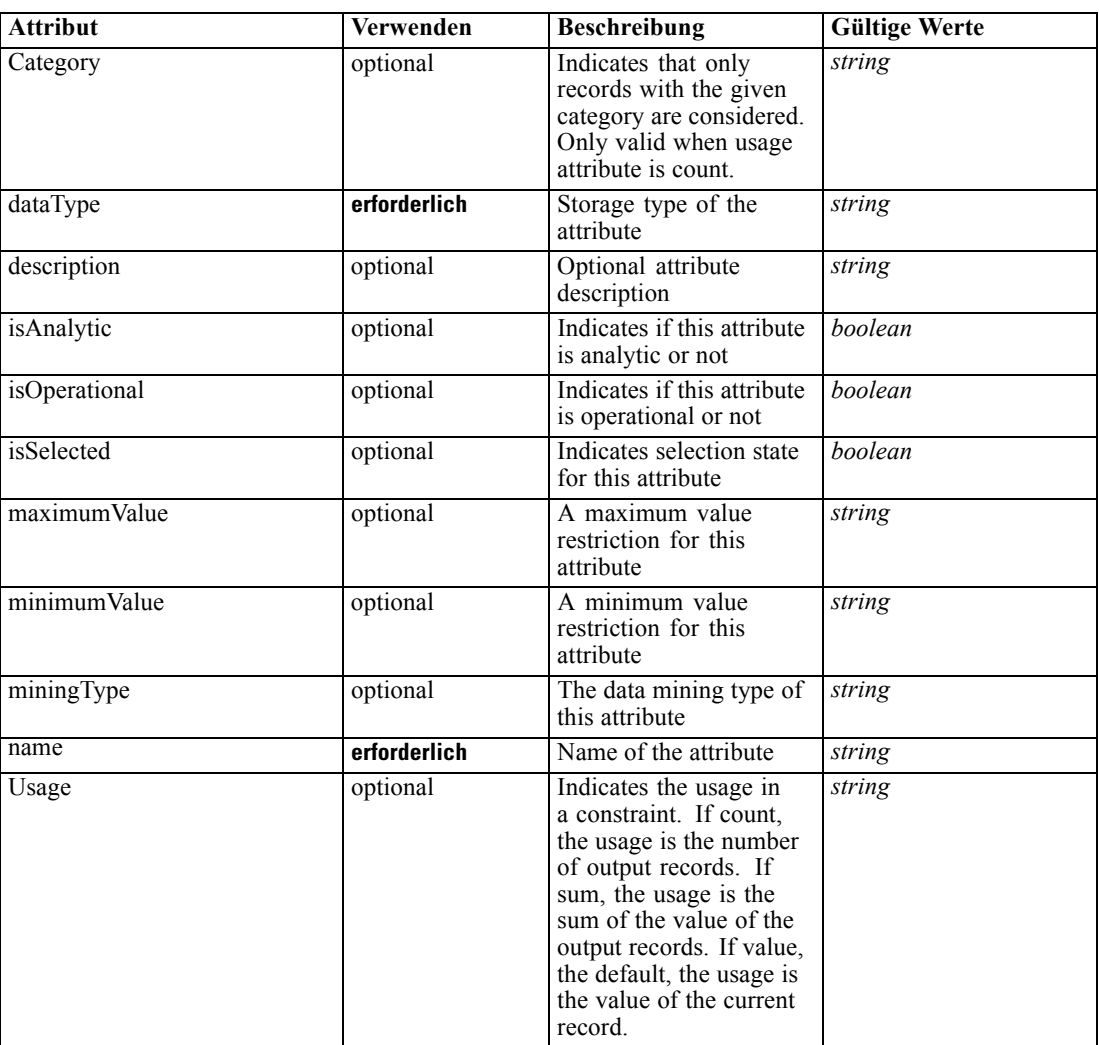

### *XML-Darstellung*

<xs:element name="Attribute" type="typeAttribute" maxOccurs="unbounded">

<xs:sequence>

<xs:element name="Category" type="xs:string" minOccurs="0" maxOccurs="unbounded"></xs:element> </xs:sequence>

<xs:attribute name="name" type="xs:string" use="required"></xs:attribute>

<xs:attribute name="dataType" type="xs:string" use="required"></xs:attribute>

<xs:attribute name="miningType" type="xs:string"></xs:attribute>

<xs:attribute name="description" type="xs:string" use="optional"></xs:attribute>

<xs:attribute name="maximumValue" type="xs:string" use="optional"></xs:attribute>

<xs:attribute name="minimumValue" type="xs:string" use="optional"></xs:attribute>

<xs:attribute name="isSelected" type="xs:boolean" use="optional" default="true"></xs:attribute>

<xs:attribute name="isOperational" type="xs:boolean" use="optional" default="true"></xs:attribute>

<xs:attribute name="isAnalytic" type="xs:boolean" use="optional" default="true"></xs:attribute> <xs:attribute name="Usage" type="xs:string" use="optional" default="value"></xs:attribute>
<xs:attribute name="Category" type="xs:string" use="optional"></xs:attribute> </xs:element>

Tabelle A-220 *Erweitert Typen*

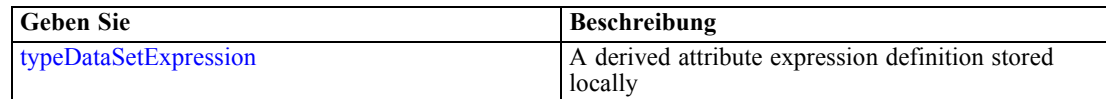

### *Übergeordnet Elemente*

[DataSet Element](#page-320-0)

#### *Untergeordnet Elemente*

Category Element

## *Category Element*

Categorical values defined for this attribute

### *XML-Darstellung*

<xs:element name="Category" type="xs:string" minOccurs="0" maxOccurs="unbounded"></xs:element>

## *Übergeordnet Elemente*

[Attribute Element](#page-322-0)

# *Table Element*

The table used in this data set

Tabelle A-221

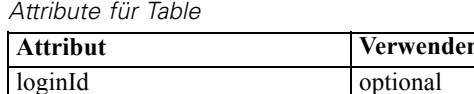

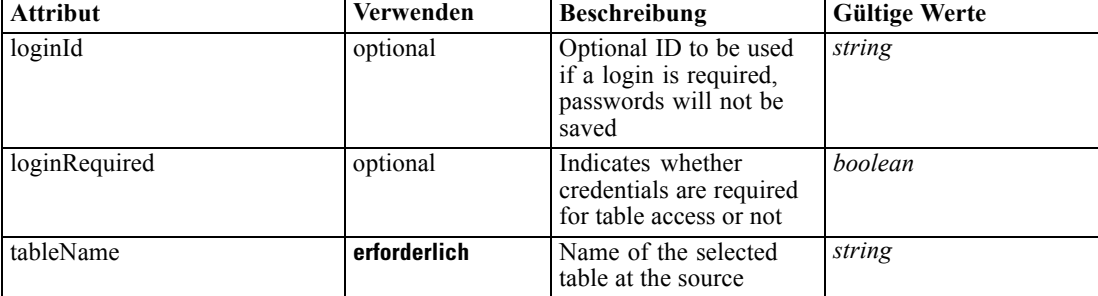

## *XML-Darstellung*

<xs:element name="Table" type="typeDataTable">

<xs:attribute name="tableName" type="xs:string" use="required"></xs:attribute>

<xs:attribute name="loginRequired" type="xs:boolean" use="optional" default="false"></xs:attribute> <xs:attribute name="loginId" type="xs:string" use="optional"></xs:attribute>

<span id="page-325-0"></span></xs:element>

Tabelle A-222 *Erweitert Typen*

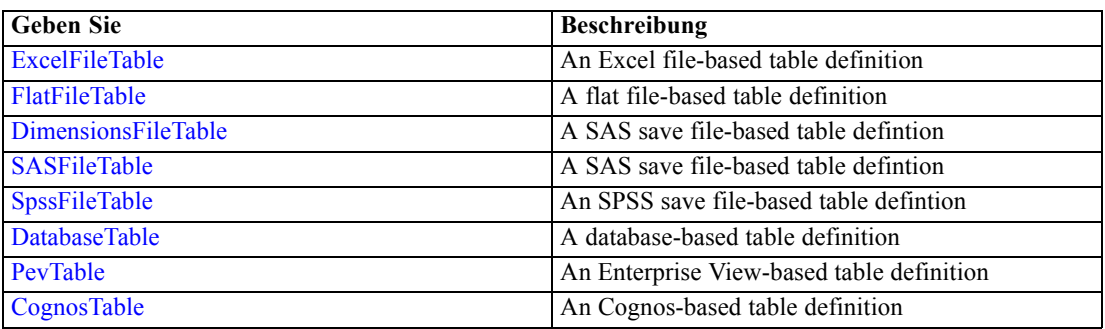

# *Übergeordnet Elemente*

[DataSet Element](#page-320-0)

# *Expression Element*

Optional passing of expressions defined by an application into a task

Tabelle A-223 *Attribute für Expression*

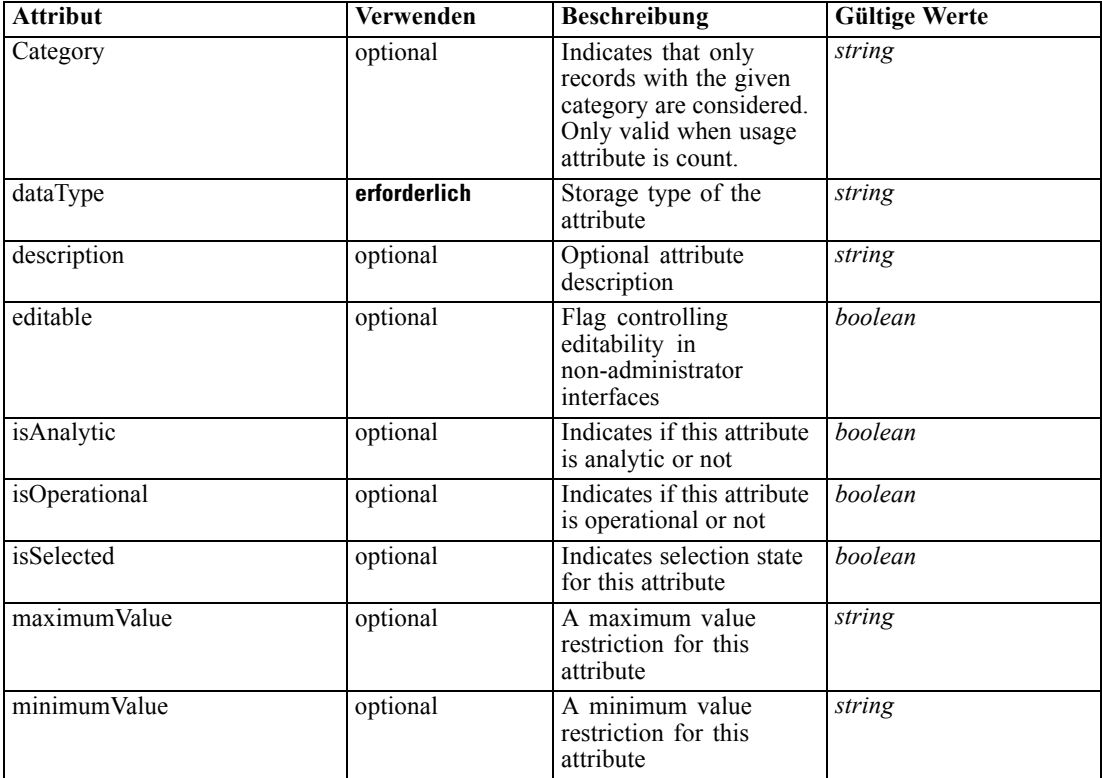

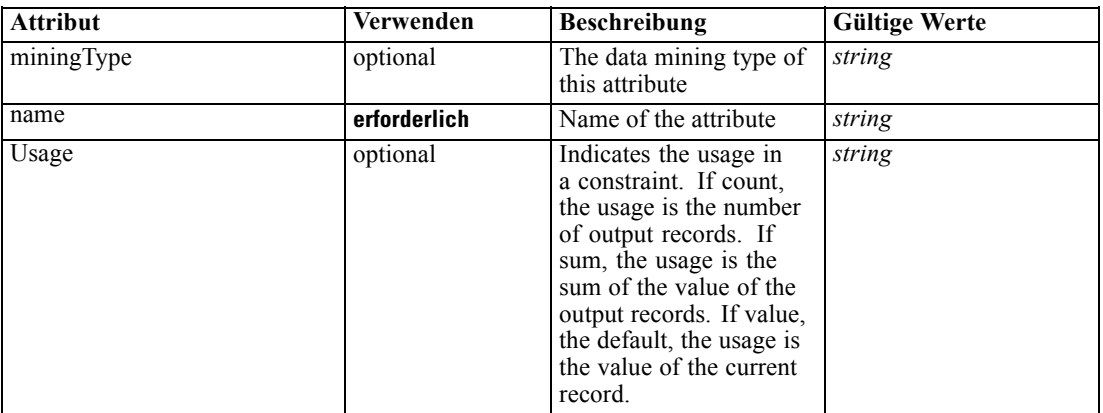

#### *XML-Darstellung*

<xs:element name="Expression" type="typeDataSetExpression" minOccurs="0" maxOccurs="unbounded"> <xs:sequence>

<xs:element name="Category" type="xs:string" minOccurs="0" maxOccurs="unbounded"></xs:element> </xs:sequence>

<xs:attribute name="name" type="xs:string" use="required"></xs:attribute>

<xs:attribute name="dataType" type="xs:string" use="required"></xs:attribute>

<xs:attribute name="miningType" type="xs:string"></xs:attribute>

<xs:attribute name="description" type="xs:string" use="optional"></xs:attribute>

<xs:attribute name="maximumValue" type="xs:string" use="optional"></xs:attribute>

<xs:attribute name="minimumValue" type="xs:string" use="optional"></xs:attribute>

<xs:attribute name="isSelected" type="xs:boolean" use="optional" default="true"></xs:attribute> <xs:attribute name="isOperational" type="xs:boolean" use="optional" default="true"></xs:attribute> <xs:attribute name="isAnalytic" type="xs:boolean" use="optional" default="true"></xs:attribute>

<xs:attribute name="Usage" type="xs:string" use="optional" default="value"></xs:attribute>

```
<xs:attribute name="Category" type="xs:string" use="optional"></xs:attribute>
<xs:sequence>
```
<xs:element name="DataSetAttribute" type="xs:string" minOccurs="0"

maxOccurs="unbounded"></xs:element>

<xs:element name="Definition" type="xs:string"></xs:element>

</xs:sequence>

<xs:attribute name="editable" type="xs:boolean" use="optional" default="true"></xs:attribute> </xs:element>

#### *Übergeordnet Elemente*

[DataSet Element](#page-320-0)

#### *Untergeordnet Elemente*

[Category Element,](#page-327-0) [DataSetAttribute Element](#page-327-0), [Definition Element](#page-327-0)

#### *Verwandt Elemente*

[Expression Element](#page-77-0), [Expression Element,](#page-116-0) [Expression Element,](#page-123-0) [DerivedAttribute Element](#page-127-0), [Expression Element](#page-179-0), [Expression Element,](#page-195-0) [DerivedAttribute Element](#page-199-0), [Expression Element](#page-209-0), [Expression Element,](#page-222-0) [Expression Element,](#page-242-0) [Expression Element](#page-261-0), [Expression Element](#page-275-0), [Expression](#page-312-0) [Element,](#page-312-0) [Expression Element](#page-338-0), [Expression Element](#page-359-0), [Expression Element](#page-376-0), [Expression Element](#page-390-0),

<span id="page-327-0"></span>[Expression Element,](#page-403-0) [Expression Element,](#page-416-0) [Expression Element](#page-436-0), [Expression Element](#page-452-0), [Expression](#page-466-0) [Element](#page-466-0)

## *Category Element*

Categorical values defined for this attribute

#### *XML-Darstellung*

<xs:element name="Category" type="xs:string" minOccurs="0" maxOccurs="unbounded"></xs:element>

#### *Übergeordnet Elemente*

[Expression Element](#page-325-0)

## *DataSetAttribute Element*

The attributes from this data set referenced by this expression

#### *XML-Darstellung*

<xs:element name="DataSetAttribute" type="xs:string" minOccurs="0" maxOccurs="unbounded"></xs:element>

#### *Übergeordnet Elemente*

[Expression Element](#page-325-0)

## *Definition Element*

Definition of the local derived attribute expression

### *XML-Darstellung*

<xs:element name="Definition" type="xs:string"></xs:element>

#### *Übergeordnet Elemente*

[Expression Element](#page-325-0)

## *Mapping Element*

The mapping required to make this data set compatible with the application

#### *XML-Darstellung*

```
<xs:element name="Mapping" type="typeDataSetMapping" minOccurs="0">
  <xs:sequence>
     <xs:element name="AttributeMapping" type="typeAttributeMapping"
     maxOccurs="unbounded"></xs:element>
  </xs:sequence>
```
*XML-Schema*

<span id="page-328-0"></span></xs:element>

## *Übergeordnet Elemente*

[DataSet Element](#page-320-0)

## *Untergeordnet Elemente*

AttributeMapping Element

# *AttributeMapping Element*

The mapping of these attributes to the primary attributes

Tabelle A-224 *Attribute für AttributeMapping*

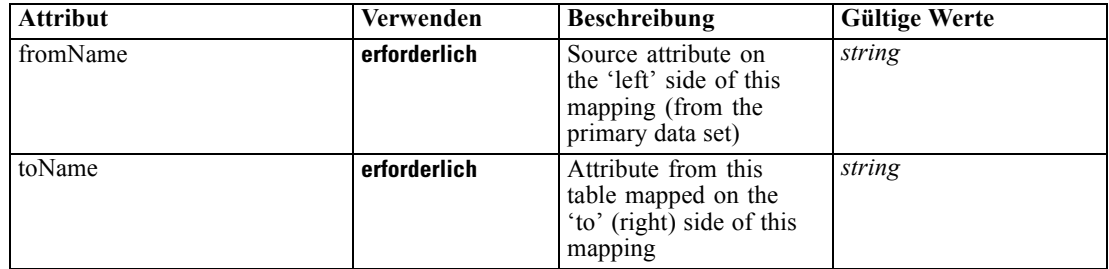

## *XML-Darstellung*

<xs:element name="AttributeMapping" type="typeAttributeMapping" maxOccurs="unbounded"> <xs:attribute name="fromName" type="xs:string" use="required"></xs:attribute> <xs:attribute name="toName" type="xs:string" use="required"></xs:attribute>

</xs:element>

## *Übergeordnet Elemente*

[Mapping Element](#page-327-0)

## *Input Element*

The required inputs for this rule

Tabelle A-225

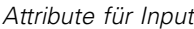

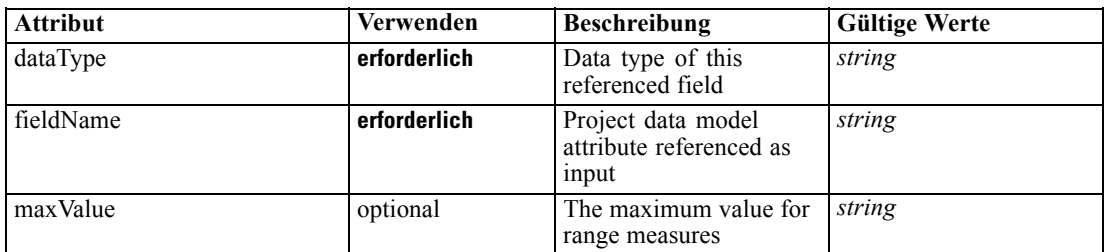

<span id="page-329-0"></span>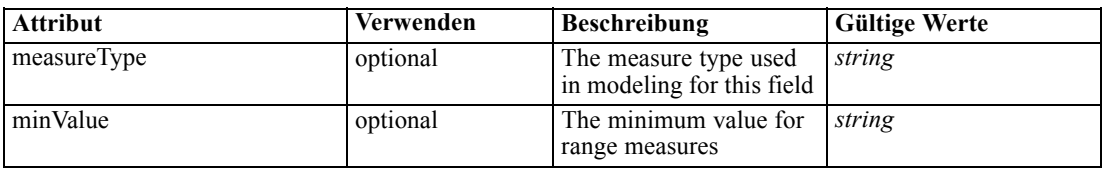

#### *XML-Darstellung*

<xs:element name="Input" type="typeField" minOccurs="0" maxOccurs="unbounded">

<xs:sequence>

<xs:element name="Category" type="xs:string" minOccurs="0" maxOccurs="unbounded"></xs:element> </xs:sequence>

<xs:attribute name="fieldName" type="xs:string" use="required"></xs:attribute> <xs:attribute name="dataType" type="xs:string" use="required"></xs:attribute>

<xs:attribute name="measureType" type="xs:string" use="optional"></xs:attribute>

<xs:attribute name="maxValue" type="xs:string" use="optional"></xs:attribute>

<xs:attribute name="minValue" type="xs:string" use="optional"></xs:attribute>

</xs:element>

### *Übergeordnet Elemente*

## [Primary Element](#page-318-0)

#### *Untergeordnet Elemente*

Category Element

## *Category Element*

The categorical values this field may return

#### *XML-Darstellung*

<xs:element name="Category" type="xs:string" minOccurs="0" maxOccurs="unbounded"></xs:element>

#### *Übergeordnet Elemente*

[Input Element](#page-328-0)

## *Output Element*

The outputs produced by an execution of this rule

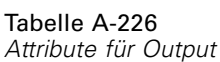

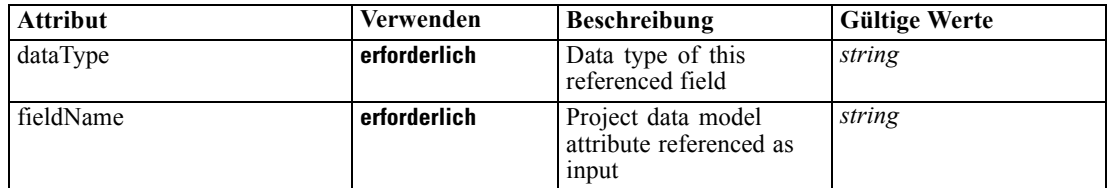

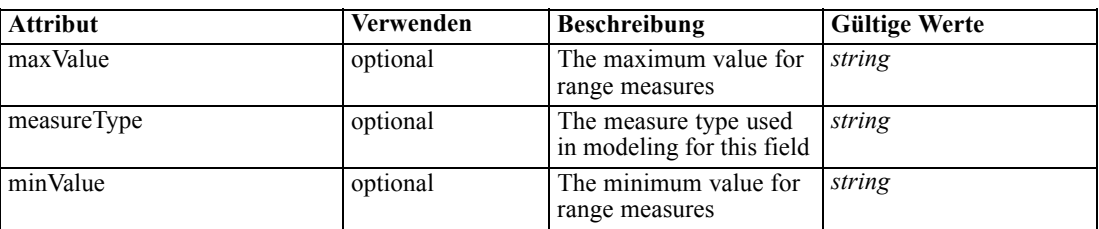

### *XML-Darstellung*

<xs:element name="Output" type="typeField" maxOccurs="unbounded"> <xs:sequence>

<xs:element name="Category" type="xs:string" minOccurs="0" maxOccurs="unbounded"></xs:element> </xs:sequence>

```
<xs:attribute name="fieldName" type="xs:string" use="required"></xs:attribute>
   <xs:attribute name="dataType" type="xs:string" use="required"></xs:attribute>
   <xs:attribute name="measureType" type="xs:string" use="optional"></xs:attribute>
  <xs:attribute name="maxValue" type="xs:string" use="optional"></xs:attribute>
   <xs:attribute name="minValue" type="xs:string" use="optional"></xs:attribute>
</xs:element>
```
#### *Übergeordnet Elemente*

#### [Primary Element](#page-318-0)

#### *Untergeordnet Elemente*

Category Element

#### *Category Element*

The categorical values this field may return

#### *XML-Darstellung*

<xs:element name="Category" type="xs:string" minOccurs="0" maxOccurs="unbounded"></xs:element>

#### *Übergeordnet Elemente*

[Output Element](#page-329-0)

#### *AnalyticEngine Element*

Runtime executable representation of the rule

#### *XML-Darstellung*

<xs:element name="AnalyticEngine" type="xs:string" minOccurs="0"></xs:element>

## *Übergeordnet Elemente*

[Primary Element](#page-318-0)

# *Secondary Element*

The rule to be executed if the Primary rule above does not return a value.

Tabelle A-227

*Attribute für Secondary*

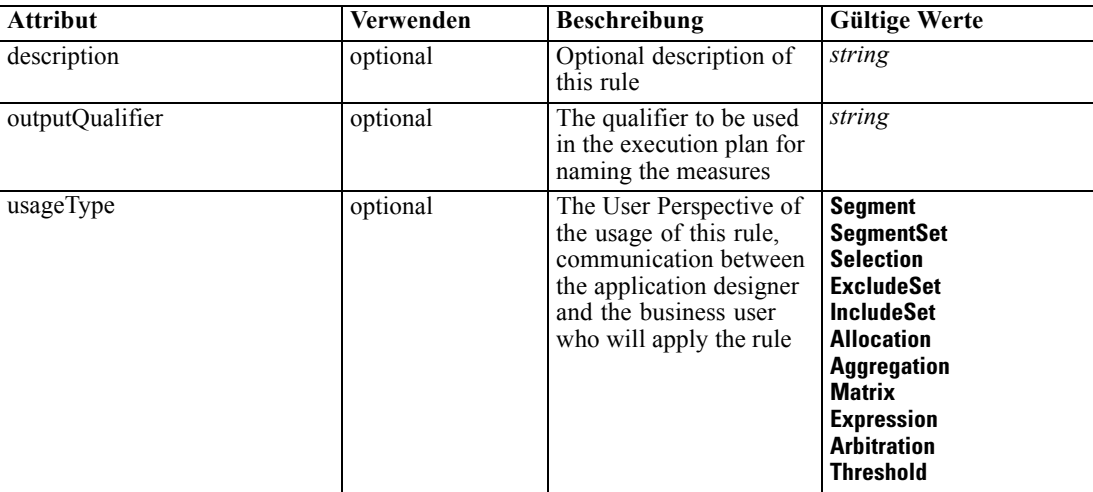

### *XML-Darstellung*

```
<xs:element name="Secondary" type="typeRule">
  <xs:sequence>
     <xs:element name="ApplicationView" minOccurs="0"></xs:element>
     <xs:element name="DataSet" type="dataset:typeDataSet" minOccurs="0">
        <xs:sequence>
           <xs:element name="Attribute" type="typeAttribute" maxOccurs="unbounded">
              <xs:sequence>
                 <xs:element name="Category" type="xs:string" minOccurs="0"
                 maxOccurs="unbounded"></xs:element>
              </xs:sequence>
           </xs:element>
           <xs:element name="Table" type="typeDataTable"></xs:element>
           <xs:element name="Expression" type="typeDataSetExpression" minOccurs="0"
           maxOccurs="unbounded">
              <xs:sequence>
                 <xs:element name="Category" type="xs:string" minOccurs="0"
                 maxOccurs="unbounded"></xs:element>
              </xs:sequence>
              <xs:sequence>
                 <xs:element name="DataSetAttribute" type="xs:string" minOccurs="0"
                 maxOccurs="unbounded"></xs:element>
                 <xs:element name="Definition" type="xs:string"></xs:element>
              </xs:sequence>
           </xs:element>
           <xs:element name="Mapping" type="typeDataSetMapping" minOccurs="0">
              <xs:sequence>
                 <xs:element name="AttributeMapping" type="typeAttributeMapping"
                 maxOccurs="unbounded"></xs:element>
              </xs:sequence>
           </xs:element>
```
<span id="page-331-0"></span>326

*XML-Schema*

```
</xs:sequence>
     </xs:element>
     <xs:element name="Input" type="typeField" minOccurs="0" maxOccurs="unbounded">
        <xs:sequence>
           <xs:element name="Category" type="xs:string" minOccurs="0"
           maxOccurs="unbounded"></xs:element>
        </xs:sequence>
     </xs:element>
     <xs:element name="Output" type="typeField" maxOccurs="unbounded">
        <xs:sequence>
           <xs:element name="Category" type="xs:string" minOccurs="0"
           maxOccurs="unbounded"></xs:element>
        </xs:sequence>
     </xs:element>
     <xs:element name="AnalyticEngine" type="xs:string" minOccurs="0"></xs:element>
  </xs:sequence>
  <xs:attribute name="outputQualifier" type="xs:string" use="optional"></xs:attribute>
  <xs:attribute name="usageType" type="enumUsageType" use="optional">
     <xs:enumeration value="Segment"></xs:enumeration>
     <xs:enumeration value="SegmentSet"></xs:enumeration>
     <xs:enumeration value="Selection"></xs:enumeration>
     <xs:enumeration value="ExcludeSet"></xs:enumeration>
     <xs:enumeration value="IncludeSet"></xs:enumeration>
     <xs:enumeration value="Allocation"></xs:enumeration>
     <xs:enumeration value="Aggregation"></xs:enumeration>
     <xs:enumeration value="Matrix"></xs:enumeration>
     <xs:enumeration value="Expression"></xs:enumeration>
     <xs:enumeration value="Arbitration"></xs:enumeration>
     <xs:enumeration value="Threshold"></xs:enumeration>
  </xs:attribute>
  <xs:attribute name="description" type="xs:string" use="optional"></xs:attribute>
</xs:element>
```
Tabelle A-228 *Erweitert Typen*

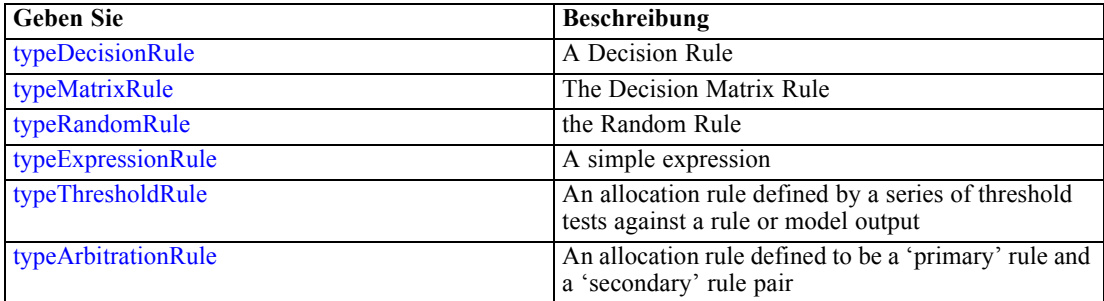

#### *Übergeordnet Elemente*

[typeArbitrationRule Geben Sie](#page-303-0)

#### *Untergeordnet Elemente*

[AnalyticEngine Element](#page-343-0), [ApplicationView Element](#page-333-0), [DataSet Element,](#page-333-0) [Input Element](#page-341-0), [Output](#page-342-0) [Element](#page-342-0)

## <span id="page-333-0"></span>*ApplicationView Element*

Reference to Application View and table the rule is designed to work with, object ID content of this element

Tabelle A-229

*Attribute für ApplicationView*

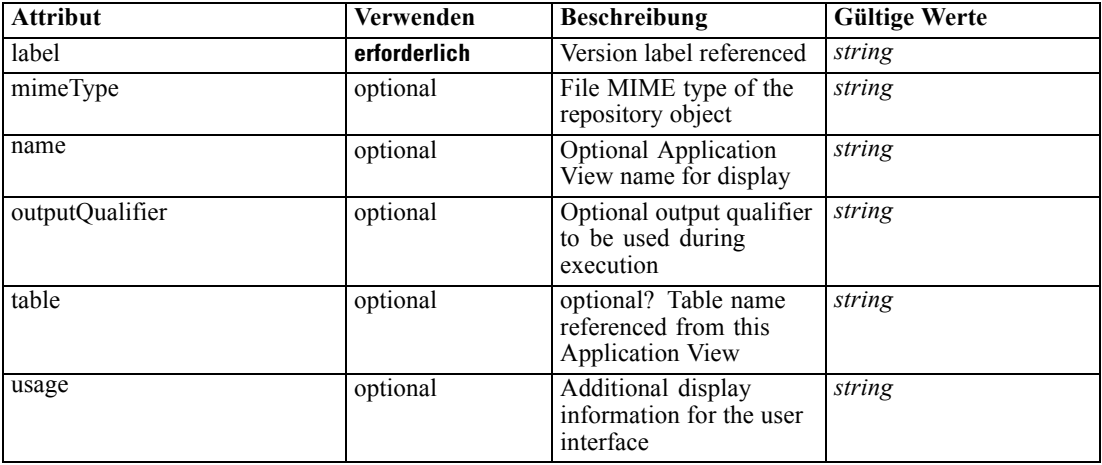

#### *XML-Darstellung*

```
<xs:element name="ApplicationView" minOccurs="0">
  <xs:attribute name="label" type="xs:string" use="required"></xs:attribute>
  <xs:attribute name="name" type="xs:string"></xs:attribute>
  <xs:attribute name="usage" type="xs:string" use="optional"></xs:attribute>
  <xs:attribute name="outputQualifier" type="xs:string" use="optional"></xs:attribute>
  <xs:attribute name="mimeType" type="xs:string" use="optional"></xs:attribute>
   <xs:attribute name="table" type="xs:string"></xs:attribute>
```
</xs:element>

#### *Übergeordnet Elemente*

[Secondary Element](#page-331-0)

## *Verwandt Elemente*

[ApplicationView Element,](#page-270-0) [ApplicationView Element](#page-306-0), [ApplicationView Element,](#page-320-0) [ApplicationView Element,](#page-353-0) [ObjectReference Element](#page-366-0), [ApplicationView Element](#page-370-0), [ApplicationView](#page-385-0) [Element,](#page-385-0) [ApplicationView Element,](#page-398-0) [ApplicationView Element](#page-411-0), [ApplicationView Element,](#page-431-0) [ApplicationView Element](#page-446-0), [ApplicationView Element](#page-461-0)

# *DataSet Element*

Optional information on data set used to define this rule

Tabelle A-230 *Attribute für DataSet*

| <b>Attribut</b> | Verwenden    | <b>Beschreibung</b>                                                                                                    | <b>Gültige Werte</b>        |
|-----------------|--------------|----------------------------------------------------------------------------------------------------|-----------------------------|
| compatibility   | optional     | The compatibility level<br>of this data set                                                                                  | complete<br>partial<br>none |
| deployUsage     | optional     | Indicates whether this<br>data set will be used to<br>Deploy the application<br>or not                                       | boolean                     |
| editable        | optional     | Flag controlling<br>editability in<br>non-administrator<br>interfaces                                                        | <b>boolean</b>              |
| isCompatible    | optional     | Runtime flag used to<br>track compatibility of<br>this data set with another<br>'primary' data set                           | <b>boolean</b>              |
| modelUsage      | optional     | Indicates whether this<br>data set will be selectable<br>when doing a model<br>build or refresh in the<br>application or not | boolean                     |
| name            | erforderlich | Alias name for this data<br>set                                                                                              | string                      |
| rescanRequired  | optional     | Runtime flag used to<br>track if the data scan<br>refresh is required on<br>this data set or not                             | <b>boolean</b>              |
| scanComplete    | optional     | Runtime flag used to<br>track if the data scan has<br>been performed on this<br>data set or not                              | boolean                     |
| scoreUsage      | optional     | Indicates whether this<br>data set will be selectable<br>when Scoring in the<br>application or not                           | boolean                     |
| testUsage       | optional     | Indicates whether<br>this data set will be<br>selectable when doing a<br>Test or Simulate in the<br>application or not       | boolean                     |

## *XML-Darstellung*

<xs:element name="DataSet" type="dataset:typeDataSet" minOccurs="0"> <xs:sequence> <xs:element name="Attribute" type="typeAttribute" maxOccurs="unbounded"> <xs:sequence> <xs:element name="Category" type="xs:string" minOccurs="0" maxOccurs="unbounded"></xs:element> </xs:sequence> </xs:element> <xs:element name="Table" type="typeDataTable"></xs:element>

```
Anhang A
```

```
<xs:element name="Expression" type="typeDataSetExpression" minOccurs="0"
      maxOccurs="unbounded">
        <xs:sequence>
            <xs:element name="Category" type="xs:string" minOccurs="0"
            maxOccurs="unbounded"></xs:element>
         </xs:sequence>
         <xs:sequence>
            <xs:element name="DataSetAttribute" type="xs:string" minOccurs="0"
            maxOccurs="unbounded"></xs:element>
            <xs:element name="Definition" type="xs:string"></xs:element>
         </xs:sequence>
      </xs:element>
      <xs:element name="Mapping" type="typeDataSetMapping" minOccurs="0">
         <xs:sequence>
            <xs:element name="AttributeMapping" type="typeAttributeMapping"
            maxOccurs="unbounded"></xs:element>
         </xs:sequence>
      </xs:element>
   </xs:sequence>
   <xs:attribute name="name" type="xs:string" use="required"></xs:attribute>
   <xs:attribute name="editable" type="xs:boolean" use="optional" default="true"></xs:attribute>
   <xs:attribute name="deployUsage" type="xs:boolean" use="optional" default="false"></xs:attribute>
   <xs:attribute name="scoreUsage" type="xs:boolean" use="optional" default="false"></xs:attribute>
   <xs:attribute name="modelUsage" type="xs:boolean" use="optional" default="false"></xs:attribute>
  <xs:attribute name="testUsage" type="xs:boolean" use="optional" default="false"></xs:attribute>
  <xs:attribute name="compatibility" type="enumCompatibility" use="optional">
      <xs:enumeration value="complete"></xs:enumeration>
      <xs:enumeration value="partial"></xs:enumeration>
      <xs:enumeration value="none"></xs:enumeration>
  </xs:attribute>
  <xs:attribute name="isCompatible" type="xs:boolean" use="optional" default="false"></xs:attribute>
  <xs:attribute name="scanComplete" type="xs:boolean" use="optional" default="false"></xs:attribute>
   <xs:attribute name="rescanRequired" type="xs:boolean" use="optional" default="false"></xs:attribute>
</xs:element>
```
#### *Übergeordnet Elemente*

[Secondary Element](#page-331-0)

#### *Untergeordnet Elemente*

Attribute Element, [Expression Element](#page-338-0), [Mapping Element](#page-340-0), [Table Element](#page-337-0)

# *Attribute Element*

The attributes of the given data set at the point of last refresh

Tabelle A-231 *Attribute für Attribute*

| <b>Attribut</b> | Verwenden    | <b>Beschreibung</b>                                                                                                    | <b>Gültige Werte</b> |
|-----------------|--------------|----------------------------------------------------------------------------------------------------|----------------------|
| Category        | optional     | Indicates that only<br>records with the given<br>category are considered.<br>Only valid when usage<br>attribute is count.                                                                                                    | string               |
| dataType        | erforderlich | Storage type of the<br>attribute                                                                                                    | string               |
| description     | optional     | Optional attribute<br>description                                                                                                    | string               |
| isAnalytic      | optional     | Indicates if this attribute<br>is analytic or not                                                                                                    | <b>boolean</b>       |
| isOperational   | optional     | Indicates if this attribute<br>is operational or not                                                                                                    | boolean              |
| isSelected      | optional     | Indicates selection state<br>for this attribute                                                                                                    | boolean              |
| maximumValue    | optional     | A maximum value<br>restriction for this<br>attribute                                                                                                    | string               |
| minimumValue    | optional     | A minimum value<br>restriction for this<br>attribute                                                                                                    | string               |
| miningType      | optional     | The data mining type of<br>this attribute                                                                                                    | string               |
| name            | erforderlich | Name of the attribute                                                                                                    | string               |
| Usage           | optional     | Indicates the usage in<br>a constraint. If count,<br>the usage is the number<br>of output records. If<br>sum, the usage is the<br>sum of the value of the<br>output records. If value,<br>the default, the usage is<br>the value of the current<br>record. | string               |

### *XML-Darstellung*

<xs:element name="Attribute" type="typeAttribute" maxOccurs="unbounded">

<xs:sequence>

<xs:element name="Category" type="xs:string" minOccurs="0" maxOccurs="unbounded"></xs:element> </xs:sequence>

<xs:attribute name="name" type="xs:string" use="required"></xs:attribute>

<xs:attribute name="dataType" type="xs:string" use="required"></xs:attribute>

<xs:attribute name="miningType" type="xs:string"></xs:attribute>

<xs:attribute name="description" type="xs:string" use="optional"></xs:attribute>

<xs:attribute name="maximumValue" type="xs:string" use="optional"></xs:attribute>

<xs:attribute name="minimumValue" type="xs:string" use="optional"></xs:attribute>

<xs:attribute name="isSelected" type="xs:boolean" use="optional" default="true"></xs:attribute>

<xs:attribute name="isOperational" type="xs:boolean" use="optional" default="true"></xs:attribute>

<xs:attribute name="isAnalytic" type="xs:boolean" use="optional" default="true"></xs:attribute> <xs:attribute name="Usage" type="xs:string" use="optional" default="value"></xs:attribute>

<span id="page-337-0"></span><xs:attribute name="Category" type="xs:string" use="optional"></xs:attribute> </xs:element>

Tabelle A-232 *Erweitert Typen*

**Geben Sie Beschreibung** [typeDataSetExpression](#page-345-0) A derived attribute expression definition stored locally

#### *Übergeordnet Elemente*

[DataSet Element](#page-333-0)

#### *Untergeordnet Elemente*

Category Element

## *Category Element*

Categorical values defined for this attribute

#### *XML-Darstellung*

<xs:element name="Category" type="xs:string" minOccurs="0" maxOccurs="unbounded"></xs:element>

### *Übergeordnet Elemente*

[Attribute Element](#page-335-0)

## *Table Element*

The table used in this data set

Tabelle A-233

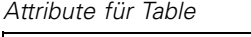

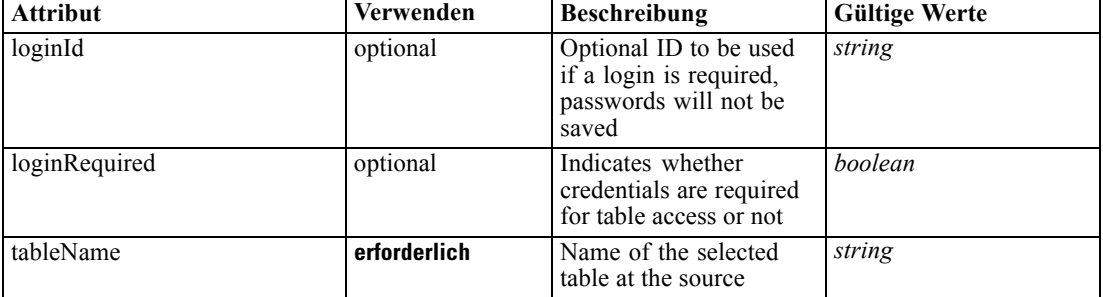

## *XML-Darstellung*

<xs:element name="Table" type="typeDataTable">

<xs:attribute name="tableName" type="xs:string" use="required"></xs:attribute>

<xs:attribute name="loginRequired" type="xs:boolean" use="optional" default="false"></xs:attribute> <xs:attribute name="loginId" type="xs:string" use="optional"></xs:attribute>

<span id="page-338-0"></span></xs:element>

Tabelle A-234 *Erweitert Typen*

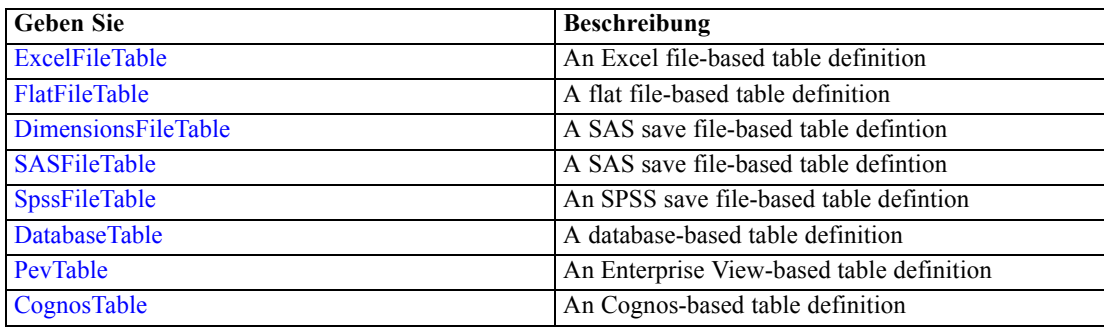

# *Übergeordnet Elemente*

[DataSet Element](#page-333-0)

# *Expression Element*

Optional passing of expressions defined by an application into a task

Tabelle A-235 *Attribute für Expression*

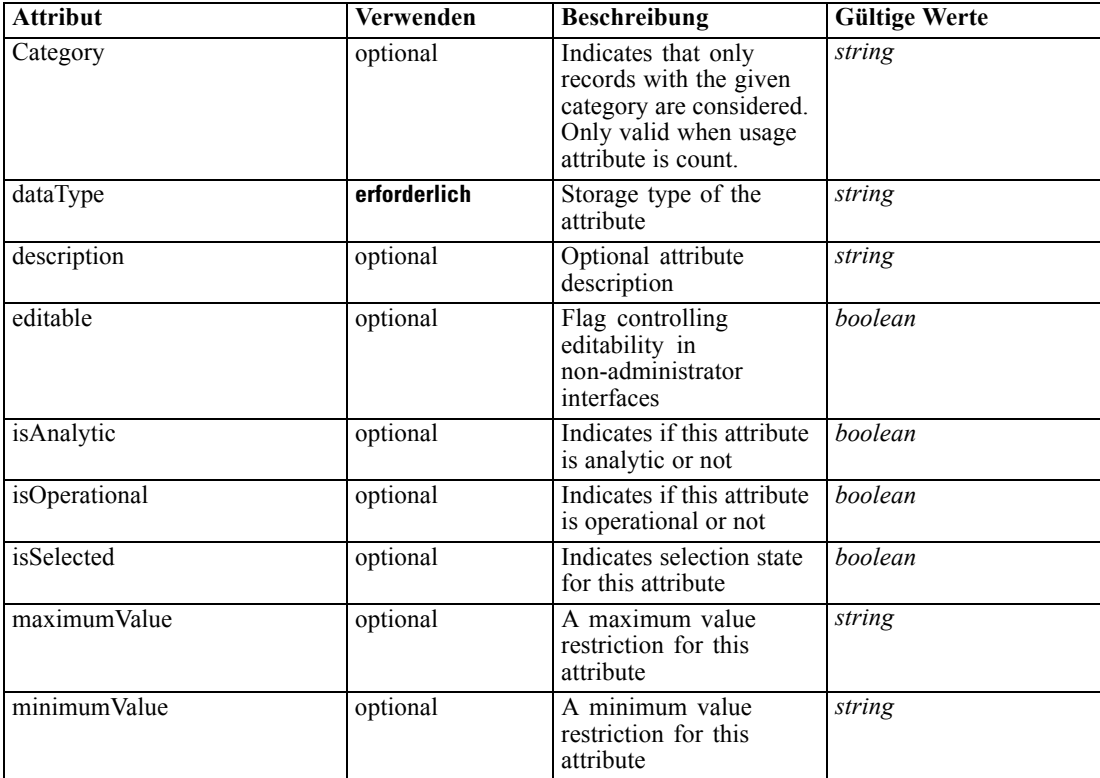

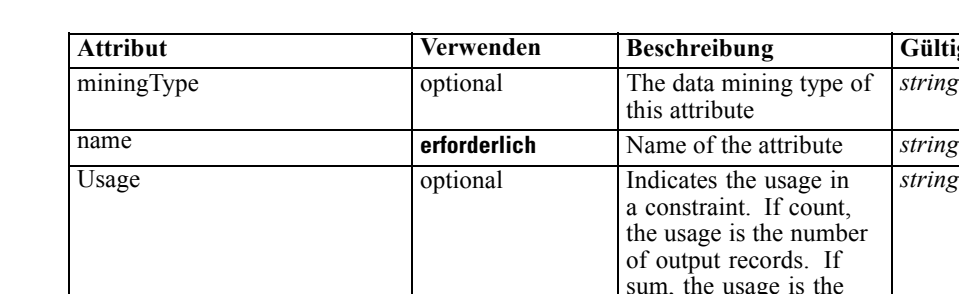

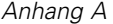

#### *XML-Darstellung*

<xs:element name="Expression" type="typeDataSetExpression" minOccurs="0" maxOccurs="unbounded"> <xs:sequence>

<xs:element name="Category" type="xs:string" minOccurs="0" maxOccurs="unbounded"></xs:element> </xs:sequence>

record.

sum of the value of the output records. If value, the default, the usage is the value of the current

**Gültige Werte** 

*string*

*string*

<xs:attribute name="name" type="xs:string" use="required"></xs:attribute>

<xs:attribute name="dataType" type="xs:string" use="required"></xs:attribute>

<xs:attribute name="miningType" type="xs:string"></xs:attribute>

<xs:attribute name="description" type="xs:string" use="optional"></xs:attribute>

<xs:attribute name="maximumValue" type="xs:string" use="optional"></xs:attribute>

<xs:attribute name="minimumValue" type="xs:string" use="optional"></xs:attribute>

<xs:attribute name="isSelected" type="xs:boolean" use="optional" default="true"></xs:attribute> <xs:attribute name="isOperational" type="xs:boolean" use="optional" default="true"></xs:attribute> <xs:attribute name="isAnalytic" type="xs:boolean" use="optional" default="true"></xs:attribute>

<xs:attribute name="Usage" type="xs:string" use="optional" default="value"></xs:attribute>

<xs:attribute name="Category" type="xs:string" use="optional"></xs:attribute> <xs:sequence>

<xs:element name="DataSetAttribute" type="xs:string" minOccurs="0"

maxOccurs="unbounded"></xs:element>

<xs:element name="Definition" type="xs:string"></xs:element>

</xs:sequence>

<xs:attribute name="editable" type="xs:boolean" use="optional" default="true"></xs:attribute> </xs:element>

#### *Übergeordnet Elemente*

[DataSet Element](#page-333-0)

#### *Untergeordnet Elemente*

[Category Element,](#page-340-0) [DataSetAttribute Element](#page-340-0), [Definition Element](#page-340-0)

#### *Verwandt Elemente*

[Expression Element](#page-77-0), [Expression Element,](#page-116-0) [Expression Element,](#page-123-0) [DerivedAttribute Element](#page-127-0), [Expression Element](#page-179-0), [Expression Element,](#page-195-0) [DerivedAttribute Element](#page-199-0), [Expression Element](#page-209-0), [Expression Element,](#page-222-0) [Expression Element,](#page-242-0) [Expression Element](#page-261-0), [Expression Element](#page-275-0), [Expression](#page-312-0) [Element,](#page-312-0) [Expression Element](#page-325-0), [Expression Element](#page-359-0), [Expression Element](#page-376-0), [Expression Element](#page-390-0),

*XML-Schema*

<span id="page-340-0"></span>[Expression Element,](#page-403-0) [Expression Element,](#page-416-0) [Expression Element](#page-436-0), [Expression Element](#page-452-0), [Expression](#page-466-0) [Element](#page-466-0)

## *Category Element*

Categorical values defined for this attribute

#### *XML-Darstellung*

<xs:element name="Category" type="xs:string" minOccurs="0" maxOccurs="unbounded"></xs:element>

#### *Übergeordnet Elemente*

[Expression Element](#page-338-0)

## *DataSetAttribute Element*

The attributes from this data set referenced by this expression

#### *XML-Darstellung*

<xs:element name="DataSetAttribute" type="xs:string" minOccurs="0" maxOccurs="unbounded"></xs:element>

#### *Übergeordnet Elemente*

[Expression Element](#page-338-0)

## *Definition Element*

Definition of the local derived attribute expression

### *XML-Darstellung*

<xs:element name="Definition" type="xs:string"></xs:element>

#### *Übergeordnet Elemente*

[Expression Element](#page-338-0)

## *Mapping Element*

The mapping required to make this data set compatible with the application

#### *XML-Darstellung*

```
<xs:element name="Mapping" type="typeDataSetMapping" minOccurs="0">
  <xs:sequence>
     <xs:element name="AttributeMapping" type="typeAttributeMapping"
     maxOccurs="unbounded"></xs:element>
  </xs:sequence>
```
<span id="page-341-0"></span></xs:element>

*Übergeordnet Elemente*

[DataSet Element](#page-333-0)

## *Untergeordnet Elemente*

AttributeMapping Element

# *AttributeMapping Element*

The mapping of these attributes to the primary attributes

Tabelle A-236 *Attribute für AttributeMapping*

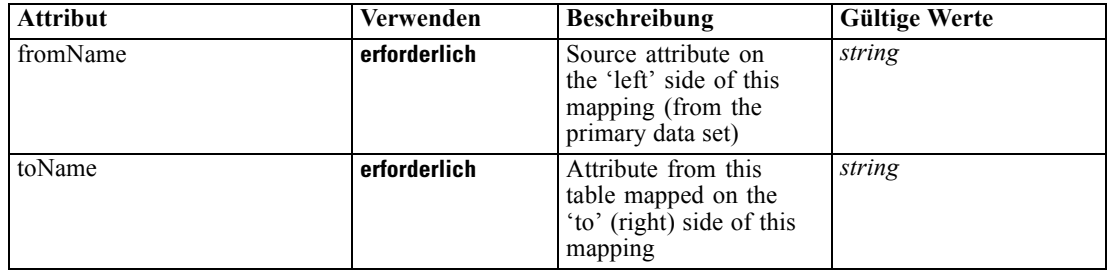

## *XML-Darstellung*

<xs:element name="AttributeMapping" type="typeAttributeMapping" maxOccurs="unbounded"> <xs:attribute name="fromName" type="xs:string" use="required"></xs:attribute> <xs:attribute name="toName" type="xs:string" use="required"></xs:attribute>

</xs:element>

## *Übergeordnet Elemente*

[Mapping Element](#page-340-0)

## *Input Element*

The required inputs for this rule

Tabelle A-237

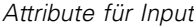

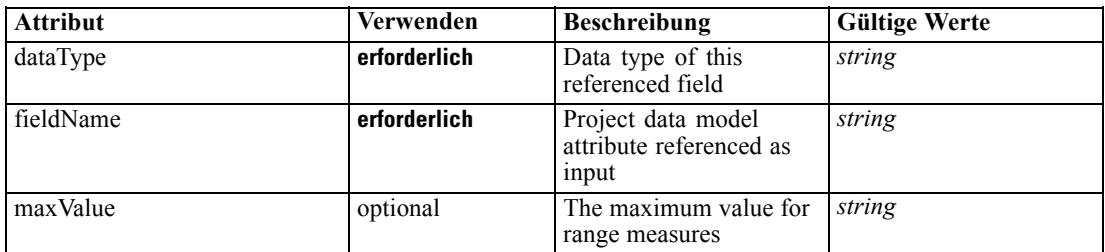

<span id="page-342-0"></span>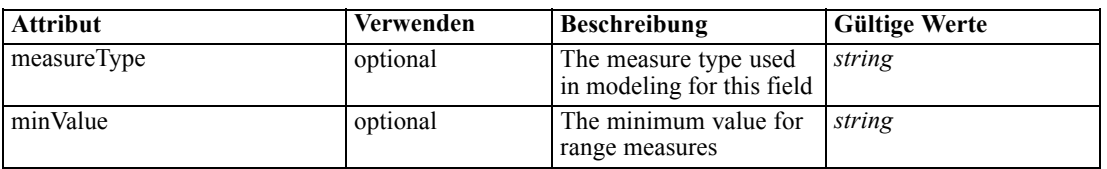

#### *XML-Darstellung*

<xs:element name="Input" type="typeField" minOccurs="0" maxOccurs="unbounded"> <xs:sequence>

<xs:element name="Category" type="xs:string" minOccurs="0" maxOccurs="unbounded"></xs:element> </xs:sequence>

<xs:attribute name="fieldName" type="xs:string" use="required"></xs:attribute> <xs:attribute name="dataType" type="xs:string" use="required"></xs:attribute>

<xs:attribute name="measureType" type="xs:string" use="optional"></xs:attribute>

<xs:attribute name="maxValue" type="xs:string" use="optional"></xs:attribute>

<xs:attribute name="minValue" type="xs:string" use="optional"></xs:attribute>

</xs:element>

### *Übergeordnet Elemente*

## [Secondary Element](#page-331-0)

#### *Untergeordnet Elemente*

Category Element

#### *Category Element*

The categorical values this field may return

#### *XML-Darstellung*

<xs:element name="Category" type="xs:string" minOccurs="0" maxOccurs="unbounded"></xs:element>

#### *Übergeordnet Elemente*

[Input Element](#page-341-0)

## *Output Element*

The outputs produced by an execution of this rule

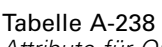

*Attribute für Output*

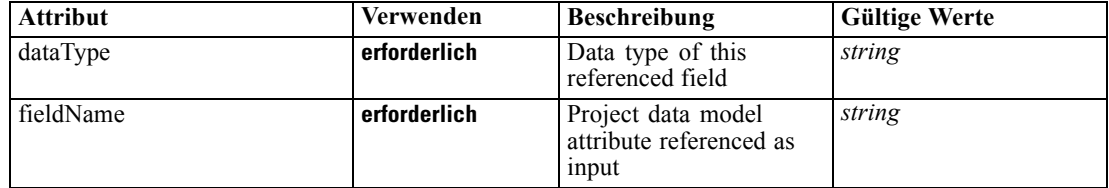

<span id="page-343-0"></span>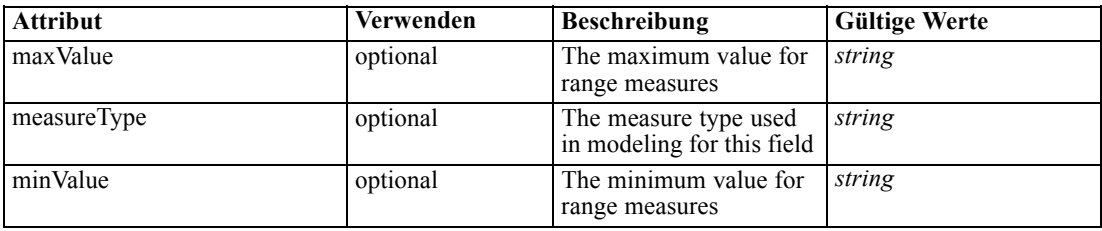

#### *XML-Darstellung*

<xs:element name="Output" type="typeField" maxOccurs="unbounded"> <xs:sequence> <xs:element name="Category" type="xs:string" minOccurs="0" maxOccurs="unbounded"></xs:element> </xs:sequence>

```
<xs:attribute name="fieldName" type="xs:string" use="required"></xs:attribute>
   <xs:attribute name="dataType" type="xs:string" use="required"></xs:attribute>
   <xs:attribute name="measureType" type="xs:string" use="optional"></xs:attribute>
  <xs:attribute name="maxValue" type="xs:string" use="optional"></xs:attribute>
   <xs:attribute name="minValue" type="xs:string" use="optional"></xs:attribute>
</xs:element>
```
#### *Übergeordnet Elemente*

#### [Secondary Element](#page-331-0)

#### *Untergeordnet Elemente*

Category Element

## *Category Element*

The categorical values this field may return

#### *XML-Darstellung*

<xs:element name="Category" type="xs:string" minOccurs="0" maxOccurs="unbounded"></xs:element>

## *Übergeordnet Elemente*

[Output Element](#page-342-0)

#### *AnalyticEngine Element*

Runtime executable representation of the rule

#### *XML-Darstellung*

<xs:element name="AnalyticEngine" type="xs:string" minOccurs="0"></xs:element>

## *Übergeordnet Elemente*

[Secondary Element](#page-331-0)

# *typeCurrentStateReportItem Geben Sie*

Specifics on the report used for displaying the current state of a deployed application

#### Tabelle A-239 *Attribute für typeCurrentStateReportItem*

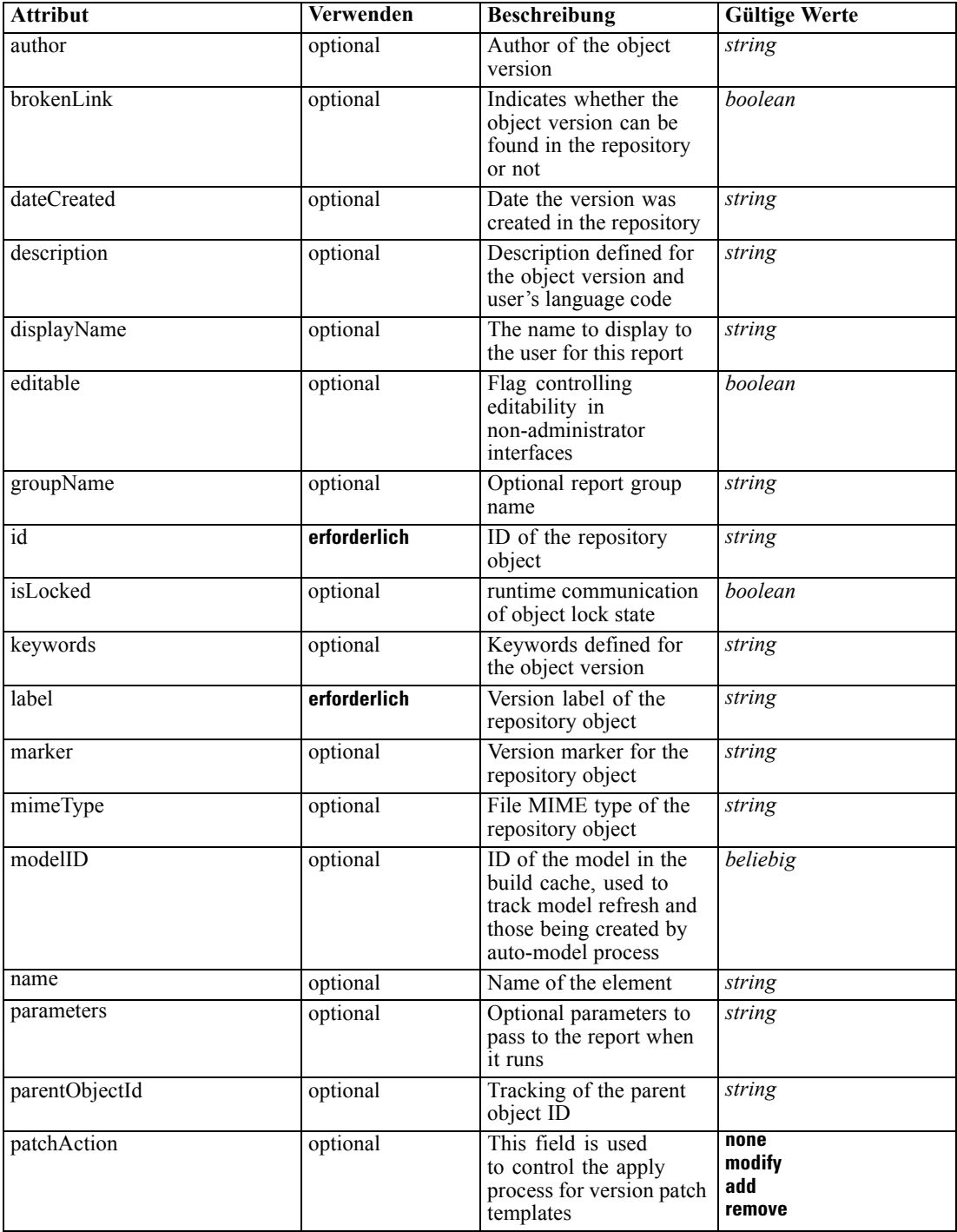

<span id="page-345-0"></span>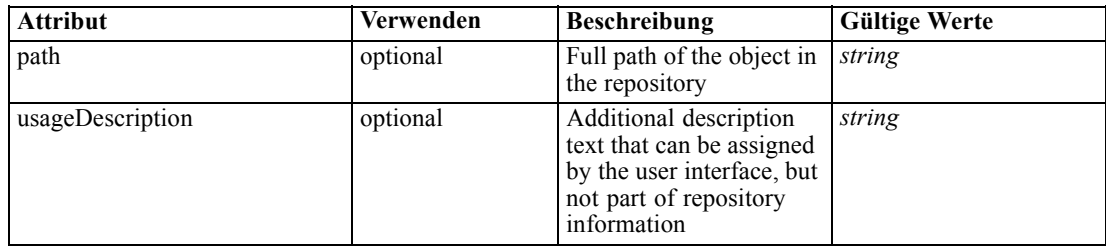

# *XML-Darstellung*

<xs:complexType name="typeCurrentStateReportItem"></xs:complexType>

## *Erweitert*

[Report Element](#page-162-0)

# *typeDataSetExpression Geben Sie*

A derived attribute expression definition stored locally

## Tabelle A-240

*Attribute für typeDataSetExpression*

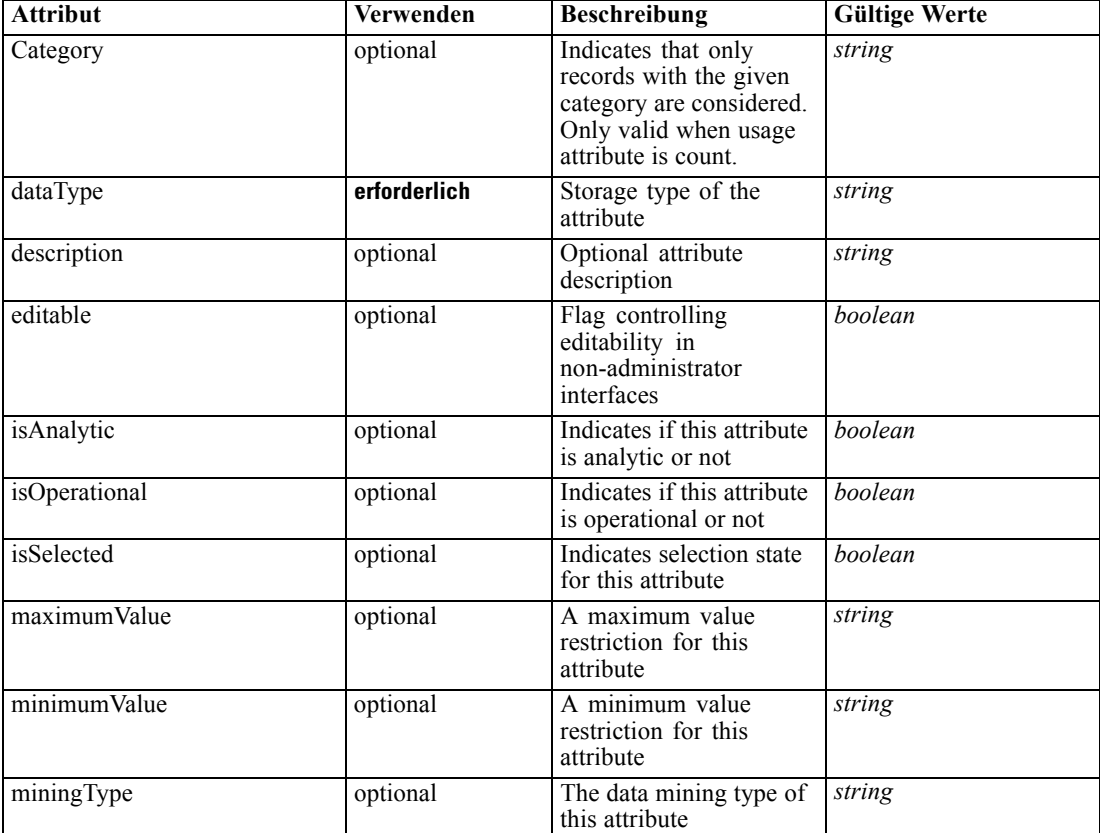

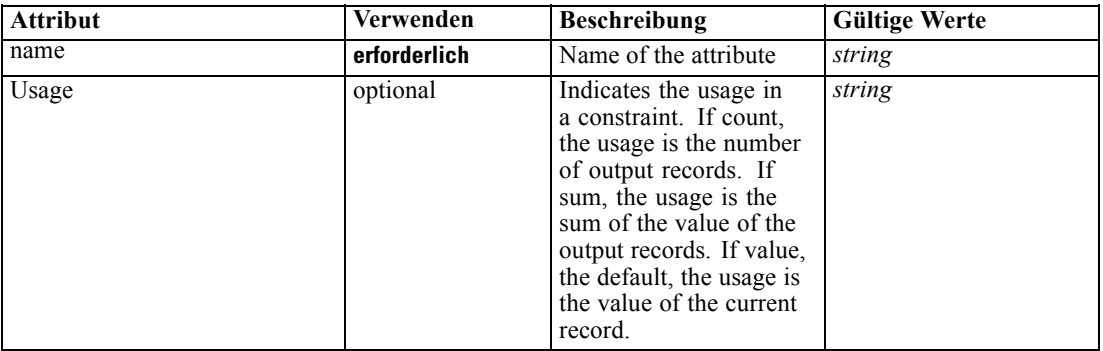

#### *XML-Darstellung*

```
<xs:complexType name="typeDataSetExpression">
  <xs:sequence>
     <xs:element name="Category" type="xs:string" minOccurs="0" maxOccurs="unbounded"></xs:element>
  </xs:sequence>
  <xs:sequence>
     <xs:element name="DataSetAttribute" type="xs:string" minOccurs="0"
     maxOccurs="unbounded"></xs:element>
     <xs:element name="Definition" type="xs:string"></xs:element>
  </xs:sequence>
</xs:complexType>
```
### *Erweitert*

[Attribute Element](#page-70-0), [Attribute Element](#page-74-0), [Attribute Element](#page-113-0), [Attribute Element](#page-121-0), [Attribute Element,](#page-177-0) [Attribute Element](#page-193-0), [Attribute Element](#page-206-0), [Attribute Element](#page-219-0), [Attribute Element](#page-240-0), [Attribute Element,](#page-258-0) [Attribute Element](#page-272-0), [Attribute Element](#page-309-0), [Attribute Element](#page-322-0), [Attribute Element](#page-335-0), [Attribute Element,](#page-356-0) [Attribute Element](#page-373-0), [Attribute Element](#page-388-0), [Attribute Element](#page-401-0), [Attribute Element](#page-414-0), [Attribute Element,](#page-434-0) [Attribute Element](#page-449-0), [Attribute Element](#page-464-0)

#### *Untergeordnet Elemente*

Category Element, [DataSetAttribute Element](#page-347-0), [Definition Element](#page-347-0)

## *Category Element*

Categorical values defined for this attribute

#### *XML-Darstellung*

<xs:element name="Category" type="xs:string" minOccurs="0" maxOccurs="unbounded"></xs:element>

#### *Übergeordnet Elemente*

[typeDataSetExpression Geben Sie](#page-345-0)

# <span id="page-347-0"></span>*DataSetAttribute Element*

The attributes from this data set referenced by this expression

#### *XML-Darstellung*

<xs:element name="DataSetAttribute" type="xs:string" minOccurs="0" maxOccurs="unbounded"></xs:element>

#### *Übergeordnet Elemente*

[typeDataSetExpression Geben Sie](#page-345-0)

# *Definition Element*

Definition of the local derived attribute expression

### *XML-Darstellung*

<xs:element name="Definition" type="xs:string"></xs:element>

#### *Übergeordnet Elemente*

[typeDataSetExpression Geben Sie](#page-345-0)

#### *typeDecisionHierarchyDefineStep Geben Sie*

The decision hierarchy definition step configuration. AggregationRuleSection and PredictiveModelSection may not both be enabled when using more than 2 dimensions.

Tabelle A-241 *Attribute für typeDecisionHierarchyDefineStep*

| <b>Attribut</b>  | Verwenden | <b>Beschreibung</b>                                                           | <b>Gültige Werte</b> |
|------------------|-----------|-------------------------------------------------------------------------------|----------------------|
| enableSimulation | optional  | Controls presentation<br>of the Define-style<br>Simulation action             | boolean              |
| enableTest       | optional  | Controls presentation of<br>the Test action                                   | boolean              |
| stepCompleted    | optional  | Indicates whether the<br>user has marked this<br>panel as completed or<br>not | <b>boolean</b>       |
| stepHidden       | optional  | The 'hidden' state for<br>this panel                                          | <b>boolean</b>       |
| stepIncluded     | optional  | The logical 'included or<br>not' flag for this panel                          | boolean              |
| stepLocked       | optional  | The locked state for this<br>panel                                            | <b>boolean</b>       |

# *XML-Darstellung*

<xs:complexType name="typeDecisionHierarchyDefineStep">

#### *XML-Schema*

```
<xs:sequence>
     <xs:element name="SelectionSection" type="typeSelectionsSection"></xs:element>
     <xs:element name="AggregateRuleSection"></xs:element>
     <xs:element name="PredictiveModelSection" type="typePredictiveModelSection"></xs:element>
     <xs:element name="AllocationRuleSection" type="typeAllocationRuleSection"></xs:element>
     <xs:element name="PlanningSection" type="typePlanningSection"></xs:element>
  </xs:sequence>
</xs:complexType>
```
#### *Erweitert*

## [DefineStep Element](#page-101-0)

#### *Untergeordnet Elemente*

AggregateRuleSection Element, [AllocationRuleSection Element,](#page-350-0) [PlanningSection Element](#page-350-0), [PredictiveModelSection Element,](#page-349-0) SelectionSection Element

#### *Verwandt Typen*

[typeModelingDefineStep Geben Sie,](#page-428-0) [typeRulesManagementDefineStep Geben Sie](#page-443-0)

#### *SelectionSection Element*

Configuration of the Selections section

Tabelle A-242 *Attribute für SelectionSection*

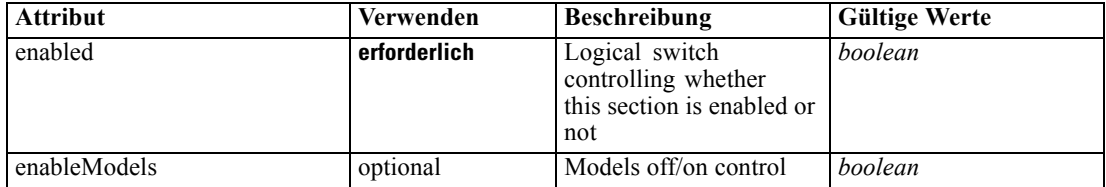

#### *XML-Darstellung*

<xs:element name="SelectionSection" type="typeSelectionsSection">

<xs:attribute name="enabled" type="xs:boolean" use="required"></xs:attribute>

<xs:attribute name="enableModels" type="xs:boolean" use="optional" default="true"></xs:attribute> </xs:element>

#### *Übergeordnet Elemente*

[typeDecisionHierarchyDefineStep Geben Sie](#page-347-0)

#### *AggregateRuleSection Element*

Configuration of the Aggregate Rule section

<span id="page-349-0"></span>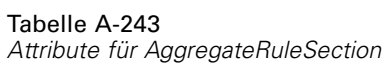

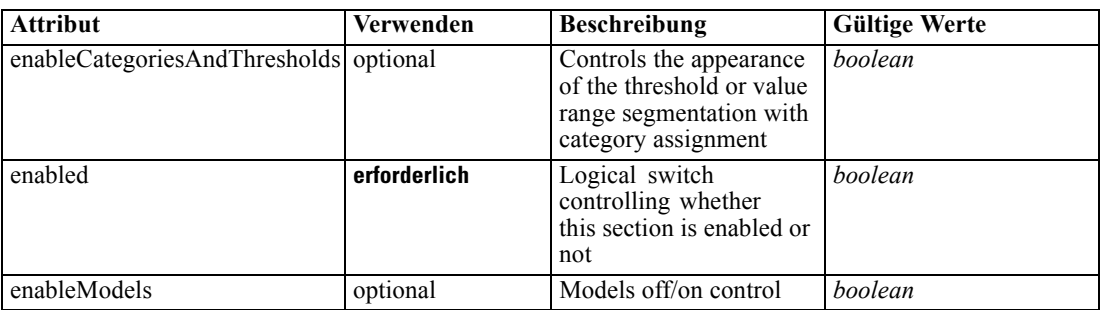

#### *XML-Darstellung*

<xs:element name="AggregateRuleSection">

```
<xs:attribute name="enabled" type="xs:boolean" use="required"></xs:attribute>
  <xs:attribute name="enableModels" type="xs:boolean" use="optional" default="true"></xs:attribute>
  <xs:attribute name="enableCategoriesAndThresholds" type="xs:boolean" use="optional"
  default="true"></xs:attribute>
</xs:element>
```
## *Übergeordnet Elemente*

[typeDecisionHierarchyDefineStep Geben Sie](#page-347-0)

## *PredictiveModelSection Element*

Configuration of the Predictive Model section

Tabelle A-244 *Attribute für PredictiveModelSection*

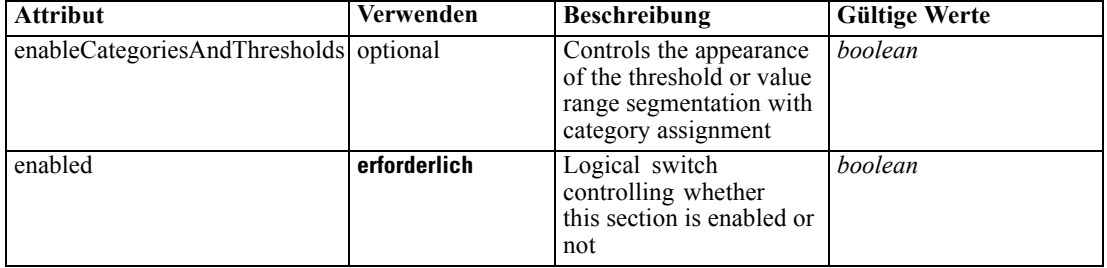

### *XML-Darstellung*

<xs:element name="PredictiveModelSection" type="typePredictiveModelSection"> <xs:attribute name="enabled" type="xs:boolean" use="required"></xs:attribute> <xs:attribute name="enableCategoriesAndThresholds" type="xs:boolean" use="optional" default="true"></xs:attribute> </xs:element>

## *Übergeordnet Elemente*

[typeDecisionHierarchyDefineStep Geben Sie](#page-347-0)

# <span id="page-350-0"></span>*AllocationRuleSection Element*

Configuration of the Allocation Rule section

Tabelle A-245 *Attribute für AllocationRuleSection*

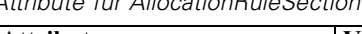

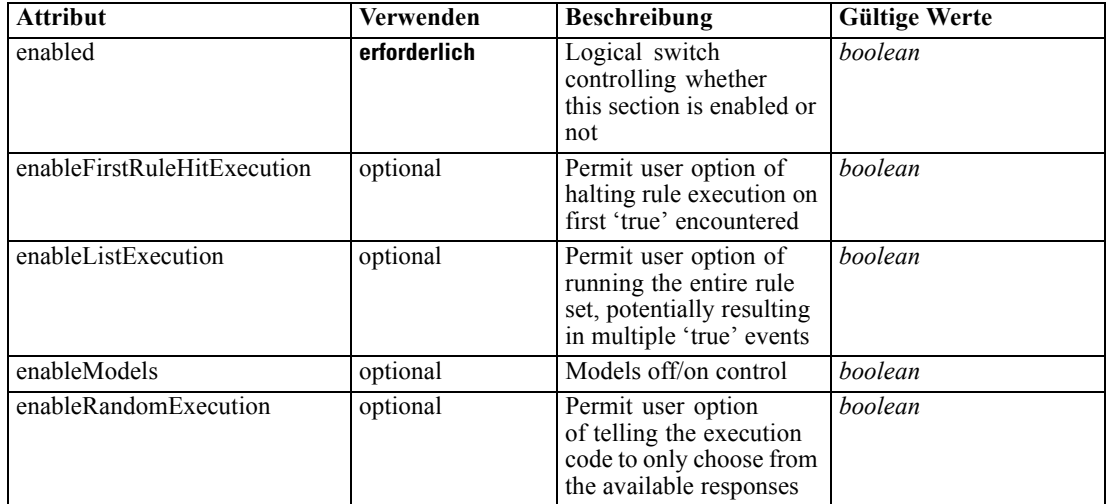

#### *XML-Darstellung*

<xs:element name="AllocationRuleSection" type="typeAllocationRuleSection">

<xs:attribute name="enabled" type="xs:boolean" use="required"></xs:attribute> <xs:attribute name="enableModels" type="xs:boolean" use="optional" default="true"></xs:attribute> <xs:attribute name="enableFirstRuleHitExecution" type="xs:boolean" use="optional" default="true"></xs:attribute> <xs:attribute name="enableListExecution" type="xs:boolean" use="optional" default="true"></xs:attribute> <xs:attribute name="enableRandomExecution" type="xs:boolean" use="optional" default="true"></xs:attribute> </xs:element>

# *Übergeordnet Elemente*

[typeDecisionHierarchyDefineStep Geben Sie](#page-347-0)

# *PlanningSection Element*

Configuration of the Planning section

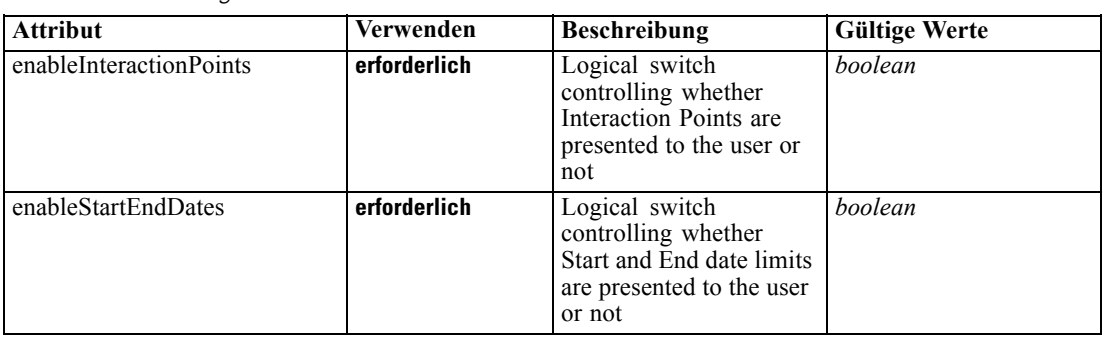

<span id="page-351-0"></span>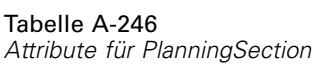

## *XML-Darstellung*

<xs:element name="PlanningSection" type="typePlanningSection">

<xs:attribute name="enableInteractionPoints" type="xs:boolean" use="required"></xs:attribute> <xs:attribute name="enableStartEndDates" type="xs:boolean" use="required"></xs:attribute> </xs:element>

## *Übergeordnet Elemente*

[typeDecisionHierarchyDefineStep Geben Sie](#page-347-0)

# *typeDecisionRule Geben Sie*

## A Decision Rule

Tabelle A-247 *Attribute für typeDecisionRule*

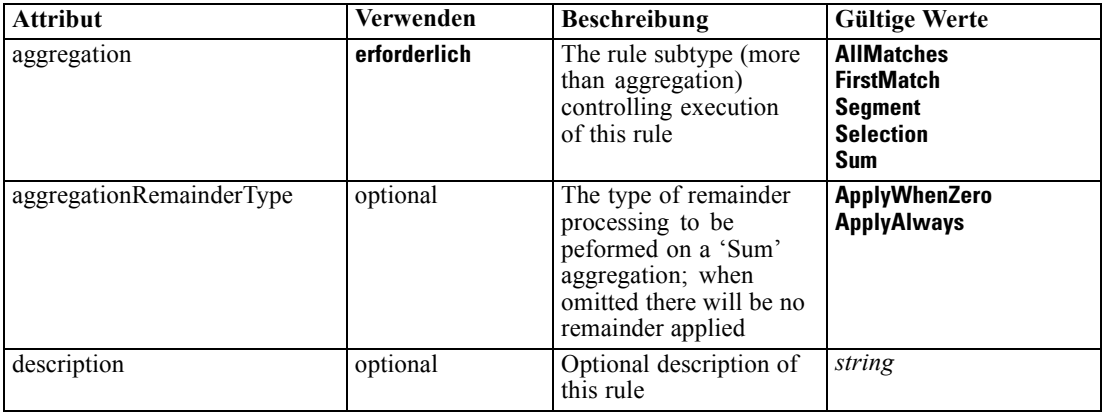

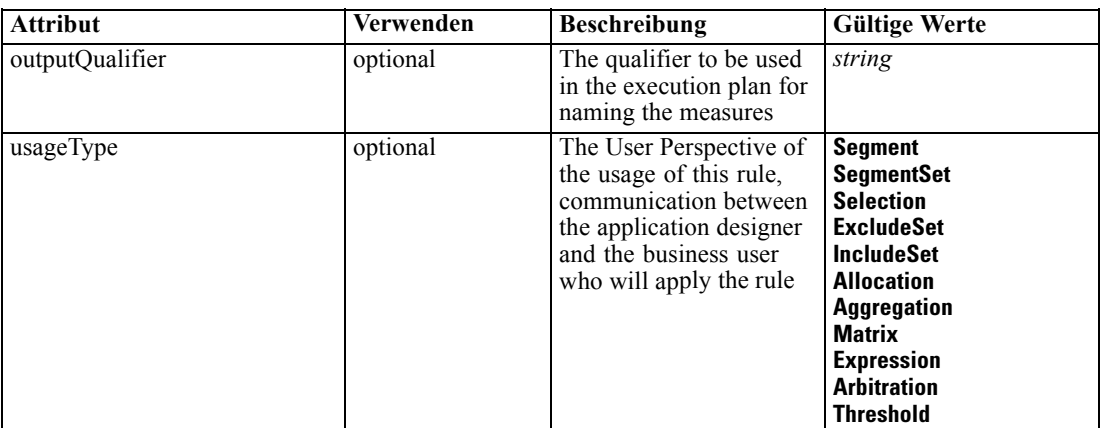

#### *XML-Darstellung*

<xs:complexType name="typeDecisionRule" abstract="false" mixed="false"> <xs:sequence> <xs:element name="ApplicationView" minOccurs="0"></xs:element> <xs:element name="DataSet" type="dataset:typeDataSet" minOccurs="0"> <xs:sequence> <xs:element name="Attribute" type="typeAttribute" maxOccurs="unbounded"> <xs:sequence> <xs:element name="Category" type="xs:string" minOccurs="0" maxOccurs="unbounded"></xs:element> </xs:sequence> </xs:element> <xs:element name="Table" type="typeDataTable"></xs:element> <xs:element name="Expression" type="typeDataSetExpression" minOccurs="0" maxOccurs="unbounded"> <xs:sequence> <xs:element name="Category" type="xs:string" minOccurs="0" maxOccurs="unbounded"></xs:element> </xs:sequence> <xs:sequence> <xs:element name="DataSetAttribute" type="xs:string" minOccurs="0" maxOccurs="unbounded"></xs:element> <xs:element name="Definition" type="xs:string"></xs:element> </xs:sequence> </xs:element> <xs:element name="Mapping" type="typeDataSetMapping" minOccurs="0"> <xs:sequence> <xs:element name="AttributeMapping" type="typeAttributeMapping" maxOccurs="unbounded"></xs:element> </xs:sequence> </xs:element> </xs:sequence> </xs:element> <xs:element name="Input" type="typeField" minOccurs="0" maxOccurs="unbounded"> <xs:sequence> <xs:element name="Category" type="xs:string" minOccurs="0" maxOccurs="unbounded"></xs:element> </xs:sequence> </xs:element> <xs:element name="Output" type="typeField" maxOccurs="unbounded">

```
<xs:sequence>
           <xs:element name="Category" type="xs:string" minOccurs="0"
           maxOccurs="unbounded"></xs:element>
        </xs:sequence>
     </xs:element>
     <xs:element name="AnalyticEngine" type="xs:string" minOccurs="0"></xs:element>
  </xs:sequence>
  <xs:sequence>
     <xs:element name="Segment" type="typeDecisionSegment" minOccurs="0" maxOccurs="unbounded">
        <xs:sequence>
           <xs:choice>
              <xs:element name="Expression" type="typeExpression">
                 <xs:choice>
                    <xs:element ref="Expression" minOccurs="0" maxOccurs="unbounded"></xs:element>
                    <xs:element ref="Attribute"></xs:element>
                    <xs:element ref="Value"></xs:element>
                 </xs:choice>
              </xs:element>
              <xs:element name="ObjectReference"></xs:element>
           </xs:choice>
           <xs:element name="ValueOutput" type="typeValueOutput" minOccurs="0"
           maxOccurs="unbounded"></xs:element>
        </xs:sequence>
     </xs:element>
     <xs:element name="Remainder" type="typeRemainder" minOccurs="0">
        <xs:sequence>
           <xs:element name="ValueOutput" type="typeValueOutput" minOccurs="0"
           maxOccurs="unbounded"></xs:element>
        </xs:sequence>
     </xs:element>
  </xs:sequence>
</xs:complexType>
```
#### *Erweitert*

[Rule Element](#page-267-0), [Primary Element](#page-318-0), [Secondary Element](#page-331-0), [ColumnRule Element](#page-396-0), [RowRule Element](#page-409-0), [RuleObject Element](#page-459-0)

#### *Untergeordnet Elemente*

[AnalyticEngine Element](#page-364-0), ApplicationView Element, [DataSet Element,](#page-354-0) [Input Element](#page-362-0), [Output](#page-363-0) [Element,](#page-363-0) [Remainder Element](#page-368-0), [Segment Element](#page-365-0)

### *Verwandt Typen*

[typeArbitrationRule Geben Sie,](#page-303-0) [typeExpressionRule Geben Sie,](#page-369-0) [typeMatrixRule Geben Sie](#page-382-0), [typeRandomRule Geben Sie,](#page-429-0) [typeThresholdRule Geben Sie](#page-443-0)

# *ApplicationView Element*

Reference to Application View and table the rule is designed to work with, object ID content of this element

<span id="page-354-0"></span>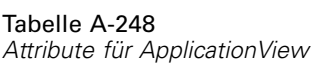

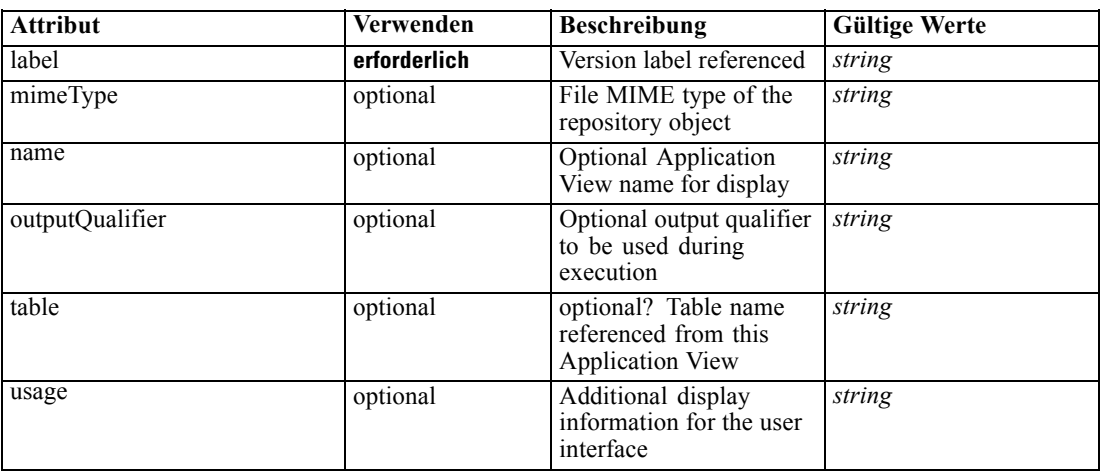

#### *XML-Darstellung*

```
<xs:element name="ApplicationView" minOccurs="0">
```

```
<xs:attribute name="label" type="xs:string" use="required"></xs:attribute>
```

```
<xs:attribute name="name" type="xs:string"></xs:attribute>
```
<xs:attribute name="usage" type="xs:string" use="optional"></xs:attribute>

```
<xs:attribute name="outputQualifier" type="xs:string" use="optional"></xs:attribute>
```
<xs:attribute name="mimeType" type="xs:string" use="optional"></xs:attribute>

<xs:attribute name="table" type="xs:string"></xs:attribute>

</xs:element>

#### *Übergeordnet Elemente*

[typeDecisionRule Geben Sie](#page-351-0)

## *Verwandt Elemente*

[ApplicationView Element,](#page-270-0) [ApplicationView Element](#page-306-0), [ApplicationView Element,](#page-320-0) [ApplicationView Element,](#page-333-0) [ObjectReference Element](#page-366-0), [ApplicationView Element](#page-370-0), [ApplicationView](#page-385-0) [Element,](#page-385-0) [ApplicationView Element,](#page-398-0) [ApplicationView Element](#page-411-0), [ApplicationView Element,](#page-431-0) [ApplicationView Element](#page-446-0), [ApplicationView Element](#page-461-0)

## *DataSet Element*

Optional information on data set used to define this rule

#### Tabelle A-249 *Attribute für DataSet*

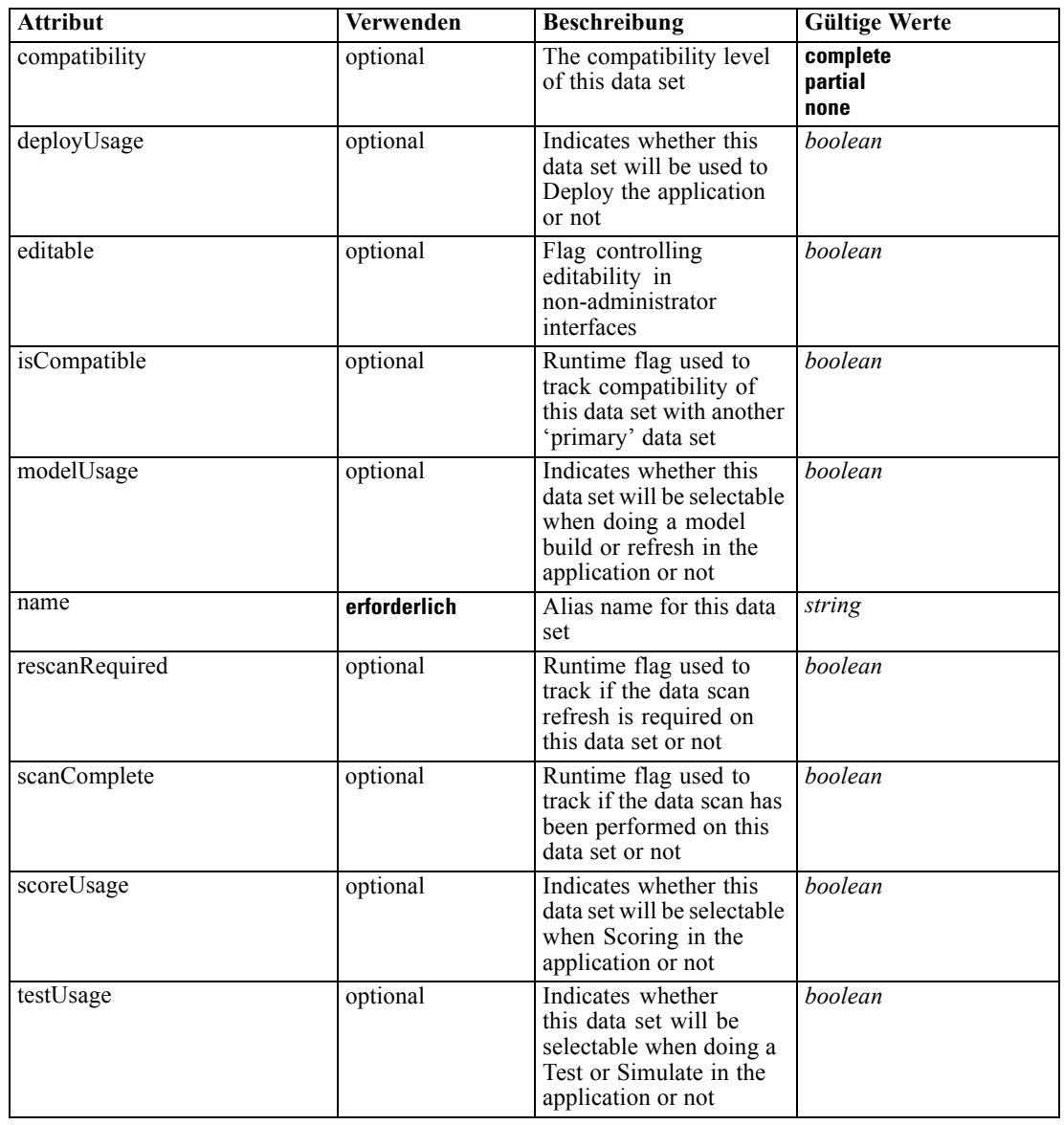

## *XML-Darstellung*

<xs:element name="DataSet" type="dataset:typeDataSet" minOccurs="0"> <xs:sequence> <xs:element name="Attribute" type="typeAttribute" maxOccurs="unbounded"> <xs:sequence> <xs:element name="Category" type="xs:string" minOccurs="0" maxOccurs="unbounded"></xs:element> </xs:sequence> </xs:element> <xs:element name="Table" type="typeDataTable"></xs:element>

```
<xs:element name="Expression" type="typeDataSetExpression" minOccurs="0"
      maxOccurs="unbounded">
        <xs:sequence>
            <xs:element name="Category" type="xs:string" minOccurs="0"
            maxOccurs="unbounded"></xs:element>
         </xs:sequence>
         <xs:sequence>
            <xs:element name="DataSetAttribute" type="xs:string" minOccurs="0"
            maxOccurs="unbounded"></xs:element>
            <xs:element name="Definition" type="xs:string"></xs:element>
         </xs:sequence>
      </xs:element>
      <xs:element name="Mapping" type="typeDataSetMapping" minOccurs="0">
         <xs:sequence>
            <xs:element name="AttributeMapping" type="typeAttributeMapping"
            maxOccurs="unbounded"></xs:element>
         </xs:sequence>
      </xs:element>
   </xs:sequence>
   <xs:attribute name="name" type="xs:string" use="required"></xs:attribute>
   <xs:attribute name="editable" type="xs:boolean" use="optional" default="true"></xs:attribute>
   <xs:attribute name="deployUsage" type="xs:boolean" use="optional" default="false"></xs:attribute>
   <xs:attribute name="scoreUsage" type="xs:boolean" use="optional" default="false"></xs:attribute>
   <xs:attribute name="modelUsage" type="xs:boolean" use="optional" default="false"></xs:attribute>
   <xs:attribute name="testUsage" type="xs:boolean" use="optional" default="false"></xs:attribute>
  <xs:attribute name="compatibility" type="enumCompatibility" use="optional">
      <xs:enumeration value="complete"></xs:enumeration>
      <xs:enumeration value="partial"></xs:enumeration>
      <xs:enumeration value="none"></xs:enumeration>
  </xs:attribute>
  <xs:attribute name="isCompatible" type="xs:boolean" use="optional" default="false"></xs:attribute>
  <xs:attribute name="scanComplete" type="xs:boolean" use="optional" default="false"></xs:attribute>
   <xs:attribute name="rescanRequired" type="xs:boolean" use="optional" default="false"></xs:attribute>
</xs:element>
```
#### *Übergeordnet Elemente*

[typeDecisionRule Geben Sie](#page-351-0)

#### *Untergeordnet Elemente*

Attribute Element, [Expression Element](#page-359-0), [Mapping Element](#page-361-0), [Table Element](#page-358-0)

## *Attribute Element*

The attributes of the given data set at the point of last refresh

#### Tabelle A-250 *Attribute für Attribute*

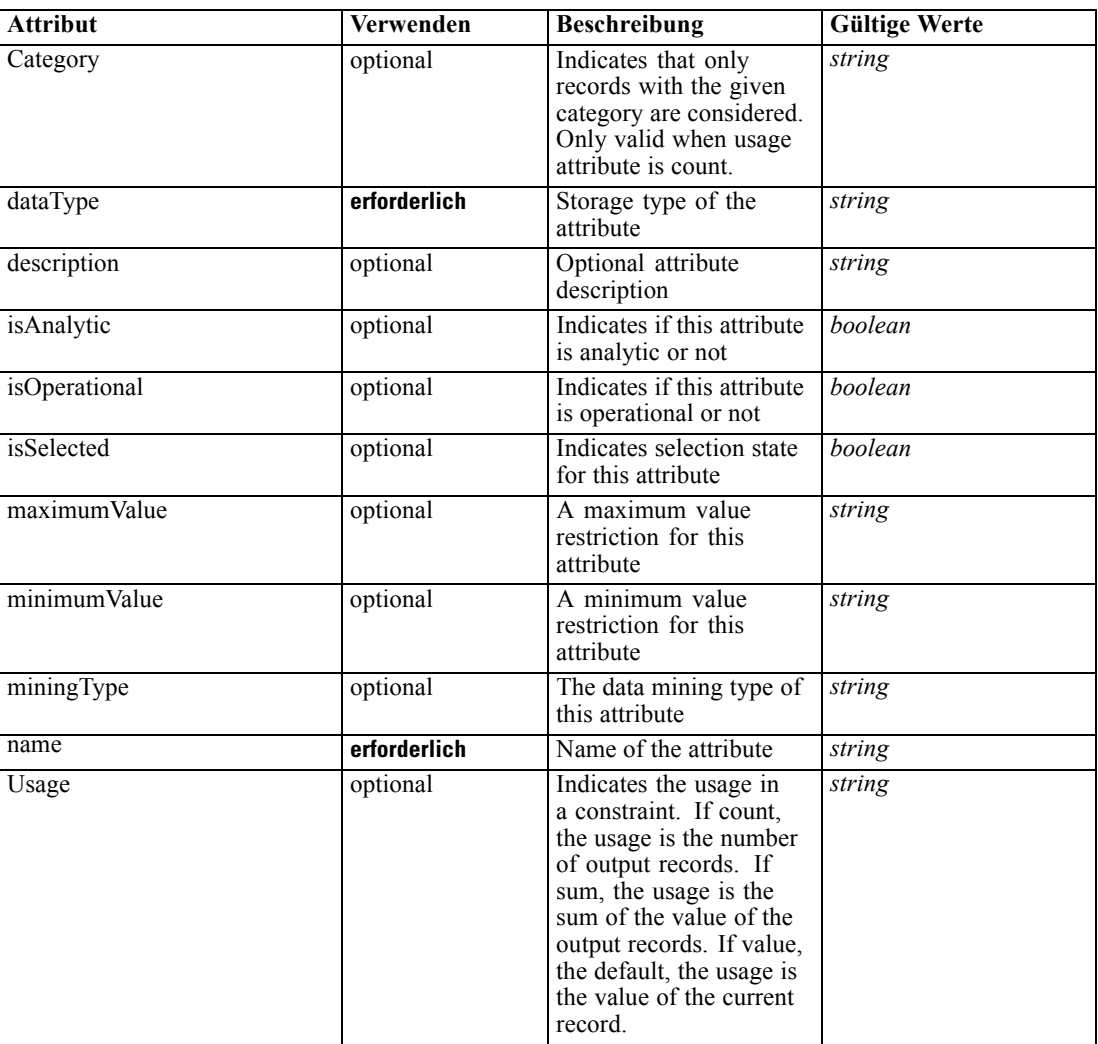

### *XML-Darstellung*

<xs:element name="Attribute" type="typeAttribute" maxOccurs="unbounded">

<xs:sequence>

<xs:element name="Category" type="xs:string" minOccurs="0" maxOccurs="unbounded"></xs:element> </xs:sequence>

<xs:attribute name="name" type="xs:string" use="required"></xs:attribute>

<xs:attribute name="dataType" type="xs:string" use="required"></xs:attribute>

<xs:attribute name="miningType" type="xs:string"></xs:attribute>

<xs:attribute name="description" type="xs:string" use="optional"></xs:attribute>

<xs:attribute name="maximumValue" type="xs:string" use="optional"></xs:attribute>

<xs:attribute name="minimumValue" type="xs:string" use="optional"></xs:attribute>

<xs:attribute name="isSelected" type="xs:boolean" use="optional" default="true"></xs:attribute>

<xs:attribute name="isOperational" type="xs:boolean" use="optional" default="true"></xs:attribute>

<xs:attribute name="isAnalytic" type="xs:boolean" use="optional" default="true"></xs:attribute> <xs:attribute name="Usage" type="xs:string" use="optional" default="value"></xs:attribute>

<span id="page-358-0"></span><xs:attribute name="Category" type="xs:string" use="optional"></xs:attribute> </xs:element>

Tabelle A-251 *Erweitert Typen*

**Geben Sie Beschreibung** [typeDataSetExpression](#page-345-0) A derived attribute expression definition stored locally

### *Übergeordnet Elemente*

[DataSet Element](#page-354-0)

#### *Untergeordnet Elemente*

Category Element

## *Category Element*

Categorical values defined for this attribute

#### *XML-Darstellung*

<xs:element name="Category" type="xs:string" minOccurs="0" maxOccurs="unbounded"></xs:element>

## *Übergeordnet Elemente*

[Attribute Element](#page-356-0)

# *Table Element*

The table used in this data set

Tabelle A-252

*Attribute für Table*

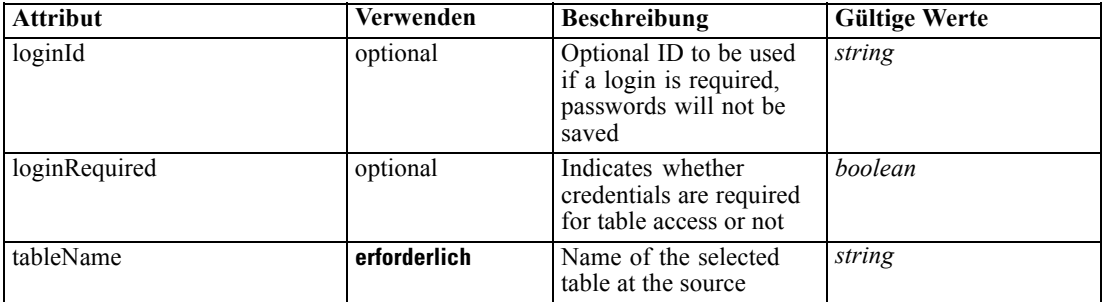

## *XML-Darstellung*

<xs:element name="Table" type="typeDataTable">

<xs:attribute name="tableName" type="xs:string" use="required"></xs:attribute>

<xs:attribute name="loginRequired" type="xs:boolean" use="optional" default="false"></xs:attribute> <xs:attribute name="loginId" type="xs:string" use="optional"></xs:attribute>

<span id="page-359-0"></span></xs:element>

Tabelle A-253 *Erweitert Typen*

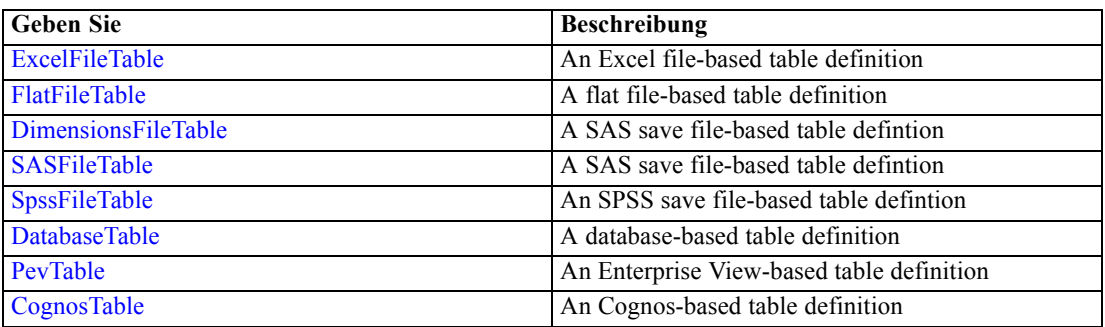

# *Übergeordnet Elemente*

[DataSet Element](#page-354-0)

# *Expression Element*

Optional passing of expressions defined by an application into a task

Tabelle A-254 *Attribute für Expression*

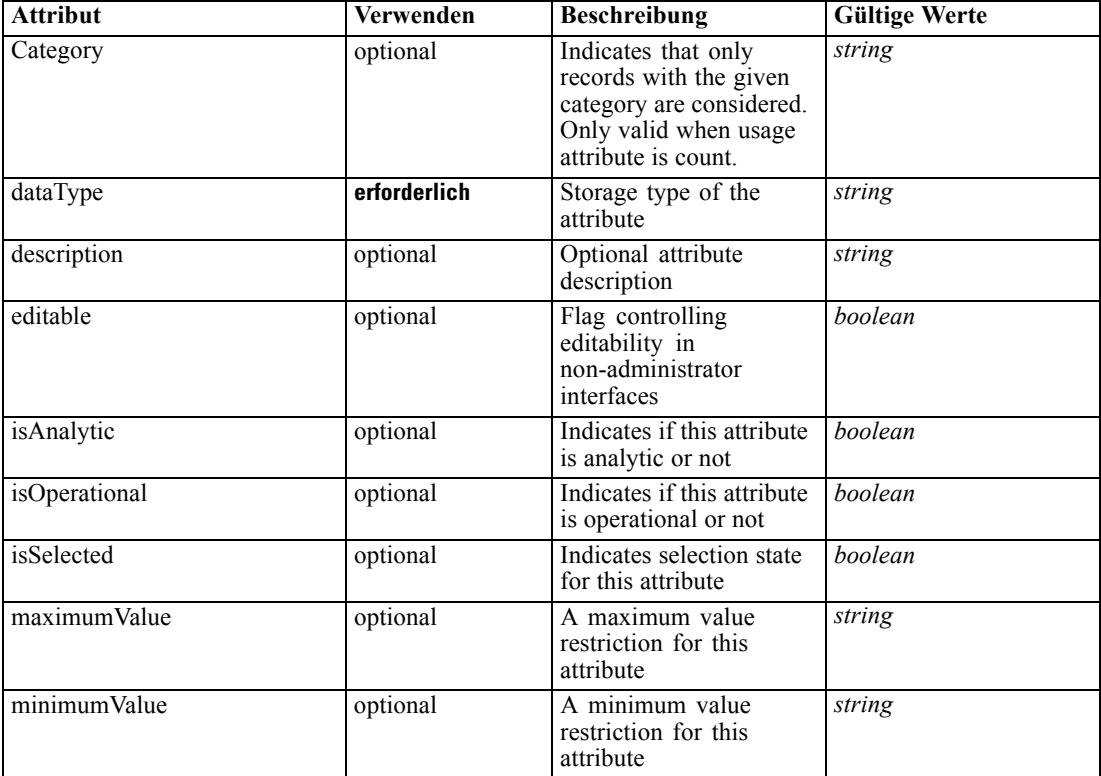
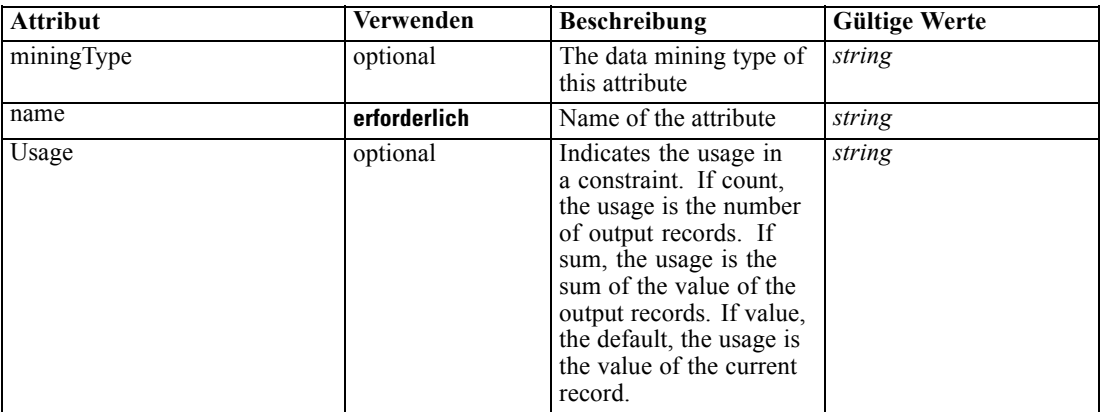

#### *XML-Darstellung*

<xs:element name="Expression" type="typeDataSetExpression" minOccurs="0" maxOccurs="unbounded"> <xs:sequence>

<xs:element name="Category" type="xs:string" minOccurs="0" maxOccurs="unbounded"></xs:element> </xs:sequence>

<xs:attribute name="name" type="xs:string" use="required"></xs:attribute>

<xs:attribute name="dataType" type="xs:string" use="required"></xs:attribute>

<xs:attribute name="miningType" type="xs:string"></xs:attribute>

<xs:attribute name="description" type="xs:string" use="optional"></xs:attribute>

<xs:attribute name="maximumValue" type="xs:string" use="optional"></xs:attribute>

<xs:attribute name="minimumValue" type="xs:string" use="optional"></xs:attribute>

<xs:attribute name="isSelected" type="xs:boolean" use="optional" default="true"></xs:attribute> <xs:attribute name="isOperational" type="xs:boolean" use="optional" default="true"></xs:attribute> <xs:attribute name="isAnalytic" type="xs:boolean" use="optional" default="true"></xs:attribute>

<xs:attribute name="Usage" type="xs:string" use="optional" default="value"></xs:attribute>

<xs:attribute name="Category" type="xs:string" use="optional"></xs:attribute> <xs:sequence>

<xs:element name="DataSetAttribute" type="xs:string" minOccurs="0"

maxOccurs="unbounded"></xs:element>

<xs:element name="Definition" type="xs:string"></xs:element>

</xs:sequence>

<xs:attribute name="editable" type="xs:boolean" use="optional" default="true"></xs:attribute> </xs:element>

#### *Übergeordnet Elemente*

[DataSet Element](#page-354-0)

#### *Untergeordnet Elemente*

[Category Element,](#page-361-0) [DataSetAttribute Element](#page-361-0), [Definition Element](#page-361-0)

#### *Verwandt Elemente*

[Expression Element](#page-77-0), [Expression Element,](#page-116-0) [Expression Element,](#page-123-0) [DerivedAttribute Element](#page-127-0), [Expression Element](#page-179-0), [Expression Element,](#page-195-0) [DerivedAttribute Element](#page-199-0), [Expression Element](#page-209-0), [Expression Element,](#page-222-0) [Expression Element,](#page-242-0) [Expression Element](#page-261-0), [Expression Element](#page-275-0), [Expression](#page-312-0) [Element,](#page-312-0) [Expression Element](#page-325-0), [Expression Element](#page-338-0), [Expression Element](#page-376-0), [Expression Element](#page-390-0),

<span id="page-361-0"></span>[Expression Element,](#page-403-0) [Expression Element,](#page-416-0) [Expression Element](#page-436-0), [Expression Element](#page-452-0), [Expression](#page-466-0) [Element](#page-466-0)

### *Category Element*

Categorical values defined for this attribute

### *XML-Darstellung*

<xs:element name="Category" type="xs:string" minOccurs="0" maxOccurs="unbounded"></xs:element>

#### *Übergeordnet Elemente*

[Expression Element](#page-359-0)

### *DataSetAttribute Element*

The attributes from this data set referenced by this expression

#### *XML-Darstellung*

<xs:element name="DataSetAttribute" type="xs:string" minOccurs="0" maxOccurs="unbounded"></xs:element>

#### *Übergeordnet Elemente*

[Expression Element](#page-359-0)

### *Definition Element*

Definition of the local derived attribute expression

### *XML-Darstellung*

<xs:element name="Definition" type="xs:string"></xs:element>

#### *Übergeordnet Elemente*

[Expression Element](#page-359-0)

### *Mapping Element*

The mapping required to make this data set compatible with the application

### *XML-Darstellung*

```
<xs:element name="Mapping" type="typeDataSetMapping" minOccurs="0">
  <xs:sequence>
     <xs:element name="AttributeMapping" type="typeAttributeMapping"
     maxOccurs="unbounded"></xs:element>
  </xs:sequence>
```
*XML-Schema*

<span id="page-362-0"></span></xs:element>

### *Übergeordnet Elemente*

[DataSet Element](#page-354-0)

### *Untergeordnet Elemente*

AttributeMapping Element

# *AttributeMapping Element*

The mapping of these attributes to the primary attributes

Tabelle A-255 *Attribute für AttributeMapping*

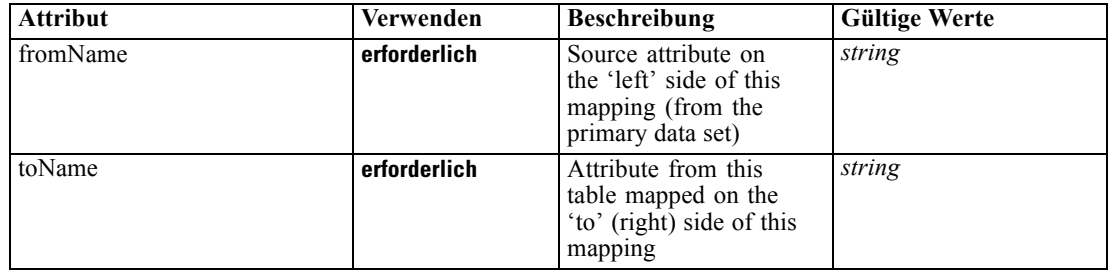

### *XML-Darstellung*

<xs:element name="AttributeMapping" type="typeAttributeMapping" maxOccurs="unbounded"> <xs:attribute name="fromName" type="xs:string" use="required"></xs:attribute> <xs:attribute name="toName" type="xs:string" use="required"></xs:attribute>

</xs:element>

### *Übergeordnet Elemente*

[Mapping Element](#page-361-0)

### *Input Element*

The required inputs for this rule

Tabelle A-256

*Attribute für Input*

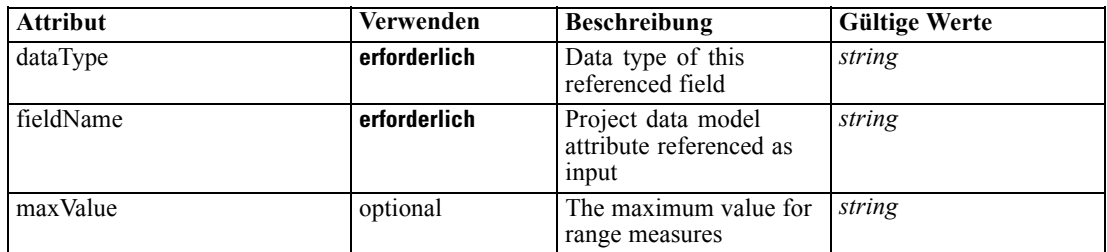

<span id="page-363-0"></span>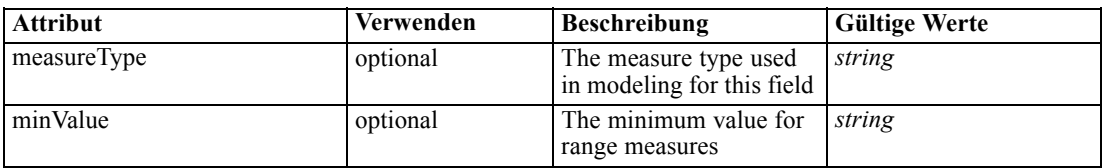

#### *XML-Darstellung*

<xs:element name="Input" type="typeField" minOccurs="0" maxOccurs="unbounded"> <xs:sequence>

<xs:element name="Category" type="xs:string" minOccurs="0" maxOccurs="unbounded"></xs:element> </xs:sequence>

<xs:attribute name="fieldName" type="xs:string" use="required"></xs:attribute> <xs:attribute name="dataType" type="xs:string" use="required"></xs:attribute>

<xs:attribute name="measureType" type="xs:string" use="optional"></xs:attribute>

<xs:attribute name="maxValue" type="xs:string" use="optional"></xs:attribute> <xs:attribute name="minValue" type="xs:string" use="optional"></xs:attribute>

</xs:element>

### *Übergeordnet Elemente*

[typeDecisionRule Geben Sie](#page-351-0)

#### *Untergeordnet Elemente*

Category Element

### *Category Element*

The categorical values this field may return

### *XML-Darstellung*

<xs:element name="Category" type="xs:string" minOccurs="0" maxOccurs="unbounded"></xs:element>

### *Übergeordnet Elemente*

[Input Element](#page-362-0)

### *Output Element*

The outputs produced by an execution of this rule

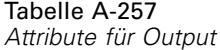

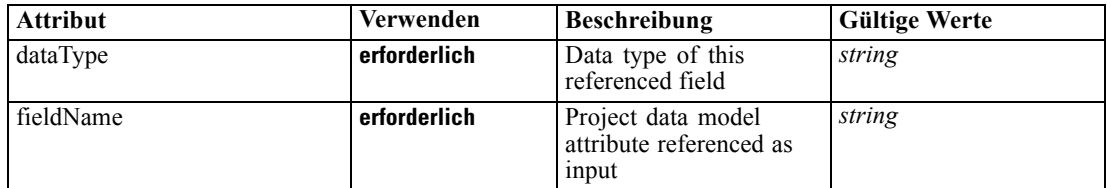

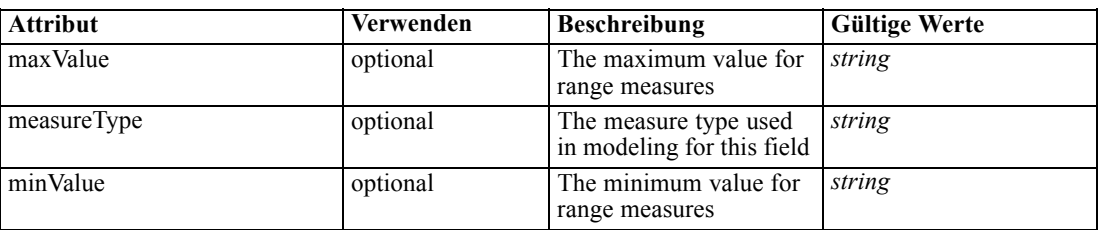

### *XML-Darstellung*

<xs:element name="Output" type="typeField" maxOccurs="unbounded"> <xs:sequence>

<xs:element name="Category" type="xs:string" minOccurs="0" maxOccurs="unbounded"></xs:element> </xs:sequence>

```
<xs:attribute name="fieldName" type="xs:string" use="required"></xs:attribute>
   <xs:attribute name="dataType" type="xs:string" use="required"></xs:attribute>
   <xs:attribute name="measureType" type="xs:string" use="optional"></xs:attribute>
   <xs:attribute name="maxValue" type="xs:string" use="optional"></xs:attribute>
   <xs:attribute name="minValue" type="xs:string" use="optional"></xs:attribute>
</xs:element>
```
#### *Übergeordnet Elemente*

[typeDecisionRule Geben Sie](#page-351-0)

#### *Untergeordnet Elemente*

Category Element

#### *Category Element*

The categorical values this field may return

#### *XML-Darstellung*

<xs:element name="Category" type="xs:string" minOccurs="0" maxOccurs="unbounded"></xs:element>

### *Übergeordnet Elemente*

[Output Element](#page-363-0)

#### *AnalyticEngine Element*

Runtime executable representation of the rule

### *XML-Darstellung*

<xs:element name="AnalyticEngine" type="xs:string" minOccurs="0"></xs:element>

### *Übergeordnet Elemente*

[typeDecisionRule Geben Sie](#page-351-0)

### <span id="page-365-0"></span>*Segment Element*

The Segment expressions for this Decision List rule

Tabelle A-258

*Attribute für Segment*

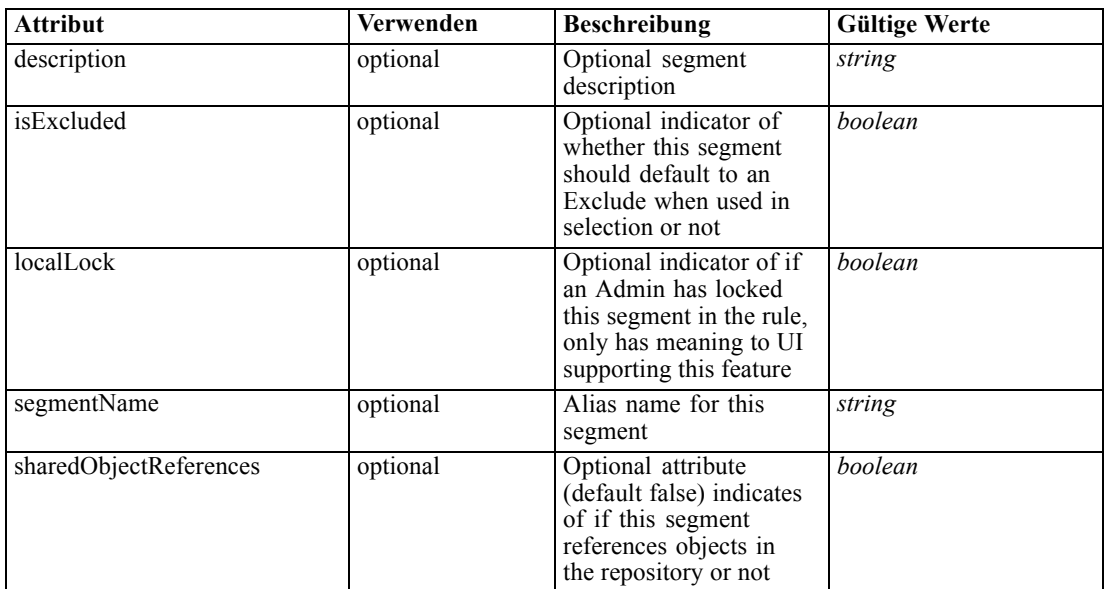

### *XML-Darstellung*

<xs:element name="Segment" type="typeDecisionSegment" minOccurs="0" maxOccurs="unbounded"> <xs:sequence>

<xs:choice> <xs:element name="Expression" type="typeExpression">

```
<xs:choice>
               <xs:element ref="Expression" minOccurs="0" maxOccurs="unbounded"></xs:element>
               <xs:element ref="Attribute"></xs:element>
               <xs:element ref="Value"></xs:element>
            </xs:choice>
        </xs:element>
         <xs:element name="ObjectReference"></xs:element>
      </xs:choice>
      <xs:element name="ValueOutput" type="typeValueOutput" minOccurs="0"
     maxOccurs="unbounded"></xs:element>
   </xs:sequence>
   <xs:attribute name="segmentName" type="xs:string"></xs:attribute>
   <xs:attribute name="isExcluded" type="xs:boolean" use="optional" default="false"></xs:attribute>
   <xs:attribute name="description" type="xs:string" use="optional"></xs:attribute>
   <xs:attribute name="localLock" type="xs:boolean" use="optional" default="false"></xs:attribute>
   <xs:attribute name="sharedObjectReferences" type="xs:boolean" use="optional"
  default="false"></xs:attribute>
</xs:element>
```
#### *Übergeordnet Elemente*

[typeDecisionRule Geben Sie](#page-351-0)

361

#### <span id="page-366-0"></span>*Untergeordnet Elemente*

Expression Element, ObjectReference Element, [ValueOutput Element](#page-367-0)

### *Expression Element*

Segment expression

Tabelle A-259

*Attribute für Expression*

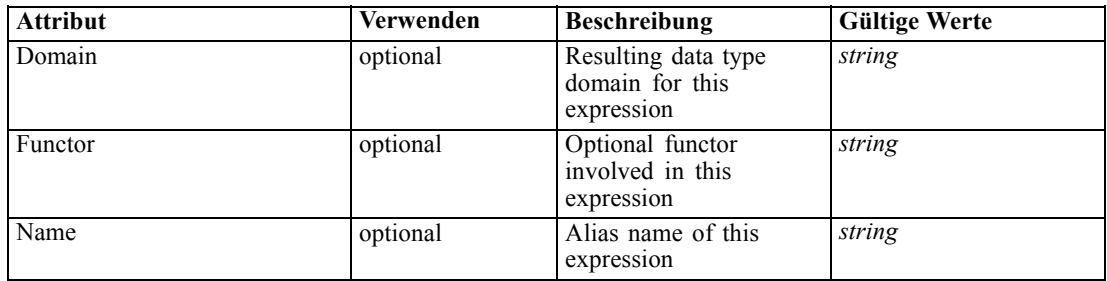

### *XML-Darstellung*

```
<xs:element name="Expression" type="typeExpression">
   <xs:choice>
      <xs:element ref="Expression" minOccurs="0" maxOccurs="unbounded"></xs:element>
      <xs:element ref="Attribute"></xs:element>
      <xs:element ref="Value"></xs:element>
   </xs:choice>
   <xs:attribute name="Name" type="xs:string" use="optional"></xs:attribute>
   <xs:attribute name="Domain" type="xs:string" use="optional"></xs:attribute>
   <xs:attribute name="Functor" type="xs:string" use="optional"></xs:attribute>
</xs:element>
```
#### *Übergeordnet Elemente*

[Segment Element](#page-365-0)

#### *Untergeordnet Elemente*

[Attribute Element](#page-70-0), [Expression Element](#page-80-0), [Value Element](#page-281-0)

### *ObjectReference Element*

A reference to a repository object and column used, object ID content of this element

Tabelle A-260

*Attribute für ObjectReference*

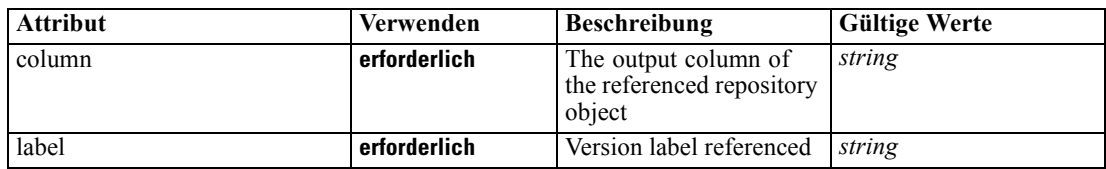

<span id="page-367-0"></span>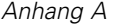

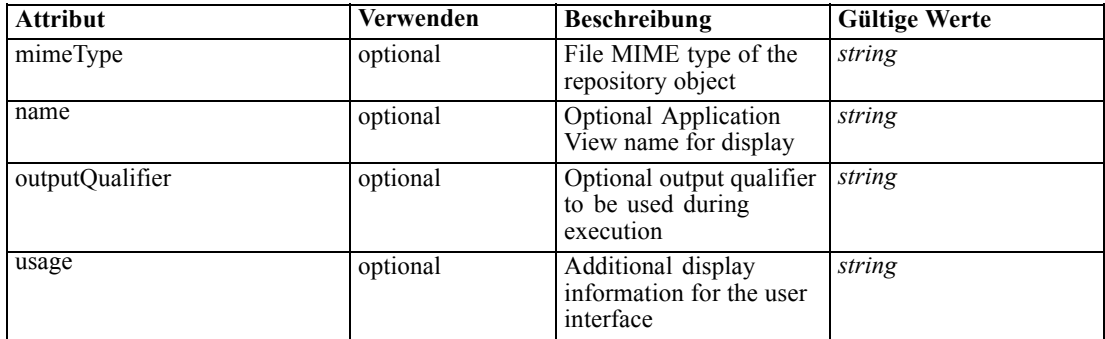

### *XML-Darstellung*

```
<xs:element name="ObjectReference">
  <xs:attribute name="label" type="xs:string" use="required"></xs:attribute>
   <xs:attribute name="name" type="xs:string"></xs:attribute>
```
<xs:attribute name="usage" type="xs:string" use="optional"></xs:attribute>

<xs:attribute name="outputQualifier" type="xs:string" use="optional"></xs:attribute>

<xs:attribute name="mimeType" type="xs:string" use="optional"></xs:attribute>

<xs:attribute name="column" type="xs:string" use="required"></xs:attribute> </xs:element>

#### *Übergeordnet Elemente*

[Segment Element](#page-365-0)

#### *Verwandt Elemente*

[ApplicationView Element](#page-270-0), [ApplicationView Element](#page-306-0), [ApplicationView Element,](#page-320-0) [ApplicationView](#page-333-0) [Element,](#page-333-0) [ApplicationView Element,](#page-353-0) [ApplicationView Element](#page-370-0), [ApplicationView Element,](#page-385-0) [ApplicationView Element](#page-398-0), [ApplicationView Element](#page-411-0), [ApplicationView Element,](#page-431-0) [ApplicationView](#page-446-0) [Element,](#page-446-0) [ApplicationView Element](#page-461-0)

### *ValueOutput Element*

Allocated output values produced by 'match' of the expression above, optional for rule types that have their overall output implied as in the Segment and Selection rules. Value is content of this element. Any output of the rule not specified is implied to have a null value.

Tabelle A-261

*Attribute für ValueOutput*

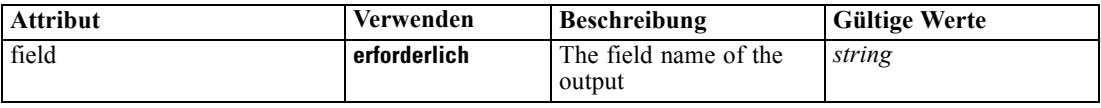

### *XML-Darstellung*

<xs:element name="ValueOutput" type="typeValueOutput" minOccurs="0" maxOccurs="unbounded"> <xs:attribute name="field" type="xs:string" use="required"></xs:attribute> </xs:element>

363

# *Übergeordnet Elemente*

[Segment Element](#page-365-0)

### *Remainder Element*

The optional definition of a remainder

Tabelle A-262

*Attribute für Remainder*

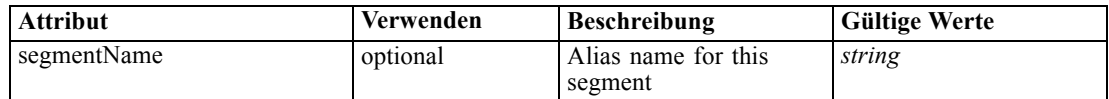

#### *XML-Darstellung*

```
<xs:element name="Remainder" type="typeRemainder" minOccurs="0">
  <xs:sequence>
     <xs:element name="ValueOutput" type="typeValueOutput" minOccurs="0"
     maxOccurs="unbounded"></xs:element>
  </xs:sequence>
  <xs:attribute name="segmentName" type="xs:string"></xs:attribute>
</xs:element>
```
### *Übergeordnet Elemente*

[typeDecisionRule Geben Sie](#page-351-0)

#### *Untergeordnet Elemente*

ValueOutput Element

### *ValueOutput Element*

Output values associated with the remainder situation for a rule. Value is content of this element, and any output of the rule not specified is implied to have a null value.

Tabelle A-263

*Attribute für ValueOutput*

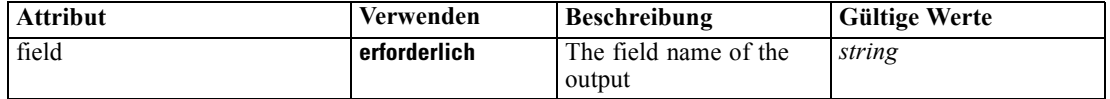

#### *XML-Darstellung*

<xs:element name="ValueOutput" type="typeValueOutput" minOccurs="0" maxOccurs="unbounded"> <xs:attribute name="field" type="xs:string" use="required"></xs:attribute> </xs:element>

#### *Übergeordnet Elemente*

Remainder Element

### <span id="page-369-0"></span>*typeExpressionRule Geben Sie*

A simple expression

Tabelle A-264

*Attribute für typeExpressionRule*

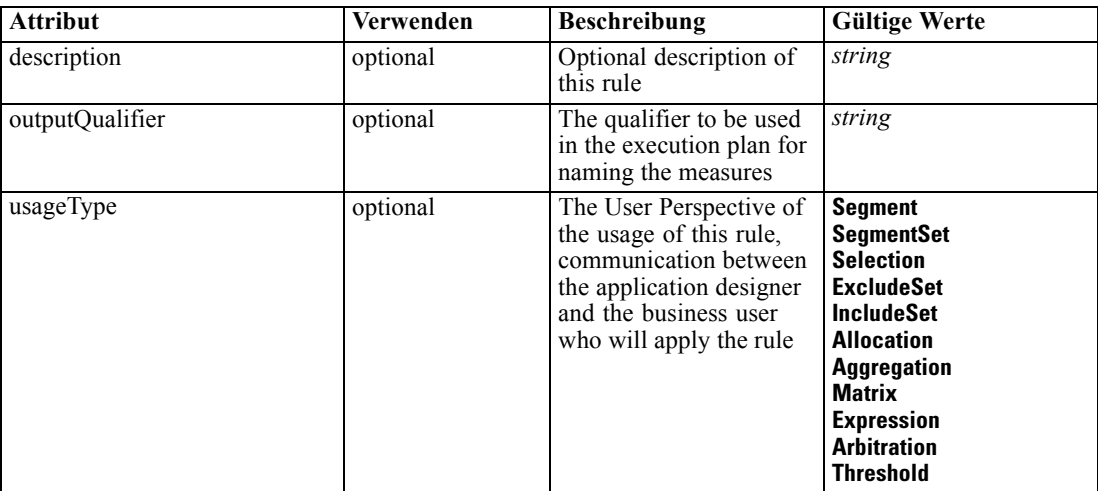

### *XML-Darstellung*

<xs:complexType name="typeExpressionRule" abstract="false" mixed="false"> <xs:sequence> <xs:element name="ApplicationView" minOccurs="0"></xs:element> <xs:element name="DataSet" type="dataset:typeDataSet" minOccurs="0"> <xs:sequence> <xs:element name="Attribute" type="typeAttribute" maxOccurs="unbounded"> <xs:sequence> <xs:element name="Category" type="xs:string" minOccurs="0" maxOccurs="unbounded"></xs:element> </xs:sequence> </xs:element> <xs:element name="Table" type="typeDataTable"></xs:element> <xs:element name="Expression" type="typeDataSetExpression" minOccurs="0" maxOccurs="unbounded"> <xs:sequence> <xs:element name="Category" type="xs:string" minOccurs="0" maxOccurs="unbounded"></xs:element> </xs:sequence> <xs:sequence> <xs:element name="DataSetAttribute" type="xs:string" minOccurs="0" maxOccurs="unbounded"></xs:element> <xs:element name="Definition" type="xs:string"></xs:element> </xs:sequence> </xs:element> <xs:element name="Mapping" type="typeDataSetMapping" minOccurs="0"> <xs:sequence> <xs:element name="AttributeMapping" type="typeAttributeMapping" maxOccurs="unbounded"></xs:element> </xs:sequence> </xs:element>

365

```
</xs:sequence>
     </xs:element>
     <xs:element name="Input" type="typeField" minOccurs="0" maxOccurs="unbounded">
        <xs:sequence>
           <xs:element name="Category" type="xs:string" minOccurs="0"
           maxOccurs="unbounded"></xs:element>
        </xs:sequence>
     </xs:element>
     <xs:element name="Output" type="typeField" maxOccurs="unbounded">
        <xs:sequence>
           <xs:element name="Category" type="xs:string" minOccurs="0"
           maxOccurs="unbounded"></xs:element>
        </xs:sequence>
     </xs:element>
     <xs:element name="AnalyticEngine" type="xs:string" minOccurs="0"></xs:element>
  </xs:sequence>
  <xs:sequence>
     <xs:element name="Expression" type="typeExpression">
        <xs:choice>
           <xs:element ref="Expression" minOccurs="0" maxOccurs="unbounded"></xs:element>
           <xs:element ref="Attribute"></xs:element>
           <xs:element ref="Value"></xs:element>
        </xs:choice>
     </xs:element>
  </xs:sequence>
</xs:complexType>
```
#### *Erweitert*

[Rule Element](#page-267-0), [Primary Element](#page-318-0), [Secondary Element](#page-331-0), [ColumnRule Element](#page-396-0), [RowRule Element](#page-409-0), [RuleObject Element](#page-459-0)

### *Untergeordnet Elemente*

[AnalyticEngine Element](#page-381-0), ApplicationView Element, [DataSet Element,](#page-371-0) [Expression Element](#page-381-0), [Input](#page-379-0) [Element,](#page-379-0) [Output Element](#page-380-0)

### *Verwandt Typen*

[typeArbitrationRule Geben Sie,](#page-303-0) [typeDecisionRule Geben Sie,](#page-351-0) [typeMatrixRule Geben Sie,](#page-382-0) [typeRandomRule Geben Sie,](#page-429-0) [typeThresholdRule Geben Sie](#page-443-0)

### *ApplicationView Element*

Reference to Application View and table the rule is designed to work with, object ID content of this element

Tabelle A-265 *Attribute für ApplicationView*

| Attribut | Verwenden      | <b>Beschreibung</b>                        | <b>Gültige Werte</b> |
|----------|----------------|--------------------------------------------|----------------------|
| label    | l erforderlich | Version label referenced                   | string               |
| mimeType | optional       | File MIME type of the<br>repository object | string               |

<span id="page-371-0"></span>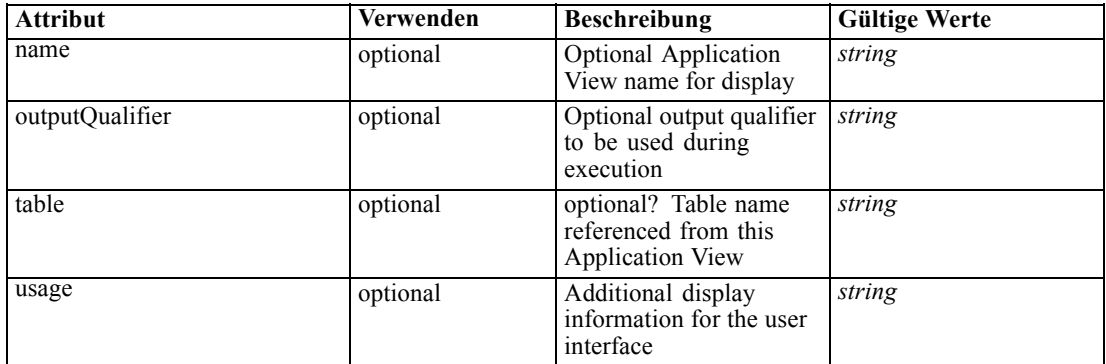

#### *XML-Darstellung*

```
<xs:element name="ApplicationView" minOccurs="0">
  <xs:attribute name="label" type="xs:string" use="required"></xs:attribute>
  <xs:attribute name="name" type="xs:string"></xs:attribute>
  <xs:attribute name="usage" type="xs:string" use="optional"></xs:attribute>
  <xs:attribute name="outputQualifier" type="xs:string" use="optional"></xs:attribute>
  <xs:attribute name="mimeType" type="xs:string" use="optional"></xs:attribute>
   <xs:attribute name="table" type="xs:string"></xs:attribute>
</xs:element>
```
### *Übergeordnet Elemente*

[typeExpressionRule Geben Sie](#page-369-0)

#### *Verwandt Elemente*

[ApplicationView Element,](#page-270-0) [ApplicationView Element](#page-306-0), [ApplicationView Element,](#page-320-0) [ApplicationView Element,](#page-333-0) [ApplicationView Element,](#page-353-0) [ObjectReference Element](#page-366-0), [ApplicationView](#page-385-0) [Element,](#page-385-0) [ApplicationView Element,](#page-398-0) [ApplicationView Element](#page-411-0), [ApplicationView Element,](#page-431-0) [ApplicationView Element](#page-446-0), [ApplicationView Element](#page-461-0)

### *DataSet Element*

Optional information on data set used to define this rule

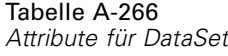

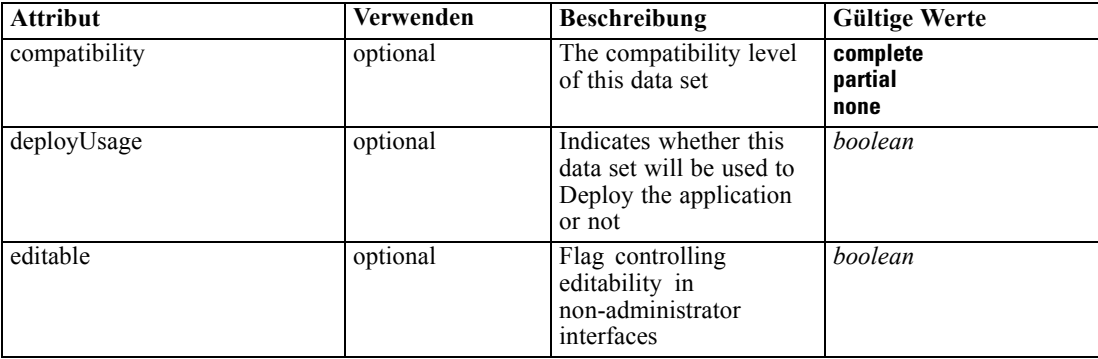

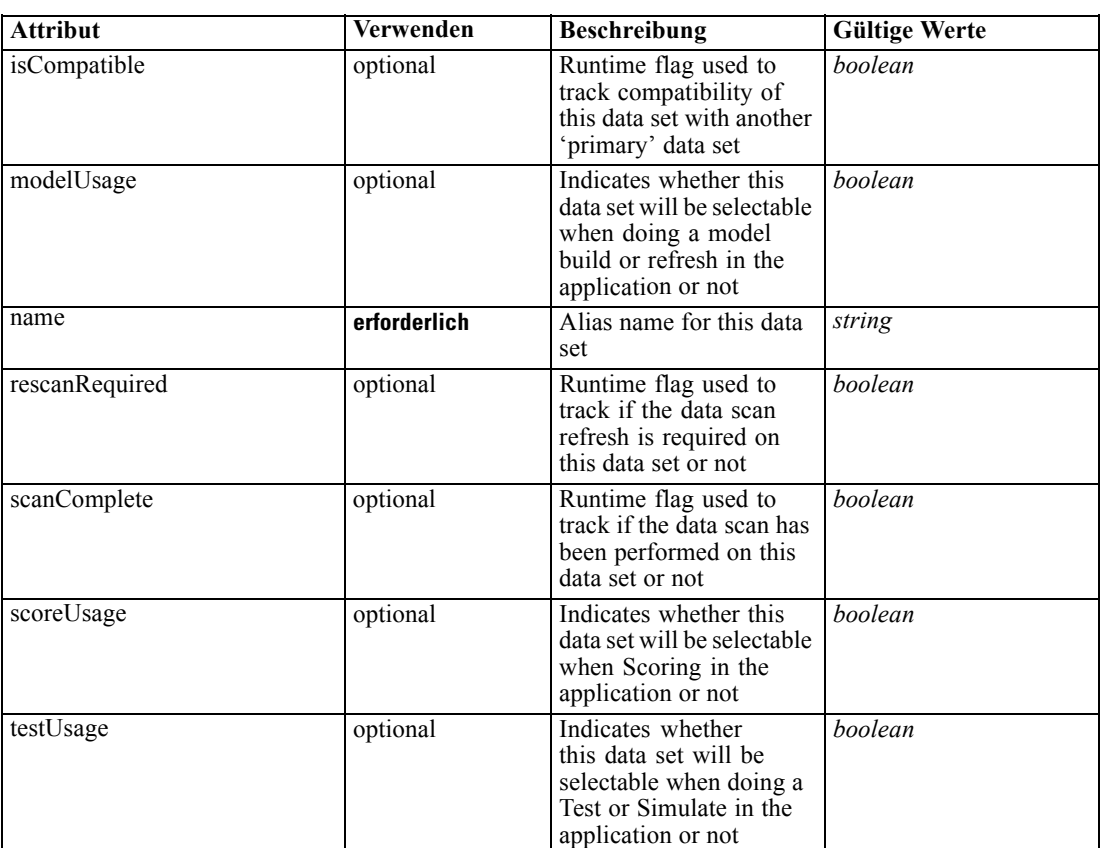

#### *XML-Darstellung*

```
<xs:element name="DataSet" type="dataset:typeDataSet" minOccurs="0">
  <xs:sequence>
     <xs:element name="Attribute" type="typeAttribute" maxOccurs="unbounded">
        <xs:sequence>
           <xs:element name="Category" type="xs:string" minOccurs="0"
           maxOccurs="unbounded"></xs:element>
        </xs:sequence>
     </xs:element>
     <xs:element name="Table" type="typeDataTable"></xs:element>
     <xs:element name="Expression" type="typeDataSetExpression" minOccurs="0"
     maxOccurs="unbounded">
        <xs:sequence>
           <xs:element name="Category" type="xs:string" minOccurs="0"
           maxOccurs="unbounded"></xs:element>
        </xs:sequence>
        <xs:sequence>
           <xs:element name="DataSetAttribute" type="xs:string" minOccurs="0"
           maxOccurs="unbounded"></xs:element>
           <xs:element name="Definition" type="xs:string"></xs:element>
        </xs:sequence>
     </xs:element>
     <xs:element name="Mapping" type="typeDataSetMapping" minOccurs="0">
        <xs:sequence>
```

```
<xs:element name="AttributeMapping" type="typeAttributeMapping"
            maxOccurs="unbounded"></xs:element>
         </xs:sequence>
      </xs:element>
  </xs:sequence>
  <xs:attribute name="name" type="xs:string" use="required"></xs:attribute>
  <xs:attribute name="editable" type="xs:boolean" use="optional" default="true"></xs:attribute>
  <xs:attribute name="deployUsage" type="xs:boolean" use="optional" default="false"></xs:attribute>
  <xs:attribute name="scoreUsage" type="xs:boolean" use="optional" default="false"></xs:attribute>
  <xs:attribute name="modelUsage" type="xs:boolean" use="optional" default="false"></xs:attribute>
  <xs:attribute name="testUsage" type="xs:boolean" use="optional" default="false"></xs:attribute>
  <xs:attribute name="compatibility" type="enumCompatibility" use="optional">
      <xs:enumeration value="complete"></xs:enumeration>
      <xs:enumeration value="partial"></xs:enumeration>
      <xs:enumeration value="none"></xs:enumeration>
  </xs:attribute>
   <xs:attribute name="isCompatible" type="xs:boolean" use="optional" default="false"></xs:attribute>
  <xs:attribute name="scanComplete" type="xs:boolean" use="optional" default="false"></xs:attribute>
   <xs:attribute name="rescanRequired" type="xs:boolean" use="optional" default="false"></xs:attribute>
</xs:element>
```

```
Übergeordnet Elemente
```
[typeExpressionRule Geben Sie](#page-369-0)

#### *Untergeordnet Elemente*

Attribute Element, [Expression Element](#page-376-0), [Mapping Element](#page-378-0), [Table Element](#page-375-0)

### *Attribute Element*

The attributes of the given data set at the point of last refresh

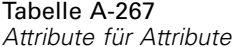

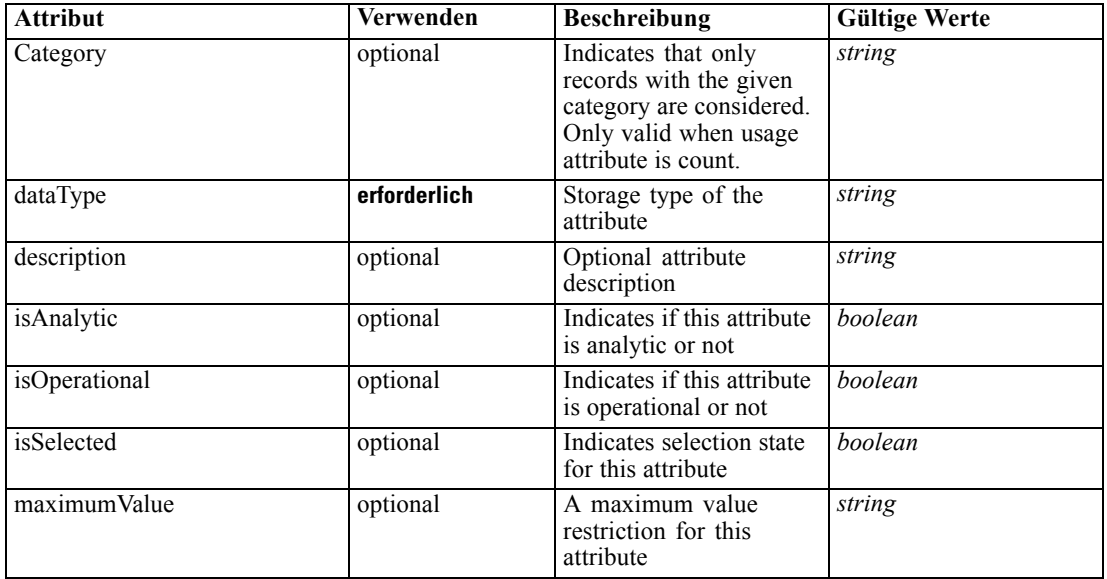

369

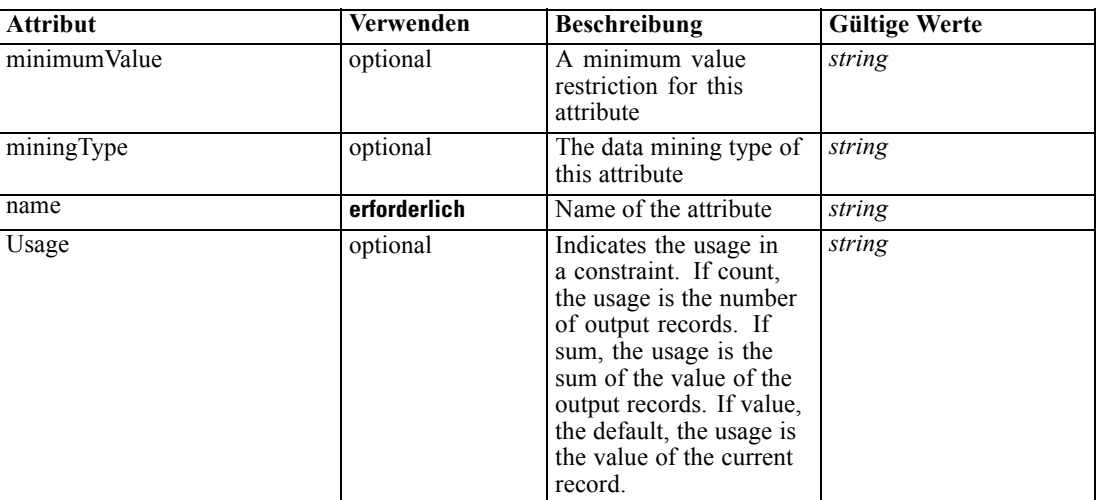

#### *XML-Darstellung*

<xs:element name="Attribute" type="typeAttribute" maxOccurs="unbounded">

```
<xs:sequence>
```
<xs:element name="Category" type="xs:string" minOccurs="0" maxOccurs="unbounded"></xs:element> </xs:sequence>

```
<xs:attribute name="name" type="xs:string" use="required"></xs:attribute>
```
<xs:attribute name="dataType" type="xs:string" use="required"></xs:attribute>

<xs:attribute name="miningType" type="xs:string"></xs:attribute>

<xs:attribute name="description" type="xs:string" use="optional"></xs:attribute>

<xs:attribute name="maximumValue" type="xs:string" use="optional"></xs:attribute>

<xs:attribute name="minimumValue" type="xs:string" use="optional"></xs:attribute>

<xs:attribute name="isSelected" type="xs:boolean" use="optional" default="true"></xs:attribute>

<xs:attribute name="isOperational" type="xs:boolean" use="optional" default="true"></xs:attribute>

<xs:attribute name="isAnalytic" type="xs:boolean" use="optional" default="true"></xs:attribute>

<xs:attribute name="Usage" type="xs:string" use="optional" default="value"></xs:attribute> <xs:attribute name="Category" type="xs:string" use="optional"></xs:attribute>

</xs:element>

# Tabelle A-268

*Erweitert Typen*

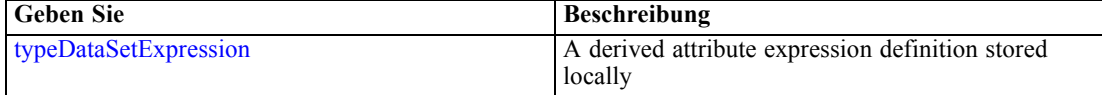

#### *Übergeordnet Elemente*

[DataSet Element](#page-371-0)

#### *Untergeordnet Elemente*

Category Element

#### *Category Element*

Categorical values defined for this attribute

### <span id="page-375-0"></span>*XML-Darstellung*

<xs:element name="Category" type="xs:string" minOccurs="0" maxOccurs="unbounded"></xs:element>

### *Übergeordnet Elemente*

[Attribute Element](#page-373-0)

### *Table Element*

The table used in this data set

Tabelle A-269 *Attribute für Table*

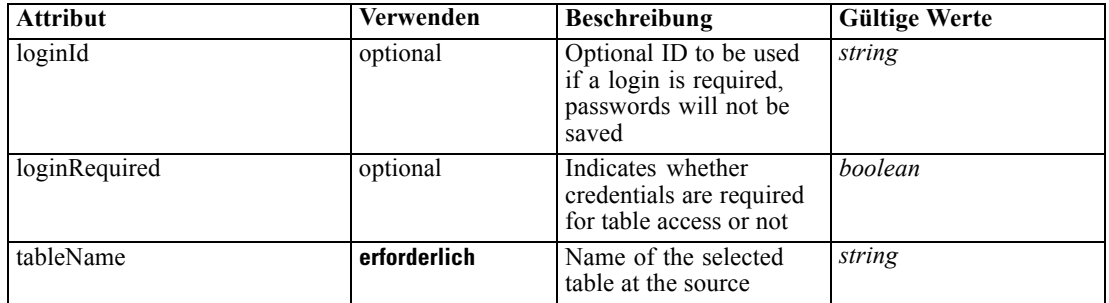

### *XML-Darstellung*

<xs:element name="Table" type="typeDataTable">

<xs:attribute name="tableName" type="xs:string" use="required"></xs:attribute> <xs:attribute name="loginRequired" type="xs:boolean" use="optional" default="false"></xs:attribute> <xs:attribute name="loginId" type="xs:string" use="optional"></xs:attribute> </xs:element>

Tabelle A-270 *Erweitert Typen*

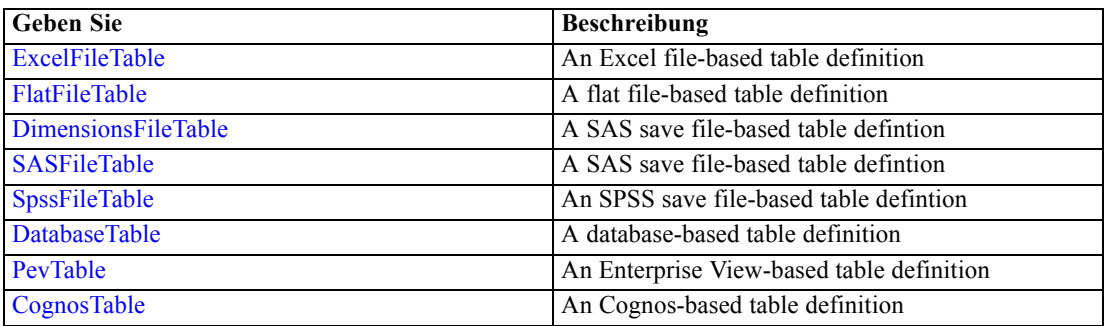

### *Übergeordnet Elemente*

[DataSet Element](#page-371-0)

371

# <span id="page-376-0"></span>*Expression Element*

Optional passing of expressions defined by an application into a task

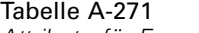

*Attribute für Expression*

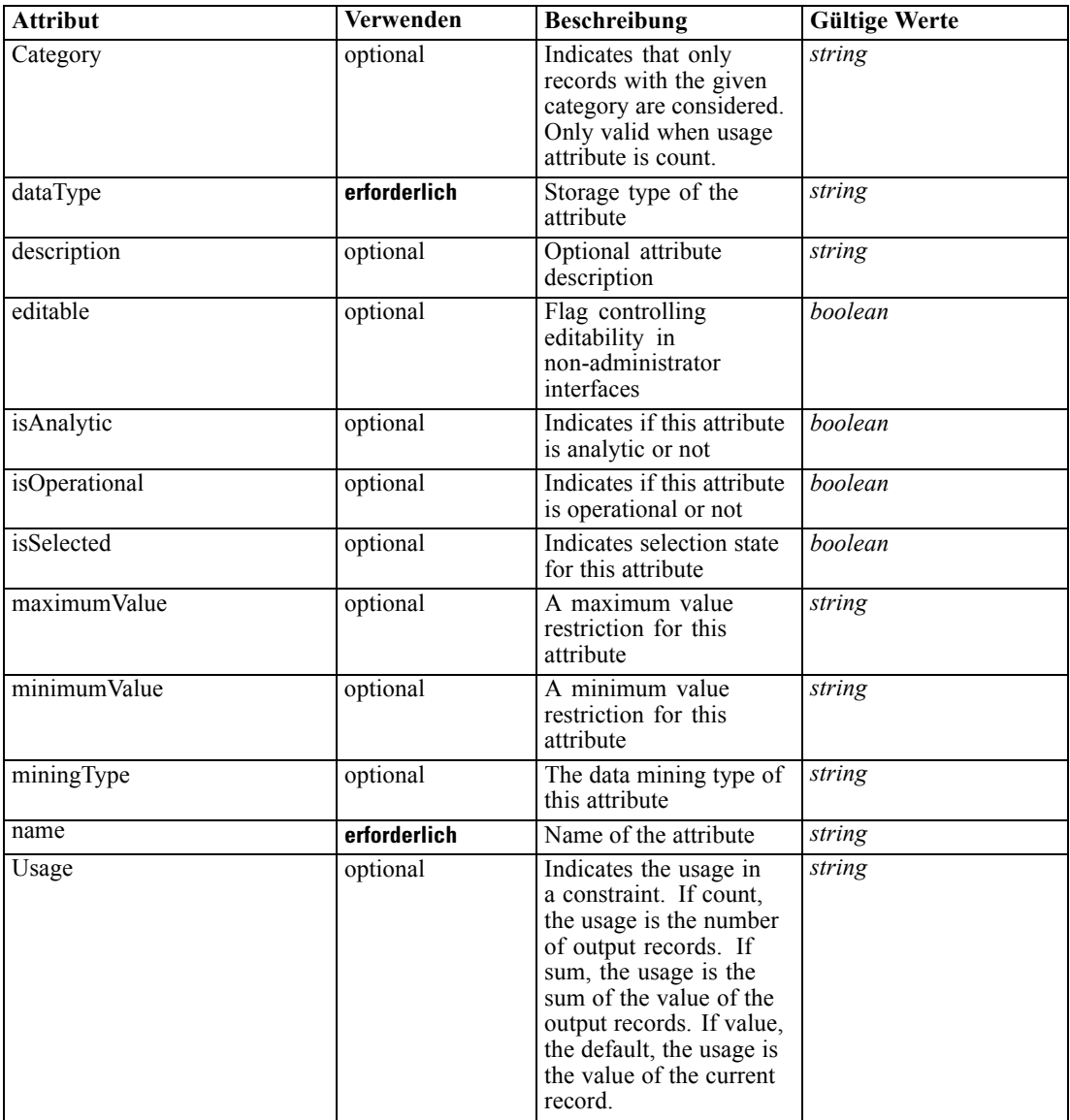

### *XML-Darstellung*

<xs:element name="Expression" type="typeDataSetExpression" minOccurs="0" maxOccurs="unbounded"> <xs:sequence>

<xs:element name="Category" type="xs:string" minOccurs="0" maxOccurs="unbounded"></xs:element> </xs:sequence>

<xs:attribute name="name" type="xs:string" use="required"></xs:attribute>

<xs:attribute name="dataType" type="xs:string" use="required"></xs:attribute>

<xs:attribute name="miningType" type="xs:string"></xs:attribute>

```
<xs:attribute name="description" type="xs:string" use="optional"></xs:attribute>
   <xs:attribute name="maximumValue" type="xs:string" use="optional"></xs:attribute>
   <xs:attribute name="minimumValue" type="xs:string" use="optional"></xs:attribute>
   <xs:attribute name="isSelected" type="xs:boolean" use="optional" default="true"></xs:attribute>
   <xs:attribute name="isOperational" type="xs:boolean" use="optional" default="true"></xs:attribute>
   <xs:attribute name="isAnalytic" type="xs:boolean" use="optional" default="true"></xs:attribute>
   <xs:attribute name="Usage" type="xs:string" use="optional" default="value"></xs:attribute>
   <xs:attribute name="Category" type="xs:string" use="optional"></xs:attribute>
   <xs:sequence>
      <xs:element name="DataSetAttribute" type="xs:string" minOccurs="0"
      maxOccurs="unbounded"></xs:element>
      <xs:element name="Definition" type="xs:string"></xs:element>
   </xs:sequence>
   <xs:attribute name="editable" type="xs:boolean" use="optional" default="true"></xs:attribute>
</xs:element>
```
#### *Übergeordnet Elemente*

[DataSet Element](#page-371-0)

#### *Untergeordnet Elemente*

Category Element, DataSetAttribute Element, [Definition Element](#page-378-0)

#### *Verwandt Elemente*

[Expression Element](#page-77-0), [Expression Element,](#page-116-0) [Expression Element,](#page-123-0) [DerivedAttribute Element](#page-127-0), [Expression Element](#page-179-0), [Expression Element,](#page-195-0) [DerivedAttribute Element](#page-199-0), [Expression Element](#page-209-0), [Expression Element,](#page-222-0) [Expression Element,](#page-242-0) [Expression Element](#page-261-0), [Expression Element](#page-275-0), [Expression](#page-312-0) [Element,](#page-312-0) [Expression Element](#page-325-0), [Expression Element](#page-338-0), [Expression Element](#page-359-0), [Expression Element](#page-390-0), [Expression Element,](#page-403-0) [Expression Element,](#page-416-0) [Expression Element](#page-436-0), [Expression Element](#page-452-0), [Expression](#page-466-0) [Element](#page-466-0)

### *Category Element*

Categorical values defined for this attribute

#### *XML-Darstellung*

<xs:element name="Category" type="xs:string" minOccurs="0" maxOccurs="unbounded"></xs:element>

#### *Übergeordnet Elemente*

[Expression Element](#page-376-0)

#### *DataSetAttribute Element*

The attributes from this data set referenced by this expression

### *XML-Darstellung*

<xs:element name="DataSetAttribute" type="xs:string" minOccurs="0" maxOccurs="unbounded"></xs:element>

*XML-Schema*

### <span id="page-378-0"></span>*Übergeordnet Elemente*

[Expression Element](#page-376-0)

# *Definition Element*

Definition of the local derived attribute expression

### *XML-Darstellung*

<xs:element name="Definition" type="xs:string"></xs:element>

### *Übergeordnet Elemente*

[Expression Element](#page-376-0)

### *Mapping Element*

The mapping required to make this data set compatible with the application

### *XML-Darstellung*

```
<xs:element name="Mapping" type="typeDataSetMapping" minOccurs="0">
  <xs:sequence>
     <xs:element name="AttributeMapping" type="typeAttributeMapping"
     maxOccurs="unbounded"></xs:element>
  </xs:sequence>
</xs:element>
```
#### *Übergeordnet Elemente*

### [DataSet Element](#page-371-0)

### *Untergeordnet Elemente*

AttributeMapping Element

### *AttributeMapping Element*

The mapping of these attributes to the primary attributes

Tabelle A-272 *Attribute für AttributeMapping*

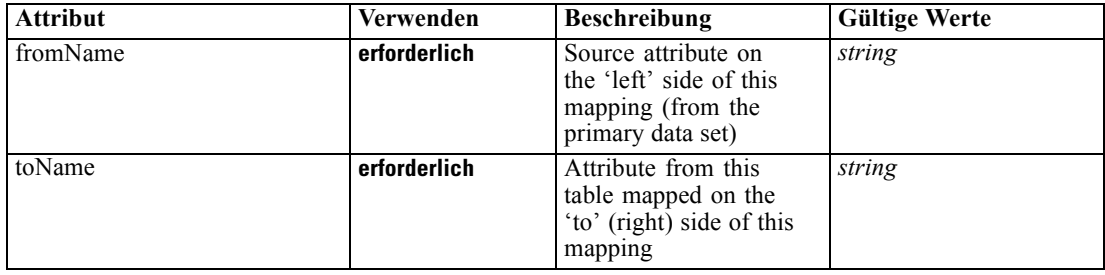

### <span id="page-379-0"></span>*XML-Darstellung*

```
<xs:element name="AttributeMapping" type="typeAttributeMapping" maxOccurs="unbounded">
  <xs:attribute name="fromName" type="xs:string" use="required"></xs:attribute>
   <xs:attribute name="toName" type="xs:string" use="required"></xs:attribute>
</xs:element>
```
#### *Übergeordnet Elemente*

[Mapping Element](#page-378-0)

### *Input Element*

The required inputs for this rule

Tabelle A-273 *Attribute für Input*

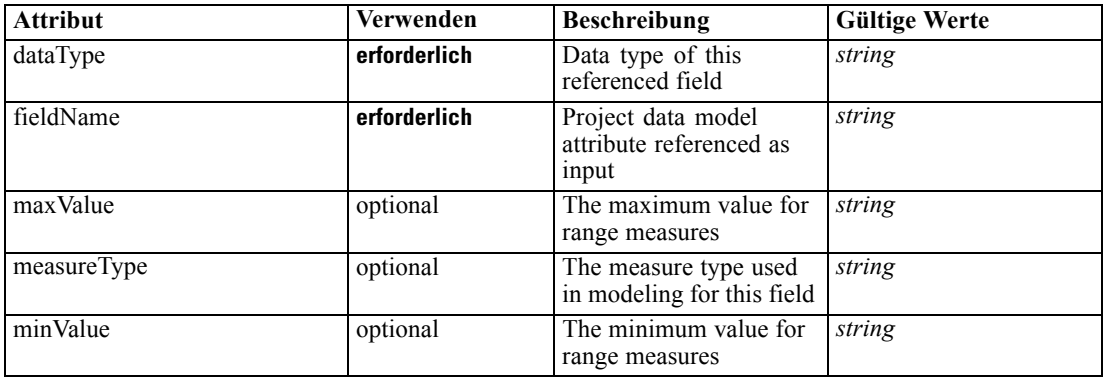

### *XML-Darstellung*

<xs:element name="Input" type="typeField" minOccurs="0" maxOccurs="unbounded"> <xs:sequence>

<xs:element name="Category" type="xs:string" minOccurs="0" maxOccurs="unbounded"></xs:element> </xs:sequence>

```
<xs:attribute name="fieldName" type="xs:string" use="required"></xs:attribute>
<xs:attribute name="dataType" type="xs:string" use="required"></xs:attribute>
```
<xs:attribute name="measureType" type="xs:string" use="optional"></xs:attribute>

```
<xs:attribute name="maxValue" type="xs:string" use="optional"></xs:attribute>
```
<xs:attribute name="minValue" type="xs:string" use="optional"></xs:attribute> </xs:element>

#### *Übergeordnet Elemente*

[typeExpressionRule Geben Sie](#page-369-0)

#### *Untergeordnet Elemente*

[Category Element](#page-380-0)

### <span id="page-380-0"></span>*Category Element*

The categorical values this field may return

### *XML-Darstellung*

<xs:element name="Category" type="xs:string" minOccurs="0" maxOccurs="unbounded"></xs:element>

#### *Übergeordnet Elemente*

[Input Element](#page-379-0)

### *Output Element*

The outputs produced by an execution of this rule

Tabelle A-274 *Attribute für Output*

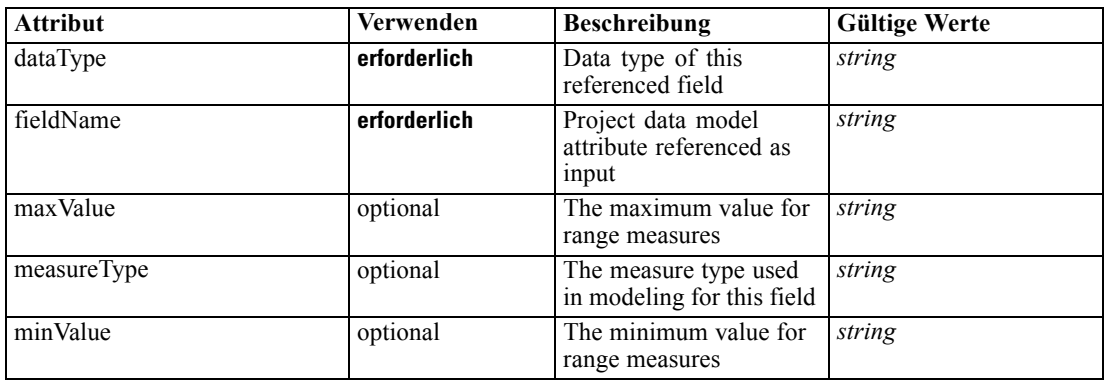

### *XML-Darstellung*

<xs:element name="Output" type="typeField" maxOccurs="unbounded">

```
<xs:sequence>
```
<xs:element name="Category" type="xs:string" minOccurs="0" maxOccurs="unbounded"></xs:element> </xs:sequence>

<xs:attribute name="fieldName" type="xs:string" use="required"></xs:attribute>

<xs:attribute name="dataType" type="xs:string" use="required"></xs:attribute>

<xs:attribute name="measureType" type="xs:string" use="optional"></xs:attribute>

<xs:attribute name="maxValue" type="xs:string" use="optional"></xs:attribute>

<xs:attribute name="minValue" type="xs:string" use="optional"></xs:attribute> </xs:element>

### *Übergeordnet Elemente*

[typeExpressionRule Geben Sie](#page-369-0)

*Untergeordnet Elemente*

[Category Element](#page-381-0)

### <span id="page-381-0"></span>*Category Element*

The categorical values this field may return

### *XML-Darstellung*

<xs:element name="Category" type="xs:string" minOccurs="0" maxOccurs="unbounded"></xs:element>

#### *Übergeordnet Elemente*

[Output Element](#page-380-0)

### *AnalyticEngine Element*

Runtime executable representation of the rule

#### *XML-Darstellung*

<xs:element name="AnalyticEngine" type="xs:string" minOccurs="0"></xs:element>

#### *Übergeordnet Elemente*

[typeExpressionRule Geben Sie](#page-369-0)

### *Expression Element*

An expression

Tabelle A-275 *Attribute für Expression*

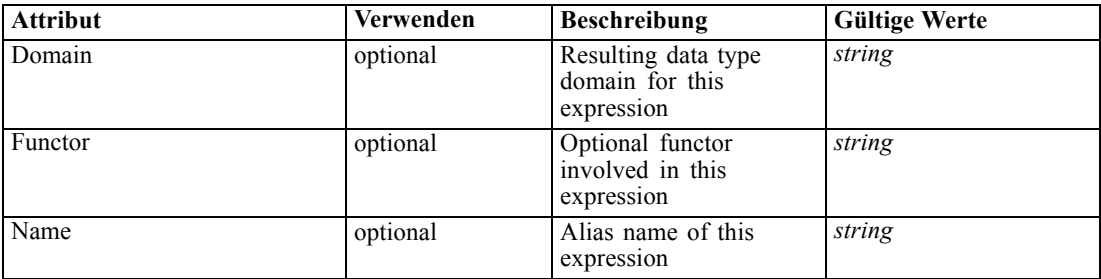

### *XML-Darstellung*

```
<xs:element name="Expression" type="typeExpression">
  <xs:choice>
      <xs:element ref="Expression" minOccurs="0" maxOccurs="unbounded"></xs:element>
      <xs:element ref="Attribute"></xs:element>
      <xs:element ref="Value"></xs:element>
  </xs:choice>
   <xs:attribute name="Name" type="xs:string" use="optional"></xs:attribute>
  <xs:attribute name="Domain" type="xs:string" use="optional"></xs:attribute>
   <xs:attribute name="Functor" type="xs:string" use="optional"></xs:attribute>
</xs:element>
```
*XML-Schema*

# <span id="page-382-0"></span>*Übergeordnet Elemente*

[typeExpressionRule Geben Sie](#page-369-0)

### *Untergeordnet Elemente*

[Attribute Element](#page-70-0), [Expression Element](#page-80-0), [Value Element](#page-281-0)

# *typeMatrixRule Geben Sie*

The Decision Matrix Rule

Tabelle A-276 *Attribute für typeMatrixRule*

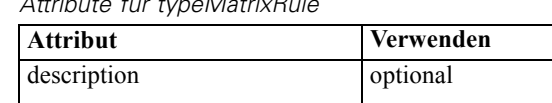

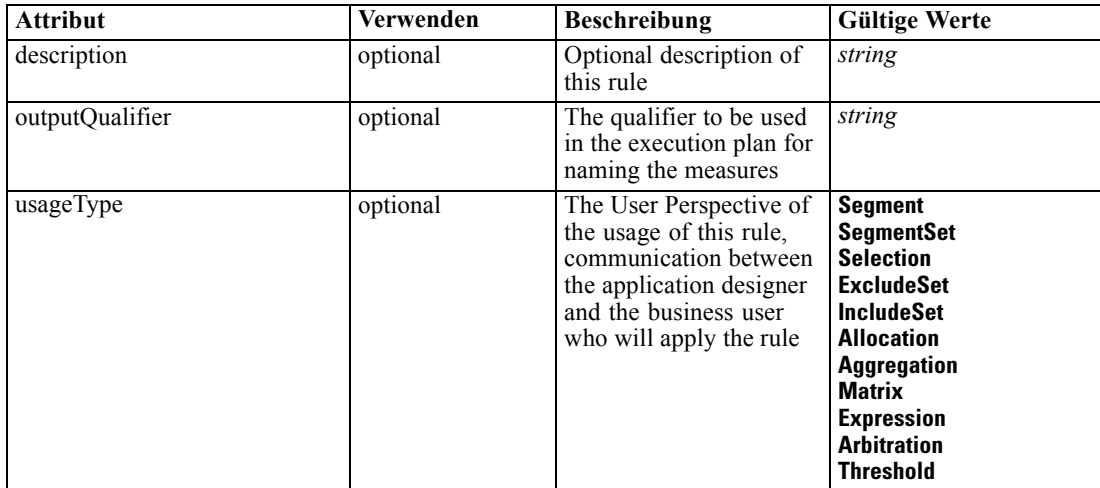

### *XML-Darstellung*

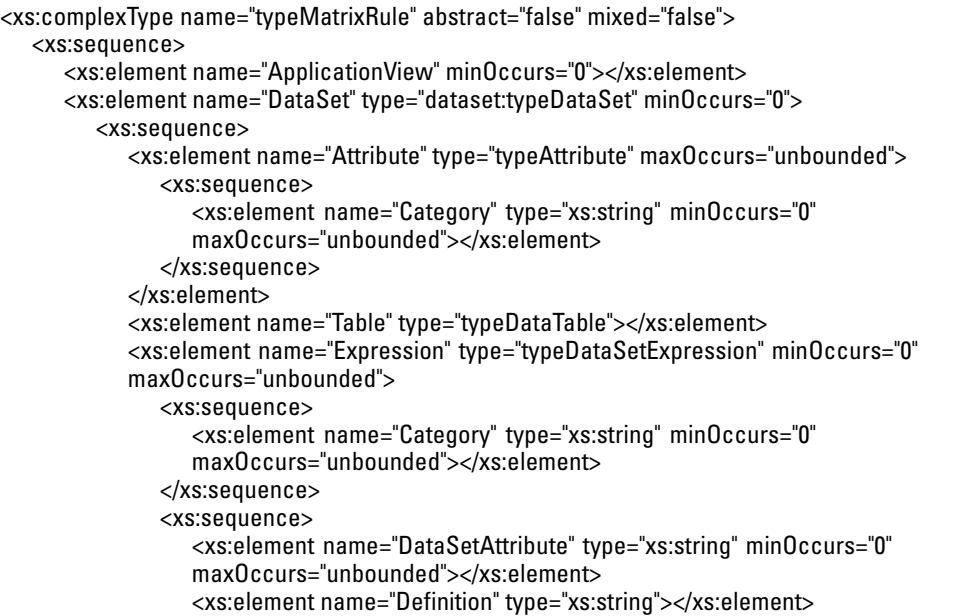

```
</xs:sequence>
        </xs:element>
        <xs:element name="Mapping" type="typeDataSetMapping" minOccurs="0">
           <xs:sequence>
              <xs:element name="AttributeMapping" type="typeAttributeMapping"
              maxOccurs="unbounded"></xs:element>
           </xs:sequence>
        </xs:element>
     </xs:sequence>
   </xs:element>
   <xs:element name="Input" type="typeField" minOccurs="0" maxOccurs="unbounded">
     <xs:sequence>
        <xs:element name="Category" type="xs:string" minOccurs="0"
        maxOccurs="unbounded"></xs:element>
     </xs:sequence>
   </xs:element>
   <xs:element name="Output" type="typeField" maxOccurs="unbounded">
     <xs:sequence>
        <xs:element name="Category" type="xs:string" minOccurs="0"
        maxOccurs="unbounded"></xs:element>
     </xs:sequence>
   </xs:element>
   <xs:element name="AnalyticEngine" type="xs:string" minOccurs="0"></xs:element>
</xs:sequence>
<xs:sequence>
   <xs:element name="ColumnRule" type="typeRule" minOccurs="0">
     <xs:sequence>
        <xs:element name="ApplicationView" minOccurs="0"></xs:element>
        <xs:element name="DataSet" type="dataset:typeDataSet" minOccurs="0">
           <xs:sequence>
              <xs:element name="Attribute" type="typeAttribute" maxOccurs="unbounded">
                 <xs:sequence>
                    <xs:element name="Category" type="xs:string" minOccurs="0"
                    maxOccurs="unbounded"></xs:element>
                 </xs:sequence>
              </xs:element>
              <xs:element name="Table" type="typeDataTable"></xs:element>
              <xs:element name="Expression" type="typeDataSetExpression" minOccurs="0"
              maxOccurs="unbounded">
                 <xs:sequence>
                    <xs:element name="Category" type="xs:string" minOccurs="0"
                    maxOccurs="unbounded"></xs:element>
                 </xs:sequence>
                 <xs:sequence>
                    <xs:element name="DataSetAttribute" type="xs:string" minOccurs="0"
                    maxOccurs="unbounded"></xs:element>
                    <xs:element name="Definition" type="xs:string"></xs:element>
                 </xs:sequence>
              </xs:element>
              <xs:element name="Mapping" type="typeDataSetMapping" minOccurs="0">
                 <xs:sequence>
                    <xs:element name="AttributeMapping" type="typeAttributeMapping"
                    maxOccurs="unbounded"></xs:element>
                 </xs:sequence>
              </xs:element>
            </xs:sequence>
        </xs:element>
```
### 379

```
<xs:element name="Input" type="typeField" minOccurs="0" maxOccurs="unbounded">
        <xs:sequence>
           <xs:element name="Category" type="xs:string" minOccurs="0"
           maxOccurs="unbounded"></xs:element>
        </xs:sequence>
     </xs:element>
     <xs:element name="Output" type="typeField" maxOccurs="unbounded">
        <xs:sequence>
           <xs:element name="Category" type="xs:string" minOccurs="0"
           maxOccurs="unbounded"></xs:element>
        </xs:sequence>
     </xs:element>
     <xs:element name="AnalyticEngine" type="xs:string" minOccurs="0"></xs:element>
  </xs:sequence>
</xs:element>
<xs:element name="RowRule" type="typeRule" minOccurs="0">
  <xs:sequence>
     <xs:element name="ApplicationView" minOccurs="0"></xs:element>
     <xs:element name="DataSet" type="dataset:typeDataSet" minOccurs="0">
        <xs:sequence>
           <xs:element name="Attribute" type="typeAttribute" maxOccurs="unbounded">
              <xs:sequence>
                 <xs:element name="Category" type="xs:string" minOccurs="0"
                 maxOccurs="unbounded"></xs:element>
              </xs:sequence>
           </xs:element>
           <xs:element name="Table" type="typeDataTable"></xs:element>
           <xs:element name="Expression" type="typeDataSetExpression" minOccurs="0"
           maxOccurs="unbounded">
              <xs:sequence>
                 <xs:element name="Category" type="xs:string" minOccurs="0"
                 maxOccurs="unbounded"></xs:element>
              </xs:sequence>
              <xs:sequence>
                 <xs:element name="DataSetAttribute" type="xs:string" minOccurs="0"
                 maxOccurs="unbounded"></xs:element>
                 <xs:element name="Definition" type="xs:string"></xs:element>
              </xs:sequence>
           </xs:element>
           <xs:element name="Mapping" type="typeDataSetMapping" minOccurs="0">
              <xs:sequence>
                 <xs:element name="AttributeMapping" type="typeAttributeMapping"
                 maxOccurs="unbounded"></xs:element>
              </xs:sequence>
           </xs:element>
        </xs:sequence>
     </xs:element>
     <xs:element name="Input" type="typeField" minOccurs="0" maxOccurs="unbounded">
        <xs:sequence>
           <xs:element name="Category" type="xs:string" minOccurs="0"
           maxOccurs="unbounded"></xs:element>
        </xs:sequence>
     </xs:element>
     <xs:element name="Output" type="typeField" maxOccurs="unbounded">
        <xs:sequence>
           <xs:element name="Category" type="xs:string" minOccurs="0"
           maxOccurs="unbounded"></xs:element>
```

```
</xs:sequence>
           </xs:element>
           <xs:element name="AnalyticEngine" type="xs:string" minOccurs="0"></xs:element>
        </xs:sequence>
     </xs:element>
     <xs:element name="Row" type="typeMatrixRow" maxOccurs="unbounded">
        <xs:sequence>
           <xs:element name="Cell" maxOccurs="unbounded"></xs:element>
        </xs:sequence>
     </xs:element>
     <xs:element name="AllocationDisplay" type="typeAllocationDisplay" minOccurs="0"
     maxOccurs="unbounded"></xs:element>
  </xs:sequence>
</xs:complexType>
```
### *Erweitert*

[Rule Element](#page-267-0), [Primary Element](#page-318-0), [Secondary Element](#page-331-0), [ColumnRule Element](#page-396-0), [RowRule Element](#page-409-0), [RuleObject Element](#page-459-0)

### *Untergeordnet Elemente*

[AllocationDisplay Element](#page-423-0), [AnalyticEngine Element,](#page-396-0) ApplicationView Element, [ColumnRule](#page-396-0) [Element,](#page-396-0) [DataSet Element,](#page-386-0) [Input Element,](#page-394-0) [Output Element,](#page-395-0) [Row Element,](#page-422-0) [RowRule Element](#page-409-0)

### *Verwandt Typen*

[typeArbitrationRule Geben Sie,](#page-303-0) [typeDecisionRule Geben Sie,](#page-351-0) [typeExpressionRule Geben Sie](#page-369-0), [typeRandomRule Geben Sie,](#page-429-0) [typeThresholdRule Geben Sie](#page-443-0)

#### *ApplicationView Element*

Reference to Application View and table the rule is designed to work with, object ID content of this element

Tabelle A-277 *Attribute für ApplicationView*

| <b>Attribut</b> | Verwenden    | <b>Beschreibung</b>                                                     | <b>Gültige Werte</b> |
|-----------------|--------------|-------------------------------------------------------------------------|----------------------|
| label           | erforderlich | Version label referenced                                                | string               |
| mimeType        | optional     | File MIME type of the<br>repository object                              | string               |
| name            | optional     | Optional Application<br>View name for display                           | string               |
| outputQualifier | optional     | Optional output qualifier<br>to be used during<br>execution             | string               |
| table           | optional     | optional? Table name<br>referenced from this<br><b>Application View</b> | string               |
| usage           | optional     | Additional display<br>information for the user<br>interface             | string               |

*XML-Schema*

### <span id="page-386-0"></span>*XML-Darstellung*

```
<xs:element name="ApplicationView" minOccurs="0">
  <xs:attribute name="label" type="xs:string" use="required"></xs:attribute>
  <xs:attribute name="name" type="xs:string"></xs:attribute>
  <xs:attribute name="usage" type="xs:string" use="optional"></xs:attribute>
  <xs:attribute name="outputQualifier" type="xs:string" use="optional"></xs:attribute>
  <xs:attribute name="mimeType" type="xs:string" use="optional"></xs:attribute>
   <xs:attribute name="table" type="xs:string"></xs:attribute>
</xs:element>
```
### *Übergeordnet Elemente*

[typeMatrixRule Geben Sie](#page-382-0)

### *Verwandt Elemente*

[ApplicationView Element,](#page-270-0) [ApplicationView Element](#page-306-0), [ApplicationView Element,](#page-320-0) [ApplicationView Element,](#page-333-0) [ApplicationView Element,](#page-353-0) [ObjectReference Element](#page-366-0), [ApplicationView](#page-370-0) [Element,](#page-370-0) [ApplicationView Element,](#page-398-0) [ApplicationView Element](#page-411-0), [ApplicationView Element,](#page-431-0) [ApplicationView Element](#page-446-0), [ApplicationView Element](#page-461-0)

### *DataSet Element*

Optional information on data set used to define this rule

Tabelle A-278 *Attribute für DataSet*

| <b>Attribut</b> | Verwenden    | <b>Beschreibung</b>                                                                                                    | <b>Gültige Werte</b>        |
|-----------------|--------------|----------------------------------------------------------------------------------------------------|-----------------------------|
| compatibility   | optional     | The compatibility level<br>of this data set                                                                                  | complete<br>partial<br>none |
| deployUsage     | optional     | Indicates whether this<br>data set will be used to<br>Deploy the application<br>or not                                       | <b>boolean</b>              |
| editable        | optional     | Flag controlling<br>editability in<br>non-administrator<br>interfaces                                                        | boolean                     |
| isCompatible    | optional     | Runtime flag used to<br>track compatibility of<br>this data set with another<br>'primary' data set                           | boolean                     |
| modelUsage      | optional     | Indicates whether this<br>data set will be selectable<br>when doing a model<br>build or refresh in the<br>application or not | <b>boolean</b>              |
| name            | erforderlich | Alias name for this data<br>set                                                                                              | string                      |

```
Anhang A
```
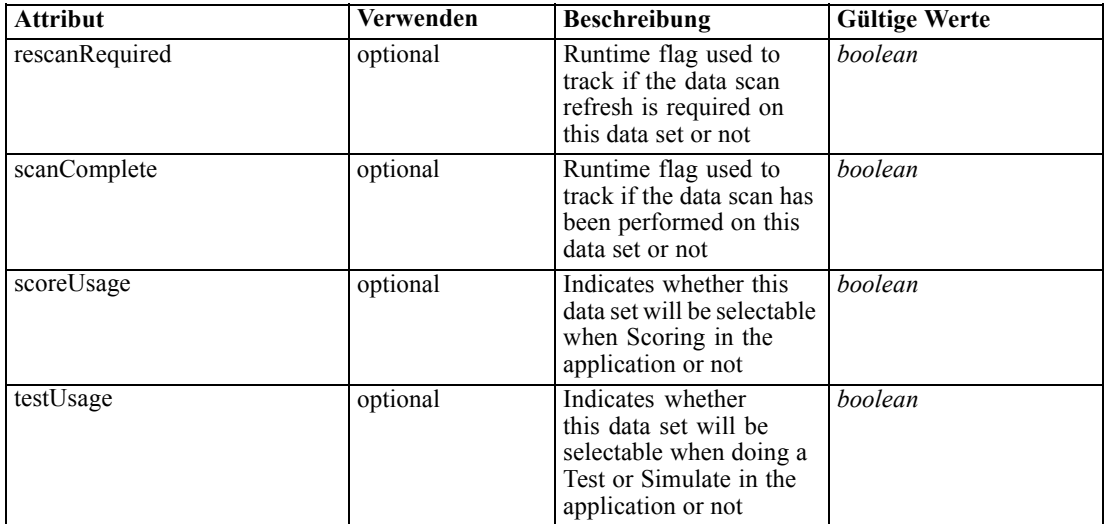

#### *XML-Darstellung*

```
<xs:element name="DataSet" type="dataset:typeDataSet" minOccurs="0">
   <xs:sequence>
      <xs:element name="Attribute" type="typeAttribute" maxOccurs="unbounded">
        <xs:sequence>
           <xs:element name="Category" type="xs:string" minOccurs="0"
           maxOccurs="unbounded"></xs:element>
        </xs:sequence>
      </xs:element>
     <xs:element name="Table" type="typeDataTable"></xs:element>
     <xs:element name="Expression" type="typeDataSetExpression" minOccurs="0"
     maxOccurs="unbounded">
         <xs:sequence>
            <xs:element name="Category" type="xs:string" minOccurs="0"
           maxOccurs="unbounded"></xs:element>
        </xs:sequence>
        <xs:sequence>
            <xs:element name="DataSetAttribute" type="xs:string" minOccurs="0"
           maxOccurs="unbounded"></xs:element>
           <xs:element name="Definition" type="xs:string"></xs:element>
        </xs:sequence>
      </xs:element>
      <xs:element name="Mapping" type="typeDataSetMapping" minOccurs="0">
        <xs:sequence>
            <xs:element name="AttributeMapping" type="typeAttributeMapping"
           maxOccurs="unbounded"></xs:element>
        </xs:sequence>
      </xs:element>
  </xs:sequence>
   <xs:attribute name="name" type="xs:string" use="required"></xs:attribute>
  <xs:attribute name="editable" type="xs:boolean" use="optional" default="true"></xs:attribute>
  <xs:attribute name="deployUsage" type="xs:boolean" use="optional" default="false"></xs:attribute>
  <xs:attribute name="scoreUsage" type="xs:boolean" use="optional" default="false"></xs:attribute>
  <xs:attribute name="modelUsage" type="xs:boolean" use="optional" default="false"></xs:attribute>
  <xs:attribute name="testUsage" type="xs:boolean" use="optional" default="false"></xs:attribute>
  <xs:attribute name="compatibility" type="enumCompatibility" use="optional">
```
*XML-Schema*

```
<xs:enumeration value="complete"></xs:enumeration>
   <xs:enumeration value="partial"></xs:enumeration>
   <xs:enumeration value="none"></xs:enumeration>
</xs:attribute>
<xs:attribute name="isCompatible" type="xs:boolean" use="optional" default="false"></xs:attribute>
```
<xs:attribute name="scanComplete" type="xs:boolean" use="optional" default="false"></xs:attribute> <xs:attribute name="rescanRequired" type="xs:boolean" use="optional" default="false"></xs:attribute> </xs:element>

### *Übergeordnet Elemente*

[typeMatrixRule Geben Sie](#page-382-0)

### *Untergeordnet Elemente*

Attribute Element, [Expression Element](#page-390-0), [Mapping Element](#page-393-0), [Table Element](#page-390-0)

### *Attribute Element*

The attributes of the given data set at the point of last refresh

### Tabelle A-279

*Attribute für Attribute*

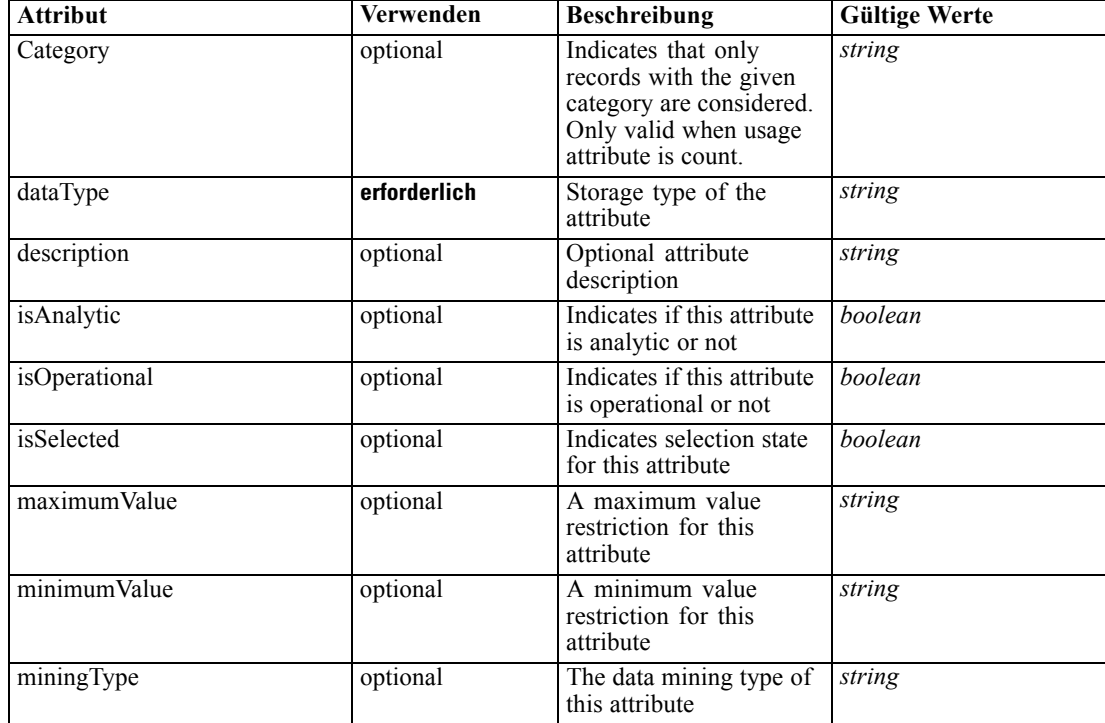

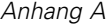

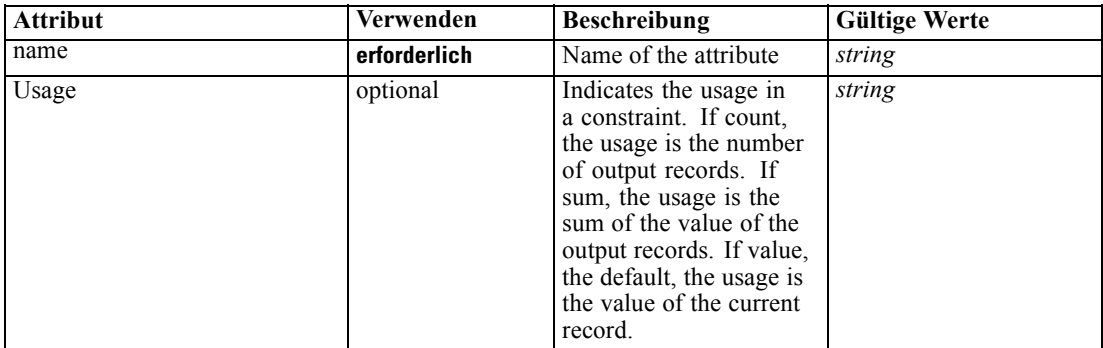

### *XML-Darstellung*

<xs:element name="Attribute" type="typeAttribute" maxOccurs="unbounded"> <xs:sequence>

<xs:element name="Category" type="xs:string" minOccurs="0" maxOccurs="unbounded"></xs:element> </xs:sequence>

<xs:attribute name="name" type="xs:string" use="required"></xs:attribute>

<xs:attribute name="dataType" type="xs:string" use="required"></xs:attribute>

<xs:attribute name="miningType" type="xs:string"></xs:attribute>

<xs:attribute name="description" type="xs:string" use="optional"></xs:attribute>

<xs:attribute name="maximumValue" type="xs:string" use="optional"></xs:attribute>

<xs:attribute name="minimumValue" type="xs:string" use="optional"></xs:attribute>

<xs:attribute name="isSelected" type="xs:boolean" use="optional" default="true"></xs:attribute>

<xs:attribute name="isOperational" type="xs:boolean" use="optional" default="true"></xs:attribute>

<xs:attribute name="isAnalytic" type="xs:boolean" use="optional" default="true"></xs:attribute>

<xs:attribute name="Usage" type="xs:string" use="optional" default="value"></xs:attribute>

<xs:attribute name="Category" type="xs:string" use="optional"></xs:attribute>

</xs:element>

Tabelle A-280 *Erweitert Typen*

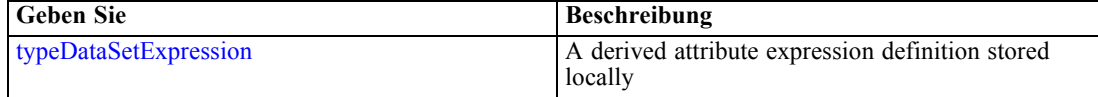

#### *Übergeordnet Elemente*

[DataSet Element](#page-386-0)

#### *Untergeordnet Elemente*

Category Element

### *Category Element*

Categorical values defined for this attribute

#### *XML-Darstellung*

<xs:element name="Category" type="xs:string" minOccurs="0" maxOccurs="unbounded"></xs:element>

*XML-Schema*

### <span id="page-390-0"></span>*Übergeordnet Elemente*

[Attribute Element](#page-388-0)

## *Table Element*

The table used in this data set

Tabelle A-281 *Attribute für Table*

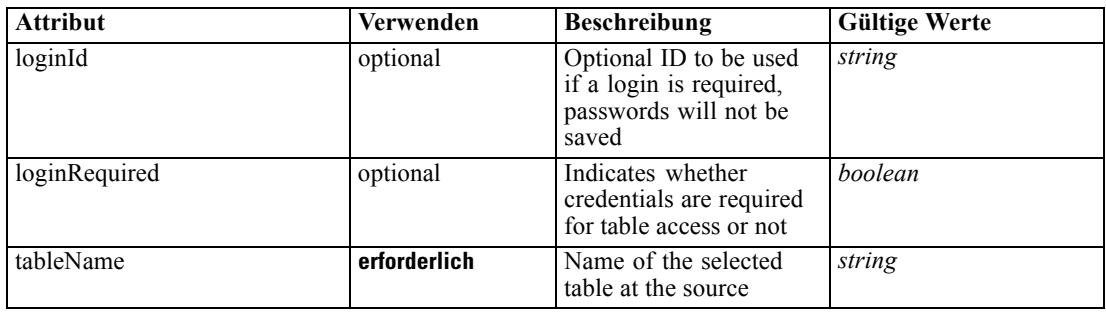

### *XML-Darstellung*

<xs:element name="Table" type="typeDataTable">

<xs:attribute name="tableName" type="xs:string" use="required"></xs:attribute> <xs:attribute name="loginRequired" type="xs:boolean" use="optional" default="false"></xs:attribute> <xs:attribute name="loginId" type="xs:string" use="optional"></xs:attribute> </xs:element>

Tabelle A-282 *Erweitert Typen*

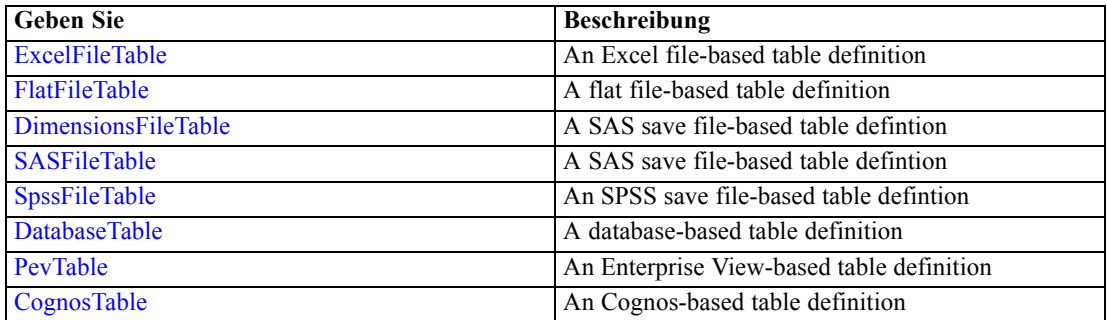

### *Übergeordnet Elemente*

[DataSet Element](#page-386-0)

### *Expression Element*

Optional passing of expressions defined by an application into a task

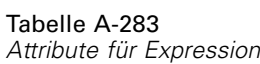

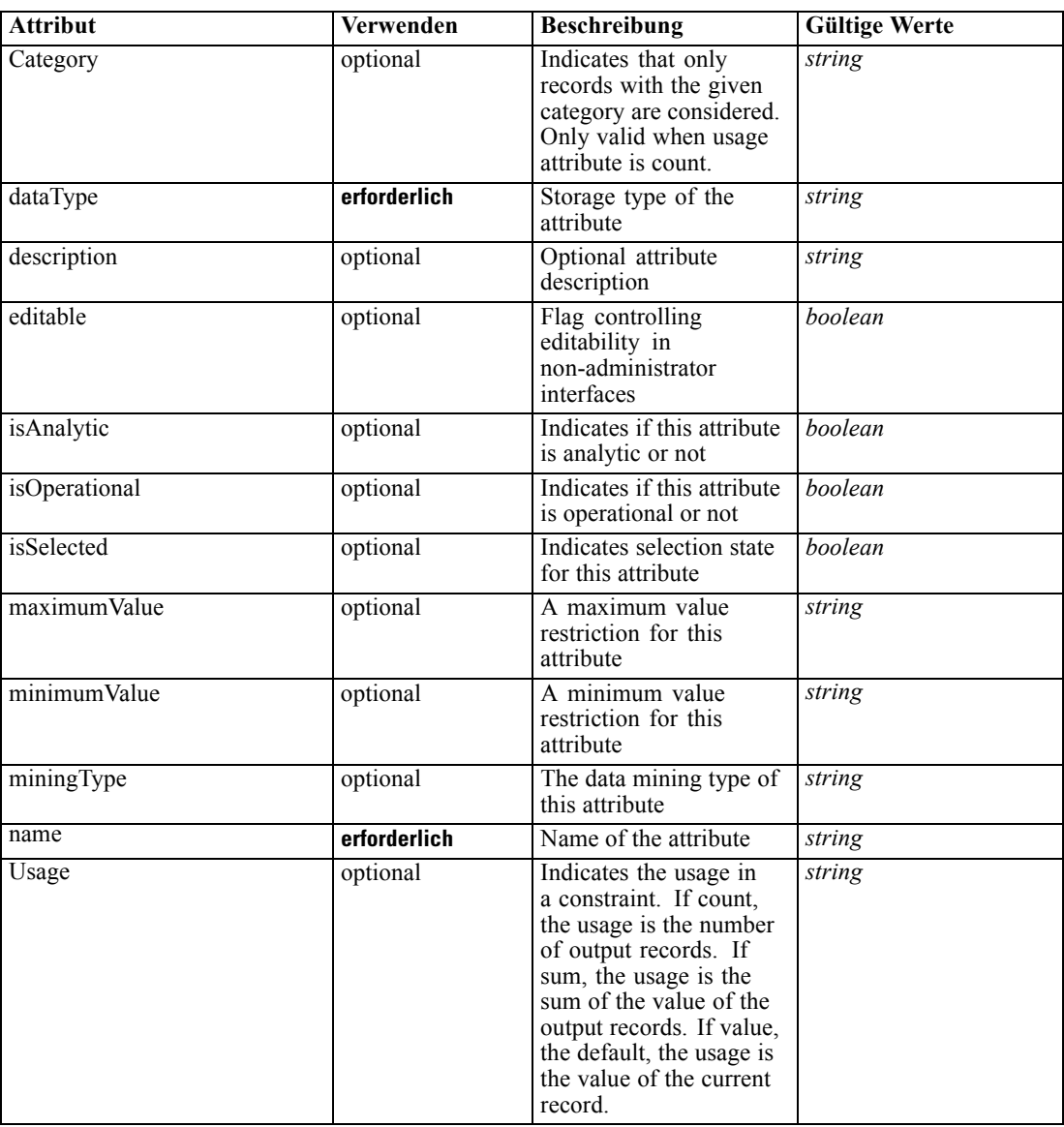

### *XML-Darstellung*

- <xs:element name="Expression" type="typeDataSetExpression" minOccurs="0" maxOccurs="unbounded"> <xs:sequence>
	- <xs:element name="Category" type="xs:string" minOccurs="0" maxOccurs="unbounded"></xs:element> </xs:sequence>
	- <xs:attribute name="name" type="xs:string" use="required"></xs:attribute>
	- <xs:attribute name="dataType" type="xs:string" use="required"></xs:attribute>
	- <xs:attribute name="miningType" type="xs:string"></xs:attribute>

<xs:attribute name="description" type="xs:string" use="optional"></xs:attribute>

<xs:attribute name="maximumValue" type="xs:string" use="optional"></xs:attribute>

<xs:attribute name="minimumValue" type="xs:string" use="optional"></xs:attribute>

387

```
<xs:attribute name="isSelected" type="xs:boolean" use="optional" default="true"></xs:attribute>
  <xs:attribute name="isOperational" type="xs:boolean" use="optional" default="true"></xs:attribute>
  <xs:attribute name="isAnalytic" type="xs:boolean" use="optional" default="true"></xs:attribute>
  <xs:attribute name="Usage" type="xs:string" use="optional" default="value"></xs:attribute>
  <xs:attribute name="Category" type="xs:string" use="optional"></xs:attribute>
  <xs:sequence>
      <xs:element name="DataSetAttribute" type="xs:string" minOccurs="0"
      maxOccurs="unbounded"></xs:element>
      <xs:element name="Definition" type="xs:string"></xs:element>
  </xs:sequence>
   <xs:attribute name="editable" type="xs:boolean" use="optional" default="true"></xs:attribute>
</xs:element>
```
#### *Übergeordnet Elemente*

[DataSet Element](#page-386-0)

#### *Untergeordnet Elemente*

Category Element, DataSetAttribute Element, [Definition Element](#page-393-0)

#### *Verwandt Elemente*

[Expression Element](#page-77-0), [Expression Element,](#page-116-0) [Expression Element,](#page-123-0) [DerivedAttribute Element](#page-127-0), [Expression Element](#page-179-0), [Expression Element,](#page-195-0) [DerivedAttribute Element](#page-199-0), [Expression Element](#page-209-0), [Expression Element,](#page-222-0) [Expression Element,](#page-242-0) [Expression Element](#page-261-0), [Expression Element](#page-275-0), [Expression](#page-312-0) [Element,](#page-312-0) [Expression Element](#page-325-0), [Expression Element](#page-338-0), [Expression Element](#page-359-0), [Expression Element](#page-376-0), [Expression Element,](#page-403-0) [Expression Element,](#page-416-0) [Expression Element](#page-436-0), [Expression Element](#page-452-0), [Expression](#page-466-0) [Element](#page-466-0)

### *Category Element*

Categorical values defined for this attribute

#### *XML-Darstellung*

<xs:element name="Category" type="xs:string" minOccurs="0" maxOccurs="unbounded"></xs:element>

### *Übergeordnet Elemente*

[Expression Element](#page-390-0)

### *DataSetAttribute Element*

The attributes from this data set referenced by this expression

### *XML-Darstellung*

<xs:element name="DataSetAttribute" type="xs:string" minOccurs="0" maxOccurs="unbounded"></xs:element>

### <span id="page-393-0"></span>*Übergeordnet Elemente*

[Expression Element](#page-390-0)

# *Definition Element*

Definition of the local derived attribute expression

#### *XML-Darstellung*

<xs:element name="Definition" type="xs:string"></xs:element>

### *Übergeordnet Elemente*

[Expression Element](#page-390-0)

### *Mapping Element*

The mapping required to make this data set compatible with the application

### *XML-Darstellung*

```
<xs:element name="Mapping" type="typeDataSetMapping" minOccurs="0">
  <xs:sequence>
     <xs:element name="AttributeMapping" type="typeAttributeMapping"
     maxOccurs="unbounded"></xs:element>
  </xs:sequence>
</xs:element>
```
#### *Übergeordnet Elemente*

#### [DataSet Element](#page-386-0)

### *Untergeordnet Elemente*

AttributeMapping Element

### *AttributeMapping Element*

The mapping of these attributes to the primary attributes

# Tabelle A-284

*Attribute für AttributeMapping*

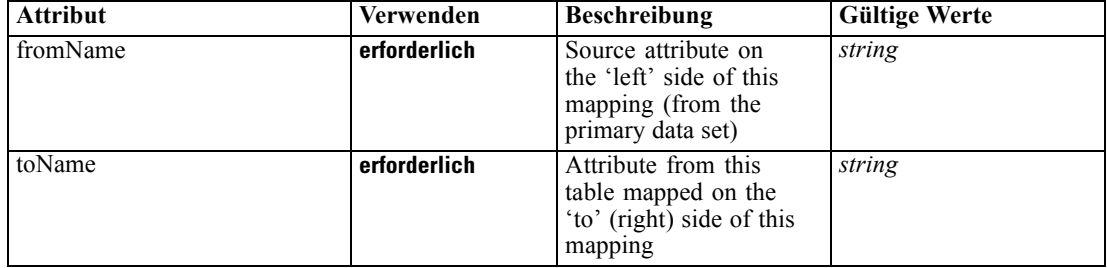

#### <span id="page-394-0"></span>*XML-Darstellung*

```
<xs:element name="AttributeMapping" type="typeAttributeMapping" maxOccurs="unbounded">
  <xs:attribute name="fromName" type="xs:string" use="required"></xs:attribute>
   <xs:attribute name="toName" type="xs:string" use="required"></xs:attribute>
</xs:element>
```
### *Übergeordnet Elemente*

### [Mapping Element](#page-393-0)

### *Input Element*

The required inputs for this rule

Tabelle A-285 *Attribute für Input*

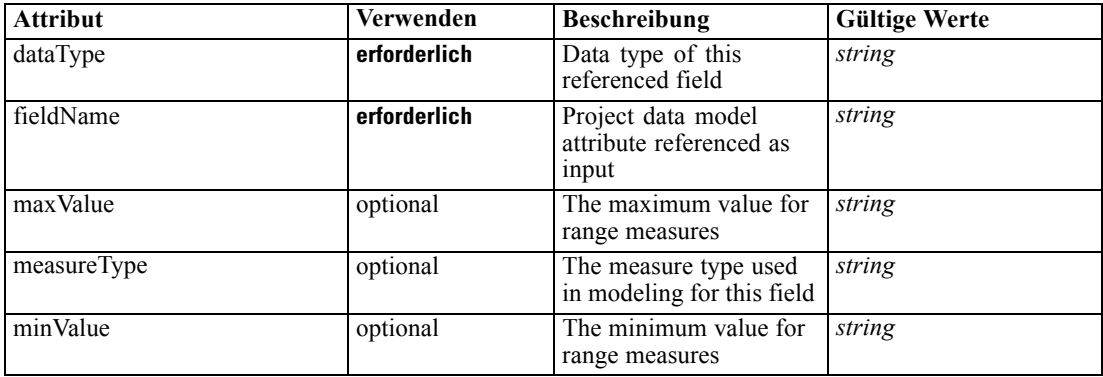

### *XML-Darstellung*

<xs:element name="Input" type="typeField" minOccurs="0" maxOccurs="unbounded"> <xs:sequence>

<xs:element name="Category" type="xs:string" minOccurs="0" maxOccurs="unbounded"></xs:element> </xs:sequence>

<xs:attribute name="fieldName" type="xs:string" use="required"></xs:attribute> <xs:attribute name="dataType" type="xs:string" use="required"></xs:attribute>

<xs:attribute name="measureType" type="xs:string" use="optional"></xs:attribute>

<xs:attribute name="maxValue" type="xs:string" use="optional"></xs:attribute>

<xs:attribute name="minValue" type="xs:string" use="optional"></xs:attribute>

</xs:element>

### *Übergeordnet Elemente*

[typeMatrixRule Geben Sie](#page-382-0)

#### *Untergeordnet Elemente*

[Category Element](#page-395-0)

### <span id="page-395-0"></span>*Category Element*

The categorical values this field may return

### *XML-Darstellung*

<xs:element name="Category" type="xs:string" minOccurs="0" maxOccurs="unbounded"></xs:element>

#### *Übergeordnet Elemente*

[Input Element](#page-394-0)

### *Output Element*

The outputs produced by an execution of this rule

Tabelle A-286 *Attribute für Output*

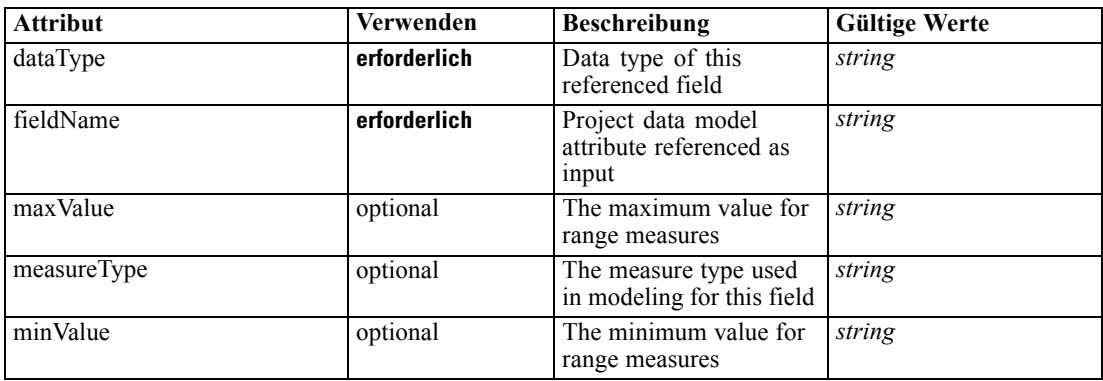

### *XML-Darstellung*

<xs:element name="Output" type="typeField" maxOccurs="unbounded">

```
<xs:sequence>
```
<xs:element name="Category" type="xs:string" minOccurs="0" maxOccurs="unbounded"></xs:element> </xs:sequence>

<xs:attribute name="fieldName" type="xs:string" use="required"></xs:attribute>

<xs:attribute name="dataType" type="xs:string" use="required"></xs:attribute>

<xs:attribute name="measureType" type="xs:string" use="optional"></xs:attribute>

<xs:attribute name="maxValue" type="xs:string" use="optional"></xs:attribute>

<xs:attribute name="minValue" type="xs:string" use="optional"></xs:attribute> </xs:element>

#### *Übergeordnet Elemente*

[typeMatrixRule Geben Sie](#page-382-0)

#### *Untergeordnet Elemente*

[Category Element](#page-396-0)
*XML-Schema*

# <span id="page-396-0"></span>*Category Element*

The categorical values this field may return

### *XML-Darstellung*

<xs:element name="Category" type="xs:string" minOccurs="0" maxOccurs="unbounded"></xs:element>

## *Übergeordnet Elemente*

[Output Element](#page-395-0)

# *AnalyticEngine Element*

Runtime executable representation of the rule

# *XML-Darstellung*

<xs:element name="AnalyticEngine" type="xs:string" minOccurs="0"></xs:element>

## *Übergeordnet Elemente*

[typeMatrixRule Geben Sie](#page-382-0)

# *ColumnRule Element*

Rule for column values in the matrix, when not specified row rule is required Tabelle A-287

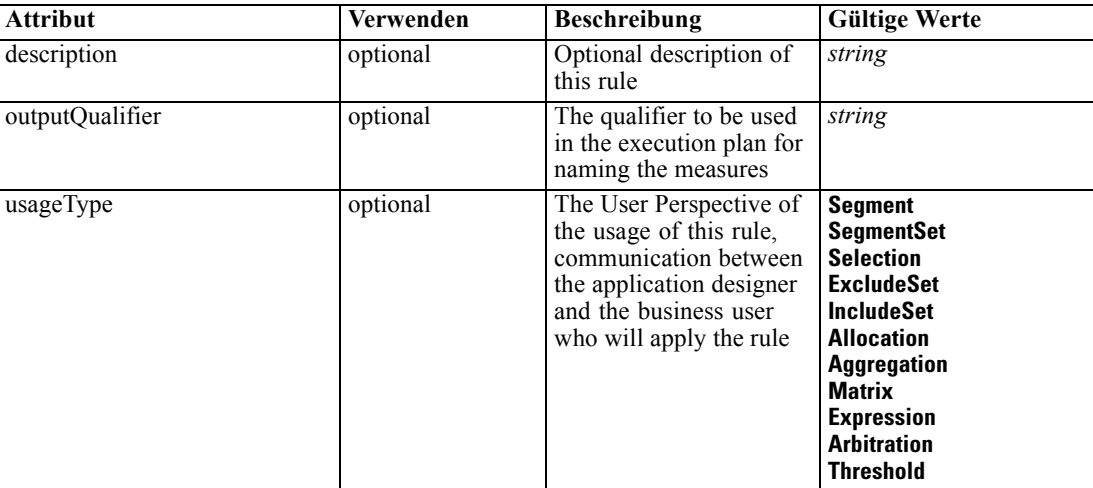

# *Attribute für ColumnRule*

# *XML-Darstellung*

<xs:element name="ColumnRule" type="typeRule" minOccurs="0">

<xs:sequence>

<xs:element name="ApplicationView" minOccurs="0"></xs:element>

```
<xs:element name="DataSet" type="dataset:typeDataSet" minOccurs="0">
     <xs:sequence>
        <xs:element name="Attribute" type="typeAttribute" maxOccurs="unbounded">
           <xs:sequence>
              <xs:element name="Category" type="xs:string" minOccurs="0"
              maxOccurs="unbounded"></xs:element>
           </xs:sequence>
        </xs:element>
        <xs:element name="Table" type="typeDataTable"></xs:element>
        <xs:element name="Expression" type="typeDataSetExpression" minOccurs="0"
        maxOccurs="unbounded">
           <xs:sequence>
              <xs:element name="Category" type="xs:string" minOccurs="0"
              maxOccurs="unbounded"></xs:element>
           </xs:sequence>
           <xs:sequence>
              <xs:element name="DataSetAttribute" type="xs:string" minOccurs="0"
              maxOccurs="unbounded"></xs:element>
              <xs:element name="Definition" type="xs:string"></xs:element>
           </xs:sequence>
        </xs:element>
        <xs:element name="Mapping" type="typeDataSetMapping" minOccurs="0">
           <xs:sequence>
              <xs:element name="AttributeMapping" type="typeAttributeMapping"
              maxOccurs="unbounded"></xs:element>
           </xs:sequence>
        </xs:element>
     </xs:sequence>
  </xs:element>
  <xs:element name="Input" type="typeField" minOccurs="0" maxOccurs="unbounded">
     <xs:sequence>
        <xs:element name="Category" type="xs:string" minOccurs="0"
        maxOccurs="unbounded"></xs:element>
     </xs:sequence>
  </xs:element>
  <xs:element name="Output" type="typeField" maxOccurs="unbounded">
     <xs:sequence>
        <xs:element name="Category" type="xs:string" minOccurs="0"
        maxOccurs="unbounded"></xs:element>
     </xs:sequence>
  </xs:element>
  <xs:element name="AnalyticEngine" type="xs:string" minOccurs="0"></xs:element>
</xs:sequence>
<xs:attribute name="outputQualifier" type="xs:string" use="optional"></xs:attribute>
<xs:attribute name="usageType" type="enumUsageType" use="optional">
  <xs:enumeration value="Segment"></xs:enumeration>
  <xs:enumeration value="SegmentSet"></xs:enumeration>
  <xs:enumeration value="Selection"></xs:enumeration>
  <xs:enumeration value="ExcludeSet"></xs:enumeration>
  <xs:enumeration value="IncludeSet"></xs:enumeration>
  <xs:enumeration value="Allocation"></xs:enumeration>
  <xs:enumeration value="Aggregation"></xs:enumeration>
  <xs:enumeration value="Matrix"></xs:enumeration>
  <xs:enumeration value="Expression"></xs:enumeration>
  <xs:enumeration value="Arbitration"></xs:enumeration>
  <xs:enumeration value="Threshold"></xs:enumeration>
</xs:attribute>
```
<span id="page-398-0"></span><xs:attribute name="description" type="xs:string" use="optional"></xs:attribute> </xs:element>

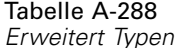

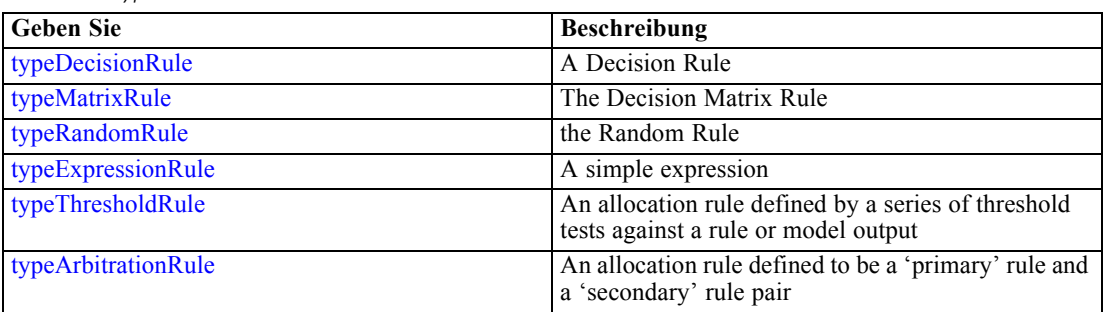

# *Übergeordnet Elemente*

[typeMatrixRule Geben Sie](#page-382-0)

# *Untergeordnet Elemente*

[AnalyticEngine Element](#page-409-0), ApplicationView Element, [DataSet Element,](#page-399-0) [Input Element](#page-407-0), [Output](#page-408-0) [Element](#page-408-0)

# *ApplicationView Element*

Reference to Application View and table the rule is designed to work with, object ID content of this element

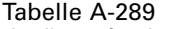

*Attribute für ApplicationView*

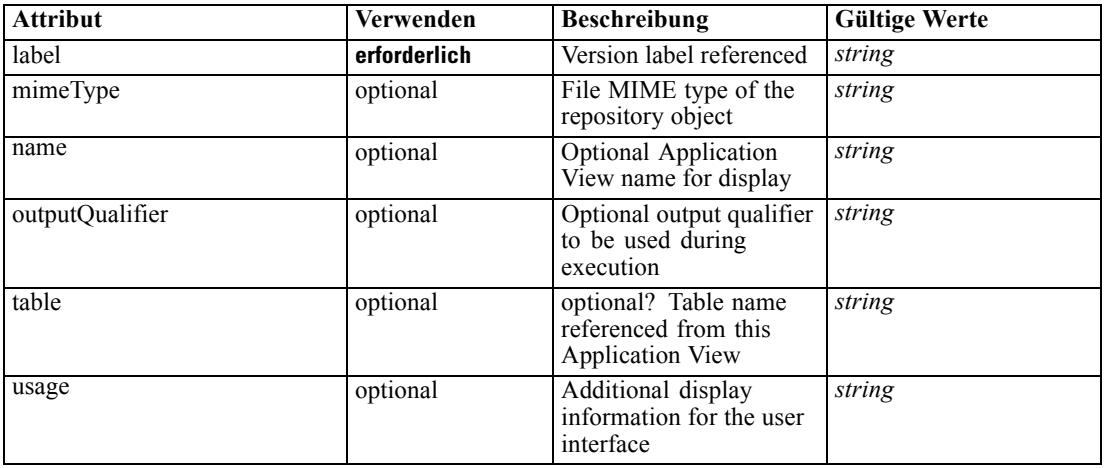

# *XML-Darstellung*

<xs:element name="ApplicationView" minOccurs="0">

<xs:attribute name="label" type="xs:string" use="required"></xs:attribute>

```
<xs:attribute name="name" type="xs:string"></xs:attribute>
  <xs:attribute name="usage" type="xs:string" use="optional"></xs:attribute>
  <xs:attribute name="outputQualifier" type="xs:string" use="optional"></xs:attribute>
  <xs:attribute name="mimeType" type="xs:string" use="optional"></xs:attribute>
  <xs:attribute name="table" type="xs:string"></xs:attribute>
</xs:element>
```
# *Übergeordnet Elemente*

[ColumnRule Element](#page-396-0)

#### *Verwandt Elemente*

[ApplicationView Element,](#page-270-0) [ApplicationView Element](#page-306-0), [ApplicationView Element,](#page-320-0) [ApplicationView Element,](#page-333-0) [ApplicationView Element,](#page-353-0) [ObjectReference Element](#page-366-0), [ApplicationView](#page-370-0) [Element,](#page-370-0) [ApplicationView Element,](#page-385-0) [ApplicationView Element](#page-411-0), [ApplicationView Element,](#page-431-0) [ApplicationView Element](#page-446-0), [ApplicationView Element](#page-461-0)

# *DataSet Element*

Optional information on data set used to define this rule

Tabelle A-290 *Attribute für DataSet*

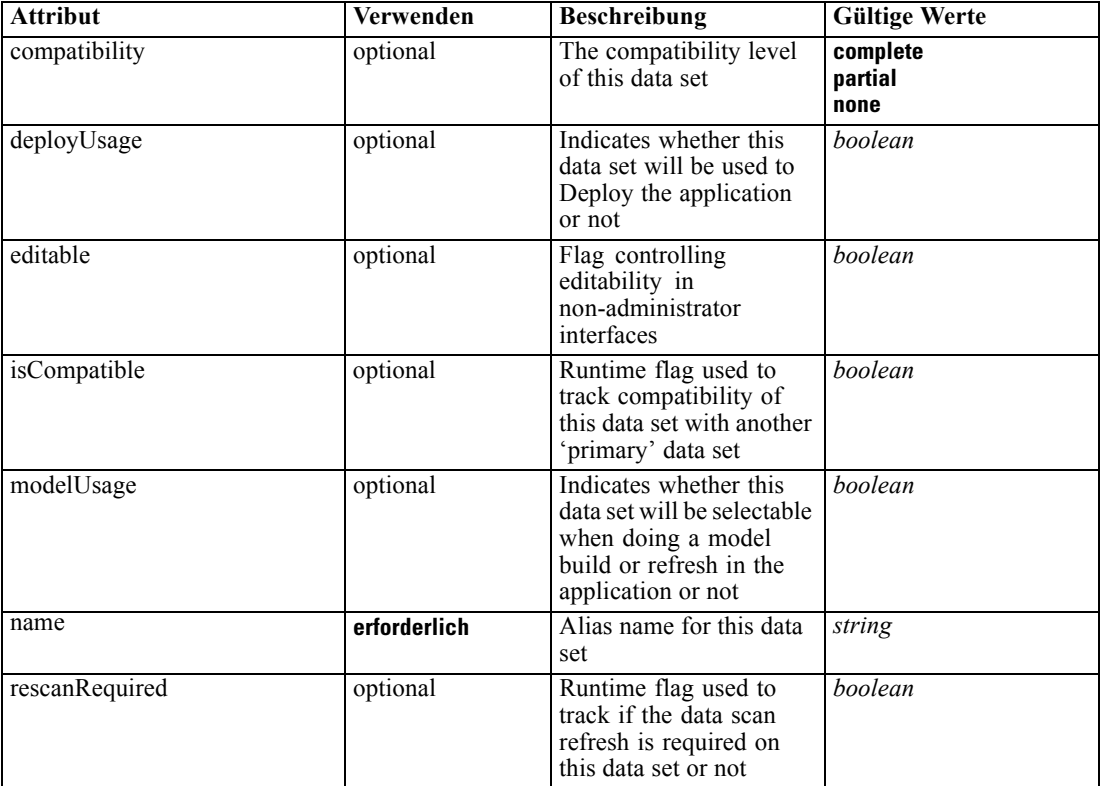

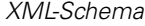

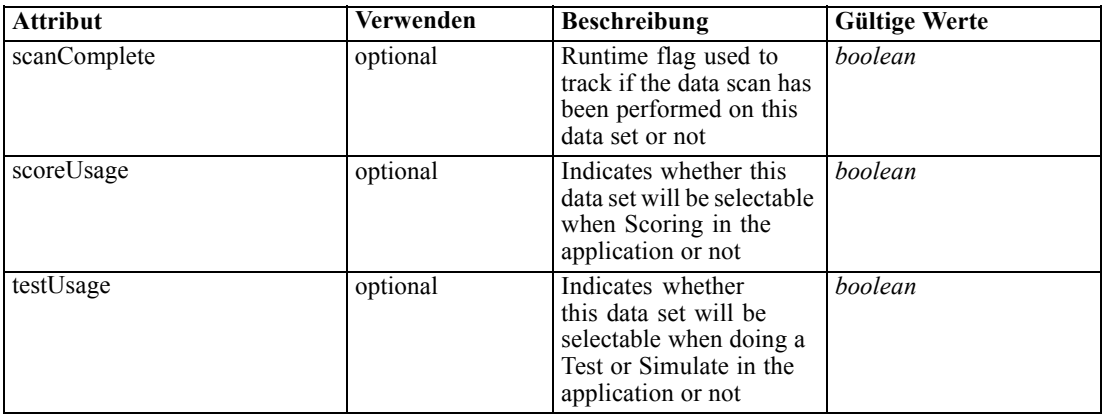

#### *XML-Darstellung*

```
<xs:element name="DataSet" type="dataset:typeDataSet" minOccurs="0">
   <xs:sequence>
     <xs:element name="Attribute" type="typeAttribute" maxOccurs="unbounded">
        <xs:sequence>
           <xs:element name="Category" type="xs:string" minOccurs="0"
           maxOccurs="unbounded"></xs:element>
        </xs:sequence>
      </xs:element>
      <xs:element name="Table" type="typeDataTable"></xs:element>
      <xs:element name="Expression" type="typeDataSetExpression" minOccurs="0"
     maxOccurs="unbounded">
        <xs:sequence>
           <xs:element name="Category" type="xs:string" minOccurs="0"
           maxOccurs="unbounded"></xs:element>
        </xs:sequence>
        <xs:sequence>
            <xs:element name="DataSetAttribute" type="xs:string" minOccurs="0"
           maxOccurs="unbounded"></xs:element>
           <xs:element name="Definition" type="xs:string"></xs:element>
        </xs:sequence>
      </xs:element>
      <xs:element name="Mapping" type="typeDataSetMapping" minOccurs="0">
        <xs:sequence>
            <xs:element name="AttributeMapping" type="typeAttributeMapping"
           maxOccurs="unbounded"></xs:element>
         </xs:sequence>
      </xs:element>
  </xs:sequence>
  <xs:attribute name="name" type="xs:string" use="required"></xs:attribute>
  <xs:attribute name="editable" type="xs:boolean" use="optional" default="true"></xs:attribute>
  <xs:attribute name="deployUsage" type="xs:boolean" use="optional" default="false"></xs:attribute>
  <xs:attribute name="scoreUsage" type="xs:boolean" use="optional" default="false"></xs:attribute>
  <xs:attribute name="modelUsage" type="xs:boolean" use="optional" default="false"></xs:attribute>
  <xs:attribute name="testUsage" type="xs:boolean" use="optional" default="false"></xs:attribute>
  <xs:attribute name="compatibility" type="enumCompatibility" use="optional">
      <xs:enumeration value="complete"></xs:enumeration>
      <xs:enumeration value="partial"></xs:enumeration>
      <xs:enumeration value="none"></xs:enumeration>
   </xs:attribute>
```
<span id="page-401-0"></span><xs:attribute name="isCompatible" type="xs:boolean" use="optional" default="false"></xs:attribute> <xs:attribute name="scanComplete" type="xs:boolean" use="optional" default="false"></xs:attribute> <xs:attribute name="rescanRequired" type="xs:boolean" use="optional" default="false"></xs:attribute> </xs:element>

# *Übergeordnet Elemente*

[ColumnRule Element](#page-396-0)

# *Untergeordnet Elemente*

Attribute Element, [Expression Element](#page-403-0), [Mapping Element](#page-406-0), [Table Element](#page-402-0)

# *Attribute Element*

The attributes of the given data set at the point of last refresh

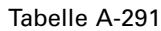

*Attribute für Attribute*

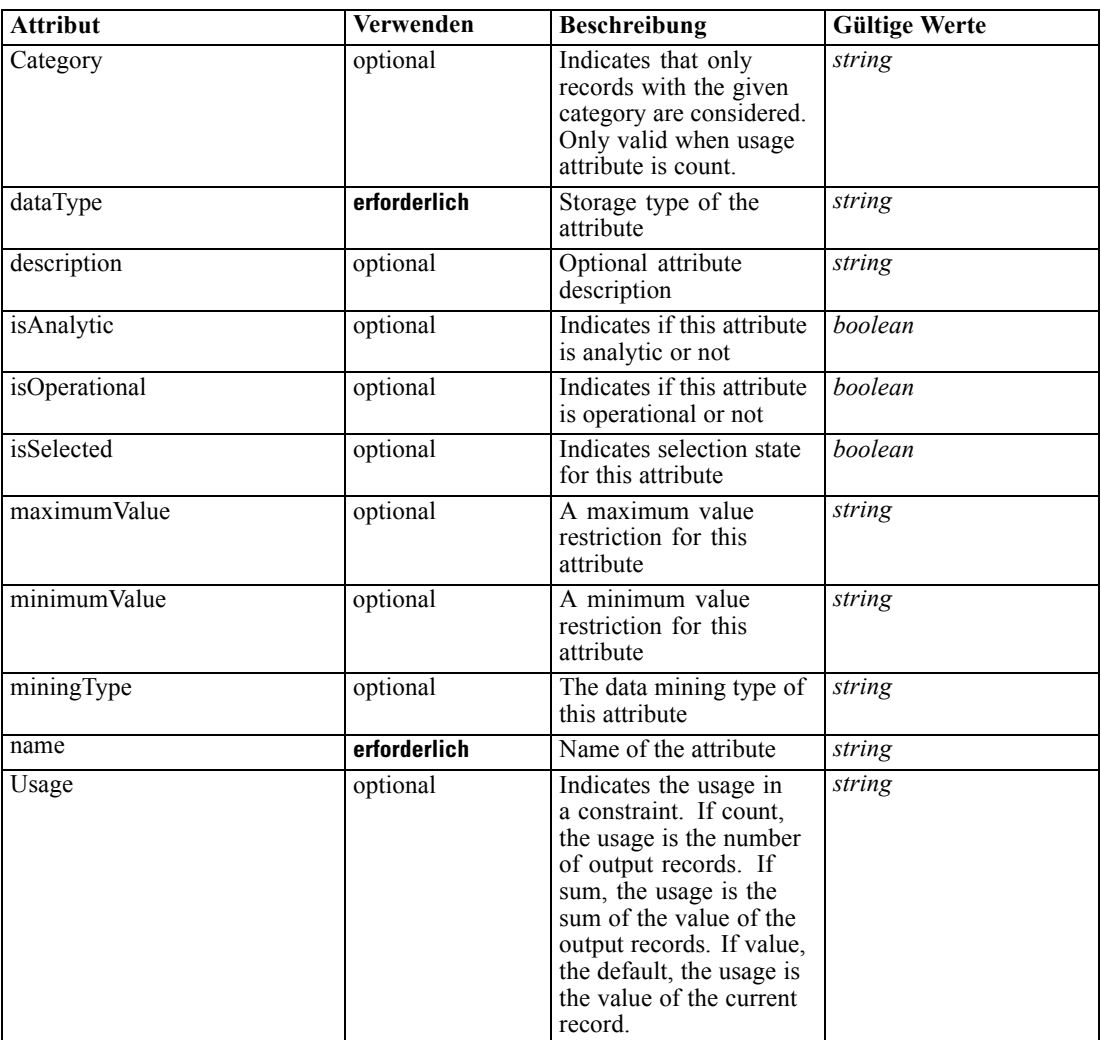

#### <span id="page-402-0"></span>*XML-Darstellung*

```
<xs:element name="Attribute" type="typeAttribute" maxOccurs="unbounded">
  <xs:sequence>
      <xs:element name="Category" type="xs:string" minOccurs="0" maxOccurs="unbounded"></xs:element>
   </xs:sequence>
   <xs:attribute name="name" type="xs:string" use="required"></xs:attribute>
   <xs:attribute name="dataType" type="xs:string" use="required"></xs:attribute>
   <xs:attribute name="miningType" type="xs:string"></xs:attribute>
   <xs:attribute name="description" type="xs:string" use="optional"></xs:attribute>
   <xs:attribute name="maximumValue" type="xs:string" use="optional"></xs:attribute>
   <xs:attribute name="minimumValue" type="xs:string" use="optional"></xs:attribute>
   <xs:attribute name="isSelected" type="xs:boolean" use="optional" default="true"></xs:attribute>
   <xs:attribute name="isOperational" type="xs:boolean" use="optional" default="true"></xs:attribute>
   <xs:attribute name="isAnalytic" type="xs:boolean" use="optional" default="true"></xs:attribute>
   <xs:attribute name="Usage" type="xs:string" use="optional" default="value"></xs:attribute>
   <xs:attribute name="Category" type="xs:string" use="optional"></xs:attribute>
</xs:element>
```
#### Tabelle A-292 *Erweitert Typen*

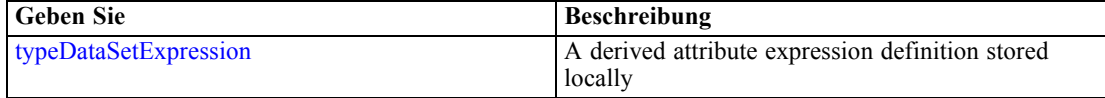

#### *Übergeordnet Elemente*

[DataSet Element](#page-399-0)

#### *Untergeordnet Elemente*

#### Category Element

## *Category Element*

Categorical values defined for this attribute

#### *XML-Darstellung*

<xs:element name="Category" type="xs:string" minOccurs="0" maxOccurs="unbounded"></xs:element>

#### *Übergeordnet Elemente*

[Attribute Element](#page-401-0)

# *Table Element*

The table used in this data set

<span id="page-403-0"></span>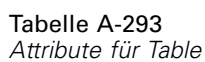

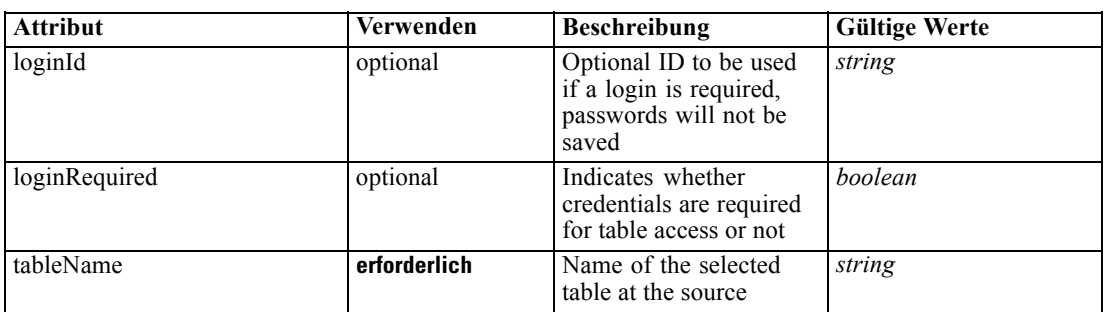

## *XML-Darstellung*

<xs:element name="Table" type="typeDataTable">

<xs:attribute name="tableName" type="xs:string" use="required"></xs:attribute>

<xs:attribute name="loginRequired" type="xs:boolean" use="optional" default="false"></xs:attribute> <xs:attribute name="loginId" type="xs:string" use="optional"></xs:attribute>

</xs:element>

Tabelle A-294 *Erweitert Typen*

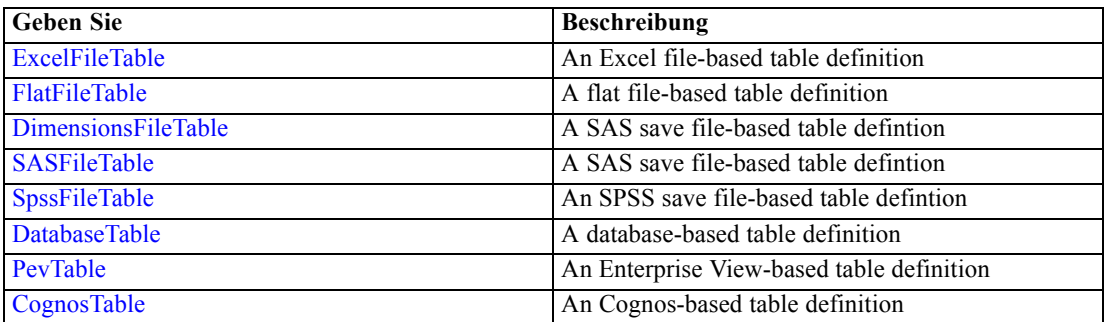

# *Übergeordnet Elemente*

[DataSet Element](#page-399-0)

# *Expression Element*

Optional passing of expressions defined by an application into a task

Tabelle A-295

*Attribute für Expression*

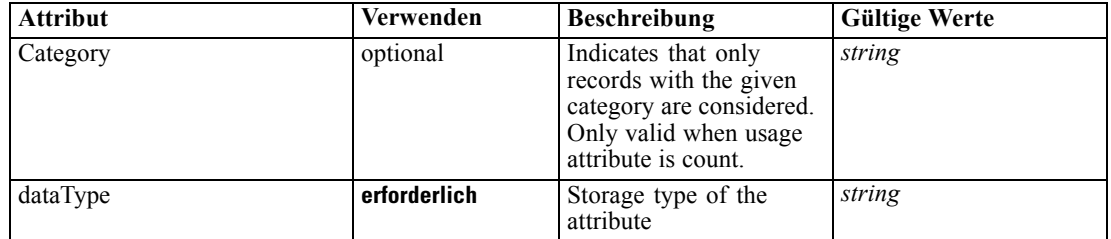

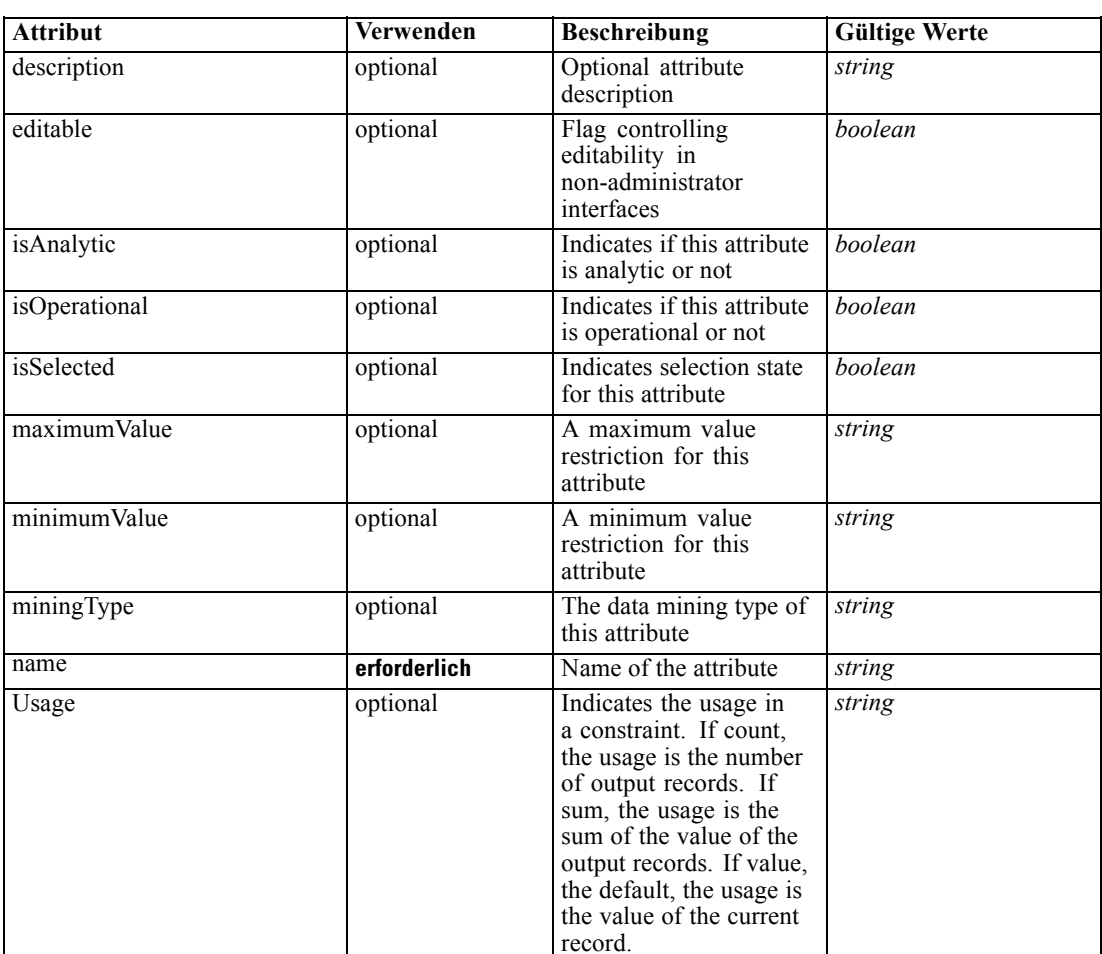

#### *XML-Darstellung*

<xs:element name="Expression" type="typeDataSetExpression" minOccurs="0" maxOccurs="unbounded"> <xs:sequence>

<xs:element name="Category" type="xs:string" minOccurs="0" maxOccurs="unbounded"></xs:element> </xs:sequence>

```
<xs:attribute name="name" type="xs:string" use="required"></xs:attribute>
```
<xs:attribute name="dataType" type="xs:string" use="required"></xs:attribute>

```
<xs:attribute name="miningType" type="xs:string"></xs:attribute>
```
<xs:attribute name="description" type="xs:string" use="optional"></xs:attribute>

```
<xs:attribute name="maximumValue" type="xs:string" use="optional"></xs:attribute>
```
- <xs:attribute name="minimumValue" type="xs:string" use="optional"></xs:attribute>
- <xs:attribute name="isSelected" type="xs:boolean" use="optional" default="true"></xs:attribute>

<xs:attribute name="isOperational" type="xs:boolean" use="optional" default="true"></xs:attribute>

<xs:attribute name="isAnalytic" type="xs:boolean" use="optional" default="true"></xs:attribute>

<xs:attribute name="Usage" type="xs:string" use="optional" default="value"></xs:attribute>

<xs:attribute name="Category" type="xs:string" use="optional"></xs:attribute>

<xs:sequence>

<xs:element name="DataSetAttribute" type="xs:string" minOccurs="0" maxOccurs="unbounded"></xs:element>

<xs:element name="Definition" type="xs:string"></xs:element>

```
</xs:sequence>
```
<xs:attribute name="editable" type="xs:boolean" use="optional" default="true"></xs:attribute> </xs:element>

#### *Übergeordnet Elemente*

[DataSet Element](#page-399-0)

#### *Untergeordnet Elemente*

Category Element, DataSetAttribute Element, Definition Element

# *Verwandt Elemente*

[Expression Element](#page-77-0), [Expression Element,](#page-116-0) [Expression Element,](#page-123-0) [DerivedAttribute Element](#page-127-0), [Expression Element](#page-179-0), [Expression Element,](#page-195-0) [DerivedAttribute Element](#page-199-0), [Expression Element](#page-209-0), [Expression Element,](#page-222-0) [Expression Element,](#page-242-0) [Expression Element](#page-261-0), [Expression Element](#page-275-0), [Expression](#page-312-0) [Element,](#page-312-0) [Expression Element](#page-325-0), [Expression Element](#page-338-0), [Expression Element](#page-359-0), [Expression Element](#page-376-0), [Expression Element,](#page-390-0) [Expression Element,](#page-416-0) [Expression Element](#page-436-0), [Expression Element](#page-452-0), [Expression](#page-466-0) [Element](#page-466-0)

## *Category Element*

Categorical values defined for this attribute

### *XML-Darstellung*

<xs:element name="Category" type="xs:string" minOccurs="0" maxOccurs="unbounded"></xs:element>

#### *Übergeordnet Elemente*

[Expression Element](#page-403-0)

### *DataSetAttribute Element*

The attributes from this data set referenced by this expression

#### *XML-Darstellung*

<xs:element name="DataSetAttribute" type="xs:string" minOccurs="0" maxOccurs="unbounded"></xs:element>

#### *Übergeordnet Elemente*

[Expression Element](#page-403-0)

# *Definition Element*

Definition of the local derived attribute expression

*XML-Schema*

# <span id="page-406-0"></span>*XML-Darstellung*

<xs:element name="Definition" type="xs:string"></xs:element>

### *Übergeordnet Elemente*

[Expression Element](#page-403-0)

# *Mapping Element*

The mapping required to make this data set compatible with the application

#### *XML-Darstellung*

```
<xs:element name="Mapping" type="typeDataSetMapping" minOccurs="0">
  <xs:sequence>
     <xs:element name="AttributeMapping" type="typeAttributeMapping"
     maxOccurs="unbounded"></xs:element>
  </xs:sequence>
</xs:element>
```
#### *Übergeordnet Elemente*

[DataSet Element](#page-399-0)

# *Untergeordnet Elemente*

AttributeMapping Element

#### *AttributeMapping Element*

The mapping of these attributes to the primary attributes

Tabelle A-296 *Attribute für AttributeMapping*

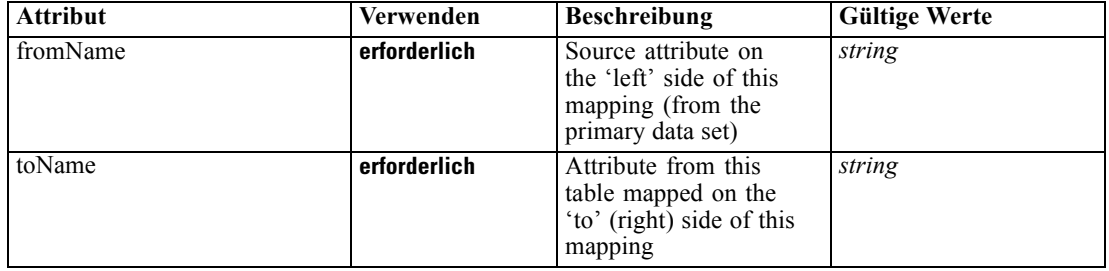

# *XML-Darstellung*

<xs:element name="AttributeMapping" type="typeAttributeMapping" maxOccurs="unbounded">

<xs:attribute name="fromName" type="xs:string" use="required"></xs:attribute>

<xs:attribute name="toName" type="xs:string" use="required"></xs:attribute> </xs:element>

# <span id="page-407-0"></span>*Übergeordnet Elemente*

[Mapping Element](#page-406-0)

## *Input Element*

The required inputs for this rule

Tabelle A-297 *Attribute für Input*

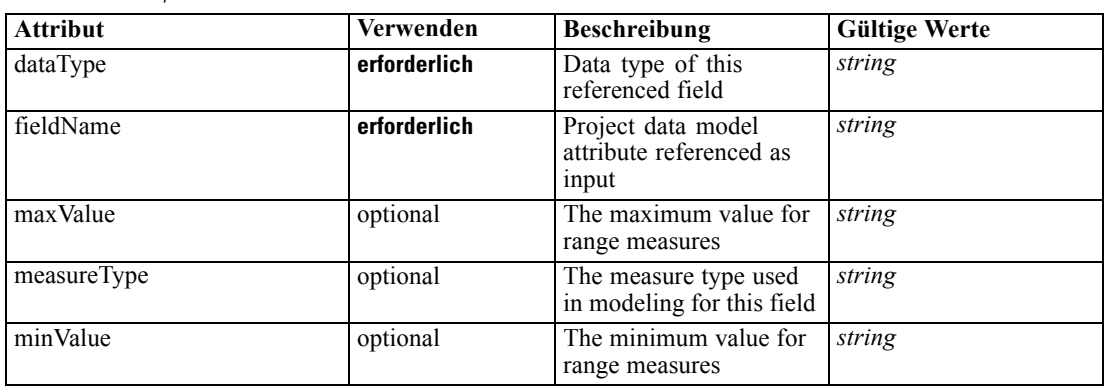

### *XML-Darstellung*

<xs:element name="Input" type="typeField" minOccurs="0" maxOccurs="unbounded"> <xs:sequence>

<xs:element name="Category" type="xs:string" minOccurs="0" maxOccurs="unbounded"></xs:element> </xs:sequence>

<xs:attribute name="fieldName" type="xs:string" use="required"></xs:attribute>

<xs:attribute name="dataType" type="xs:string" use="required"></xs:attribute>

<xs:attribute name="measureType" type="xs:string" use="optional"></xs:attribute>

<xs:attribute name="maxValue" type="xs:string" use="optional"></xs:attribute> <xs:attribute name="minValue" type="xs:string" use="optional"></xs:attribute>

</xs:element>

## *Übergeordnet Elemente*

[ColumnRule Element](#page-396-0)

#### *Untergeordnet Elemente*

Category Element

# *Category Element*

The categorical values this field may return

# *XML-Darstellung*

<xs:element name="Category" type="xs:string" minOccurs="0" maxOccurs="unbounded"></xs:element>

#### <span id="page-408-0"></span>*Übergeordnet Elemente*

[Input Element](#page-407-0)

### *Output Element*

The outputs produced by an execution of this rule

Tabelle A-298

*Attribute für Output*

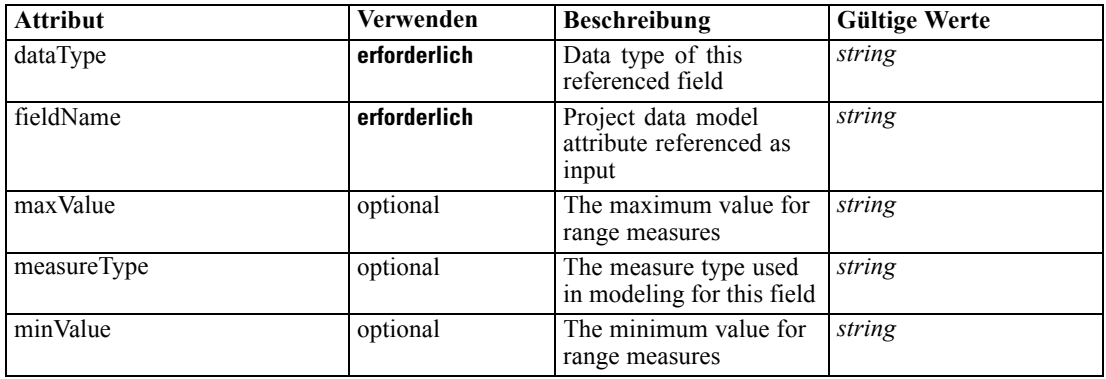

#### *XML-Darstellung*

<xs:element name="Output" type="typeField" maxOccurs="unbounded">

<xs:sequence>

<xs:element name="Category" type="xs:string" minOccurs="0" maxOccurs="unbounded"></xs:element> </xs:sequence>

<xs:attribute name="fieldName" type="xs:string" use="required"></xs:attribute>

<xs:attribute name="dataType" type="xs:string" use="required"></xs:attribute>

<xs:attribute name="measureType" type="xs:string" use="optional"></xs:attribute>

<xs:attribute name="maxValue" type="xs:string" use="optional"></xs:attribute>

<xs:attribute name="minValue" type="xs:string" use="optional"></xs:attribute> </xs:element>

#### *Übergeordnet Elemente*

[ColumnRule Element](#page-396-0)

#### *Untergeordnet Elemente*

Category Element

## *Category Element*

The categorical values this field may return

### *XML-Darstellung*

<xs:element name="Category" type="xs:string" minOccurs="0" maxOccurs="unbounded"></xs:element>

#### <span id="page-409-0"></span>*Übergeordnet Elemente*

[Output Element](#page-408-0)

# *AnalyticEngine Element*

Runtime executable representation of the rule

#### *XML-Darstellung*

<xs:element name="AnalyticEngine" type="xs:string" minOccurs="0"></xs:element>

#### *Übergeordnet Elemente*

[ColumnRule Element](#page-396-0)

# *RowRule Element*

Rule for row values in the matrix, when not specified column rule is required

Tabelle A-299 *Attribute für RowRule*

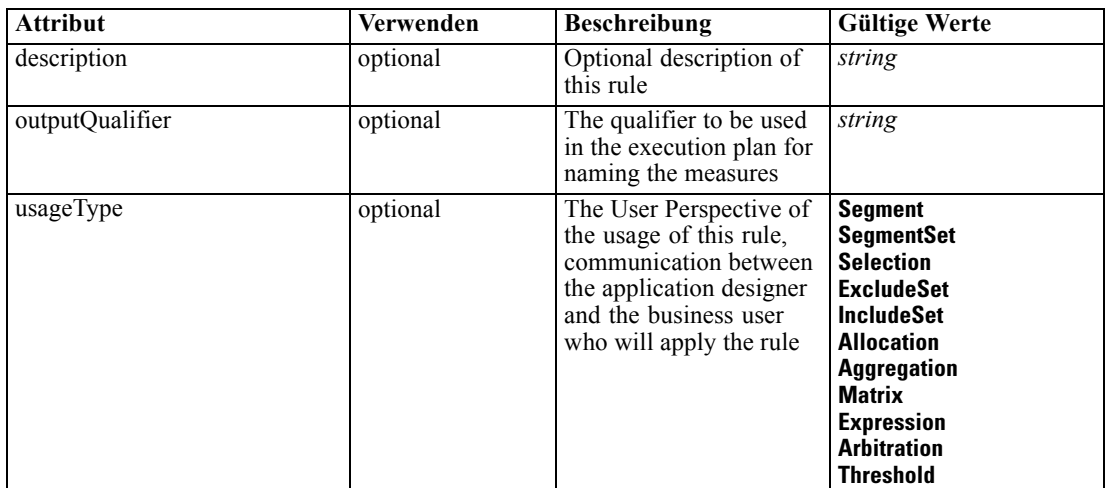

#### *XML-Darstellung*

```
<xs:element name="RowRule" type="typeRule" minOccurs="0">
  <xs:sequence>
      <xs:element name="ApplicationView" minOccurs="0"></xs:element>
      <xs:element name="DataSet" type="dataset:typeDataSet" minOccurs="0">
        <xs:sequence>
           <xs:element name="Attribute" type="typeAttribute" maxOccurs="unbounded">
              <xs:sequence>
                 <xs:element name="Category" type="xs:string" minOccurs="0"
                 maxOccurs="unbounded"></xs:element>
              </xs:sequence>
           </xs:element>
           <xs:element name="Table" type="typeDataTable"></xs:element>
```

```
<xs:element name="Expression" type="typeDataSetExpression" minOccurs="0"
           maxOccurs="unbounded">
              <xs:sequence>
                 <xs:element name="Category" type="xs:string" minOccurs="0"
                 maxOccurs="unbounded"></xs:element>
              </xs:sequence>
              <xs:sequence>
                 <xs:element name="DataSetAttribute" type="xs:string" minOccurs="0"
                 maxOccurs="unbounded"></xs:element>
                 <xs:element name="Definition" type="xs:string"></xs:element>
              </xs:sequence>
           </xs:element>
           <xs:element name="Mapping" type="typeDataSetMapping" minOccurs="0">
              <xs:sequence>
                 <xs:element name="AttributeMapping" type="typeAttributeMapping"
                 maxOccurs="unbounded"></xs:element>
              </xs:sequence>
           </xs:element>
        </xs:sequence>
     </xs:element>
     <xs:element name="Input" type="typeField" minOccurs="0" maxOccurs="unbounded">
        <xs:sequence>
           <xs:element name="Category" type="xs:string" minOccurs="0"
           maxOccurs="unbounded"></xs:element>
        </xs:sequence>
     </xs:element>
     <xs:element name="Output" type="typeField" maxOccurs="unbounded">
        <xs:sequence>
           <xs:element name="Category" type="xs:string" minOccurs="0"
           maxOccurs="unbounded"></xs:element>
        </xs:sequence>
     </xs:element>
     <xs:element name="AnalyticEngine" type="xs:string" minOccurs="0"></xs:element>
  </xs:sequence>
  <xs:attribute name="outputQualifier" type="xs:string" use="optional"></xs:attribute>
  <xs:attribute name="usageType" type="enumUsageType" use="optional">
     <xs:enumeration value="Segment"></xs:enumeration>
     <xs:enumeration value="SegmentSet"></xs:enumeration>
     <xs:enumeration value="Selection"></xs:enumeration>
     <xs:enumeration value="ExcludeSet"></xs:enumeration>
     <xs:enumeration value="IncludeSet"></xs:enumeration>
     <xs:enumeration value="Allocation"></xs:enumeration>
     <xs:enumeration value="Aggregation"></xs:enumeration>
     <xs:enumeration value="Matrix"></xs:enumeration>
     <xs:enumeration value="Expression"></xs:enumeration>
     <xs:enumeration value="Arbitration"></xs:enumeration>
     <xs:enumeration value="Threshold"></xs:enumeration>
  </xs:attribute>
  <xs:attribute name="description" type="xs:string" use="optional"></xs:attribute>
</xs:element>
```
Tabelle A-300 *Erweitert Typen*

| <b>Geben Sie</b> | <b>Beschreibung</b>      |
|------------------|--------------------------|
| typeDecisionRule | A Decision Rule          |
| typeMatrixRule   | The Decision Matrix Rule |

<span id="page-411-0"></span>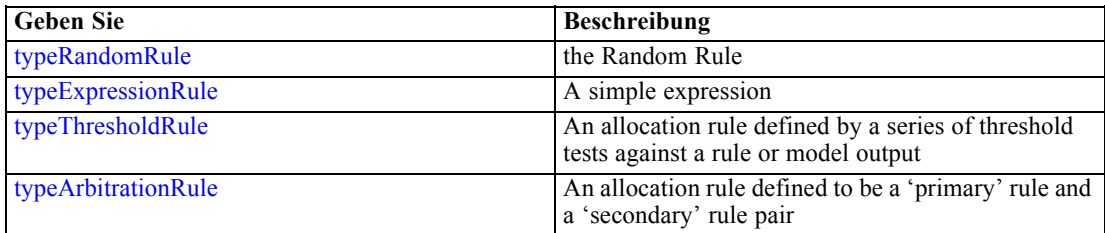

## *Übergeordnet Elemente*

[typeMatrixRule Geben Sie](#page-382-0)

# *Untergeordnet Elemente*

[AnalyticEngine Element](#page-422-0), ApplicationView Element, [DataSet Element,](#page-412-0) [Input Element](#page-420-0), [Output](#page-421-0) [Element](#page-421-0)

## *ApplicationView Element*

Reference to Application View and table the rule is designed to work with, object ID content of this element

# Tabelle A-301

*Attribute für ApplicationView*

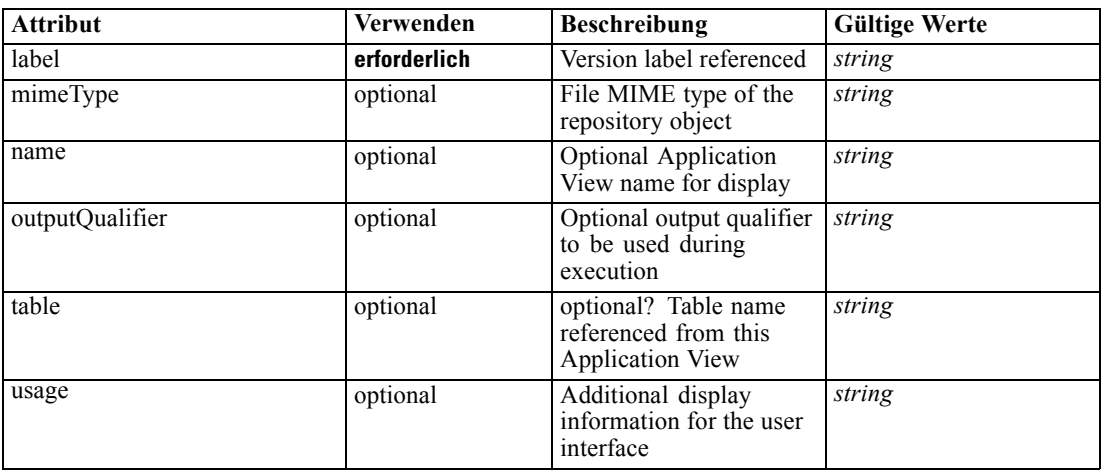

### *XML-Darstellung*

<xs:element name="ApplicationView" minOccurs="0"> <xs:attribute name="label" type="xs:string" use="required"></xs:attribute> <xs:attribute name="name" type="xs:string"></xs:attribute> <xs:attribute name="usage" type="xs:string" use="optional"></xs:attribute> <xs:attribute name="outputQualifier" type="xs:string" use="optional"></xs:attribute> <xs:attribute name="mimeType" type="xs:string" use="optional"></xs:attribute> <xs:attribute name="table" type="xs:string"></xs:attribute> </xs:element>

# <span id="page-412-0"></span>*Übergeordnet Elemente*

[RowRule Element](#page-409-0)

# *Verwandt Elemente*

[ApplicationView Element,](#page-270-0) [ApplicationView Element](#page-306-0), [ApplicationView Element,](#page-320-0) [ApplicationView Element,](#page-333-0) [ApplicationView Element,](#page-353-0) [ObjectReference Element](#page-366-0), [ApplicationView](#page-370-0) [Element,](#page-370-0) [ApplicationView Element,](#page-385-0) [ApplicationView Element](#page-398-0), [ApplicationView Element,](#page-431-0) [ApplicationView Element](#page-446-0), [ApplicationView Element](#page-461-0)

# *DataSet Element*

Optional information on data set used to define this rule

Tabelle A-302 *Attribute für DataSet*

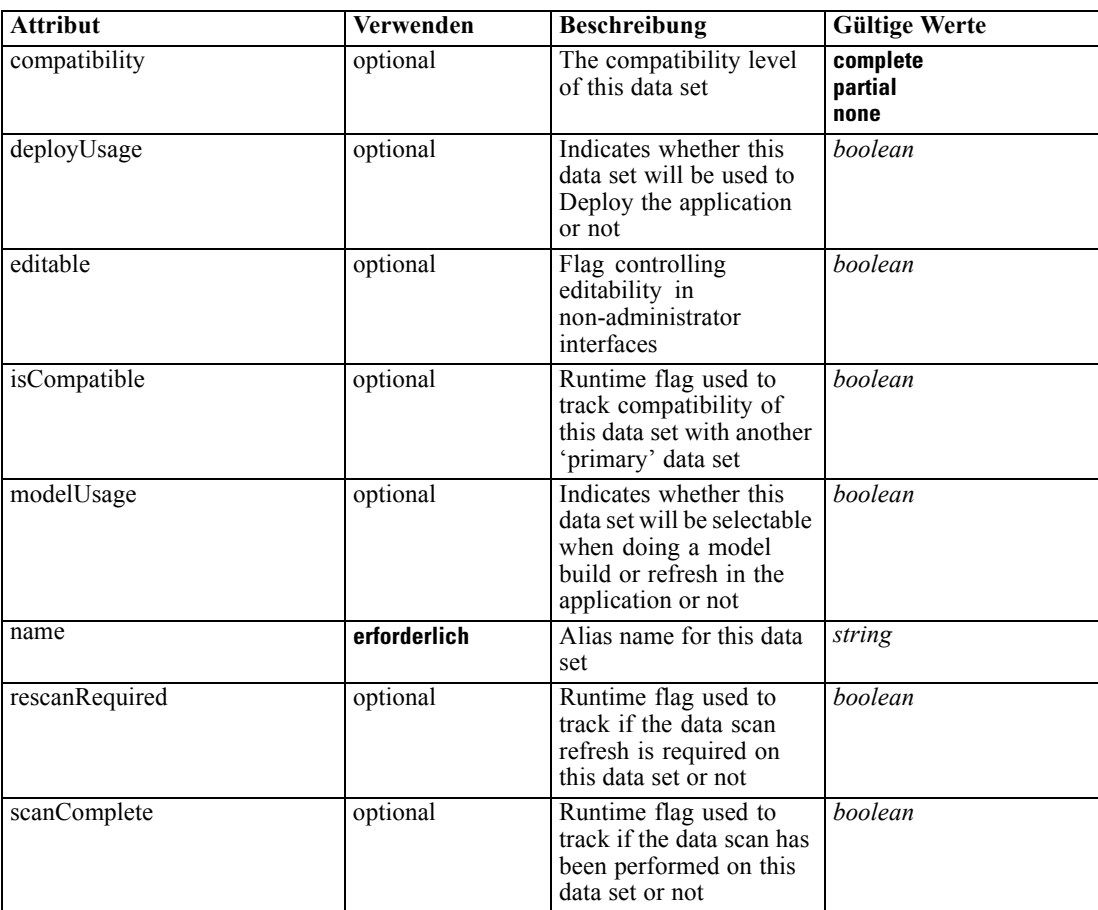

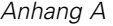

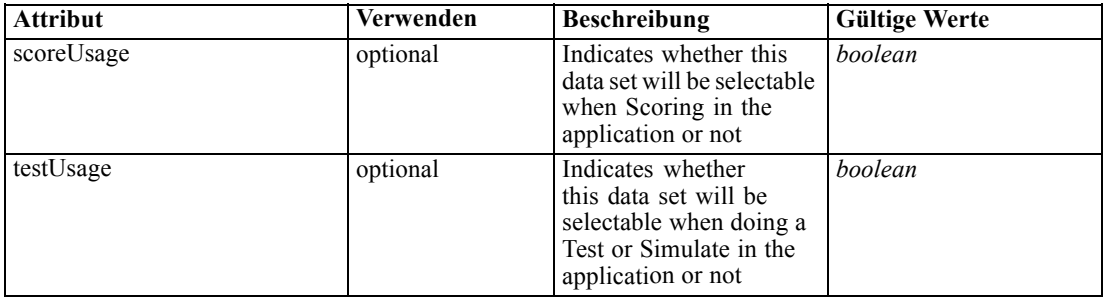

#### *XML-Darstellung*

<xs:element name="DataSet" type="dataset:typeDataSet" minOccurs="0"> <xs:sequence> <xs:element name="Attribute" type="typeAttribute" maxOccurs="unbounded"> <xs:sequence> <xs:element name="Category" type="xs:string" minOccurs="0" maxOccurs="unbounded"></xs:element> </xs:sequence> </xs:element> <xs:element name="Table" type="typeDataTable"></xs:element> <xs:element name="Expression" type="typeDataSetExpression" minOccurs="0" maxOccurs="unbounded"> <xs:sequence> <xs:element name="Category" type="xs:string" minOccurs="0" maxOccurs="unbounded"></xs:element> </xs:sequence> <xs:sequence> <xs:element name="DataSetAttribute" type="xs:string" minOccurs="0" maxOccurs="unbounded"></xs:element> <xs:element name="Definition" type="xs:string"></xs:element> </xs:sequence> </xs:element> <xs:element name="Mapping" type="typeDataSetMapping" minOccurs="0"> <xs:sequence> <xs:element name="AttributeMapping" type="typeAttributeMapping" maxOccurs="unbounded"></xs:element> </xs:sequence> </xs:element> </xs:sequence> <xs:attribute name="name" type="xs:string" use="required"></xs:attribute> <xs:attribute name="editable" type="xs:boolean" use="optional" default="true"></xs:attribute> <xs:attribute name="deployUsage" type="xs:boolean" use="optional" default="false"></xs:attribute> <xs:attribute name="scoreUsage" type="xs:boolean" use="optional" default="false"></xs:attribute> <xs:attribute name="modelUsage" type="xs:boolean" use="optional" default="false"></xs:attribute> <xs:attribute name="testUsage" type="xs:boolean" use="optional" default="false"></xs:attribute> <xs:attribute name="compatibility" type="enumCompatibility" use="optional"> <xs:enumeration value="complete"></xs:enumeration> <xs:enumeration value="partial"></xs:enumeration> <xs:enumeration value="none"></xs:enumeration> </xs:attribute> <xs:attribute name="isCompatible" type="xs:boolean" use="optional" default="false"></xs:attribute> <xs:attribute name="scanComplete" type="xs:boolean" use="optional" default="false"></xs:attribute> <xs:attribute name="rescanRequired" type="xs:boolean" use="optional" default="false"></xs:attribute> </xs:element>

# <span id="page-414-0"></span>*Übergeordnet Elemente*

[RowRule Element](#page-409-0)

# *Untergeordnet Elemente*

Attribute Element, [Expression Element](#page-416-0), [Mapping Element](#page-419-0), [Table Element](#page-415-0)

# *Attribute Element*

The attributes of the given data set at the point of last refresh

Tabelle A-303 *Attribute für Attribute*

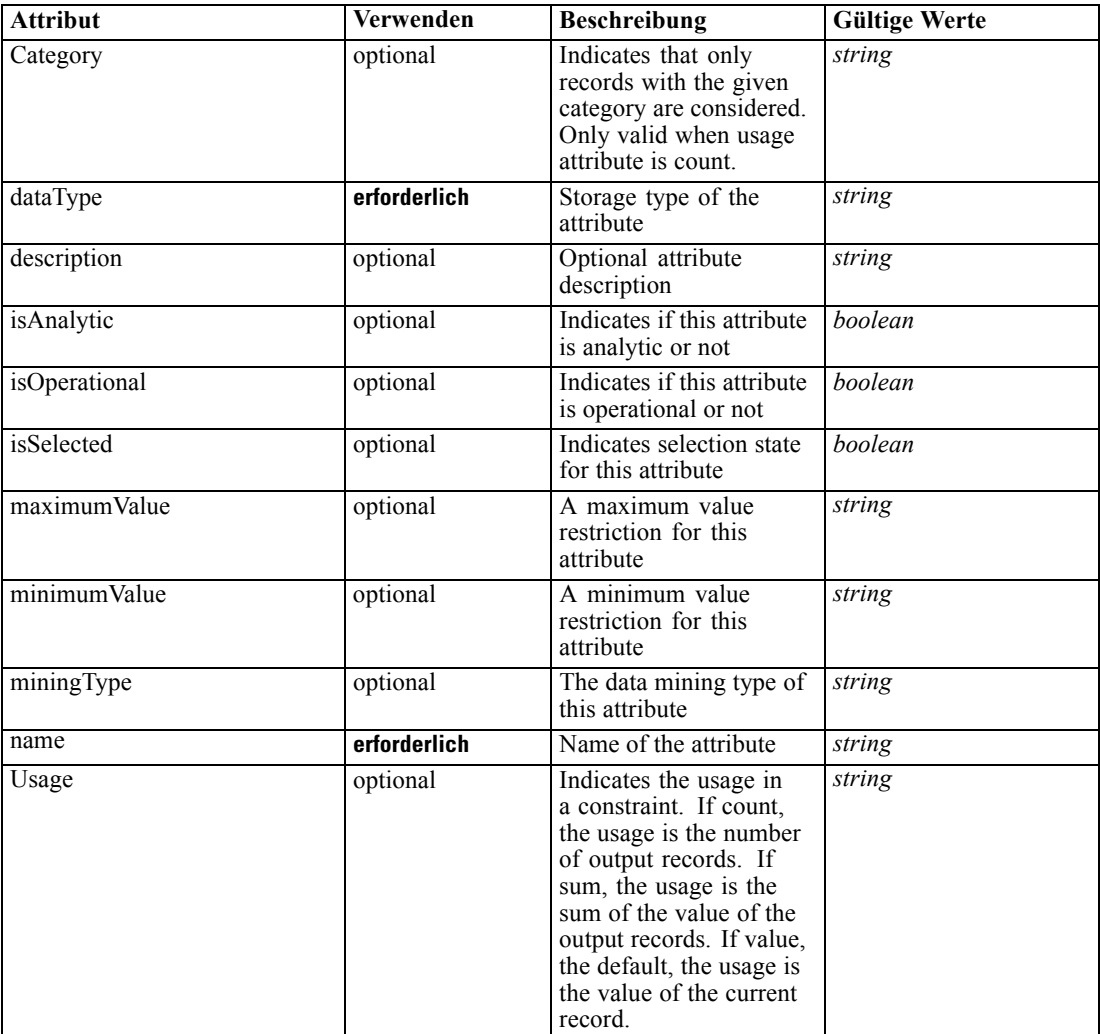

# *XML-Darstellung*

<xs:element name="Attribute" type="typeAttribute" maxOccurs="unbounded"> <xs:sequence>

<span id="page-415-0"></span><xs:element name="Category" type="xs:string" minOccurs="0" maxOccurs="unbounded"></xs:element> </xs:sequence>

<xs:attribute name="name" type="xs:string" use="required"></xs:attribute> <xs:attribute name="dataType" type="xs:string" use="required"></xs:attribute> <xs:attribute name="miningType" type="xs:string"></xs:attribute> <xs:attribute name="description" type="xs:string" use="optional"></xs:attribute> <xs:attribute name="maximumValue" type="xs:string" use="optional"></xs:attribute> <xs:attribute name="minimumValue" type="xs:string" use="optional"></xs:attribute> <xs:attribute name="isSelected" type="xs:boolean" use="optional" default="true"></xs:attribute> <xs:attribute name="isOperational" type="xs:boolean" use="optional" default="true"></xs:attribute> <xs:attribute name="isAnalytic" type="xs:boolean" use="optional" default="true"></xs:attribute> <xs:attribute name="Usage" type="xs:string" use="optional" default="value"></xs:attribute> <xs:attribute name="Category" type="xs:string" use="optional"></xs:attribute> </xs:element>

Tabelle A-304 *Erweitert Typen*

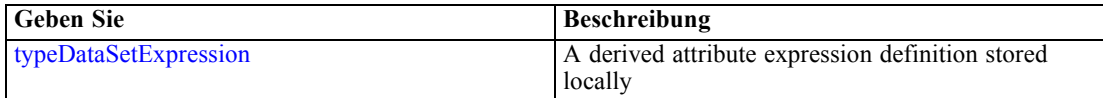

### *Übergeordnet Elemente*

[DataSet Element](#page-412-0)

#### *Untergeordnet Elemente*

Category Element

### *Category Element*

Categorical values defined for this attribute

#### *XML-Darstellung*

<xs:element name="Category" type="xs:string" minOccurs="0" maxOccurs="unbounded"></xs:element>

#### *Übergeordnet Elemente*

[Attribute Element](#page-414-0)

# *Table Element*

The table used in this data set

<span id="page-416-0"></span>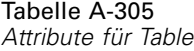

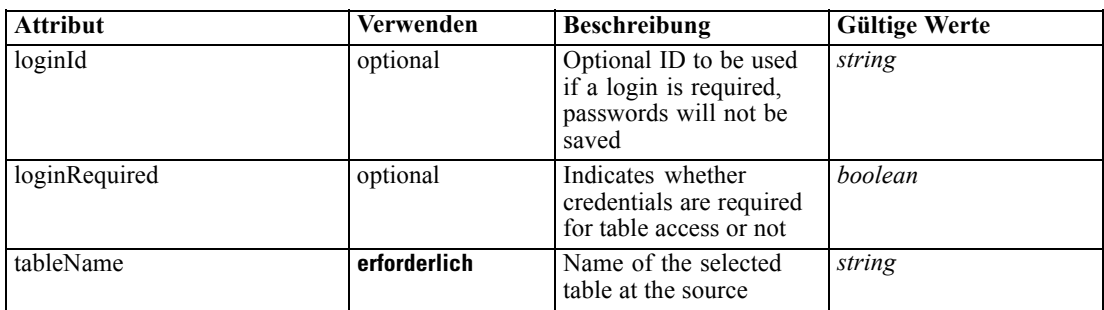

## *XML-Darstellung*

<xs:element name="Table" type="typeDataTable">

<xs:attribute name="tableName" type="xs:string" use="required"></xs:attribute>

<xs:attribute name="loginRequired" type="xs:boolean" use="optional" default="false"></xs:attribute> <xs:attribute name="loginId" type="xs:string" use="optional"></xs:attribute>

</xs:element>

Tabelle A-306 *Erweitert Typen*

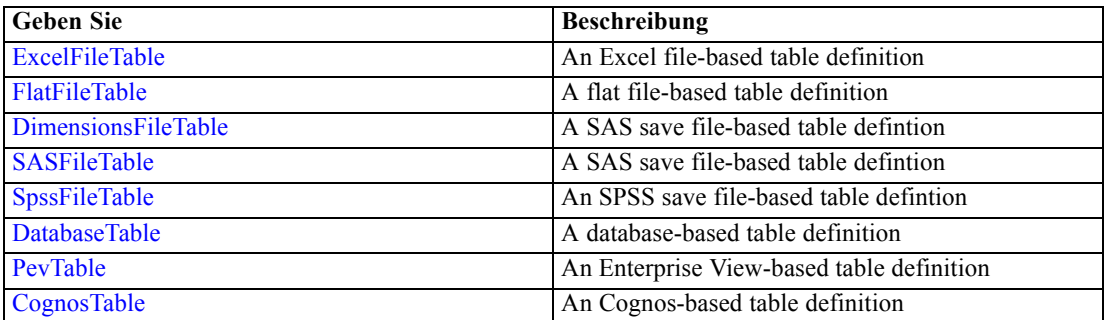

# *Übergeordnet Elemente*

[DataSet Element](#page-412-0)

# *Expression Element*

Optional passing of expressions defined by an application into a task

Tabelle A-307

*Attribute für Expression*

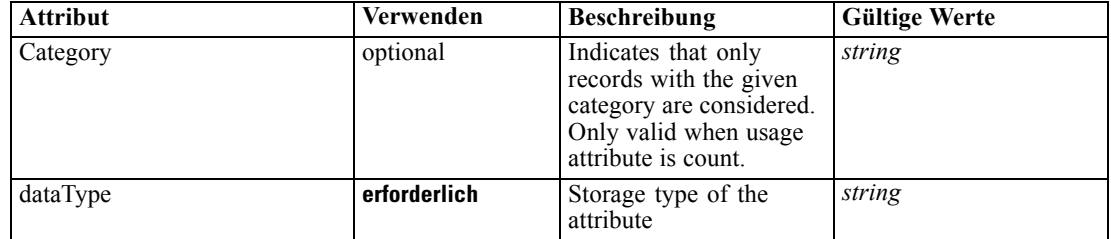

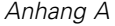

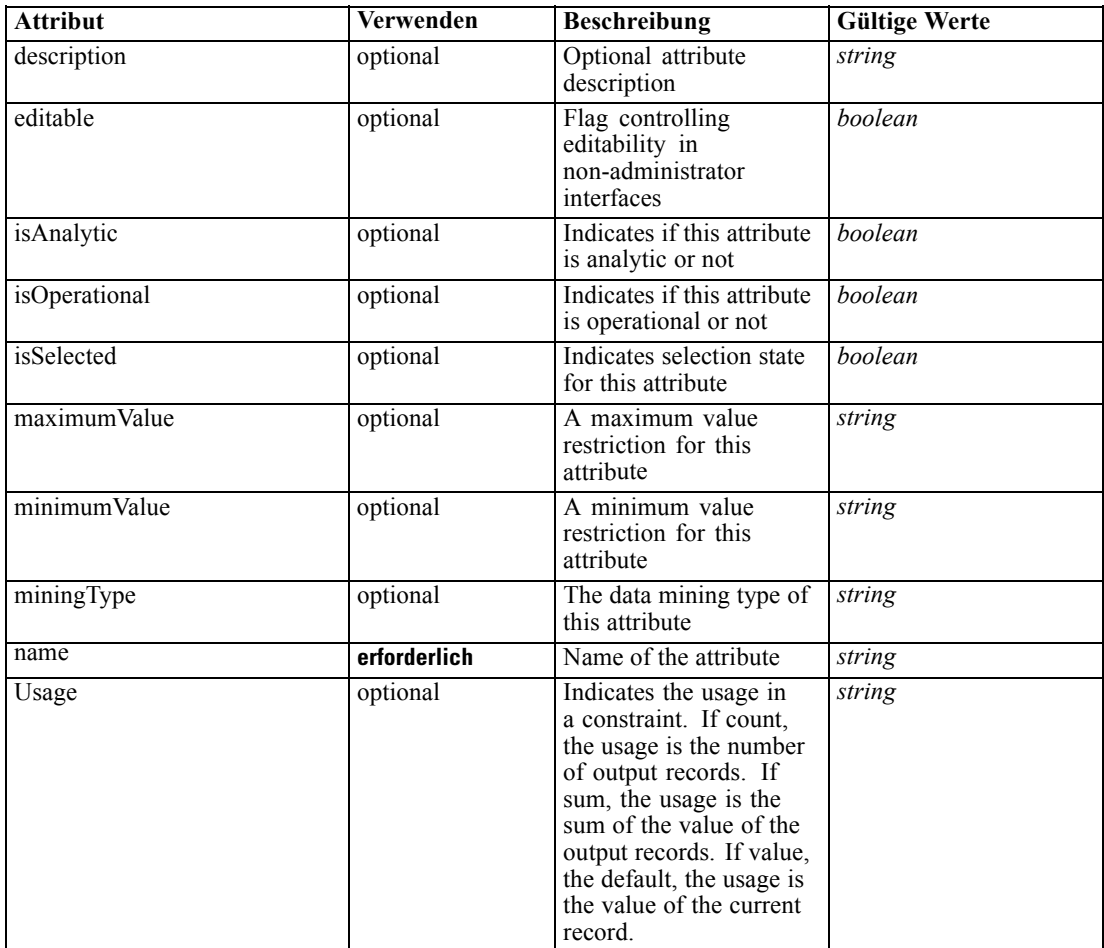

#### *XML-Darstellung*

<xs:element name="Expression" type="typeDataSetExpression" minOccurs="0" maxOccurs="unbounded"> <xs:sequence>

<xs:element name="Category" type="xs:string" minOccurs="0" maxOccurs="unbounded"></xs:element> </xs:sequence>

```
<xs:attribute name="name" type="xs:string" use="required"></xs:attribute>
```
<xs:attribute name="dataType" type="xs:string" use="required"></xs:attribute>

```
<xs:attribute name="miningType" type="xs:string"></xs:attribute>
```
<xs:attribute name="description" type="xs:string" use="optional"></xs:attribute>

<xs:attribute name="maximumValue" type="xs:string" use="optional"></xs:attribute>

<xs:attribute name="minimumValue" type="xs:string" use="optional"></xs:attribute>

<xs:attribute name="isSelected" type="xs:boolean" use="optional" default="true"></xs:attribute>

<xs:attribute name="isOperational" type="xs:boolean" use="optional" default="true"></xs:attribute>

<xs:attribute name="isAnalytic" type="xs:boolean" use="optional" default="true"></xs:attribute>

<xs:attribute name="Usage" type="xs:string" use="optional" default="value"></xs:attribute>

<xs:attribute name="Category" type="xs:string" use="optional"></xs:attribute>

<xs:sequence>

<xs:element name="DataSetAttribute" type="xs:string" minOccurs="0" maxOccurs="unbounded"></xs:element>

<xs:element name="Definition" type="xs:string"></xs:element>

```
</xs:sequence>
```
<xs:attribute name="editable" type="xs:boolean" use="optional" default="true"></xs:attribute> </xs:element>

#### *Übergeordnet Elemente*

[DataSet Element](#page-412-0)

### *Untergeordnet Elemente*

Category Element, DataSetAttribute Element, Definition Element

# *Verwandt Elemente*

[Expression Element](#page-77-0), [Expression Element,](#page-116-0) [Expression Element,](#page-123-0) [DerivedAttribute Element](#page-127-0), [Expression Element](#page-179-0), [Expression Element,](#page-195-0) [DerivedAttribute Element](#page-199-0), [Expression Element](#page-209-0), [Expression Element,](#page-222-0) [Expression Element,](#page-242-0) [Expression Element](#page-261-0), [Expression Element](#page-275-0), [Expression](#page-312-0) [Element,](#page-312-0) [Expression Element](#page-325-0), [Expression Element](#page-338-0), [Expression Element](#page-359-0), [Expression Element](#page-376-0), [Expression Element,](#page-390-0) [Expression Element,](#page-403-0) [Expression Element](#page-436-0), [Expression Element](#page-452-0), [Expression](#page-466-0) [Element](#page-466-0)

## *Category Element*

Categorical values defined for this attribute

### *XML-Darstellung*

<xs:element name="Category" type="xs:string" minOccurs="0" maxOccurs="unbounded"></xs:element>

#### *Übergeordnet Elemente*

[Expression Element](#page-416-0)

### *DataSetAttribute Element*

The attributes from this data set referenced by this expression

### *XML-Darstellung*

<xs:element name="DataSetAttribute" type="xs:string" minOccurs="0" maxOccurs="unbounded"></xs:element>

## *Übergeordnet Elemente*

[Expression Element](#page-416-0)

# *Definition Element*

Definition of the local derived attribute expression

# <span id="page-419-0"></span>*XML-Darstellung*

<xs:element name="Definition" type="xs:string"></xs:element>

#### *Übergeordnet Elemente*

[Expression Element](#page-416-0)

### *Mapping Element*

The mapping required to make this data set compatible with the application

#### *XML-Darstellung*

```
<xs:element name="Mapping" type="typeDataSetMapping" minOccurs="0">
  <xs:sequence>
     <xs:element name="AttributeMapping" type="typeAttributeMapping"
     maxOccurs="unbounded"></xs:element>
  </xs:sequence>
</xs:element>
```
### *Übergeordnet Elemente*

[DataSet Element](#page-412-0)

# *Untergeordnet Elemente*

AttributeMapping Element

#### *AttributeMapping Element*

The mapping of these attributes to the primary attributes

Tabelle A-308 *Attribute für AttributeMapping*

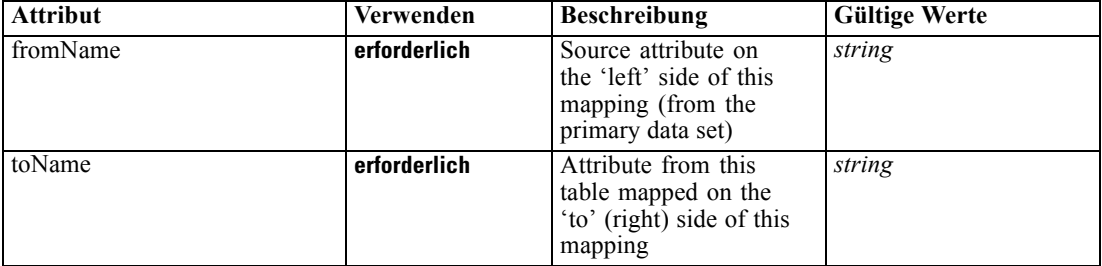

## *XML-Darstellung*

<xs:element name="AttributeMapping" type="typeAttributeMapping" maxOccurs="unbounded">

<xs:attribute name="fromName" type="xs:string" use="required"></xs:attribute>

<xs:attribute name="toName" type="xs:string" use="required"></xs:attribute> </xs:element>

*XML-Schema*

## <span id="page-420-0"></span>*Übergeordnet Elemente*

[Mapping Element](#page-419-0)

# *Input Element*

The required inputs for this rule

Tabelle A-309

*Attribute für Input*

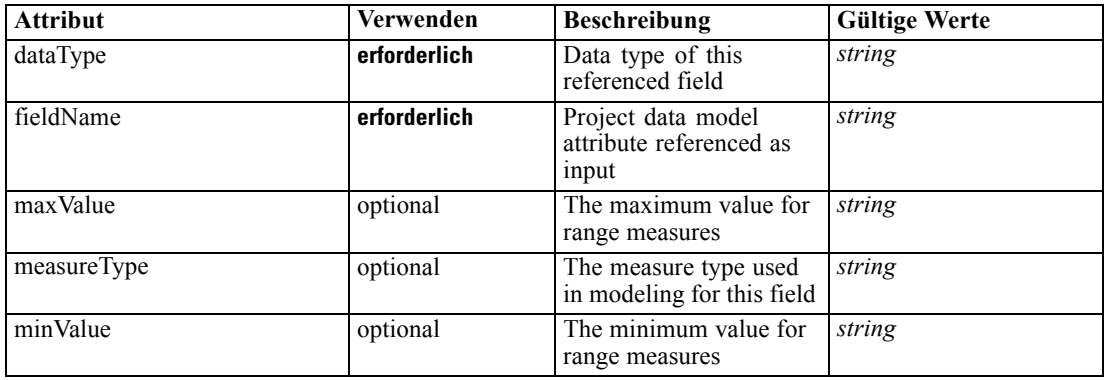

#### *XML-Darstellung*

<xs:element name="Input" type="typeField" minOccurs="0" maxOccurs="unbounded"> <xs:sequence>

<xs:element name="Category" type="xs:string" minOccurs="0" maxOccurs="unbounded"></xs:element> </xs:sequence>

<xs:attribute name="fieldName" type="xs:string" use="required"></xs:attribute>

<xs:attribute name="dataType" type="xs:string" use="required"></xs:attribute>

<xs:attribute name="measureType" type="xs:string" use="optional"></xs:attribute>

<xs:attribute name="maxValue" type="xs:string" use="optional"></xs:attribute> <xs:attribute name="minValue" type="xs:string" use="optional"></xs:attribute>

</xs:element>

### *Übergeordnet Elemente*

[RowRule Element](#page-409-0)

#### *Untergeordnet Elemente*

Category Element

## *Category Element*

The categorical values this field may return

#### *XML-Darstellung*

<xs:element name="Category" type="xs:string" minOccurs="0" maxOccurs="unbounded"></xs:element>

#### <span id="page-421-0"></span>*Übergeordnet Elemente*

[Input Element](#page-420-0)

# *Output Element*

The outputs produced by an execution of this rule

Tabelle A-310

*Attribute für Output*

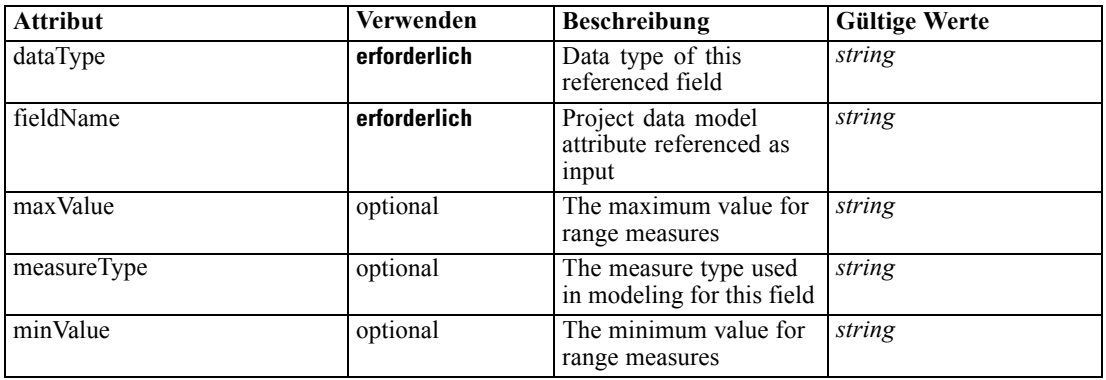

#### *XML-Darstellung*

<xs:element name="Output" type="typeField" maxOccurs="unbounded">

```
<xs:sequence>
```
<xs:element name="Category" type="xs:string" minOccurs="0" maxOccurs="unbounded"></xs:element> </xs:sequence>

<xs:attribute name="fieldName" type="xs:string" use="required"></xs:attribute>

<xs:attribute name="dataType" type="xs:string" use="required"></xs:attribute>

<xs:attribute name="measureType" type="xs:string" use="optional"></xs:attribute>

<xs:attribute name="maxValue" type="xs:string" use="optional"></xs:attribute>

<xs:attribute name="minValue" type="xs:string" use="optional"></xs:attribute> </xs:element>

# *Übergeordnet Elemente*

[RowRule Element](#page-409-0)

#### *Untergeordnet Elemente*

Category Element

# *Category Element*

The categorical values this field may return

# *XML-Darstellung*

<xs:element name="Category" type="xs:string" minOccurs="0" maxOccurs="unbounded"></xs:element>

## <span id="page-422-0"></span>*Übergeordnet Elemente*

[Output Element](#page-421-0)

# *AnalyticEngine Element*

Runtime executable representation of the rule

#### *XML-Darstellung*

<xs:element name="AnalyticEngine" type="xs:string" minOccurs="0"></xs:element>

#### *Übergeordnet Elemente*

[RowRule Element](#page-409-0)

# *Row Element*

Series of intersection values for the columns in a row of the matrix, if a one-rule input either row or column names will be blank

Tabelle A-311 *Attribute für Row*

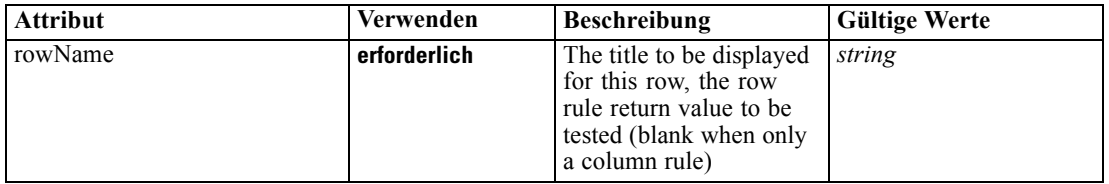

#### *XML-Darstellung*

<xs:element name="Row" type="typeMatrixRow" maxOccurs="unbounded">

<xs:sequence>

<xs:element name="Cell" maxOccurs="unbounded"></xs:element>

</xs:sequence>

<xs:attribute name="rowName" type="xs:string" use="required"></xs:attribute> </xs:element>

## *Übergeordnet Elemente*

[typeMatrixRule Geben Sie](#page-382-0)

# *Untergeordnet Elemente*

Cell Element

# *Cell Element*

Cells in this matrix row

<span id="page-423-0"></span>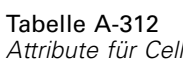

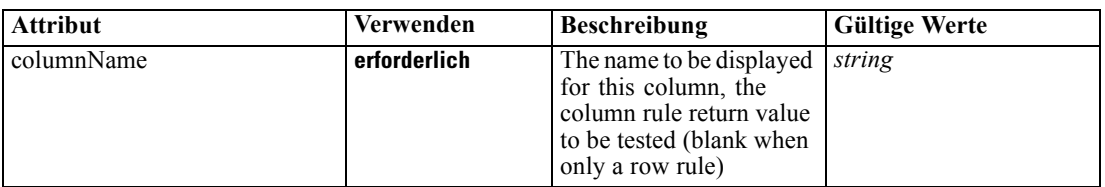

### *XML-Darstellung*

<xs:element name="Cell" maxOccurs="unbounded"> <xs:attribute name="columnName" type="xs:string" use="required"></xs:attribute> </xs:element>

# *Übergeordnet Elemente*

[Row Element](#page-422-0)

# *AllocationDisplay Element*

Display aspects for the allocated values of this matrix rule

Tabelle A-313 *Attribute für AllocationDisplay*

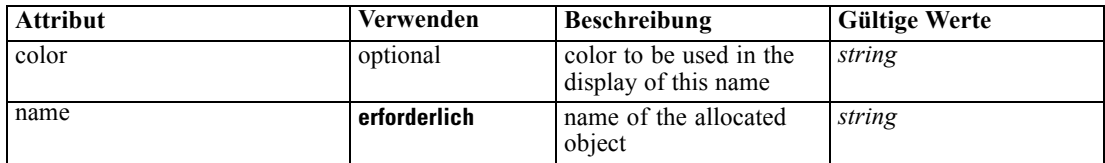

#### *XML-Darstellung*

<xs:element name="AllocationDisplay" type="typeAllocationDisplay" minOccurs="0" maxOccurs="unbounded"> <xs:attribute name="name" type="xs:string" use="required"></xs:attribute>

<xs:attribute name="color" type="xs:string" use="optional"></xs:attribute> </xs:element>

#### *Übergeordnet Elemente*

[typeMatrixRule Geben Sie](#page-382-0)

# *typeMemberSelection Geben Sie*

The Dimension member selection properties and resulting selection rule

Tabelle A-314 *Attribute für typeMemberSelection*

| <b>Attribut</b>              | Verwenden    | <b>Beschreibung</b>                                                                                                    | <b>Gültige Werte</b>            |
|------------------------------|--------------|----------------------------------------------------------------------------------------------------|---------------------------------|
| editable                     | optional     | Flag controlling<br>editability in<br>non-administrator<br>interfaces                                                                                 | boolean                         |
| hasLocalExpressionReferences | optional     | Set during an edit to<br>indicate whether the<br>rule has local expression<br>references in it or not.<br>When true, this rule<br>cannot be exported. | boolean                         |
| mimeType                     | erforderlich | File MIME type of this<br>rule                                                                                                    | string                          |
| name                         | optional     | Name of the element                                                                                                    | string                          |
| outputDataType               | optional     | Output field data type                                                                                                    | string                          |
| outputField                  | optional     | Output field to use from<br>the rule                                                                                                    | string                          |
| patchAction                  | optional     | This field is used<br>to control the apply<br>process for version patch<br>templates                                                                  | none<br>modify<br>add<br>remove |
| usageDescription             | optional     | Optional additional<br>descriptive text for this<br>rule                                                                                              | string                          |

# *XML-Darstellung*

```
<xs:complexType name="typeMemberSelection">
  <xs:sequence>
      <xs:element name="Definition" type="xs:string"></xs:element>
  </xs:sequence>
  <xs:sequence>
      <xs:element name="StartTimestamp" type="typeTimestampDetails" minOccurs="0"></xs:element>
      <xs:element name="EndTimestamp" type="typeTimestampDetails" minOccurs="0"></xs:element>
      <xs:element name="InteractionPoint" type="xs:string" minOccurs="0"
     maxOccurs="unbounded"></xs:element>
      <xs:element name="BaseSelection" type="typeLocalRule" minOccurs="0">
         <xs:sequence>
           <xs:element name="Definition" type="xs:string"></xs:element>
        </xs:sequence>
      </xs:element>
  </xs:sequence>
</xs:complexType>
```
# *Erweitert*

[Selection Element](#page-137-0), [BaseSelection Element,](#page-151-0) [Selections Element,](#page-183-0) [DecisionList Element](#page-186-0), [Selections](#page-212-0) [Element,](#page-212-0) [RecordSelection Element](#page-225-0), [CombiningRule Element](#page-249-0), [Selection Element](#page-264-0), [Rule Element](#page-294-0), [BaseSelection Element](#page-426-0)

#### *Untergeordnet Elemente*

[BaseSelection Element,](#page-426-0) Definition Element, [EndTimestamp Element,](#page-426-0) [InteractionPoint Element,](#page-426-0) StartTimestamp Element

# *Definition Element*

Definition of the local rule

### *XML-Darstellung*

<xs:element name="Definition" type="xs:string"></xs:element>

#### *Übergeordnet Elemente*

[typeMemberSelection Geben Sie](#page-423-0)

### *StartTimestamp Element*

The valid start timestamp for this Dimension Member, test will be encorporated into the final local rule if specified

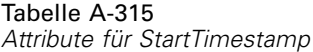

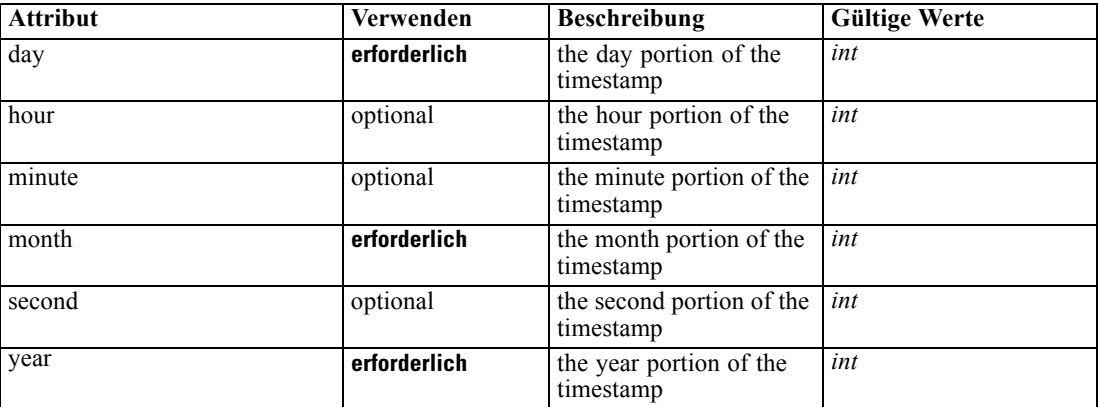

#### *XML-Darstellung*

<xs:element name="StartTimestamp" type="typeTimestampDetails" minOccurs="0"> <xs:attribute name="year" type="xs:int" use="required"></xs:attribute> <xs:attribute name="month" type="xs:int" use="required"></xs:attribute> <xs:attribute name="day" type="xs:int" use="required"></xs:attribute> <xs:attribute name="hour" type="xs:int" use="optional" default="0"></xs:attribute> <xs:attribute name="minute" type="xs:int" use="optional" default="0"></xs:attribute> <xs:attribute name="second" type="xs:int" use="optional" default="0"></xs:attribute> </xs:element>

#### *Übergeordnet Elemente*

[typeMemberSelection Geben Sie](#page-423-0)

# <span id="page-426-0"></span>*EndTimestamp Element*

The valid end timestamp for this Dimension Member, test will be encorporated into the final local rule if specified

Tabelle A-316

*Attribute für EndTimestamp*

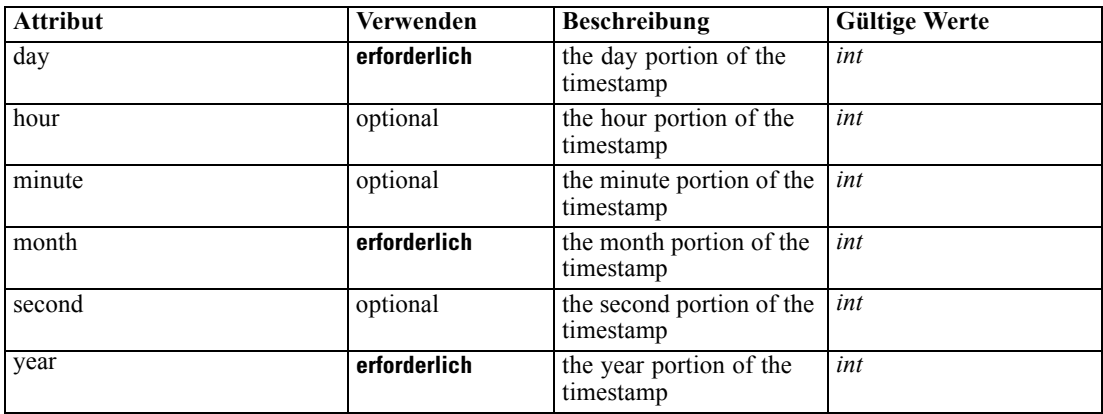

# *XML-Darstellung*

```
<xs:element name="EndTimestamp" type="typeTimestampDetails" minOccurs="0">
  <xs:attribute name="year" type="xs:int" use="required"></xs:attribute>
  <xs:attribute name="month" type="xs:int" use="required"></xs:attribute>
  <xs:attribute name="day" type="xs:int" use="required"></xs:attribute>
  <xs:attribute name="hour" type="xs:int" use="optional" default="0"></xs:attribute>
  <xs:attribute name="minute" type="xs:int" use="optional" default="0"></xs:attribute>
  <xs:attribute name="second" type="xs:int" use="optional" default="0"></xs:attribute>
</xs:element>
```
#### *Übergeordnet Elemente*

[typeMemberSelection Geben Sie](#page-423-0)

#### *InteractionPoint Element*

List of selected Interaction Points for the Dimension Member, test will be encorporated into the final local rule if specified

### *XML-Darstellung*

<xs:element name="InteractionPoint" type="xs:string" minOccurs="0" maxOccurs="unbounded"></xs:element>

#### *Übergeordnet Elemente*

[typeMemberSelection Geben Sie](#page-423-0)

# *BaseSelection Element*

The selection rule for the Dimension Member, will be folded into the final local rule if specified

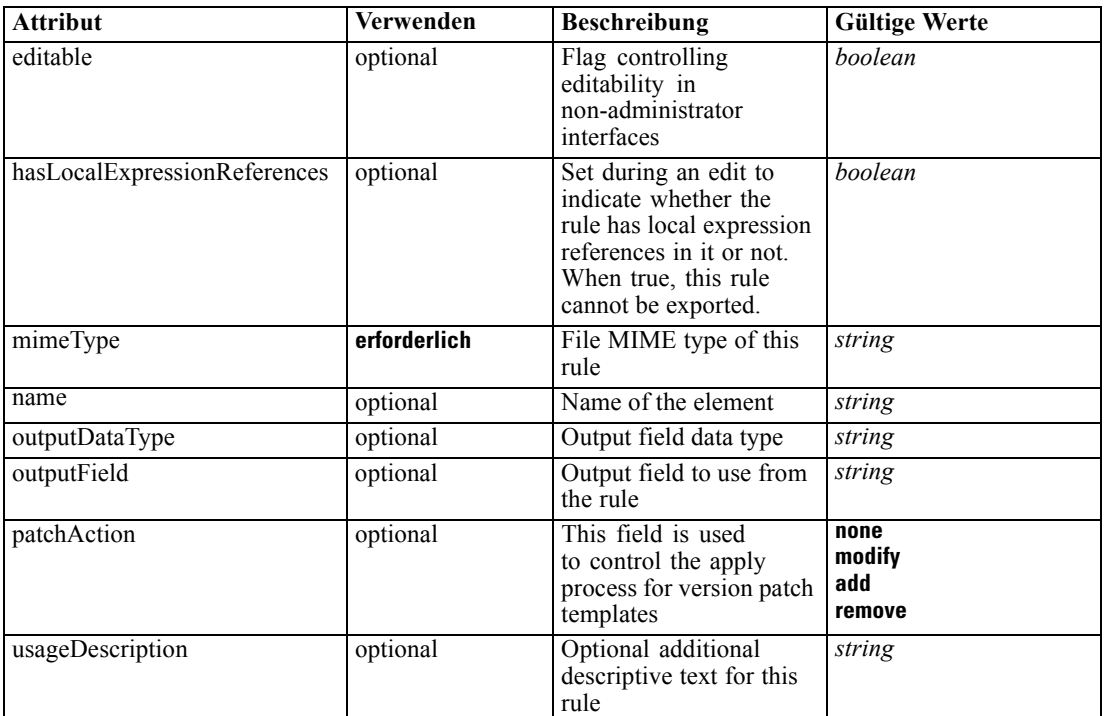

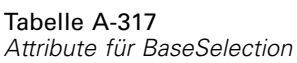

### *XML-Darstellung*

```
<xs:element name="BaseSelection" type="typeLocalRule" minOccurs="0">
  <xs:attribute name="name" type="xs:string" use="optional"></xs:attribute>
  <xs:attribute name="editable" type="xs:boolean" use="optional" default="true"></xs:attribute>
  <xs:attribute name="patchAction" type="enumPatchAction" use="optional" default="none">
      <xs:enumeration value="none"></xs:enumeration>
      <xs:enumeration value="modify"></xs:enumeration>
      <xs:enumeration value="add"></xs:enumeration>
      <xs:enumeration value="remove"></xs:enumeration>
  </xs:attribute>
  <xs:sequence>
      <xs:element name="Definition" type="xs:string"></xs:element>
  </xs:sequence>
  <xs:attribute name="mimeType" type="xs:string" use="required"></xs:attribute>
  <xs:attribute name="usageDescription" type="xs:string" use="optional"></xs:attribute>
  <xs:attribute name="hasLocalExpressionReferences" type="xs:boolean" use="optional"
  default="false"></xs:attribute>
  <xs:attribute name="outputField" type="xs:string" use="optional"></xs:attribute>
   <xs:attribute name="outputDataType" type="xs:string" use="optional"></xs:attribute>
</xs:element>
```
#### Tabelle A-318 *Erweitert Typen*

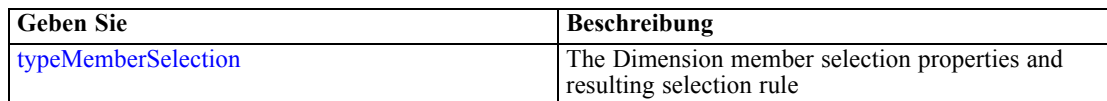

## *Übergeordnet Elemente*

[typeMemberSelection Geben Sie](#page-423-0)

# *Untergeordnet Elemente*

Definition Element

### *Verwandt Elemente*

[EntityDimension Element](#page-129-0), [Variable Element](#page-132-0), [Constraint Element,](#page-134-0) [Selection Element,](#page-137-0) [Dimension](#page-139-0) [Element,](#page-139-0) [Variable Element](#page-141-0), [Constraint Element,](#page-144-0) [Member Element,](#page-146-0) [BaseSelection Element,](#page-151-0) [Optimization Element](#page-156-0), [Deployment Element,](#page-158-0) [Selections Element,](#page-183-0) [DecisionList Element](#page-186-0), [Selections Element,](#page-212-0) [RecordSelection Element,](#page-225-0) [CombiningRule Element](#page-249-0), [Selection Element,](#page-264-0) [Rule Element](#page-294-0)

# *Definition Element*

Definition of the local rule

# *XML-Darstellung*

<xs:element name="Definition" type="xs:string"></xs:element>

# *Übergeordnet Elemente*

[BaseSelection Element](#page-426-0)

# *typeModelingDefineStep Geben Sie*

The Model definition step configuration

#### Tabelle A-319

*Attribute für typeModelingDefineStep*

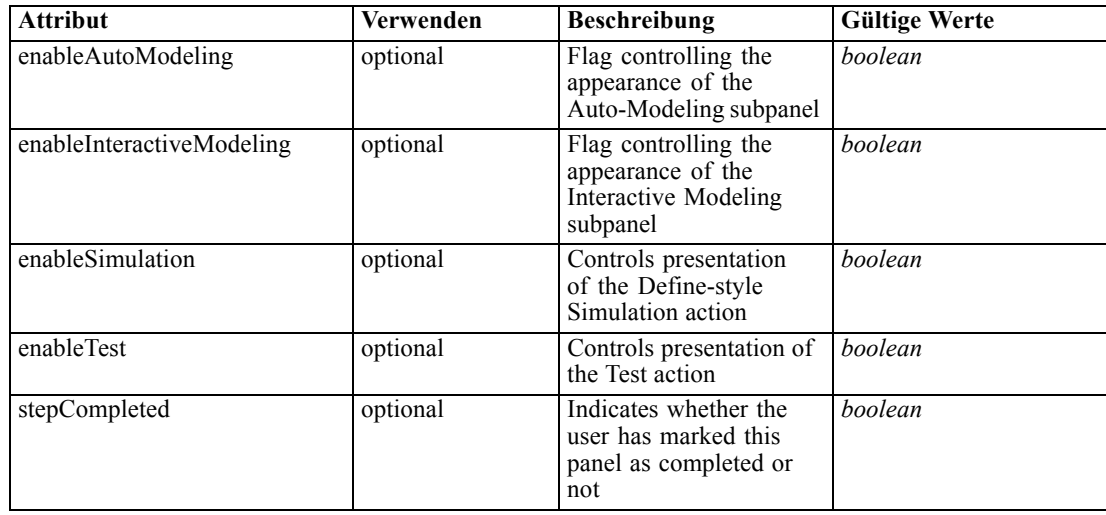

<span id="page-429-0"></span>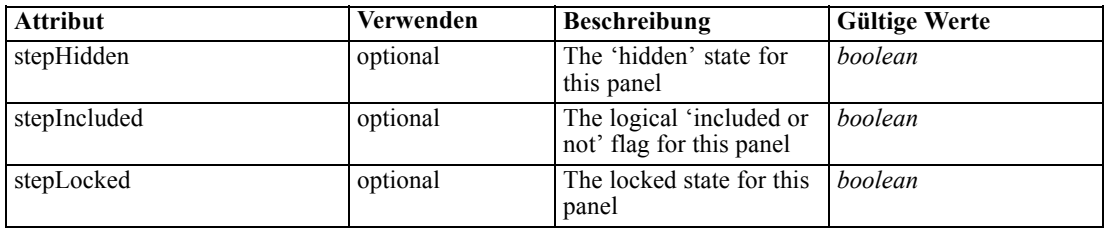

#### *XML-Darstellung*

<xs:complexType name="typeModelingDefineStep"></xs:complexType>

#### *Erweitert*

[DefineStep Element](#page-101-0)

# *Verwandt Typen*

[typeDecisionHierarchyDefineStep Geben Sie](#page-347-0), [typeRulesManagementDefineStep Geben Sie](#page-443-0)

# *typeRandomRule Geben Sie*

the Random Rule Tabelle A-320 *Attribute für typeRandomRule*

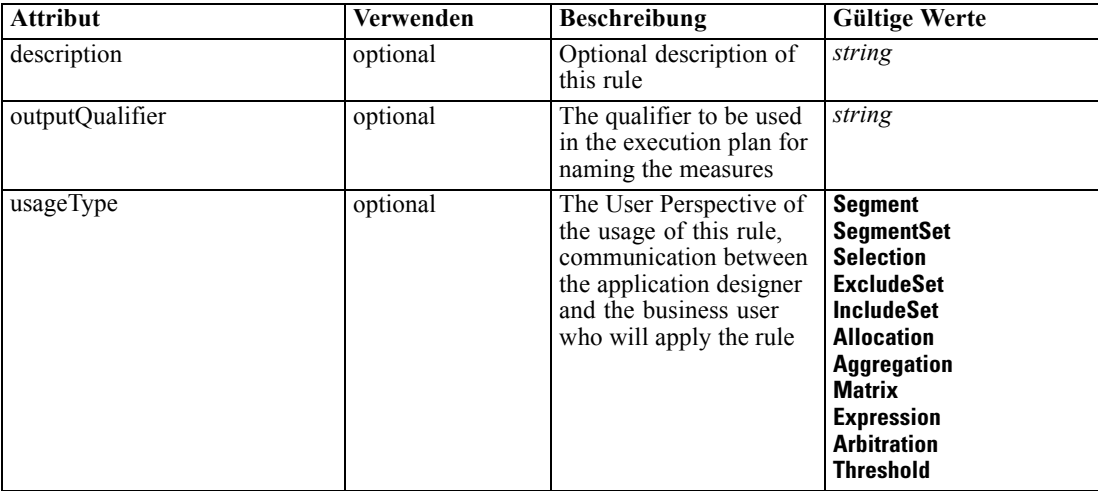

# *XML-Darstellung*

<xs:complexType name="typeRandomRule" abstract="false" mixed="false"> <xs:sequence> <xs:element name="ApplicationView" minOccurs="0"></xs:element> <xs:element name="DataSet" type="dataset:typeDataSet" minOccurs="0"> <xs:sequence>

<xs:element name="Attribute" type="typeAttribute" maxOccurs="unbounded"> <xs:sequence>

*XML-Schema*

```
<xs:element name="Category" type="xs:string" minOccurs="0"
                 maxOccurs="unbounded"></xs:element>
              </xs:sequence>
           </xs:element>
           <xs:element name="Table" type="typeDataTable"></xs:element>
           <xs:element name="Expression" type="typeDataSetExpression" minOccurs="0"
           maxOccurs="unbounded">
              <xs:sequence>
                 <xs:element name="Category" type="xs:string" minOccurs="0"
                 maxOccurs="unbounded"></xs:element>
              </xs:sequence>
              <xs:sequence>
                 <xs:element name="DataSetAttribute" type="xs:string" minOccurs="0"
                 maxOccurs="unbounded"></xs:element>
                 <xs:element name="Definition" type="xs:string"></xs:element>
              </xs:sequence>
           </xs:element>
           <xs:element name="Mapping" type="typeDataSetMapping" minOccurs="0">
              <xs:sequence>
                 <xs:element name="AttributeMapping" type="typeAttributeMapping"
                 maxOccurs="unbounded"></xs:element>
              </xs:sequence>
           </xs:element>
        </xs:sequence>
     </xs:element>
     <xs:element name="Input" type="typeField" minOccurs="0" maxOccurs="unbounded">
        <xs:sequence>
           <xs:element name="Category" type="xs:string" minOccurs="0"
           maxOccurs="unbounded"></xs:element>
        </xs:sequence>
     </xs:element>
     <xs:element name="Output" type="typeField" maxOccurs="unbounded">
        <xs:sequence>
           <xs:element name="Category" type="xs:string" minOccurs="0"
           maxOccurs="unbounded"></xs:element>
        </xs:sequence>
     </xs:element>
     <xs:element name="AnalyticEngine" type="xs:string" minOccurs="0"></xs:element>
  </xs:sequence>
  <xs:sequence>
     <xs:element name="Choice" type="typeChoice" maxOccurs="unbounded">
        <xs:sequence>
           <xs:element name="OutputValue" type="typeValueOutput"
           maxOccurs="unbounded"></xs:element>
        </xs:sequence>
     </xs:element>
  </xs:sequence>
</xs:complexType>
```
# *Erweitert*

[Rule Element](#page-267-0), [Primary Element](#page-318-0), [Secondary Element](#page-331-0), [ColumnRule Element](#page-396-0), [RowRule Element](#page-409-0), [RuleObject Element](#page-459-0)

#### <span id="page-431-0"></span>*Untergeordnet Elemente*

[AnalyticEngine Element](#page-441-0), ApplicationView Element, [Choice Element](#page-442-0), [DataSet Element](#page-432-0), [Input](#page-439-0) [Element,](#page-439-0) [Output Element](#page-440-0)

### *Verwandt Typen*

[typeArbitrationRule Geben Sie,](#page-303-0) [typeDecisionRule Geben Sie,](#page-351-0) [typeExpressionRule Geben Sie](#page-369-0), [typeMatrixRule Geben Sie,](#page-382-0) [typeThresholdRule Geben Sie](#page-443-0)

# *ApplicationView Element*

Reference to Application View and table the rule is designed to work with, object ID content of this element

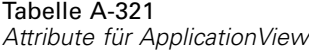

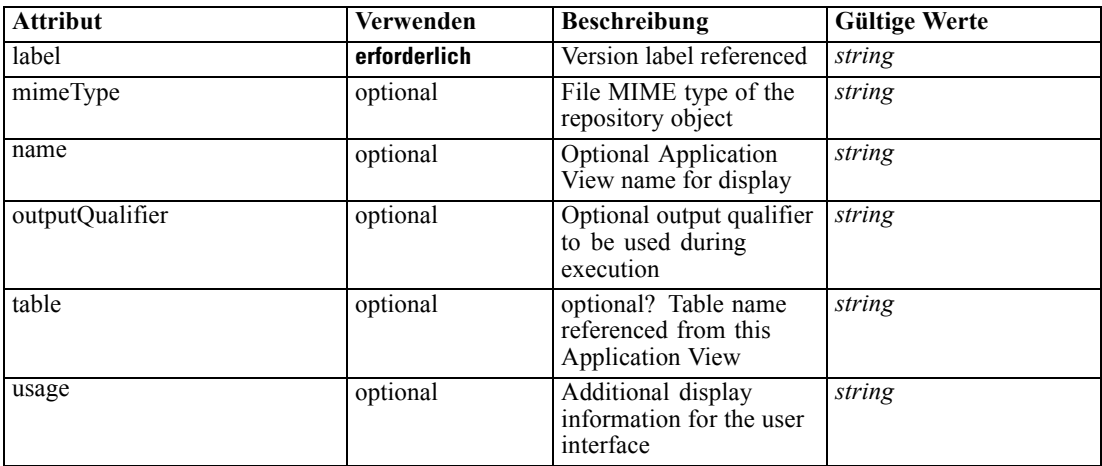

#### *XML-Darstellung*

```
<xs:element name="ApplicationView" minOccurs="0">
```

```
<xs:attribute name="label" type="xs:string" use="required"></xs:attribute>
```

```
<xs:attribute name="name" type="xs:string"></xs:attribute>
```

```
<xs:attribute name="usage" type="xs:string" use="optional"></xs:attribute>
```

```
<xs:attribute name="outputQualifier" type="xs:string" use="optional"></xs:attribute>
```

```
<xs:attribute name="mimeType" type="xs:string" use="optional"></xs:attribute>
```

```
<xs:attribute name="table" type="xs:string"></xs:attribute>
```
</xs:element>

## *Übergeordnet Elemente*

[typeRandomRule Geben Sie](#page-429-0)
### <span id="page-432-0"></span>*Verwandt Elemente*

[ApplicationView Element,](#page-270-0) [ApplicationView Element](#page-306-0), [ApplicationView Element,](#page-320-0) [ApplicationView Element,](#page-333-0) [ApplicationView Element,](#page-353-0) [ObjectReference Element](#page-366-0), [ApplicationView](#page-370-0) [Element,](#page-370-0) [ApplicationView Element,](#page-385-0) [ApplicationView Element](#page-398-0), [ApplicationView Element,](#page-411-0) [ApplicationView Element](#page-446-0), [ApplicationView Element](#page-461-0)

# *DataSet Element*

Optional information on data set used to define this rule

Tabelle A-322 *Attribute für DataSet*

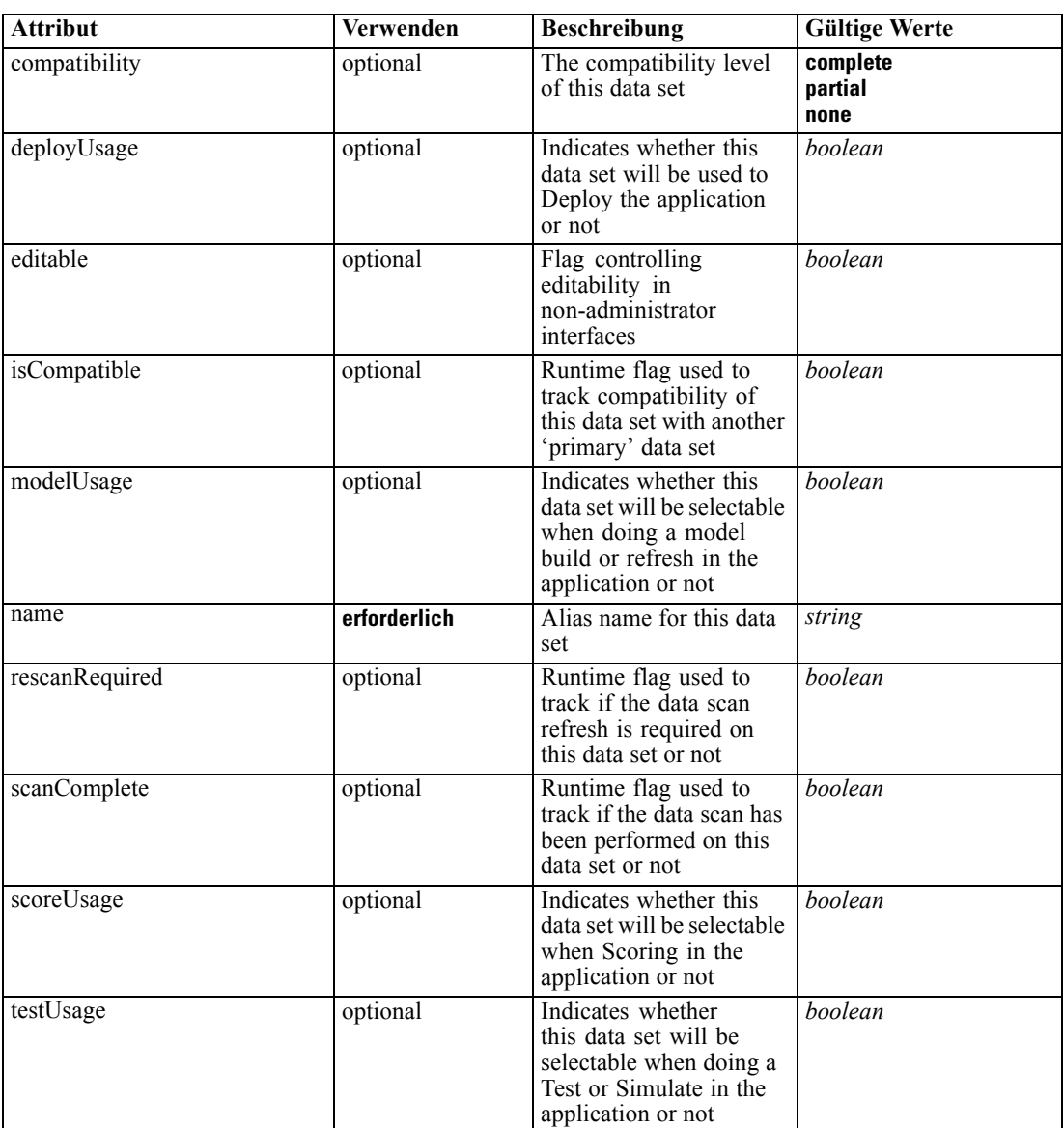

#### *XML-Darstellung*

```
<xs:element name="DataSet" type="dataset:typeDataSet" minOccurs="0">
   <xs:sequence>
      <xs:element name="Attribute" type="typeAttribute" maxOccurs="unbounded">
        <xs:sequence>
            <xs:element name="Category" type="xs:string" minOccurs="0"
           maxOccurs="unbounded"></xs:element>
         </xs:sequence>
      </xs:element>
      <xs:element name="Table" type="typeDataTable"></xs:element>
      <xs:element name="Expression" type="typeDataSetExpression" minOccurs="0"
      maxOccurs="unbounded">
         <xs:sequence>
            <xs:element name="Category" type="xs:string" minOccurs="0"
           maxOccurs="unbounded"></xs:element>
         </xs:sequence>
         <xs:sequence>
            <xs:element name="DataSetAttribute" type="xs:string" minOccurs="0"
           maxOccurs="unbounded"></xs:element>
            <xs:element name="Definition" type="xs:string"></xs:element>
         </xs:sequence>
      </xs:element>
      <xs:element name="Mapping" type="typeDataSetMapping" minOccurs="0">
         <xs:sequence>
            <xs:element name="AttributeMapping" type="typeAttributeMapping"
           maxOccurs="unbounded"></xs:element>
         </xs:sequence>
      </xs:element>
   </xs:sequence>
   <xs:attribute name="name" type="xs:string" use="required"></xs:attribute>
   <xs:attribute name="editable" type="xs:boolean" use="optional" default="true"></xs:attribute>
   <xs:attribute name="deployUsage" type="xs:boolean" use="optional" default="false"></xs:attribute>
   <xs:attribute name="scoreUsage" type="xs:boolean" use="optional" default="false"></xs:attribute>
   <xs:attribute name="modelUsage" type="xs:boolean" use="optional" default="false"></xs:attribute>
   <xs:attribute name="testUsage" type="xs:boolean" use="optional" default="false"></xs:attribute>
   <xs:attribute name="compatibility" type="enumCompatibility" use="optional">
      <xs:enumeration value="complete"></xs:enumeration>
      <xs:enumeration value="partial"></xs:enumeration>
      <xs:enumeration value="none"></xs:enumeration>
   </xs:attribute>
   <xs:attribute name="isCompatible" type="xs:boolean" use="optional" default="false"></xs:attribute>
```
<xs:attribute name="scanComplete" type="xs:boolean" use="optional" default="false"></xs:attribute> <xs:attribute name="rescanRequired" type="xs:boolean" use="optional" default="false"></xs:attribute> </xs:element>

#### *Übergeordnet Elemente*

[typeRandomRule Geben Sie](#page-429-0)

#### *Untergeordnet Elemente*

[Attribute Element](#page-434-0), [Expression Element](#page-436-0), [Mapping Element](#page-438-0), [Table Element](#page-435-0)

### <span id="page-434-0"></span>*Attribute Element*

The attributes of the given data set at the point of last refresh

Tabelle A-323

*Attribute für Attribute*

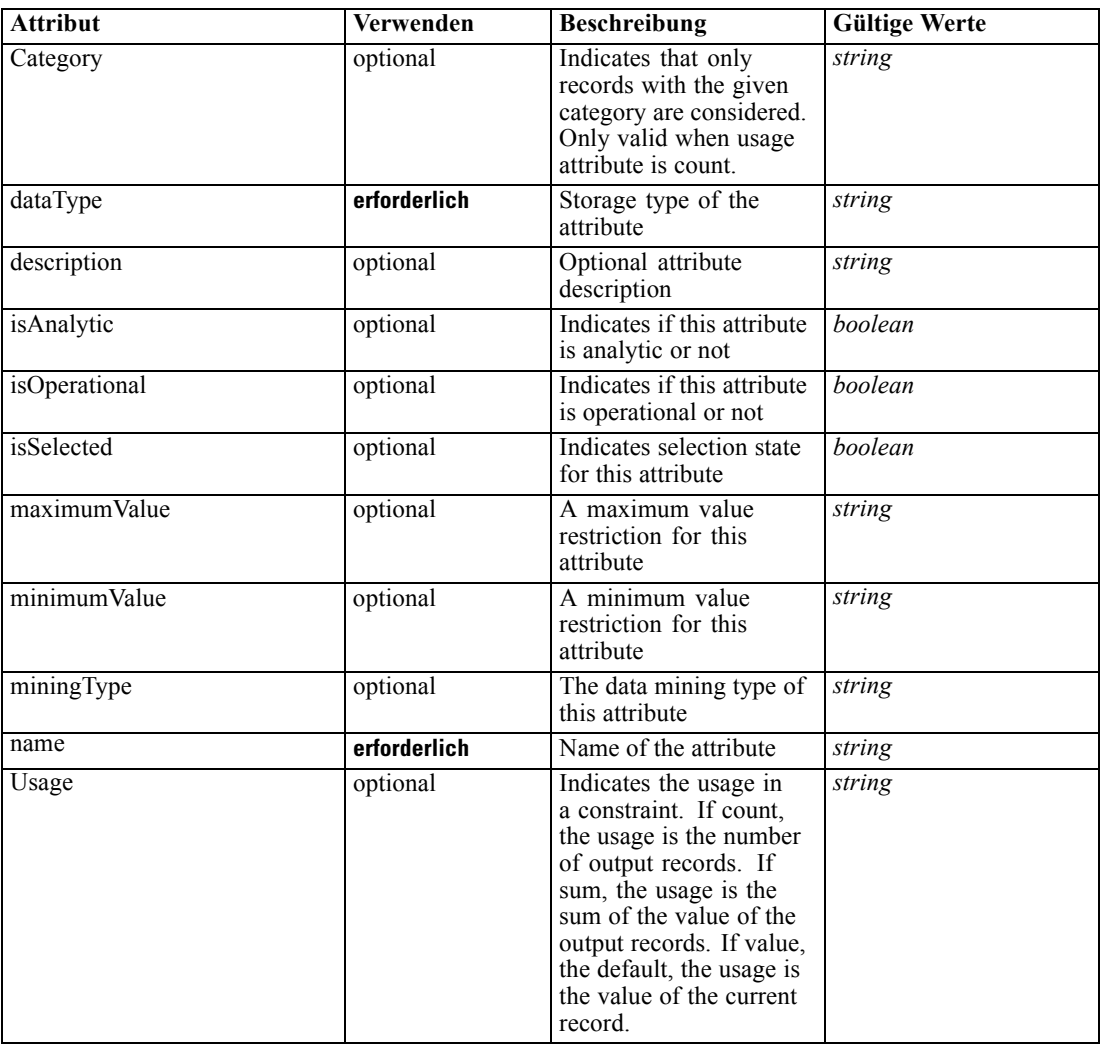

### *XML-Darstellung*

<xs:element name="Attribute" type="typeAttribute" maxOccurs="unbounded">

<xs:sequence>

<xs:element name="Category" type="xs:string" minOccurs="0" maxOccurs="unbounded"></xs:element> </xs:sequence>

<xs:attribute name="name" type="xs:string" use="required"></xs:attribute>

<xs:attribute name="dataType" type="xs:string" use="required"></xs:attribute>

<xs:attribute name="miningType" type="xs:string"></xs:attribute>

<xs:attribute name="description" type="xs:string" use="optional"></xs:attribute>

<xs:attribute name="maximumValue" type="xs:string" use="optional"></xs:attribute>

<xs:attribute name="minimumValue" type="xs:string" use="optional"></xs:attribute>

<xs:attribute name="isSelected" type="xs:boolean" use="optional" default="true"></xs:attribute>

<span id="page-435-0"></span><xs:attribute name="isOperational" type="xs:boolean" use="optional" default="true"></xs:attribute> <xs:attribute name="isAnalytic" type="xs:boolean" use="optional" default="true"></xs:attribute> <xs:attribute name="Usage" type="xs:string" use="optional" default="value"></xs:attribute> <xs:attribute name="Category" type="xs:string" use="optional"></xs:attribute> </xs:element>

Tabelle A-324 *Erweitert Typen*

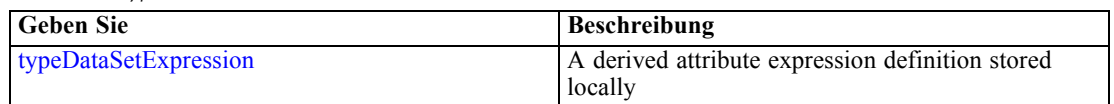

### *Übergeordnet Elemente*

[DataSet Element](#page-432-0)

#### *Untergeordnet Elemente*

Category Element

## *Category Element*

Categorical values defined for this attribute

### *XML-Darstellung*

<xs:element name="Category" type="xs:string" minOccurs="0" maxOccurs="unbounded"></xs:element>

### *Übergeordnet Elemente*

[Attribute Element](#page-434-0)

# *Table Element*

The table used in this data set Tabelle A-325 *Attribute für Table*

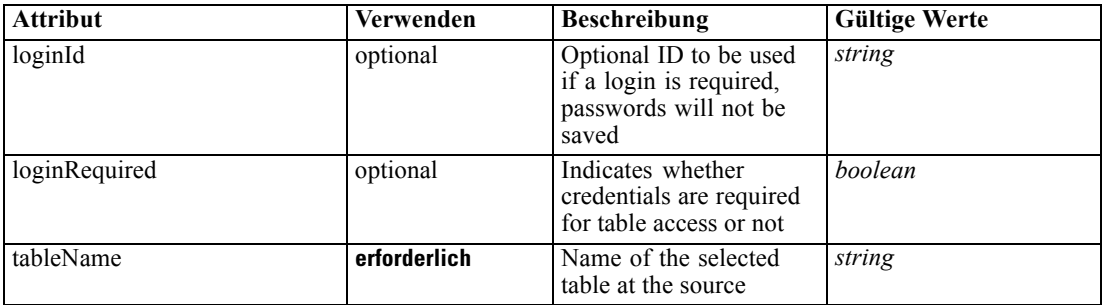

# *XML-Darstellung*

<xs:element name="Table" type="typeDataTable">

```
<xs:attribute name="tableName" type="xs:string" use="required"></xs:attribute>
   <xs:attribute name="loginRequired" type="xs:boolean" use="optional" default="false"></xs:attribute>
   <xs:attribute name="loginId" type="xs:string" use="optional"></xs:attribute>
</xs:element>
```
# Tabelle A-326

*Erweitert Typen*

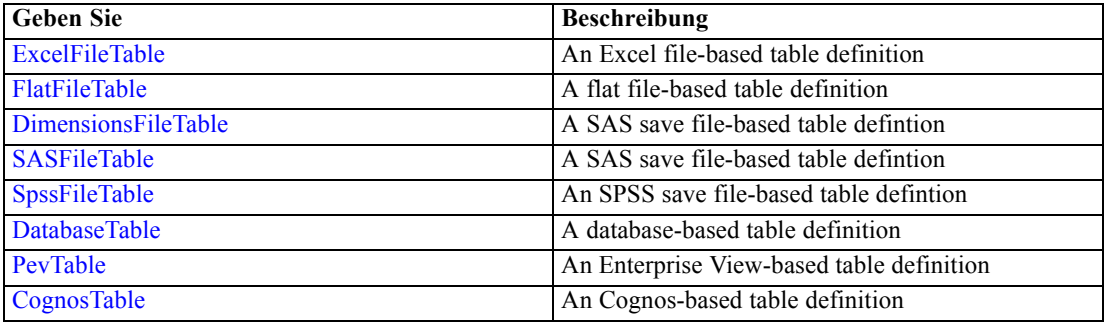

### *Übergeordnet Elemente*

## [DataSet Element](#page-432-0)

# *Expression Element*

Optional passing of expressions defined by an application into a task

Tabelle A-327 *Attribute für Expression*

| <b>Attribut</b> | Verwenden    | <b>Beschreibung</b>                                                                                                    | <b>Gültige Werte</b> |
|-----------------|--------------|----------------------------------------------------------------------------------------------------|----------------------|
| Category        | optional     | Indicates that only<br>records with the given<br>category are considered.<br>Only valid when usage<br>attribute is count. | string               |
| dataType        | erforderlich | Storage type of the<br>attribute                                                                                          | string               |
| description     | optional     | Optional attribute<br>description                                                                                         | string               |
| editable        | optional     | Flag controlling<br>editability in<br>non-administrator<br>interfaces                                                     | boolean              |
| isAnalytic      | optional     | Indicates if this attribute<br>is analytic or not                                                                         | boolean              |
| isOperational   | optional     | Indicates if this attribute<br>is operational or not                                                                      | boolean              |
| isSelected      | optional     | Indicates selection state<br>for this attribute                                                                           | boolean              |
| maximumValue    | optional     | A maximum value<br>restriction for this<br>attribute                                                                      | string               |

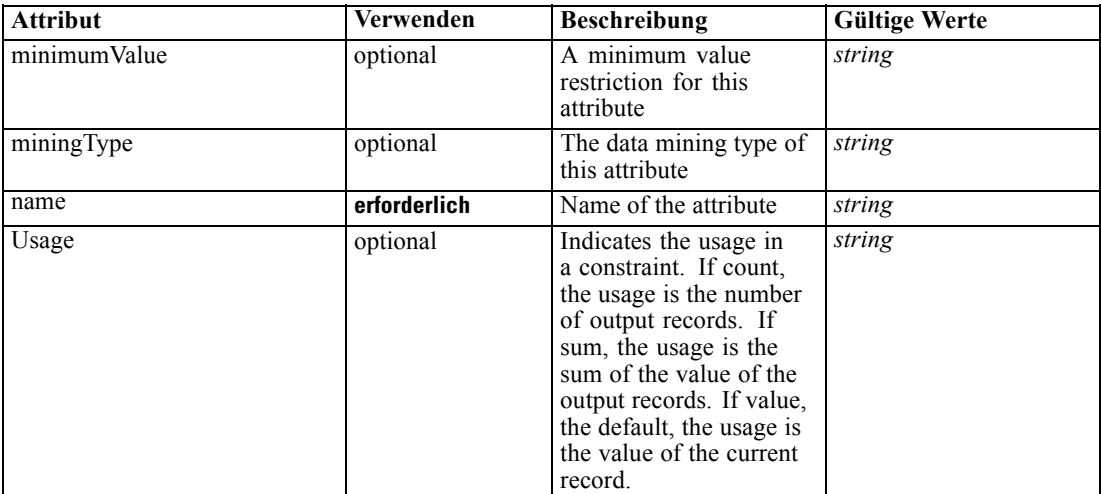

#### *XML-Darstellung*

<xs:element name="Expression" type="typeDataSetExpression" minOccurs="0" maxOccurs="unbounded"> <xs:sequence>

<xs:element name="Category" type="xs:string" minOccurs="0" maxOccurs="unbounded"></xs:element> </xs:sequence>

<xs:attribute name="name" type="xs:string" use="required"></xs:attribute>

<xs:attribute name="dataType" type="xs:string" use="required"></xs:attribute>

<xs:attribute name="miningType" type="xs:string"></xs:attribute>

<xs:attribute name="description" type="xs:string" use="optional"></xs:attribute>

<xs:attribute name="maximumValue" type="xs:string" use="optional"></xs:attribute>

<xs:attribute name="minimumValue" type="xs:string" use="optional"></xs:attribute>

<xs:attribute name="isSelected" type="xs:boolean" use="optional" default="true"></xs:attribute> <xs:attribute name="isOperational" type="xs:boolean" use="optional" default="true"></xs:attribute> <xs:attribute name="isAnalytic" type="xs:boolean" use="optional" default="true"></xs:attribute> <xs:attribute name="Usage" type="xs:string" use="optional" default="value"></xs:attribute>

<xs:attribute name="Category" type="xs:string" use="optional"></xs:attribute> <xs:sequence>

<xs:element name="DataSetAttribute" type="xs:string" minOccurs="0"

- maxOccurs="unbounded"></xs:element>
- <xs:element name="Definition" type="xs:string"></xs:element>

</xs:sequence>

<xs:attribute name="editable" type="xs:boolean" use="optional" default="true"></xs:attribute> </xs:element>

#### *Übergeordnet Elemente*

[DataSet Element](#page-432-0)

### *Untergeordnet Elemente*

[Category Element,](#page-438-0) [DataSetAttribute Element](#page-438-0), [Definition Element](#page-438-0)

#### <span id="page-438-0"></span>*Verwandt Elemente*

[Expression Element](#page-77-0), [Expression Element,](#page-116-0) [Expression Element,](#page-123-0) [DerivedAttribute Element](#page-127-0), [Expression Element](#page-179-0), [Expression Element,](#page-195-0) [DerivedAttribute Element](#page-199-0), [Expression Element](#page-209-0), [Expression Element,](#page-222-0) [Expression Element,](#page-242-0) [Expression Element](#page-261-0), [Expression Element](#page-275-0), [Expression](#page-312-0) [Element,](#page-312-0) [Expression Element](#page-325-0), [Expression Element](#page-338-0), [Expression Element](#page-359-0), [Expression Element](#page-376-0), [Expression Element,](#page-390-0) [Expression Element,](#page-403-0) [Expression Element](#page-416-0), [Expression Element](#page-452-0), [Expression](#page-466-0) [Element](#page-466-0)

#### *Category Element*

Categorical values defined for this attribute

#### *XML-Darstellung*

<xs:element name="Category" type="xs:string" minOccurs="0" maxOccurs="unbounded"></xs:element>

#### *Übergeordnet Elemente*

[Expression Element](#page-436-0)

### *DataSetAttribute Element*

The attributes from this data set referenced by this expression

#### *XML-Darstellung*

<xs:element name="DataSetAttribute" type="xs:string" minOccurs="0" maxOccurs="unbounded"></xs:element>

#### *Übergeordnet Elemente*

[Expression Element](#page-436-0)

### *Definition Element*

Definition of the local derived attribute expression

### *XML-Darstellung*

<xs:element name="Definition" type="xs:string"></xs:element>

#### *Übergeordnet Elemente*

[Expression Element](#page-436-0)

### *Mapping Element*

The mapping required to make this data set compatible with the application

### <span id="page-439-0"></span>*XML-Darstellung*

```
<xs:element name="Mapping" type="typeDataSetMapping" minOccurs="0">
  <xs:sequence>
     <xs:element name="AttributeMapping" type="typeAttributeMapping"
     maxOccurs="unbounded"></xs:element>
  </xs:sequence>
</xs:element>
```
### *Übergeordnet Elemente*

[DataSet Element](#page-432-0)

### *Untergeordnet Elemente*

AttributeMapping Element

### *AttributeMapping Element*

The mapping of these attributes to the primary attributes

#### Tabelle A-328

*Attribute für AttributeMapping*

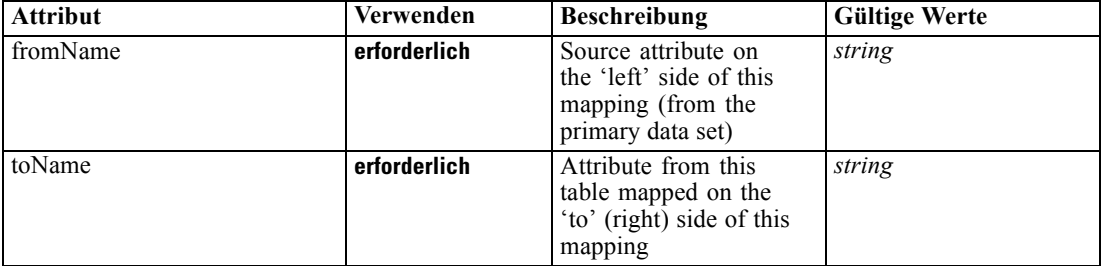

#### *XML-Darstellung*

<xs:element name="AttributeMapping" type="typeAttributeMapping" maxOccurs="unbounded"> <xs:attribute name="fromName" type="xs:string" use="required"></xs:attribute> <xs:attribute name="toName" type="xs:string" use="required"></xs:attribute>

</xs:element>

### *Übergeordnet Elemente*

[Mapping Element](#page-438-0)

# *Input Element*

The required inputs for this rule

<span id="page-440-0"></span>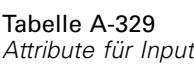

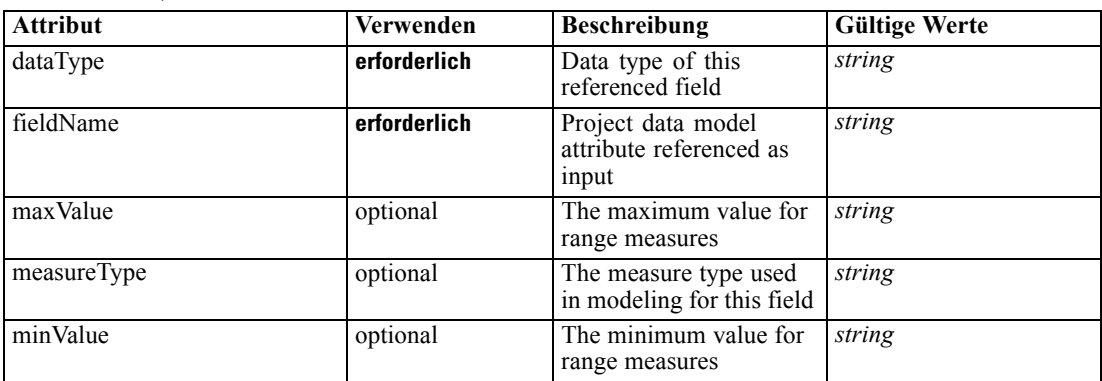

#### *XML-Darstellung*

<xs:element name="Input" type="typeField" minOccurs="0" maxOccurs="unbounded"> <xs:sequence>

<xs:element name="Category" type="xs:string" minOccurs="0" maxOccurs="unbounded"></xs:element> </xs:sequence>

<xs:attribute name="fieldName" type="xs:string" use="required"></xs:attribute>

<xs:attribute name="dataType" type="xs:string" use="required"></xs:attribute>

<xs:attribute name="measureType" type="xs:string" use="optional"></xs:attribute>

<xs:attribute name="maxValue" type="xs:string" use="optional"></xs:attribute>

<xs:attribute name="minValue" type="xs:string" use="optional"></xs:attribute>

</xs:element>

### *Übergeordnet Elemente*

[typeRandomRule Geben Sie](#page-429-0)

#### *Untergeordnet Elemente*

Category Element

#### *Category Element*

The categorical values this field may return

#### *XML-Darstellung*

<xs:element name="Category" type="xs:string" minOccurs="0" maxOccurs="unbounded"></xs:element>

#### *Übergeordnet Elemente*

[Input Element](#page-439-0)

### *Output Element*

The outputs produced by an execution of this rule

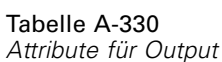

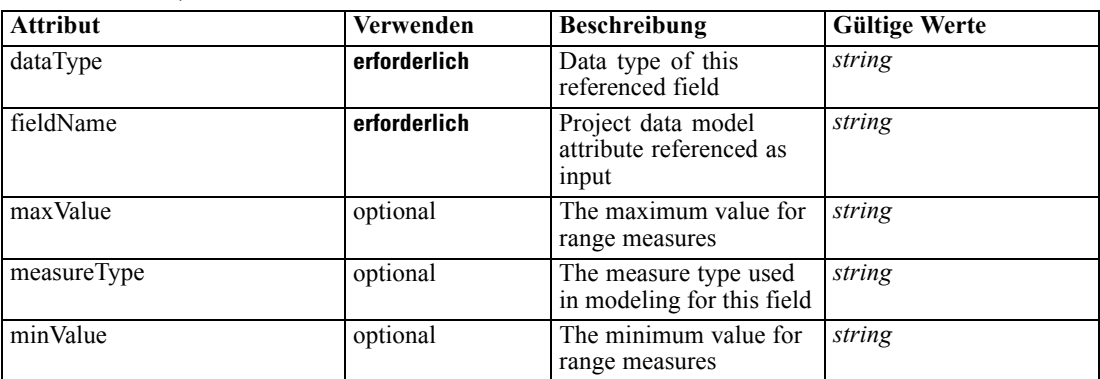

### *XML-Darstellung*

<xs:element name="Output" type="typeField" maxOccurs="unbounded">

<xs:sequence>

<xs:element name="Category" type="xs:string" minOccurs="0" maxOccurs="unbounded"></xs:element> </xs:sequence>

<xs:attribute name="fieldName" type="xs:string" use="required"></xs:attribute>

<xs:attribute name="dataType" type="xs:string" use="required"></xs:attribute>

<xs:attribute name="measureType" type="xs:string" use="optional"></xs:attribute>

<xs:attribute name="maxValue" type="xs:string" use="optional"></xs:attribute>

<xs:attribute name="minValue" type="xs:string" use="optional"></xs:attribute>

</xs:element>

# *Übergeordnet Elemente*

[typeRandomRule Geben Sie](#page-429-0)

#### *Untergeordnet Elemente*

Category Element

### *Category Element*

The categorical values this field may return

#### *XML-Darstellung*

<xs:element name="Category" type="xs:string" minOccurs="0" maxOccurs="unbounded"></xs:element>

#### *Übergeordnet Elemente*

[Output Element](#page-440-0)

### *AnalyticEngine Element*

Runtime executable representation of the rule

### <span id="page-442-0"></span>*XML-Darstellung*

<xs:element name="AnalyticEngine" type="xs:string" minOccurs="0"></xs:element>

### *Übergeordnet Elemente*

[typeRandomRule Geben Sie](#page-429-0)

# *Choice Element*

Choice holds the Offer to be extended in the element and a 'relativeAbundance' indicator influencing how the random value is selected as an attribute

Tabelle A-331 *Attribute für Choice*

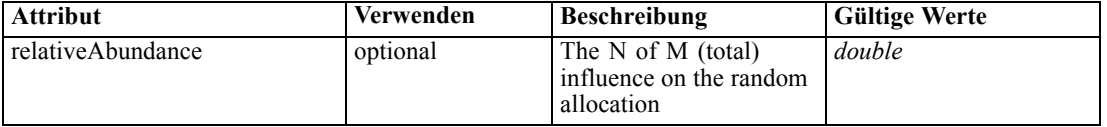

### *XML-Darstellung*

<xs:element name="Choice" type="typeChoice" maxOccurs="unbounded">

```
<xs:sequence>
```
<xs:element name="OutputValue" type="typeValueOutput" maxOccurs="unbounded"></xs:element> </xs:sequence>

<xs:attribute name="relativeAbundance" type="xs:double"></xs:attribute> </xs:element>

#### *Übergeordnet Elemente*

[typeRandomRule Geben Sie](#page-429-0)

### *Untergeordnet Elemente*

OutputValue Element

#### *OutputValue Element*

Output values produced by execution of the expression above

Tabelle A-332 *Attribute für OutputValue*

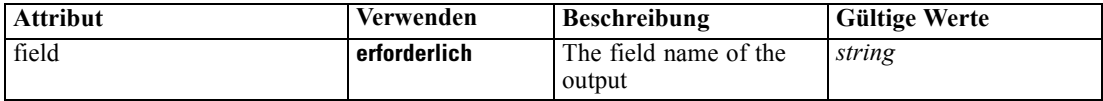

### *XML-Darstellung*

<xs:element name="OutputValue" type="typeValueOutput" maxOccurs="unbounded"> <xs:attribute name="field" type="xs:string" use="required"></xs:attribute> </xs:element>

### <span id="page-443-0"></span>*Übergeordnet Elemente*

[Choice Element](#page-442-0)

# *typeRulesManagementDefineStep Geben Sie*

The Rules Management define step configuration

Tabelle A-333 *Attribute für typeRulesManagementDefineStep*

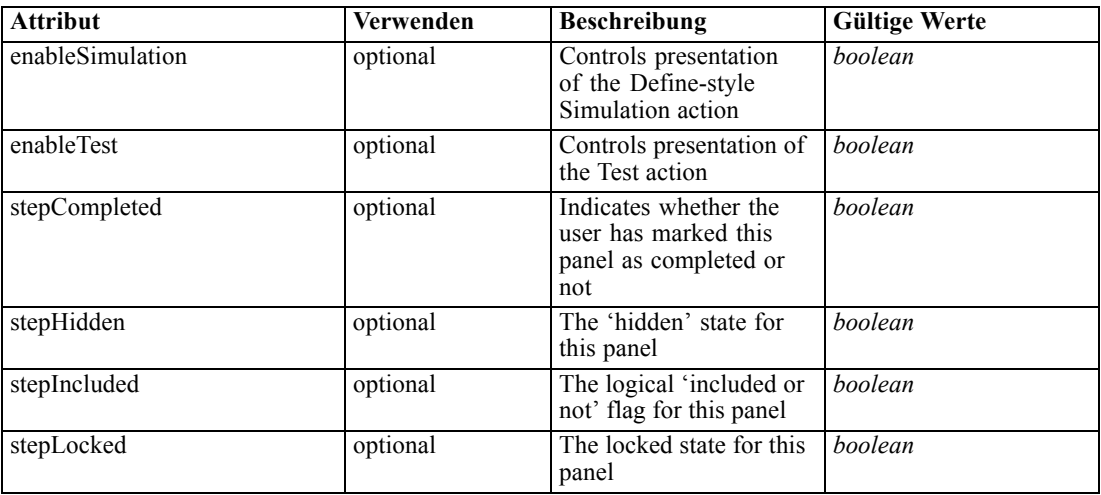

# *XML-Darstellung*

<xs:complexType name="typeRulesManagementDefineStep"></xs:complexType>

# *Erweitert*

[DefineStep Element](#page-101-0)

# *Verwandt Typen*

[typeDecisionHierarchyDefineStep Geben Sie](#page-347-0), [typeModelingDefineStep Geben Sie](#page-428-0)

### *typeThresholdRule Geben Sie*

An allocation rule defined by a series of threshold tests against a rule or model output

Tabelle A-334 *Attribute für typeThresholdRule*

| <b>Attribut</b>  | Verwenden | <b>Beschreibung</b>                                                                                                    | <b>Gültige Werte</b>                                                                                                    |
|------------------|-----------|----------------------------------------------------------------------------------------------------|----------------------------------------------------------------------------------------------------|
| description      | optional  | Optional description of<br>this rule                                                                                                    | string                                                                                                    |
| numericThreshold | optional  | Indicates how the<br>threshold test is to<br>be performed. Value<br>of 'true' will cause a<br>greater-than-or-equals<br>numeric comparison in<br>the test order specified; a<br>'false' will be an equals<br>string comparison. | boolean                                                                                                    |
| outputQualifier  | optional  | The qualifier to be used<br>in the execution plan for<br>naming the measures                                                                                                    | string                                                                                                    |
| usageType        | optional  | The User Perspective of<br>the usage of this rule,<br>communication between<br>the application designer<br>and the business user<br>who will apply the rule                                                                     | <b>Segment</b><br><b>SegmentSet</b><br><b>Selection</b><br><b>ExcludeSet</b><br><b>IncludeSet</b><br><b>Allocation</b><br><b>Aggregation</b><br><b>Matrix</b><br><b>Expression</b><br><b>Arbitration</b><br><b>Threshold</b> |

#### *XML-Darstellung*

```
<xs:complexType name="typeThresholdRule" mixed="false">
  <xs:sequence>
     <xs:element name="ApplicationView" minOccurs="0"></xs:element>
     <xs:element name="DataSet" type="dataset:typeDataSet" minOccurs="0">
        <xs:sequence>
           <xs:element name="Attribute" type="typeAttribute" maxOccurs="unbounded">
              <xs:sequence>
                 <xs:element name="Category" type="xs:string" minOccurs="0"
                 maxOccurs="unbounded"></xs:element>
              </xs:sequence>
           </xs:element>
           <xs:element name="Table" type="typeDataTable"></xs:element>
           <xs:element name="Expression" type="typeDataSetExpression" minOccurs="0"
           maxOccurs="unbounded">
              <xs:sequence>
                 <xs:element name="Category" type="xs:string" minOccurs="0"
                 maxOccurs="unbounded"></xs:element>
              </xs:sequence>
              <xs:sequence>
                 <xs:element name="DataSetAttribute" type="xs:string" minOccurs="0"
                 maxOccurs="unbounded"></xs:element>
                 <xs:element name="Definition" type="xs:string"></xs:element>
              </xs:sequence>
           </xs:element>
           <xs:element name="Mapping" type="typeDataSetMapping" minOccurs="0">
```

```
<xs:sequence>
              <xs:element name="AttributeMapping" type="typeAttributeMapping"
              maxOccurs="unbounded"></xs:element>
           </xs:sequence>
        </xs:element>
      </xs:sequence>
   </xs:element>
   <xs:element name="Input" type="typeField" minOccurs="0" maxOccurs="unbounded">
     <xs:sequence>
        <xs:element name="Category" type="xs:string" minOccurs="0"
        maxOccurs="unbounded"></xs:element>
      </xs:sequence>
   </xs:element>
   <xs:element name="Output" type="typeField" maxOccurs="unbounded">
     <xs:sequence>
        <xs:element name="Category" type="xs:string" minOccurs="0"
        maxOccurs="unbounded"></xs:element>
     </xs:sequence>
   </xs:element>
   <xs:element name="AnalyticEngine" type="xs:string" minOccurs="0"></xs:element>
</xs:sequence>
<xs:sequence>
   <xs:element name="ReferencedValue" type="typeObjectOutput">
     <xs:choice>
        <xs:element name="RuleObject" type="typeRule">
           <xs:sequence>
              <xs:element name="ApplicationView" minOccurs="0"></xs:element>
              <xs:element name="DataSet" type="dataset:typeDataSet" minOccurs="0">
                 <xs:sequence>
                    <xs:element name="Attribute" type="typeAttribute" maxOccurs="unbounded">
                       <xs:sequence>
                          <xs:element name="Category" type="xs:string" minOccurs="0"
                          maxOccurs="unbounded"></xs:element>
                       </xs:sequence>
                    </xs:element>
                    <xs:element name="Table" type="typeDataTable"></xs:element>
                    <xs:element name="Expression" type="typeDataSetExpression" minOccurs="0"
                    maxOccurs="unbounded">
                       <xs:sequence>
                          <xs:element name="Category" type="xs:string" minOccurs="0"
                          maxOccurs="unbounded"></xs:element>
                       </xs:sequence>
                       <xs:sequence>
                          <xs:element name="DataSetAttribute" type="xs:string" minOccurs="0"
                          maxOccurs="unbounded"></xs:element>
                          <xs:element name="Definition" type="xs:string"></xs:element>
                       </xs:sequence>
                    </xs:element>
                    <xs:element name="Mapping" type="typeDataSetMapping" minOccurs="0">
                       <xs:sequence>
                          <xs:element name="AttributeMapping" type="typeAttributeMapping"
                          maxOccurs="unbounded"></xs:element>
                       </xs:sequence>
                    </xs:element>
                 </xs:sequence>
              </xs:element>
```
<xs:element name="Input" type="typeField" minOccurs="0" maxOccurs="unbounded">

```
<xs:sequence>
                       <xs:element name="Category" type="xs:string" minOccurs="0"
                       maxOccurs="unbounded"></xs:element>
                    </xs:sequence>
                 </xs:element>
                 <xs:element name="Output" type="typeField" maxOccurs="unbounded">
                    <xs:sequence>
                       <xs:element name="Category" type="xs:string" minOccurs="0"
                       maxOccurs="unbounded"></xs:element>
                    </xs:sequence>
                 </xs:element>
                 <xs:element name="AnalyticEngine" type="xs:string" minOccurs="0"></xs:element>
              </xs:sequence>
           </xs:element>
           <xs:element name="ObjectReference" type="typeRepositoryObject"></xs:element>
        </xs:choice>
     </xs:element>
     <xs:element name="Threshold" type="typeThresholdAllocation" minOccurs="0"
     maxOccurs="unbounded">
        <xs:sequence>
           <xs:element name="ValueOutput" type="typeValueOutput"
           maxOccurs="unbounded"></xs:element>
        </xs:sequence>
     </xs:element>
     <xs:element name="Remainder" type="typeRemainder" minOccurs="0">
        <xs:sequence>
           <xs:element name="ValueOutput" type="typeValueOutput" minOccurs="0"
           maxOccurs="unbounded"></xs:element>
        </xs:sequence>
     </xs:element>
  </xs:sequence>
</xs:complexType>
```
#### *Erweitert*

[Rule Element](#page-267-0), [Primary Element](#page-318-0), [Secondary Element](#page-331-0), [ColumnRule Element](#page-396-0), [RowRule Element](#page-409-0), [RuleObject Element](#page-459-0)

#### *Untergeordnet Elemente*

[AnalyticEngine Element](#page-457-0), ApplicationView Element, [DataSet Element,](#page-447-0) [Input Element](#page-455-0), [Output](#page-456-0) [Element,](#page-456-0) [ReferencedValue Element](#page-458-0), [Remainder Element,](#page-473-0) [Threshold Element](#page-472-0)

#### *Verwandt Typen*

[typeArbitrationRule Geben Sie,](#page-303-0) [typeDecisionRule Geben Sie,](#page-351-0) [typeExpressionRule Geben Sie](#page-369-0), [typeMatrixRule Geben Sie,](#page-382-0) [typeRandomRule Geben Sie](#page-429-0)

# *ApplicationView Element*

Reference to Application View and table the rule is designed to work with, object ID content of this element

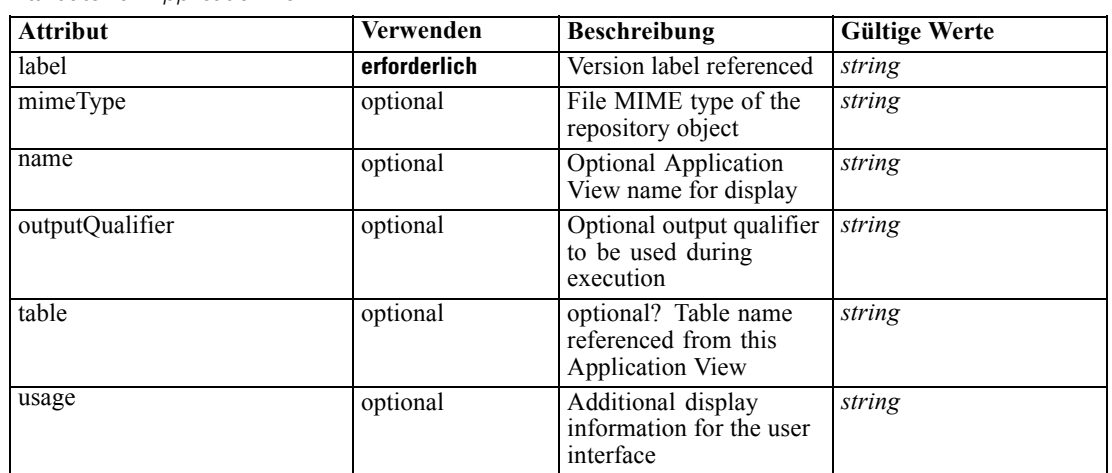

<span id="page-447-0"></span>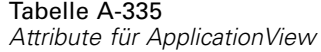

#### *XML-Darstellung*

<xs:element name="ApplicationView" minOccurs="0">

<xs:attribute name="label" type="xs:string" use="required"></xs:attribute>

<xs:attribute name="name" type="xs:string"></xs:attribute>

<xs:attribute name="usage" type="xs:string" use="optional"></xs:attribute>

<xs:attribute name="outputQualifier" type="xs:string" use="optional"></xs:attribute>

<xs:attribute name="mimeType" type="xs:string" use="optional"></xs:attribute>

<xs:attribute name="table" type="xs:string"></xs:attribute>

</xs:element>

#### *Übergeordnet Elemente*

[typeThresholdRule Geben Sie](#page-443-0)

### *Verwandt Elemente*

[ApplicationView Element,](#page-270-0) [ApplicationView Element](#page-306-0), [ApplicationView Element,](#page-320-0) [ApplicationView Element,](#page-333-0) [ApplicationView Element,](#page-353-0) [ObjectReference Element](#page-366-0), [ApplicationView](#page-370-0) [Element,](#page-370-0) [ApplicationView Element,](#page-385-0) [ApplicationView Element](#page-398-0), [ApplicationView Element,](#page-411-0) [ApplicationView Element](#page-431-0), [ApplicationView Element](#page-461-0)

### *DataSet Element*

Optional information on data set used to define this rule

Tabelle A-336 *Attribute für DataSet*

| <b>Attribut</b> | Verwenden    | <b>Beschreibung</b>                                                                                                    | <b>Gültige Werte</b>        |
|-----------------|--------------|----------------------------------------------------------------------------------------------------|-----------------------------|
| compatibility   | optional     | The compatibility level<br>of this data set                                                                                  | complete<br>partial<br>none |
| deployUsage     | optional     | Indicates whether this<br>data set will be used to<br>Deploy the application<br>or not                                       | boolean                     |
| editable        | optional     | Flag controlling<br>editability in<br>non-administrator<br>interfaces                                                        | <b>boolean</b>              |
| isCompatible    | optional     | Runtime flag used to<br>track compatibility of<br>this data set with another<br>'primary' data set                           | boolean                     |
| modelUsage      | optional     | Indicates whether this<br>data set will be selectable<br>when doing a model<br>build or refresh in the<br>application or not | <b>boolean</b>              |
| name            | erforderlich | Alias name for this data<br>set                                                                                              | string                      |
| rescanRequired  | optional     | Runtime flag used to<br>track if the data scan<br>refresh is required on<br>this data set or not                             | boolean                     |
| scanComplete    | optional     | Runtime flag used to<br>track if the data scan has<br>been performed on this<br>data set or not                              | <b>boolean</b>              |
| scoreUsage      | optional     | Indicates whether this<br>data set will be selectable<br>when Scoring in the<br>application or not                           | boolean                     |
| testUsage       | optional     | Indicates whether<br>this data set will be<br>selectable when doing a<br>Test or Simulate in the<br>application or not       | boolean                     |

# *XML-Darstellung*

<xs:element name="DataSet" type="dataset:typeDataSet" minOccurs="0"> <xs:sequence> <xs:element name="Attribute" type="typeAttribute" maxOccurs="unbounded"> <xs:sequence> <xs:element name="Category" type="xs:string" minOccurs="0" maxOccurs="unbounded"></xs:element> </xs:sequence> </xs:element> <xs:element name="Table" type="typeDataTable"></xs:element>

```
Anhang A
```

```
<xs:element name="Expression" type="typeDataSetExpression" minOccurs="0"
      maxOccurs="unbounded">
        <xs:sequence>
            <xs:element name="Category" type="xs:string" minOccurs="0"
            maxOccurs="unbounded"></xs:element>
         </xs:sequence>
         <xs:sequence>
            <xs:element name="DataSetAttribute" type="xs:string" minOccurs="0"
            maxOccurs="unbounded"></xs:element>
            <xs:element name="Definition" type="xs:string"></xs:element>
         </xs:sequence>
      </xs:element>
      <xs:element name="Mapping" type="typeDataSetMapping" minOccurs="0">
         <xs:sequence>
            <xs:element name="AttributeMapping" type="typeAttributeMapping"
            maxOccurs="unbounded"></xs:element>
         </xs:sequence>
      </xs:element>
   </xs:sequence>
   <xs:attribute name="name" type="xs:string" use="required"></xs:attribute>
   <xs:attribute name="editable" type="xs:boolean" use="optional" default="true"></xs:attribute>
   <xs:attribute name="deployUsage" type="xs:boolean" use="optional" default="false"></xs:attribute>
   <xs:attribute name="scoreUsage" type="xs:boolean" use="optional" default="false"></xs:attribute>
   <xs:attribute name="modelUsage" type="xs:boolean" use="optional" default="false"></xs:attribute>
  <xs:attribute name="testUsage" type="xs:boolean" use="optional" default="false"></xs:attribute>
  <xs:attribute name="compatibility" type="enumCompatibility" use="optional">
      <xs:enumeration value="complete"></xs:enumeration>
      <xs:enumeration value="partial"></xs:enumeration>
      <xs:enumeration value="none"></xs:enumeration>
  </xs:attribute>
  <xs:attribute name="isCompatible" type="xs:boolean" use="optional" default="false"></xs:attribute>
  <xs:attribute name="scanComplete" type="xs:boolean" use="optional" default="false"></xs:attribute>
   <xs:attribute name="rescanRequired" type="xs:boolean" use="optional" default="false"></xs:attribute>
</xs:element>
```
#### *Übergeordnet Elemente*

[typeThresholdRule Geben Sie](#page-443-0)

#### *Untergeordnet Elemente*

Attribute Element, [Expression Element](#page-452-0), [Mapping Element](#page-454-0), [Table Element](#page-451-0)

# *Attribute Element*

The attributes of the given data set at the point of last refresh

Tabelle A-337 *Attribute für Attribute*

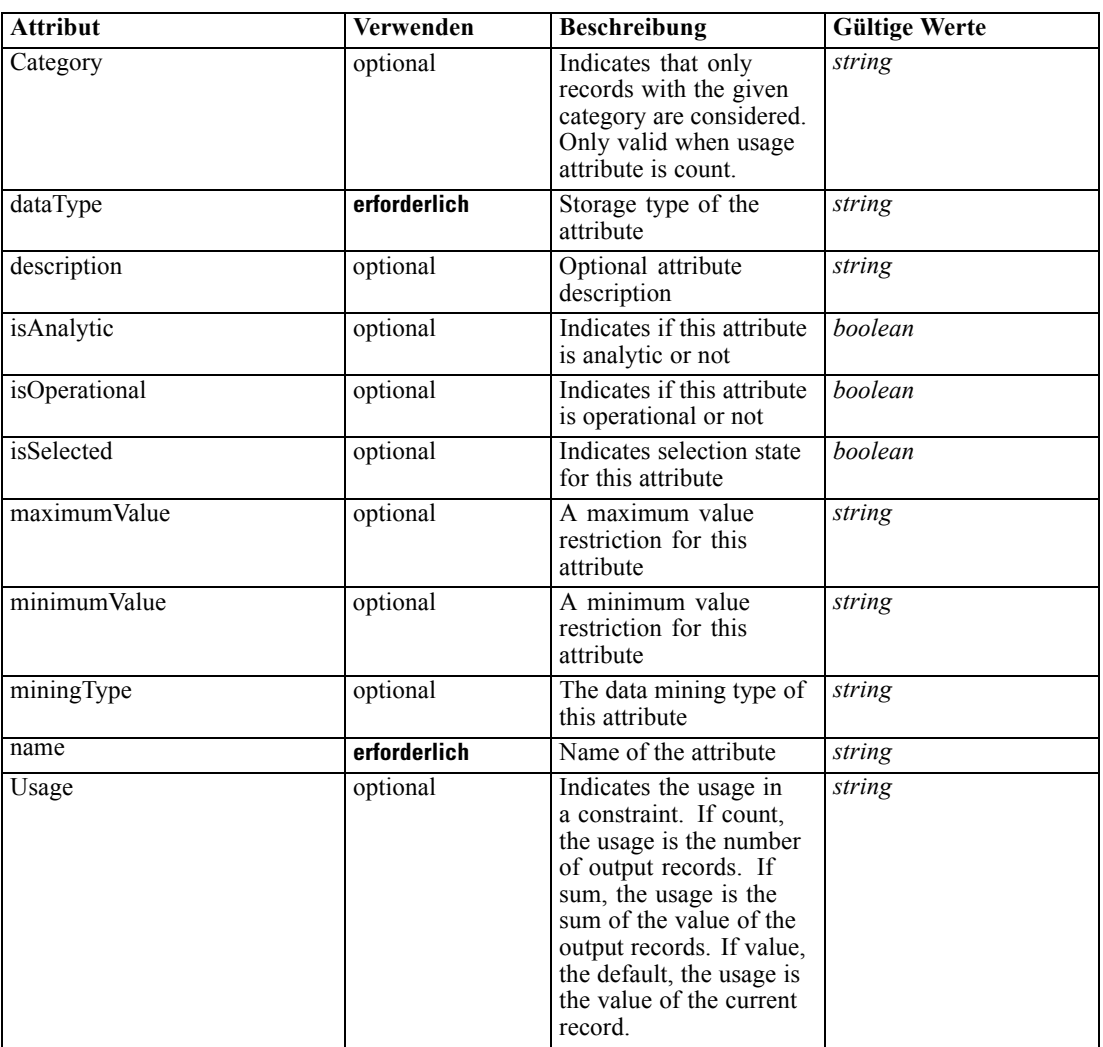

### *XML-Darstellung*

<xs:element name="Attribute" type="typeAttribute" maxOccurs="unbounded">

<xs:sequence>

<xs:element name="Category" type="xs:string" minOccurs="0" maxOccurs="unbounded"></xs:element> </xs:sequence>

<xs:attribute name="name" type="xs:string" use="required"></xs:attribute>

<xs:attribute name="dataType" type="xs:string" use="required"></xs:attribute>

<xs:attribute name="miningType" type="xs:string"></xs:attribute>

<xs:attribute name="description" type="xs:string" use="optional"></xs:attribute>

<xs:attribute name="maximumValue" type="xs:string" use="optional"></xs:attribute>

<xs:attribute name="minimumValue" type="xs:string" use="optional"></xs:attribute>

<xs:attribute name="isSelected" type="xs:boolean" use="optional" default="true"></xs:attribute>

<xs:attribute name="isOperational" type="xs:boolean" use="optional" default="true"></xs:attribute>

<xs:attribute name="isAnalytic" type="xs:boolean" use="optional" default="true"></xs:attribute> <xs:attribute name="Usage" type="xs:string" use="optional" default="value"></xs:attribute>

<span id="page-451-0"></span><xs:attribute name="Category" type="xs:string" use="optional"></xs:attribute> </xs:element>

Tabelle A-338 *Erweitert Typen*

**Geben Sie Beschreibung** [typeDataSetExpression](#page-345-0) A derived attribute expression definition stored locally

#### *Übergeordnet Elemente*

[DataSet Element](#page-447-0)

#### *Untergeordnet Elemente*

Category Element

### *Category Element*

Categorical values defined for this attribute

#### *XML-Darstellung*

<xs:element name="Category" type="xs:string" minOccurs="0" maxOccurs="unbounded"></xs:element>

### *Übergeordnet Elemente*

[Attribute Element](#page-449-0)

# *Table Element*

The table used in this data set

Tabelle A-339

*Attribute für Table*

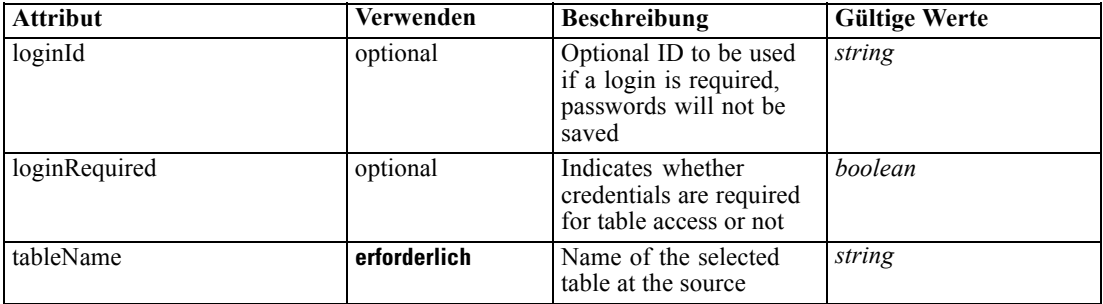

### *XML-Darstellung*

<xs:element name="Table" type="typeDataTable">

<xs:attribute name="tableName" type="xs:string" use="required"></xs:attribute>

<xs:attribute name="loginRequired" type="xs:boolean" use="optional" default="false"></xs:attribute> <xs:attribute name="loginId" type="xs:string" use="optional"></xs:attribute>

<span id="page-452-0"></span></xs:element>

Tabelle A-340 *Erweitert Typen*

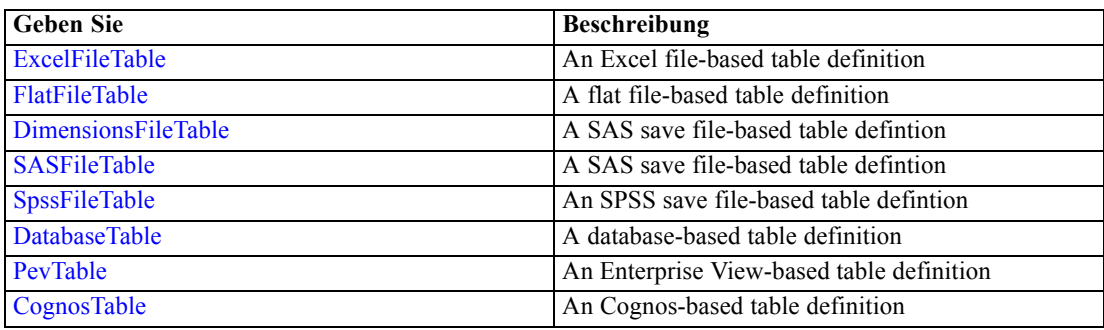

# *Übergeordnet Elemente*

[DataSet Element](#page-447-0)

# *Expression Element*

Optional passing of expressions defined by an application into a task

Tabelle A-341 *Attribute für Expression*

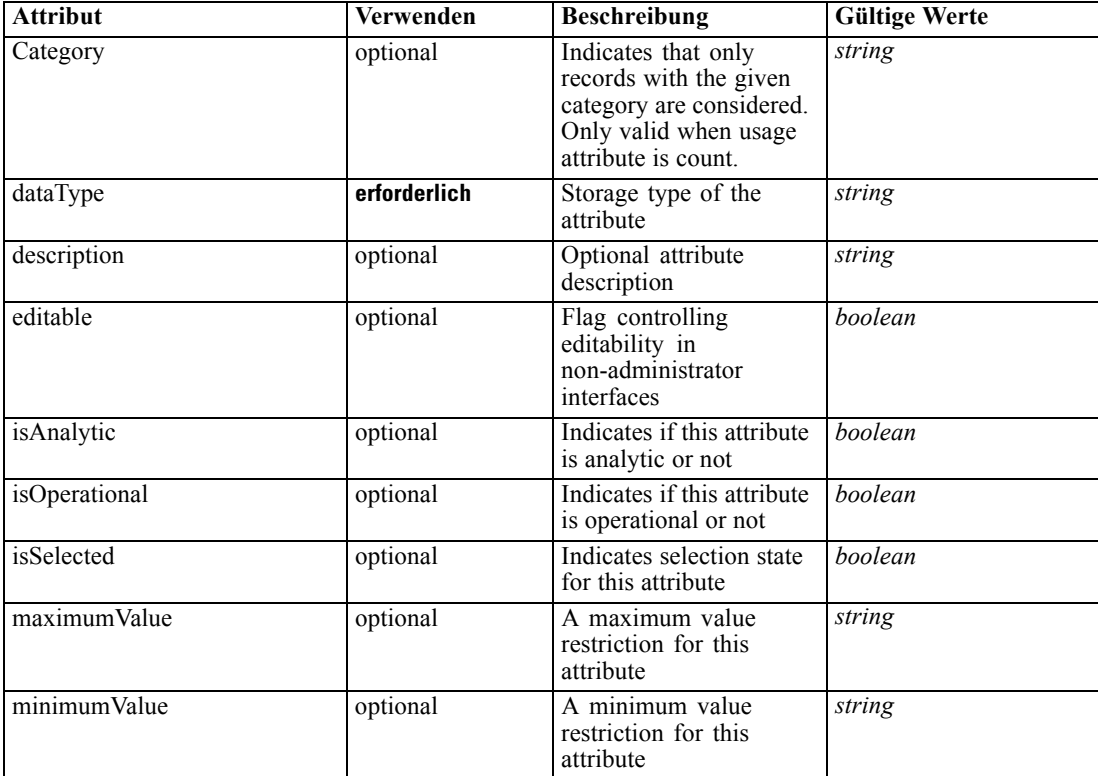

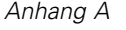

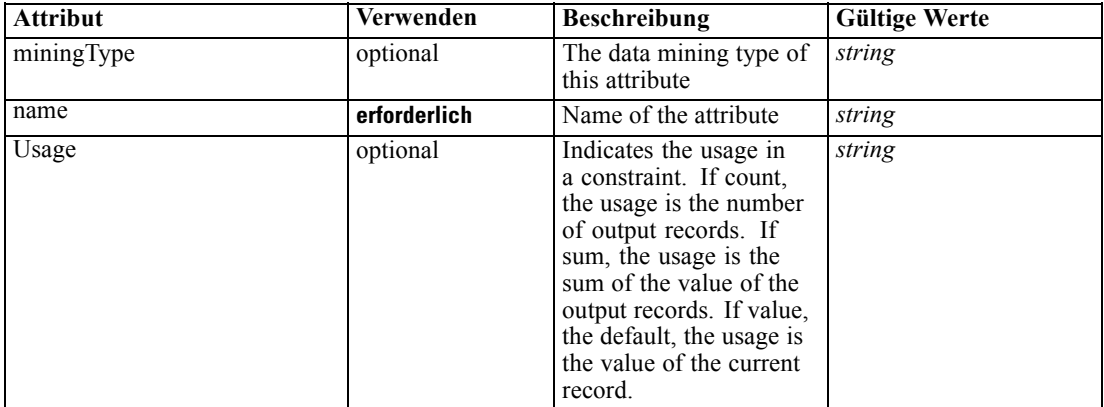

#### *XML-Darstellung*

<xs:element name="Expression" type="typeDataSetExpression" minOccurs="0" maxOccurs="unbounded"> <xs:sequence>

<xs:element name="Category" type="xs:string" minOccurs="0" maxOccurs="unbounded"></xs:element> </xs:sequence>

<xs:attribute name="name" type="xs:string" use="required"></xs:attribute>

<xs:attribute name="dataType" type="xs:string" use="required"></xs:attribute>

<xs:attribute name="miningType" type="xs:string"></xs:attribute>

<xs:attribute name="description" type="xs:string" use="optional"></xs:attribute>

<xs:attribute name="maximumValue" type="xs:string" use="optional"></xs:attribute>

<xs:attribute name="minimumValue" type="xs:string" use="optional"></xs:attribute>

<xs:attribute name="isSelected" type="xs:boolean" use="optional" default="true"></xs:attribute> <xs:attribute name="isOperational" type="xs:boolean" use="optional" default="true"></xs:attribute> <xs:attribute name="isAnalytic" type="xs:boolean" use="optional" default="true"></xs:attribute>

<xs:attribute name="Usage" type="xs:string" use="optional" default="value"></xs:attribute>

<xs:attribute name="Category" type="xs:string" use="optional"></xs:attribute> <xs:sequence>

<xs:element name="DataSetAttribute" type="xs:string" minOccurs="0"

maxOccurs="unbounded"></xs:element>

<xs:element name="Definition" type="xs:string"></xs:element>

</xs:sequence>

<xs:attribute name="editable" type="xs:boolean" use="optional" default="true"></xs:attribute> </xs:element>

#### *Übergeordnet Elemente*

[DataSet Element](#page-447-0)

#### *Untergeordnet Elemente*

[Category Element,](#page-454-0) [DataSetAttribute Element](#page-454-0), [Definition Element](#page-454-0)

### *Verwandt Elemente*

[Expression Element](#page-77-0), [Expression Element,](#page-116-0) [Expression Element,](#page-123-0) [DerivedAttribute Element](#page-127-0), [Expression Element](#page-179-0), [Expression Element,](#page-195-0) [DerivedAttribute Element](#page-199-0), [Expression Element](#page-209-0), [Expression Element,](#page-222-0) [Expression Element,](#page-242-0) [Expression Element](#page-261-0), [Expression Element](#page-275-0), [Expression](#page-312-0) [Element,](#page-312-0) [Expression Element](#page-325-0), [Expression Element](#page-338-0), [Expression Element](#page-359-0), [Expression Element](#page-376-0),

*XML-Schema*

<span id="page-454-0"></span>[Expression Element,](#page-390-0) [Expression Element,](#page-403-0) [Expression Element](#page-416-0), [Expression Element](#page-436-0), [Expression](#page-466-0) [Element](#page-466-0)

### *Category Element*

Categorical values defined for this attribute

### *XML-Darstellung*

<xs:element name="Category" type="xs:string" minOccurs="0" maxOccurs="unbounded"></xs:element>

#### *Übergeordnet Elemente*

[Expression Element](#page-452-0)

### *DataSetAttribute Element*

The attributes from this data set referenced by this expression

#### *XML-Darstellung*

<xs:element name="DataSetAttribute" type="xs:string" minOccurs="0" maxOccurs="unbounded"></xs:element>

#### *Übergeordnet Elemente*

[Expression Element](#page-452-0)

### *Definition Element*

Definition of the local derived attribute expression

### *XML-Darstellung*

<xs:element name="Definition" type="xs:string"></xs:element>

#### *Übergeordnet Elemente*

[Expression Element](#page-452-0)

### *Mapping Element*

The mapping required to make this data set compatible with the application

#### *XML-Darstellung*

```
<xs:element name="Mapping" type="typeDataSetMapping" minOccurs="0">
  <xs:sequence>
     <xs:element name="AttributeMapping" type="typeAttributeMapping"
     maxOccurs="unbounded"></xs:element>
  </xs:sequence>
```
<span id="page-455-0"></span></xs:element>

*Übergeordnet Elemente*

[DataSet Element](#page-447-0)

## *Untergeordnet Elemente*

AttributeMapping Element

# *AttributeMapping Element*

The mapping of these attributes to the primary attributes

Tabelle A-342 *Attribute für AttributeMapping*

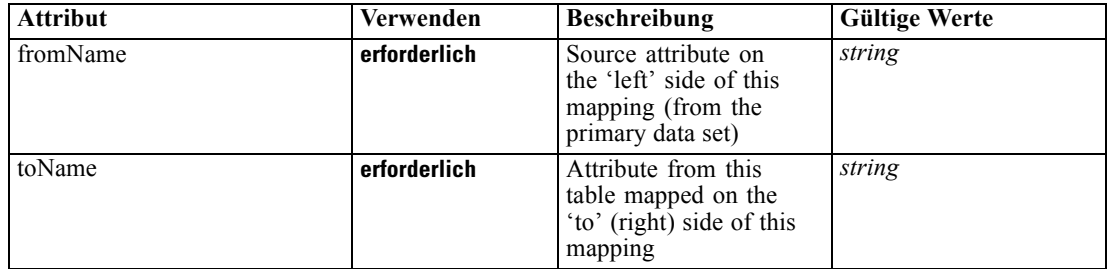

### *XML-Darstellung*

<xs:element name="AttributeMapping" type="typeAttributeMapping" maxOccurs="unbounded"> <xs:attribute name="fromName" type="xs:string" use="required"></xs:attribute> <xs:attribute name="toName" type="xs:string" use="required"></xs:attribute>

</xs:element>

### *Übergeordnet Elemente*

[Mapping Element](#page-454-0)

### *Input Element*

The required inputs for this rule

Tabelle A-343

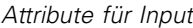

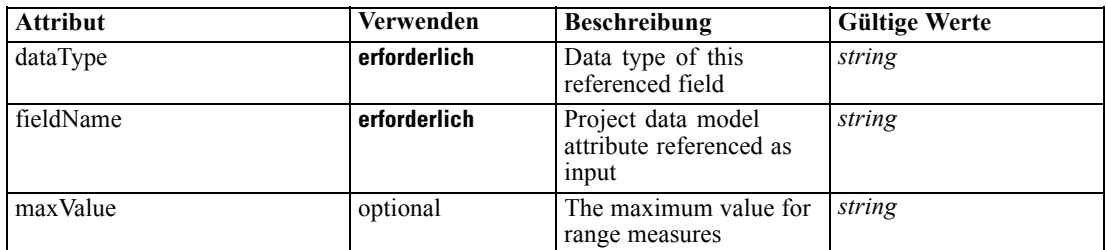

<span id="page-456-0"></span>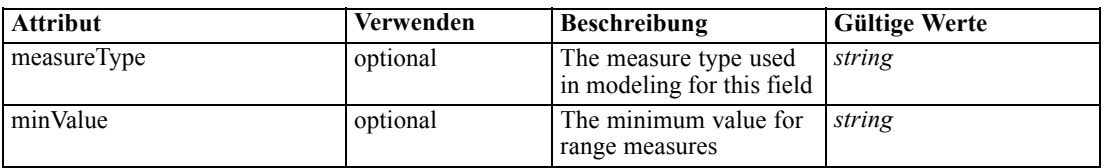

#### *XML-Darstellung*

<xs:element name="Input" type="typeField" minOccurs="0" maxOccurs="unbounded"> <xs:sequence>

<xs:element name="Category" type="xs:string" minOccurs="0" maxOccurs="unbounded"></xs:element> </xs:sequence>

<xs:attribute name="fieldName" type="xs:string" use="required"></xs:attribute> <xs:attribute name="dataType" type="xs:string" use="required"></xs:attribute>

<xs:attribute name="measureType" type="xs:string" use="optional"></xs:attribute>

<xs:attribute name="maxValue" type="xs:string" use="optional"></xs:attribute>

<xs:attribute name="minValue" type="xs:string" use="optional"></xs:attribute>

</xs:element>

### *Übergeordnet Elemente*

[typeThresholdRule Geben Sie](#page-443-0)

#### *Untergeordnet Elemente*

Category Element

#### *Category Element*

The categorical values this field may return

#### *XML-Darstellung*

<xs:element name="Category" type="xs:string" minOccurs="0" maxOccurs="unbounded"></xs:element>

#### *Übergeordnet Elemente*

[Input Element](#page-455-0)

### *Output Element*

The outputs produced by an execution of this rule

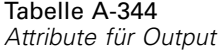

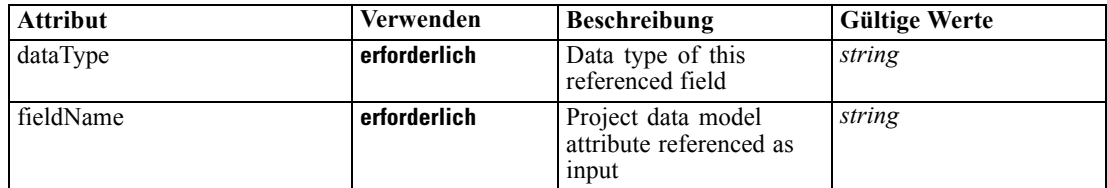

<span id="page-457-0"></span>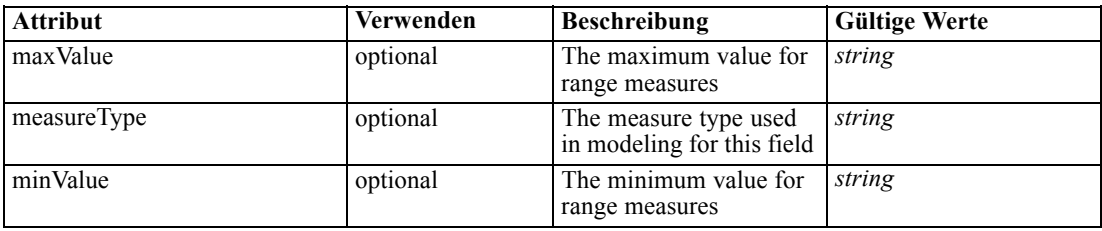

#### *XML-Darstellung*

<xs:element name="Output" type="typeField" maxOccurs="unbounded"> <xs:sequence> <xs:element name="Category" type="xs:string" minOccurs="0" maxOccurs="unbounded"></xs:element> </xs:sequence>

```
<xs:attribute name="fieldName" type="xs:string" use="required"></xs:attribute>
   <xs:attribute name="dataType" type="xs:string" use="required"></xs:attribute>
   <xs:attribute name="measureType" type="xs:string" use="optional"></xs:attribute>
  <xs:attribute name="maxValue" type="xs:string" use="optional"></xs:attribute>
   <xs:attribute name="minValue" type="xs:string" use="optional"></xs:attribute>
</xs:element>
```
#### *Übergeordnet Elemente*

[typeThresholdRule Geben Sie](#page-443-0)

#### *Untergeordnet Elemente*

Category Element

### *Category Element*

The categorical values this field may return

#### *XML-Darstellung*

<xs:element name="Category" type="xs:string" minOccurs="0" maxOccurs="unbounded"></xs:element>

### *Übergeordnet Elemente*

[Output Element](#page-456-0)

#### *AnalyticEngine Element*

Runtime executable representation of the rule

#### *XML-Darstellung*

<xs:element name="AnalyticEngine" type="xs:string" minOccurs="0"></xs:element>

### *Übergeordnet Elemente*

[typeThresholdRule Geben Sie](#page-443-0)

### <span id="page-458-0"></span>*ReferencedValue Element*

The value to be tested in the defined thresholds

Tabelle A-345

*Attribute für ReferencedValue*

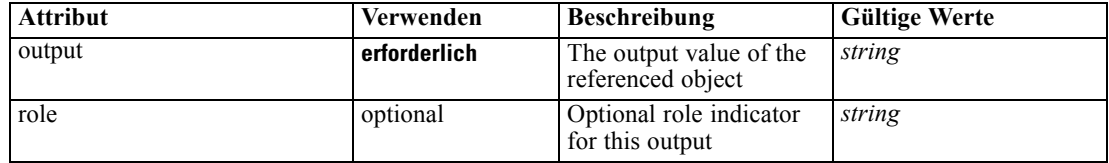

#### *XML-Darstellung*

<xs:element name="ReferencedValue" type="typeObjectOutput"> <xs:choice> <xs:element name="RuleObject" type="typeRule"> <xs:sequence> <xs:element name="ApplicationView" minOccurs="0"></xs:element> <xs:element name="DataSet" type="dataset:typeDataSet" minOccurs="0"> <xs:sequence> <xs:element name="Attribute" type="typeAttribute" maxOccurs="unbounded"> <xs:sequence> <xs:element name="Category" type="xs:string" minOccurs="0" maxOccurs="unbounded"></xs:element> </xs:sequence> </xs:element> <xs:element name="Table" type="typeDataTable"></xs:element> <xs:element name="Expression" type="typeDataSetExpression" minOccurs="0" maxOccurs="unbounded"> <xs:sequence> <xs:element name="Category" type="xs:string" minOccurs="0" maxOccurs="unbounded"></xs:element> </xs:sequence> <xs:sequence> <xs:element name="DataSetAttribute" type="xs:string" minOccurs="0" maxOccurs="unbounded"></xs:element> <xs:element name="Definition" type="xs:string"></xs:element> </xs:sequence> </xs:element> <xs:element name="Mapping" type="typeDataSetMapping" minOccurs="0"> <xs:sequence> <xs:element name="AttributeMapping" type="typeAttributeMapping" maxOccurs="unbounded"></xs:element> </xs:sequence> </xs:element> </xs:sequence> </xs:element> <xs:element name="Input" type="typeField" minOccurs="0" maxOccurs="unbounded"> <xs:sequence> <xs:element name="Category" type="xs:string" minOccurs="0" maxOccurs="unbounded"></xs:element> </xs:sequence> </xs:element> <xs:element name="Output" type="typeField" maxOccurs="unbounded"> <xs:sequence>

```
<xs:element name="Category" type="xs:string" minOccurs="0"
                  maxOccurs="unbounded"></xs:element>
              </xs:sequence>
           </xs:element>
           <xs:element name="AnalyticEngine" type="xs:string" minOccurs="0"></xs:element>
         </xs:sequence>
      </xs:element>
      <xs:element name="ObjectReference" type="typeRepositoryObject"></xs:element>
  </xs:choice>
  <xs:attribute name="output" type="xs:string" use="required"></xs:attribute>
   <xs:attribute name="role" type="xs:string" use="optional"></xs:attribute>
</xs:element>
```
### *Übergeordnet Elemente*

[typeThresholdRule Geben Sie](#page-443-0)

#### *Untergeordnet Elemente*

[ObjectReference Element,](#page-472-0) RuleObject Element

# *RuleObject Element*

An embedded rule object

Tabelle A-346 *Attribute für RuleObject*

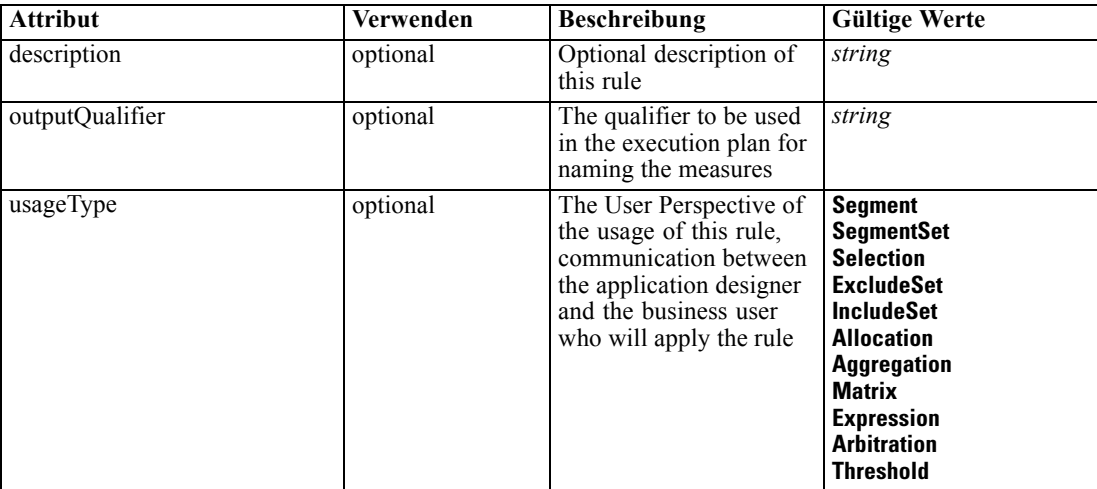

### *XML-Darstellung*

<xs:element name="RuleObject" type="typeRule">

- <xs:sequence>
	- <xs:element name="ApplicationView" minOccurs="0"></xs:element>
	- <xs:element name="DataSet" type="dataset:typeDataSet" minOccurs="0"> <xs:sequence>
		- <xs:element name="Attribute" type="typeAttribute" maxOccurs="unbounded"> <xs:sequence>

```
XML-Schema
```

```
<xs:element name="Category" type="xs:string" minOccurs="0"
              maxOccurs="unbounded"></xs:element>
           </xs:sequence>
        </xs:element>
        <xs:element name="Table" type="typeDataTable"></xs:element>
        <xs:element name="Expression" type="typeDataSetExpression" minOccurs="0"
        maxOccurs="unbounded">
           <xs:sequence>
              <xs:element name="Category" type="xs:string" minOccurs="0"
              maxOccurs="unbounded"></xs:element>
           </xs:sequence>
           <xs:sequence>
              <xs:element name="DataSetAttribute" type="xs:string" minOccurs="0"
              maxOccurs="unbounded"></xs:element>
              <xs:element name="Definition" type="xs:string"></xs:element>
           </xs:sequence>
         </xs:element>
         <xs:element name="Mapping" type="typeDataSetMapping" minOccurs="0">
           <xs:sequence>
              <xs:element name="AttributeMapping" type="typeAttributeMapping"
              maxOccurs="unbounded"></xs:element>
           </xs:sequence>
         </xs:element>
     </xs:sequence>
   </xs:element>
   <xs:element name="Input" type="typeField" minOccurs="0" maxOccurs="unbounded">
     <xs:sequence>
        <xs:element name="Category" type="xs:string" minOccurs="0"
        maxOccurs="unbounded"></xs:element>
     </xs:sequence>
   </xs:element>
   <xs:element name="Output" type="typeField" maxOccurs="unbounded">
     <xs:sequence>
         <xs:element name="Category" type="xs:string" minOccurs="0"
        maxOccurs="unbounded"></xs:element>
     </xs:sequence>
   </xs:element>
   <xs:element name="AnalyticEngine" type="xs:string" minOccurs="0"></xs:element>
</xs:sequence>
<xs:attribute name="outputQualifier" type="xs:string" use="optional"></xs:attribute>
<xs:attribute name="usageType" type="enumUsageType" use="optional">
   <xs:enumeration value="Segment"></xs:enumeration>
   <xs:enumeration value="SegmentSet"></xs:enumeration>
   <xs:enumeration value="Selection"></xs:enumeration>
   <xs:enumeration value="ExcludeSet"></xs:enumeration>
   <xs:enumeration value="IncludeSet"></xs:enumeration>
   <xs:enumeration value="Allocation"></xs:enumeration>
   <xs:enumeration value="Aggregation"></xs:enumeration>
   <xs:enumeration value="Matrix"></xs:enumeration>
   <xs:enumeration value="Expression"></xs:enumeration>
   <xs:enumeration value="Arbitration"></xs:enumeration>
   <xs:enumeration value="Threshold"></xs:enumeration>
</xs:attribute>
```
<xs:attribute name="description" type="xs:string" use="optional"></xs:attribute> </xs:element>

#### <span id="page-461-0"></span>Tabelle A-347 *Erweitert Typen*

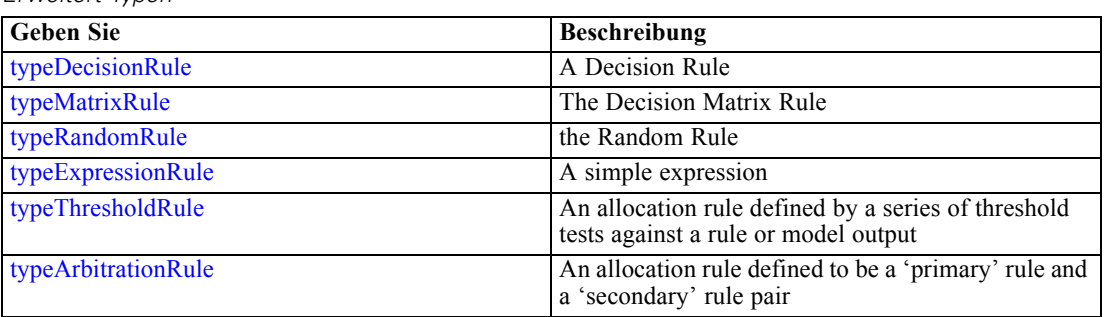

### *Übergeordnet Elemente*

[ReferencedValue Element](#page-458-0)

### *Untergeordnet Elemente*

[AnalyticEngine Element](#page-472-0), ApplicationView Element, [DataSet Element,](#page-462-0) [Input Element](#page-470-0), [Output](#page-471-0) [Element](#page-471-0)

# *ApplicationView Element*

Reference to Application View and table the rule is designed to work with, object ID content of this element

Tabelle A-348

*Attribute für ApplicationView*

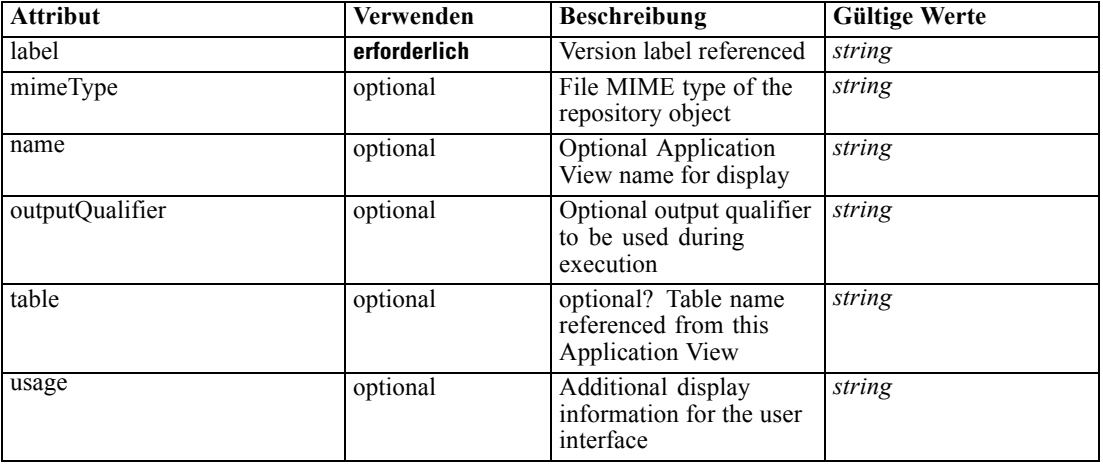

# *XML-Darstellung*

<xs:element name="ApplicationView" minOccurs="0">

<xs:attribute name="label" type="xs:string" use="required"></xs:attribute>

<xs:attribute name="name" type="xs:string"></xs:attribute>

<xs:attribute name="usage" type="xs:string" use="optional"></xs:attribute>

<xs:attribute name="outputQualifier" type="xs:string" use="optional"></xs:attribute>

```
<xs:attribute name="mimeType" type="xs:string" use="optional"></xs:attribute>
   <xs:attribute name="table" type="xs:string"></xs:attribute>
</xs:element>
```
### *Übergeordnet Elemente*

[RuleObject Element](#page-459-0)

### *Verwandt Elemente*

[ApplicationView Element,](#page-270-0) [ApplicationView Element](#page-306-0), [ApplicationView Element,](#page-320-0) [ApplicationView Element,](#page-333-0) [ApplicationView Element,](#page-353-0) [ObjectReference Element](#page-366-0), [ApplicationView](#page-370-0) [Element,](#page-370-0) [ApplicationView Element,](#page-385-0) [ApplicationView Element](#page-398-0), [ApplicationView Element,](#page-411-0) [ApplicationView Element](#page-431-0), [ApplicationView Element](#page-446-0)

# *DataSet Element*

Optional information on data set used to define this rule

Tabelle A-349 *Attribute für DataSet*

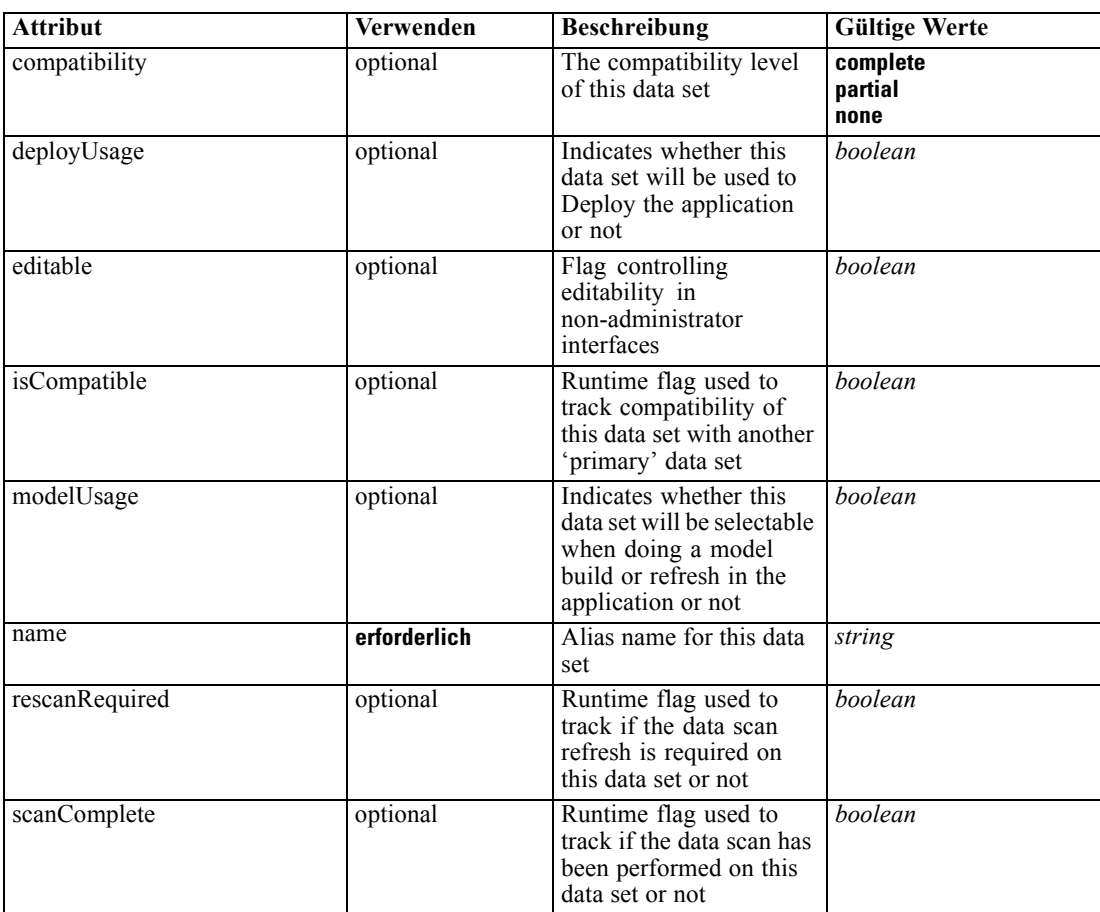

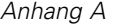

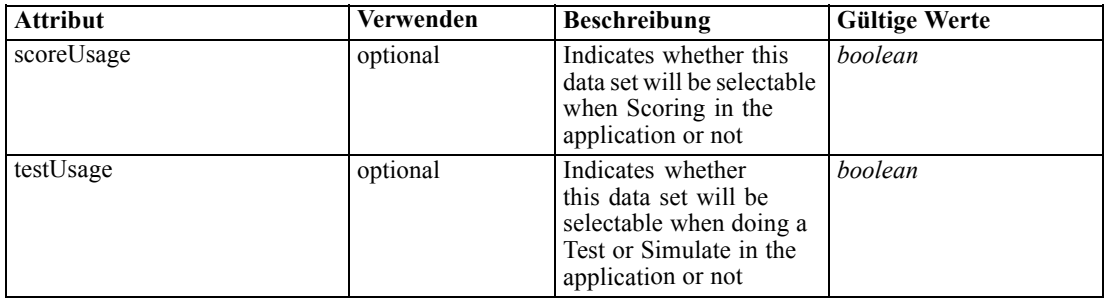

#### *XML-Darstellung*

<xs:element name="DataSet" type="dataset:typeDataSet" minOccurs="0"> <xs:sequence> <xs:element name="Attribute" type="typeAttribute" maxOccurs="unbounded"> <xs:sequence> <xs:element name="Category" type="xs:string" minOccurs="0" maxOccurs="unbounded"></xs:element> </xs:sequence> </xs:element> <xs:element name="Table" type="typeDataTable"></xs:element> <xs:element name="Expression" type="typeDataSetExpression" minOccurs="0" maxOccurs="unbounded"> <xs:sequence> <xs:element name="Category" type="xs:string" minOccurs="0" maxOccurs="unbounded"></xs:element> </xs:sequence> <xs:sequence> <xs:element name="DataSetAttribute" type="xs:string" minOccurs="0" maxOccurs="unbounded"></xs:element> <xs:element name="Definition" type="xs:string"></xs:element> </xs:sequence> </xs:element> <xs:element name="Mapping" type="typeDataSetMapping" minOccurs="0"> <xs:sequence> <xs:element name="AttributeMapping" type="typeAttributeMapping" maxOccurs="unbounded"></xs:element> </xs:sequence> </xs:element> </xs:sequence> <xs:attribute name="name" type="xs:string" use="required"></xs:attribute> <xs:attribute name="editable" type="xs:boolean" use="optional" default="true"></xs:attribute> <xs:attribute name="deployUsage" type="xs:boolean" use="optional" default="false"></xs:attribute> <xs:attribute name="scoreUsage" type="xs:boolean" use="optional" default="false"></xs:attribute> <xs:attribute name="modelUsage" type="xs:boolean" use="optional" default="false"></xs:attribute> <xs:attribute name="testUsage" type="xs:boolean" use="optional" default="false"></xs:attribute> <xs:attribute name="compatibility" type="enumCompatibility" use="optional"> <xs:enumeration value="complete"></xs:enumeration> <xs:enumeration value="partial"></xs:enumeration> <xs:enumeration value="none"></xs:enumeration> </xs:attribute> <xs:attribute name="isCompatible" type="xs:boolean" use="optional" default="false"></xs:attribute> <xs:attribute name="scanComplete" type="xs:boolean" use="optional" default="false"></xs:attribute> <xs:attribute name="rescanRequired" type="xs:boolean" use="optional" default="false"></xs:attribute>

```
</xs:element>
```
### <span id="page-464-0"></span>*Übergeordnet Elemente*

[RuleObject Element](#page-459-0)

# *Untergeordnet Elemente*

Attribute Element, [Expression Element](#page-466-0), [Mapping Element](#page-469-0), [Table Element](#page-465-0)

# *Attribute Element*

The attributes of the given data set at the point of last refresh

Tabelle A-350 *Attribute für Attribute*

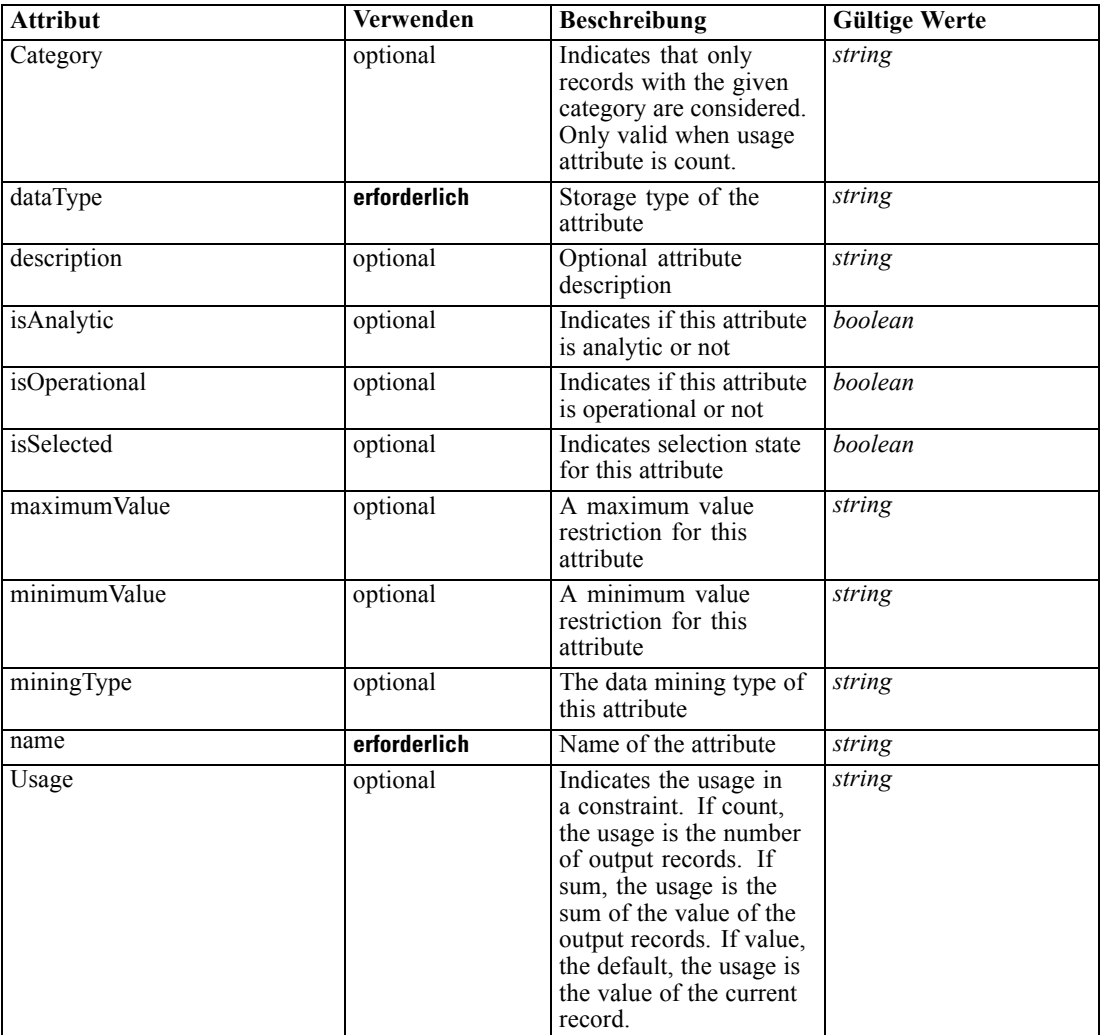

### *XML-Darstellung*

<xs:element name="Attribute" type="typeAttribute" maxOccurs="unbounded"> <xs:sequence>

<span id="page-465-0"></span><xs:element name="Category" type="xs:string" minOccurs="0" maxOccurs="unbounded"></xs:element> </xs:sequence>

<xs:attribute name="name" type="xs:string" use="required"></xs:attribute> <xs:attribute name="dataType" type="xs:string" use="required"></xs:attribute> <xs:attribute name="miningType" type="xs:string"></xs:attribute> <xs:attribute name="description" type="xs:string" use="optional"></xs:attribute> <xs:attribute name="maximumValue" type="xs:string" use="optional"></xs:attribute> <xs:attribute name="minimumValue" type="xs:string" use="optional"></xs:attribute> <xs:attribute name="isSelected" type="xs:boolean" use="optional" default="true"></xs:attribute> <xs:attribute name="isOperational" type="xs:boolean" use="optional" default="true"></xs:attribute> <xs:attribute name="isAnalytic" type="xs:boolean" use="optional" default="true"></xs:attribute> <xs:attribute name="Usage" type="xs:string" use="optional" default="value"></xs:attribute> <xs:attribute name="Category" type="xs:string" use="optional"></xs:attribute> </xs:element>

Tabelle A-351 *Erweitert Typen*

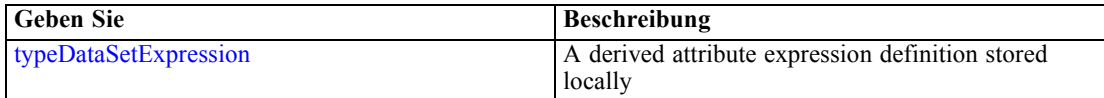

### *Übergeordnet Elemente*

[DataSet Element](#page-462-0)

#### *Untergeordnet Elemente*

Category Element

### *Category Element*

Categorical values defined for this attribute

#### *XML-Darstellung*

<xs:element name="Category" type="xs:string" minOccurs="0" maxOccurs="unbounded"></xs:element>

#### *Übergeordnet Elemente*

[Attribute Element](#page-464-0)

# *Table Element*

The table used in this data set

<span id="page-466-0"></span>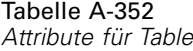

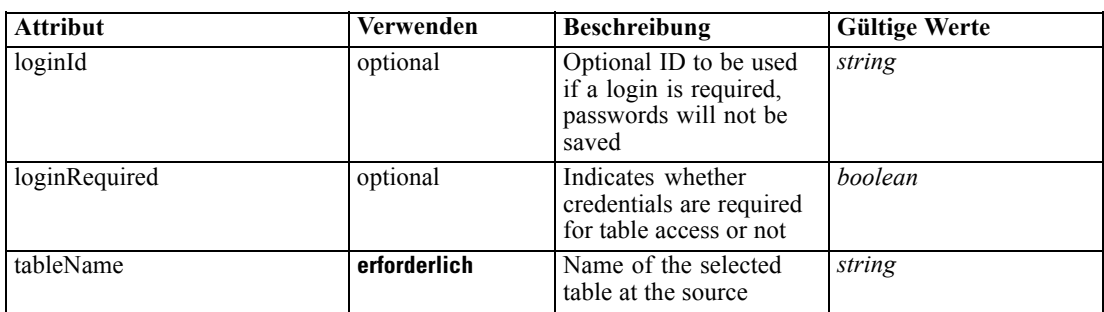

### *XML-Darstellung*

<xs:element name="Table" type="typeDataTable">

<xs:attribute name="tableName" type="xs:string" use="required"></xs:attribute>

<xs:attribute name="loginRequired" type="xs:boolean" use="optional" default="false"></xs:attribute> <xs:attribute name="loginId" type="xs:string" use="optional"></xs:attribute>

</xs:element>

Tabelle A-353 *Erweitert Typen*

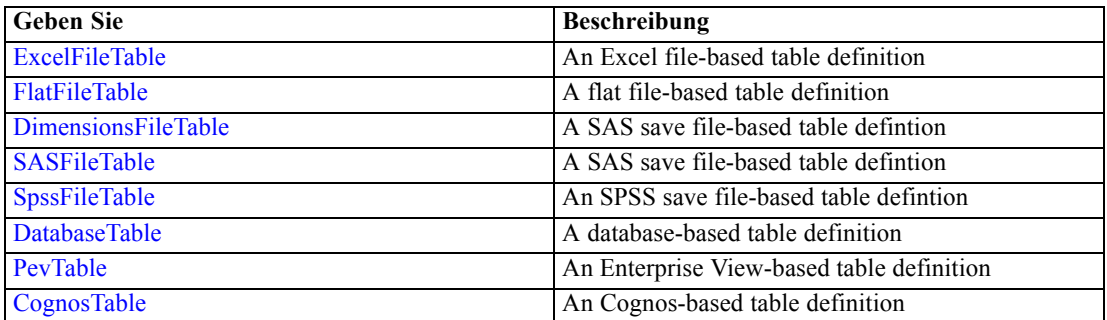

### *Übergeordnet Elemente*

[DataSet Element](#page-462-0)

# *Expression Element*

Optional passing of expressions defined by an application into a task

Tabelle A-354

*Attribute für Expression*

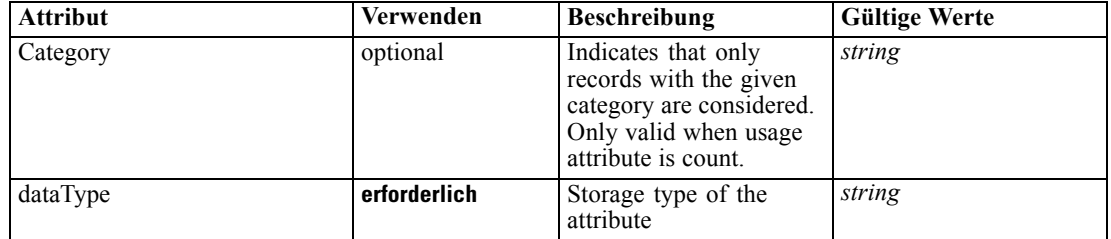

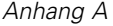

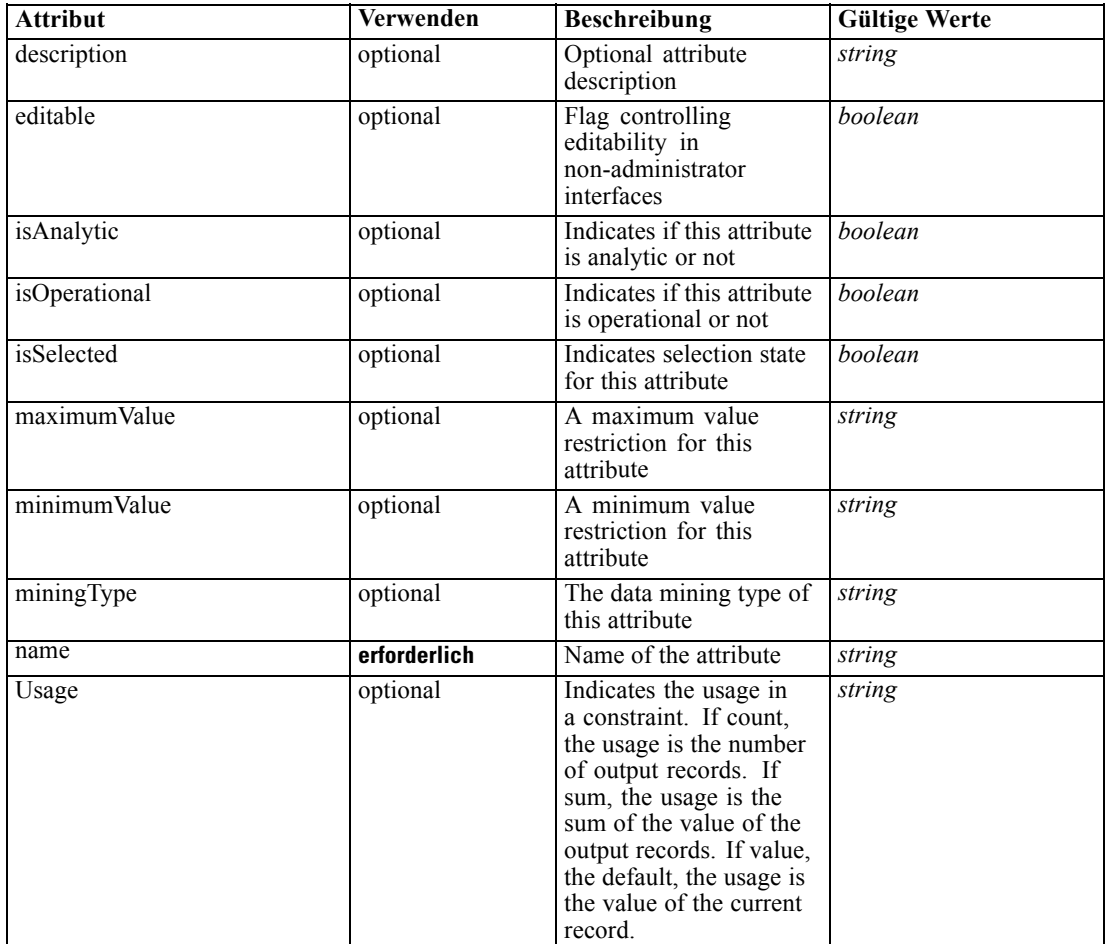

#### *XML-Darstellung*

<xs:element name="Expression" type="typeDataSetExpression" minOccurs="0" maxOccurs="unbounded"> <xs:sequence>

<xs:element name="Category" type="xs:string" minOccurs="0" maxOccurs="unbounded"></xs:element> </xs:sequence>

```
<xs:attribute name="name" type="xs:string" use="required"></xs:attribute>
```
<xs:attribute name="dataType" type="xs:string" use="required"></xs:attribute>

```
<xs:attribute name="miningType" type="xs:string"></xs:attribute>
```
<xs:attribute name="description" type="xs:string" use="optional"></xs:attribute>

<xs:attribute name="maximumValue" type="xs:string" use="optional"></xs:attribute>

<xs:attribute name="minimumValue" type="xs:string" use="optional"></xs:attribute>

<xs:attribute name="isSelected" type="xs:boolean" use="optional" default="true"></xs:attribute>

<xs:attribute name="isOperational" type="xs:boolean" use="optional" default="true"></xs:attribute>

<xs:attribute name="isAnalytic" type="xs:boolean" use="optional" default="true"></xs:attribute>

<xs:attribute name="Usage" type="xs:string" use="optional" default="value"></xs:attribute>

<xs:attribute name="Category" type="xs:string" use="optional"></xs:attribute>

<xs:sequence>

<xs:element name="DataSetAttribute" type="xs:string" minOccurs="0" maxOccurs="unbounded"></xs:element>

<xs:element name="Definition" type="xs:string"></xs:element>

</xs:sequence>
<span id="page-468-0"></span><xs:attribute name="editable" type="xs:boolean" use="optional" default="true"></xs:attribute> </xs:element>

## *Übergeordnet Elemente*

[DataSet Element](#page-462-0)

## *Untergeordnet Elemente*

Category Element, DataSetAttribute Element, Definition Element

# *Verwandt Elemente*

[Expression Element](#page-77-0), [Expression Element,](#page-116-0) [Expression Element,](#page-123-0) [DerivedAttribute Element](#page-127-0), [Expression Element](#page-179-0), [Expression Element,](#page-195-0) [DerivedAttribute Element](#page-199-0), [Expression Element](#page-209-0), [Expression Element,](#page-222-0) [Expression Element,](#page-242-0) [Expression Element](#page-261-0), [Expression Element](#page-275-0), [Expression](#page-312-0) [Element,](#page-312-0) [Expression Element](#page-325-0), [Expression Element](#page-338-0), [Expression Element](#page-359-0), [Expression Element](#page-376-0), [Expression Element,](#page-390-0) [Expression Element,](#page-403-0) [Expression Element](#page-416-0), [Expression Element](#page-436-0), [Expression](#page-452-0) [Element](#page-452-0)

## *Category Element*

Categorical values defined for this attribute

## *XML-Darstellung*

<xs:element name="Category" type="xs:string" minOccurs="0" maxOccurs="unbounded"></xs:element>

#### *Übergeordnet Elemente*

[Expression Element](#page-466-0)

# *DataSetAttribute Element*

The attributes from this data set referenced by this expression

## *XML-Darstellung*

<xs:element name="DataSetAttribute" type="xs:string" minOccurs="0" maxOccurs="unbounded"></xs:element>

## *Übergeordnet Elemente*

[Expression Element](#page-466-0)

# *Definition Element*

Definition of the local derived attribute expression

# <span id="page-469-0"></span>*XML-Darstellung*

<xs:element name="Definition" type="xs:string"></xs:element>

### *Übergeordnet Elemente*

[Expression Element](#page-466-0)

# *Mapping Element*

The mapping required to make this data set compatible with the application

## *XML-Darstellung*

```
<xs:element name="Mapping" type="typeDataSetMapping" minOccurs="0">
  <xs:sequence>
     <xs:element name="AttributeMapping" type="typeAttributeMapping"
     maxOccurs="unbounded"></xs:element>
  </xs:sequence>
</xs:element>
```
# *Übergeordnet Elemente*

[DataSet Element](#page-462-0)

# *Untergeordnet Elemente*

AttributeMapping Element

# *AttributeMapping Element*

The mapping of these attributes to the primary attributes

Tabelle A-355 *Attribute für AttributeMapping*

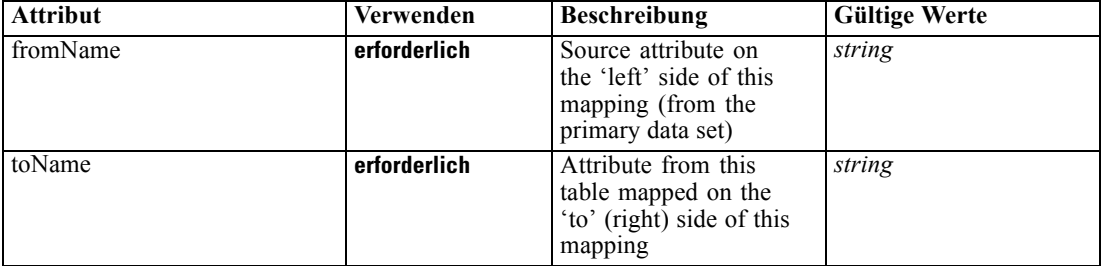

## *XML-Darstellung*

<xs:element name="AttributeMapping" type="typeAttributeMapping" maxOccurs="unbounded">

<xs:attribute name="fromName" type="xs:string" use="required"></xs:attribute>

<xs:attribute name="toName" type="xs:string" use="required"></xs:attribute> </xs:element>

*XML-Schema*

## <span id="page-470-0"></span>*Übergeordnet Elemente*

[Mapping Element](#page-469-0)

# *Input Element*

The required inputs for this rule

Tabelle A-356

*Attribute für Input*

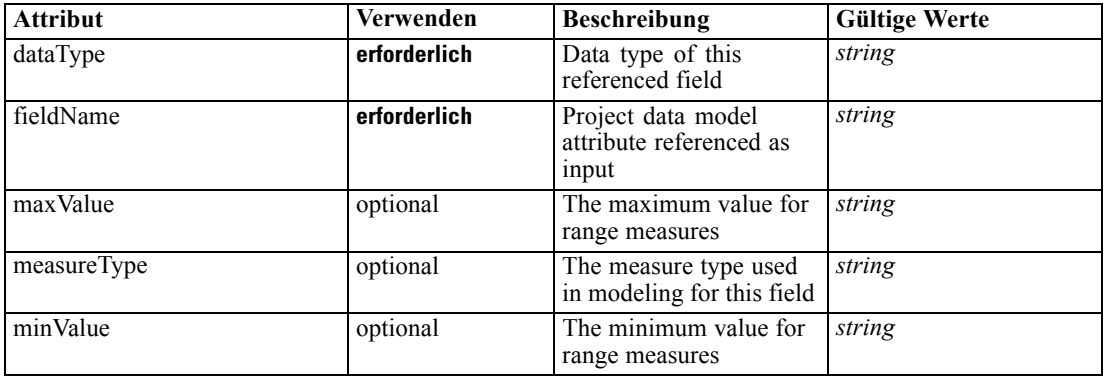

#### *XML-Darstellung*

<xs:element name="Input" type="typeField" minOccurs="0" maxOccurs="unbounded"> <xs:sequence>

<xs:element name="Category" type="xs:string" minOccurs="0" maxOccurs="unbounded"></xs:element> </xs:sequence>

<xs:attribute name="fieldName" type="xs:string" use="required"></xs:attribute>

<xs:attribute name="dataType" type="xs:string" use="required"></xs:attribute>

<xs:attribute name="measureType" type="xs:string" use="optional"></xs:attribute>

<xs:attribute name="maxValue" type="xs:string" use="optional"></xs:attribute> <xs:attribute name="minValue" type="xs:string" use="optional"></xs:attribute>

</xs:element>

## *Übergeordnet Elemente*

[RuleObject Element](#page-459-0)

## *Untergeordnet Elemente*

Category Element

# *Category Element*

The categorical values this field may return

## *XML-Darstellung*

<xs:element name="Category" type="xs:string" minOccurs="0" maxOccurs="unbounded"></xs:element>

## <span id="page-471-0"></span>*Übergeordnet Elemente*

[Input Element](#page-470-0)

# *Output Element*

The outputs produced by an execution of this rule

Tabelle A-357

*Attribute für Output*

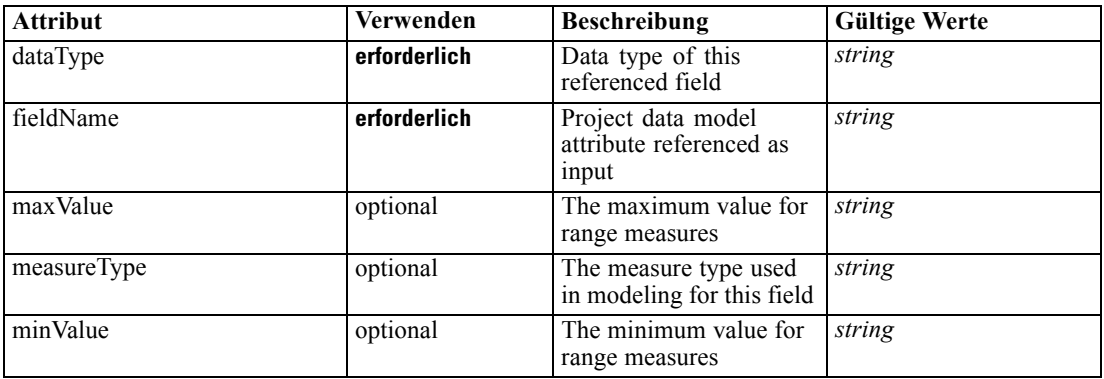

#### *XML-Darstellung*

<xs:element name="Output" type="typeField" maxOccurs="unbounded">

```
<xs:sequence>
```
<xs:element name="Category" type="xs:string" minOccurs="0" maxOccurs="unbounded"></xs:element> </xs:sequence>

<xs:attribute name="fieldName" type="xs:string" use="required"></xs:attribute>

<xs:attribute name="dataType" type="xs:string" use="required"></xs:attribute>

<xs:attribute name="measureType" type="xs:string" use="optional"></xs:attribute>

<xs:attribute name="maxValue" type="xs:string" use="optional"></xs:attribute>

<xs:attribute name="minValue" type="xs:string" use="optional"></xs:attribute> </xs:element>

## *Übergeordnet Elemente*

[RuleObject Element](#page-459-0)

#### *Untergeordnet Elemente*

Category Element

## *Category Element*

The categorical values this field may return

# *XML-Darstellung*

<xs:element name="Category" type="xs:string" minOccurs="0" maxOccurs="unbounded"></xs:element>

## <span id="page-472-0"></span>*Übergeordnet Elemente*

[Output Element](#page-471-0)

# *AnalyticEngine Element*

Runtime executable representation of the rule

#### *XML-Darstellung*

<xs:element name="AnalyticEngine" type="xs:string" minOccurs="0"></xs:element>

#### *Übergeordnet Elemente*

[RuleObject Element](#page-459-0)

## *ObjectReference Element*

A reference to a rule or model object

Tabelle A-358

*Attribute für ObjectReference*

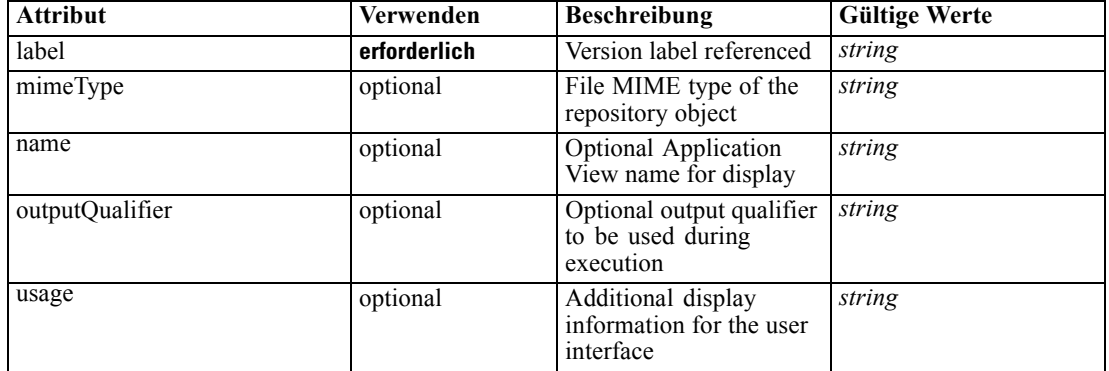

#### *XML-Darstellung*

<xs:element name="ObjectReference" type="typeRepositoryObject"> <xs:attribute name="label" type="xs:string" use="required"></xs:attribute> <xs:attribute name="name" type="xs:string"></xs:attribute> <xs:attribute name="usage" type="xs:string" use="optional"></xs:attribute> <xs:attribute name="outputQualifier" type="xs:string" use="optional"></xs:attribute> <xs:attribute name="mimeType" type="xs:string" use="optional"></xs:attribute> </xs:element>

## *Übergeordnet Elemente*

[ReferencedValue Element](#page-458-0)

# *Threshold Element*

An ordered set of threshold tests and associated allocations

<span id="page-473-0"></span>Tabelle A-359 *Attribute für Threshold*

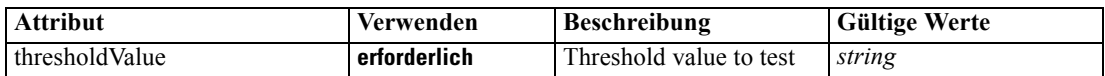

#### *XML-Darstellung*

<xs:element name="Threshold" type="typeThresholdAllocation" minOccurs="0" maxOccurs="unbounded"> <xs:sequence>

<xs:element name="ValueOutput" type="typeValueOutput" maxOccurs="unbounded"></xs:element> </xs:sequence>

<xs:attribute name="thresholdValue" type="xs:string" use="required"></xs:attribute> </xs:element>

# *Übergeordnet Elemente*

[typeThresholdRule Geben Sie](#page-443-0)

#### *Untergeordnet Elemente*

ValueOutput Element

# *ValueOutput Element*

Allocated output values produced by 'match' of the expression above, optional for rule types that have their overall output implied as in the Segment and Selection rules. Value is content of this element. Any output of the rule not specified is implied to have a null value.

#### Tabelle A-360

*Attribute für ValueOutput*

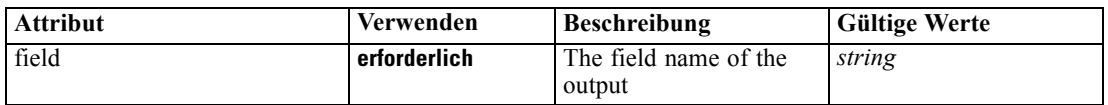

#### *XML-Darstellung*

<xs:element name="ValueOutput" type="typeValueOutput" maxOccurs="unbounded"> <xs:attribute name="field" type="xs:string" use="required"></xs:attribute> </xs:element>

#### *Übergeordnet Elemente*

[Threshold Element](#page-472-0)

# *Remainder Element*

The optional definition of a remainder

*XML-Schema*

<span id="page-474-0"></span>Tabelle A-361 *Attribute für Remainder*

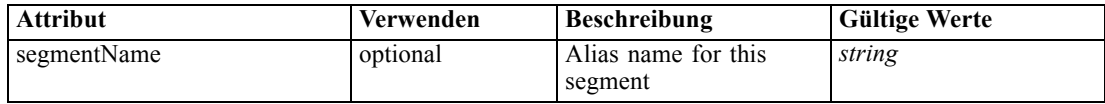

#### *XML-Darstellung*

```
<xs:element name="Remainder" type="typeRemainder" minOccurs="0">
  <xs:sequence>
     <xs:element name="ValueOutput" type="typeValueOutput" minOccurs="0"
     maxOccurs="unbounded"></xs:element>
  </xs:sequence>
  <xs:attribute name="segmentName" type="xs:string"></xs:attribute>
</xs:element>
```
# *Übergeordnet Elemente*

[typeThresholdRule Geben Sie](#page-443-0)

#### *Untergeordnet Elemente*

ValueOutput Element

# *ValueOutput Element*

Output values associated with the remainder situation for a rule. Value is content of this element, and any output of the rule not specified is implied to have a null value.

Tabelle A-362

*Attribute für ValueOutput*

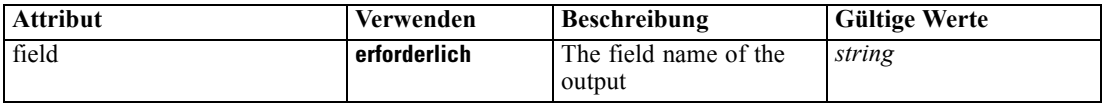

## *XML-Darstellung*

<xs:element name="ValueOutput" type="typeValueOutput" minOccurs="0" maxOccurs="unbounded"> <xs:attribute name="field" type="xs:string" use="required"></xs:attribute> </xs:element>

# *Übergeordnet Elemente*

[Remainder Element](#page-473-0)

## *VariableReferenceBoundary Geben Sie*

A variable reference Constraint Boundary

Tabelle A-363 *Attribute für VariableReferenceBoundary*

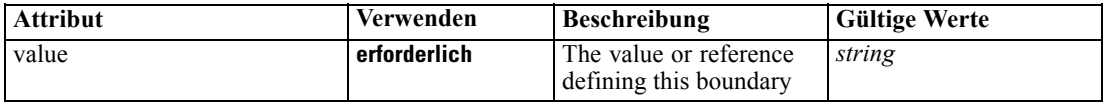

# *XML-Darstellung*

<xs:complexType name="VariableReferenceBoundary"></xs:complexType>

# *Erweitert*

[Boundary Element,](#page-136-0) [Boundary Element](#page-145-0)

# *Verwandt Typen*

[ConstantBoundary Geben Sie](#page-284-0)

# <span id="page-476-0"></span>*Hinweise*

Diese Informationen wurden für Produkte und Dienstleistungen entwickelt, die weltweit angeboten werden.

IBM bietet die in diesem Dokument behandelten Produkte, Dienstleistungen oder Funktionen möglicherweise nicht in anderen Ländern an. Wenden Sie sich an Ihren lokalen IBM-Händler, um Informationen zu den derzeit in Ihrem Raum verfügbaren Produkten und Dienstleistungen zu erhalten. Bezugnahmen auf IBM-Produkte, -Programme oder -Dienstleistungen deuten nicht darauf hin, dass nur das entsprechende Produkt, Programm oder die Dienstleistung verwendet werden kann. Sämtliche in Bezug auf die Funktionalität gleichwertigen Produkte, Programme oder Dienstleistungen, die nicht gegen die Rechte von IBM am geistigen Eigentum verstoßen, können stattdessen verwendet werden. Es obliegt jedoch der Verantwortung des Benutzers, den Betrieb eines nicht von IBM stammenden Produkts, Programms bzw. einer Dienstleistung zu evaluieren und zu überprüfen.

IBM verfügt möglicherweise über Patente oder hat Patentanträge gestellt, die sich auf in diesem Dokument beschriebene Inhalte beziehen. Durch die Bereitstellung dieses Dokuments werden Ihnen keinerlei Lizenzen an diesen Patenten gewährt. Lizenzanfragen können schriftlich an folgende Adresse gesendet werden:

*IBM Director of Licensing, IBM Corporation, North Castle Drive, Armonk, NY 10504-1785, U.S.A.*

Bei Lizenzanfragen in Bezug auf DBCS-Daten (Double-Byte Character Set) wenden Sie sich an die für geistiges Eigentum zuständige Abteilung von IBM in Ihrem Land. Schriftliche Anfragen können Sie auch an folgende Adresse senden:

*Intellectual Property Licensing, Legal and Intellectual Property Law, IBM Japan Ltd., 1623-14, Shimotsuruma, Yamato-shi, Kanagawa 242-8502 Japan.*

**The following paragraph does not apply to the United Kingdom or any other country where such provisions are inconsistent with local law:** INTERNATIONAL BUSINESS MACHINES PROVIDES THIS PUBLICATION "AS IS" WITHOUT WARRANTY OF ANY KIND, EITHER EXPRESS OR IMPLIED, INCLUDING, BUT NOT LIMITED TO, THE IMPLIED WARRANTIES OF NON-INFRINGEMENT, MERCHANTABILITY OR FITNESS FOR A PARTICULAR PURPOSE. Some states do not allow disclaimer of express or implied warranties in certain transactions, therefore, this statement may not apply to you.

This information could include technical inaccuracies or typographical errors. Changes are periodically made to the information herein; these changes will be incorporated in new editions of the publication. IBM may make improvements and/or changes in the product(s) and/or the program(s) described in this publication at any time without notice.

Any references in this information to non-IBM Web sites are provided for convenience only and do not in any manner serve as an endorsement of those Web sites. The materials at those Web sites are not part of the materials for this IBM product and use of those Web sites is at your own risk.

<span id="page-477-0"></span>*Anhang B*

IBM may use or distribute any of the information you supply in any way it believes appropriate without incurring any obligation to you.

Lizenznehmer dieses Programms, die Informationen dazu benötigen, wie (i) der Austausch von Informationen zwischen unabhängig erstellten Programmen und anderen Programmen und (ii) die gegenseitige Verwendung dieser ausgetauschten Informationen ermöglicht wird, wenden sich an:

*IBM Software Group, Attention: Licensing, 233 S. Wacker Dr., Chicago, IL 60606, USA*.

Diese Informationen sind je nach den entsprechenden Bedingungen und in manchen Fällen gegen Zahlung einer Gebühr erhältlich.

Das in diesem Dokument beschriebene lizenzierte Programm und sämtliche dafür verfügbaren lizenzierten Materialien werden von IBM gemäß dem IBM-Kundenvertrag, den Internationalen Nutzungsbedingungen für Programmpakete der IBM oder einer anderen zwischen uns getroffenen Vereinbarung bereitgestellt.

Alle in diesem Dokument enthaltenen Leistungsdaten wurden in einer kontrollierten Umgebung ermittelt. Daher können die unter anderen Betriebsumgebungen erzielten Ergebnisse erheblich abweichen. Einige Messungen wurden möglicherweise an Systemen im Entwicklungsstadium vorgenommen und es besteht keine Garantie, dass spätere allgemein verfügbare Systeme dieselben Messwerte aufweisen. Außerdem wurden einige Messwerte möglicherweise mittels Extrapolation geschätzt. Die tatsächlichen Ergebnisse können abweichen. Die Benutzer dieses Dokuments sollten die entsprechenden Daten für ihre jeweilige Umgebung überprüfen.

Informationen zu Nicht-IBM-Produkten stammen von den Herstellern dieser Produkte, ihren veröffentlichen Verlautbarungen oder aus anderen öffentlich verfügbaren Quellen. IMB hat diese Produkte nicht getestet und kann daher die Richtigkeit der Angaben zu Leistung und Kompatibilität oder anderer Behauptungen in Bezug auf Nicht-IBM-Produkte nicht bestätigen. Fragen zu den Funktionen von Nicht-IBM-Produkten sind an die Hersteller dieser Produkte zu richten.

Alle Aussagen in Bezug auf die zukünftige Ausrichtung oder die zukünftigen Vorhaben von IBM können ohne Vorankündigung geändert oder widerrufen werden und stellen lediglich Zielsetzungen dar.

This information contains examples of data and reports used in daily business operations. To illustrate them as completely as possible, the examples include the names of individuals, companies, brands, and products. All of these names are fictitious and any similarity to the names and addresses used by an actual business enterprise is entirely coincidental.

Bei der Anzeige dieser digitalen Informationsversion sind die Fotografien und Farbillustrationen möglicherweise nicht sichtbar.

## *Marken*

IBM, the IBM logo, ibm.com, and SPSS are trademarks of IBM Corporation, registered in many jurisdictions worldwide. A current list of IBM trademarks is available on the Web at *<http://www.ibm.com/legal/copytrade.hmtl>*.

Adobe, das Adobe-Logo, PostScript und das PostScript-Logo sind eingetragene Marken oder Marken von Adobe Systems Incorporated in den USA und/oder anderen Ländern.

Linux is a registered trademark of Linus Torvalds in the United States, other countries, or both.

Microsoft, Windows, Windows NT, and the Windows logo are trademarks of Microsoft Corporation in the United States, other countries, or both.

UNIX is a registered trademark of The Open Group in the United States and other countries.

Java and all Java-based trademarks and logos are trademarks of Sun Microsystems, Inc. in the United States, other countries, or both.

SAS ist eine eingetragene Marke von SAS Institute Inc. in den USA und/oder anderen Ländern.

Other product and service names might be trademarks of IBM or other companies.

# *Index*

AdditionalResponseInfo, Element, [3](#page-8-0) AggregateRuleSection Element, [343](#page-348-0) Allocation Element, [133](#page-138-0), [148](#page-153-0) AllocationDisplay Element, [418](#page-423-0) AllocationRuleSection Element, [345](#page-350-0) AnalyticEngine Element, [275,](#page-280-0) [312](#page-317-0), [325](#page-330-0), [338,](#page-343-0) [359](#page-364-0), [376](#page-381-0), [391,](#page-396-0) [404,](#page-409-0) [417](#page-422-0), [436](#page-441-0), [452,](#page-457-0) [467](#page-472-0) Angepasst Bildschirmtext, [49](#page-54-0) CSS und Grafiken, [53](#page-58-0) Infotext, [46](#page-51-0) Meldungstext, [48](#page-53-0) Terminologie, [50](#page-55-0) Anpassen Benutzeroberflächentext, [44](#page-49-0) Bildschirmtext, [49](#page-54-0) CSS, [52–](#page-57-0)[53](#page-58-0) Erscheinungsbild, [52](#page-57-0) Grafiken, [52–](#page-57-0)[53](#page-58-0) Infotext, [46](#page-51-0) Meldungstext, [48](#page-53-0) Terminologie, [50](#page-55-0) Anwendung Anpassen des Benutzeroberflächentexts, [44](#page-49-0) Anpassen des Erscheinungsbilds, [52](#page-57-0) Beispiel für das Schadensmeldungsmanagement, [39](#page-44-0) Beispiel für Kundeninteraktionsmanagement, [33](#page-38-0) Benutzerdefinierte Terminologie, [50](#page-55-0) Benutzerdefiniertes CSS und Grafiken, [53](#page-58-0) Bildschirmtext, [49](#page-54-0) Dateispeicherorte, [42](#page-47-0) Entwickeln und Konfigurieren, [1](#page-6-0) Infotext, [46](#page-51-0) Meldungstext, [48](#page-53-0) Modellierungsbeispiel, [29](#page-34-0) Regelbeispiel, [32](#page-37-0) Sprachunterstützung, [45](#page-50-0) Vorlage, [5](#page-10-0) XML-Beispiele, [29](#page-34-0) XML-Schema-Elemente, [3](#page-8-0) Anwendungsadministrator, [1](#page-6-0) Anwendungsentwickler, [1](#page-6-0) appGroup.xml, [6](#page-11-0) ApplicationHome Element, [93](#page-98-0) ApplicationView Element, [265,](#page-270-0) [301](#page-306-0), [315](#page-320-0), [328](#page-333-0), [348,](#page-353-0) [365,](#page-370-0) [380,](#page-385-0) [393,](#page-398-0) [406](#page-411-0), [426](#page-431-0), [441,](#page-446-0) [456](#page-461-0) Attribute Element, [65,](#page-70-0) [69](#page-74-0), [108](#page-113-0), [116](#page-121-0), [172](#page-177-0), [188,](#page-193-0) [201,](#page-206-0) [214](#page-219-0), [235,](#page-240-0) [253,](#page-258-0) [267](#page-272-0), [277](#page-282-0), [304,](#page-309-0) [317,](#page-322-0) [330](#page-335-0), [351](#page-356-0), [368,](#page-373-0) [383](#page-388-0), [396](#page-401-0), [409,](#page-414-0) [429,](#page-434-0) [444](#page-449-0), [459](#page-464-0) AttributeMapping Element, [75,](#page-80-0) [113,](#page-118-0) [121](#page-126-0), [177](#page-182-0), [193](#page-198-0), [207,](#page-212-0) [220,](#page-225-0) [223,](#page-228-0) [240](#page-245-0), [258](#page-263-0), [273,](#page-278-0) [310,](#page-315-0) [323](#page-328-0), [336](#page-341-0), [357,](#page-362-0) [373](#page-378-0), [388](#page-393-0), [401,](#page-406-0) [414,](#page-419-0) [434](#page-439-0), [450,](#page-455-0) [464](#page-469-0) Attributes Element, [126](#page-131-0) AttributeValueSource Typ, [276](#page-281-0) BaseSelection Element, [146,](#page-151-0) [421](#page-426-0)

Boundary Element, [131,](#page-136-0) [140](#page-145-0) Build Element, [167](#page-172-0) Category Element, [66](#page-71-0), [71](#page-76-0), [74](#page-79-0), [109,](#page-114-0) [112](#page-117-0), [117,](#page-122-0) [120](#page-125-0), [123](#page-128-0), [173,](#page-178-0) [176,](#page-181-0) [183](#page-188-0), [189](#page-194-0), [192,](#page-197-0) [196,](#page-201-0) [203](#page-208-0), [206,](#page-211-0) [216,](#page-221-0) [219](#page-224-0), [228](#page-233-0), [236,](#page-241-0) [239,](#page-244-0) [255](#page-260-0), [257](#page-262-0), [269,](#page-274-0) [272](#page-277-0), [274](#page-279-0)[–275](#page-280-0), [306,](#page-311-0) [309,](#page-314-0) [311–](#page-316-0)[312,](#page-317-0) [319,](#page-324-0) [322](#page-327-0), [324](#page-329-0)[–325](#page-330-0), [332,](#page-337-0) [335](#page-340-0), [337](#page-342-0)–[338](#page-343-0), [341,](#page-346-0) [353,](#page-358-0) [356](#page-361-0), [358–](#page-363-0)[359,](#page-364-0) [369](#page-374-0), [372](#page-377-0), [375–](#page-380-0)[376,](#page-381-0) [384](#page-389-0), [387](#page-392-0), [390–](#page-395-0)[391,](#page-396-0) [397,](#page-402-0) [400,](#page-405-0) [402](#page-407-0)–[403](#page-408-0), [410](#page-415-0), [413,](#page-418-0) [415](#page-420-0)–[416](#page-421-0), [430](#page-435-0), [433,](#page-438-0) [435–](#page-440-0)[436,](#page-441-0) [446,](#page-451-0) [449](#page-454-0), [451](#page-456-0)[–452](#page-457-0), [460,](#page-465-0) [463,](#page-468-0) [465–](#page-470-0)[466](#page-471-0) Cell Element, [417](#page-422-0) child Element, [67](#page-72-0) Child Element, [77](#page-82-0) Choice Element, [437](#page-442-0) cognosDataSource Element, [230,](#page-235-0) [279](#page-284-0) cognosSelectedItems Element, [230,](#page-235-0) [279](#page-284-0) CognosTable Element, [228](#page-233-0) CognosTable Typ, [277](#page-282-0) ColumnRule Element, [391](#page-396-0) CombineOptimizeMethod Element, [99](#page-104-0) CombineOptimizeStep Element, [97](#page-102-0) CombiningRule Element, [244](#page-249-0) ConstantBoundary Typ, [279](#page-284-0) ConstantValueSource Typ, [280](#page-285-0) Constraint Element, [129](#page-134-0), [139](#page-144-0) CSS, [52](#page-57-0)[–53](#page-58-0) CurrentStateReport Element, [155](#page-160-0) CurrentStateReport, Element, [3](#page-8-0) CustomInput Element, [249](#page-254-0)

Benutzeroberflächentext, [44](#page-49-0) Bildschirmtext, [44](#page-49-0), [49](#page-54-0)

DatabaseTable Typ, [280](#page-285-0) DataScan Element, [184](#page-189-0) DataSet Element, [67,](#page-72-0) [265,](#page-270-0) [302](#page-307-0), [315](#page-320-0), [328,](#page-333-0) [349,](#page-354-0) [366](#page-371-0), [381](#page-386-0), [394,](#page-399-0) [407](#page-412-0), [427,](#page-432-0) [442](#page-447-0), [457](#page-462-0) DataSetAttribute Element, [74](#page-79-0), [112](#page-117-0), [120](#page-125-0), [123,](#page-128-0) [176](#page-181-0), [192](#page-197-0), [196,](#page-201-0) [206](#page-211-0), [219](#page-224-0), [239,](#page-244-0) [258,](#page-263-0) [272](#page-277-0), [309,](#page-314-0) [322,](#page-327-0) [335](#page-340-0), [342](#page-347-0), [356,](#page-361-0) [372,](#page-377-0) [387](#page-392-0), [400](#page-405-0), [413,](#page-418-0) [433,](#page-438-0) [449](#page-454-0), [463](#page-468-0) DataSetInput Element, [250](#page-255-0) DataStep Element, [94](#page-99-0) Dateispeicherorte, [42](#page-47-0) DecisionList Element, [181](#page-186-0) DefineStep Element, [96](#page-101-0) Definition Element, [74](#page-79-0), [113](#page-118-0), [120](#page-125-0), [124](#page-129-0), [133](#page-138-0), [144](#page-149-0), [148](#page-153-0), [177](#page-182-0), [179,](#page-184-0) [182](#page-187-0), [193](#page-198-0), [196,](#page-201-0) [206,](#page-211-0) [209](#page-214-0), [219,](#page-224-0) [222,](#page-227-0) [240](#page-245-0), [246](#page-251-0), [258,](#page-263-0) [260,](#page-265-0) [272](#page-277-0), [291](#page-296-0), [309,](#page-314-0) [322,](#page-327-0) [335](#page-340-0), [342,](#page-347-0) [356,](#page-361-0) [373](#page-378-0), [388](#page-393-0), [400,](#page-405-0) [413,](#page-418-0) [420](#page-425-0), [423,](#page-428-0) [433,](#page-438-0) [449](#page-454-0), [463](#page-468-0) Delimiters Element, [287](#page-292-0) DeployLabel Element, [154](#page-159-0) Deployment Scoring-Ausgabe, [18–](#page-23-0)[20](#page-25-0), [24–](#page-29-0)[26](#page-31-0) Deployment Element, [153](#page-158-0) Deployment, Element, [3](#page-8-0) DeployScoreStep Element, [99](#page-104-0)

DerivedAttribute Element, [122,](#page-127-0) [194](#page-199-0) description.xml, [7](#page-12-0) Deutsch, [45](#page-50-0) Dimension Element, [134](#page-139-0) Dimension, Element, [3](#page-8-0) DimensionDetails Element, [242](#page-247-0) DimensionsFileTable Typ, [281](#page-286-0) DisplayField Element, [261](#page-266-0) DpdReference Element, [292](#page-297-0)

elementreferenz, [65](#page-70-0) Endbenutzer, [2](#page-7-0) EndTimestamp Element, [145,](#page-150-0) [421](#page-426-0) EntityAttribute Element, [126](#page-131-0) EntityDimension Element, [124](#page-129-0) EntityDimension, Element, [3](#page-8-0) Entwickeln von Anwendungen, [1](#page-6-0) EolCommentChars Element, [287](#page-292-0) Erscheinungsbild, [52](#page-57-0) Erstellen von Anwendungen, [1](#page-6-0) Evaluate Element, [196](#page-201-0) ExcelFileTable Typ, [282](#page-287-0) ExplicitRangeOfCells Element, [284](#page-289-0) Expression Element, [72](#page-77-0), [75,](#page-80-0) [111,](#page-116-0) [118,](#page-123-0) [174,](#page-179-0) [190,](#page-195-0) [204,](#page-209-0) [217](#page-222-0), [237,](#page-242-0) [256,](#page-261-0) [270](#page-275-0), [307](#page-312-0), [320,](#page-325-0) [333,](#page-338-0) [354](#page-359-0), [361](#page-366-0), [371,](#page-376-0) [376](#page-381-0), [385](#page-390-0), [398,](#page-403-0) [411,](#page-416-0) [431,](#page-436-0) [447](#page-452-0), [461](#page-466-0) Externe Regeln Herunterladen von Projekt-Metadaten, [62](#page-67-0) Verwendung in Anwendungen, [62](#page-67-0)

Field Element, [249](#page-254-0) FlatFileTable Typ, [285](#page-290-0) Function Element, [131](#page-136-0), [140](#page-145-0)

Geschäftsnutzer, [2](#page-7-0) GIF-Dateien, [53](#page-58-0) GlobalSelectionStep Element, [95](#page-100-0) Grafiken, [52](#page-57-0)–[53](#page-58-0)

Hilfe aufrufen Verfügbare Dokumentation, [2](#page-7-0)

IBM SPSS Decision Management Verweise auf externe Regeln, [63](#page-68-0) IBM SPSS Decision Management for Claims , [39](#page-44-0) IBM SPSS Decision Management for Customer Interactions , [33](#page-38-0) ILOG-Regel-Verweise IBM SPSS Decision Management , [63](#page-68-0) ILOG-Regeln Herunterladen von Projekt-Metadaten, [62](#page-67-0) Verwendung in Anwendungen, [62](#page-67-0) ImmediateBatchScoring Element, [100](#page-105-0) Infotext, [44](#page-49-0), [46](#page-51-0) Input Element, [273](#page-278-0), [310,](#page-315-0) [323,](#page-328-0) [336](#page-341-0), [357,](#page-362-0) [374,](#page-379-0) [389](#page-394-0), [402,](#page-407-0) [415,](#page-420-0) [434,](#page-439-0) [450](#page-455-0), [465](#page-470-0)

Inputs Element, [104](#page-109-0) Inputs, Element, [3](#page-8-0) InteractionPoint Element, [127](#page-132-0), [146](#page-151-0), [155](#page-160-0), [222](#page-227-0), [261](#page-266-0), [421](#page-426-0) InteractiveBuild Element, [180](#page-185-0) InteractiveQuestions Element, [126](#page-131-0) InterfaceControl Element, [91](#page-96-0) InterfaceControl, Element, [3](#page-8-0) InterfaceFeature Element, [102](#page-107-0) InterfacePages Element, [92](#page-97-0) InvalidCharReplace Element, [288](#page-293-0) Japanisch, [45](#page-50-0) Konfigurieren der Anwendungsvorlage, [5](#page-10-0) Konfigurieren von Anwendungen, [1](#page-6-0) Kundeninteraktionsmanagement, Anwendung, [33](#page-38-0) LocalRuleValueSource Typ, [288](#page-293-0) Mapping Element, [74,](#page-79-0) [113,](#page-118-0) [121,](#page-126-0) [177,](#page-182-0) [193,](#page-198-0) [206](#page-211-0), [219](#page-224-0), [222](#page-227-0), [240,](#page-245-0) [258](#page-263-0), [272](#page-277-0), [309,](#page-314-0) [322,](#page-327-0) [335](#page-340-0), [356,](#page-361-0) [373,](#page-378-0) [388](#page-393-0), [401](#page-406-0), [414,](#page-419-0) [433,](#page-438-0) [449](#page-454-0), [464](#page-469-0) Marken, [472](#page-477-0) MatrixCombine Typ, [291](#page-296-0) Meldungstext, [44,](#page-49-0) [48](#page-53-0) Member Element, [76](#page-81-0), [141](#page-146-0) MemberDetails Element, [242](#page-247-0) MinMaxPropensity Element, [226](#page-231-0) ModelInputs Element, [178](#page-183-0) Modellierungsanwendung, Beispiel, [29](#page-34-0) NamedRange Element, [284](#page-289-0) NumberOfInputFields Element, [288](#page-293-0) ObjectiveFunction Element, [152](#page-157-0) ObjectReference Element, [361](#page-366-0), [467](#page-472-0) OnBlankRows Element, [285](#page-290-0) Optimization Element, [151](#page-156-0) Optimization, Element, [3](#page-8-0) Options Element, [225](#page-230-0) OtherDataSet Element, [114](#page-119-0) Output Element, [274,](#page-279-0) [311,](#page-316-0) [324,](#page-329-0) [337,](#page-342-0) [358](#page-363-0), [375](#page-380-0), [390,](#page-395-0) [403,](#page-408-0) [416,](#page-421-0) [435](#page-440-0), [451,](#page-456-0) [466](#page-471-0) OutputAttribute Element, [154](#page-159-0) OutputAttribute, Element, [18](#page-23-0) Modellausgabe, [19](#page-24-0)–[20](#page-25-0), [25–](#page-30-0)[26](#page-31-0) Priorisierungsausgaben, [24](#page-29-0) Regelausgabe, [19](#page-24-0)[–20,](#page-25-0) [25–](#page-30-0)[26](#page-31-0) OutputValue Element, [437](#page-442-0) Parameter Element, [183](#page-188-0), [227](#page-232-0) PevTable Typ, [291](#page-296-0) PlanningSection Element, [345](#page-350-0) PredictiveApplication Element, [79](#page-84-0) PredictiveApplication, Element, [3](#page-8-0)

*Index*

PredictiveModelSection Element, [344](#page-349-0) Primary Element, [313](#page-318-0) PrimaryDataSet Element, [106](#page-111-0) PrioritizationOptimization Typ, [293](#page-298-0) Property Element, [151](#page-156-0) PropertyValue Element, [150](#page-155-0)

#### QueryText Element, [127](#page-132-0)

RealTimeScoring Element, [101](#page-106-0) Rechtliche Hinweise, [471](#page-476-0) RecordSelection Element, [220](#page-225-0) ReferencedRuleModelValueSource Typ, [293](#page-298-0) ReferencedValue Element, [453](#page-458-0) ReferenedDimensionHierarchy Element, [103](#page-108-0) Regelbeispiel für Anwendung, [32](#page-37-0) Regeln externe, [62](#page-67-0) gemeinsame, [62](#page-67-0) ILOG, [62](#page-67-0) Wiederverwenden, [62](#page-67-0) Regelverweise IBM SPSS Decision Management , [63](#page-68-0) Remainder Element, [363,](#page-368-0) [468](#page-473-0) Report Element, [157](#page-162-0) Report, Element, [3](#page-8-0) ReportStep Element, [101](#page-106-0) Row Element, [417](#page-422-0) RowRule Element, [404](#page-409-0) Rule Element, [261](#page-266-0)–[262](#page-267-0), [289](#page-294-0) RuleModelReference Element, [294](#page-299-0) RuleObject Element, [454](#page-459-0)

SASFileTable Typ, [296](#page-301-0) Schadensmeldungsmanagement, Anwendung, [39](#page-44-0) ScheduledBatchScoring Element, [100](#page-105-0) Schema, [5](#page-10-0) Schema-Elemente, [3](#page-8-0) Score Element, [209](#page-214-0) Scoring, [56](#page-61-0) Eingabeaufforderung für Parameter, [29](#page-34-0) Lokalisieren von Parametern, [29](#page-34-0) Scoring-Ausgabe Konfigurieren für Bereitstellung, [18–](#page-23-0)[20,](#page-25-0) [24](#page-29-0)–[26](#page-31-0) Secondary Element, [326](#page-331-0) Segment Element, [360](#page-365-0) selectedCognosObject Element, [229,](#page-234-0) [278](#page-283-0) SelectedOutput Element, [222](#page-227-0) Selection Element, [132](#page-137-0), [143,](#page-148-0) [259](#page-264-0) Selections Element, [178](#page-183-0), [207](#page-212-0) SelectionSection Element, [343](#page-348-0) SelectionUsed Element, [182,](#page-187-0) [209](#page-214-0), [227](#page-232-0) Simulate Element, [230](#page-235-0) SkipHeaderChars Element, [288](#page-293-0) SourceDataServerCredentials Element, [169,](#page-174-0) [185,](#page-190-0) [199,](#page-204-0) [212](#page-217-0), [232,](#page-237-0) [248](#page-253-0)

SourceDataSet Element, [170](#page-175-0), [186,](#page-191-0) [199,](#page-204-0) [212,](#page-217-0) [233,](#page-238-0) [251](#page-256-0) SpecialVariableReference Element, [104](#page-109-0) Sprachunterstützung, [45](#page-50-0) Scoring-Parameter, [29](#page-34-0) SpssFileTable Typ, [297](#page-302-0) StartTimestamp Element, [145,](#page-150-0) [420](#page-425-0) Stylesheets, [52](#page-57-0)

Table Element, [71](#page-76-0), [110,](#page-115-0) [117,](#page-122-0) [174,](#page-179-0) [190,](#page-195-0) [203,](#page-208-0) [216,](#page-221-0) [237,](#page-242-0) [255,](#page-260-0) [269,](#page-274-0) [306,](#page-311-0) [319](#page-324-0), [332,](#page-337-0) [353,](#page-358-0) [370](#page-375-0), [385,](#page-390-0) [397,](#page-402-0) [410](#page-415-0), [430,](#page-435-0) [446,](#page-451-0) [460](#page-465-0) TargetDataServerCredentials Element, [224](#page-229-0) TargetDataTable Element, [223](#page-228-0) Tasks Element, [160](#page-165-0) Tasks, Element, [3](#page-8-0) Terminologie, [44,](#page-49-0) [50](#page-55-0) Test Element, [246](#page-251-0) Threshold Element, [467](#page-472-0) TopN Element, [226](#page-231-0) TopNPercent Element, [226](#page-231-0) typeArbitrationRule Typ, [298](#page-303-0) typeCurrentStateReportItem Typ, [339](#page-344-0) typeDataSetExpression Typ, [340](#page-345-0) typeDecisionHierarchyDefineStep Typ, [342](#page-347-0) typeDecisionRule Typ, [346](#page-351-0) typeExpressionRule Typ, [364](#page-369-0) typeMatrixRule Typ, [377](#page-382-0) typeMemberSelection Typ, [418](#page-423-0) typeModelingDefineStep Typ, [423](#page-428-0) typeRandomRule Typ, [424](#page-429-0) typeRulesManagementDefineStep Typ, [438](#page-443-0) typeThresholdRule Typ, [438](#page-443-0)

UserId Element, [169,](#page-174-0) [186,](#page-191-0) [199](#page-204-0), [212](#page-217-0), [225](#page-230-0), [233](#page-238-0), [248](#page-253-0)

Value Element, [78,](#page-83-0) [134,](#page-139-0) [149–](#page-154-0)[150,](#page-155-0) [241,](#page-246-0) [244,](#page-249-0) [250,](#page-255-0) [276,](#page-281-0) [280](#page-285-0) ValueOutput Element, [362](#page-367-0)[–363](#page-368-0), [468–](#page-473-0)[469](#page-474-0) ValueSource Element, [129](#page-134-0), [138](#page-143-0) Variable Element, [127](#page-132-0), [136](#page-141-0) VariableReferenceBoundary Typ, [469](#page-474-0) VariableValue Element, [77,](#page-82-0) [149](#page-154-0), [241](#page-246-0), [243](#page-248-0) Verfügbare Dokumentation, [2](#page-7-0) Verweise auf externe Regeln IBM SPSS Decision Management , [63](#page-68-0) Verzeichnisstruktur, [42](#page-47-0) Vorlage, [5](#page-10-0)

WorksheetIndex Element, [284](#page-289-0) WorksheetName Element, [284](#page-289-0)

XML-Anwendungsvorlage, [5](#page-10-0) Beispiele, [29](#page-34-0), [32](#page-37-0)–[33](#page-38-0), [39](#page-44-0) XML-Schema-Elemente, [3](#page-8-0) XML-Schema-Elemente, [3](#page-8-0) XML-Vorlagen, [5](#page-10-0) XSD-Schema, [5](#page-10-0)